# Documented Code For glossaries v4.33

# Nicola L.C. Talbot

# Dickimaw Books

<http://www.dickimaw-books.com/>

# 2017-09-20

This is the documented code for the glossaries package. This bundle comes with the following documentation:

- <glossariesbegin.pdf> If you are a complete beginner, start with "The glossaries package: a guide for beginners".
- <glossary2glossaries.pdf> If you are moving over from the obsolete glossary package, read "Upgrading from the glossary package to the glossaries package".
- <glossaries-user.pdf> For the main user guide, read "glossaries.sty v4.33: LATEX2e Package to Assist Generating Glossaries".
- <mfirstuc-manual.pdf> The commands provided by the mfirstuc package are briefly described in "mfirstuc.sty: uppercasing first letter".
- glossaries-code.pdf This document is for advanced users wishing to know more about the inner workings of the glossaries package.
- INSTALL Installation instructions.

CHANGES Change log.

README Package summary.

The user level commands described in the user manual (glossaries-user.pdf) may be considered "future-proof". Even if they become deprecated, they should still work for old documents (although they may not work in a document that also contains new commands introduced since the old commands were deprecated, and you may need to specify a compatibility mode).

The internal commands in *this* document that aren't documented in the *user manual* should not be considered future-proof and are liable to change. If you want a new user level command, you can post a feature request at [http://www.dickimaw-books.com/](http://www.dickimaw-books.com/feature-request.html) [feature-request.html](http://www.dickimaw-books.com/feature-request.html). If you are a package writer wanting to integrate your package with glossaries, it's better to request a new user level command than to hack these internals.

# **Contents**

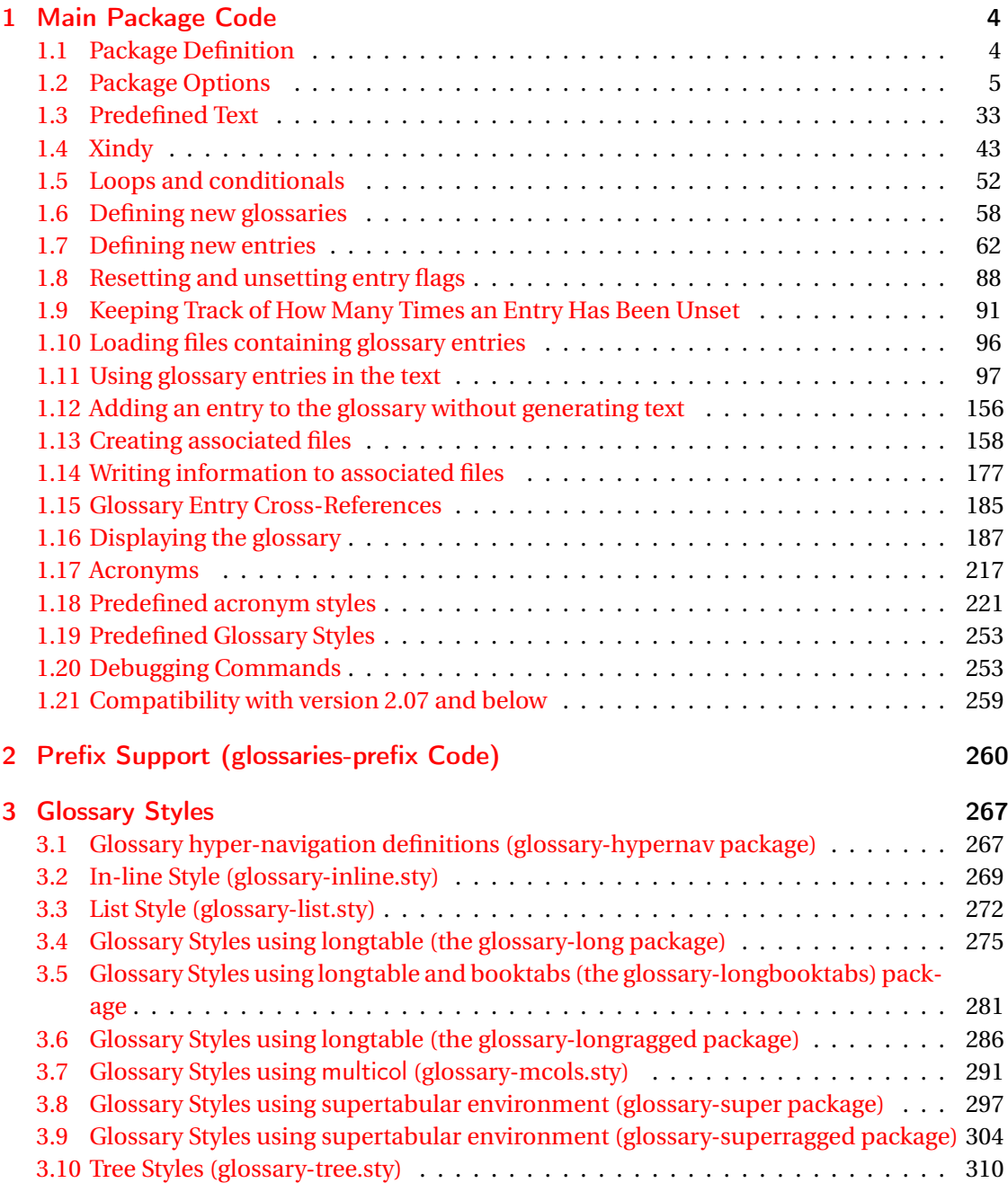

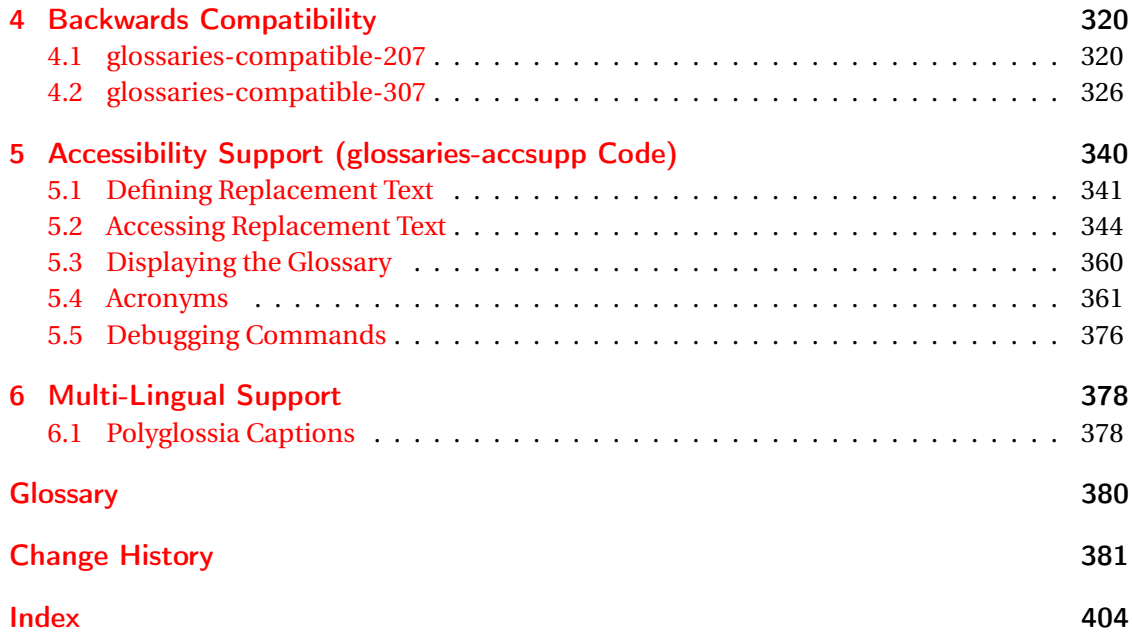

# <span id="page-3-0"></span>1 Main Package Code

# <span id="page-3-1"></span>1.1 Package Definition

This package requires LAT<sub>E</sub>X 2<sub>ε</sub>.

```
1 \NeedsTeXFormat{LaTeX2e}
```
\ProvidesPackage{glossaries}[2017/09/20 v4.33 (NLCT)]

Required packages:

 \RequirePackage{ifthen} \RequirePackage{xkeyval}[2006/11/18] \RequirePackage{mfirstuc}

The textcase package has much better case changing handling, so use \MakeTextUppercase

instead of \MakeUppercase

```
6 \RequirePackage{textcase}
7 \renewcommand*{\mfirstucMakeUppercase}{\MakeTextUppercase}%
```
\RequirePackage{xfor}

\RequirePackage{datatool-base}

Need to use \new@ifnextchar instead of \@ifnextchar in commands that have a final optional argument (such as \gls) so require . Thanks to Morten Høgholm for suggesting this. (This has replaced using the xspace package.)

\RequirePackage{amsgen}

As from v3.0, now loading etoolbox:

\RequirePackage{etoolbox}

Check if doc has been loaded.

#### \if@gls@docloaded

```
12 \newif\if@gls@docloaded
13 \@ifpackageloaded{doc}%
14 {%
15 \@gls@docloadedtrue
16 }%
17 {%
18 \@ifclassloaded{nlctdoc}{\@gls@docloadedtrue}{\@gls@docloadedfalse}%
19 }
20 \if@gls@docloaded
```
\doc has been loaded, so some modifications need to be made to ensure both packages can work together. The amount of conflict has been reduced as from v4.11 and no longer involves patching internal commands.

\PrintChanges needs to use doc's version of theglossary, so save that.

#### org@theglossary

\let\glsorg@theglossary\theglossary

# **@endtheglossary**

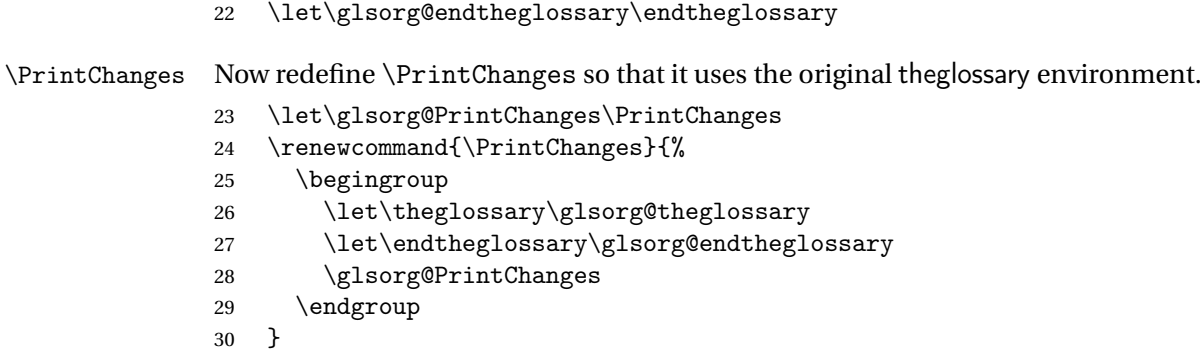

End of doc stuff.

 $31 \text{ t}$ 

# <span id="page-4-0"></span>1.2 Package Options

debug Switch on debug mode. This will also cancel the nowarn option. This is now a choice key. \newif\if@gls@debug \define@choicekey{glossaries.sty}{debug}[\val\nr]{true,false,showtargets}[true]{% \ifcase\nr\relax \@gls@debugtrue \renewcommand\*{\GlossariesWarning}[1]{% \PackageWarning{glossaries}{##1}% }% \renewcommand\*{\GlossariesWarningNoLine}[1]{% \PackageWarningNoLine{glossaries}{##1}% }% \let\@glsshowtarget\@gobble \PackageInfo{glossaries}{debug mode ON (nowarn option disabled)}%  $44 \overline{\phantom{a} \text{Orr}}$  \@gls@debugfalse \let\@glsshowtarget\@gobble \PackageInfo{glossaries}{debug mode OFF}%  $48 \overline{\phantom{a} \text{Orr}}$  \@gls@debugtrue \renewcommand\*{\GlossariesWarning}[1]{% \PackageWarning{glossaries}{##1}%

```
52 }%
               53 \renewcommand*{\GlossariesWarningNoLine}[1]{%
               54 \PackageWarningNoLine{glossaries}{##1}%
               55 }%
               56 \PackageInfo{glossaries}{debug mode ON (nowarn option disabled)}%
               57 \renewcommand{\@glsshowtarget}{\glsshowtarget}%
               58 \fi
               59 }
\glsshowtarget If debug=showtargets, show the hyperlink target name in the margin.
               60 \newcommand*{\glsshowtarget}[1]{\marginpar{\texttt{\small #1}}}
```

```
\@glsshowtarget debug=showtargets will redefine this.
                  61 \newcommand*{\@glsshowtarget}[1]{}
```
Determine what to do if the see key is used before \makeglossaries. The default is to produce an error.

#### \@gls@see@noindex

 \newcommand\*{\@gls@see@noindex}{% \PackageError{glossaries}% {'\gls@xr@key' key may only be used after \string\makeglossaries\space or \string\makenoidxglossaries\space (or move \string\newglossaryentry\space definitions into the preamble)}% {You must use \string\makeglossaries\space or \string\makenoidxglossaries\space before defining any entries that have a '\gls@xr@key' key. It may be that the 'see' key has been written to the .glsdefs file from the previous run, in which case you need to move your definitions to the preamble if you don't want to use 75 \string\makeglossaries\space or \string\makenoidxglossaries}%

## }

#### seenoindex

```
78 \define@choicekey{glossaries.sty}{seenoindex}[\val\nr]{error,warn,ignore}{%
79 \ifcase\nr
```

```
80 \renewcommand*{\@gls@see@noindex}{%
```

```
81 \PackageError{glossaries}%
```

```
82 {'\gls@xr@key' key may only be used after \string\makeglossaries\space
```

```
83 or \string\makenoidxglossaries}%
```

```
84 {You must use \string\makeglossaries\space
```

```
85 or \string\makenoidxglossaries\space before defining
```

```
86 any entries that have a '\gls@xr@key' key}%
```

```
87 }%
```

```
88 \or
```

```
89 \renewcommand*{\@gls@see@noindex}{%
```

```
90 \GlossariesWarning{'\gls@xr@key' key ignored}%
91 }%
92 \or
93 \renewcommand*{\@gls@see@noindex}{}%
94 \fi
95 }
```
toc The toc package option will add the glossaries to the table of contents. This is a boolean key, if the value is omitted it is taken to be true.

```
96 \define@boolkey{glossaries.sty}[gls]{toc}[true]{}
```
numberline The numberline package option adds \numberline to \addcontentsline. Note that this option only has an effect if used in with toc=true.

```
97 \define@boolkey{glossaries.sty}[gls]{numberline}[true]{}
```
\@@glossarysec The sectional unit used to start the glossary is stored in \@@glossarysec. If chapters are defined, this is initialised to chapter, otherwise it is initialised to section.

```
98 \ifcsundef{chapter}%
```

```
99 {\newcommand*{\@@glossarysec}{section}}%
```
- 100 {\newcommand\*{\@@glossarysec}{chapter}}
- section The section key can be used to set the sectional unit. If no unit is specified, use section as the default. The starred form of the named sectional unit will be used. If you want some other way to start the glossary section (e.g. a numbered section) you will have to redefined \glossarysection.

```
101 \define@choicekey{glossaries.sty}{section}{part,chapter,section,%
102 subsection,subsubsection,paragraph,subparagraph}[section]{%
103 \renewcommand*{\@@glossarysec}{#1}}
```
Determine whether or not to use numbered sections.

## \@@glossarysecstar

104 \newcommand\*{\@@glossarysecstar}{\*}

## $1$ ossaryseclabel

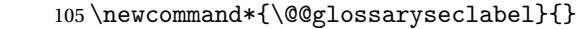

\glsautoprefix Prefix to add before label if automatically generated: 106 \newcommand\*{\glsautoprefix}{}

## numberedsection

```
107 \define@choicekey{glossaries.sty}{numberedsection}[\val\nr]{%
108 false,nolabel,autolabel,nameref}[nolabel]{%
109 \ifcase\nr\relax
110 \renewcommand*{\@@glossarysecstar}{*}%
111 \renewcommand*{\@@glossaryseclabel}{}%
112 \or
```

```
113 \renewcommand*{\@@glossarysecstar}{}%
114 \renewcommand*{\@@glossaryseclabel}{}%
115 \or116 \renewcommand*{\@@glossarysecstar}{}%
117 \renewcommand*{\@@glossaryseclabel}{%
118 \label{\glsautoprefix\@glo@type}}%
119 \or
120 \renewcommand*{\@@glossarysecstar}{*}%
121 \renewcommand*{\@@glossaryseclabel}{%
122 \protected@edef\@currentlabelname{\glossarytoctitle}%
123 \label{\glsautoprefix\@glo@type}}%
124 \ifmmode \overline{124}\else 124 \fi
125 }
```
The default glossary style is stored in \@glossary@default@style. This is initialised to list. (The list style is defined in the accompanying package described in [section 1.19.](#page-252-0)) Note that the list style is incompatible with classicthesis so change the default to index if that package has been loaded.

#### $y@default@style$

126 \@ifpackageloaded{classicthesis} 127 {\newcommand\*{\@glossary@default@style}{index}} 128 {\newcommand\*{\@glossary@default@style}{list}}

style The default glossary style can be changed using the style package option. The value can be the name of any defined glossary style. The glossary style is set at the beginning of the document, so you can still use the style key to set a style that is defined in another package. This package comes with some predefined styles that are defined in [section 1.19.](#page-252-0) This now uses \def instead of \renewcommand as \@glossary@default@style may have been set to \relax. 129 \define@key{glossaries.sty}{style}{%

```
130 \def\@glossary@default@style{#1}%
131 }
```
Each \DeclareOptionX needs a corresponding \DeclareOption so that it can be passed as a document class option, so define a command that will implement both.

#### s@declareoption

```
132 \newcommand*{\@gls@declareoption}[2]{%
133 \DeclareOptionX{#1}{#2}%
134 \DeclareOption{#1}{#2}%
135 }
```
Each entry within a given glossary will have an associated number list. By default, this refers to the page numbers on which that entry has been used, but it can also refer to any counter used in the document (such as the section or equation counters). The default number list format displays the number list "as is":

#### aryentrynumbers

136 \newcommand\*{\glossaryentrynumbers}[1]{#1\gls@save@numberlist{#1}}

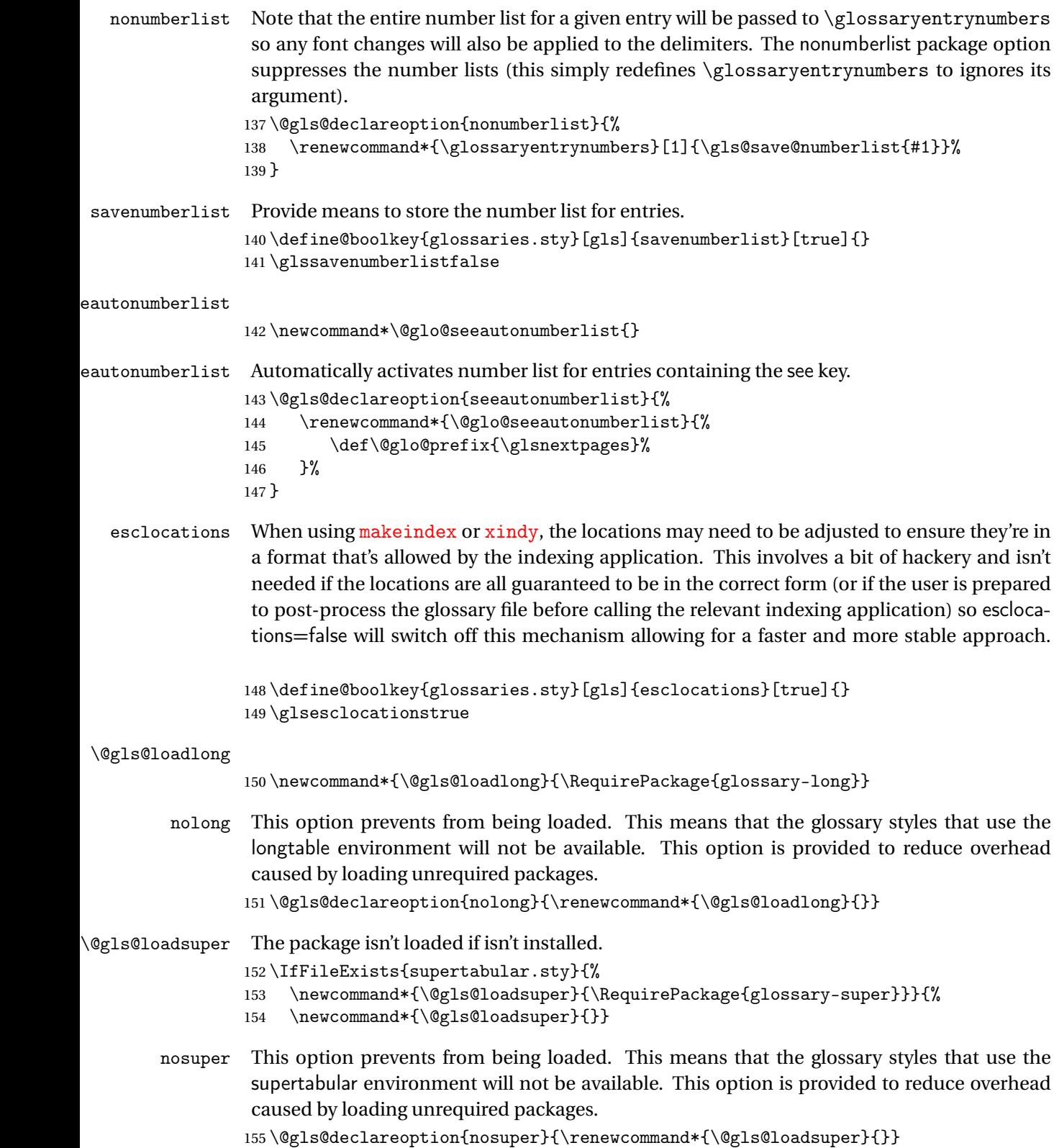

```
\@gls@loadlist
                  156 \newcommand*{\@gls@loadlist}{\RequirePackage{glossary-list}}
         nolist This option prevents from being loaded (to reduce overheads if required). Naturally, the styles
                  defined in will not be available if this option is used. If the style is still set to list, the default
                  must be set to \relax.
                  157 \@gls@declareoption{nolist}{%
                  158 \renewcommand*{\@gls@loadlist}{%
                  159 \ifdefstring{\@glossary@default@style}{list}%
                  160 {\let\@glossary@default@style\relax}%
                  161 {}%
                  162 }%
                  163 }
\@gls@loadtree
                  164 \newcommand*{\@gls@loadtree}{\RequirePackage{glossary-tree}}
         notree This option prevents from being loaded (to reduce overheads if required). Naturally, the styles
                  defined in will not be available if this option is used.
                  165 \@gls@declareoption{notree}{\renewcommand*{\@gls@loadtree}{}}
       nostyles Provide an option to suppress all the predefined styles (in the event that the user has custom
                  styles that are not dependent on the predefined styles).
                  166 \@gls@declareoption{nostyles}{%
                  167 \renewcommand*{\@gls@loadlong}{}%
                  168 \renewcommand*{\@gls@loadsuper}{}%
                  169 \renewcommand*{\@gls@loadlist}{}%
                  170 \renewcommand*{\@gls@loadtree}{}%
                  171 \let\@glossary@default@style\relax
                 172 }
\mathsf{postdescription} The description terminator is given by \gtrsim plspostdescription (except for the 3 and 4 column
                  styles). This is a full stop by default. The spacefactor is adjusted in case the description ends
                  with an upper case letter. (Patch provided by Michael Pock.)
                  173 \newcommand*{\glspostdescription}{%
                  174 \ifglsnopostdot\else.\spacefactor\sfcode'\. \fi
                 175 }
      nopostdot Boolean option to suppress post description dot
                  176 \define@boolkey{glossaries.sty}[gls]{nopostdot}[true]{}
                 177 \glsnopostdotfalse
    nogroupskip Boolean option to suppress vertical space between groups in the pre-defined styles.
                  178 \define@boolkey{glossaries.sty}[gls]{nogroupskip}[true]{}
```
\glsnogroupskipfalse

ucmark Boolean option to determine whether or not to use use upper case in definition of \glsglossarymark

```
180 \define@boolkey{glossaries.sty}[gls]{ucmark}[true]{}
                  181 \@ifclassloaded{memoir}
                  182 {%
                  183 \glsucmarktrue
                  184 }%
                  185 {%
                  186 \glsucmarkfalse
                  187 }
   entrycounter Defines a counter that can be used in the standard glossary styles to number each (main)
                   entry. If true, this will define a counter called glossaryentry.
                  188 \define@boolkey{glossaries.sty}[gls]{entrycounter}[true]{}
                  189 \glsentrycounterfalse
rycounterwithin This option can be used to set a parent counter for glossaryentry. This option automatically
                   sets entrycounter=true.
                  190 \define@key{glossaries.sty}{counterwithin}{%
                  191 \renewcommand*{\@gls@counterwithin}{#1}%
                  192 \glsentrycountertrue
                  193 }
s@counterwithin The default value is no parent counter:
                  194 \newcommand*{\@gls@counterwithin}{}
subentrycounter Define a counter that can be used in the standard glossary styles to number each level 1 entry.
                   If true, this will define a counter called glossarysubentry.
                  195 \define@boolkey{glossaries.sty}[gls]{subentrycounter}[true]{}
                  196 \glssubentrycounterfalse
efault@sorttype Initialise default sort for \printnoidxglossary
                  197 \newcommand*{\@glo@default@sorttype}{standard}
            sort Define the sort method: sort=standard (default), sort=def (order of definition) or sort=use
                   (order of use).
                  198 \define@choicekey{glossaries.sty}{sort}{standard,def,use,none}{%
                  199 \renewcommand*{\@glo@default@sorttype}{#1}%
                  200 \csname @gls@setupsort@#1\endcsname
                  201 }
\texttt{sprestandardsort } \gtrsim \texttt{sprestandardsort}(\textit{sort } \textit{c} \texttt{s}) \} \{ \langle \textit{label} \rangle \}
```
Allow user to hook into sort mechanism. The first argument 〈*sort cs*〉 is the temporary control sequence containing the sort value before it has been sanitized and had  $\text{makeindex}$  $\text{makeindex}$  $\text{makeindex}$ /[xindy](#page-379-2) special characters escaped.

```
202 \newcommand*{\glsprestandardsort}[3]{%
203 \glsdosanitizesort
204 }
```
#### $\operatorname{\mathsf{eck}}$ @sortallowed

\newcommand\*{\@glo@check@sortallowed}[1]{}

upsort@standard Set up the macros for default sorting.

\newcommand\*{\@gls@setupsort@standard}{%

Store entry information when it's defined.

\def\do@glo@storeentry{\@glo@storeentry}%

No count register required for standard sort.

\def\@gls@defsortcount##1{}%

Sort according to sort key (\@glo@sort) if provided otherwise sort according to the entry's name (\@glo@name). (First argument glossary type, second argument entry label.)

```
209 \def\@gls@defsort##1##2{%
210 \ifx\@glo@sort\@glsdefaultsort
211 \let\@glo@sort\@glo@name
212 \forallfi
213 \let\glsdosanitizesort\@gls@sanitizesort
214 \glsprestandardsort{\@glo@sort}{##1}{##2}%
215 \expandafter\protected@xdef\csname glo@##2@sort\endcsname{\@glo@sort}%
216 }%
```
Don't need to do anything when the entry is used.

```
217 \def\@gls@setsort##1{}%
```
This sort option is allowed with \makeglossaries and \makenoidxglossaries.

```
218 \let\@glo@check@sortallowed\@gobble
219 }
Set standard sort as the default:
220 \@gls@setupsort@standard
```
\glssortnumberfmt Format the number used as the sort key by sort=def and sort=use. Defaults to six digit numbering.

```
221 \newcommand*\glssortnumberfmt[1]{%
```

```
222 \ifnum#1<100000 0\fi
223 \ifnum#1<10000 0\fi
224 \ifnum#1<1000 0\fi
225 \ifnum#1<100 0\fi
226 \ifnum#1<10 0\fi
227 \number#1%
```

```
228 }
```
s@setupsort@def Set up the macros for order of definition sorting. \newcommand\*{\@gls@setupsort@def}{%

Store entry information when it's defined.

```
230 \def\do@glo@storeentry{\@glo@storeentry}%
```
Defined count register associated with the glossary.

```
231 \def\@gls@defsortcount##1{%
```

```
232 \expandafter\global
```

```
233 \expandafter\newcount\csname glossary@##1@sortcount\endcsname
```
}%

Increment count register associated with the glossary and use as the sort key.

```
235 \def\@gls@defsort##1##2{%
```
It may be that the sort order was changed after the glossary was defined, so check if the count register has been defined.

```
236 \ifcsundef{glossary@##1@sortcount}%
237 {\@gls@defsortcount{##1}}%
238 {}%
239 \expandafter\global\expandafter
240 \advance\csname glossary@##1@sortcount\endcsname by 1\relax
241 \expandafter\protected@xdef\csname glo@##2@sort\endcsname{%
242 \expandafter\glssortnumberfmt
243 {\csname glossary@##1@sortcount\endcsname}}%
244 }%
```
Don't need to do anything when the entry is used.

```
245 \def\@gls@setsort##1{}%
```
This sort option is allowed with \makeglossaries and \makenoidxglossaries.

```
246 \let\@glo@check@sortallowed\@gobble
247 }
```

```
s@setupsort@use Set up the macros for order of use sorting.
```
\newcommand\*{\@gls@setupsort@use}{%

Don't store entry information when it's defined.

```
249 \let\do@glo@storeentry\@gobble
```
Defined count register associated with the glossary.

```
250 \def\@gls@defsortcount##1{%
```

```
251 \expandafter\global
```
\expandafter\newcount\csname glossary@##1@sortcount\endcsname

}%

Initialise the sort key to empty.

```
254 \def\@gls@defsort##1##2{%
```

```
255 \expandafter\gdef\csname glo@##2@sort\endcsname{}%
256 }%
```
If the sort key hasn't been set, increment the counter associated with the glossary and set the sort key.

\def\@gls@setsort##1{%

Get the parent, if one exists

```
258 \edef\@glo@parent{\csname glo@##1@parent\endcsname}%
                 Set the information for the parent entry if not already done.
                259 \ifx\@glo@parent\@empty
                260 \else
                261 \expandafter\@gls@setsort\expandafter{\@glo@parent}%
                262 \fi
                 Set index information for this entry
                263 \edef\@glo@type{\csname glo@##1@type\endcsname}%
                264 \edef\@gls@tmp{\csname glo@##1@sort\endcsname}%
                265 \ifx\@gls@tmp\@empty
                266 \expandafter\global\expandafter
                267 \advance\csname glossary@\@glo@type @sortcount\endcsname by 1\relax
                268 \expandafter\protected@xdef\csname glo@##1@sort\endcsname{%
                269 \expandafter\glssortnumberfmt
                270 {\csname glossary@\@glo@type @sortcount\endcsname}}%
                271 \@glo@storeentry{##1}%
                272 \qquad \qquad1
                273 }%
                 This sort option is allowed with \makeglossaries and \makenoidxglossaries.
                274 \let\@glo@check@sortallowed\@gobble
                275 }
\@gls@setupsort@none Slightly improves efficiency in the event that no indexing is required.
                276 \newcommand*{\@gls@setupsort@none}{%
                 Don't store entry index information.
                277 \def\do@glo@storeentry##1{}%
                 No count register required for standard sort.
                278 \def\@gls@defsortcount##1{}%
                 Don't modify sort value.
                279 \def\@gls@defsort##1##2{%
                280 \expandafter\global\expandafter\let\csname glo@##2@sort\endcsname\@glo@sort
                281 }%
                 Don't need to do anything when the entry is used.
                282 \def\@gls@setsort##1{}%
                 This sort option isn't allowed with \makeglossaries or \makenoidxglossaries.
                283 \renewcommand\@glo@check@sortallowed[1]{\PackageError{glossaries}
                284 {Option sort=none not allowed with \string##1}%
                285 {(Use sort=def instead)}}%
```

```
286 }
```
\glsdefmain Define the main glossary. This will be the first glossary to be displayed when using \printglossaries. The default extensions conflict if used with doc, so provide different

extensions if doc loaded. (If these extensions are inappropriate, use nomain and manually define the main glossary with the desired extensions.)

```
287 \newcommand*{\glsdefmain}{%
288 \if@gls@docloaded
289 \newglossary[glg2]{main}{gls2}{glo2}{\glossaryname}%
290 \else
291 \newglossary{main}{gls}{glo}{\glossaryname}%
292 \ifmmode{\big\vert} \fi
```
Define hook to set the toc title when translator is in use.

```
293 \newcommand*{\gls@tr@set@main@toctitle}{%
294 \translatelet{\glossarytoctitle}{Glossary}%
295 }%
296 }
```
Keep track of the default glossary. This is initialised to the main glossary, but can be changed if for some reason you want to make a secondary glossary the main glossary. This affects any commands that can optionally take a glossary name as an argument (or as the value of the type key in a key-value list). This was mainly done so that \loadglsentries can temporarily change \glsdefaulttype while it loads a file containing new glossary entries (see [section 1.10\)](#page-95-0).

## \glsdefaulttype

297 \newcommand\*{\glsdefaulttype}{main}

Keep track of which glossary the acronyms are in. This is initialised to  $\gtrsim$  1sdefaulttype, but is changed by the acronym package option.

#### \acronymtype

```
298 \newcommand*{\acronymtype}{\glsdefaulttype}
```
nomain The nomain option suppress the creation of the main glossary.

```
299 \@gls@declareoption{nomain}{%
300 \let\glsdefaulttype\relax
301 \renewcommand*{\glsdefmain}{}%
302 }
```
acronym The acronym option sets an associated conditional which is used in [section 1.17](#page-216-0) to determine whether or not to define a separate glossary for acronyms.

```
303 \define@boolkey{glossaries.sty}[gls]{acronym}[true]{%
```

```
304 \ifglsacronym
```

```
305 \renewcommand{\@gls@do@acronymsdef}{%
```

```
306 \DeclareAcronymList{acronym}%
```
307 \newglossary[alg]{acronym}{acr}{acn}{\acronymname}%

```
308 \renewcommand*{\acronymtype}{acronym}%
```
Define hook to set the toc title when translator is in use.

```
309 \newcommand*{\gls@tr@set@acronym@toctitle}{%
310 \translatelet{\glossarytoctitle}{Acronyms}%
```
- }% }% \else \let\@gls@do@acronymsdef\relax \fi }
- \printacronyms Define \printacronyms at the start of the document if acronym is set and compatibility mode isn't on and \printacronyms hasn't already been defined.

```
317 \AtBeginDocument{%
                318 \ifglsacronym
                319 \ifbool{glscompatible-3.07}%
                320 \quad \{ \}%
                321 {%
                322 \providecommand*{\printacronyms}[1][]{%
                323 \printglossary[type=\acronymtype,#1]}%
                324 }%
                325 \fi
                326 }
\@gls@do@acronymsdef Set default value
                327 \newcommand*{\@gls@do@acronymsdef}{}
      acronyms Provide a synonym for acronym=true that can be passed via the document class options.
                328 \@gls@declareoption{acronyms}{%
                329 \glsacronymtrue
                330 \renewcommand{\@gls@do@acronymsdef}{%
                331 \DeclareAcronymList{acronym}%
                332 \newglossary[alg]{acronym}{acr}{acn}{\acronymname}%
                333 \renewcommand*{\acronymtype}{acronym}%
                 Define hook to set the toc title when translator is in use.
                334 \newcommand*{\gls@tr@set@acronym@toctitle}{%
                335 \translatelet{\glossarytoctitle}{Acronyms}%
                336 }%
                337 }%
                338 }
glsacronymlists Comma-separated list of glossary labels indicating which glossaries contain acronyms. Note
                 that \SetAcronymStyle must be used after adding labels to this macro.
                339 \newcommand*{\@glsacronymlists}{}
dtoacronynlists
                340 \newcommand*{\@addtoacronymlists}[1]{%
                341 \ifx\@glsacronymlists\@empty
                342 \protected@xdef\@glsacronymlists{#1}%
```
\protected@xdef\@glsacronymlists{\@glsacronymlists,#1}%

\fi

\else

```
lareAcronymList Identifies the named glossary as a list of acronyms and adds to the list. (Doesn't check if the
                  glossary exists, but checks if label already in list. Use \SetAcronymStyle after identifying all
                  the acronym lists.)
                 347 \newcommand*{\DeclareAcronymList}[1]{%
                 348 \glsIfListOfAcronyms{#1}{}{\@addtoacronymlists{#1}}%
                 349 }
IfListOfAcronyms \\glsIfListOfAcronyms{\label\}}{\true part \}}{\false part \}
                  Determines if the glossary with the given label has been identified as being a list of acronyms.
                 350 \newcommand{\glsIfListOfAcronyms}[1]{%
                 351 \edef\@do@gls@islistofacronyms{%
                 352 \noexpand\@gls@islistofacronyms{#1}{\@glsacronymlists}}%
                 353 \@do@gls@islistofacronyms
                 354 }
                 Internal command requires label and list to be expanded:
                 355 \newcommand{\@gls@islistofacronyms}[4]{%
                 356 \def\gls@islistofacronyms##1,#1,##2\end@gls@islistofacronyms{%
                 357 \def\@before{##1}\def\@after{##2}}%
                 358 \gls@islistofacronyms,#2,#1,\@nil\end@gls@islistofacronyms
                 359 \ifx\@after\@nnil
                 Not found
                 360 #4%
                 361 \else
                 Found
                 362 #3%
                 363 \fi
                 364 }
1sisacronymlist Convenient boolean.
                 365 \newif\if@glsisacronymlist
ckisacronymlist Sets the above boolean if argument is a label representing a list of acronyms.
                 366 \newcommand*{\gls@checkisacronymlist}[1]{%
                 367 \glsIfListOfAcronyms{#1}%
                 368 {\@glsisacronymlisttrue}{\@glsisacronymlistfalse}%
                 369 }
SetAcronymLists Sets the "list of acronyms" list. Argument must be a comma-separated list of glossary labels.
                  (Doesn't check at this point if the glossaries exists.)
                 370 \newcommand*{\SetAcronymLists}[1]{%
                 371 \renewcommand*{\@glsacronymlists}{#1}%
                 372 }
```

```
374 \DeclareAcronymList{#1}%
                 375 }
                    The default counter associated with the numbers in the glossary is stored in \gtrsim 1 scounter.
                  This is initialised to the page counter. This is used as the default counter when a new glossary
                  is defined, unless a different counter is specified in the optional argument to \newglossary
                  (see section 1.6).
    \glscounter
                 376 \newcommand{\glscounter}{page}
        counter The counter option changes the default counter. (This just redefines \glscounter.)
                 377 \define@key{glossaries.sty}{counter}{%
                 378 \renewcommand*{\glscounter}{#1}%
                 379 }
\@gls@nohyperlist
                 380 \newcommand*{\@gls@nohyperlist}{}
lareNoHyperList
                 381 \newcommand*{\GlsDeclareNoHyperList}[1]{%
                 382 \ifdefempty\@gls@nohyperlist
                 383 {%
                 384 \renewcommand*{\@gls@nohyperlist}{#1}%
                 385 }%
                 386 {%
                 387 \appto\@gls@nohyperlist{,#1}%
                 388 }%
                 389 }
  nohypertypes
                 390 \define@key{glossaries.sty}{nohypertypes}{%
                 391 \GlsDeclareNoHyperList{#1}%
                 392 }
ossariesWarning Prints a warning message.
                 393 \newcommand*{\GlossariesWarning}[1]{%
                 394 \PackageWarning{glossaries}{#1}%
                 395 }
esWarningNoLine Prints a warning message without the line number.
                 396 \newcommand*{\GlossariesWarningNoLine}[1]{%
                 397 \PackageWarningNoLine{glossaries}{#1}%
                 398 }
```
\define@key{glossaries.sty}{acronymlists}{%

acronymlists

tentrieswarning Warn user that sorting may take a long time. This is actually an informational message rather than a warning so just use \typeout. \newcommand{\glosortentrieswarning}{% \typeout{Using TeX to sort glossary entries---this may take a while}% } nowarn Define package option to suppress warnings \@gls@declareoption{nowarn}{% \if@gls@debug \GlossariesWarning{Warnings can't be suppressed in debug mode}%  $406 \text{ }$  \else 407 \renewcommand\*{\GlossariesWarning}[1]{}% \renewcommand\*{\GlossariesWarningNoLine}[1]{}% \renewcommand\*{\glosortentrieswarning}{}% \renewcommand\*{\@gls@missinglang@warn}[2]{}% \fi } issinglang@warn Missing language warning. \newcommand\*{\@gls@missinglang@warn}[2]{% \PackageWarningNoLine{glossaries}% {No language module detected for '#1'.\MessageBreak Language modules need to be installed separately.\MessageBreak Please check on CTAN for a bundle called\MessageBreak 'glossaries-#2' or similar}% } nolangwarn Suppress warning if language support not found. \@gls@declareoption{nolangwarn}{% \renewcommand\*{\@gls@missinglang@warn}[2]{}% }  $\,$ nonglossdefined  $\,$  Issue a warning if overriding  $\printglossary$  \newcommand\*{\@gls@warnonglossdefined}{% \GlossariesWarning{Overriding \string\printglossary}% } theglossdefined Issue a warning if overriding theglossary \newcommand\*{\@gls@warnontheglossdefined}{% \GlossariesWarning{Overriding 'theglossary' environment}% } noredefwarn Suppress warning on redefinition of \printglossary \@gls@declareoption{noredefwarn}{% \renewcommand\*{\@gls@warnonglossdefined}{}% \renewcommand\*{\@gls@warnontheglossdefined}{}% }

As from version 3.08a, the only information written to the external glossary files are the label and sort values. Therefore, now, the only sanitize option that makes sense is the one for the sort key. so the sanitize option is now deprecated and there is only a sanitizesort option.

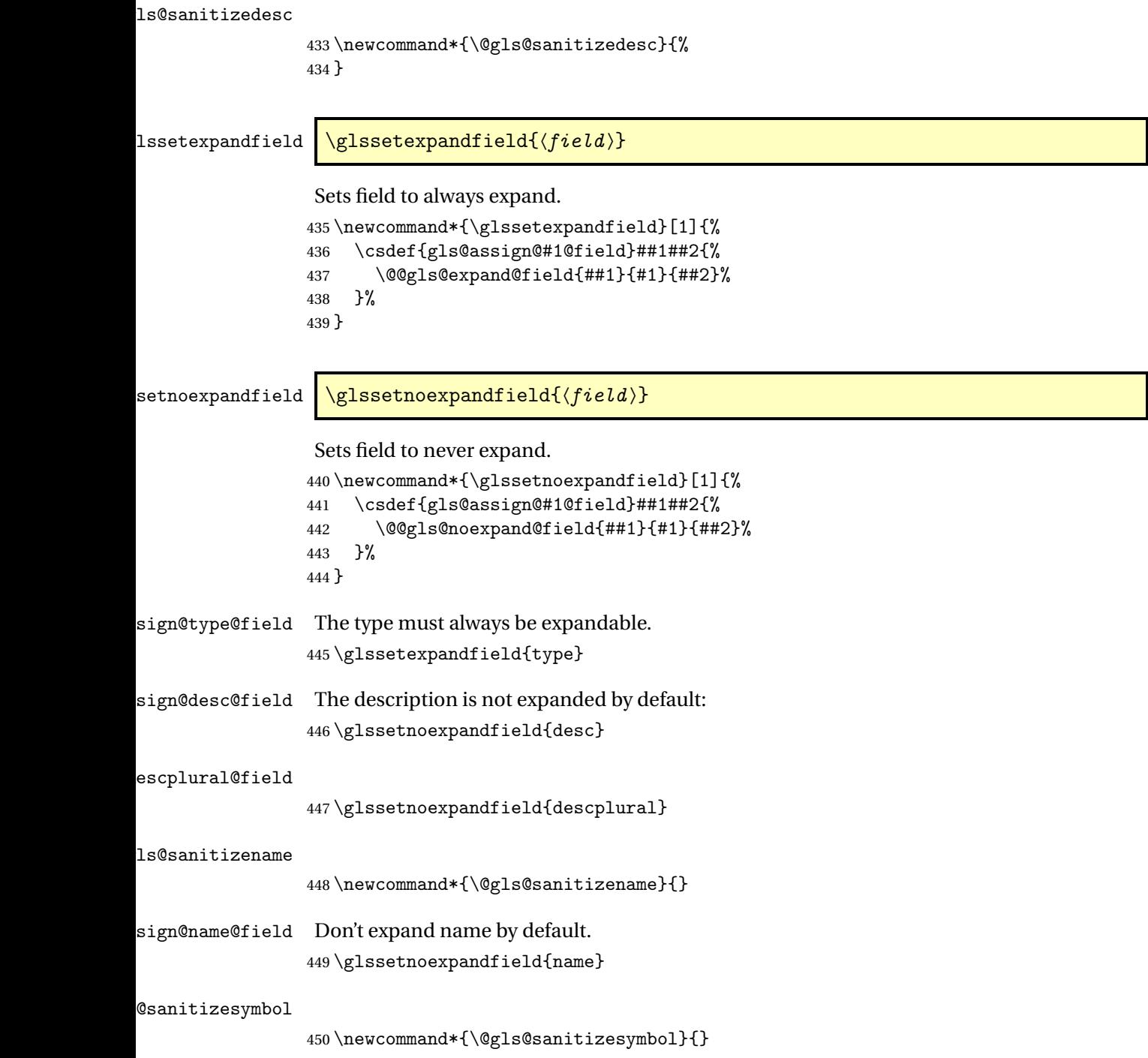

```
gn@symbol@field Don't expand symbol by default.
                 451 \glssetnoexpandfield{symbol}
bolplural@field
                 452 \glssetnoexpandfield{symbolplural}
                   Sanitizing stuff:
\@gls@sanitizesort
                453 \newcommand*{\@gls@sanitizesort}{%
                454 \ifglssanitizesort
                455 \@@gls@sanitizesort
                456 \else
                457 \@@gls@nosanitizesort
                458 \setminusfi
                459 }
\@@gls@sanitizesort
                460 \newcommand*\@@gls@sanitizesort{%
                461 \@onelevel@sanitize\@glo@sort
                462 }
@nosanitizesort
                 463 \newcommand*{\@@gls@nosanitizesort}{}
dx@sanitizesort Remove braces around first character (if present) before sanitizing.
                464 \newcommand*\@gls@noidx@sanitizesort{%
                465 \ifdefvoid\@glo@sort
                466 {}%
                467 {%
                468 \expandafter\@@gls@noidx@sanitizesort\@glo@sort\gls@end@sanitizesort
                469 }%
                470 }
                471 \def\@@gls@noidx@sanitizesort#1#2\gls@end@sanitizesort{%
                472 \def\@glo@sort{#1#2}%
                473 \@onelevel@sanitize\@glo@sort
                474 }
\@@gls@noidx@nosanitizesort
                475 \newcommand*{\@@gls@noidx@nosanitizesort}{%
                476 \ifdefvoid\@glo@sort
                477 {}%
                478 {%
                479 \expandafter\@@gls@noidx@no@sanitizesort\@glo@sort\gls@end@sanitizesort
                480 }%
                481 }
                482 \def\@@gls@noidx@no@sanitizesort#1#2\gls@end@sanitizesort{%
                483 \bgroup
```

```
484 \glsnoidxstripaccents
485 \protected@xdef\@@glo@sort{#1#2}%
486 \egroup
487 \let\@glo@sort\@@glo@sort
488 }
```
idxstripaccents This strips accents by redefining the standard accent commands to just do their argument. (This will be localised since \glsnoidxstripaccents is used within a group.) Anything outside this standard set really shouldn't be using \makenoidxglossaries.

\newcommand\*\glsnoidxstripaccents{%

 \let\IeC\@firstofone \let\'\@firstofone \let\'\@firstofone \let\^\@firstofone \let\"\@firstofone \let\u\@firstofone \let\t\@firstofone \let\d\@firstofone \let\r\@firstofone \let\=\@firstofone \let\.\@firstofone \let\~\@firstofone \let\v\@firstofone \let\H\@firstofone \let\c\@firstofone \let\b\@firstofone \let\a\@secondoftwo \def\AE{AE}% \def\ae{ae}% \def\OE{OE}% \def\oe{oe}% \def\AA{AA}%  $\def\aa{aa}$ 513  $\det\L{L}$ 514 \def\l{1}% \def\O{O}% \def\o{o}% \def\SS{SS}%  $\def\ss{s}$  $\def\th{th}$  \def\TH{TH}% 521 \def\dh{dh}% \def\DH{DH}% }

Before defining the sanitize package option, The key-value list for the sanitize value needs to be defined. These are all boolean keys. If they are not given a value, assume true.

```
524 \define@boolkey[gls]{sanitize}{description}[true]{%
525 \GlossariesWarning{sanitize={description} package option deprecated}%
526 \ifgls@sanitize@description
527 \glssetnoexpandfield{desc}%
528 \glssetnoexpandfield{descplural}%
529 \else
530 \glssetexpandfield{desc}%
531 \glssetexpandfield{descplural}%
532 \fi
533 }
534 \define@boolkey[gls]{sanitize}{name}[true]{%
535 \GlossariesWarning{sanitize={name} package option deprecated}%
536 \ifgls@sanitize@name
537 \glssetnoexpandfield{name}%
538 \else
539 \glssetexpandfield{name}%
540 \fi
541 }
542 \define@boolkey[gls]{sanitize}{symbol}[true]{%
543 \GlossariesWarning{sanitize={symbol} package option deprecated}%
544 \ifgls@sanitize@symbol
545 \glssetnoexpandfield{symbol}%
546 \glssetnoexpandfield{symbolplural}%
547 \else
548 \glssetexpandfield{symbol}%
549 \glssetexpandfield{symbolplural}%
550 \fi
551 }
```
#### sanitizesort

```
552 \define@boolkey{glossaries.sty}[gls]{sanitizesort}[true]{%
553 \ifglssanitizesort
554 \glssetnoexpandfield{sortvalue}%
555 \renewcommand*{\@gls@noidx@setsanitizesort}{%
556 \glssanitizesorttrue
557 \glssetnoexpandfield{sortvalue}%
558 }%
559 \else
560 \glssetexpandfield{sortvalue}%
561 \renewcommand*{\@gls@noidx@setsanitizesort}{%
562 \glssanitizesortfalse
563 \glssetexpandfield{sortvalue}%
564 }%
565 \fi
566 }
Default setting:
```

```
567 \glssanitizesorttrue
568 \glssetnoexpandfield{sortvalue}%
```

```
setsanitizesort Default behaviour for \makenoidxglossaries is sanitizesort=false.
                569 \newcommand*{\@gls@noidx@setsanitizesort}{%
                570 \glssanitizesortfalse
                571 \glssetexpandfield{sortvalue}%
                572 }
                573 \define@choicekey[gls]{sanitize}{sort}{true,false}[true]{%
                574 \setbool{glssanitizesort}{#1}%
                575 \ifglssanitizesort
                576 \glssetnoexpandfield{sortvalue}%
                577 \else
                578 \glssetexpandfield{sortvalue}%
                579 \fi
                580 \GlossariesWarning{sanitize={sort} package option
                581 deprecated. Use sanitizesort instead}%
                582 }
       sanitize
                583 \define@key{glossaries.sty}{sanitize}[description=true,symbol=true,name=true]{%
                584 \ifthenelse{\equal{#1}{none}}%
                585 {%
                586 \GlossariesWarning{sanitize package option deprecated}%
                587 \glssetexpandfield{name}%
                588 \glssetexpandfield{symbol}%
                589 \glssetexpandfield{symbolplural}%
                590 \glssetexpandfield{desc}%
                591 \glssetexpandfield{descplural}%
                592 }%
                593 {%
                594 \setkeys[gls]{sanitize}{#1}%
                595 }%
                596 }
\ifglstranslate As from version 3.13a, the translator package option is a choice rather than boolean option
                 so now need to define conditional:
                597 \newif\ifglstranslate
otranslatorhook \@gls@notranslatorhook has been removed.
\@gls@usetranslator
                598 \newcommand*\@gls@usetranslator{%
                 polyglossia tricks \@ifpackageloaded into thinking that babel has been loaded, so check for
                 polyglossia as well.
                599 \@ifpackageloaded{polyglossia}%
                600 {%
                601 \let\glsifusetranslator\@secondoftwo
                602 }%
```

```
604 \@ifpackageloaded{babel}%
              605 {%
              606 \IfFileExists{translator.sty}%
              607 {%
              608 \RequirePackage{translator}%
              609 \let\glsifusetranslator\@firstoftwo
              610 }%
              611 {}%
              612 }%
              613 {}%
              614 }%
              615 }
dtranslatordict Checks if given translator dictionary has been loaded.
              616 \newcommand{\glsifusedtranslatordict}[3]{%
              617 \glsifusetranslator
              618 {\ifcsdef{ver@glossaries-dictionary-#1.dict}{#2}{#3}}%
              619 {#3}%
              620 }
   notranslate Provide a synonym for translate=false that can be passed via the document class.
              621 \@gls@declareoption{notranslate}{%
              622 \glstranslatefalse
              623 \let\@gls@usetranslator\relax
              624 \let\glsifusetranslator\@secondoftwo
              625 }
     translate Define translate option. If false don't set up multi-lingual support.
              626 \define@choicekey{glossaries.sty}{translate}[\val\nr]%
              627 {true,false,babel}[true]%
              628 {%
              629 \ifcase\nr\relax
              630 \glstranslatetrue
              631 \renewcommand*\@gls@usetranslator{%
              632 \@ifpackageloaded{polyglossia}%
              633 {%
              634 \let\glsifusetranslator\@secondoftwo
              635 }%
              636 {%
              637 \@ifpackageloaded{babel}%
              638 {%
              639 \liffileExists{translator.sty}%
              640 \{%
              641 \RequirePackage{translator}%
              642 \let\glsifusetranslator\@firstoftwo
              643 }%
              644 {}%
              645 }%
              646 {}%
```

```
647 }%
                648 }%
                649 \or
                650 \glstranslatefalse
                651 \let\@gls@usetranslator\relax
                652 \let\glsifusetranslator\@secondoftwo
                653 \over \or654 \glstranslatetrue
                655 \let\@gls@usetranslator\relax
                656 \let\glsifusetranslator\@secondoftwo
                657 \fi<br>
658 }
                658 }
                 Set the default value:
                659 \glstranslatefalse
                660 \let\glsifusetranslator\@secondoftwo
                661 \@ifpackageloaded{translator}%
                662 {%
                663 \glstranslatetrue
                664 \let\glsifusetranslator\@firstoftwo
                665 }%
                666 {%
                667 \@for\gls@thissty:=tracklang,babel,ngerman,polyglossia\do
                668 {
                669 \@ifpackageloaded{\gls@thissty}%
                670 \{ \%671 \glstranslatetrue
                672 \@endfortrue
                673 }%
                674 {}%
                675 }
                676 }
indexonlyfirst Set whether to only index on first use.
                677 \define@boolkey{glossaries.sty}[gls]{indexonlyfirst}[true]{}
                678 \glsindexonlyfirstfalse
    hyperfirst Set whether or not terms should have a hyperlink on first use.
                679 \define@boolkey{glossaries.sty}[gls]{hyperfirst}[true]{}
                680 \glshyperfirsttrue
\epsilonls@setacrstyle Keep track of whether an acronym style has been set (for the benefit of \setupglossaries):
                681 \newcommand*{\@gls@setacrstyle}{}
      footnote Set the long form of the acronym in footnote on first use.
                682 \define@boolkey{glossaries.sty}[glsacr]{footnote}[true]{%
                683 \ifbool{glsacrdescription}%
                684 {}%
                685 {%
```

```
686 \renewcommand*{\@gls@sanitizedesc}{}%
687 }%
688 \renewcommand*{\@gls@setacrstyle}{\SetAcronymStyle}%
689 }
```
description Allow acronyms to have a description (needs to be set using the description key in the optional argument of \newacronym).

```
690 \define@boolkey{glossaries.sty}[glsacr]{description}[true]{%
691 \renewcommand*{\@gls@sanitizesymbol}{}%
692 \renewcommand*{\@gls@setacrstyle}{\SetAcronymStyle}%
693 }
```

```
smallcaps Define \newacronym to set the short form in small capitals.
          694 \define@boolkey{glossaries.sty}[glsacr]{smallcaps}[true]{%
          695 \renewcommand*{\@gls@sanitizesymbol}{}%
```

```
696 \renewcommand*{\@gls@setacrstyle}{\SetAcronymStyle}%
697 }
```

```
smaller Define \newacronym to set the short form using \smaller which obviously needs to be de-
         fined by loading the appropriate package.
```

```
698 \define@boolkey{glossaries.sty}[glsacr]{smaller}[true]{%
699 \renewcommand*{\@gls@sanitizesymbol}{}%
700 \renewcommand*{\@gls@setacrstyle}{\SetAcronymStyle}%
701 }
```
dua Define \newacronym to always use the long forms (i.e. don't use acronyms)

```
702 \define@boolkey{glossaries.sty}[glsacr]{dua}[true]{%
703 \renewcommand*{\@gls@sanitizesymbol}{}%
704 \renewcommand*{\@gls@setacrstyle}{\SetAcronymStyle}%
705 }
```
shotcuts Define acronym shortcuts.

```
706 \define@boolkey{glossaries.sty}[glsacr]{shortcuts}[true]{}
```
- \glsorder Stores the glossary ordering. This may either be "word" or "letter". This passes the relevant information to makeglossaries. The default is word ordering. \newcommand\*{\glsorder}{word}
- \@glsorder The ordering information is written to the auxiliary file for makeglossaries, so ignore the auxiliary information.

```
708 \newcommand*{\@glsorder}[1]{}
```
order

```
709 \define@choicekey{glossaries.sty}{order}{word,letter}{%
710 \def\glsorder{#1}}
```
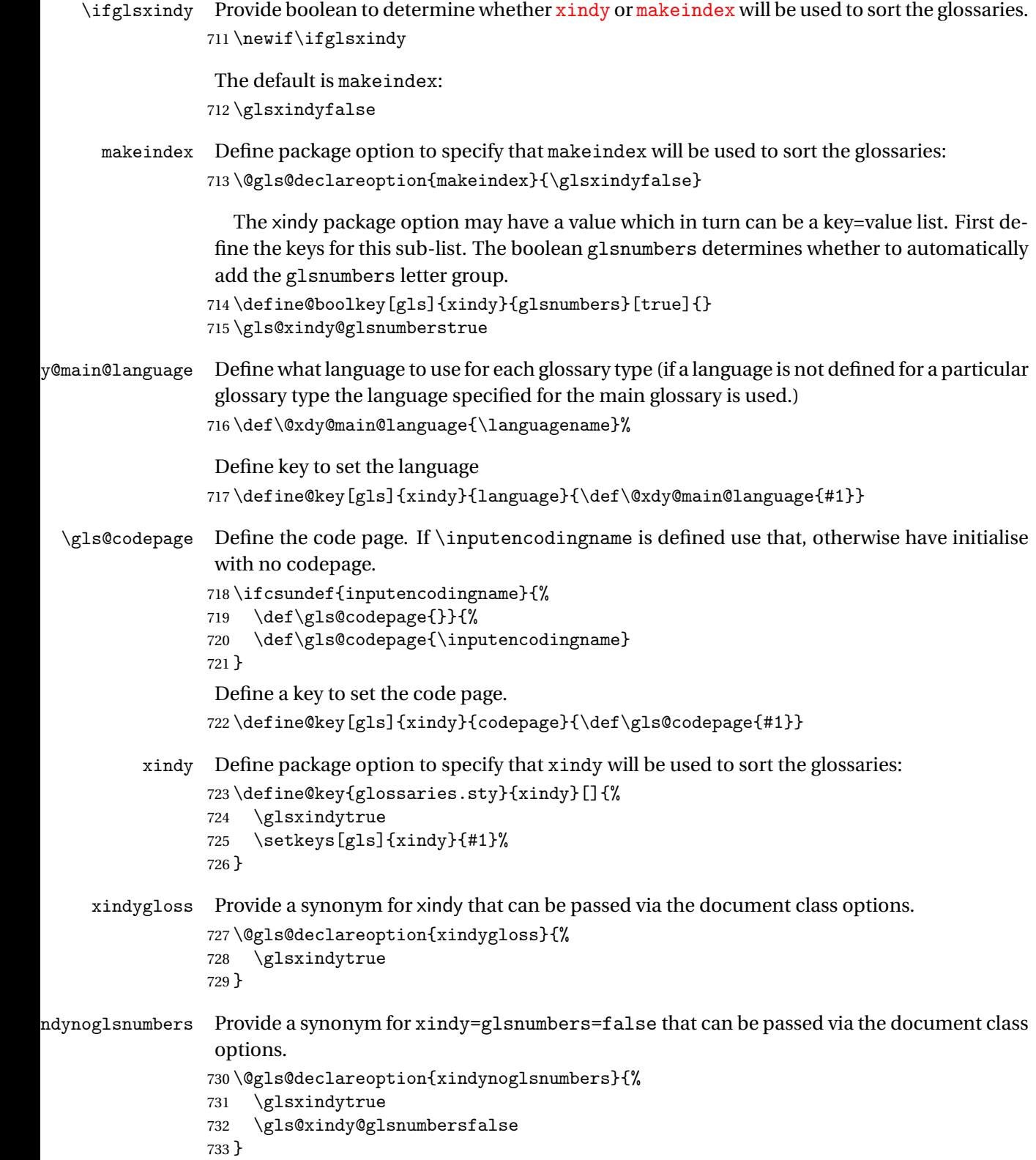

```
makeindexxindy at the end of the document. Must
                be used with \makeglossaries. Default is false.
                734 \define@boolkey{glossaries.sty}[gls]{automake}[true]{%
                735 \ifglsautomake
                736 \renewcommand*{\@gls@doautomake}{%
                737 \PackageError{glossaries}{You must use
                738 \string\makeglossaries\space with automake=true}
                739 {%
                740 Either remove the automake=true setting or
                741 add \string\makeglossaries\space to your document preamble.%
                742 }%
                743 }%
                744 \else
                745 \renewcommand*{\@gls@doautomake}{}%
                746 \ifmmode \big\vert \else 746 \fi \fi
                747 }
                748 \glsautomakefalse
\@gls@doautomake
                749 \newcommand*{\@gls@doautomake}{}
                750 \AtEndDocument{\@gls@doautomake}
    savewrites The savewrites package option is provided to save on the number of write registers.
                751 \define@boolkey{glossaries.sty}[gls]{savewrites}[true]{%
                752 \ifglssavewrites
                753 \renewcommand*{\glswritefiles}{\@glswritefiles}%
                754 \else
                755 \let\glswritefiles\@empty
                756 \fi
                757 }
                Set default:
                758 \glssavewritesfalse
                759 \let\glswritefiles\@empty
compatible-3.07
                760 \define@boolkey{glossaries.sty}[gls]{compatible-3.07}[true]{}
                761 \boolfalse{glscompatible-3.07}
compatible-2.07
                762 \define@boolkey{glossaries.sty}[gls]{compatible-2.07}[true]{%
                Also set 3.07 compatibility if this option is set.
                763 \ifbool{glscompatible-2.07}%
                764 {%
                765 \booltrue{glscompatible-3.07}%
                766 }%
                767 {}%
                768 }
                769 \boolfalse{glscompatible-2.07}
```

```
symbols Create a "symbols" glossary type
                 770 \@gls@declareoption{symbols}{%
                 771 \let\@gls@do@symbolsdef\@gls@symbolsdef
                 772 }
                 Default is not to define the symbols glossary:
                 773 \newcommand*{\@gls@do@symbolsdef}{}
\@gls@symbolsdef
                 774 \newcommand*{\@gls@symbolsdef}{%
                 775 \newglossary[slg]{symbols}{sls}{slo}{\glssymbolsgroupname}%
                 776 \newcommand*{\printsymbols}[1][]{\printglossary[type=symbols,##1]}%
                 Define hook to set the toc title when translator is in use.
                 777 \newcommand*{\gls@tr@set@symbols@toctitle}{%
```

```
778 \translatelet{\glossarytoctitle}{Symbols (glossaries)}%
779 }%
780 }%
```
## numbers Create a "symbols" glossary type

```
781 \@gls@declareoption{numbers}{%
782 \let\@gls@do@numbersdef\@gls@numbersdef
783 }
```

```
Default is not to define the numbers glossary:
```

```
784 \newcommand*{\@gls@do@numbersdef}{}
```
## \@gls@numbersdef

```
785 \newcommand*{\@gls@numbersdef}{%
```

```
786 \newglossary[nlg]{numbers}{nls}{nlo}{\glsnumbersgroupname}%
```

```
787 \newcommand*{\printnumbers}[1][]{\printglossary[type=numbers,##1]}%
```
Define hook to set the toc title when translator is in use.

```
788 \newcommand*{\gls@tr@set@numbers@toctitle}{%
789 \translatelet{\glossarytoctitle}{Numbers (glossaries)}%
790 }%
791 }%
```
index Create an "index" glossary type

```
792 \@gls@declareoption{index}{%
793 \let\@gls@do@indexdef\@gls@indexdef
```

```
794 }
```
Default is not to define index glossary:

```
795 \newcommand*{\@gls@do@indexdef}{}
```

```
\@gls@indexdef \indexname isn't set by glossaries.
```

```
796 \newcommand*{\@gls@indexdef}{%
```

```
797 \newglossary[ilg]{index}{ind}{idx}{\indexname}%
```

```
798 \newcommand*{\printindex}[1][]{\printglossary[type=index,##1]}%
```

```
799 \newcommand*{\newterm}[2][]{%
800 \newglossaryentry{##2}%
801 {type={index},name={##2},description={\nopostdesc},##1}}
802 }%
```
Process package options. First process any options that have been passed via the document class.

```
803 \@for\CurrentOption :=\@declaredoptions\do{%
                804 \ifx\CurrentOption\@empty
                805 \else
                806 \@expandtwoargs
                807 \in@ {,\CurrentOption ,}{,\@classoptionslist,\@curroptions,}%
                808 \ifin@
                809 \@use@ption
                810 \expandafter \let\csname ds@\CurrentOption\endcsname\@empty
                811 \fi
                812 \fi
                813 }
                 Now process options passed to the package:
                814 \ProcessOptionsX
                 Load backward compatibility stuff:
                815 \RequirePackage{glossaries-compatible-307}
setupglossaries Provide way to set options after package has been loaded. However, some options must be
                 set before \ProcessOptionsX, so they have to be disabled:
                816 \disable@keys{glossaries.sty}{compatible-2.07,%
                817 xindy, xindygloss, xindynoglsnumbers, makeindex, %
                818 acronym, translate, notranslate, nolong, nosuper, notree, nostyles, nomain}
                 Now define \setupglossaries:
                819 \newcommand*{\setupglossaries}[1]{%
                820 \renewcommand*{\@gls@setacrstyle}{}%
                821 \ifglsacrshortcuts
                822 \def\@gls@setupshortcuts{\glsacrshortcutstrue}%
                823 \else
                824 \def\@gls@setupshortcuts{%
                825 \ifglsacrshortcuts
                826 \DefineAcronymSynonyms
                827 \qquad \qquad \int f828 }%
                829 \{f\}830 \glsacrshortcutsfalse
                831 \let\@gls@do@numbersdef\relax
                832 \let\@gls@do@symbolssdef\relax
                833 \let\@gls@do@indexdef\relax
                834 \let\@gls@do@acronymsdef\relax
                835 \setkeys{glossaries.sty}{#1}%
                836 \@gls@setacrstyle
```

```
837 \@gls@setupshortcuts
838 \@gls@do@acronymsdef
839 \@gls@do@numbersdef
840 \@gls@do@symbolssdef
841 \@gls@do@indexdef
842 }
```
If chapters are defined and the user has requested the section counter as a package option, \@chapter will be modified so that it adds a section.〈*n*〉.0 target, otherwise entries placed before the first section of a chapter will have undefined links.

The same problem will also occur if a lower sectional unit is used, but this is less likely to happen. If it does, or if you change \glscounter to section later, you will have to specify a different counter for the entries that give rise to a name{〈*section-level*〉.〈*n*〉.0} non-existent warning (e.g. \gls[counter=chapter]{label}).

```
843 \ifthenelse{\equal{\glscounter}{section}}%
844 {%
845 \ifcsundef{chapter}{}%
846 {%
847 \let\@gls@old@chapter\@chapter
848 \def\@chapter[#1]#2{\@gls@old@chapter[{#1}]{#2}%
849 \ifcsundef{hyperdef}{}{\hyperdef{section}{\thesection}{}}}%
850 }%
851 }%
852 {}
```
ls@onlypremakeg Some commands only have an effect when used before \makeglossaries. So define a list of commands that should be disabled after \makeglossaries

```
853 \newcommand*{\@gls@onlypremakeg}{}
```
\@onlypremakeg Adds the specified control sequence to the list of commands that must be disabled after \makeglossaries.

```
854 \newcommand*{\@onlypremakeg}[1]{%
855 \ifx\@gls@onlypremakeg\@empty
856 \def\@gls@onlypremakeg{#1}%
857 \else
858 \expandafter\toks@\expandafter{\@gls@onlypremakeg}%
859 \edef\@gls@onlypremakeg{\the\toks@,\noexpand#1}%
860 \fi
861 }
```
le@onlypremakeg Disable all commands listed in \@gls@onlypremakeg \newcommand\*{\@disable@onlypremakeg}{% \@for\@thiscs:=\@gls@onlypremakeg\do{% \expandafter\@disable@premakecs\@thiscs% }}

sable@premakecs Disables the given command.

```
866 \newcommand*{\@disable@premakecs}[1]{%
867 \def#1{\PackageError{glossaries}{\string#1\space may only be
868 used before \string\makeglossaries}{You can't use
869 \string#1\space after \string\makeglossaries}}%
870 }
```
# <span id="page-32-0"></span>1.3 Predefined Text

Set up default textual tags that are used by this package. Some of the names may already be defined (e.g. by ) so \providecommand is used.

Main glossary title:

#### \glossaryname

871 \providecommand\*{\glossaryname}{Glossary}

The title for the acronym glossary type (which is defined if acronym package option is used) is given by \acronymname. If the acronym package option is not used, \acronymname won't be used.

#### \acronymname

872 \providecommand\*{\acronymname}{Acronyms}

## \glssettoctitle Sets the TOC title for the given glossary.

873 \newcommand\*{\glssettoctitle}[1]{% 874 \def\glossarytoctitle{\csname @glotype@#1@title\endcsname}}

The following commands provide text for the headers used by some of the tabular-like glossary styles. Whether or not they get used in the glossary depends on the glossary style.

#### \entryname

875 \providecommand\*{\entryname}{Notation}

#### \descriptionname

876 \providecommand\*{\descriptionname}{Description}

#### \symbolname

877 \providecommand\*{\symbolname}{Symbol}

#### \pagelistname

878 \providecommand\*{\pagelistname}{Page List}

Labels for makeindex's symbol and number groups:

#### ymbolsgroupname

879 \providecommand\*{\glssymbolsgroupname}{Symbols}

## umbersgroupname

880 \providecommand\*{\glsnumbersgroupname}{Numbers}

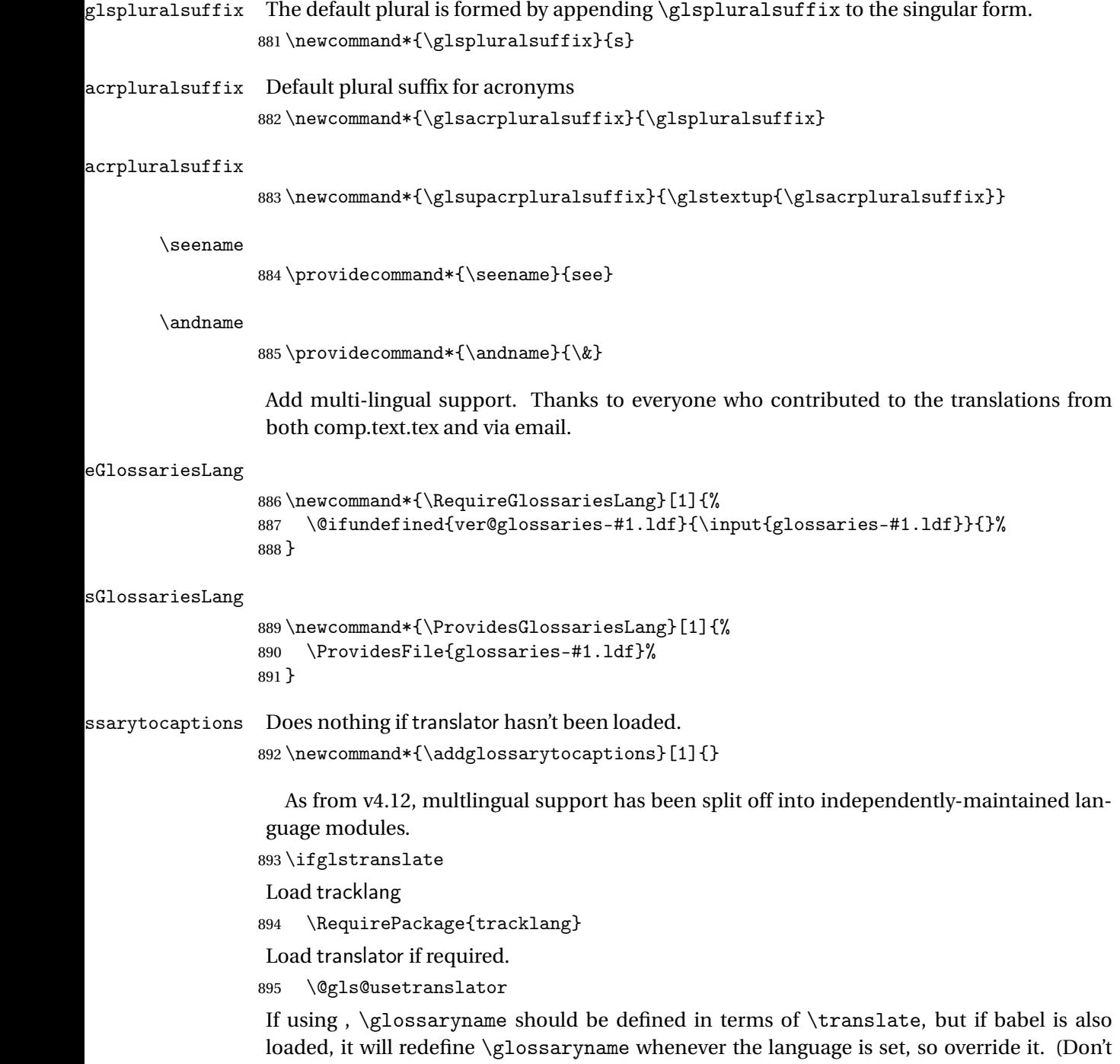

use \addto as doesn't define it.)

```
896 \@ifpackageloaded{translator}
897 {%
```
If the language options have been specified through the document class, then translator can pick them up. If not, translator will default to English and any language option passed to babel won't be detected, so if \trans@languages is just English and \bbl@loaded isn't simply english, then don't use the translator dictionaries.

```
898 \ifboolexpr
899 {
900 test {\ifdefstring{\trans@languages}{English}}
901 and not
902 test {\ifdefstring{bbl@loaded}{english}}
903 }
904 {%
905 \let\glsifusetranslator\@secondoftwo
906 }%
907 {%
908 \usedictionary{glossaries-dictionary}%
909 \renewcommand*{\addglossarytocaptions}[1]{%
910 \ifcsundef{captions#1}{}%
911 {%
912 \expandafter\let\expandafter\@gls@tmp\csname captions#1\endcsname
913 \expandafter\toks@\expandafter{\@gls@tmp
914 \renewcommand*{\glossaryname}{\translate{Glossary}}%
915 }%
916 \expandafter\edef\csname captions#1\endcsname{\the\toks@}%
917 }%
918 }%
919 }%
920 }%
921 {}%
Check for tracked languages
922 \AnyTrackedLanguages
923 {%
924 \ForEachTrackedDialect{\this@dialect}{%
925 \IfTrackedLanguageFileExists{\this@dialect}%
926 {glossaries-}% prefix
927 {.ldf}%
928 {%
929 \RequireGlossariesLang{\CurrentTrackedTag}%
930 }%
931 {%
932 \@gls@missinglang@warn\this@dialect\CurrentTrackedLanguage
933 }%
934 }%
935 }%
936 {}%
if using translator use translator interface.
```

```
937 \glsifusetranslator
938 {%
939 \renewcommand*{\glssettoctitle}[1]{%
```

```
940 \ifcsdef{gls@tr@set@#1@toctitle}%
               941 {%
               942 \csuse{gls@tr@set@#1@toctitle}%
               943 }%
               944 {%
               945 \def\glossarytoctitle{\csname @glotype@#1@title\endcsname}%
               946 }%
               947 }%
               948 \renewcommand*{\glossaryname}{\translate{Glossary}}%
               949 \renewcommand*{\acronymname}{\translate{Acronyms}}%
               950 \renewcommand*{\entryname}{\translate{Notation (glossaries)}}%
               951 \renewcommand*{\descriptionname}{%
               952 \translate{Description (glossaries)}}%
               953 \renewcommand*{\symbolname}{\translate{Symbol (glossaries)}}%
               954 \renewcommand*{\pagelistname}{%
               955 \translate{Page List (glossaries)}}%
               956 \renewcommand*{\glssymbolsgroupname}{%
               957 \translate{Symbols (glossaries)}}%
               958 \renewcommand*{\glsnumbersgroupname}{%
               959 \translate{Numbers (glossaries)}}%
               960 }{}%
              961 \fi
  \nopostdesc Provide a means to suppress description terminator for a given entry. (Useful for entries with
               no description.) Has no effect outside the glossaries.
               962 \DeclareRobustCommand*{\nopostdesc}{}
 \@nopostdesc Suppress next description terminator.
               963 \newcommand*{\@nopostdesc}{%
               964 \let\org@glspostdescription\glspostdescription
               965 \def\glspostdescription{%
               966 \let\glspostdescription\org@glspostdescription}%
               967 }
\@no@post@desc Used for comparison purposes.
               968 \newcommand*{\@no@post@desc}{\nopostdesc}
      \glspar Provide means of having a paragraph break in glossary entries
               969 \newcommand{\glspar}{\par}
\setStyleFile Sets the style file. The relevant extension is appended.
               970 \newcommand{\setStyleFile}[1]{%
               971 \renewcommand*{\gls@istfilebase}{#1}%
               Just in case \istfilename has been modified.
               972 \ifglsxindy
               973 \def\istfilename{\gls@istfilebase.xdy}
               974 \else
               975 \def\istfilename{\gls@istfilebase.ist}
```
976 \fi 977 }

This command only has an effect prior to using \makeglossaries. 978 \@onlypremakeg\setStyleFile

The name of the makeindex or xindy style file is given by \istfilename. This file is created by \writeist (which is used by \makeglossaries) so redefining this command will only have an effect if it is done *before* \makeglossaries. As from v1.17, use \setStyleFile instead of directly redefining \istfilename.

### \istfilename

```
979 \ifglsxindy
980 \def\istfilename{\gls@istfilebase.xdy}
981 \else
982 \def\istfilename{\gls@istfilebase.ist}
983 \fi
```
### gls@istfilebase

984 \newcommand\*{\gls@istfilebase}{\jobname}

The makeglossaries Perl script picks up this name from the auxiliary file. If the name ends with  $.xdy$  it calls xindy otherwise it calls makeindex. Since its not required by  $ETx$ , \@istfilename ignores its argument.

### \@istfilename

```
985 \newcommand*{\@istfilename}[1]{}
```
This command is the value of the page\_compositor makeindex key. Again, any redefinition of this command must take place *before* \writeist otherwise it will have no effect. As from 1.17, use \glsSetCompositor instead of directly redefining \glscompositor.

### \glscompositor

```
986 \newcommand*{\glscompositor}{.}
```
1sSetCompositor Sets the compositor.

987 \newcommand\*{\glsSetCompositor}[1]{% 988 \renewcommand\*{\glscompositor}{#1}} Only use before \makeglossaries

989 \@onlypremakeg\glsSetCompositor

(The page compositor is usually defined as a dash when using makeindex, but most of the standard counters used by  $\text{Lip}$  use a full stop as the compositor, which is why I have used it as the default.) If xindy is used \glscompositor only affects the arabic-page-numbers location class.

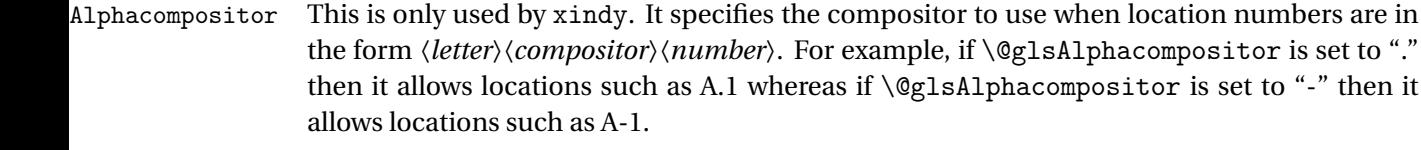

990 \newcommand\*{\@glsAlphacompositor}{\glscompositor}

AlphaCompositor Sets the alpha compositor.

 \ifglsxindy \newcommand\*\glsSetAlphaCompositor[1]{% \renewcommand\*\@glsAlphacompositor{#1}}  $994$  \else \newcommand\*\glsSetAlphaCompositor[1]{% \glsnoxindywarning\glsSetAlphaCompositor} 997 \fi Can only be used before \makeglossaries

998 \@onlypremakeg\glsSetAlphaCompositor

- \gls@suffixF Suffix to use for a two page list. This overrides the separator and the closing page number if set to something other than an empty macro. 999 \newcommand\*{\gls@suffixF}{}
- \glsSetSuffixF Sets the suffix to use for a two page list. 1000 \newcommand\*{\glsSetSuffixF}[1]{% 1001 \renewcommand\*{\gls@suffixF}{#1}} Only has an effect when used before \makeglossaries 1002 \@onlypremakeg\glsSetSuffixF
- \gls@suffixFF Suffix to use for a three page list. This overrides the separator and the closing page number if set to something other than an empty macro. 1003 \newcommand\*{\gls@suffixFF}{}

```
\glsSetSuffixFF Sets the suffix to use for a three page list.
                 1004 \newcommand*{\glsSetSuffixFF}[1]{%
                 1005 \renewcommand*{\gls@suffixFF}{#1}%
                 1006 }
```
 $g$ lsnumberformat The command  $\gtrsim g$ lsnumberformat indicates the default format for the page numbers in the glossary. (Note that this is not the same as \glossaryentrynumbers, but applies to individual numbers or groups of numbers within an entry's associated number list.) If hyperlinks are defined, it will use \glshypernumber, otherwise it will simply display its argument "as is". 1007 \ifcsundef{hyperlink}%

```
1008 {%
1009 \newcommand*{\glsnumberformat}[1]{#1}%
1010 }%
1011 {%
```

```
1012 \newcommand*{\glsnumberformat}[1]{\glshypernumber{#1}}%
1013 }
```
Individual numbers in an entry's associated number list are delimited using \delimN (which corresponds to the delim\_n makeindex keyword). The default value is a comma followed by a space.

#### \delimN

1014 \newcommand{\delimN}{, }

A range of numbers within an entry's associated number list is delimited using \delimR (which corresponds to the delim\_r makeindex keyword). The default is an en-dash.

### \delimR

```
1015 \newcommand{\delimR}{--}
```
The glossary preamble is given by  $\gtrsim$  glossarypreamble. This will appear after the glossary sectioning command, and before the theglossary environment. It is designed to allow the user to add information pertaining to the glossary (e.g. "page numbers in italic indicate the primary definition") therefore \glossarypremable shouldn't be affected by the glossary style. (So if you define your own glossary style, don't have it change \glossarypreamble.) The preamble is empty by default. If you have multiple glossaries, and you want a different preamble for each glossary, you will need to use \printglossary for each glossary type, instead of \printglossaries, and redefine \glossarypreamble before each \printglossary.

### **lossarypreamble**

```
1016 \newcommand*{\glossarypreamble}{%
1017 \csuse{@glossarypreamble@\currentglossary}%
1018 }
```
glossarypreamble  $\setminus$ Setglossarypreamble $[\langle type \rangle]$  $\{ \langle text \rangle \}$ 

### Code provided by Michael Pock.

```
1019 \newcommand{\setglossarypreamble}[2][\glsdefaulttype]{%
1020 \ifglossaryexists{#1}{%
1021 \csgdef{@glossarypreamble@#1}{#2}%
1022 }{%
1023 \GlossariesWarning{%
1024 Glossary '#1' is not defined%
1025 \frac{1}{2}1026 }%
1027 }
```
The glossary postamble is given by \glossarypostamble. This is provided to allow the user to add something after the end of the theglossary environment (again, this shouldn't be affected by the glossary style). It is, of course, possible to simply add the text after \printglossary, but if you only want the postamble to appear after the first glossary, but not after subsequent glossaries, you can do something like:

```
\renewcommand{\glossarypostamble}{For a complete list of terms
see \cite{blah}\gdef\glossarypreamble{}}
```
ossarypostamble

```
1028 \newcommand*{\glossarypostamble}{}
```
 $\mathsf g$ lossarysection  $\mathsf T$ he sectioning command that starts a glossary is given by  $\gtrsim$   $\mathsf g$ lossarysection.  $\mathsf T$ his does not form part of the glossary style, and so should not be changed by a glossary style.) If \phantomsection is defined, it uses \p@glossarysection, otherwise it uses \@glossarysection.

```
1029 \newcommand*{\glossarysection}[2][\@gls@title]{%
1030 \def\@gls@title{#2}%
1031 \ifcsundef{phantomsection}%
1032 {%
1033 \@glossarysection{#1}{#2}%
1034 }%
1035 {%
1036 \@p@glossarysection{#1}{#2}%
1037 }%
1038 \glsglossarymark{\glossarytoctitle}%
1039 }
```
glsglossarymark Sets the header mark for the glossary. Takes the glossary short (TOC) title as the argument.

```
1040 \ifcsundef{glossarymark}%
1041 {%
1042 \newcommand{\glsglossarymark}[1]{\glossarymark{#1}}
1043 }%
1044 {%
1045 \@ifclassloaded{memoir}
1046 {%
1047 \newcommand{\glsglossarymark}[1]{%
1048 \ifglsucmark
1049 \markboth{\memUChead{#1}}{\memUChead{#1}}}
1050 \else
1051 \markboth{#1}{#1}%
1052 \qquad \qquad \text{if }1053 }
1054 }%
1055 {%
1056 \newcommand{\glsglossarymark}[1]{%
1057 \ifglsucmark
1058 \@mkboth{\mfirstucMakeUppercase{#1}}{\mfirstucMakeUppercase{#1}}%
1059 \text{e} \text{se}1060 \@mkboth{#1}{#1}%
1061 \qquad \text{if }
```

```
1062 }
1063 }
1064 }
```
\glossarymark Provided for backward compatibility:

```
1065 \providecommand{\glossarymark}[1]{%
1066 \ifglsucmark
1067 \@mkboth{\mfirstucMakeUppercase{#1}}{\mfirstucMakeUppercase{#1}}%
1068 \else
1069 \@mkboth{#1}{#1}%
1070 \fi
1071 }
```
The required sectional unit is given by  $\@g$ lossarysec which was defined by the section package option. The starred form of the command is chosen. If you don't want any sectional command, you will need to redefine \glossarysection. The sectional unit can be changed, if different sectional units are required.

### glossarysection

```
1072 \newcommand*{\setglossarysection}[1]{%
1073 \setkeys{glossaries.sty}{section=#1}}
```
The command \@glossarysection indicates how to start the glossary section if \phantomsection is not defined.

### \@glossarysection

```
1074 \newcommand*{\@glossarysection}[2]{%
1075 \ifdefempty\@@glossarysecstar
1076 {%
1077 \csname\@@glossarysec\endcsname[#1]{#2}%
1078 }%
1079 {%
1080 \csname\@@glossarysec\endcsname*{#2}%
1081 \@gls@toc{#1}{\@@glossarysec}%
1082 }%
```
Do automatic labelling if required

```
1083 \@@glossaryseclabel
1084 }
```
As \@glossarysection, but put in \phantomsection, and swap where \@gls@toc goes. If using chapters do a  $\backslash$  clearpage. This ensures that the hyper link from the table of contents leads to the line above the heading, rather than the line below it.

### glossarysection

```
1085 \newcommand*{\@p@glossarysection}[2]{%
1086 \glsclearpage
1087 \phantomsection
1088 \ifdefempty\@@glossarysecstar
1089 {%
```

```
1090 \csname\@@glossarysec\endcsname{#2}%
1091 }%
1092 {%
1093 \@gls@toc{#1}{\@@glossarysec}%
1094 \csname\@@glossarysec\endcsname*{#2}%
1095 }%
 Do automatic labelling if required
1096 \@@glossaryseclabel
```
}

gls@doclearpage The \gls@doclearpage command is used to issue a \clearpage (or \cleardoublepage) depending on whether the glossary sectional unit is a chapter. If the sectional unit is something else, do nothing.

```
1098 \newcommand*{\gls@doclearpage}{%
1099 \ifthenelse{\equal{\@@glossarysec}{chapter}}%
1100 {%
1101 \ifcsundef{cleardoublepage}%
1102 {%
1103 \clearpage
1104 }%
1105 {%
1106 \ifcsdef{if@openright}%
1107 {%
1108 \if@openright
1109 \cleardoublepage
1110 \else
1111 \clearpage
1112 \qquad \qquad \text{if }1113 }%
1114 \{%
1115 \cleardoublepage
1116 }%
1117 }%
1118 }%
1119 {}%
```

```
1120 }
```
\glsclearpage This just calls \gls@doclearpage, but it makes it easier to have a user command so that the user can override it.

\newcommand\*{\glsclearpage}{\gls@doclearpage}

The glossary is added to the table of contents if glstoc flag set. If it is set,  $\sqrt{g}$ ls@toc will add a line to the .toc file, otherwise it will do nothing. (The first argument to \@gls@toc is the title for the table of contents, the second argument is the sectioning type.)

\@gls@toc

```
1122 \newcommand*{\@gls@toc}[2]{%
1123 \ifglstoc
```

```
1124 \ifglsnumberline
1125 \addcontentsline{toc}{#2}{\protect\numberline{}#1}%
1126 \else
1127 \addcontentsline{toc}{#2}{#1}%
1128 \fi
1129 \fi
1130 }
```
# 1.4 Xindy

This section defines commands that only have an effect if xindy is used to sort the glossaries.

snoxindywarning Issues a warning if xindy hasn't been specified. These warnings can be suppressed by redefining \glsnoxindywarning to ignore its argument

```
1131 \newcommand*{\glsnoxindywarning}[1]{%
1132 \GlossariesWarning{Not in xindy mode --- ignoring \string#1}%
1133 }
```
### akeindexwarning Reverse for commands that may only be used with makeindex.

```
1134 \newcommand*{\glsnomakeindexwarning}[1]{%
1135 \GlossariesWarning{Not in makeindex mode --- ignoring \string#1}%
1136 }
```
\@xdyattributes Define list of attributes (\string is used in case the double quote character has been made active)

```
1137 \ifglsxindy
1138 \edef\@xdyattributes{\string"default\string"}%
1139 \fi
```
dyattributelist Comma-separated list of attributes.

```
1140 \ifglsxindy
1141 \edef\@xdyattributelist{}%
1142 \fi
```
\@xdylocref Define list of markup location references.

```
1143 \ifglsxindy
1144 \def\@xdylocref{}
1145 \fi
```

```
\@gls@ifinlist
```

```
1146 \newcommand*{\@gls@ifinlist}[4]{%
1147 \def\@do@ifinlist##1,#1,##2\end@doifinlist{%
1148 \def\@gls@listsuffix{##2}%
1149 \ifx\@gls@listsuffix\@empty
1150 \#4\%1151 \else
1152 #3%
```

```
1153 \fi
1154 }%
1155 \@do@ifinlist,#2,#1,\end@doifinlist
1156 }
```
sAddXdyCounters Need to know all the counters that will be used in location numbers for Xindy. Argument may be a single counter name or a comma-separated list of counter names.

```
1157 \ifglsxindy
1158 \newcommand*{\@xdycounters}{\glscounter}
1159 \newcommand*\GlsAddXdyCounters[1]{%
1160 \@for\@gls@ctr:=#1\do{%
```
Check if already in list before adding.

```
1161 \edef\@do@addcounter{%
1162 \noexpand\@gls@ifinlist{\@gls@ctr}{\@xdycounters}{}%
1163 {%
1164 \noexpand\edef\noexpand\@xdycounters{\@xdycounters,%
1165 \noexpand\@gls@ctr}%
1166 }%
1167 }%
1168 \@do@addcounter
\begin{matrix} 1169 \\ 1170 \end{matrix} }
1170 }
```
Only has an effect before \writeist:

```
1171 \@onlypremakeg\GlsAddXdyCounters
1172 \else
1173 \newcommand*\GlsAddXdyCounters[1]{%
1174 \glsnoxindywarning\GlsAddXdyAttribute
1175 }
1176 \fi
```
saddxdycounters Counters must all be identified before adding attributes.

```
1177 \newcommand*\@disabled@glsaddxdycounters{%
1178 \PackageError{glossaries}{\string\GlsAddXdyCounters\space
1179 can't be used after \string\GlsAddXdyAttribute}{Move all
1180 occurrences of \string\GlsAddXdyCounters\space before the first
1181 instance of \string\GlsAddXdyAttribute}%
1182 }
```
AddXdyAttribute Adds an attribute.

\ifglsxindy

First define internal command that adds an attribute for a given counter (2nd argument is the counter):

\newcommand\*\@glsaddxdyattribute[2]{%

Add to xindy attribute list

```
1185 \edef\@xdyattributes{\@xdyattributes ^^J \string"#1\string" ^^J
1186 \string"#2#1\string"}%
```
Add to xindy markup location.

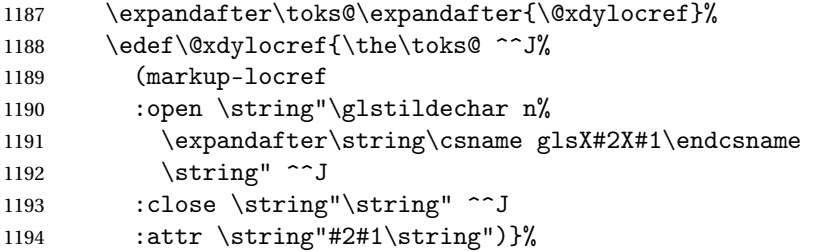

### Define associated attribute command \glsX〈*counter*〉X〈*attribute*〉{〈*Hprefix*〉}{〈*n*〉}

```
1195 \expandafter\gdef\csname glsX#2X#1\endcsname##1##2{%
1196 \setentrycounter[##1]{#2}\csname #1\endcsname{##2}%
1197 }%<br>1198 }
1198 }
```
High-level command:

\newcommand\*\GlsAddXdyAttribute[1]{%

Add to comma-separated attribute list

```
1200 \ifx\@xdyattributelist\@empty
1201 \edef\@xdyattributelist{#1}%
1202 \else
1203 \edef\@xdyattributelist{\@xdyattributelist,#1}%
1204 \fi
```
Iterate through all specified counters and add counter-dependent attributes:

```
1205 \@for\@this@counter:=\@xdycounters\do{%
1206 \protected@edef\gls@do@addxdyattribute{%
1207 \noexpand\@glsaddxdyattribute{#1}{\@this@counter}%
1208 }
1209 \gls@do@addxdyattribute
1210 }%
```
All occurrences of \GlsAddXdyCounters must be used before this command

```
1211 \let\GlsAddXdyCounters\@disabled@glsaddxdycounters
1212 }
```
Only has an effect before \writeist:

```
1213 \@onlypremakeg\GlsAddXdyAttribute
1214 \else
1215 \newcommand*\GlsAddXdyAttribute[1]{%
1216 \glsnoxindywarning\GlsAddXdyAttribute}
1217 \fi
```
finedattributes Add known attributes for all defined counters

```
1218 \ifglsxindy
1219 \newcommand*{\@gls@addpredefinedattributes}{%
1220 \GlsAddXdyAttribute{glsnumberformat}
1221 \GlsAddXdyAttribute{textrm}
```
\GlsAddXdyAttribute{textsf}

```
1223 \GlsAddXdyAttribute{texttt}
               1224 \GlsAddXdyAttribute{textbf}
               1225 \GlsAddXdyAttribute{textmd}
               1226 \GlsAddXdyAttribute{textit}
               1227 \GlsAddXdyAttribute{textup}
               1228 \GlsAddXdyAttribute{textsl}
               1229 \GlsAddXdyAttribute{textsc}
               1230 \GlsAddXdyAttribute{emph}
               1231 \GlsAddXdyAttribute{glshypernumber}
               1232 \GlsAddXdyAttribute{hyperrm}
               1233 \GlsAddXdyAttribute{hypersf}
               1234 \GlsAddXdyAttribute{hypertt}
               1235 \GlsAddXdyAttribute{hyperbf}
               1236 \GlsAddXdyAttribute{hypermd}
               1237 \GlsAddXdyAttribute{hyperit}
               1238 \GlsAddXdyAttribute{hyperup}
               1239 \GlsAddXdyAttribute{hypersl}
               1240 \GlsAddXdyAttribute{hypersc}
               1241 \GlsAddXdyAttribute{hyperemph}
               1242 \GlsAddXdyAttribute{glsignore}
               1243 }
               1244 \else
               1245 \let\@gls@addpredefinedattributes\relax
               1246 \fi
\@xdyuseralphabets List of additional alphabets
               1247 \def\@xdyuseralphabets{}
\GlsAddXdyAlphabet \GlsAddXdyAlphabet{〈name〉}{〈definition〉} adds a new alphabet called 〈name〉. The defi-
                 nition must use xindy syntax.
               1248 \ifglsxindy
               1249 \newcommand*{\GlsAddXdyAlphabet}[2]{%
               1250 \edef\@xdyuseralphabets{%
               1251 \@xdyuseralphabets ^^J
               1252 (define-alphabet "#1" (#2))}}
               1253 \else
               1254 \newcommand*{\GlsAddXdyAlphabet}[2]{%
               1255 \glsnoxindywarning\GlsAddXdyAlphabet}
               1256 \fi
                   This code is only required for xindy:
               1257 \ifglsxindy
```
dy@locationlist List of predefined location names.

```
1258 \newcommand*{\@gls@xdy@locationlist}{%
1259 roman-page-numbers,%
1260 Roman-page-numbers,%
1261 arabic-page-numbers,%
```

```
1262 alpha-page-numbers,%
1263 Alpha-page-numbers,%
1264 Appendix-page-numbers,%
1265 arabic-section-numbers%
1266 }
```
Each location class 〈*name*〉 has the format stored in \@gls@xdy@Lclass@〈*name*〉. Set up predefined formats.

an-page-numbers Lower case Roman numerals  $(i, ii, ...)$ . In the event that  $\Gamma$ oman has been redefined to produce a fancy form of roman numerals, attempt to work out how it will be written to the output file.

```
1267 \protected@edef\@gls@roman{\@roman{0\string"
               1268 \string"roman-numbers-lowercase\string" :sep \string"}}%
               1269 \@onelevel@sanitize\@gls@roman
               1270 \edef\@tmp{\string" \string"roman-numbers-lowercase\string"
               1271 : sep \string"}%
               1272 \@onelevel@sanitize\@tmp
               1273 \ifx\@tmp\@gls@roman
               1274 \expandafter
               1275 \edef\csname @gls@xdy@Lclass@roman-page-numbers\endcsname{%
               1276 \string"roman-numbers-lowercase\string"%
               1277 }%
               1278 \else
               1279 \expandafter
               1280 \edef\csname @gls@xdy@Lclass@roman-page-numbers\endcsname{
               1281 : sep \string"\@gls@roman\string"%
               1282 }%
               1283 \fi
\Boxan-page-numbers Upper case Roman numerals (I, II, ...).
               1284 \expandafter\def\csname @gls@xdy@Lclass@Roman-page-numbers\endcsname{%
               1285 \string"roman-numbers-uppercase\string"%
               1286 }%
ic-page-numbers Arabic numbers (1, 2, ...).
               1287 \expandafter\def\csname @gls@xdy@Lclass@arabic-page-numbers\endcsname{%
               1288 \string"arabic-numbers\string"%
               1289 }%
ha-page-numbers Lower case alphabetical (a, b, . . ).
               1290 \expandafter\def\csname @gls@xdy@Lclass@alpha-page-numbers\endcsname{%
               1291 \string"alpha\string"%
               1292 }%
\Boxha-page-numbers Upper case alphabetical (A, B, ...).
               1293 \expandafter\def\csname @gls@xdy@Lclass@Alpha-page-numbers\endcsname{%
               1294 \string"ALPHA\string"%
               1295 }%
```

```
\exists x-page-numbers Appendix style locations (e.g. A-1, A-2, ..., B-1, B-2, ...). The separator is given by
                 \@glsAlphacompositor.
               1296 \expandafter\def\csname @gls@xdy@Lclass@Appendix-page-numbers\endcsname{%
               1297 \string"ALPHA\string"
               1298 :sep \string"\@glsAlphacompositor\string"
               1299 \string"arabic-numbers\string"%
               1300 }
\texttt{section-numbers}\quad \text{Section number style locations} (e.g. 1.1, 1.2, ...). The compositor is given by \glscompositor.
               1301 \expandafter\def\csname @gls@xdy@Lclass@arabic-section-numbers\endcsname{%
               1302 \string"arabic-numbers\string"
               1303 :sep \string"\glscompositor\string"
               1304 \string"arabic-numbers\string"%
               1305 }%
serlocationdefs List of additional location definitions (separated by \sim J)
               1306 \def\@xdyuserlocationdefs{}
erlocationnames List of additional user location names
               1307 \def\@xdyuserlocationnames{}
                  End of xindy-only block:
               1308 \fi
xdycrossrefhook Hook used after writing cross-reference class information.
               1309 \ifglsxindy
               1310 \newcommand\@xdycrossrefhook{}
               1311 \fi
\GlsAddXdyLocation \GlsAddXdyLocation[〈prefix-loc〉]{〈name〉}{〈definition〉} Define a new location called 〈name〉.
                The definition must use xindy syntax. (Note that this doesn't check to see if the location is
                already defined. That is left to xindy to complain about.)
               1312 \ifglsxindy
               1313 \newcommand*{\GlsAddXdyLocation}[3][]{%
               1314 \def\@gls@tmp{#1}%
               1315 \ifx\@gls@tmp\@empty
               1316 \edef\@xdyuserlocationdefs{%
               1317 \@xdyuserlocationdefs ^^J%
               1318 (define-location-class \string"#2\string"^^J\space\space
               1319 \space(:sep \string"{}\glsopenbrace\string" #3
               1320 :sep \string"\glsclosebrace\string"))
               1321 }%
               1322 \else
               1323 \edef\@xdyuserlocationdefs{%
               1324 \@xdyuserlocationdefs ^^J%
               1325 (define-location-class \string"#2\string"^^J\space\space
               1326 \space(:sep "\glsopenbrace"
               1327 #1
```

```
1328 :sep "\glsclosebrace\glsopenbrace" #3
1329 : sep "\glsclosebrace"))
1330 \frac{1}{2}1331 \qquad \text{if }1332 \edef\@xdyuserlocationnames{%
1333 \@xdyuserlocationnames^^J\space\space\space
1334 \string"#2\string"}%
1335 }
 Only has an effect before \writeist:
```

```
1336 \@onlypremakeg\GlsAddXdyLocation
1337 \else
1338 \newcommand*{\GlsAddXdyLocation}[2]{%
1339 \glsnoxindywarning\GlsAddXdyLocation}
1340 \fi
```
ationclassorder Define location class order

```
1341 \ifglsxindy
1342 \def\@xdylocationclassorder{^^J\space\space\space
1343 \string"roman-page-numbers\string"^^J\space\space\space
1344 \string"arabic-page-numbers\string"^^J\space\space\space\space
1345 \string"arabic-section-numbers\string"^^J\space\space\space
1346 \string"alpha-page-numbers\string"^^J\space\space\space
1347 \string"Roman-page-numbers\string"^^J\space\space\space
1348 \string"Alpha-page-numbers\string"^^J\space\space\space
1349 \string"Appendix-page-numbers\string"
1350 \@xdyuserlocationnames^^J\space\space\space
1351 \string"see\string"
1352 }
1353 \fi
```
Change the location order.

ationClassOrder

```
1354 \ifglsxindy
1355 \newcommand*\GlsSetXdyLocationClassOrder[1]{%
1356 \def\@xdylocationclassorder{#1}}
1357 \else
1358 \newcommand*\GlsSetXdyLocationClassOrder[1]{%
1359 \glsnoxindywarning\GlsSetXdyLocationClassOrder}
1360 \fi
```
\@xdysortrules Define sort rules

```
1361 \ifglsxindy
1362 \def\@xdysortrules{}
1363 \fi
```
\GlsAddSortRule Add a sort rule

```
1364 \ifglsxindy
                1365 \newcommand*\GlsAddSortRule[2]{%
                1366 \expandafter\toks@\expandafter{\@xdysortrules}%
                1367 \protected@edef\@xdysortrules{\the\toks@ ^^J
                1368 (sort-rule \string"#1\string" \string"#2\string")}%
                1369 }
                1370 \else
                1371 \newcommand*\GlsAddSortRule[2]{%
                1372 \glsnoxindywarning\GlsAddSortRule}
                1373 \fi
\alphayrequiredstyles Define list of required styles (this should be a comma-separated list of xindy styles)
                1374 \ifglsxindy
                1375 \def\@xdyrequiredstyles{tex}
                1376 \fi
\GlsAddXdyStyle Add a xindy style to the list of required styles
                1377 \ifglsxindy
                1378 \newcommand*\GlsAddXdyStyle[1]{%
                1379 \edef\@xdyrequiredstyles{\@xdyrequiredstyles,#1}}%
                1380 \else
                1381 \newcommand*\GlsAddXdyStyle[1]{%
                1382 \glsnoxindywarning\GlsAddXdyStyle}
                1383 Ifi
\GlsSetXdyStyles Reset the list of required styles
                1384 \ifglsxindy
                1385 \newcommand*\GlsSetXdyStyles[1]{%
                1386 \edef\@xdyrequiredstyles{#1}}
                1387 \else
                1388 \newcommand*\GlsSetXdyStyles[1]{%
                1389 \glsnoxindywarning\GlsSetXdyStyles}
                1390 \fi
indrootlanguage This used to determine the root language, using a bit of trickery since babel doesn't supply the
                  information, but now that babel is once again actively maintained, we can't do this any more,
                  so \findrootlanguage is no longer available. Now provide a command that does nothing
                  (in case it's been patched), but this may be removed completely in the future.
                1391 \newcommand*{\findrootlanguage}{}
 \@xdylanguage The xindy language setting is required by makeglossaries, so provide a command for
                  makeglossaries to pick up the information from the auxiliary file. This command is not
                  needed by the glossaries package, so define it to ignore its arguments.
                1392 \def\@xdylanguage#1#2{}
```
sSetXdyLanguage Define a command that allows the user to set the language for a given glossary type. The first argument indicates the glossary type. If omitted the main glossary is assumed.

```
1393 \ifglsxindy
1394 \newcommand*\GlsSetXdyLanguage[2][\glsdefaulttype]{%
1395 \ifglossaryexists{#1}{%
1396 \expandafter\def\csname @xdy@#1@language\endcsname{#2}%
1397 }{%
1398 \PackageError{glossaries}{Can't set language type for
1399 glossary type '#1' --- no such glossary}{%
1400 You have specified a glossary type that doesn't exist}}}
1401 \else
1402 \newcommand*\GlsSetXdvLanguage[2][]{%
1403 \glsnoxindywarning\GlsSetXdyLanguage}
1404 \fi
```
\@gls@codepage The xindy codepage setting is required by makeglossaries, so provide a command for makeglossaries to pick up the information from the auxiliary file. This command is not needed by the glossaries package, so define it to ignore its arguments.

```
1405 \def\@gls@codepage#1#2{}
```
sSetXdyCodePage Define command to set the code page.

```
1406 \ifglsxindy
1407 \newcommand*{\GlsSetXdyCodePage}[1]{%
1408 \renewcommand*{\gls@codepage}{#1}%
1409 }
 Suggested by egreg:
1410 \AtBeginDocument{%
1411 \ifx\gls@codepage\@empty
```

```
1412 \@ifpackageloaded{fontspec}{\def\gls@codepage{utf8}}{}%
1413 \fi
1414 }
1415 \else
1416 \newcommand*{\GlsSetXdyCodePage}[1]{%
1417 \glsnoxindywarning\GlsSetXdyCodePage}
1418 fi
```
xdylettergroups Store letter group definitions.

```
1419 \ifglsxindy
1420 \ifgls@xindy@glsnumbers
1421 \def\@xdylettergroups{(define-letter-group
1422 \string"glsnumbers\string"^^J\space\space\space
1423 :prefixes (\string"0\string" \string"1\string"
1424 \string"2\string" \string"3\string" \string"4\string"
1425 \string"5\string" \string"6\string" \string"7\string"
1426 \string"8\string" \string"9\string")^^J\space\space\space
1427 \@xdynumbergrouporder) }
1428 \else
1429 \def\@xdylettergroups{}
1430 \fi
1431 \fi
```
sAddLetterGroup Add a new letter group. The first argument is the name of the letter group. The second argument is the xindy code specifying prefixes and ordering.

```
1432 \newcommand*\GlsAddLetterGroup[2]{%
1433 \expandafter\toks@\expandafter{\@xdylettergroups}%
1434 \protected@edef\@xdylettergroups{\the\toks@^^J%
1435 (define-letter-group \string"#1\string"^^J\space\space\space#2)}%
1436 }%
```
# 1.5 Loops and conditionals

orallglossaries To iterate through all glossaries (or comma-separated list of glossary names given in optional argument) use:

\forallglossaries[〈*glossary list*〉]{〈*cmd*〉}{〈*code*〉}

where  $\langle c \rangle$  is a control sequence which will be set to the name of the glossary in the current iteration.

```
1437 \newcommand*{\forallglossaries}[3][\@glo@types]{%
1438 \@for#2:=#1\do{\ifx#2\@empty\else#3\fi}%
1439 }
```
### \forallacronyms

```
1440 \newcommand*{\forallacronyms}[2]{%
1441 \@for#1:=\@glsacronymlists\do{\ifx#1\@empty\else#2\fi}%
1442 }
```
\forglsentries To iterate through all entries in a given glossary use:

\forglsentries[〈*type*〉]{〈*cmd*〉}{〈*code*〉}

where  $\langle type \rangle$  is the glossary label and  $\langle cmd \rangle$  is a control sequence which will be set to the entry label in the current iteration.

```
1443 \newcommand*{\forglsentries}[3][\glsdefaulttype]{%
1444 \edef\@@glo@list{\csname glolist@#1\endcsname}%
1445 \@for#2:=\@@glo@list\do
1446 \quad \frac{1}{6}1447 \ifdefempty{#2}{}{#3}%
1448 }%
1449 }
```
\forallglsentries To iterate through all glossary entries over all glossaries listed in the optional argument (the default is all glossaries) use:

\forallglsentries[〈*glossary list*〉]{〈*cmd*〉}{〈*code*〉}

Within \forallglsentries, the current glossary type is given by \@@this@glo@. 1450 \newcommand\*{\forallglsentries}[3][\@glo@types]{%

```
1451 \expandafter\forallglossaries\expandafter[#1]{\@@this@glo@}%
1452 {%
1453 \forglsentries[\@@this@glo@]{#2}{#3}%
1454 }%
1455 }
```
\ifglossaryexists To check to see if a glossary exists use:

\ifglossaryexists{〈*type*〉}{〈*true-text*〉}{〈*false-text*〉}

where 〈*type*〉 is the glossary's label.

```
1456 \newcommand{\ifglossaryexists}[3]{%
1457 \ifcsundef{@glotype@#1@out}{#3}{#2}%
1458 }
```
Since the label is used to form the name of control sequences, by default UTF8 etc characters can't be used in the label. A possible workaround is to use \scantokens, but commands such as \glsentrytext will no longer be usable in sectioning, caption etc commands. If the user really wants to be able to construct a label with UTF8 characters, allow them the means to do so (but on their own head be it, if they then use entries in \section etc). This can be done via:

```
\renewcommand*{\glsdetoklabel}[1]{\scantokens{#1\noexpand}}
```
(Note, don't use \detokenize or it will cause commands like \glsaddall to fail.) Since redefining \glsdetoklabel can cause things to go badly wrong, I'm not going to mention it in the main user guide. Only advanced users who know what they're doing ought to attempt it.

### \glsdetoklabel

```
1459 \newcommand*{\glsdetoklabel}[1]{#1}
```
fglsentryexists To check to see if a glossary entry has been defined use:

\ifglsentryexists{(label)}{(true text)}{(false text)}

where 〈*label*〉 is the entry's label.

```
1460 \newcommand{\ifglsentryexists}[3]{%
1461 \ifcsundef{glo@\glsdetoklabel{#1}@name}{#3}{#2}%
1462 }
```
\ifglsused To determine if given glossary entry has been used in the document text yet use:

 $\left\{ \langle label \rangle \right\}$ { $\left\{ \langle false \rangle \right\}$ }

```
where \langle \textit{label} \rangle is the entry's label. If true it will do \langle \textit{true text} \rangle otherwise it will do \langle \textit{false text} \rangle.
1463 \newcommand*{\ifglsused}[3]{%
1464 \ifbool{glo@\glsdetoklabel{#1}@flag}{#2}{#3}%
1465 }
```
The following two commands will cause an error if the given condition fails:

```
\glsdoifexists \\glsdoifexists{\label}}{\code}}
                 Generate an error if entry specified by 〈label〉 doesn't exists, otherwise do 〈code〉.
                1466 \newcommand{\glsdoifexists}[2]{%
                1467 \ifglsentryexists{#1}{#2}{%
                1468 \PackageError{glossaries}{Glossary entry '\glsdetoklabel{#1}'
                1469 has not been defined}{You need to define a glossary entry before you
                1470 can use it.}}%
                1471 }
\glsdoifnoexists \glsdoifnoexists{〈label〉}{〈code〉}
                   The opposite: only do second argument if the entry doesn't exists. Generate an error mes-
                 sage if it exists.
                1472 \newcommand{\glsdoifnoexists}[2]{%
                1473 \ifglsentryexists{#1}{%
                1474 \PackageError{glossaries}{Glossary entry '\glsdetoklabel{#1}' has already
                1475 been defined}{}}{#2}%
                1476 }
doifexistsorwarn \glsdoifexistsorwarn{(label)}{(code)}
                 Generate a warning if entry specified by 〈label〉 doesn't exists, otherwise do 〈code〉.
                1477 \newcommand{\glsdoifexistsorwarn}[2]{%
                1478 \ifglsentryexists{#1}{#2}{%
                1479 \GlossariesWarning{Glossary entry '\glsdetoklabel{#1}'
                1480 has not been defined}%
                1481 }%
                1482 }
lsdoifexistsordo <mark>\\glsdoifexistsordo{\label}}{\code}}{\undef code}}</mark>
                 Generate an error and do 〈undef code〉 if entry specified by 〈label〉 doesn't exists, otherwise
                 do 〈code〉.
                1483 \newcommand{\glsdoifexistsordo}[3]{%
                1484 \ifglsentryexists{#1}{#2}{%
                1485 \PackageError{glossaries}{Glossary entry '\glsdetoklabel{#1}'
                1486 has not been defined}{You need to define a glossary entry before you
                1487 can use it.}%
                1488 #3%
                1489 }%
                1490 }
```

```
sarynoexistsordo \doifglossarynoexistsordo{(label)}{(code)}{(else code)}
                If glossary given by 〈label〉 doesn't exist do 〈code〉 otherwise generate an error and do 〈else
                code〉.
              1491 \newcommand{\doifglossarynoexistsordo}[3]{%
              1492 \ifglossaryexists{#1}%
              1493 {%
              1494 \PackageError{glossaries}{Glossary type '#1' already exists}{}%
              1495 #3%
              1496 }%
              1497 {#2}%
              1498 }
\ifglshaschildren \ifglshaschildren{〈label〉}{〈true part〉}{〈false part〉}
              1499 \newcommand{\ifglshaschildren}[3]{%
              1500 \glsdoifexists{#1}%
              1501 {%
              1502 \def\do@glshaschildren{#3}%
              1503 \edef\@gls@thislabel{\glsdetoklabel{#1}}%
              1504 \expandafter\forglsentries\expandafter
              1505 [\csname glo@\@gls@thislabel @type\endcsname]
              1506 {\glo@label}%
              1507 {%
              1508 \letcs\glo@parent{glo@\glo@label @parent}%
              1509 \ifdefequal\@gls@thislabel\glo@parent
              1510 \{%
              1511 \def\do@glshaschildren{#2}%
              1512 \@endfortrue
              1513 }%
              1514 {}%
              1515 }%
              1516 \do@glshaschildren
              1517 }%
              1518 }
\ifglshasparent \ifglshasparent{\label}}{\true part}}{\false part}}
```

```
1519 \newcommand{\ifglshasparent}[3]{%
1520 \glsdoifexists{#1}%
1521 {%
1522 \ifcsempty{glo@\glsdetoklabel{#1}@parent}{#3}{#2}%
1523 }%
1524 }
```
\ifglshasdesc \ifglshasdesc{〈*label*〉}{〈*true part*〉}{〈*false part*〉} \newcommand\*{\ifglshasdesc}[3]{%

```
1526 \ifcsempty{glo@\glsdetoklabel{#1}@desc}%
               1527 {#3}%
               1528 {#2}%
               1529 }
\ifglsdescsuppressed \ifglsdescsuppressed{〈label〉}{〈true part〉}{〈false part〉} Does 〈true part〉 if the descrip-
                 tion is just \nopostdesc otherwise does 〈false part〉.
               1530 \newcommand*{\ifglsdescsuppressed}[3]{%
               1531 \ifcsequal{glo@\glsdetoklabel{#1}@desc}{@no@post@desc}%
               1532 {#2}%
               1533 {#3}%
               1534 }
\ifglshassymbol \ifglshassymbol{〈label〉}{〈true part〉}{〈false part〉}
               1535 \newcommand*{\ifglshassymbol}[3]{%
               1536 \letcs{\@glo@symbol}{glo@\glsdetoklabel{#1}@symbol}%
               1537 \ifdefempty\@glo@symbol
               1538 {#3}%
               1539 {%
               1540 \ifdefequal\@glo@symbol\@gls@default@value
               1541 {#3}%
               1542 {#2}%
               1543 }%
               1544 }
 \ifglshaslong \ifglshaslong{〈label〉}{〈true part〉}{〈false part〉}
               1545 \newcommand*{\ifglshaslong}[3]{%
               1546 \letcs{\@glo@long}{glo@\glsdetoklabel{#1}@long}%
               1547 \ifdefempty\@glo@long
               1548 {#3}%
               1549 {%
               1550 \ifdefequal\@glo@long\@gls@default@value
               1551 {#3}%
               1552 {#2}%
               1553 }%
               1554 }
\ifglshasshort \ifglshasshort{〈label〉}{〈true part〉}{〈false part〉}
               1555 \newcommand*{\ifglshasshort}[3]{%
               1556 \letcs{\@glo@short}{glo@\glsdetoklabel{#1}@short}%
               1557 \ifdefempty\@glo@short
               1558 {#3}%
               1559 {%
               1560 \ifdefequal\@glo@short\@gls@default@value
               1561 {#3}%
               1562 {#2}%
               1563 }%
```

```
1564 }
```
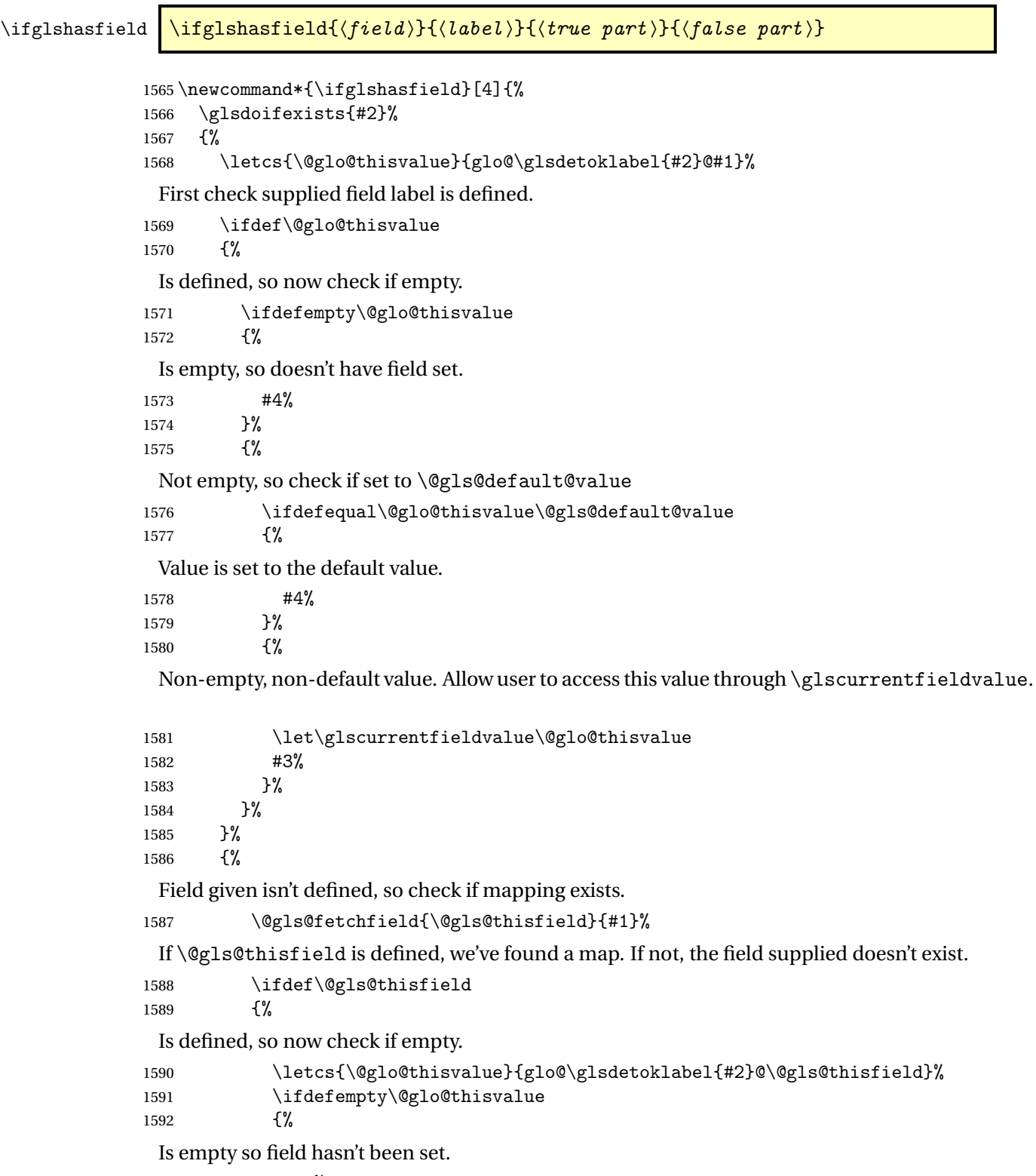

#4%

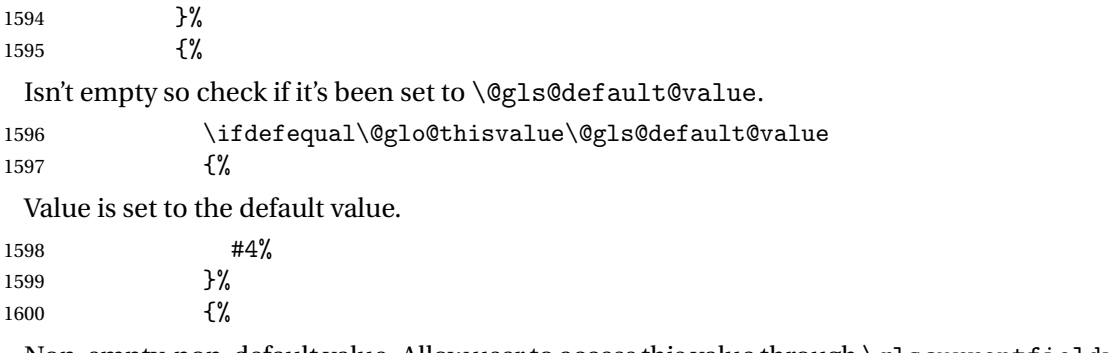

Non-empty, non-default value. Allow user to access this value through \glscurrentfieldvalue.

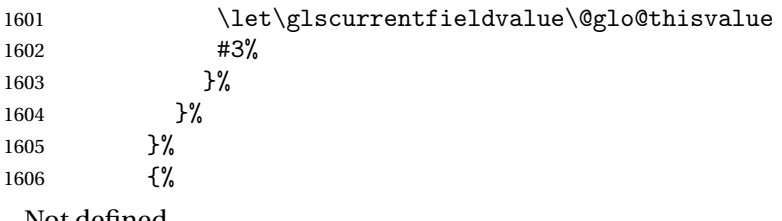

Not defined.

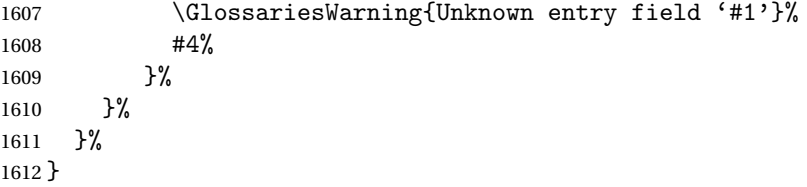

rrentfieldvalue

\newcommand\*{\glscurrentfieldvalue}{}

# 1.6 Defining new glossaries

A comma-separated list of glossary names is stored in \@glo@types. When a new glossary type is created, its identifying name is added to this list. This is used by commands that iterate through all glossaries (such as \makeglossaries and \printglossaries).

\@glo@types

```
1614 \newcommand*{\@glo@types}{,}
```
ide@newglossary If the user removes the glossary package from their document, ensure the next run doesn't throw a load of undefined control sequence errors when the aux file is parsed.

```
1615 \newcommand*\@gls@provide@newglossary{%
```

```
1616 \protected@write\@auxout{}{\string\providecommand\string\@newglossary[4]{}}%
 Only need to do this once.
```

```
1617 \let\@gls@provide@newglossary\relax
1618 }
```

```
\defglsentryfmt Allow different glossaries to have different display styles.
```

```
1619 \newcommand*{\defglsentryfmt}[2][\glsdefaulttype]{%
1620 \csgdef{gls@#1@entryfmt}{#2}%
1621 }
```
\gls@doentryfmt

1622 \newcommand\*{\gls@doentryfmt}[1]{\csuse{gls@#1@entryfmt}}

ls@forbidtexext As a security precaution, don't allow the user to specify a 'tex' extension for any of the glossary files. (Just in case a seriously confused novice user doesn't know what they're doing.) The argument must be a control sequence whose replacement text is the requested extension.

```
1623 \newcommand*{\@gls@forbidtexext}[1]{%
1624 \ifboolexpr{test {\ifdefstring{#1}{tex}}
1625 or test {\ifdefstring{#1}{TEX}}}
1626 \quad {%
1627 \def#1{nottex}%
1628 \PackageError{glossaries}%
1629 {Forbidden '.tex' extension replaced with '.nottex'}%
1630 {I'm sorry, I can't allow you to do something so reckless.\MessageBreak
1631 Don't use '.tex' as an extension for a temporary file.}%
1632 }%
1633 {%
1634 }%
1635 }
```
\gls@gobbleopt Discard optional argument.

```
1636 \newcommand*{\gls@gobbleopt}{\new@ifnextchar[{\@gls@gobbleopt}{}}
1637 \def\@gls@gobbleopt[#1]{}
```
A new glossary type is defined using \newglossary. Syntax:

 $\texttt{\texttt{\texttt{[}}(\log-ext)\texttt{[}}(\texttt{name})\texttt{[}}(\texttt{on}-ext) \texttt{[}}(\texttt{cylinder})$ 

where  $\langle log\text{-}ext\rangle$  is the extension of the makeindex transcript file,  $\langle in\text{-}ext\rangle$  is the extension of the glossary input file (read in by \printglossary and created by makeindex), 〈*out-ext*〉 is the extension of the glossary output file which is read in by makeindex (lines are written to this file by the \glossary command), 〈*title*〉 is the title of the glossary that is used in \glossarysection and 〈*counter*〉 is the default counter to be used by entries belonging to this glossary. The makeglossaries Perl script reads in the relevant extensions from the auxiliary file, and passes the appropriate file names and switches to makeindex.

\newglossary

1638 \newcommand\*{\newglossary}{\@ifstar\s@newglossary\ns@newglossary}

\s@newglossary The starred version will construct the extension based on the label. 1639 \newcommand\*{\s@newglossary}[2]{% 1640 \ns@newglossary[#1-glg]{#1}{#1-gls}{#1-glo}{#2}% 1641 }

\ns@newglossary Define the unstarred version.

```
1642 \newcommand*{\ns@newglossary}[5][glg]{%
1643 \doifglossarynoexistsordo{#2}%
1644 {%
```
Check if default has been set

```
1645 \ifundef\glsdefaulttype
1646 {%
1647 \gdef\glsdefaulttype{#2}%
1648 }{}%
```
Add this to the list of glossary types:

\toks@{#2}\edef\@glo@types{\@glo@types\the\toks@,}%

Define a comma-separated list of labels for this glossary type, so that all the entries for this glossary can be reset with a single command. When a new entry is created, its label is added to this list.

```
1650 \expandafter\gdef\csname glolist@#2\endcsname{,}%
```
Store the file extensions:

```
1651 \expandafter\edef\csname @glotype@#2@log\endcsname{#1}%
1652 \expandafter\edef\csname @glotype@#2@in\endcsname{#3}%
1653 \expandafter\edef\csname @glotype@#2@out\endcsname{#4}%
1654 \expandafter\@gls@forbidtexext\csname @glotype@#2@log\endcsname
1655 \expandafter\@gls@forbidtexext\csname @glotype@#2@in\endcsname
1656 \expandafter\@gls@forbidtexext\csname @glotype@#2@out\endcsname
 Store the title:
```

```
1657 \expandafter\def\csname @glotype@#2@title\endcsname{#5}%
```

```
1658 \@gls@provide@newglossary
```

```
1659 \protected@write\@auxout{}{\string\@newglossary{#2}{#1}{#3}{#4}}%
```
How to display this entry in the document text (uses \glsentry by default). This can be redefined by the user later if required (see \defglsentry). This may already have been defined if this has been specified as a list of acronyms.

```
1660 \ifcsundef{gls@#2@entryfmt}%
1661 \frac{1}{8}1662 \defglsentryfmt[#2]{\glsentryfmt}%
1663 }%
1664 {}%
```
Define sort counter if required:

```
1665 \@gls@defsortcount{#2}%
```
Find out if the final optional argument has been specified, and use it to set the counter associated with this glossary. (Uses \glscounter if no optional argument is present.)

```
1666 \@ifnextchar[{\@gls@setcounter{#2}}%
1667 {\@gls@setcounter{#2}[\glscounter]}%
1668 }%
1669 {%
1670 \gls@gobbleopt
```
1671 }% 1672 }

### \altnewglossary

```
1673 \newcommand*{\altnewglossary}[3]{%
1674 \newglossary[#2-glg]{#1}{#2-gls}{#2-glo}{#3}%
1675 }
```
Only define new glossaries in the preamble:

1676 \@onlypreamble{\newglossary}

Only define new glossaries before \makeglossaries

1677 \@onlypremakeg\newglossary

\@newglossary is used to specify the file extensions for the makeindex input, output and transcript files. It is written to the auxiliary file by  $\newcommand{\mbox}{\Delta} \newcommand{\mbox}{\Delta}$ , Since it is not used by  $\Exp X$ , \@newglossary simply ignores its arguments.

### \@newglossary

1678 \newcommand\*{\@newglossary}[4]{}

Store counter to be used for given glossary type (the first argument is the glossary label, the second argument is the name of the counter):

### \@gls@setcounter

```
1679 \def\@gls@setcounter#1[#2]{%
1680 \expandafter\def\csname @glotype@#1@counter\endcsname{#2}%
 Add counter to xindy list, if not already added:
1681 \ifglsxindy
```

```
1682 \GlsAddXdyCounters{#2}%
1683 \fi
1684 }
```
Get counter associated with given glossary (the argument is the glossary label):

### \@gls@getcounter

```
1685 \newcommand*{\@gls@getcounter}[1]{%
1686 \csname @glotype@#1@counter\endcsname
1687 }
```
Define the main glossary. This will be the first glossary to be displayed when using \printglossaries.

1688 \glsdefmain

Define the "acronym" glossaries if required.

1689 \@gls@do@acronymsdef

Define the "symbols", "numbers" and "index" glossaries if required.

```
1690 \@gls@do@symbolsdef
1691 \@gls@do@numbersdef
1692 \@gls@do@indexdef
```
ignoredglossary Creates a new glossary that doesn't have associated files. This glossary is ignored by and commands that iterate over glossaries, such as \printglossaries, and won't work with commands like \printglossary. It's intended for entries that are so commonly-known they don't require a glossary.

```
1693 \newcommand*{\newignoredglossary}[1]{%
1694 \ifdefempty\@ignored@glossaries
1695 {%
1696 \edef\@ignored@glossaries{#1}%
1697 }%
1698 {%
1699 \eappto\@ignored@glossaries{,#1}%
1700 }%
1701 \csgdef{glolist@#1}{,}%
1702 \ifcsundef{gls@#1@entryfmt}%
1703 {%
1704 \defglsentryfmt[#1]{\glsentryfmt}\n1705 }%
1705
1706 {}%
1707 \ifdefempty\@gls@nohyperlist
1708 {%
1709 \renewcommand*{\@gls@nohyperlist}{#1}%
1710 }%
1711 {%
1712 \eappto\@gls@nohyperlist{,#1}%
1713 }%
1714 }
```
ored@glossaries List of ignored glossaries.

\newcommand\*{\@ignored@glossaries}{}

ignoredglossary Tests if the given glossary is an ignored glossary. Expansion is used in case the first argument is a control sequence.

```
1716 \newcommand*{\ifignoredglossary}[3]{%
1717 \edef\@gls@igtype{#1}%
1718 \expandafter\DTLifinlist\expandafter
1719 {\@gls@igtype}{\@ignored@glossaries}{#2}{#3}%
1720 }
```
# 1.7 Defining new entries

New glossary entries are defined using \newglossaryentry. This command requires a label and a key-value list that defines the relevant information for that entry. The definition for these keys follows. Note that the name, description and symbol keys will be sanitized later, depending on the value of the package option sanitize (this means that if some of the keys haven't been defined, they can be constructed from the name and description key before they are sanitized).

name The name key indicates the name of the term being defined. This is how the term will appear in the glossary. The name key is required when defining a new glossary entry.

```
1721 \define@key{glossentry}{name}{%
1722 \def\@glo@name{#1}%
1723 }
```
description The description key is usually only used in the glossary, but can be made to appear in the text by redefining \glsentryfmt or using \defglsentryfmt. The description key is required when defining a new glossary entry. If a long description is required, use \longnewglossaryentry instead of \newglossaryentry.

```
1724 \define@key{glossentry}{description}{%
1725 \def\@glo@desc{#1}%
1726 }
```
scriptionplural

```
1727 \define@key{glossentry}{descriptionplural}{%
1728 \def\@glo@descplural{#1}%
1729 }
```
sort The sort key needs to be sanitized here (the sort key is provided for makeindex's benefit, not for use in the document). The sort key is optional when defining a new glossary entry. If omitted, the value is given by 〈*name*〉 〈*description*〉.

1730 \define@key{glossentry}{sort}{% 1731 \def\@glo@sort{#1}}

text The text key determines how the term should appear when used in the document (i.e. outside of the glossary). If omitted, the value of the name key is used instead.

```
1732 \define@key{glossentry}{text}{%
1733 \def\@glo@text{#1}%
1734 }
```
plural The plural key determines how the plural form of the term should be displayed in the document. If omitted, the plural is constructed by appending \glspluralsuffix to the value of the text key.

```
1735 \define@key{glossentry}{plural}{%
1736 \def\@glo@plural{#1}%
1737 }
```
first The first key determines how the entry should be displayed in the document when it is first used. If omitted, it is taken to be the same as the value of the text key.

```
1738 \define@key{glossentry}{first}{%
1739 \def\@glo@first{#1}%
1740 }
```
firstplural The firstplural key is used to set the plural form for first use, in the event that the plural is required the first time the term is used. If omitted, it is constructed by appending \glspluralsuffix to the value of the first key.

```
1741 \define@key{glossentry}{firstplural}{%
1742 \def\@glo@firstplural{#1}%
1743 }
```
### s@default@value

\newcommand\*{\@gls@default@value}{\relax}

symbol The symbol key is ignored by most of the predefined glossary styles, and defaults to \relax if omitted. It is provided for glossary styles that require an associated symbol, as well as a name and description. To make this value appear in the glossary, you need to redefine \glossentry. If you want this value to appear in the text when the term is used by commands like \gls, you will need to change \glsentryfmt (or use for \defglsentryfmt individual glossaries).

 \define@key{glossentry}{symbol}{% \def\@glo@symbol{#1}% }

### symbolplural

```
1748 \define@key{glossentry}{symbolplural}{%
1749 \def\@glo@symbolplural{#1}%
1750 }
```
type The type key specifies to which glossary this entry belongs. If omitted, the default glossary is used.

```
1751 \define@key{glossentry}{type}{%
1752 \def\@glo@type{#1}}
```
counter The counter key specifies the name of the counter associated with this glossary entry:

```
1753 \define@key{glossentry}{counter}{%
1754 \ifcsundef{c@#1}%
1755 {%
1756 \PackageError{glossaries}%
1757 {There is no counter called '#1'}%
1758 {%
1759 The counter key should have the name of a valid counter
1760 as its value%
1761 }%
1762 }%
1763 {%
1764 \def\@glo@counter{#1}%
1765 }%
1766 }
```
see The see key specifies a list of cross-references

```
1767 \define@key{glossentry}{see}{%
1768 \gls@set@xr@key{see}{\@glo@see}{#1}%
1769 }
```

```
\gls@set@xr@key \gls@set@xr@key{(key name)}{(cs)}{(value)}
```
Assign a cross-reference key.

```
1770 \newcommand*{\gls@set@xr@key}[3]{%
1771 \renewcommand*{\gls@xr@key}{#1}%
1772 \gls@checkseeallowed
1773 \def#2{#3}%
1774 \@glo@seeautonumberlist
1775 }
```
\gls@xr@key

\newcommand\*{\gls@xr@key}{see}

### checkseeallowed

 \newcommand\*{\gls@checkseeallowed}{% \@gls@see@noindex }

ed@preambleonly

```
1780 \newcommand*{\gls@checkseeallowed@preambleonly}{%
1781 \GlossariesWarning{glossaries}%
1782 {'\gls@xr@key' key doesn't have any effect when used in the document
1783 environment. Move the definition to the preamble
1784 after \string\makeglossaries\space
1785 or \string\makenoidxglossaries}%
1786 }
```
parent The parent key specifies the parent entry, if required.

 \define@key{glossentry}{parent}{% \def\@glo@parent{#1}}

nonumberlist The nonumberlist key suppresses or activates the number list for the given entry.

\define@choicekey{glossentry}{nonumberlist}[\val\nr]{true,false}[true]{%

```
1790 \ifcase\nr\relax
1791 \def\@glo@prefix{\glsnonextpages}%
1792 \@gls@savenonumberlist{true}%
1793 \else
1794 \def\@glo@prefix{\glsnextpages}%
1795 \@gls@savenonumberlist{false}%
1796 \fi
1797 }
```
avenonumberlist The nonumberlist option isn't saved by default (as it just sets the prefix) which isn't a problem when the entries are defined in the preamble, but causes a problem when entries are defined in the document. In this case, the value needs to be saved so that it can be written to the .glsdefs file.

```
1798 \newcommand*{\@gls@savenonumberlist}[1]{}
```

```
nitnonumberlist
                1799 \newcommand*{\@gls@initnonumberlist}{}%
\@gls@initnonumberlist
                1800 \newcommand*{\@gls@storenonumberlist}[1]{}
avenonumberlist Allow the nonumberlist value to be saved.
                1801 \newcommand*{\@gls@enablesavenonumberlist}{%
                1802 \renewcommand*{\@gls@initnonumberlist}{%
                1803 \undef\@glo@nonumberlist
                1804 }%
                1805 \renewcommand*{\@gls@savenonumberlist}[1]{%
                1806 \def\@glo@nonumberlist{##1}%
                1807 }%
                1808 \renewcommand*{\@gls@storenonumberlist}[1]{%
                1809 \ifdef\@glo@nonumberlist
                1810 {%
                1811 \cslet{glo@\glsdetoklabel{##1}@nonumberlist}{\@glo@nonumberlist}%
                1812 }%
                1813 {}%
                1814 }%
                1815 \appto\@gls@keymap{,{nonumberlist}{nonumberlist}}%
                1816 }
                   Define some generic user keys. (Additional keys can be added by the user.)
          user1
                1817 \define@key{glossentry}{user1}{%
                1818 \def\@glo@useri{#1}%
                1819 }
          user2
                1820 \define@key{glossentry}{user2}{%
                1821 \def\@glo@userii{#1}%
                1822 }
          user3
                1823 \define@key{glossentry}{user3}{%
                1824 \def\@glo@useriii{#1}%
                1825 }
          user41826 \define@key{glossentry}{user4}{%
                1827 \def\@glo@useriv{#1}%
                1828 }
          user5
                1829 \define@key{glossentry}{user5}{%
                1830 \def\@glo@userv{#1}%
                1831 }
```

```
user6
                1832 \define@key{glossentry}{user6}{%
                1833 \def\@glo@uservi{#1}%
                1834 }
          short This key is provided for use by \newacronym. It's not designed for general purpose use, so
                 isn't described in the user manual.
                1835 \define@key{glossentry}{short}{%
                1836 \def\@glo@short{#1}%
                1837 }
    shortplural This key is provided for use by \newacronym.
                1838 \define@key{glossentry}{shortplural}{%
                1839 \def\@glo@shortpl{#1}%
                1840 }
           long This key is provided for use by \newacronym.
                1841 \define@key{glossentry}{long}{%
                1842 \def\@glo@long{#1}%
                1843 }
     longplural This key is provided for use by \newacronym.
                1844 \define@key{glossentry}{longplural}{%
                1845 \def\@glo@longpl{#1}%
                1846 }
    \@glsnoname Define command to generate error if name key is missing.
                1847 \newcommand*{\@glsnoname}{%
                1848 \PackageError{glossaries}{name key required in
                1849 \string\newglossaryentry\space for entry '\@glo@label'}{You
                1850 haven't specified the entry name}}
    \@glsnodesc Define command to generate error if description key is missing.
                1851 \newcommand*\@glsnodesc{%
                1852 \PackageError{glossaries}
                1853 {%
                1854 description key required in \string\newglossaryentry\space
                1855 for entry '\@glo@label'%
                1856 }%
                1857 {%
                1858 You haven't specified the entry description%
                1859 }%
                1860 }%
1sdefaultplural Now obsolete. Don't use.
```
\newcommand\*{\@glsdefaultplural}{}

ssingnumberlist Define a command to generate warning when numberlist not set.

```
1862 \newcommand*{\@gls@missingnumberlist}[1]{%
1863 ??%
1864 \ifglssavenumberlist
1865 \GlossariesWarning{Missing number list for entry '#1'.
1866 Maybe makeglossaries + rerun required}%
1867 \else
1868 \PackageError{glossaries}%
1869 {Package option 'savenumberlist=true' required}%
1870 {%
1871 You must use the 'savenumberlist' package option
1872 to reference location lists.%
1873 }%
1874 \fi
1875 }
```
\@glsdefaultsort Define command to set default sort. \newcommand\*{\@glsdefaultsort}{\@glo@name}

\gls@level Register to increment entry levels. \newcount\gls@level

@noexpand@field

```
1878 \newcommand{\@@gls@noexpand@field}[3]{%
1879 \expandafter\global\expandafter
1880 \let\csname glo@#1@#2\endcsname#3%
1881 }
```
 $\texttt{noexpand@fields}$ 

```
1882 \newcommand{\@gls@noexpand@fields}[4]{%
1883 \ifcsdef{gls@assign@#3@field}
1884 {%
1885 \ifdefequal{#4}{\@gls@default@value}%
1886 {%
1887 \edef\@gls@value{\expandonce{#1}}%
1888 \csuse{gls@assign@#3@field}{#2}{\@gls@value}%
1889 }%
1890 {%
1891 \csuse{gls@assign@#3@field}{#2}{#4}%
1892 }%
1893 }%
1894 {%
1895 \ifdefequal{#4}{\@gls@default@value}%
1896 {%
1897 \edef\@gls@value{\expandonce{#1}}%
1898 \@@gls@noexpand@field{#2}{#3}{\@gls@value}%
1899 }%
1900 {%
```

```
1901 \@@gls@noexpand@field{#2}{#3}{#4}%
1902 }%
1903 }%
1904 }
```
### \@@gls@expand@field

 \newcommand{\@@gls@expand@field}[3]{% \expandafter \protected@xdef\csname glo@#1@#2\endcsname{#3}% }

### $s@expand@file1ds$

```
1909 \newcommand{\@gls@expand@fields}[4]{%
1910 \ifcsdef{gls@assign@#3@field}
1911 {%
1912 \ifdefequal{#4}{\@gls@default@value}%
1913 {%
1914 \edef\@gls@value{\expandonce{#1}}%
1915 \csuse{gls@assign@#3@field}{#2}{\@gls@value}%
1916 }%
1917 {%
1918 \expandafter\@gls@startswithexpandonce#4\relax\relax\gls@endcheck
1919 {%
1920 \@@gls@expand@field{#2}{#3}{#4}%
1921 }%
1922 {%
1923 \csuse{gls@assign@#3@field}{#2}{#4}%
1924 }%
1925 }%
1926 }%
1927 {%
1928 \ifdefequal{#4}{\@gls@default@value}%
1929 {%
1930 \@@gls@expand@field{#2}{#3}{#1}%
1931 }%
1932 {%
1933 \@@gls@expand@field{#2}{#3}{#4}%
1934 }%
1935 }%
1936 }
```
### swithexpandonce

 \def\@gls@expandonce{\expandonce} \def\@gls@startswithexpandonce#1#2\gls@endcheck#3#4{% \def\@gls@tmp{#1}% \ifdefequal{\@gls@expandonce}{\@gls@tmp}{#3}{#4}% }

```
gls@assign@field \gls@assign@field{(def value)}{(label)}{(field)}{(tmp cs)}
                  Assigns an entry field. Expansion performed by default (except for name, symbol and de-
                  scription where backward compatibility required). If 〈tmp cs〉 is 〈@gls@default@value〉, 〈def
                  value〉 is used instead.
                1942 \let\gls@assign@field\@gls@expand@fields
\glsexpandfields Fully expand values when assigning fields (except for specific fields that are overridden by
                  \glssetnoexpandfield).
                1943 \newcommand*{\glsexpandfields}{%
                1944 \let\gls@assign@field\@gls@expand@fields
                1945 }
snoexpandfields Don't expand values when assigning fields (except for specific fields that are overridden by
                  \glssetexpandfield).
                1946 \newcommand*{\glsnoexpandfields}{%
                1947 \let\gls@assign@field\@gls@noexpand@fields
                1948 }
\newglossaryentry Define \newglossaryentry {〈label〉} {〈key-val list〉}. There are two required fields in
                  〈key-val list〉: name (or parent) and description. (See above.)
                1949 \newrobustcmd{\newglossaryentry}[2]{%
                  Check to see if this glossary entry has already been defined:
                1950 \glsdoifnoexists{#1}%
                1951 {%
                1952 \gls@defglossaryentry{#1}{#2}%
                1953 }%
                1954 }
\epsilonwglossaryentry The definition of \newglossaryentry is changed at the start of the document environment.
                  The see key doesn't work for entries that have been defined in the document environment.
                1955 \newcommand*{\gls@defdocnewglossaryentry}{%
                1956 \let\gls@checkseeallowed\gls@checkseeallowed@preambleonly
                1957 \let\newglossaryentry\new@glossaryentry
                1958 }
\provideglossaryentry Like \newglossaryentry but does nothing if the entry has already been defined.
                1959 \newrobustcmd{\provideglossaryentry}[2]{%
                1960 \ifglsentryexists{#1}%
                1961 {}%
                1962 \quad {\frac{9}{6}}1963 \gls@defglossaryentry{#1}{#2}%
                1964 }%
                1965 }
                1966 \@onlypreamble{\provideglossaryentry}
```

```
\new@glossaryentry For use in document environment.
               1967 \newrobustcmd{\new@glossaryentry}[2]{%
               1968 \ifundef\@gls@deffile
               1969 {%
               1970 \global\newwrite\@gls@deffile
               1971 \immediate\openout\@gls@deffile=\jobname.glsdefs
               1972 }%
               1973 {}%
               1974 \ifglsentryexists{#1}{}%
               1975 {%
               1976 \gls@defglossaryentry{#1}{#2}%
               1977 }%
               1978 \@gls@writedef{#1}%
               1979 }
               1980 \AtBeginDocument
               1981 {
               1982 \@gls@enablesavenonumberlist
               1983 \makeatletter
               1984 \InputIfFileExists{\jobname.glsdefs}{}{}%
               1985 \makeatother
               1986 \gls@defdocnewglossaryentry
               1987 }
               1988 \AtEndDocument{\ifdef\@gls@deffile{\closeout\@gls@deffile}{}}
\@gls@writedef Writes glossary entry definition to \@gls@deffile.
               1989 \newcommand*{\@gls@writedef}[1]{%
               1990 \immediate\write\@gls@deffile
               1991 {%
               1992 \string\ifglsentryexists{#1}{}\glspercentchar^^J%
               1993 \expandafter\@gobble\string\{\glspercentchar^^J%
               1994 \string\gls@defglossaryentry{\glsdetoklabel{#1}}\glspercentchar^^J%
               1995 \expandafter\@gobble\string\{\glspercentchar%
               1996 }%
                Write key value information:
               1997 \@for\@gls@map:=\@gls@keymap\do
               1998 {%
               1999 \letcs\glo@value{glo@\glsdetoklabel{#1}@\expandafter\@secondoftwo\@gls@map}%
               2000 \ifdef\glo@value
               2001 {%
               2002 \@onelevel@sanitize\glo@value
               2003 \immediate\write\@gls@deffile
               2004 \{%
               2005 \expandafter\@firstoftwo\@gls@map
               2006 =\expandafter\@gobble\string\{\glo@value\expandafter\@gobble\string\},%
               2007 \glspercentchar
               2008 }%
               2009 }%
               2010 {}%
               2011 }%
```
Provide hook:

```
2012 \glswritedefhook
2013 \immediate\write\@gls@deffile
2014 {%
2015 \glspercentchar^^J%
2016 \expandafter\@gobble\string\}\glspercentchar^^J%
2017 \expandafter\@gobble\string\}\glspercentchar%
2018 }%
2019 }
```
\@gls@keymap List of entry definition key names and corresponding tag in control sequence used to store the value.

```
2020 \newcommand*{\@gls@keymap}{%
2021 {name}{name},%
2022 {sort}{sortvalue},% unescaped sort value
2023 {type}{type},%
2024 {first}{first},%
2025 {firstplural}{firstpl},%
2026 {text}{text},%
2027 {plural}{plural},%
2028 {description}{desc},%
2029 {descriptionplural}{descplural},%
2030 {symbol}{symbol},%
2031 {symbolplural}{symbolplural},%
2032 {user1}{useri},%
2033 {user2}{userii},%
2034 {user3}{useriii},%
2035 {user4}{useriv},%
2036 {user5}{userv},%
2037 {user6}{uservi},%
2038 {long}{long},%
2039 {longplural}{longpl},%
2040 {short}{short},%
2041 {shortplural}{shortpl},%
2042 {counter}{counter},%
2043 {parent}{parent}%
2044 }
```
## \@gls@fetchfield \@gls@fetchfield{(cs)}{(field)}

Fetches the internal field label from the given user 〈*field*〉 and stores in 〈*cs*〉.

\newcommand\*{\@gls@fetchfield}[2]{%

Ensure user field name is fully expanded

\edef\@gls@thisval{#2}%

Iterate through known mappings until we find the one for this field.

\@for\@gls@map:=\@gls@keymap\do{%
```
2048 \edef\@this@key{\expandafter\@firstoftwo\@gls@map}%
2049 \ifdefequal{\@this@key}{\@gls@thisval}%
2050 {%
 Found it.
2051 \edef#1{\expandafter\@secondoftwo\@gls@map}%
 Break out of loop.
2052 \@endfortrue
2053 }%
2054 {}%
2055 }%
2056 }
```

```
glsaddstoragekey \{glsaddstoragekey\{\langle key \rangle\}\{\langle default \ value \rangle\}\{\langle no \ link \ cs \rangle\}
```
Similar to \glsaddkey but intended for keys whose values aren't explicitly used in the document, but might be required behind the scenes by other commands.

2057\newcommand\*{\glsaddstoragekey}{\@ifstar\@sglsaddstoragekey\@glsaddstoragekey}

```
Starred version switches on expansion for this key.
```

```
2058 \newcommand*{\@sglsaddstoragekey}[1]{%
2059 \key@ifundefined{glossentry}{#1}%
2060 {%
2061 \expandafter\newcommand\expandafter*\expandafter
2062 {\csname gls@assign@#1@field\endcsname}[2]{%
2063 \@@gls@expand@field{##1}{#1}{##2}%
2064 }%
2065 }%
2066 {}%
2067 \@glsaddstoragekey{#1}%
2068 }
 Unstarred version doesn't override default expansion.
2069 \newcommand*{\@glsaddstoragekey}[3]{%
 Check the specified key doesn't already exist.
2070 \key@ifundefined{glossentry}{#1}%
2071 {%
 Set up the key.
2072 \define@key{glossentry}{#1}{\csdef{@glo@#1}{##1}}%
2073 \appto\@gls@keymap{,{#1}{#1}}%
 Set the default value.
2074 \appto\@newglossaryentryprehook{\csdef{@glo@#1}{#2}}%
```
Assignment code.

```
2075 \appto\@newglossaryentryposthook{%
2076 \letcs{\@glo@tmp}{@glo@#1}%
2077 \gls@assign@field{#2}{\@glo@label}{#1}{\@glo@tmp}%
2078 }%
```
Define the no-link commands.

```
2079 \newcommand*{#3}[1]{\@gls@entry@field{##1}{#1}}%
2080 }%
2081 {%
2082 \PackageError{glossaries}{Key '#1' already exists}{}%
2083 }%
2084 }
```
\glsaddkey  $\{g \geq \frac{g}{\deg(g)}\$ { $\{deg \}$ }{ $\{no \; link \; cs\}$ }{ $\{no \; link \; ucfirst \; cs\}$ }  $\{(link \ cs)\}\{(link \ ucfirst \ cs)\}\{(link \ allcaps \ cs)\}$ 

Allow user to add their own custom keys.

```
2085 \newcommand*{\glsaddkey}{\@ifstar\@sglsaddkey\@glsaddkey}
 Starred version switches on expansion for this key.
2086 \newcommand*{\@sglsaddkey}[1]{%
2087 \key@ifundefined{glossentry}{#1}%
2088 {%
2089 \expandafter\newcommand\expandafter*\expandafter
2090 {\csname gls@assign@#1@field\endcsname}[2]{%
2091 \@@gls@expand@field{##1}{#1}{##2}%
2092 }%
2093 }%
2094 {}%
2095 \@glsaddkey{#1}%
2096 }
```
Unstarred version doesn't override default expansion.

```
2097 \newcommand*{\@glsaddkey}[7]{%
```
Check the specified key doesn't already exist.

```
2098 \key@ifundefined{glossentry}{#1}%
2099 {%
```
Set up the key.

```
2100 \define@key{glossentry}{#1}{\csdef{@glo@#1}{##1}}%
2101 \appto\@gls@keymap{,{#1}{#1}}%
```
Set the default value.

```
2102 \appto\@newglossaryentryprehook{\csdef{@glo@#1}{#2}}%
```
Assignment code.

```
2103 \appto\@newglossaryentryposthook{%
2104 \letcs{\@glo@tmp}{@glo@#1}%
2105 \gls@assign@field{#2}{\@glo@label}{#1}{\@glo@tmp}%
2106 }%
```
Define the no-link commands.

```
2107 \newcommand*{#3}[1]{\@gls@entry@field{##1}{#1}}%
2108 \newcommand*{#4}[1]{\@Gls@entry@field{##1}{#1}}%
```
Now for the commands with links. First the version with no case change:

```
2109 \ifcsdef{@gls@user@#1@}%
2110 {%
2111 \PackageError{glossaries}%
2112 {Can't define '\string#5' as helper command
2113 '\expandafter\string\csname @gls@user@#1@\endcsname' already exists}%
2114 {}%
2115 }%
2116 {%
2117 \expandafter\newcommand\expandafter*\expandafter
2118 {\csname @gls@user@#1\endcsname}[2][]{%
2119 \new@ifnextchar[%]
2120 {\csuse{@gls@user@#1@}{##1}{##2}}%
2121 {\csuse{@gls@user@#1@}{##1}{##2}[]}}%
2122 \csdef{@gls@user@#1@}##1##2[##3]{%
2123 \@gls@field@link{##1}{##2}{#3{##2}##3}%
2124 }%
2125 \newrobustcmd*{#5}{%
2126 \expandafter\@gls@hyp@opt\csname @gls@user@#1\endcsname}%
2127 }%
 Next the version with the first letter converted to upper case:
2128 \ifcsdef{@Gls@user@#1@}%
2129 {%
2130 \PackageError{glossaries}%
2131 {Can't define '\string#6' as helper command
2132 '\expandafter\string\csname @Gls@user@#1@\endcsname' already exists}%
2133 {}%
2134 }%
2135 {%
2136 \expandafter\newcommand\expandafter*\expandafter
2137 {\csname @Gls@user@#1\endcsname}[2][]{%
2138 \new@ifnextchar[%]
2139 {\csuse{@Gls@user@#1@}{##1}{##2}}%
2140 {\csuse{@Gls@user@#1@}{##1}{##2}[]}}%
2141 \csdef{@Gls@user@#1@}##1##2[##3]{%
2142 \@gls@field@link{##1}{##2}{#4{##2}##3}%
2143 }%
2144 \newrobustcmd*{#6}{%
2145 \expandafter\@gls@hyp@opt\csname @Gls@user@#1\endcsname}%
2146 }%
 Finally the all caps version:
2147 \ifcsdef{@GLS@user@#1@}%
2148 {%
```

```
2149 \PackageError{glossaries}%
2150 {Can't define '\string#7' as helper command
2151 '\expandafter\string\csname @GLS@user@#1@\endcsname' already exists}%
```

```
2152 {}%
2153 }%
2154 {%
2155 \expandafter\newcommand\expandafter*\expandafter
2156 {\csname @GLS@user@#1\endcsname}[2][]{%
2157 \new@ifnextchar[%]
2158 {\csuse{@GLS@user@#1@}{##1}{##2}}%
2159 {\csuse{@GLS@user@#1@}{##1}{##2}[]}}%
2160 \csdef{@GLS@user@#1@}##1##2[##3]{%
2161 \@gls@field@link{##1}{##2}{\mfirstucMakeUppercase{#3{##2}##3}}%
2162 }%
2163 \newrobustcmd*{#7}{%
2164 \expandafter\@gls@hyp@opt\csname @GLS@user@#1\endcsname}%
2165 }%
2166 }%
2167 {%
2168 \PackageError{glossaries}{Key '#1' already exists}{}%
2169 }%
2170 }
```
\glsfieldxdef  $\{$  \glsfieldxdef{ ${label}$  \field \} { ${definition}$  }

```
2171 \newcommand{\glsfieldxdef}[3]{%
2172 \glsdoifexists{#1}%
2173 {%
2174 \edef\@glo@label{\glsdetoklabel{#1}}%
2175 \ifcsdef{glo@\@glo@label @#2}%
2176 {%
2177 \expandafter\xdef\csname glo@\@glo@label @#2\endcsname{#3}%
2178 }%
2179 {%
2180 \PackageError{glossaries}{Key '#2' doesn't exist}{}%
2181 }%
2182 }%
2183 }
```
\glsfieldedef  $\{$  \glsfieldedef{ ${label}$ }{ ${field}$ }{ ${definition}$ }

```
2184 \newcommand{\glsfieldedef}[3]{%
2185 \glsdoifexists{#1}%
2186 {%
2187 \edef\@glo@label{\glsdetoklabel{#1}}%
2188 \ifcsdef{glo@\@glo@label @#2}%
2189 {%
```

```
2190 \expandafter\edef\csname glo@\@glo@label @#2\endcsname{#3}%
2191 }%
2192 {%
2193 \PackageError{glossaries}{Key '#2' doesn't exist}{}%
2194 }%
2195 }%
2196 }
```
\glsfieldgdef \glsfieldgdef{(label)}{(field)}{(definition)}

```
2197 \newcommand{\glsfieldgdef}[3]{%
2198 \glsdoifexists{#1}%
2199 {%
2200 \edef\@glo@label{\glsdetoklabel{#1}}%
2201 \ifcsdef{glo@\@glo@label @#2}%
2202 {%
2203 \expandafter\gdef\csname glo@\@glo@label @#2\endcsname{#3}%
2204 }%
2205 {%
2206 \PackageError{glossaries}{Key '#2' doesn't exist}{}%
2207 }%
2208 }%
2209 }
```

```
\glsfielddef \{ \delta \} \glsfielddef{ \langle label \rangle \} { \langle default \rangle }
```

```
2210 \newcommand{\glsfielddef}[3]{%
2211 \glsdoifexists{#1}%
2212 {%
2213 \edef\@glo@label{\glsdetoklabel{#1}}%
2214 \ifcsdef{glo@\@glo@label @#2}%
2215 {%
2216 \expandafter\def\csname glo@\@glo@label @#2\endcsname{#3}%
2217 }%
2218 {%
2219 \PackageError{glossaries}{Key '#2' doesn't exist}{}%
2220 }%
2221 }%
2222 }
```
\glsfieldfetch  $\left\{\langle label \rangle\right\}$ {\field \}{\field \}}

Fetches the value of the given field and stores in the given control sequence.

```
2223 \newcommand{\glsfieldfetch}[3]{%
2224 \glsdoifexists{#1}%
2225 {%
2226 \edef\@glo@label{\glsdetoklabel{#1}}%
2227 \ifcsdef{glo@\@glo@label @#2}%
2228 \{ \%2229 \letcs#3{glo@\@glo@label @#2}%
2230 }%
2231 \frac{1}{8}2232 \PackageError{glossaries}{Key '#2' doesn't exist}{}%
2233 }%
2234 }%
2235 }
```

```
\ifglsfieldeq \ifglsfieldeq{(label)}{\field)}{\string)}{\true)}{\false >}
```
Tests if the value of the given field is equal to the given string.

```
2236 \newcommand{\ifglsfieldeq}[5]{%
2237 \glsdoifexists{#1}%
2238 {%
2239 \edef\@glo@label{\glsdetoklabel{#1}}%
2240 \ifcsdef{glo@\@glo@label @#2}%
2241 {%
2242 \ifcsstring{glo@\@glo@label @#2}{#3}{#4}{#5}%
2243 }%
2244 \{%
2245 \PackageError{glossaries}{Key '#2' doesn't exist}{}%
2246 }%
2247 }%
2248 }
```

```
\ifglsfielddefeq <mark>|\ifglsfielddefeq{(label)}{(field)}{(command)}{(true)}{(false)}</mark>
```
Tests if the value of the given field is equal to the replacement text of the given command.

```
2249 \newcommand{\ifglsfielddefeq}[5]{%
2250 \glsdoifexists{#1}%
2251 {%
2252 \edef\@glo@label{\glsdetoklabel{#1}}%
2253 \ifcsdef{glo@\@glo@label @#2}%
2254 {%
2255 \expandafter\ifdefstrequal
2256 \csname glo@\@glo@label @#2\endcsname{#3}{#4}{#5}%
2257 }%
2258 {%
2259 \PackageError{glossaries}{Key '#2' doesn't exist}{}%
2260 }%
```
 }% }

```
\ifglsfieldcseq \\ifglsfieldcseq{(label)}{(field)}{(cs name)}{(true)}{(false)}
                As above but uses \ifcsstrequal instead of \ifdefstrequal
              2263 \newcommand{\ifglsfieldcseq}[5]{%
              2264 \glsdoifexists{#1}%
              2265 {%
              2266 \edef\@glo@label{\glsdetoklabel{#1}}%
              2267 \ifcsdef{glo@\@glo@label @#2}%
              2268 \{%
              2269 \ifcsstrequal{glo@\@glo@label @#2}{#3}{#4}{#5}%
              2270 }%
              2271 {%
              2272 \PackageError{glossaries}{Key '#2' doesn't exist}{}%
              2273 }%
              2274 }%
              2275 }
\glswritedefhook
              2276 \newcommand*{\glswritedefhook}{}
\gls@assign@desc
              2277 \newcommand*{\gls@assign@desc}[1]{%
              2278 \gls@assign@field{}{#1}{desc}{\@glo@desc}%
              2279 \gls@assign@field{\@glo@desc}{#1}{descplural}{\@glo@descplural}%
              2280 }
ewglossaryentry
              2281 \newcommand{\longnewglossaryentry}[3]{%
              2282 \glsdoifnoexists{#1}%
              2283 {%
              2284 \bgroup
              2285 \let\@org@newglossaryentryprehook\@newglossaryentryprehook
              2286 \long\def\@newglossaryentryprehook{%
              2287 \long\def\@glo@desc{#3\leavevmode\unskip\nopostdesc}%
              2288 \@org@newglossaryentryprehook
              2289 }%
              2290 \renewcommand*{\gls@assign@desc}[1]{%
              2291 \global\cslet{glo@\glsdetoklabel{#1}@desc}{\@glo@desc}%
              2292 \global\cslet{glo@\glsdetoklabel{#1}@descplural}{\@glo@desc}%
              2293 }
              2294 \gls@defglossaryentry{#1}{#2}%
              2295 \egroup
              2296 }
              2297 }
```
Only allowed in the preamble. (Otherwise a long description could cause problems when writing the entry definition to the temporary file.)

\@onlypreamble{\longnewglossaryentry}

deglossaryentry As the above but only defines the entry if it doesn't already exist.

```
2299 \newcommand{\longprovideglossaryentry}[3]{%
2300 \ifglsentryexists{#1}{}%
2301 {\longnewglossaryentry{#1}{#2}{#3}}%
2302 }
2303 \@onlypreamble{\longprovideglossaryentry}
```
### defglossaryentry \\gls@defglossaryentry{(*label*)}{(key-val list)}

Defines a new entry without checking if it already exists.

\newcommand{\gls@defglossaryentry}[2]{%

Prevent any further use of \G1sSetQuote:

\let\GlsSetQuote\gls@nosetquote

Store label

\edef\@glo@label{\glsdetoklabel{#1}}%

Provide a means for user defined keys to reference the label:

```
2307 \let\glslabel\@glo@label
```
Set up defaults. If the name or description keys are omitted, an error will be generated.

- \let\@glo@name\@glsnoname
- \let\@glo@desc\@glsnodesc
- \let\@glo@descplural\@gls@default@value

```
2311 \let\@glo@type\@gls@default@value
```
- \let\@glo@symbol\@gls@default@value
- \let\@glo@symbolplural\@gls@default@value
- \let\@glo@text\@gls@default@value
- \let\@glo@plural\@gls@default@value

Using \let instead of \def to make later comparison avoid expansion issues. (Thanks to Ulrich Diez for suggesting this.)

\let\@glo@first\@gls@default@value

```
2317 \let\@glo@firstplural\@gls@default@value
```
Set the default sort:

```
2318 \let\@glo@sort\@gls@default@value
```
Set the default counter:

\let\@glo@counter\@gls@default@value

```
2320 \def\@glo@see{}%
```

```
2321 \def\@glo@parent{}%
```
\def\@glo@prefix{}%

Initialise nonumberlist setting if we're in the document environment.

```
2323 \@gls@initnonumberlist
2324 \def\@glo@useri{}%
2325 \def\@glo@userii{}%
2326 \def\@glo@useriii{}%
2327 \def\@glo@useriv{}%
2328 \def\@glo@userv{}%
2329 \def\@glo@uservi{}%
2330 \def\@glo@short{}%
2331 \def\@glo@shortpl{}%
2332 \def\@glo@long{}%
2333 \def\@glo@longpl{}%
```
Add start hook in case another package wants to add extra keys.

```
2334 \@newglossaryentryprehook
```
Extract key-val information from third parameter:

```
2335 \setkeys{glossentry}{#2}%
```
Check there is a default glossary.

```
2336 \ifundef\glsdefaulttype
2337 {%
2338 \PackageError{glossaries}%
2339 {No default glossary type (have you used 'nomain' by mistake?)}%
2340 {If you use package option 'nomain' you must define
2341 a new glossary before you can define entries}%
2342 }%
2343 {}%
```
Assign type. This must be fully expandable

```
2344 \gls@assign@field{\glsdefaulttype}{\@glo@label}{type}{\@glo@type}%
2345 \edef\@glo@type{\glsentrytype{\@glo@label}}%
```
Check to see if this glossary type has been defined, if it has, add this label to the relevant list, otherwise generate an error.

```
2346 \ifcsundef{glolist@\@glo@type}%
2347 {%
2348 \PackageError{glossaries}%
2349 {Glossary type '\@glo@type' has not been defined}%
2350 {You need to define a new glossary type, before making entries
2351 in it}%
2352 }%
2353 {%
```
Check if it's an ignored glossary

```
2354 \ifignoredglossary\@glo@type
2355 {%
```
The description may be omitted for an entry in an ignored glossary.

```
2356 \ifx\@glo@desc\@glsnodesc
2357 \let\@glo@desc\@empty
2358 \setminusfi
2359 }%
2360 \{ \%2361 }%
2362 \protected@edef\@glolist@{\csname glolist@\@glo@type\endcsname}%
2363 \expandafter\xdef\csname glolist@\@glo@type\endcsname{%
2364 \@glolist@{\@glo@label},}%
2365 }%
```
Initialise level to 0.

```
2366 \gls@level=0\relax
```
Has this entry been assigned a parent?

\ifx\@glo@parent\@empty

Doesn't have a parent. Set \glo@〈*label*〉@parent to empty.

```
2368 \expandafter\gdef\csname glo@\@glo@label @parent\endcsname{}%
2369 \else
```
Has a parent. Check to ensure this entry isn't its own parent.

```
2370 \ifdefequal\@glo@label\@glo@parent%
2371 {%
2372 \PackageError{glossaries}{Entry '\@glo@label' can't be its own parent}{}%
2373 \def\@glo@parent{}%
2374 \expandafter\gdef\csname glo@\@glo@label @parent\endcsname{}%
2375 }%
2376 {%
```
Check the parent exists:

2377 \ifglsentryexists{\@glo@parent}%

{%

Parent exists. Set \glo@〈*label*〉@parent.

 \expandafter\xdef\csname glo@\@glo@label @parent\endcsname{% 2380 \@glo@parent}%

Determine level.

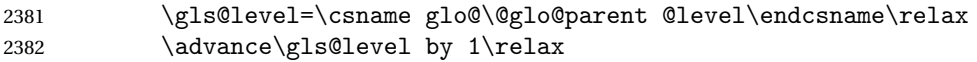

If name hasn't been specified, use same as the parent name

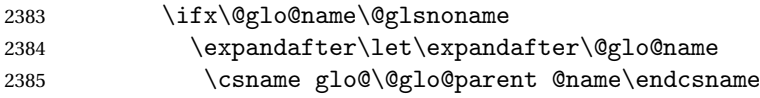

If name and plural haven't been specified, use same as the parent

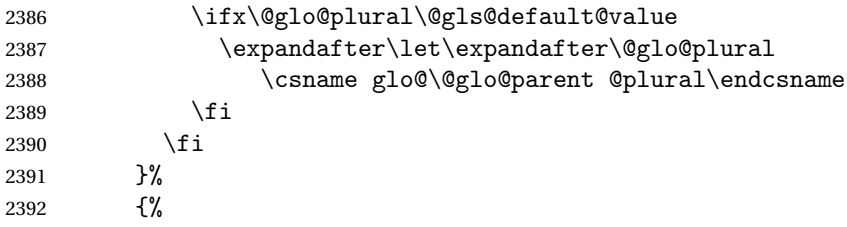

Parent doesn't exist, so issue an error message and change this entry to have no parent

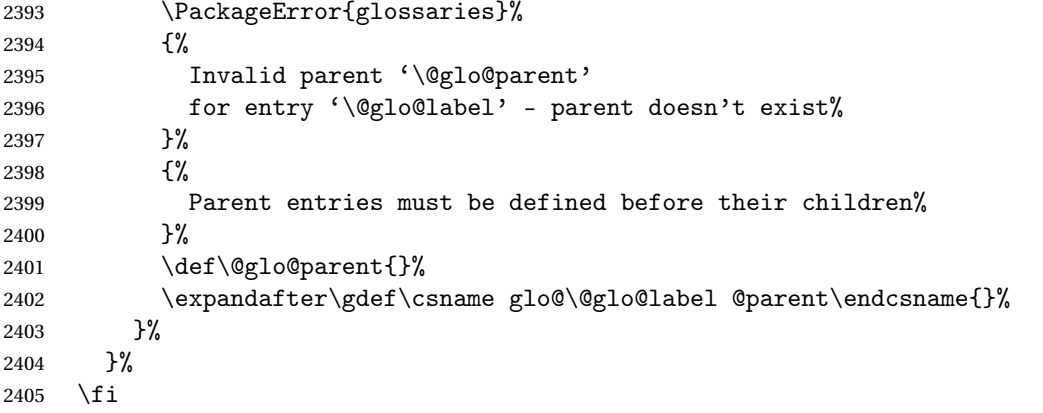

Set the level for this entry

\expandafter\xdef\csname glo@\@glo@label @level\endcsname{\number\gls@level}%

Define commands associated with this entry:

```
2407 \gls@assign@field{\@glo@name}{\@glo@label}{sortvalue}{\@glo@sort}%
2408 \letcs\@glo@sort{glo@\@glo@label @sortvalue}%
2409 \gls@assign@field{\@glo@name}{\@glo@label}{text}{\@glo@text}%
2410 \expandafter\gls@assign@field\expandafter
2411 {\csname glo@\@glo@label @text\endcsname\glspluralsuffix}%
2412 {\@glo@label}{plural}{\@glo@plural}%
2413 \expandafter\gls@assign@field\expandafter
2414 {\csname glo@\@glo@label @text\endcsname}%
2415 {\@glo@label}{first}{\@glo@first}%
```
If first has been specified, make the default by appending \glspluralsuffix, otherwise make the default the value of the plural key.

```
2416 \ifx\@glo@first\@gls@default@value
2417 \expandafter\gls@assign@field\expandafter
2418 {\csname glo@\@glo@label @plural\endcsname}%
2419 {\Qglo@label}{firstplu@ford}2420 \else
2421 \expandafter\gls@assign@field\expandafter
2422 {\csname glo@\@glo@label @first\endcsname\glspluralsuffix}%
2423 {\@glo@label}{firstpl}{\@glo@firstplural}%
2424 \overrightarrow{f}
```
\ifcsundef{@glotype@\@glo@type @counter}%

```
2426 {%
2427 \def\@glo@defaultcounter{\glscounter}%
2428 }%
2429 {%
2430 \letcs\@glo@defaultcounter{@glotype@\@glo@type @counter}%
2431 }%
2432 \gls@assign@field{\@glo@defaultcounter}{\@glo@label}{counter}{\@glo@counter}%
2433 \gls@assign@field{}{\@glo@label}{useri}{\@glo@useri}%
2434 \gls@assign@field{}{\@glo@label}{userii}{\@glo@userii}%
2435 \gls@assign@field{}{\@glo@label}{useriii}{\@glo@useriii}%
2436 \gls@assign@field{}{\@glo@label}{useriv}{\@glo@useriv}%
2437 \gls@assign@field{}{\@glo@label}{userv}{\@glo@userv}%
2438 \gls@assign@field{}{\@glo@label}{uservi}{\@glo@uservi}%
2439 \gls@assign@field{}{\@glo@label}{short}{\@glo@short}%
2440 \gls@assign@field{}{\@glo@label}{shortpl}{\@glo@shortpl}%
2441 \gls@assign@field{}{\@glo@label}{long}{\@glo@long}%
2442 \gls@assign@field{}{\@glo@label}{longpl}{\@glo@longpl}%
2443 \ifx\@glo@name\@glsnoname
2444 \@glsnoname
2445 \let\@gloname\@gls@default@value
2446 \fi
2447 \gls@assign@field{}{\@glo@label}{name}{\@glo@name}%
```
Set default numberlist if not defined:

```
2448 \ifcsundef{glo@\@glo@label @numberlist}%
2449 {%
2450 \csxdef{glo@\@glo@label @numberlist}{%
2451 \noexpand\@gls@missingnumberlist{\@glo@label}}%
2452 }%
2453 {}%
```
Store nonumberlist setting if we're in the document environment.

```
2454 \@gls@storenonumberlist{\@glo@label}%
```
The smaller and smallcaps options set the description to  $\qquad$  Qglo@first. Need to check for this, otherwise it won't get expanded if the description gets sanitized.

```
2455 \def\@glo@@desc{\@glo@first}%
2456 \ifx\@glo@desc\@glo@@desc
2457 \let\@glo@desc\@glo@first
2458 \fi
2459 \ifx\@glo@desc\@glsnodesc
2460 \@glsnodesc
2461 \let\@glodesc\@gls@default@value
2462 \ifmmode \big\vert \fi
2463 \gls@assign@desc{\@glo@label}%
 Set the sort key for this entry:
2464 \@gls@defsort{\@glo@type}{\@glo@label}%
```

```
2465 \def\@glo@@symbol{\@glo@text}%
```

```
2466 \ifx\@glo@symbol\@glo@@symbol
```

```
2467 \let\@glo@symbol\@glo@text
2468 \setminusfi
2469 \gls@assign@field{\relax}{\@glo@label}{symbol}{\@glo@symbol}%
2470 \expandafter
2471 \gls@assign@field\expandafter
2472 {\csname glo@\@glo@label @symbol\endcsname}
2473 {\@glo@label}{symbolplural}{\@glo@symbolplural}%
```
Define an associated boolean variable to determine whether this entry has been used yet (needs to be defined globally):

```
2474 \expandafter\xdef\csname glo@\@glo@label @flagfalse\endcsname{%
2475 \noexpand\global
2476 \noexpand\let\expandafter\noexpand
2477 \csname ifglo@\@glo@label @flag\endcsname\noexpand\iffalse
2478 }%
2479 \expandafter\xdef\csname glo@\@glo@label @flagtrue\endcsname{%
2480 \noexpand\global
2481 \noexpand\let\expandafter\noexpand
2482 \csname ifglo@\@glo@label @flag\endcsname\noexpand\iftrue
2483 }%
2484 \csname glo@\@glo@label @flagfalse\endcsname
```
Sort out any cross-referencing if required.

\@glo@autosee

Determine and store main part of the entry's index format.

```
2486 \ifignoredglossary\@glo@type
2487 {%
2488 \csdef{glo@\@glo@label @index}{}%
2489 }
2490 {%
2491 \do@glo@storeentry{\@glo@label}%
2492 }%
```
Define entry counters if enabled:

```
2493 \@newglossaryentry@defcounters
```
Add end hook in case another package wants to add extra keys.

```
2494 \@newglossaryentryposthook
2495 }
```

```
\@glo@autosee Automatically implement \glssee.
```

```
2496 \newcommand*{\@glo@autosee}{%
2497 \ifdefvoid\@glo@see{}%
2498 {%
2499 \protected@edef\@do@glssee{%
2500 \noexpand\@gls@fixbraces\noexpand\@glo@list\@glo@see\noexpand\@nil
2501 \noexpand\expandafter\noexpand\@glssee\noexpand\@glo@list{\@glo@label}}%
2502 \@do@glssee
2503 }%
2504 \@glo@autoseehook
```
}%

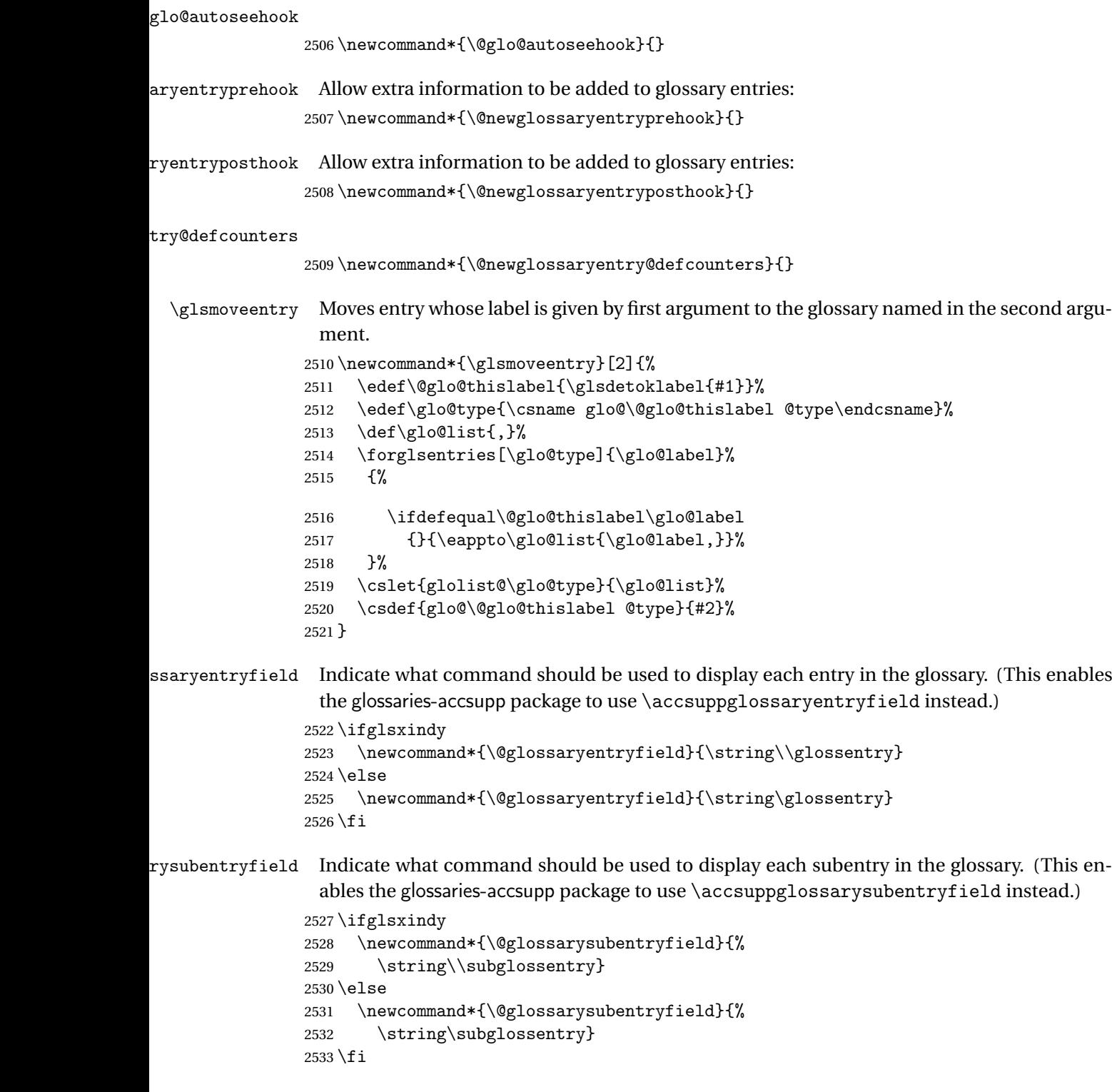

### \@glo@storeentry \@glo@storeentry{(label)}

Determine the format to write the entry in the glossary output (.glo) file. The argument is the entry's label (should already have been de-tok'ed if required). The result is stored in \glo@〈*label*〉@index, where 〈*label*〉 is the entry's label. (This doesn't include any formatting or location information.)

```
2534 \newcommand{\@glo@storeentry}[1]{%
```
Escape makeindex/xindy special characters in the label:

```
2535 \edef\@glo@esclabel{#1}%
```
\@gls@checkmkidxchars\@glo@esclabel

Get the sort string and escape any special characters

- \protected@edef\@glo@sort{\csname glo@#1@sort\endcsname}%
- \@gls@checkmkidxchars\@glo@sort

Same again for the name string. Escape any special characters in the prefix

\@gls@checkmkidxchars\@glo@prefix

Get the parent, if one exists

\edef\@glo@parent{\csname glo@#1@parent\endcsname}%

Write the information to the glossary file.

\ifglsxindy

Store using xindy syntax.

\ifx\@glo@parent\@empty

Entry doesn't have a parent

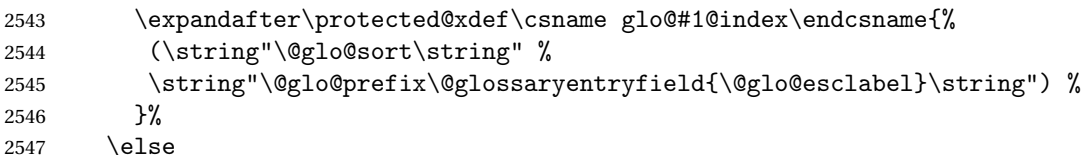

Entry has a parent

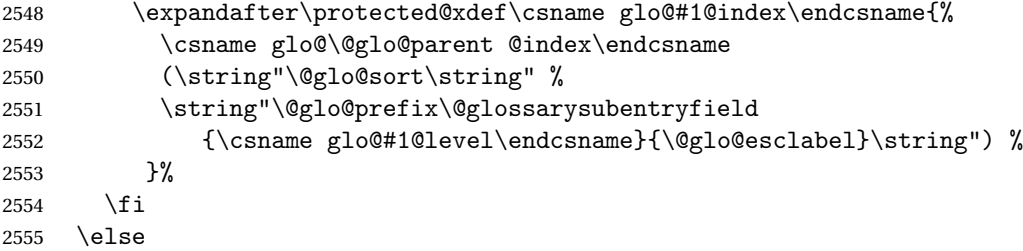

Store using makeindex syntax.

```
2556 \ifx\@glo@parent\@empty
```
Sanitize \@glo@prefix

\@onelevel@sanitize\@glo@prefix

Entry doesn't have a parent

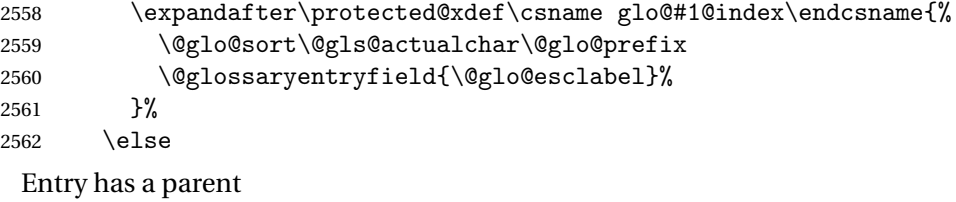

```
2563 \expandafter\protected@xdef\csname glo@#1@index\endcsname{%
2564 \csname glo@\@glo@parent @index\endcsname\@gls@levelchar
2565 \@glo@sort\@gls@actualchar\@glo@prefix
2566 \@glossarysubentryfield
2567 {\csname glo@#1@level\endcsname}{\@glo@esclabel}%
2568 }%
2569 \fi
2570 \fi
2571 }
```
## 1.8 Resetting and unsetting entry flags

Each glossary entry is assigned a conditional of the form \ifglo@〈*label*〉@flag which determines whether or not the entry has been used (see also \ifglsused defined below). These flags can be set and unset using the following macros, but first we need to know if we're in amsmath's align environment's measuring pass.

```
@ifnotmeasuring
```

```
2572 \AtBeginDocument{%
2573 \@ifpackageloaded{amsmath}%
2574 {\let\gls@ifnotmeasuring\@gls@ifnotmeasuring}%
2575 {}%
2576 }
2577 \newcommand*{\@gls@ifnotmeasuring}[1]{%
2578 \ifmeasuring@
2579 \else
2580 #1%
2581 \fi
2582 }
2583 \newcommand*\gls@ifnotmeasuring[1]{#1}
```
\glspatchtabularx Patch \TX@trial (as per David Carlisle's answer in [http://tex.stackexchange.com/a/](http://tex.stackexchange.com/a/94895) ). This does nothing if \TX@trial hasn't been defined.

```
2584 \def\@gls@patchtabularx#1\hbox#2#3!!{%
2585 \def\TX@trial##1{#1\hbox{\let\glsunset\@gobble#2}#3}%
2586 }
2587 \newcommand*\glspatchtabularx{%
2588 \ifdef\TX@trial
2589 {%
2590 \expandafter\@gls@patchtabularx\TX@trial{##1}!!%
```

```
2591 \let\glspatchtabularx\relax
2592 }%
2593 {}%
2594 }
```
\glsreset The command \glsreset{〈*label*〉} can be used to set the entry flag to indicate that it hasn't been used yet. The required argument is the entry label.

```
2595 \newcommand*{\glsreset}[1]{%
2596 \gls@ifnotmeasuring
2597 {%
2598 \glsdoifexists{#1}%
2599 {%
2600 \@glsreset{#1}%
2601 }%
2602 }%
2603 }
```
\glslocalreset As above, but with only a local effect:

```
2604 \newcommand*{\glslocalreset}[1]{%
2605 \gls@ifnotmeasuring
2606 {%
2607 \glsdoifexists{#1}%
2608 {%
2609 \@glslocalreset{#1}%
2610 }%
2611 }%
2612 }
```
\glsunset The command \glsunset{〈*label*〉} can be used to set the entry flag to indicate that it has been used. The required argument is the entry label.

```
2613 \newcommand*{\glsunset}[1]{%
2614 \gls@ifnotmeasuring
2615 {%
2616 \glsdoifexists{#1}%
2617 {%
2618 \@glsunset{#1}%
2619 }%
2620 }%
2621 }
```
\glslocalunset As above, but with only a local effect:

```
2622 \newcommand*{\glslocalunset}[1]{%
2623 \gls@ifnotmeasuring
2624 {%
2625 \glsdoifexists{#1}%
2626 {%
2627 \@glslocalunset{#1}%
2628 }%
```
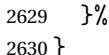

\@glslocalunset Local unset. This defaults to just \@@glslocalunset but is changed by \glsenableentrycount.

```
2631 \newcommand*{\@glslocalunset}{\@@glslocalunset}
```
\@@glslocalunset Local unset without checks.

```
2632 \newcommand*{\@@glslocalunset}[1]{%
2633 \expandafter\let\csname ifglo@\glsdetoklabel{#1}@flag\endcsname\iftrue
2634 }
```
\@glsunset Global unset. This defaults to just \@@glsunset but is changed by \glsenableentrycount. \newcommand\*{\@glsunset}{\@@glsunset}

\@@glsunset Global unset without checks.

```
2636 \newcommand*{\@@glsunset}[1]{%
2637 \expandafter\global\csname glo@\glsdetoklabel{#1}@flagtrue\endcsname
2638 }
```
\@glslocalreset Local reset. This defaults to just \@@glslocalreset but is changed by \glsenableentrycount.

```
2639 \newcommand*{\@glslocalreset}{\@@glslocalreset}
```
\@@glslocalreset Local reset without checks.

```
2640 \newcommand*{\@@glslocalreset}[1]{%
2641 \expandafter\let\csname ifglo@\glsdetoklabel{#1}@flag\endcsname\iffalse
2642 }
```
\@glsreset Global reset. This defaults to just \@@glsreset but is changed by \glsenableentrycount. \newcommand\*{\@glsreset}{\@@glsreset}

\@@glsreset Global reset without checks.

```
2644 \newcommand*{\@@glsreset}[1]{%
2645 \expandafter\global\csname glo@\glsdetoklabel{#1}@flagfalse\endcsname
2646 }
```
Reset all entries for the named glossaries (supplied in a comma-separated list). Syntax: \glsresetall[〈*glossary-list*〉]

#### \glsresetall

```
2647 \newcommand*{\glsresetall}[1][\@glo@types]{%
2648 \forallglsentries[#1]{\@glsentry}%
2649 {%
2650 \glsreset{\@glsentry}%
2651 }%
2652 }
```
As above, but with only a local effect:

#### \glslocalresetall

```
2653 \newcommand*{\glslocalresetall}[1][\@glo@types]{%
2654 \forallglsentries[#1]{\@glsentry}%
2655 {%
2656 \glslocalreset{\@glsentry}%
2657 }%
2658 }
```
Unset all entries for the named glossaries (supplied in a comma-separated list). Syntax: \glsunsetall[〈*glossary-list*〉]

#### \glsunsetall

```
2659 \newcommand*{\glsunsetall}[1][\@glo@types]{%
2660 \forallglsentries[#1]{\@glsentry}%
2661 {%
2662 \glsunset{\@glsentry}%
2663 }%
2664 }
```
As above, but with only a local effect:

### \glslocalunsetall

```
2665 \newcommand*{\glslocalunsetall}[1][\@glo@types]{%
2666 \forallglsentries[#1]{\@glsentry}%
2667 \{%
2668 \glslocalunset{\@glsentry}%
2669 }%
2670 }
```
# 1.9 Keeping Track of How Many Times an Entry Has Been Unset

Version 4.14 introduced \glsenableentrycount that keeps track of how many times an entry is marked as used. The counter is reset back to zero when the first use flag is reset. Note that although the word "counter" is used here, it's not an actual LTFX counter or even an explicit T<sub>EX</sub> count register but is just a macro. Any of the commands that use  $\gtrsim$  slsunset or \glslocalunset, such as \gls, will automatically increment this value. Commands that don't modify the first use flag (such as \glstext or \glsentrytext) don't modify this value.

 $\Delta$  try@defcounters Define entry fields to keep track of how many times that entry has been marked as used.

```
2671 \newcommand*{\@@newglossaryentry@defcounters}{%
2672 \csdef{glo@\@glo@label @currcount}{0}%
2673 \csdef{glo@\@glo@label @prevcount}{0}%
2674 }
```
nableentrycount Enables tracking of how many times an entry has been marked as used.

```
2675 \newcommand*{\glsenableentrycount}{%
```
Enable new entry fields.

\let\@newglossaryentry@defcounters\@@newglossaryentry@defcounters

```
Disable \newglossaryentry in the document environment.
```

```
2677 \renewcommand*{\gls@defdocnewglossaryentry}{%
2678 \renewcommand*\newglossaryentry[2]{%
2679 \PackageError{glossaries}{\string\newglossaryentry\space
2680 may only be used in the preamble when entry counting has
2681 been activated}{If you use \string\glsenableentrycount\space
2682 you must place all entry definitions in the preamble not in
2683 the document environment}%
2684 }%
2685 }%
```
Define commands \glsentrycurrcount and \glsentryprevcount to access these new fields. Default to zero if undefined.

```
2686 \newcommand*{\glsentrycurrcount}[1]{%
2687 \ifcsundef{glo@\glsdetoklabel{##1}@currcount}%
2688 {0}{\@gls@entry@field{##1}{currcount}}%
2689 }%
2690 \newcommand*{\glsentryprevcount}[1]{%
2691 \ifcsundef{glo@\glsdetoklabel{##1}@prevcount}%
2692 {0}{\@gls@entry@field{##1}{prevcount}}%
2693 }%
```
Make the unset and reset functions also increment or reset the entry counter.

```
2694 \renewcommand*{\@glsunset}[1]{%
2695 \@@glsunset{##1}%
2696 \@gls@increment@currcount{##1}%
2697 }%
2698 \renewcommand*{\@glslocalunset}[1]{%
2699 \@@glslocalunset{##1}%
2700 \@gls@local@increment@currcount{##1}%
2701 }%
2702 \renewcommand*{\@glsreset}[1]{%
2703 \@@glsreset{##1}%
2704 \csgdef{glo@\glsdetoklabel{##1}@currcount}{0}%
2705 }%
2706 \renewcommand*{\@glslocalreset}[1]{%
2707 \@@glslocalreset{##1}%
2708 \csdef{glo@\glsdetoklabel{##1}@currcount}{0}%
2709 }%
```
Alter behaviour of  $\csc$  1s. (Only global unset is used if previous count was one as it doesn't make sense to have a local unset here given that the previous count was global.)

```
2710 \def\@cgls@##1##2[##3]{%
```

```
2711 \ifnum\glsentryprevcount{##2}=1\relax
```

```
2712 \cglsformat{##2}{##3}%
```

```
2713 \glsunset{##2}%
2714 \else
2715 \@gls@{##1}{##2}[##3]%
2716 \fi
2717 }%
```
Similarly for the analogous commands. No case change plural:

```
2718 \def\@cglspl@##1##2[##3]{%
2719 \ifnum\glsentryprevcount{##2}=1\relax
2720 \cglsplformat{##2}{##3}%
2721 \glsunset{##2}%
2722 \else
2723 \@glspl@{##1}{##2}[##3]%
2724 \fi
2725 }%
```
First letter uppercase singular:

```
2726 \def\@cGls@##1##2[##3]{%
2727 \ifnum\glsentryprevcount{##2}=1\relax
2728 \cGlsformat{##2}{##3}%
2729 \glsunset{##2}%
2730 \else
2731 \@Gls@{##1}{##2}[##3]%
2732 \setminusfi
2733 }%
```
First letter uppercase plural:

```
2734 \def\@cGlspl@##1##2[##3]{%
2735 \ifnum\glsentryprevcount{##2}=1\relax
2736 \cGlsplformat{##2}{##3}%
2737 \glsunset{##2}%
2738 \else
2739 \@Glspl@{##1}{##2}[##3]%
2740 \foralli
2741 }%
```
Write information to aux file at the end of the document

```
2742 \AtEndDocument{\@gls@write@entrycounts}%
```
Fetch previous count information from aux file. (No check here to determine if the entry is still defined.)

```
2743 \renewcommand*{\@gls@entry@count}[2]{%
2744 \csgdef{glo@\glsdetoklabel{##1}@prevcount}{##2}%
2745 }%
 \glsenableentrycount may only be used once and only in the preamble.
2746 \let\glsenableentrycount\relax
```

```
2747 }
2748 \@onlypreamble\glsenableentrycount
```
 $\cong$ ement@currcount

```
2749 \newcommand*{\@gls@increment@currcount}[1]{%
2750 \csxdef{glo@\glsdetoklabel{#1}@currcount}{%
2751 \number\numexpr\glsentrycurrcount{#1}+1}%
2752 }
```
ement@currcount

```
2753 \newcommand*{\@gls@local@increment@currcount}[1]{%
2754 \csedef{glo@\glsdetoklabel{#1}@currcount}{%
2755 \number\numexpr\glsentrycurrcount{#1}+1}%
2756 }
```
ite Centry counts Write the entry counts to the aux file. Use  $\lambda$  immediate since this occurs right at the end of the document. Only write information for entries that have been used. (Some users have a file containing vast numbers of entries, many of which may not be used. There's no point writing information about the entries that haven't been used and it will only slow things down.)

```
2757 \newcommand*{\@gls@write@entrycounts}{%
2758 \immediate\write\@auxout
2759 {\string\providecommand*{\string\@gls@entry@count}[2]{}}%
2760 \forallglsentries{\@glsentry}{%
2761 \ifglsused{\@glsentry}%
2762 {\immediate\write\@auxout
2763 {\string\@gls@entry@count{\@glsentry}{\glsentrycurrcount{\@glsentry}}}}%
2764 {}%
2765 }%
2766 }
```
- $\gtrsim$  gls@entry@count Default behaviour is to ignore arguments. Activated by \glsenableentrycount. \newcommand\*{\@gls@entry@count}[2]{}
	- \cgls Define command that works like \gls but behaves differently if the entry count function is enabled. (If not enabled, it behaves the same as  $\gtrsim$  pls but issues a warning.) \newrobustcmd\*{\cgls}{\@gls@hyp@opt\@cgls}
	- \@cgls Defined the un-starred form. Need to determine if there is a final optional argument \newcommand\*{\@cgls}[2][]{% \new@ifnextchar[{\@cgls@{#1}{#2}}{\@cgls@{#1}{#2}[]}% }
	- \@cgls@ Read in the final optional argument. This defaults to same behaviour as \gls but issues a warning.

```
2772 \def\@cgls@#1#2[#3]{%
2773 \GlossariesWarning{\string\cgls\space is defaulting to
2774 \string\gls\space since you haven't enabled entry counting}%
2775 \@gls@{#1}{#2}[#3]%
2776 }
```
\cglsformat Format used by \cgls if entry only used once on previous run. The first argument is the label, the second argument is the insert text.

```
2777 \newcommand*{\cglsformat}[2]{%
2778 \ifglshaslong{#1}{\glsentrylong{#1}}{\glsentryfirst{#1}}#2%
2779 }
```
- \cGls Define command that works like \Gls but behaves differently if the entry count function is enabled. (If not enabled, it behaves the same as \Gls but issues a warning.) \newrobustcmd\*{\cGls}{\@gls@hyp@opt\@cGls}
- \@cGls Defined the un-starred form. Need to determine if there is a final optional argument \newcommand\*{\@cGls}[2][]{% \new@ifnextchar[{\@cGls@{#1}{#2}}{\@cGls@{#1}{#2}[]}% }
- \@cGls@ Read in the final optional argument. This defaults to same behaviour as \Gls but issues a warning. \def\@cGls@#1#2[#3]{%

```
2785 \GlossariesWarning{\string\cGls\space is defaulting to
2786 \string\Gls\space since you haven't enabled entry counting}%
2787 \@Gls@{#1}{#2}[#3]%
2788 }
```
\cGlsformat Format used by \cGls if entry only used once on previous run. The first argument is the label, the second argument is the insert text.

```
2789 \newcommand*{\cGlsformat}[2]{%
2790 \ifglshaslong{#1}{\Glsentrylong{#1}}{\Glsentryfirst{#1}}#2%
2791 }
```
- \cglspl Define command that works like \glspl but behaves differently if the entry count function is enabled. (If not enabled, it behaves the same as \glspl but issues a warning.) \newrobustcmd\*{\cglspl}{\@gls@hyp@opt\@cglspl}
- \@cglspl Defined the un-starred form. Need to determine if there is a final optional argument  $2793 \neq$ command\*{\@cglspl}[2][]{% \new@ifnextchar[{\@cglspl@{#1}{#2}}{\@cglspl@{#1}{#2}[]}% }
- \@cglspl@ Read in the final optional argument. This defaults to same behaviour as \glspl but issues a warning.

```
2796 \def\@cglspl@#1#2[#3]{%
2797 \GlossariesWarning{\string\cglspl\space is defaulting to
2798 \string\glspl\space since you haven't enabled entry counting}%
2799 \@glspl@{#1}{#2}[#3]%
2800 }
```
\cglsplformat Format used by \cglspl if entry only used once on previous run. The first argument is the label, the second argument is the insert text.

```
2801 \newcommand*{\cglsplformat}[2]{%
2802 \ifglshaslong{#1}{\glsentrylongpl{#1}}{\glsentryfirstplural{#1}}#2%
2803 }
```
- \cGlspl Define command that works like \Glspl but behaves differently if the entry count function is enabled. (If not enabled, it behaves the same as \G1sp1 but issues a warning.) 2804 \newrobustcmd\*{\cGlspl}{\@gls@hyp@opt\@cGlspl}
- \@cglspl Defined the un-starred form. Need to determine if there is a final optional argument 2805 \newcommand\*{\@cGlspl}[2][]{% 2806 \new@ifnextchar[{\@cGlspl@{#1}{#2}}{\@cGlspl@{#1}{#2}[]}% 2807 }
- \@cGlspl@ Read in the final optional argument. This defaults to same behaviour as \Glspl but issues a warning.

```
2808 \def\@cGlspl@#1#2[#3]{%
2809 \GlossariesWarning{\string\cGlspl\space is defaulting to
2810 \string\Glspl\space since you haven't enabled entry counting}%
2811 \@Glspl@{#1}{#2}[#3]%
2812 }
```
\cGlsplformat Format used by \cGlspl if entry only used once on previous run. The first argument is the label, the second argument is the insert text.

```
2813 \newcommand*{\cGlsplformat}[2]{%
2814 \ifglshaslong{#1}{\Glsentrylongpl{#1}}{\Glsentryfirstplural{#1}}#2%
2815 }
```
## 1.10 Loading files containing glossary entries

Glossary entries can be defined in an external file. These external files can contain \newglossaryentry and \newacronym commands.<sup>[1](#page-95-0)</sup>

```
\loadglsentries[〈type〉]{〈filename〉}
```
This command will input the file using \input. The optional argument specifies to which glossary the entries should be assigned if they haven't used the type key. If the optional argument is not specified, the default glossary is used. Only those entries used in the document (via \glslink, \gls, \glspl and uppercase variants or \glsadd and \glsaddall will appear in the glossary). The mandatory argument is the filename (with or without .tex extension).

```
\loadglsentries
```

```
2816 \newcommand*{\loadglsentries}[2][\@gls@default]{%
2817 \let\@gls@default\glsdefaulttype
2818 \def\glsdefaulttype{#1}\input{#2}%
2819 \let\glsdefaulttype\@gls@default
2820 }
```
\loadglsentries can only be used in the preamble: 2821 \@onlypreamble{\loadglsentries}

<span id="page-95-0"></span> $1$  and any other valid  $\mathbb{M}$ <sub>E</sub>X code that can be used in the preamble.

# 1.11 Using glossary entries in the text

Any term that has been defined using \newglossaryentry (or \newacronym) can be displayed in the text (i.e. outside of the glossary) using one of the commands defined in this section. Unless you use \glslink, the way the term appears in the text is determined by \glsdisplayfirst (if it is the first time the term has been used) or \glsdisplay (for subsequent use). Any formatting commands (such as \textbf is governed by \glstextformat. By default this just displays the link text "as is".

```
\glstextformat
```

```
2822 \newcommand*{\glstextformat}[1]{#1}
```
\glsentryfmt As from version 3.11a, the way in which an entry is displayed is now governed by \glsentryfmt. This doesn't take any arguments. The required information is set by commands like  $\gtrsim$  To ensure backward compatibility, the default use the old \glsdisplay and \glsdisplayfirst style of commands

```
2823 \newcommand*{\glsentryfmt}{%
2824 \@@gls@default@entryfmt\glsdisplayfirst\glsdisplay
2825 }
```
Format that provides backwards compatibility:

```
2826 \newcommand*{\@@gls@default@entryfmt}[2]{%
2827 \ifdefempty\glscustomtext
2828 {%
2829 \glsifplural
2830 {%
 Plural form
2831 \glscapscase
2832 {%
 Don't adjust case
2833 \ifglsused\glslabel
2834 {%
 Subsequent use
2835 #2{\glsentryplural{\glslabel}}%
2836 {\glsentrydescplural{\glslabel}}%
2837 {\glsentrysymbolplural{\glslabel}}{\glsinsert}%
2838 }%
2839 {%
 First use
2840 #1{\glsentryfirstplural{\glslabel}}%
2841 {\glsentrydescplural{\glslabel}}%
2842 {\glsentrysymbolplural{\glslabel}}{\glsinsert}%
2843 }%
2844 }%
2845 {%
```
Make first letter upper case

2846 \ifglsused\glslabel {%

Subsequent use. (Expansion was used in version 3.07 and below in case the name wasn't the first thing to be displayed, but now the user can sort out the upper casing in \defglsentryfmt, which avoids the issues caused by fragile commands.)

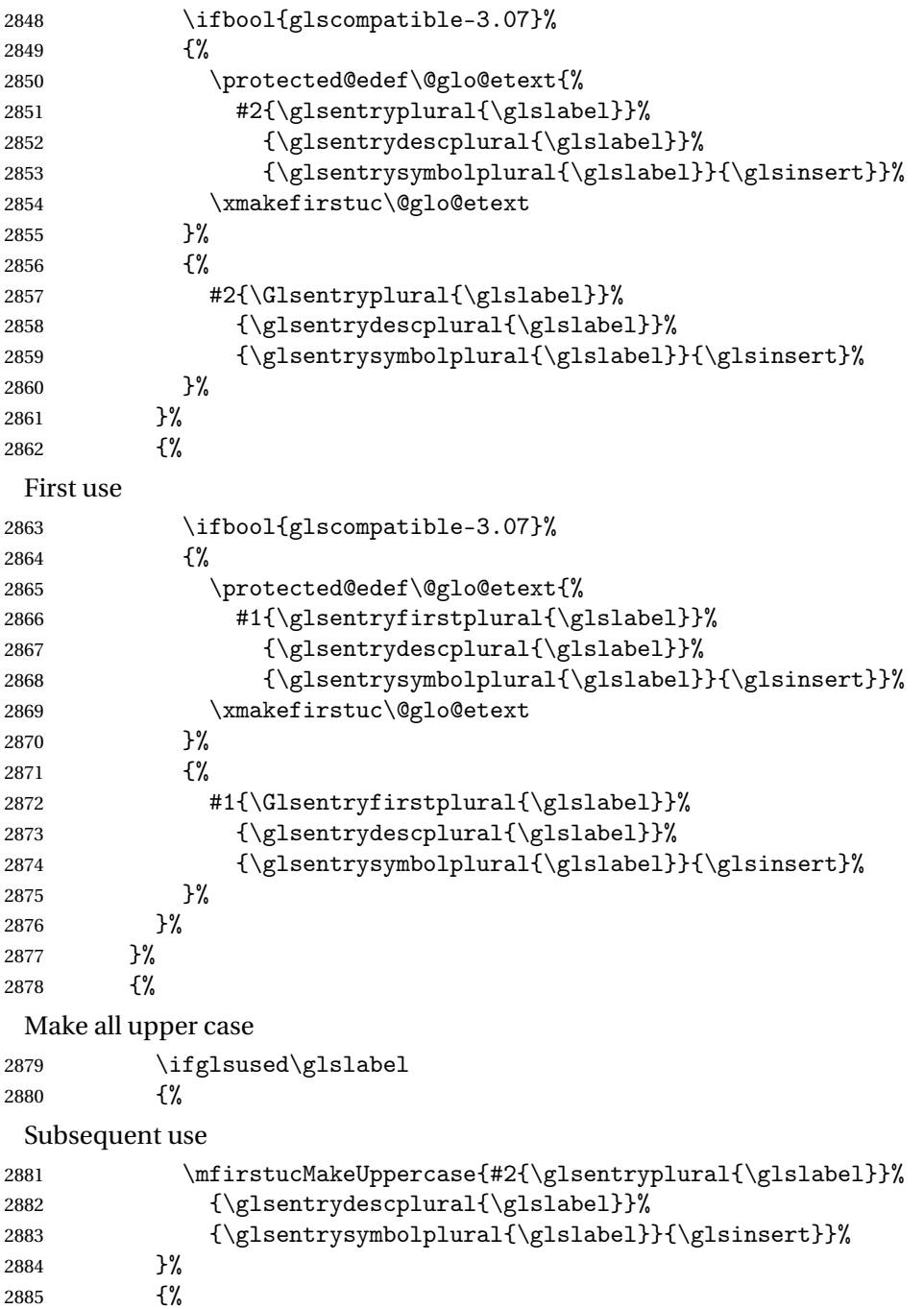

```
First use
2886 \mfirstucMakeUppercase{#1{\glsentryfirstplural{\glslabel}}%
2887 {\glsentrydescplural{\glslabel}}%
2888 {\glsentrysymbolplural{\glslabel}}{\glsinsert}}%
2889 }%
2890 }%
2891 }%
2892 {%
 Singular form
2893 \glscapscase
2894 {%
 Don't adjust case
2895 \ifglsused\glslabel
2896 {%
 Subsequent use
2897 #2{\glsentrytext{\glslabel}}%
2898 {\glsentrydesc{\glslabel}}%
2899 {\glsentrysymbol{\glslabel}}{\glsinsert}%
2900 }%
2901 {%
 First use
2902 #1{\glsentryfirst{\glslabel}}%
2903 {\glsentrydesc{\glslabel}}%
2904 {\glsentrysymbol{\glslabel}}{\glsinsert}%
2905 }%<br>2906 }%
2906 }%<br>2907 {%
2907
 Make first letter upper case
2908 \ifglsused\glslabel
2909 {%
 Subsequent use
2910 \ifbool{glscompatible-3.07}%
2911 {%
2912 \protected@edef\@glo@etext{%
2913 #2{\glsentrytext{\glslabel}}%
2914 {\glsentrydesc{\glslabel}}\2915 {\glsentrysymbol{\glslabel}}{\glsinsert}}%
2916 \xmakefirstuc\@glo@etext<br>2917 }%
2917
2918 {%
2919 #2{\Glsentrytext{\glslabel}}%
2920 {\glsentrydesc{\glslabel}}%
2921 {\glsentrysymbol{\glslabel}}{\glsinsert}%
2922 }%
2923 }%
2924 {%
```
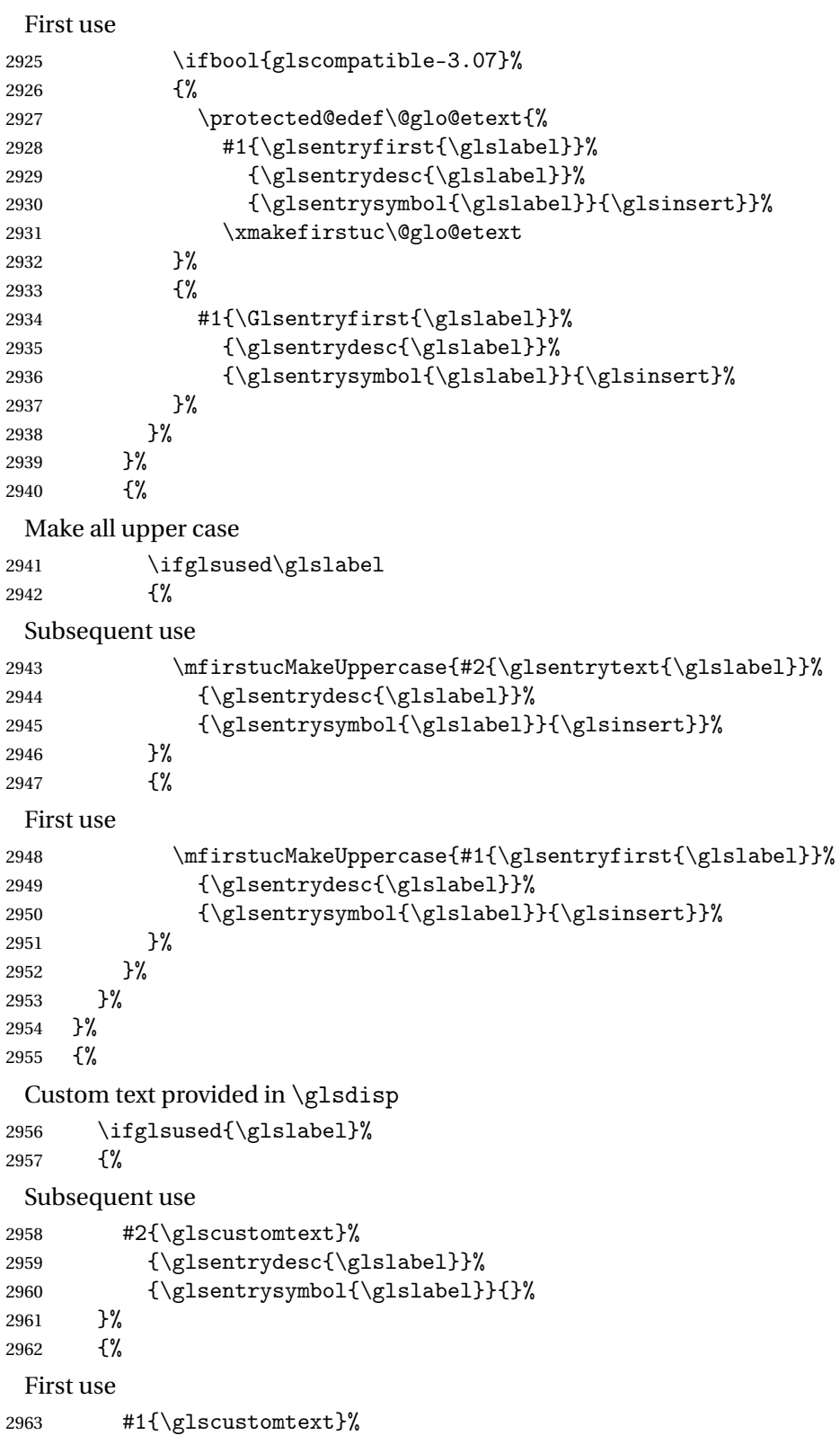

```
2964 {\glsentrydesc{\glslabel}}%
2965 {\glsentrysymbol{\glslabel}}{}%
2966 }%
2967 }%
2968 }
```
\glsgenentryfmt Define a generic format that just uses the first, text, plural or first plural keys (or the custom text) with the insert text appended.

```
2969 \newcommand*{\glsgenentryfmt}{%
2970 \ifdefempty\glscustomtext
2971 {%
2972 \glsifplural
2973 {%
 Plural form
2974 \glscapscase
2975 {%
 Don't adjust case
2976 \ifglsused\glslabel
2977 {%
 Subsequent use
2978 \glsentryplural{\glslabel}\glsinsert
2979 }%
2980 {%
 First use
2981 \glsentryfirstplural{\glslabel}\glsinsert
2982 }%
2983 }%
2984 {%
 Make first letter upper case
2985 \ifglsused\glslabel
2986 {%
 Subsequent use.
2987 \Glsentryplural{\glslabel}\glsinsert
2988 }%
2989 {%
 First use
2990 \Glsentryfirstplural{\glslabel}\glsinsert
2991 }%
2992 }%
2993 {%
 Make all upper case
2994 \ifglsused\glslabel
2995 {%
```
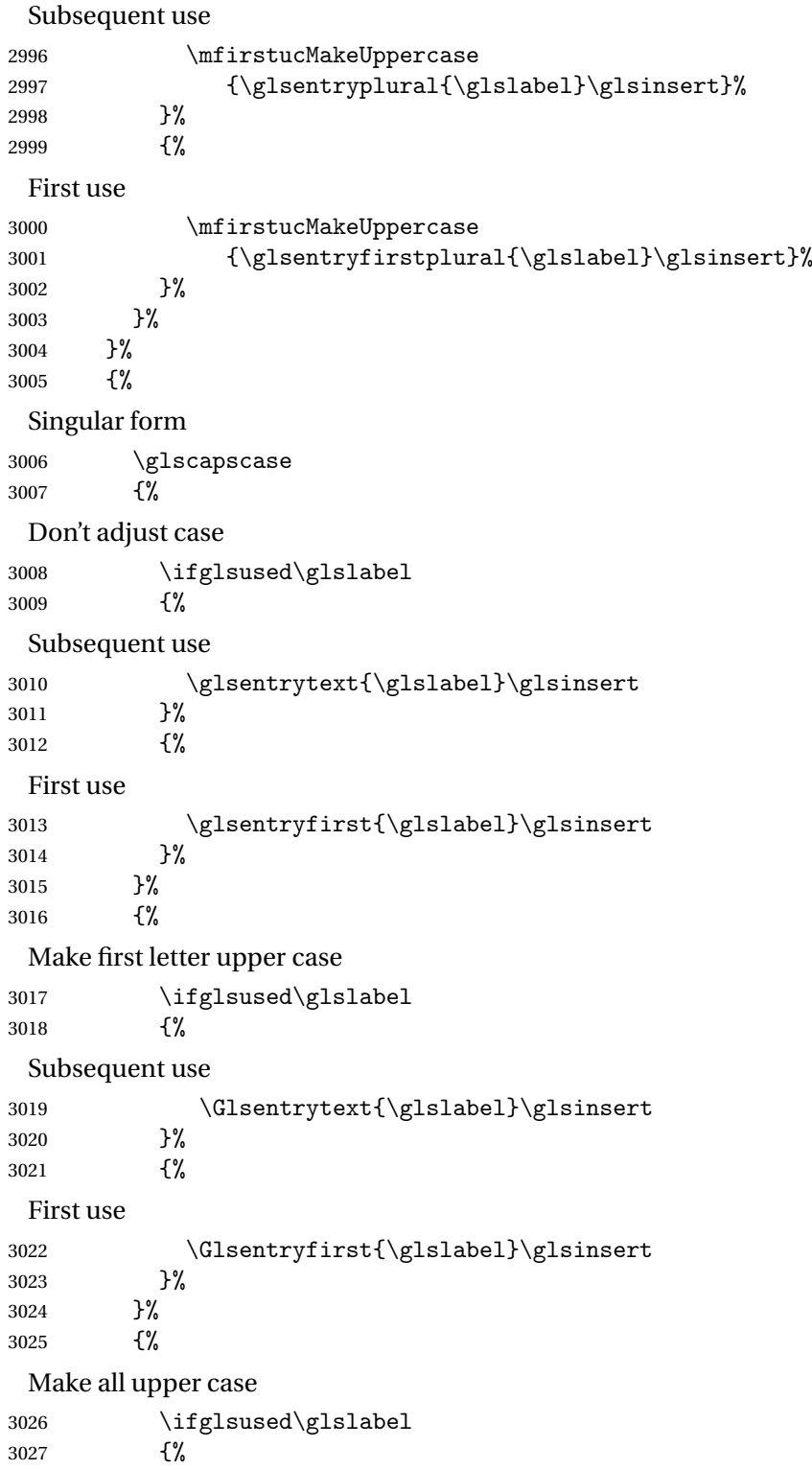

```
Subsequent use
3028 \mfirstucMakeUppercase{\glsentrytext{\glslabel}\glsinsert}%
3029 }%
3030 {%
 First use
3031 \mfirstucMakeUppercase{\glsentryfirst{\glslabel}\glsinsert}%
3032 }%
3033 }%
3034 }%
3035 }%
3036 {%
 Custom text provided in \glsdisp. (The insert is most likely to be empty at this point.)
3037 \glscustomtext\glsinsert
3038 }%
3039 }
```
\glsgenacfmt Define a generic acronym format that uses the long and short keys (or their plurals) and \acrfullformat, \firstacronymfont and \acronymfont.

```
3040 \newcommand*{\glsgenacfmt}{%
3041 \ifdefempty\glscustomtext
3042 {%
3043 \ifglsused\glslabel
3044 \{%
 Subsequent use:
3045 \glsifplural
3046 {%
 Subsequent plural form:
3047 \qquad \qquad \qquad \qquad \qquad {%
3048
 Subsequent plural form, don't adjust case:
3049 \acronymfont{\glsentryshortpl{\glslabel}}\glsinsert
3050 }%
3051 {%
 Subsequent plural form, make first letter upper case:
3052 \acronymfont{\Glsentryshortpl{\glslabel}}\glsinsert
3053 }%
3054 {%
 Subsequent plural form, all caps:
3055 \mfirstucMakeUppercase
3056 {\acronymfont{\glsentryshortpl{\glslabel}}\glsinsert}%
3057 }%
3058 }%
3059 {%
```
Subsequent singular form \glscapscase {% Subsequent singular form, don't adjust case: \acronymfont{\glsentryshort{\glslabel}}\glsinsert }% {% Subsequent singular form, make first letter upper case: \acronymfont{\Glsentryshort{\glslabel}}\glsinsert }% {% Subsequent singular form, all caps: \mfirstucMakeUppercase 3069 {\acronymfont{\glsentryshort{\glslabel}}\glsinsert}% }% }% }% {% First use: \glsifplural {% First use plural form: \glscapscase {% First use plural form, don't adjust case: \genplacrfullformat{\glslabel}{\glsinsert}% }% {% First use plural form, make first letter upper case:  $3081 \hspace{20pt} \backslash \texttt{Genplacrfullformat}\{glslabel}\{ \glsinsert\}\texttt{Genplacrfullformat}\}$  }% {% First use plural form, all caps: \mfirstucMakeUppercase {\genplacrfullformat{\glslabel}{\glsinsert}}% }% }% {% First use singular form 3089 \glscapscase {% First use singular form, don't adjust case: \genacrfullformat{\glslabel}{\glsinsert}%

```
3092 }%
                3093 {%
                 First use singular form, make first letter upper case:
                3094 \Genacrfullformat{\glslabel}{\glsinsert}%
                3095 }%
                3096 {%
                 First use singular form, all caps:
                3097 \mfirstucMakeUppercase
                3098 {\genacrfullformat{\glslabel}{\glsinsert}}%
                3099 }%
                3100 }%
                3101 }%<br>3102 }%
                3102 }%
                3103User supplied text.
                3104 \glscustomtext
                3105 }%
                3106 }
genacrfullformat \genacrfullformat{(label)}{(insert)}
                 The full format used by \glsgenacfmt (singular).
                3107 \newcommand*{\genacrfullformat}[2]{%
                3108 \glsentrylong{#1}#2\space
                3109 (\protect\firstacronymfont{\glsentryshort{#1}})%
                3110 }
\text{Genacrfullformat } \setminus \text{Genacrfullformat} \setminus \{ \langle \textit{label} \rangle \}As above but makes the first letter upper case.
                3111 \newcommand*{\Genacrfullformat}[2]{%
                3112 \protected@edef\gls@text{\genacrfullformat{#1}{#2}}%
                3113 \xmakefirstuc\gls@text
                3114 }
```
nplacrfullformat \\genplacrfullformat{\label\}}{\insert\}

The full format used by \glsgenacfmt (plural).

```
3115 \newcommand*{\genplacrfullformat}[2]{%
3116 \glsentrylongpl{#1}#2\space
3117 (\protect\firstacronymfont{\glsentryshortpl{#1}})%
3118 }
```

```
nplacrfullformat \setminusGenplacrfullformat\{{label}}\{ (insert \rangle\}As above but makes the first letter upper case.
               3119 \newcommand*{\Genplacrfullformat}[2]{%
               3120 \protected@edef\gls@text{\genplacrfullformat{#1}{#2}}%
               3121 \xmakefirstuc\gls@text
               3122 }
\glsdisplayfirst Deprecated. Kept for backward compatibility.
               3123 \newcommand*{\glsdisplayfirst}[4]{#1#4}
   \glsdisplay Deprecated. Kept for backward compatibility.
               3124 \newcommand*{\glsdisplay}[4]{#1#4}
\defglsdisplay Deprecated. Kept for backward compatibility.
               3125 \newcommand*{\defglsdisplay}[2][\glsdefaulttype]{%
               3126 \GlossariesWarning{\string\defglsdisplay\space is now obsolete.^^J
               3127 Use \string\defglsentryfmt\space instead}%
               3128 \expandafter\def\csname gls@#1@display\endcsname##1##2##3##4{#2}%
               3129 \edef\@gls@doentrydef{%
               3130 \noexpand\defglsentryfmt[#1]{%
               3131 \noexpand\ifcsdef{gls@#1@displayfirst}%
               3132 \{ \%3133 \noexpand\@@gls@default@entryfmt
               3134 {\noexpand\csuse{gls@#1@displayfirst}}%
               3135 {\noexpand\csuse{gls@#1@display}}%
               3136 }%
               3137 {%
               3138 \noexpand\@@gls@default@entryfmt
               3139 {\noexpand\glsdisplayfirst}%
               3140 {\noexpand\csuse{gls@#1@display}}%
               3141 }%
               3142 }%
               3143 }%
               3144 \@gls@doentrydef
               3145 }
\defglsdisplayfirst Deprecated. Kept for backward compatibility.
               3146 \newcommand*{\defglsdisplayfirst}[2][\glsdefaulttype]{%
               3147 \GlossariesWarning{\string\defglsdisplayfirst\space is now obsolete.^^J
               3148 Use \string\defglsentryfmt\space instead}%
               3149 \expandafter\def\csname gls@#1@displayfirst\endcsname##1##2##3##4{#2}%
               3150 \edef\@gls@doentrydef{%
               3151 \noexpand\defglsentryfmt[#1]{%
               3152 \noexpand\ifcsdef{gls@#1@display}%
               3153 {%
               3154 \noexpand\@@gls@default@entryfmt
               3155 {\noexpand\csuse{gls@#1@displayfirst}}%
```

```
3156 {\noexpand\csuse{gls@#1@display}}%
3157 }%
3158 {%
3159 \noexpand\@@gls@default@entryfmt
3160 {\noexpand\csuse{gls@#1@displayfirst}}%
3161 {\noexpand\glsdisplay}%
3162 }%
3163 }%
3164 }%
3165 \@gls@doentrydef
3166 }
```
### Links to glossary entries

The links to glossary entries all have a first optional argument that can be used to change the format and counter of the associated entry number. Except for  $\gtrsim$  flatism, the commands like \gls have a final optional argument that can be used to insert additional text in the link (this will usually be appended, but can be redefined using \defentryfmt). It goes against the LATEX norm to have an optional argument after the mandatory arguments, but it makes more sense to write, say,  $\gtrsim$  [1s $\{$ label}['s] rather than, say,  $\gtrsim$  [s] [append='s] $\{$ label}. Since these control sequences are defined to include the final square bracket, spaces will be ignored after them. This is likely to lead to confusion as most users would not expect, say, \gls{〈*label*〉} to ignore following spaces, so \new@ifnextchar from the package is required.

The following keys can be used in the first optional argument. The counter key checks that the value is the name of a valid counter.

```
3167 \define@key{glslink}{counter}{%
3168 \ifcsundef{c@#1}%
3169 {%
3170 \PackageError{glossaries}%
3171 {There is no counter called '#1'}%
3172 \{%
3173 The counter key should have the name of a valid counter
3174 as its value%
3175 }%
3176 }%
3177 {%
3178 \def\@gls@counter{#1}%
3179 }%
3180 }
```
The value of the format key should be the name of a command (without the initial backslash) that has a single mandatory argument which can be used to format the associated entry number.

```
3181 \define@key{glslink}{format}{%
3182 \def\@glsnumberformat{#1}}
```
The hyper key is a boolean key, it can either have the value true or false, and indicates whether or not to make a hyperlink to the relevant glossary entry. If hyper is false, an entry will still be

made in the glossary, but the given text won't be a hyperlink.

```
3183 \define@boolkey{glslink}{hyper}[true]{}
```
Initialise hyper key.

3184 \ifdef{\hyperlink}{\KV@glslink@hypertrue}{\KV@glslink@hyperfalse}

The local key is a boolean key. If true this indicates that commands such as  $\gtrsim$  should only do a local reset rather than a global one.

3185 \define@boolkey{glslink}{local}[true]{}

The original \glsifhyper command isn't particularly useful as it makes more sense to check the actual hyperlink setting rather than testing whether the starred or unstarred version has been used. Therefore, as from version  $4.08$ ,  $\zeta$ lsifhyper is deprecated in favour of \glsifhyperon. In case there is a particular need to know whether the starred or unstarred version was used, provide a new command that determines whether the \*-version, +-version or unmodified version was used.

\glslinkvar $\{\langle$ unmodified case  $\rangle\}$  $\{\langle$ star case  $\rangle\}$  $\{\langle$ plus case  $\rangle\}$ 

\glslinkvar Initialise to unmodified case.

```
3186 \newcommand*{\glslinkvar}[3]{#1}
```

```
\glsifhyper Now deprecated.
```

```
3187 \newcommand*{\glsifhyper}[2]{%
3188 \glslinkvar{#1}{#2}{#1}%
3189 \GlossariesWarning{\string\glsifhyper\space is deprecated. Did
3190 you mean \string\glsifhyperon\space or \string\glslinkvar?}%
3191 }
```
\@gls@hyp@opt Used by the commands such as \glslink to determine whether to modify the hyper option.

```
3192 \newcommand*{\@gls@hyp@opt}[1]{%
3193 \let\glslinkvar\@firstofthree
3194 \let\@gls@hyp@opt@cs#1\relax
3195 \@ifstar{\s@gls@hyp@opt}%
3196 {\@ifnextchar+{\@firstoftwo{\p@gls@hyp@opt}}{#1}}%
3197 }
```
\s@gls@hyp@opt Starred version

3198 \newcommand\*{\s@gls@hyp@opt}[1][]{% 3199 \let\glslinkvar\@secondofthree 3200 \@gls@hyp@opt@cs[hyper=false,#1]}

\p@gls@hyp@opt Plus version

3201 \newcommand\*{\p@gls@hyp@opt}[1][]{% 3202 \let\glslinkvar\@thirdofthree 3203 \@gls@hyp@opt@cs[hyper=true,#1]}
Syntax:

 $\gtrsim$ glslink[ $\langle options \rangle$ ]{ $\langle label \rangle$ }{ $\langle text \rangle$ }

Display 〈*text*〉 in the document, and add the entry information for 〈*label*〉 into the relevant glossary. The optional argument should be a key value list using the glslink keys defined above.

There is also a starred version:

 $\gtrsim$ glslink\*[ $\langle options \rangle$ ]{ $\langle label \rangle$ }{ $\langle text \rangle$ }

which is equivalent to \glslink[hyper=false,〈*options*〉]{〈*label*〉}{〈*text*〉} First determine which version is being used:

\glslink

```
3204 \newrobustcmd*{\glslink}{%
3205 \@gls@hyp@opt\@gls@@link
3206 }
```
\@gls@@link The main part of the business is in \@gls@link which shouldn't check if the term is defined as it's called by \gls etc which also perform that check.

```
3207 \newcommand*{\@gls@@link}[3][]{%
3208 \glsdoifexistsordo{#2}%
3209 {%
3210 \let\do@gls@link@checkfirsthyper\relax
3211 \@gls@link[#1]{#2}{#3}%
3212 }{%
```
Display the specified text. (The entry doesn't exist so there's nothing to link it to.)

```
3213 \glstextformat{#3}%
3214 }%
3215 \glspostlinkhook
3216 }
```
\glspostlinkhook

3217 \newcommand\*{\glspostlinkhook}{}

checkfirsthyper Check for first use and switch off hyper key if hyperlink not wanted. (Should be off if first use and hyper=false is on or if first use and both the entry is in an acronym list and the acrfootnote setting is on.) This assumes the glossary type is stored in \glstype and the label is stored in \glslabel.

```
3218 \newcommand*{\@gls@link@checkfirsthyper}{%
3219 \ifglsused{\glslabel}%
3220 {%
3221 }%
```
3222 {%

```
3223 \gls@checkisacronymlist\glstype
               3224 \ifglshyperfirst
               3225 \if@glsisacronymlist
               3226 \ifglsacrfootnote
               3227 \KV@glslink@hyperfalse
               3228 \fi
               3229 \fi
               3230 \else
               3231 \KV@glslink@hyperfalse
               3232 \fi
               3233 }%
                Allow user to hook into this
               3234 \glslinkcheckfirsthyperhook
               3235 }
\glslinkcheckfirsthyperhook Allow used to hook into the \@gls@link@checkfirsthyper macro
               3236 \newcommand*{\glslinkcheckfirsthyperhook}{}
linkpostsetkeys
               3237 \newcommand*{\glslinkpostsetkeys}{}
 \glsifhyperon Check the value of the hyper key:
               3238 \newcommand{\glsifhyperon}[2]{\ifKV@glslink@hyper#1\else#2\fi}
ablehyperinlist Disable hyperlink if in the "nohyper" list.
               3239 \newcommand*{\do@glsdisablehyperinlist}{%
               3240 \expandafter\DTLifinlist\expandafter{\glstype}{\@gls@nohyperlist}%
               3241 {\KV@glslink@hyperfalse}{}%
               3242 }
lt@glslink@opts Hook to set default options for \@glslink.
               3243 \newcommand*{\@gls@setdefault@glslink@opts}{}
    \@gls@link
               3244 \def\@gls@link[#1]#2#3{%
                 Inserting \leavevmode suggested by Donald Arseneau (avoids problem with tabularx).
               3245 \leavevmode
               3246 \edef\glslabel{\glsdetoklabel{#2}}%
                 Save options in \@gls@link@opts and label in \@gls@link@label
               3247 \def\@gls@link@opts{#1}%
               3248 \let\@gls@link@label\glslabel
               3249 \def\@glsnumberformat{glsnumberformat}%
               3250 \edef\@gls@counter{\csname glo@\glslabel @counter\endcsname}%
```
If this is in one of the "nohypertypes" glossaries, suppress the hyperlink by default

\edef\glstype{\csname glo@\glslabel @type\endcsname}%

Save original setting

\let\org@ifKV@glslink@hyper\ifKV@glslink@hyper

Set defaults:

\@gls@setdefault@glslink@opts

Switch off hyper setting if the glossary type has been identified in nohyperlist.

\do@glsdisablehyperinlist

Macros must set this before calling \@gls@link. The commands that check the first use flag should set this to \@gls@link@checkfirsthyper otherwise it should be set to \relax.

```
3255 \do@gls@link@checkfirsthyper
```
\setkeys{glslink}{#1}%

Add a hook for the user to customise things after the keys have been set.

\glslinkpostsetkeys

Store the entry's counter in \theglsentrycounter

```
3258 \@gls@saveentrycounter
```
Define sort key if necessary:

```
3259 \@gls@setsort{\glslabel}%
```
(De-tok'ing done by \@@do@wrglossary)

```
3260 \@do@wrglossary{#2}%
3261 \ifKV@glslink@hyper
3262 \@glslink{\glolinkprefix\glslabel}{\glstextformat{#3}}%
3263 \else
3264 \glsdonohyperlink{\glolinkprefix\glslabel}{\glstextformat{#3}}%
```
\fi

## Restore original setting

 \let\ifKV@glslink@hyper\org@ifKV@glslink@hyper }

#### \glolinkprefix

```
3268 \newcommand*{\glolinkprefix}{glo:}
```

```
glsentrycounter Set default value of entry counter
                3269 \def\glsentrycounter{\glscounter}%
```

```
aveentrycounter Need to check if using equation counter in align environment:
```
 \newcommand\*{\@gls@saveentrycounter}{% \def\@gls@Hcounter{}%

```
Are we using equation counter?
```

```
3272 \ifthenelse{\equal{\@gls@counter}{equation}}%
```
{

If we're in align environment, \xatlevel@ will be defined. (Can't test for \@currenvir as may be inside an inner environment.)

```
3274 \ifcsundef{xatlevel@}%
3275 {%
3276 \edef\theglsentrycounter{\expandafter\noexpand
3277 \csname the\@gls@counter\endcsname}%
3278 }%
3279 {%
3280 \ifx\xatlevel@\@empty
3281 \edef\theglsentrycounter{\expandafter\noexpand
3282 \csname the\@gls@counter\endcsname}%
3283 \else
3284 \savecounters@
3285 \advance\c@equation by 1\relax
3286 \edef\theglsentrycounter{\csname the\@gls@counter\endcsname}%
 Check if hyperref version of this counter
3287 \ifcsundef{theH\@gls@counter}%
3288 {%
3289 \def\@gls@Hcounter{\theglsentrycounter}%
3290 }%
3291 {%
3292 \def\@gls@Hcounter{\csname theH\@gls@counter\endcsname}%
3293 }%
3294 \protected@edef\theHglsentrycounter{\@gls@Hcounter}%
3295 \restorecounters@
3296 \fi
3297 }%
3298 }%
3299 {%
 Not using equation counter so no special measures:
3300 \edef\theglsentrycounter{\expandafter\noexpand
3301 \csname the\@gls@counter\endcsname}%
3302 }%
 Check if hyperref version of this counter
3303 \ifx\@gls@Hcounter\@empty
3304 \ifcsundef{theH\@gls@counter}%
3305 {%
3306 \def\theHglsentrycounter{\theglsentrycounter}%
3307 }%
3308 {%
3309 \protected@edef\theHglsentrycounter{\expandafter\noexpand
3310 \csname theH\@gls@counter\endcsname}%
3311 }%
3312 \fi
3313 }
```
t@glo@numformat Set the formatting information in the format required by makeindex. The first argument is the format specified by the user (via the format key), the second argument is the name of the counter used to indicate the location, the third argument is a control sequence which stores the required format and the fourth argument (new to v3.0) is the hyper-prefix.

```
3314 \def\@set@glo@numformat#1#2#3#4{%
```

```
3315 \expandafter\@glo@check@mkidxrangechar#3\@nil
3316 \protected@edef#1{%
3317 \@glo@prefix setentrycounter[#4]{#2}%
3318 \expandafter\string\csname\@glo@suffix\endcsname
3319 }%
3320 \@gls@checkmkidxchars#1%
3321 }
```
Check to see if the given string starts with a (or). If it does set  $\@glo@prefix$  to the starting character, and  $\qquad$ glo@suffix to the rest (or glsnumberformat if there is nothing else), otherwise set \@glo@prefix to nothing and \@glo@suffix to all of it.

```
3322 \def\@glo@check@mkidxrangechar#1#2\@nil{%
```

```
3323 \if#1(\relax
3324 \def\@glo@prefix{(}%
3325 \if\relax#2\relax
3326 \def\@glo@suffix{glsnumberformat}%
3327 \else
3328 \def\@glo@suffix{#2}%
3329 \fi
3330 \else
3331 \if#1)\relax
3332 \def\@glo@prefix{)}%
3333 \if\relax#2\relax
3334 \def\@glo@suffix{glsnumberformat}%
3335 \else
3336 \def\@glo@suffix{#2}%
3337 \fi
3338 \else
3339 \def\@glo@prefix{}\def\@glo@suffix{#1#2}%
3340 \quad \text{If}3341 \fi}
```
\@gls@escbsdq Escape backslashes and double quote marks. The argument must be a control sequence.

\newcommand\*{\@gls@escbsdq}[1]{%

```
3343 \def\@gls@checkedmkidx{}%
3344 \let\gls@xdystring=#1\relax
3345 \@onelevel@sanitize\gls@xdystring
3346 \edef\do@gls@xdycheckbackslash{%
3347 \noexpand\@gls@xdycheckbackslash\gls@xdystring\noexpand\@nil
3348 \@backslashchar\@backslashchar\noexpand\null}%
3349 \do@gls@xdycheckbackslash
3350 \expandafter\@gls@updatechecked\@gls@checkedmkidx{\gls@xdystring}%
3351 \def\@gls@checkedmkidx{}%
```

```
3352 \expandafter\@gls@xdycheckquote\gls@xdystring\@nil""\null
```

```
3353 \expandafter\@gls@updatechecked\@gls@checkedmkidx{\gls@xdystring}%
```
Unsanitize \gls@numberpage, \gls@alphpage, \gls@Alphpage and \glsromanpage (thanks to David Carlise for the suggestion.)

```
3354 \@for\@gls@tmp:=\gls@protected@pagefmts\do
3355 {%
3356 \edef\@gls@sanitized@tmp{\expandafter\@gobble\string\\\expandonce\@gls@tmp}%
3357 \@onelevel@sanitize\@gls@sanitized@tmp
3358 \edef\gls@dosubst{%
3359 \noexpand\DTLsubstituteall\noexpand\gls@xdystring
3360 {\@gls@sanitized@tmp}{\expandonce\@gls@tmp}%
3361 }%
3362 \gls@dosubst
3363
 Assign to required control sequence
```

```
3364 \let#1=\gls@xdystring
3365 }
```
Catch special characters (argument must be a control sequence):

### \@gls@checkmkidxchars

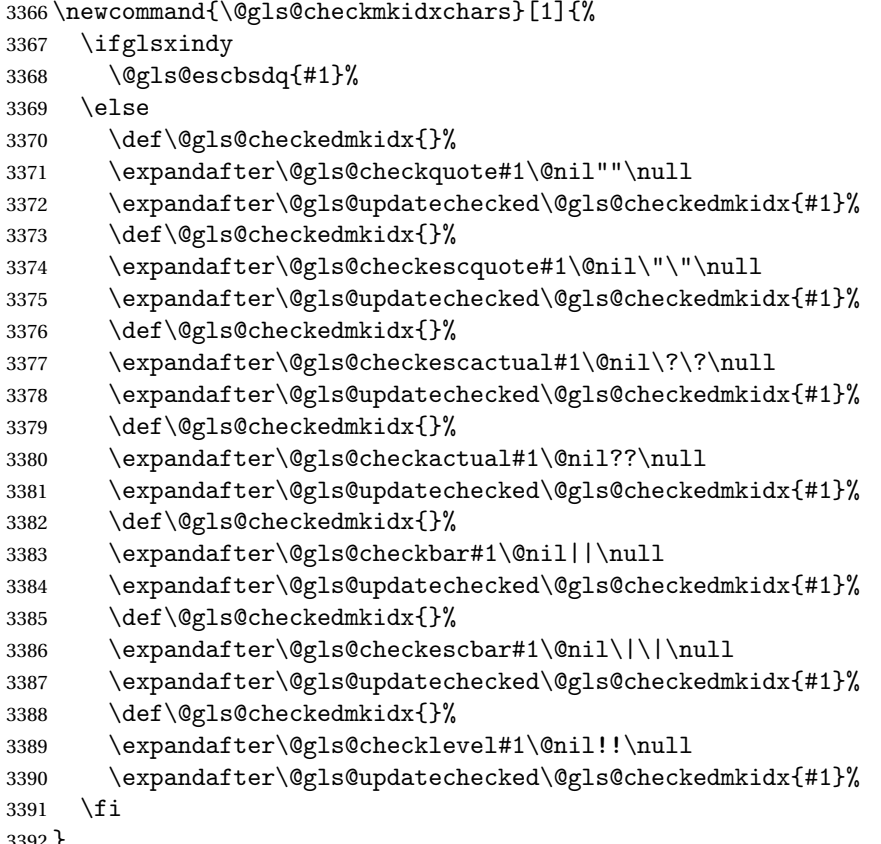

}

```
Update the control sequence and strip trailing \langle @nil:
s@updatechecked3393 \def\@gls@updatechecked#1\@nil#2{\def#2{#1}}
    \@gls@tmpb Define temporary token
               3394 \newtoks\@gls@tmpb
\@gls@checkquote Replace " with "" since " is a makeindex special character.
               3395 \def\@gls@checkquote#1"#2"#3\null{%
               3396 \@gls@tmpb=\expandafter{\@gls@checkedmkidx}%
               3397 \toks@={#1}%
               3398 \ifx\null#2\null
               3399 \ifx\null#3\null
               3400 \edef\@gls@checkedmkidx{\the\@gls@tmpb\the\toks@}%
               3401 \def\@@gls@checkquote{\relax}%
               3402 \else
               3403 \edef\@gls@checkedmkidx{\the\@gls@tmpb\the\toks@
               3404 \@gls@quotechar\@gls@quotechar\@gls@quotechar\@gls@quotechar}%
               3405 \def\@@gls@checkquote{\@gls@checkquote#3\null}%
               3406 \fi
               3407 \else
               3408 \edef\@gls@checkedmkidx{\the\@gls@tmpb\the\toks@
               3409 \@gls@quotechar\@gls@quotechar}%
               3410 \ifx\null#3\null
               3411 \def\@@gls@checkquote{\@gls@checkquote#2""\null}%
               3412 \else
               3413 \def\@@gls@checkquote{\@gls@checkquote#2"#3\null}%
               3414 \fi
               3415 \fi
               3416 \@@gls@checkquote
               3417 }
s@checkescquote Do the same for \":
               3418 \def\@gls@checkescquote#1\"#2\"#3\null{%
               3419 \@gls@tmpb=\expandafter{\@gls@checkedmkidx}%
               3420 \toks@={#1}%
               3421 \ifx\null#2\null
               3422 \ifx\null#3\null
               3423 \edef\@gls@checkedmkidx{\the\@gls@tmpb\the\toks@}%
               3424 \def\@@gls@checkescquote{\relax}%
```
\edef\@gls@checkedmkidx{\the\@gls@tmpb\the\toks@

\edef\@gls@checkedmkidx{\the\@gls@tmpb\the\toks@

\def\@@gls@checkescquote{\@gls@checkescquote#3\null}%

 \@gls@quotechar\string\"\@gls@quotechar \@gls@quotechar\string\"\@gls@quotechar}%

\else

 \fi \else

```
115
```

```
3433 \@gls@quotechar\string\"\@gls@quotechar}%
3434 \ifx\null#3\null
3435 \def\@@gls@checkescquote{\@gls@checkescquote#2\"\"\null}%
3436 \else
3437 \def\@@gls@checkescquote{\@gls@checkescquote#2\"#3\null}%
3438 \fi
3439 \fi
3440 \@@gls@checkescquote
3441 }
```
 $\Diamond$ checkescactual Similarly for \? (which is replaces  $@$  as makeindex's special character):

 \ifx\null#2\null \ifx\null#3\null

\else

```
3442 \def\@gls@checkescactual#1\?#2\?#3\null{%
               3443 \@gls@tmpb=\expandafter{\@gls@checkedmkidx}%
               3444 \toks@={#1}%
               3445 \ifx\null#2\null
               3446 \ifx\null#3\null
               3447 \edef\@gls@checkedmkidx{\the\@gls@tmpb\the\toks@}%
               3448 \def\@@gls@checkescactual{\relax}%
               3449 \else
               3450 \edef\@gls@checkedmkidx{\the\@gls@tmpb\the\toks@
               3451 \@gls@quotechar\string\"\@gls@actualchar
               3452 \@gls@quotechar\string\"\@gls@actualchar}%
               3453 \def\@@gls@checkescactual{\@gls@checkescactual#3\null}%
               3454 \fi
               3455 \else
               3456 \edef\@gls@checkedmkidx{\the\@gls@tmpb\the\toks@
               3457 \@gls@quotechar\string\"\@gls@actualchar}%
               3458 \ifx\null#3\null
               3459 \def\@@gls@checkescactual{\@gls@checkescactual#2\?\?\null}%
               3460 \else
               3461 \def\@@gls@checkescactual{\@gls@checkescactual#2\?#3\null}%
               3462 \fi
               3463 \fi
               3464 \@@gls@checkescactual
               3465 }
gls@checkeschar Similarly for \|:3466 \def\@gls@checkescbar#1\|#2\|#3\null{%
               3467 \@gls@tmpb=\expandafter{\@gls@checkedmkidx}%
               3468 \toks@={#1}%
```
\edef\@gls@checkedmkidx{\the\@gls@tmpb\the\toks@}%

\edef\@gls@checkedmkidx{\the\@gls@tmpb\the\toks@

 \@gls@quotechar\string\"\@gls@encapchar \@gls@quotechar\string\"\@gls@encapchar}% \def\@@gls@checkescbar{\@gls@checkescbar#3\null}%

\def\@@gls@checkescbar{\relax}%

```
3478 \fi
3479 \else
3480 \edef\@gls@checkedmkidx{\the\@gls@tmpb\the\toks@
3481 \@gls@quotechar\string\"\@gls@encapchar}%
3482 \ifx\null#3\null
3483 \def\@@gls@checkescbar{\@gls@checkescbar#2\|\|\null}%
3484 \else
3485 \def\@@gls@checkescbar{\@gls@checkescbar#2\|#3\null}%
3486 \fi
3487 \fi
3488 \@@gls@checkescbar
3489 }
```

```
s@checkesclevel Similarly for \!:
```

```
3490 \def\@gls@checkesclevel#1\!#2\!#3\null{%
3491 \@gls@tmpb=\expandafter{\@gls@checkedmkidx}%
3492 \toks@={#1}%
3493 \ifx\null#2\null
3494 \ifx\null#3\null
3495 \edef\@gls@checkedmkidx{\the\@gls@tmpb\the\toks@}%
3496 \def\@@gls@checkesclevel{\relax}%
3497 \else
3498 \edef\@gls@checkedmkidx{\the\@gls@tmpb\the\toks@
3499 \@gls@quotechar\string\"\@gls@levelchar
3500 \@gls@quotechar\string\"\@gls@levelchar}%
3501 \def\@@gls@checkesclevel{\@gls@checkesclevel#3\null}%
3502 \fi
3503 \else
3504 \edef\@gls@checkedmkidx{\the\@gls@tmpb\the\toks@
3505 \@gls@quotechar\string\"\@gls@levelchar}%
3506 \ifx\null#3\null
3507 \def\@@gls@checkesclevel{\@gls@checkesclevel#2\!\!\null}%
3508 \else
3509 \def\@@gls@checkesclevel{\@gls@checkesclevel#2\!#3\null}%
3510 \fi
3511 \fi
3512 \@@gls@checkesclevel
3513 }
```

```
\@gls@checkbar and for |:
```

```
3514 \def\@gls@checkbar#1|#2|#3\null{%
3515 \@gls@tmpb=\expandafter{\@gls@checkedmkidx}%
3516 \toks@={#1}%
3517 \ifx\null#2\null
3518 \ifx\null#3\null
3519 \edef\@gls@checkedmkidx{\the\@gls@tmpb\the\toks@}%
3520 \def\@@gls@checkbar{\relax}%
3521 \else
3522 \edef\@gls@checkedmkidx{\the\@gls@tmpb\the\toks@
```
 \@gls@quotechar\@gls@encapchar\@gls@quotechar\@gls@encapchar}% \def\@@gls@checkbar{\@gls@checkbar#3\null}% \fi \else \edef\@gls@checkedmkidx{\the\@gls@tmpb\the\toks@ \@gls@quotechar\@gls@encapchar}% \ifx\null#3\null \def\@@gls@checkbar{\@gls@checkbar#2||\null}% \else \def\@@gls@checkbar{\@gls@checkbar#2|#3\null}% \fi \fi \@@gls@checkbar }

```
\@gls@checklevel and for !:
```

```
3537 \def\@gls@checklevel#1!#2!#3\null{%
3538 \@gls@tmpb=\expandafter{\@gls@checkedmkidx}%
3539 \toks@={#1}%
3540 \ifx\null#2\null
3541 \ifx\null#3\null
3542 \edef\@gls@checkedmkidx{\the\@gls@tmpb\the\toks@}%
3543 \def\@@gls@checklevel{\relax}%
3544 \else
3545 \edef\@gls@checkedmkidx{\the\@gls@tmpb\the\toks@
3546 \@gls@quotechar\@gls@levelchar\@gls@quotechar\@gls@levelchar}%
3547 \def\@@gls@checklevel{\@gls@checklevel#3\null}%
3548 \fi
3549 \else
3550 \edef\@gls@checkedmkidx{\the\@gls@tmpb\the\toks@
3551 \@gls@quotechar\@gls@levelchar}%
3552 \ifx\null#3\null
3553 \def\@@gls@checklevel{\@gls@checklevel#2!!\null}%
3554 \else
3555 \def\@@gls@checklevel{\@gls@checklevel#2!#3\null}%
3556 \fi
3557 \fi
3558 \@@gls@checklevel
3559 }
```
gls@checkactual and for ?:

 \def\@gls@checkactual#1?#2?#3\null{% \@gls@tmpb=\expandafter{\@gls@checkedmkidx}% \toks@={#1}% \ifx\null#2\null \ifx\null#3\null \edef\@gls@checkedmkidx{\the\@gls@tmpb\the\toks@}% \def\@@gls@checkactual{\relax}% \else

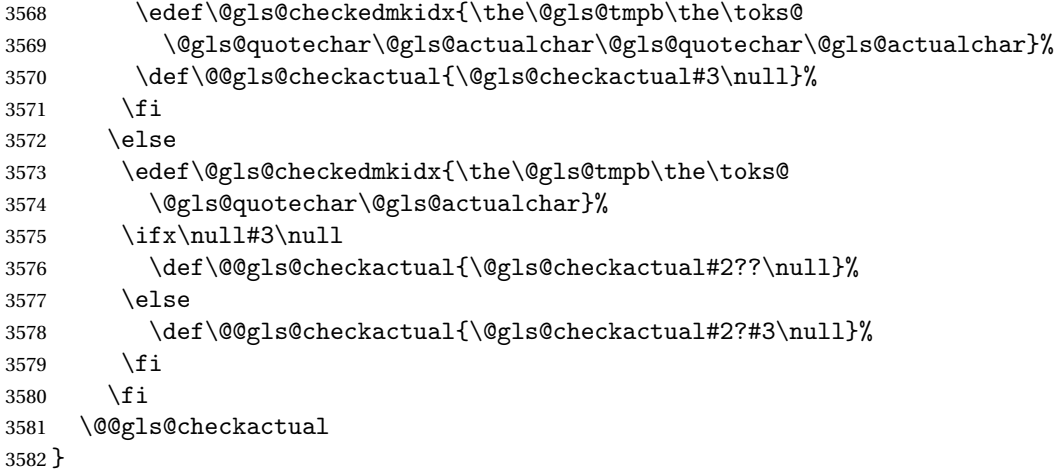

# s@xdycheckquote As before but for use with xindy

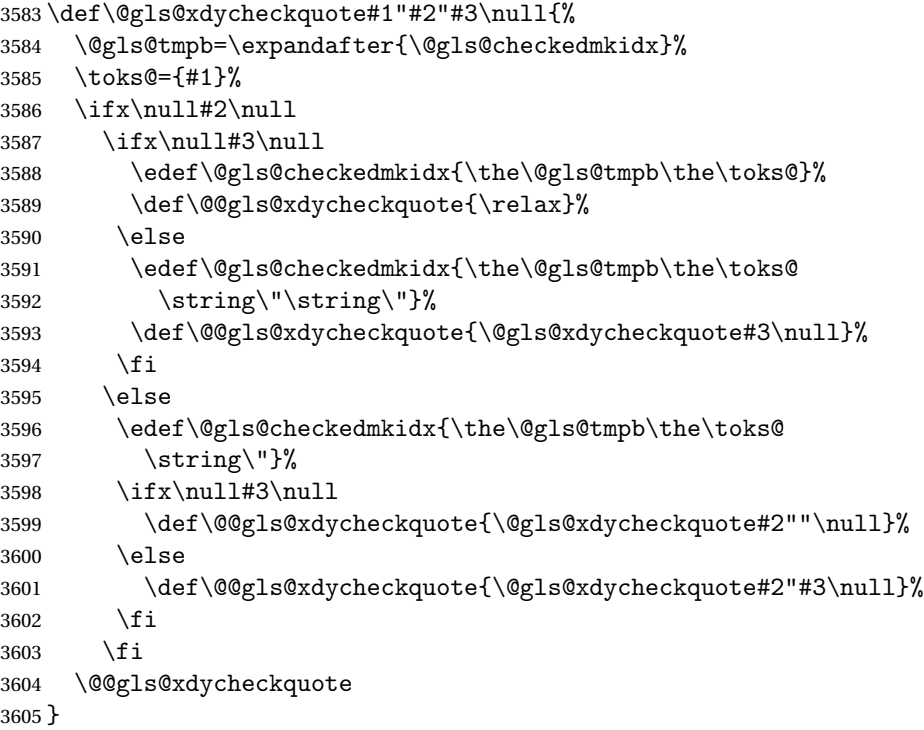

ycheckbackslash Need to escape all backslashes for xindy. Define command that will define \@gls@xdycheckbackslash

```
3606 \edef\def@gls@xdycheckbackslash{%
3607 \noexpand\def\noexpand\@gls@xdycheckbackslash##1\@backslashchar
3608 ##2\@backslashchar##3\noexpand\null{%
3609 \noexpand\@gls@tmpb=\noexpand\expandafter
3610 {\noexpand\@gls@checkedmkidx}%
3611 \noexpand\toks@={##1}%
3612 \noexpand\ifx\noexpand\null##2\noexpand\null
```

```
3613 \noexpand\ifx\noexpand\null##3\noexpand\null
3614 \noexpand\edef\noexpand\@gls@checkedmkidx{%
3615 \noexpand\the\noexpand\@gls@tmpb\noexpand\the\noexpand\toks@}%
3616 \noexpand\def\noexpand\@@gls@xdycheckbackslash{\relax}%
3617 \noexpand\else
3618 \noexpand\edef\noexpand\@gls@checkedmkidx{%
3619 \noexpand\the\noexpand\@gls@tmpb\noexpand\the\noexpand\toks@
3620 \@backslashchar\@backslashchar\@backslashchar\@backslashchar}%
3621 \noexpand\def\noexpand\@@gls@xdycheckbackslash{%
3622 \noexpand\@gls@xdycheckbackslash##3\noexpand\null}%
3623 \noexpand\fi
3624 \noexpand\else
3625 \noexpand\edef\noexpand\@gls@checkedmkidx{%
3626 \noexpand\the\noexpand\@gls@tmpb\noexpand\the\noexpand\toks@
3627 \@backslashchar\@backslashchar}%
3628 \noexpand\ifx\noexpand\null##3\noexpand\null
3629 \noexpand\def\noexpand\@@gls@xdycheckbackslash{%
3630 \noexpand\@gls@xdycheckbackslash##2\@backslashchar
3631 \@backslashchar\noexpand\null}%
3632 \noexpand\else
3633 \noexpand\def\noexpand\@@gls@xdycheckbackslash{%
3634 \noexpand\@gls@xdycheckbackslash##2\@backslashchar
3635 ##3\noexpand\null}%
3636 \noexpand\fi
3637 \noexpand\fi
3638 \noexpand\@@gls@xdycheckbackslash
3639 }%
3640 }
```
Now go ahead and define \@gls@xdycheckbackslash \def@gls@xdycheckbackslash

#### **lsdohypertarget**

```
3642 \newlength\gls@tmplen
3643 \newcommand*{\glsdohypertarget}[2]{%
3644 \@glsshowtarget{#1}%
3645 \settoheight{\gls@tmplen}{#2}%
3646 \raisebox{\gls@tmplen}{\hypertarget{#1}{}}#2%
3647 }
```
\glsdohyperlink

```
3648 \newcommand*{\glsdohyperlink}[2]{%
3649 \@glsshowtarget{#1}%
3650 \hyperlink{#1}{#2}%
3651 }
```
## **lsdonohyperlink**

\newcommand\*{\glsdonohyperlink}[2]{#2}

\@glslink If \hyperlink is not defined \@glslink ignores its first argument and just does the second argument, otherwise it is equivalent to \hyperlink.

```
3653 \ifcsundef{hyperlink}%
3654 {%
3655 \let\@glslink\glsdonohyperlink
3656 }%
3657 {%
3658 \let\@glslink\glsdohyperlink
3659 }
```
\@glstarget If \hypertarget is not defined, \@glstarget ignores its first argument and just does the second argument, otherwise it is equivalent to \hypertarget.

```
3660 \ifcsundef{hypertarget}%
3661 {%
3662 \let\@glstarget\@secondoftwo
3663 }%
3664 {%
3665 \let\@glstarget\glsdohypertarget
3666 }
```
Glossary hyperlinks can be disabled using \glsdisablehyper (effect can be localised):

## glsdisablehyper

```
3667 \newcommand{\glsdisablehyper}{%
3668 \KV@glslink@hyperfalse
3669 \let\@glslink\glsdonohyperlink
3670 \let\@glstarget\@secondoftwo
3671 }
```
Glossary hyperlinks can be enabled using \glsenablehyper (effect can be localised):

## \glsenablehyper

```
3672 \newcommand{\glsenablehyper}{%
3673 \KV@glslink@hypertrue
3674 \let\@glslink\glsdohyperlink
3675 \let\@glstarget\glsdohypertarget
3676 }
```
Provide some convenience commands if not already defined:

```
3677 \providecommand{\@firstofthree}[3]{#1}
3678 \providecommand{\@secondofthree}[3]{#2}
```
Syntax:

 $\gtrsim$ gls[ $\langle options \rangle$ ]{ $\langle label \rangle$ }[ $\langle insert\_text \rangle$ ]

Link to glossary entry using singular form. The link text is taken from the value of the text or first keys used when the entry was defined.

The first optional argument is a key-value list, the same as  $\gtrsim$  glslink, the mandatory argument is the entry label. After the mandatory argument, there is another optional argument to insert extra text in the link text (the location of the inserted text is governed by \glsdisplay and \glsdisplayfirst). As with \glslink there is a starred version which is the same as the unstarred version but with the hyper key set to false. (Additional options can also be specified in the first optional argument.)

First determine which version is being used:

\gls

3679 \newrobustcmd\*{\gls}{\@gls@hyp@opt\@gls}

Defined the un-starred form. Need to determine if there is a final optional argument

\@gls

```
3680 \newcommand*{\@gls}[2][]{%
3681 \new@ifnextchar[{\@gls@{#1}{#2}}{\@gls@{#1}{#2}[]}%
3682 }
```
\@gls@ Read in the final optional argument:

```
3683 \def\@gls@#1#2[#3]{%
3684 \glsdoifexists{#2}%
3685 {%
3686 \let\do@gls@link@checkfirsthyper\@gls@link@checkfirsthyper
3687 \let\glsifplural\@secondoftwo
3688 \let\glscapscase\@firstofthree
3689 \let\glscustomtext\@empty
3690 \def\glsinsert{#3}%
```
Determine what the link text should be (this is stored in  $\sqrt{\sqrt{g}}\$ o $\text{text}$ ) Note that  $\sqrt{\sqrt{g}}\$ sets \glstype.

3691 \def\@glo@text{\csname gls@\glstype @entryfmt\endcsname}%

Call  $\qquad$ gls@link. If footnote package option has been used and the glossary type is \acronymtype, suppress hyperlink for first use. Likewise if the hyperfirst=false package option is used.

3692 \@gls@link[#1]{#2}{\@glo@text}%

Indicate that this entry has now been used

```
3693 \ifKV@glslink@local
3694 \glslocalunset{#2}%
3695 \else
3696 \glsunset{#2}%
3697 \fi
3698 }%
3699 \glspostlinkhook
3700 }
```
\Gls behaves like \gls, but the first letter of the link text is converted to uppercase (note that if the first letter has an accent, the accented letter will need to be grouped when you define the entry). It is mainly intended for terms that start a sentence:

## \Gls

```
3701 \newrobustcmd*{\Gls}{\@gls@hyp@opt\@Gls}
```
Defined the un-starred form. Need to determine if there is a final optional argument

```
3702 \newcommand*{\@Gls}[2][]{%
3703 \new@ifnextchar[{\@Gls@{#1}{#2}}{\@Gls@{#1}{#2}[]}%
3704 }
```
\@Gls@ Read in the final optional argument:

```
3705 \def\@Gls@#1#2[#3]{%
3706 \glsdoifexists{#2}%
3707 {%
3708 \let\do@gls@link@checkfirsthyper\@gls@link@checkfirsthyper
3709 \let\glsifplural\@secondoftwo
3710 \let\glscapscase\@secondofthree
3711 \let\glscustomtext\@empty
3712 \def\glsinsert{#3}%
```
Determine what the link text should be (this is stored in  $\sqrt{g}$ lo@text) Note that  $\sqrt{g}$ ls@link sets \glstype.

```
3713 \def\@glo@text{\csname gls@\glstype @entryfmt\endcsname}%
```
Call  $\Qgls@link$  If footnote package option has been used and the glossary type is  $\acronymtype$ , suppress hyperlink for first use. Likewise if the hyperfirst=false package option is used.

\@gls@link[#1]{#2}{\@glo@text}%

Indicate that this entry has now been used

```
3715 \ifKV@glslink@local
3716 \glslocalunset{#2}%
3717 \else
3718 \glsunset{#2}%
3719 \fi
3720 }%
3721 \glspostlinkhook
3722 }
```
\GLS behaves like \gls, but the link text is converted to uppercase:

## \GLS

\newrobustcmd\*{\GLS}{\@gls@hyp@opt\@GLS}

Defined the un-starred form. Need to determine if there is a final optional argument \newcommand\*{\@GLS}[2][]{%

```
3725 \new@ifnextchar[{\@GLS@{#1}{#2}}{\@GLS@{#1}{#2}[]}%
3726 }
```
\@GLS@ Read in the final optional argument:

```
3727 \def\@GLS@#1#2[#3]{%
3728 \glsdoifexists{#2}%
3729 {%
3730 \let\do@gls@link@checkfirsthyper\@gls@link@checkfirsthyper
3731 \let\glsifplural\@secondoftwo
3732 \let\glscapscase\@thirdofthree
3733 \let\glscustomtext\@empty
3734 \def\glsinsert{#3}%
```
Determine what the link text should be (this is stored in \@glo@text). Note that \@gls@link sets \glstype.

3735 \def\@glo@text{\csname gls@\glstype @entryfmt\endcsname}%

Call \@gls@link If footnote package option has been used and the glossary type is \acronymtype, suppress hyperlink for first use. Likewise if the hyperfirst=false package option is used.

\@gls@link[#1]{#2}{\@glo@text}%

Indicate that this entry has now been used

```
3737 \ifKV@glslink@local
3738 \glslocalunset{#2}%
3739 \else
3740 \glsunset{#2}%
3741 \fi
3742 }%
3743 \glspostlinkhook
3744 }
```
\glspl behaves in the same way as \gls except it uses the plural form.

## \glspl

```
3745 \newrobustcmd*{\glspl}{\@gls@hyp@opt\@glspl}
```
Defined the un-starred form. Need to determine if there is a final optional argument \newcommand\*{\@glspl}[2][]{%

```
3747 \new@ifnextchar[{\@glspl@{#1}{#2}}{\@glspl@{#1}{#2}[]}%
3748 }
```
\@glspl@ Read in the final optional argument:

```
3749 \def\@glspl@#1#2[#3]{%
3750 \glsdoifexists{#2}%
3751 {%
3752 \let\do@gls@link@checkfirsthyper\@gls@link@checkfirsthyper
3753 \let\glsifplural\@firstoftwo
3754 \let\glscapscase\@firstofthree
3755 \let\glscustomtext\@empty
3756 \def\glsinsert{#3}%
```
Determine what the link text should be (this is stored in  $\sqrt{\alpha}$ lo $\cot x$ ) Note that  $\sqrt{\alpha}$ ls $\alpha$ link sets \glstype.

3757 \def\@glo@text{\csname gls@\glstype @entryfmt\endcsname}%

Call  $\qquad$   $\qquad$  \acronymtype, suppress hyperlink for first use. Likewise if the hyperfirst=false package option is used.

3758 \@gls@link[#1]{#2}{\@glo@text}%

Indicate that this entry has now been used

```
3759 \ifKV@glslink@local
3760 \glslocalunset{#2}%
3761 \else
3762 \glsunset{#2}%
3763 \fi
3764 }%
3765 \glspostlinkhook
3766 }
```
\Glspl behaves in the same way as \glspl, except that the first letter of the link text is converted to uppercase (as with \Gls, if the first letter has an accent, it will need to be grouped).

## \Glspl

3767 \newrobustcmd\*{\Glspl}{\@gls@hyp@opt\@Glspl}

Defined the un-starred form. Need to determine if there is a final optional argument

```
3768 \newcommand*{\@Glspl}[2][]{%
3769 \new@ifnextchar[{\@Glspl@{#1}{#2}}{\@Glspl@{#1}{#2}[]}%
3770 }
```
\@Glspl@ Read in the final optional argument:

```
3771 \def\@Glspl@#1#2[#3]{%
3772 \glsdoifexists{#2}%
3773 {%
3774 \let\do@gls@link@checkfirsthyper\@gls@link@checkfirsthyper
3775 \let\glsifplural\@firstoftwo
3776 \let\glscapscase\@secondofthree
3777 \let\glscustomtext\@empty
3778 \def\glsinsert{#3}%
```
Determine what the link text should be (this is stored in  $\Diamond$ glo@text). This needs to be expanded so that the \@glo@text can be passed to \xmakefirstuc. Note that \@gls@link sets \glstype.

3779 \def\@glo@text{\csname gls@\glstype @entryfmt\endcsname}%

Call \@gls@link. If footnote package option has been used and the glossary type is \acronymtype, suppress hyperlink for first use. Likewise if the hyperfirst=false package option is used.

```
3780 \@gls@link[#1]{#2}{\@glo@text}%
```
Indicate that this entry has now been used

```
3781 \ifKV@glslink@local
3782 \glslocalunset{#2}%
3783 \else
3784 \glsunset{#2}%
3785 \fi
3786 }%
3787 \glspostlinkhook
3788 }
```
 $\G$ LSpl behaves like  $\gtrsim$ lspl except that all the link text is converted to uppercase.

\GLSpl

```
3789 \newrobustcmd*{\GLSpl}{\@gls@hyp@opt\@GLSpl}
```

```
Defined the un-starred form. Need to determine if there is a final optional argument
3790 \newcommand*{\@GLSpl}[2][]{%
3791 \new@ifnextchar[{\@GLSpl@{#1}{#2}}{\@GLSpl@{#1}{#2}[]}%
3792 }
```
\@GLSpl Read in the final optional argument:

```
3793 \def\@GLSpl@#1#2[#3]{%
3794 \glsdoifexists{#2}%
3795 {%
3796 \let\do@gls@link@checkfirsthyper\@gls@link@checkfirsthyper
3797 \let\glsifplural\@firstoftwo
3798 \let\glscapscase\@thirdofthree
3799 \let\glscustomtext\@empty
3800 \def\glsinsert{#3}%
```
Determine what the link text should be (this is stored in \@glo@text) Note that \@gls@link sets \glstype.

\def\@glo@text{\csname gls@\glstype @entryfmt\endcsname}%

Call  $\Diamond$ gls@link. If footnote package option has been used and the glossary type is \acronymtype, suppress hyperlink for first use. Likewise if the hyperfirst=false package option is used.

```
3802 \@gls@link[#1]{#2}{\@glo@text}%
```
Indicate that this entry has now been used

```
3803 \ifKV@glslink@local
3804 \glslocalunset{#2}%
3805 \else
3806 \glsunset{#2}%
3807 \fi
3808 }%
3809 \glspostlinkhook
3810 }
```
\glsdisp \glsdisp[〈*options*〉]{〈*label*〉}{〈*text*〉} This is like \gls except that the link text is provided. This differs from  $\gtrsim$  in that it uses  $\gtrsim$  also isplay or  $\gtrsim$  discreparation and unsets the first use flag.

First determine if we are using the starred form:

\newrobustcmd\*{\glsdisp}{\@gls@hyp@opt\@glsdisp}

Defined the un-starred form.

### \@glsdisp

```
3812 \newcommand*{\@glsdisp}[3][]{%
3813 \glsdoifexists{#2}{%
```
- \let\do@gls@link@checkfirsthyper\@gls@link@checkfirsthyper
- \let\glsifplural\@secondoftwo
- \let\glscapscase\@firstofthree
- \def\glscustomtext{#3}%
- \def\glsinsert{}%
- Determine what the link text should be (this is stored in  $\sqrt{g}$ lo@text) Note that  $\sqrt{g}$ ls@link sets \glstype.
- \def\@glo@text{\csname gls@\glstype @entryfmt\endcsname}%
- Call  $\qquad$ gls@link. If footnote package option has been used and the glossary type is \acronymtype, suppress hyperlink for first use. Likewise if the hyperfirst=false package option is used.
- \@gls@link[#1]{#2}{\@glo@text}%

Indicate that this entry has now been used

```
3821 \ifKV@glslink@local
3822 \glslocalunset{#2}%
3823 \else
3824 \glsunset{#2}%
3825 \fi
3826 }%
3827 \glspostlinkhook
3828 }
```
checkfirsthyper Instead of just setting \do@gls@link@checkfirsthyper to \relax in \@gls@field@link, set it to \@gls@link@nocheckfirsthyper in case some other action needs to take place. \newcommand\*{\@gls@link@nocheckfirsthyper}{}

## \@gls@field@link

```
3830 \newcommand{\@gls@field@link}[3]{%
3831 \glsdoifexists{#2}%
3832 {%
3833 \let\do@gls@link@checkfirsthyper\@gls@link@nocheckfirsthyper
3834 \@gls@link[#1]{#2}{#3}%
3835 }%
```

```
3836 \glspostlinkhook
3837 }
```
\glstext behaves like \gls except it always uses the value given by the text key and it doesn't mark the entry as used.

#### \glstext

```
3838 \newrobustcmd*{\glstext}{\@gls@hyp@opt\@glstext}
```
Defined the un-starred form. Need to determine if there is a final optional argument 3839 \newcommand\*{\@glstext}[2][]{% 3840 \new@ifnextchar[{\@glstext@{#1}{#2}}{\@glstext@{#1}{#2}[]}}

Read in the final optional argument:

```
3841 \def\@glstext@#1#2[#3]{%
3842 \@gls@field@link{#1}{#2}{\glsentrytext{#2}#3}%
3843 }
```
\GLStext behaves like \glstext except the text is converted to uppercase.

#### \GLStext

3844 \newrobustcmd\*{\GLStext}{\@gls@hyp@opt\@GLStext}

Defined the un-starred form. Need to determine if there is a final optional argument 3845 \newcommand\*{\@GLStext}[2][]{%

3846 \new@ifnextchar[{\@GLStext@{#1}{#2}}{\@GLStext@{#1}{#2}[]}}

Read in the final optional argument:

```
3847 \def\@GLStext@#1#2[#3]{%
```

```
3848 \@gls@field@link{#1}{#2}{\mfirstucMakeUppercase{\glsentrytext{#2}#3}}%
3849 }
```
\Glstext behaves like \glstext except that the first letter of the text is converted to uppercase.

## \Glstext

3850 \newrobustcmd\*{\Glstext}{\@gls@hyp@opt\@Glstext}

Defined the un-starred form. Need to determine if there is a final optional argument

```
3851 \newcommand*{\@Glstext}[2][]{%
```
3852 \new@ifnextchar[{\@Glstext@{#1}{#2}}{\@Glstext@{#1}{#2}[]}}

Read in the final optional argument:

```
3853 \def\@Glstext@#1#2[#3]{%
3854 \@gls@field@link{#1}{#2}{\Glsentrytext{#2}#3}%
3855 }
```
\glsfirst behaves like \gls except it always uses the value given by the first key and it doesn't mark the entry as used.

### \glsfirst

3856 \newrobustcmd\*{\glsfirst}{\@gls@hyp@opt\@glsfirst}

Defined the un-starred form. Need to determine if there is a final optional argument

```
3857 \newcommand*{\@glsfirst}[2][]{%
3858 \new@ifnextchar[{\@glsfirst@{#1}{#2}}{\@glsfirst@{#1}{#2}[]}}
```
Read in the final optional argument:

```
3859 \def\@glsfirst@#1#2[#3]{%
3860 \@gls@field@link{#1}{#2}{\glsentryfirst{#2}#3}%
3861 }
```
\Glsfirst behaves like \glsfirst except it displays the first letter in uppercase.

### \Glsfirst

3862 \newrobustcmd\*{\Glsfirst}{\@gls@hyp@opt\@Glsfirst}

Defined the un-starred form. Need to determine if there is a final optional argument 3863\newcommand\*{\@Glsfirst}[2][]{%

3864 \new@ifnextchar[{\@Glsfirst@{#1}{#2}}{\@Glsfirst@{#1}{#2}[]}}

Read in the final optional argument:

```
3865 \def\@Glsfirst@#1#2[#3]{%
3866 \@gls@field@link{#1}{#2}{\Glsentryfirst{#2}#3}%
3867 }
```
\GLSfirst behaves like \Glsfirst except it displays the text in uppercase.

## \GLSfirst

3868 \newrobustcmd\*{\GLSfirst}{\@gls@hyp@opt\@GLSfirst}

Defined the un-starred form. Need to determine if there is a final optional argument

```
3869 \newcommand*{\@GLSfirst}[2][]{%
```
3870 \new@ifnextchar[{\@GLSfirst@{#1}{#2}}{\@GLSfirst@{#1}{#2}[]}}

Read in the final optional argument:

```
3871 \def\@GLSfirst@#1#2[#3]{%
3872 \@gls@field@link{#1}{#2}{\mfirstucMakeUppercase{\glsentryfirst{#2}#3}}%
3873 }
```
\glsplural behaves like \gls except it always uses the value given by the plural key and it doesn't mark the entry as used.

## \glsplural

```
3874 \newrobustcmd*{\glsplural}{\@gls@hyp@opt\@glsplural}
```
Defined the un-starred form. Need to determine if there is a final optional argument 3875 \newcommand\*{\@glsplural}[2][]{%

3876 \new@ifnextchar[{\@glsplural@{#1}{#2}}{\@glsplural@{#1}{#2}[]}}

Read in the final optional argument:

```
3877 \def\@glsplural@#1#2[#3]{%
3878 \@gls@field@link{#1}{#2}{\glsentryplural{#2}#3}%
3879 }
```
\Glsplural behaves like \glsplural except that the first letter is converted to uppercase.

### \Glsplural

3880 \newrobustcmd\*{\Glsplural}{\@gls@hyp@opt\@Glsplural}

```
Defined the un-starred form. Need to determine if there is a final optional argument
3881 \newcommand*{\@Glsplural}[2][]{%
```

```
3882 \new@ifnextchar[{\@Glsplural@{#1}{#2}}{\@Glsplural@{#1}{#2}[]}}
```
Read in the final optional argument:

```
3883 \def\@Glsplural@#1#2[#3]{%
3884 \@gls@field@link{#1}{#2}{\Glsentryplural{#2}#3}%
3885 }
```
\GLSplural behaves like \glsplural except that the text is converted to uppercase.

#### \GLSplural

3886 \newrobustcmd\*{\GLSplural}{\@gls@hyp@opt\@GLSplural}

```
Defined the un-starred form. Need to determine if there is a final optional argument
3887 \newcommand*{\@GLSplural}[2][]{%
```
3888 \new@ifnextchar[{\@GLSplural@{#1}{#2}}{\@GLSplural@{#1}{#2}[]}}

Read in the final optional argument:

```
3889 \def\@GLSplural@#1#2[#3]{%
3890 \@gls@field@link{#1}{#2}{\mfirstucMakeUppercase{\glsentryplural{#2}#3}}%
3891 }
```
\glsfirstplural behaves like \gls except it always uses the value given by the firstplural key and it doesn't mark the entry as used.

## \glsfirstplural

```
3892 \newrobustcmd*{\glsfirstplural}{\@gls@hyp@opt\@glsfirstplural}
```
Defined the un-starred form. Need to determine if there is a final optional argument 3893 \newcommand\*{\@glsfirstplural}[2][]{% 3894 \new@ifnextchar[{\@glsfirstplural@{#1}{#2}}{\@glsfirstplural@{#1}{#2}[]}}

Read in the final optional argument:

```
3895 \def\@glsfirstplural@#1#2[#3]{%
3896 \@gls@field@link{#1}{#2}{\glsentryfirstplural{#2}#3}%
3897 }
```
\Glsfirstplural behaves like \glsfirstplural except that the first letter is converted to uppercase.

# \Glsfirstplural

```
3898 \newrobustcmd*{\Glsfirstplural}{\@gls@hyp@opt\@Glsfirstplural}
```

```
Defined the un-starred form. Need to determine if there is a final optional argument
3899 \newcommand*{\@Glsfirstplural}[2][]{%
3900 \new@ifnextchar[{\@Glsfirstplural@{#1}{#2}}{\@Glsfirstplural@{#1}{#2}[]}}
```
Read in the final optional argument:

```
3901 \def\@Glsfirstplural@#1#2[#3]{%
3902 \@gls@field@link{#1}{#2}{\Glsentryfirstplural{#2}#3}%
3903 }
```
\GLSfirstplural behaves like \glsfirstplural except that the link text is converted to uppercase.

## \GLSfirstplural

```
3904 \newrobustcmd*{\GLSfirstplural}{\@gls@hyp@opt\@GLSfirstplural}
```
Defined the un-starred form. Need to determine if there is a final optional argument 3905 \newcommand\*{\@GLSfirstplural}[2][]{%

```
3906 \new@ifnextchar[{\@GLSfirstplural@{#1}{#2}}{\@GLSfirstplural@{#1}{#2}[]}}
```

```
Read in the final optional argument:
```
3907 \def\@GLSfirstplural@#1#2[#3]{%

```
3908 \@gls@field@link{#1}{#2}{\mfirstucMakeUppercase{\glsentryfirstplural{#2}#3}}%
3909 }
```
\glsname behaves like \gls except it always uses the value given by the name key and it doesn't mark the entry as used.

#### \glsname

3910 \newrobustcmd\*{\glsname}{\@gls@hyp@opt\@glsname}

Defined the un-starred form. Need to determine if there is a final optional argument

```
3911 \newcommand*{\@glsname}[2][]{%
3912 \new@ifnextchar[{\@glsname@{#1}{#2}}{\@glsname@{#1}{#2}[]}}
 Read in the final optional argument:
```

```
3913 \def\@glsname@#1#2[#3]{%
3914 \@gls@field@link{#1}{#2}{\glsentryname{#2}#3}%
3915 }
```
\Glsname behaves like \glsname except that the first letter is converted to uppercase.

### \Glsname

3916 \newrobustcmd\*{\Glsname}{\@gls@hyp@opt\@Glsname}

Defined the un-starred form. Need to determine if there is a final optional argument

```
3917 \newcommand*{\@Glsname}[2][]{%
```

```
3918 \new@ifnextchar[{\@Glsname@{#1}{#2}}{\@Glsname@{#1}{#2}[]}}
```
Read in the final optional argument:

```
3919 \def\@Glsname@#1#2[#3]{%
3920 \@gls@field@link{#1}{#2}{\Glsentryname{#2}#3}%
3921 }
```
\GLSname behaves like \glsname except that the link text is converted to uppercase.

### \GLSname

```
3922 \newrobustcmd*{\GLSname}{\@gls@hyp@opt\@GLSname}
```
Define the un-starred form. Need to determine if there is a final optional argument

```
3923\newcommand*{\@GLSname}[2][]{%
3924 \new@ifnextchar[{\@GLSname@{#1}{#2}}{\@GLSname@{#1}{#2}[]}}
```
Read in the final optional argument:

3925 \def\@GLSname@#1#2[#3]{%

```
3926 \@gls@field@link{#1}{#2}{\mfirstucMakeUppercase{\glsentryname{#2}#3}}%
3927 }
```
\glsdesc behaves like \gls except it always uses the value given by the description key and it doesn't mark the entry as used.

## \glsdesc

```
3928 \newrobustcmd*{\glsdesc}{\@gls@hyp@opt\@glsdesc}
```
Defined the un-starred form. Need to determine if there is a final optional argument

```
3929 \newcommand*{\@glsdesc}[2][]{%
```

```
3930 \new@ifnextchar[{\@glsdesc@{#1}{#2}}{\@glsdesc@{#1}{#2}[]}}
```
Read in the final optional argument:

```
3931 \def\@glsdesc@#1#2[#3]{%
3932 \@gls@field@link{#1}{#2}{\glsentrydesc{#2}#3}%
3933 }
```
\Glsdesc behaves like \glsdesc except that the first letter is converted to uppercase.

# \Glsdesc

```
3934 \newrobustcmd*{\Glsdesc}{\@gls@hyp@opt\@Glsdesc}
```

```
Define the un-starred form. Need to determine if there is a final optional argument
3935 \newcommand*{\@Glsdesc}[2][]{%
```
3936 \new@ifnextchar[{\@Glsdesc@{#1}{#2}}{\@Glsdesc@{#1}{#2}[]}}

Read in the final optional argument:

```
3937 \def\@Glsdesc@#1#2[#3]{%
3938 \@gls@field@link{#1}{#2}{\Glsentrydesc{#2}#3}%
3939 }
```
\GLSdesc behaves like \glsdesc except that the link text is converted to uppercase.

## \GLSdesc

3940 \newrobustcmd\*{\GLSdesc}{\@gls@hyp@opt\@GLSdesc}

```
Define the un-starred form. Need to determine if there is a final optional argument
3941 \newcommand*{\@GLSdesc}[2][]{%
```

```
3942 \new@ifnextchar[{\@GLSdesc@{#1}{#2}}{\@GLSdesc@{#1}{#2}[]}}
```
Read in the final optional argument:

```
3943 \def\@GLSdesc@#1#2[#3]{%
3944 \@gls@field@link{#1}{#2}{\mfirstucMakeUppercase{\glsentrydesc{#2}#3}}%
3945 }
```
\glsdescplural behaves like \gls except it always uses the value given by the descriptionplural key and it doesn't mark the entry as used.

\glsdescplural

3946 \newrobustcmd\*{\glsdescplural}{\@gls@hyp@opt\@glsdescplural}

```
Define the un-starred form. Need to determine if there is a final optional argument
```

```
3947 \newcommand*{\@glsdescplural}[2][]{%
3948 \new@ifnextchar[{\@glsdescplural@{#1}{#2}}{\@glsdescplural@{#1}{#2}[]}}
```
Read in the final optional argument:

3949 \def\@glsdescplural@#1#2[#3]{%

```
3950 \@gls@field@link{#1}{#2}{\glsentrydescplural{#2}#3}%
3951 }
```
\Glsdescplural behaves like \glsdescplural except that the first letter is converted to uppercase.

### \Glsdescplural

```
3952 \newrobustcmd*{\Glsdescplural}{\@gls@hyp@opt\@Glsdescplural}
```
Define the un-starred form. Need to determine if there is a final optional argument

```
3953 \newcommand*{\@Glsdescplural}[2][]{%
```

```
3954 \new@ifnextchar[{\@Glsdescplural@{#1}{#2}}{\@Glsdescplural@{#1}{#2}[]}}
```
Read in the final optional argument:

```
3955 \def\@Glsdescplural@#1#2[#3]{%
3956 \@gls@field@link{#1}{#2}{\Glsentrydescplural{#2}#3}%
3957 }
```
\GLSdescplural behaves like \glsdescplural except that the link text is converted to uppercase.

## \GLSdescplural

```
3958 \newrobustcmd*{\GLSdescplural}{\@gls@hyp@opt\@GLSdescplural}
```
Define the un-starred form. Need to determine if there is a final optional argument

```
3959\newcommand*{\@GLSdescplural}[2][]{%
3960 \new@ifnextchar[{\@GLSdescplural@{#1}{#2}}{\@GLSdescplural@{#1}{#2}[]}}
```
Read in the final optional argument:

3961 \def\@GLSdescplural@#1#2[#3]{%

```
3962 \@gls@field@link{#1}{#2}{\mfirstucMakeUppercase{\glsentrydescplural{#2}#3}}%
3963 }
```
\glssymbol behaves like \gls except it always uses the value given by the symbol key and it doesn't mark the entry as used.

## \glssymbol

3964 \newrobustcmd\*{\glssymbol}{\@gls@hyp@opt\@glssymbol}

# Defined the un-starred form. Need to determine if there is a final optional argument

```
3965 \newcommand*{\@glssymbol}[2][]{%
3966 \new@ifnextchar[{\@glssymbol@{#1}{#2}}{\@glssymbol@{#1}{#2}[]}}
```
Read in the final optional argument:

```
3967 \def\@glssymbol@#1#2[#3]{%
3968 \@gls@field@link{#1}{#2}{\glsentrysymbol{#2}#3}%
3969 }
```
\Glssymbol behaves like \glssymbol except that the first letter is converted to uppercase.

\Glssymbol

```
3970 \newrobustcmd*{\Glssymbol}{\@gls@hyp@opt\@Glssymbol}
```

```
Define the un-starred form. Need to determine if there is a final optional argument
```

```
3971 \newcommand*{\@Glssymbol}[2][]{%
3972 \new@ifnextchar[{\@Glssymbol@{#1}{#2}}{\@Glssymbol@{#1}{#2}[]}}
 Read in the final optional argument:
```

```
3973 \def\@Glssymbol@#1#2[#3]{%
3974 \@gls@field@link{#1}{#2}{\Glsentrysymbol{#2}#3}%
3975 }
```
\GLSsymbol behaves like \glssymbol except that the link text is converted to uppercase.

## \GLSsymbol

3976 \newrobustcmd\*{\GLSsymbol}{\@gls@hyp@opt\@GLSsymbol}

```
Define the un-starred form. Need to determine if there is a final optional argument
3977 \newcommand*{\@GLSsymbol}[2][]{%
```
3978 \new@ifnextchar[{\@GLSsymbol@{#1}{#2}}{\@GLSsymbol@{#1}{#2}[]}}

Read in the final optional argument:

3979 \def\@GLSsymbol@#1#2[#3]{%

```
3980 \@gls@field@link{#1}{#2}{\mfirstucMakeUppercase{\glsentrysymbol{#2}#3}}%
3981 }
```
\glssymbolplural behaves like \gls except it always uses the value given by the symbolplural key and it doesn't mark the entry as used.

## \glssymbolplural

3982 \newrobustcmd\*{\glssymbolplural}{\@gls@hyp@opt\@glssymbolplural}

Define the un-starred form. Need to determine if there is a final optional argument

```
3983 \newcommand*{\@glssymbolplural}[2][]{%
```
3984 \new@ifnextchar[{\@glssymbolplural@{#1}{#2}}{\@glssymbolplural@{#1}{#2}[]}}

Read in the final optional argument:

```
3985 \def\@glssymbolplural@#1#2[#3]{%
3986 \@gls@field@link{#1}{#2}{\glsentrysymbolplural{#2}#3}%
3987 }
```
\Glssymbolplural behaves like \glssymbolplural except that the first letter is converted to uppercase.

### Glssymbolplural

3988 \newrobustcmd\*{\Glssymbolplural}{\@gls@hyp@opt\@Glssymbolplural}

Define the un-starred form. Need to determine if there is a final optional argument

```
3989 \newcommand*{\@Glssymbolplural}[2][]{%
3990 \new@ifnextchar[{\@Glssymbolplural@{#1}{#2}}{\@Glssymbolplural@{#1}{#2}[]}}
```
Read in the final optional argument:

```
3991 \def\@Glssymbolplural@#1#2[#3]{%
```

```
3992 \@gls@field@link{#1}{#2}{\Glsentrysymbolplural{#2}#3}%
3993 }
```
\GLSsymbolplural behaves like \glssymbolplural except that the link text is converted to uppercase.

## GLSsymbolplural

```
3994 \newrobustcmd*{\GLSsymbolplural}{\@gls@hyp@opt\@GLSsymbolplural}
```
Define the un-starred form. Need to determine if there is a final optional argument 3995 \newcommand\*{\@GLSsymbolplural}[2][]{%

```
3996 \new@ifnextchar[{\@GLSsymbolplural@{#1}{#2}}{\@GLSsymbolplural@{#1}{#2}[]}}
```
Read in the final optional argument:

```
3997 \def\@GLSsymbolplural@#1#2[#3]{%
```
3998 \@gls@field@link{#1}{#2}{\mfirstucMakeUppercase{\glsentrysymbolplural{#2}#3}}% 3999 }

 $\left\{ \epsilon \right\}$  behaves like  $\left\{ \epsilon \right\}$  except it always uses the value given by the user1 key and it doesn't mark the entry as used.

## \glsuseri

```
4000 \newrobustcmd*{\glsuseri}{\@gls@hyp@opt\@glsuseri}
```
Define the un-starred form. Need to determine if there is a final optional argument

```
4001 \newcommand*{\@glsuseri}[2][]{%
```

```
4002 \new@ifnextchar[{\@glsuseri@{#1}{#2}}{\@glsuseri@{#1}{#2}[]}}
```
Read in the final optional argument:

```
4003 \def\@glsuseri@#1#2[#3]{%
4004 \@gls@field@link{#1}{#2}{\glsentryuseri{#2}#3}%
4005 }
```
\Glsuseri behaves like \glsuseri except that the first letter is converted to uppercase.

## \Glsuseri

4006 \newrobustcmd\*{\Glsuseri}{\@gls@hyp@opt\@Glsuseri}

Define the un-starred form. Need to determine if there is a final optional argument 4007 \newcommand\*{\@Glsuseri}[2][]{% 4008 \new@ifnextchar[{\@Glsuseri@{#1}{#2}}{\@Glsuseri@{#1}{#2}[]}}

Read in the final optional argument:

```
4009 \def\@Glsuseri@#1#2[#3]{%
4010 \@gls@field@link{#1}{#2}{\Glsentryuseri{#2}#3}%
4011 }
```
\GLSuseri behaves like \glsuseri except that the link text is converted to uppercase.

### \GLSuseri

```
4012 \newrobustcmd*{\GLSuseri}{\@gls@hyp@opt\@GLSuseri}
```
Define the un-starred form. Need to determine if there is a final optional argument

```
4013 \newcommand*{\@GLSuseri}[2][]{%
```
4014 \new@ifnextchar[{\@GLSuseri@{#1}{#2}}{\@GLSuseri@{#1}{#2}[]}}

Read in the final optional argument:

4015 \def\@GLSuseri@#1#2[#3]{%

```
4016 \@gls@field@link{#1}{#2}{\mfirstucMakeUppercase{\glsentryuseri{#2}#3}}%
4017 }
```
\glsuserii behaves like \gls except it always uses the value given by the user2 key and it doesn't mark the entry as used.

## \glsuserii

4018 \newrobustcmd\*{\glsuserii}{\@gls@hyp@opt\@glsuserii}

Defined the un-starred form. Need to determine if there is a final optional argument

```
4019 \newcommand*{\@glsuserii}[2][]{%
```

```
4020 \new@ifnextchar[{\@glsuserii@{#1}{#2}}{\@glsuserii@{#1}{#2}[]}}
```
Read in the final optional argument:

```
4021 \def\@glsuserii@#1#2[#3]{%
4022 \@gls@field@link{#1}{#2}{\glsentryuserii{#2}#3}%
4023 }
```
\Glsuserii behaves like \glsuserii except that the first letter is converted to uppercase.

#### \Glsuserii

4024 \newrobustcmd\*{\Glsuserii}{\@gls@hyp@opt\@Glsuserii}

Define the un-starred form. Need to determine if there is a final optional argument

```
4025 \newcommand*{\@Glsuserii}[2][]{%
4026 \new@ifnextchar[{\@Glsuserii@{#1}{#2}}{\@Glsuserii@{#1}{#2}[]}}
```
Read in the final optional argument:

```
4027 \def\@Glsuserii@#1#2[#3]{%
4028 \@gls@field@link{#1}{#2}{\Glsentryuserii{#2}#3}%
4029 }
```
\GLSuserii behaves like \glsuserii except that the link text is converted to uppercase.

# \GLSuserii

4030 \newrobustcmd\*{\GLSuserii}{\@gls@hyp@opt\@GLSuserii}

Defined the un-starred form. Need to determine if there is a final optional argument 4031 \newcommand\*{\@GLSuserii}[2][]{%

4032 \new@ifnextchar[{\@GLSuserii@{#1}{#2}}{\@GLSuserii@{#1}{#2}[]}}

Read in the final optional argument:

```
4033 \def\@GLSuserii@#1#2[#3]{%
4034 \@gls@field@link{#1}{#2}{\mfirstucMakeUppercase{\glsentryuserii{#2}#3}}%
4035 }
```
\glsuseriii behaves like \gls except it always uses the value given by the user3 key and it doesn't mark the entry as used.

### \glsuseriii

```
4036 \newrobustcmd*{\glsuseriii}{\@gls@hyp@opt\@glsuseriii}
```

```
Define the un-starred form. Need to determine if there is a final optional argument
4037 \newcommand*{\@glsuseriii}[2][]{%
```

```
4038 \new@ifnextchar[{\@glsuseriii@{#1}{#2}}{\@glsuseriii@{#1}{#2}[]}}
```

```
Read in the final optional argument:
4039 \def\@glsuseriii@#1#2[#3]{%
```

```
4040 \@gls@field@link{#1}{#2}{\glsentryuseriii{#2}#3}%
```
4041 }

\Glsuseriii behaves like \glsuseriii except that the first letter is converted to uppercase.

## \Glsuseriii

```
4042 \newrobustcmd*{\Glsuseriii}{\@gls@hyp@opt\@Glsuseriii}
```
Define the un-starred form. Need to determine if there is a final optional argument

```
4043 \newcommand*{\@Glsuseriii}[2][]{%
```
4044 \new@ifnextchar[{\@Glsuseriii@{#1}{#2}}{\@Glsuseriii@{#1}{#2}[]}}

Read in the final optional argument:

```
4045 \def\@Glsuseriii@#1#2[#3]{%
4046 \@gls@field@link{#1}{#2}{\Glsentryuseriii{#2}#3}%
4047 }
```
\GLSuseriii behaves like \glsuseriii except that the link text is converted to uppercase.

## \GLSuseriii

4048 \newrobustcmd\*{\GLSuseriii}{\@gls@hyp@opt\@GLSuseriii}

Define the un-starred form. Need to determine if there is a final optional argument

```
4049 \newcommand*{\@GLSuseriii}[2][]{%
```

```
4050 \new@ifnextchar[{\@GLSuseriii@{#1}{#2}}{\@GLSuseriii@{#1}{#2}[]}}
```
Read in the final optional argument:

```
4051 \def\@GLSuseriii@#1#2[#3]{%
4052 \@gls@field@link{#1}{#2}{\mfirstucMakeUppercase{\glsentryuseriii{#2}#3}}%
4053 }
```
\glsuseriv behaves like \gls except it always uses the value given by the user4 key and it doesn't mark the entry as used.

\glsuseriv

```
4054 \newrobustcmd*{\glsuseriv}{\@gls@hyp@opt\@glsuseriv}
```

```
Define the un-starred form. Need to determine if there is a final optional argument
4055 \newcommand*{\@glsuseriv}[2][]{%
```

```
4056 \new@ifnextchar[{\@glsuseriv@{#1}{#2}}{\@glsuseriv@{#1}{#2}[]}}
```
Read in the final optional argument:

```
4057 \def\@glsuseriv@#1#2[#3]{%
4058 \@gls@field@link{#1}{#2}{\glsentryuseriv{#2}#3}%
4059 }
```
\Glsuseriv behaves like \glsuseriv except that the first letter is converted to uppercase.

### \Glsuseriv

```
4060 \newrobustcmd*{\Glsuseriv}{\@gls@hyp@opt\@Glsuseriv}
```

```
Define the un-starred form. Need to determine if there is a final optional argument
```

```
4061 \newcommand*{\@Glsuseriv}[2][]{%
```
\new@ifnextchar[{\@Glsuseriv@{#1}{#2}}{\@Glsuseriv@{#1}{#2}[]}}

Read in the final optional argument:

```
4063 \def\@Glsuseriv@#1#2[#3]{%
4064 \@gls@field@link{#1}{#2}{\Glsentryuseriv{#2}#3}%
4065 }
```
\GLSuseriv behaves like \glsuseriv except that the link text is converted to uppercase.

#### \GLSuseriv

```
4066 \newrobustcmd*{\GLSuseriv}{\@gls@hyp@opt\@GLSuseriv}
```

```
Define the un-starred form. Need to determine if there is a final optional argument
4067 \newcommand*{\@GLSuseriv}[2][]{%
```
\new@ifnextchar[{\@GLSuseriv@{#1}{#2}}{\@GLSuseriv@{#1}{#2}[]}}

```
Read in the final optional argument:
```
\def\@GLSuseriv@#1#2[#3]{%

```
4070 \@gls@field@link{#1}{#2}{\mfirstucMakeUppercase{\glsentryuseriv{#2}#3}}%
4071 }
```
\glsuserv behaves like \gls except it always uses the value given by the user5 key and it doesn't mark the entry as used.

#### \glsuserv

```
4072 \newrobustcmd*{\glsuserv}{\@gls@hyp@opt\@glsuserv}
```
Define the un-starred form. Need to determine if there is a final optional argument \newcommand\*{\@glsuserv}[2][]{%

```
4074 \new@ifnextchar[{\@glsuserv@{#1}{#2}}{\@glsuserv@{#1}{#2}[]}}
```
Read in the final optional argument:

```
4075 \def\@glsuserv@#1#2[#3]{%
4076 \@gls@field@link{#1}{#2}{\glsentryuserv{#2}#3}%
4077 }
```
\Glsuserv behaves like \glsuserv except that the first letter is converted to uppercase.

#### \Glsuserv

```
4078 \newrobustcmd*{\Glsuserv}{\@gls@hyp@opt\@Glsuserv}
```
Define the un-starred form. Need to determine if there is a final optional argument

```
4079 \newcommand*{\@Glsuserv}[2][]{%
```
4080 \new@ifnextchar[{\@Glsuserv@{#1}{#2}}{\@Glsuserv@{#1}{#2}[]}}

```
Read in the final optional argument:
```
4081 \def\@Glsuserv@#1#2[#3]{% 4082 \@gls@field@link{#1}{#2}{\Glsentryuserv{#2}#3}% 4083 }

\GLSuserv behaves like \glsuserv except that the link text is converted to uppercase.

## \GLSuserv

4084 \newrobustcmd\*{\GLSuserv}{\@gls@hyp@opt\@GLSuserv}

Define the un-starred form. Need to determine if there is a final optional argument 4085\newcommand\*{\@GLSuserv}[2][]{%

```
4086 \new@ifnextchar[{\@GLSuserv@{#1}{#2}}{\@GLSuserv@{#1}{#2}[]}}
```
Read in the final optional argument:

```
4087 \def\@GLSuserv@#1#2[#3]{%
4088 \@gls@field@link{#1}{#2}{\mfirstucMakeUppercase{\glsentryuserv{#2}#3}}%
4089 }
```
\glsuservi behaves like \gls except it always uses the value given by the user6 key and it doesn't mark the entry as used.

### \glsuservi

```
4090 \newrobustcmd*{\glsuservi}{\@gls@hyp@opt\@glsuservi}
```
Defined the un-starred form. Need to determine if there is a final optional argument

```
4091 \newcommand*{\@glsuservi}[2][]{%
4092 \new@ifnextchar[{\@glsuservi@{#1}{#2}}{\@glsuservi@{#1}{#2}[]}}
```
Read in the final optional argument:

```
4093 \def\@glsuservi@#1#2[#3]{%
4094 \@gls@field@link{#1}{#2}{\glsentryuservi{#2}#3}%
4095 }
```
\Glsuservi behaves like \glsuservi except that the first letter is converted to uppercase.

#### \Glsuservi

4096 \newrobustcmd\*{\Glsuservi}{\@gls@hyp@opt\@Glsuservi}

Defined the un-starred form. Need to determine if there is a final optional argument

```
4097 \newcommand*{\@Glsuservi}[2][]{%
4098 \new@ifnextchar[{\@Glsuservi@{#1}{#2}}{\@Glsuservi@{#1}{#2}[]}}
```
Read in the final optional argument:

```
4099 \def\@Glsuservi@#1#2[#3]{%
4100 \@gls@field@link{#1}{#2}{\Glsentryuservi{#2}#3}%
4101 }
```
\GLSuservi behaves like \glsuservi except that the link text is converted to uppercase.

\GLSuservi

```
4102 \newrobustcmd*{\GLSuservi}{\@gls@hyp@opt\@GLSuservi}
```

```
Define the un-starred form. Need to determine if there is a final optional argument
```

```
4103 \newcommand*{\@GLSuservi}[2][]{%
4104 \new@ifnextchar[{\@GLSuservi@{#1}{#2}}{\@GLSuservi@{#1}{#2}[]}}
 Read in the final optional argument:
4105 \def\@GLSuservi@#1#2[#3]{%
4106 \@gls@field@link{#1}{#2}{\mfirstucMakeUppercase{\glsentryuservi{#2}#3}}%
4107 }
```
Now deal with acronym related keys. First the short form:

#### \acrshort

```
4108 \newrobustcmd*{\acrshort}{\@gls@hyp@opt\ns@acrshort}
```
Define the un-starred form. Need to determine if there is a final optional argument

```
4109 \newcommand*{\ns@acrshort}[2][]{%
4110 \new@ifnextchar[{\@acrshort{#1}{#2}}{\@acrshort{#1}{#2}[]}%
4111 }
```
Read in the final optional argument:

```
4112 \def\@acrshort#1#2[#3]{%
4113 \glsdoifexists{#2}%
4114 {%
4115 \let\do@gls@link@checkfirsthyper\@gls@link@nocheckfirsthyper
4116 \let\glsifplural\@secondoftwo
4117 \let\glscapscase\@firstofthree
4118 \let\glsinsert\@empty
4119 \def\glscustomtext{%
4120 \acronymfont{\glsentryshort{#2}}#3%
4121 }%
 Call \@gls@link Note that \@gls@link sets \glstype.
4122 \@gls@link[#1]{#2}{\csname gls@\glstype @entryfmt\endcsname}%
4123 }%
```
 \glspostlinkhook }

### \Acrshort

\newrobustcmd\*{\Acrshort}{\@gls@hyp@opt\ns@Acrshort}

Define the un-starred form. Need to determine if there is a final optional argument

```
4127 \newcommand*{\ns@Acrshort}[2][]{%
4128 \new@ifnextchar[{\@Acrshort{#1}{#2}}{\@Acrshort{#1}{#2}[]}%
4129 }
```
Read in the final optional argument:

```
4130 \def\@Acrshort#1#2[#3]{%
4131 \glsdoifexists{#2}%
4132 {%
4133 \let\do@gls@link@checkfirsthyper\@gls@link@nocheckfirsthyper
4134 \def\glslabel{#2}%
4135 \let\glsifplural\@secondoftwo
4136 \let\glscapscase\@secondofthree
4137 \let\glsinsert\@empty
4138 \def\glscustomtext{%
4139 \acronymfont{\Glsentryshort{#2}}#3%
4140 }%
 Call \@gls@link Note that \@gls@link sets \glstype.
4141 \@gls@link[#1]{#2}{\csname gls@\glstype @entryfmt\endcsname}%
4142 }%
4143 \glspostlinkhook
```
}

```
\ACRshort
```

```
4145 \newrobustcmd*{\ACRshort}{\@gls@hyp@opt\ns@ACRshort}
```
Define the un-starred form. Need to determine if there is a final optional argument 4146 \newcommand\*{\ns@ACRshort}[2][]{% \new@ifnextchar[{\@ACRshort{#1}{#2}}{\@ACRshort{#1}{#2}[]}% }

Read in the final optional argument:

```
4149 \def\@ACRshort#1#2[#3]{%
4150 \glsdoifexists{#2}%
4151 {%
4152 \let\do@gls@link@checkfirsthyper\@gls@link@nocheckfirsthyper
4153 \def\glslabel{#2}%
4154 \let\glsifplural\@secondoftwo
4155 \let\glscapscase\@thirdofthree
4156 \let\glsinsert\@empty
4157 \def\glscustomtext{%
4158 \mfirstucMakeUppercase{\acronymfont{\glsentryshort{#2}}#3}%
4159 }%
```

```
Call \@gls@link Note that \@gls@link sets \glstype.
4160 \@gls@link[#1]{#2}{\csname gls@\glstype @entryfmt\endcsname}%
4161 }%
4162 \glspostlinkhook
4163 }
   Short plural:
```
\acrshortpl

\newrobustcmd\*{\acrshortpl}{\@gls@hyp@opt\ns@acrshortpl}

Define the un-starred form. Need to determine if there is a final optional argument

```
4165 \newcommand*{\ns@acrshortpl}[2][]{%
4166 \new@ifnextchar[{\@acrshortpl{#1}{#2}}{\@acrshortpl{#1}{#2}[]}%
4167 }
 Read in the final optional argument:
```

```
4168 \def\@acrshortpl#1#2[#3]{%
4169 \glsdoifexists{#2}%
4170 {%
```
\let\do@gls@link@checkfirsthyper\@gls@link@nocheckfirsthyper

```
4172 \def\glslabel{#2}%
```

```
4173 \let\glsifplural\@firstoftwo
```

```
4174 \let\glscapscase\@firstofthree
```

```
4175 \let\glsinsert\@empty
```

```
4176 \def\glscustomtext{%
```

```
4177 \acronymfont{\glsentryshortpl{#2}}#3%
```

```
4178 }%
```
Call \@gls@link Note that \@gls@link sets \glstype.

```
4179 \@gls@link[#1]{#2}{\csname gls@\glstype @entryfmt\endcsname}%
4180 }%
4181 \glspostlinkhook
```
}

## \Acrshortpl

```
4183 \newrobustcmd*{\Acrshortpl}{\@gls@hyp@opt\ns@Acrshortpl}
```
Define the un-starred form. Need to determine if there is a final optional argument

```
4184 \newcommand*{\ns@Acrshortpl}[2][]{%
```

```
4185 \new@ifnextchar[{\@Acrshortpl{#1}{#2}}{\@Acrshortpl{#1}{#2}[]}%
4186 }
```
Read in the final optional argument:

```
4187 \def\@Acrshortpl#1#2[#3]{%
4188 \glsdoifexists{#2}%
4189 {%
```

```
4190 \let\do@gls@link@checkfirsthyper\@gls@link@nocheckfirsthyper
```

```
4191 \def\glslabel{#2}%
```

```
4192 \let\glsifplural\@firstoftwo
```

```
4193 \let\glscapscase\@secondofthree
```

```
4194 \let\glsinsert\@empty
```

```
4195 \def\glscustomtext{%
```

```
4196 \acronymfont{\Glsentryshortpl{#2}}#3%
```

```
4197 }%
```
Call \@gls@link Note that \@gls@link sets \glstype.

```
4198 \@gls@link[#1]{#2}{\csname gls@\glstype @entryfmt\endcsname}%
4199 }%
4200 \glspostlinkhook
4201 }
```
\ACRshortpl

\newrobustcmd\*{\ACRshortpl}{\@gls@hyp@opt\ns@ACRshortpl}

Define the un-starred form. Need to determine if there is a final optional argument

```
4203 \newcommand*{\ns@ACRshortpl}[2][]{%
4204 \new@ifnextchar[{\@ACRshortpl{#1}{#2}}{\@ACRshortpl{#1}{#2}[]}%
4205 }
```
Read in the final optional argument:

```
4206 \def\@ACRshortpl#1#2[#3]{%
4207 \glsdoifexists{#2}%
4208 {%
4209 \let\do@gls@link@checkfirsthyper\@gls@link@nocheckfirsthyper
4210 \det\gtrsim1slabel{#2}%
4211 \let\glsifplural\@firstoftwo
4212 \let\glscapscase\@thirdofthree
4213 \let\glsinsert\@empty
4214 \def\glscustomtext{%
4215 \mfirstucMakeUppercase{\acronymfont{\glsentryshortpl{#2}}#3}%
4216 \frac{1}{2}Call \@gls@link Note that \@gls@link sets \glstype.
4217 \@gls@link[#1]{#2}{\csname gls@\glstype @entryfmt\endcsname}%
4218 }%
4219 \glspostlinkhook
```
}

# \acrlong

\newrobustcmd\*{\acrlong}{\@gls@hyp@opt\ns@acrlong}

Define the un-starred form. Need to determine if there is a final optional argument

```
4222 \newcommand*{\ns@acrlong}[2][]{%
4223 \new@ifnextchar[{\@acrlong{#1}{#2}}{\@acrlong{#1}{#2}[]}%
4224 }
```
Read in the final optional argument:

```
4225 \def\@acrlong#1#2[#3]{%
4226 \glsdoifexists{#2}%
4227 {%
4228 \let\do@gls@link@checkfirsthyper\@gls@link@nocheckfirsthyper
4229 \def\glslabel{#2}%
4230 \let\glsifplural\@secondoftwo
4231 \let\glscapscase\@firstofthree
4232 \let\glsinsert\@empty
 Bug fix v4.02 removed \acronymfont from \glscustomtext (\acronymfont only designed
 for short form).
4233 \def\glscustomtext{%
```

```
4234 \glsentrylong{#2}#3%
4235 }%
 Call \@gls@link Note that \@gls@link sets \glstype.
```

```
4236 \@gls@link[#1]{#2}{\csname gls@\glstype @entryfmt\endcsname}%
4237 }%
```

```
4238 \glspostlinkhook
4239 }
```
#### \Acrlong

```
4240 \newrobustcmd*{\Acrlong}{\@gls@hyp@opt\ns@Acrlong}
```
Define the un-starred form. Need to determine if there is a final optional argument \newcommand\*{\ns@Acrlong}[2][]{%

```
4242 \new@ifnextchar[{\@Acrlong{#1}{#2}}{\@Acrlong{#1}{#2}[]}%
4243 }
```
Read in the final optional argument:

```
4244 \def\@Acrlong#1#2[#3]{%
4245 \glsdoifexists{#2}%
4246 {%
4247 \let\do@gls@link@checkfirsthyper\@gls@link@nocheckfirsthyper
4248 \def\glslabel{#2}%
4249 \let\glsifplural\@secondoftwo
4250 \let\glscapscase\@secondofthree
4251 \let\glsinsert\@empty
```
Bug fix v4.02 removed \acronymfont from \glscustomtext (\acronymfont only designed for short form).

```
4252 \def\glscustomtext{%
4253 \Glsentrylong{#2}#3%
4254 }%
 Call \@gls@link. Note that \@gls@link sets \glstype.
4255 \@gls@link[#1]{#2}{\csname gls@\glstype @entryfmt\endcsname}%
4256 }%
```
 \glspostlinkhook }

# \ACRlong

```
4259 \newrobustcmd*{\ACRlong}{\@gls@hyp@opt\ns@ACRlong}
```
Define the un-starred form. Need to determine if there is a final optional argument

```
4260 \newcommand*{\ns@ACRlong}[2][]{%
4261 \new@ifnextchar[{\@ACRlong{#1}{#2}}{\@ACRlong{#1}{#2}[]}%
4262 }
```
Read in the final optional argument:

```
4263 \def\@ACRlong#1#2[#3]{%
4264 \glsdoifexists{#2}%
4265 {%
```
\let\do@gls@link@checkfirsthyper\@gls@link@nocheckfirsthyper

```
4267 \def\glslabel{#2}%
4268 \let\glsifplural\@secondoftwo
4269 \let\glscapscase\@thirdofthree
4270 \let\glsinsert\@empty
```
Bug fix v4.02 removed \acronymfont from \glscustomtext (\acronymfont only designed for short form).

```
4271 \def\glscustomtext{%
4272 \mfirstucMakeUppercase{\glsentrylong{#2}#3}%
4273 }%
 Call \@gls@link. Note that \@gls@link sets \glstype.
4274 \@gls@link[#1]{#2}{\csname gls@\glstype @entryfmt\endcsname}%
4275 }%
4276 \glspostlinkhook
4277 }
```
Short plural:

# \acrlongpl

\newrobustcmd\*{\acrlongpl}{\@gls@hyp@opt\ns@acrlongpl}

Define the un-starred form. Need to determine if there is a final optional argument

```
4279 \newcommand*{\ns@acrlongpl}[2][]{%
4280 \new@ifnextchar[{\@acrlongpl{#1}{#2}}{\@acrlongpl{#1}{#2}[]}%
4281 }
```
Read in the final optional argument:

```
4282 \def\@acrlongpl#1#2[#3]{%
4283 \glsdoifexists{#2}%
4284 {%
4285 \let\do@gls@link@checkfirsthyper\@gls@link@nocheckfirsthyper
4286 \def\glslabel{#2}%
4287 \let\glsifplural\@firstoftwo
4288 \let\glscapscase\@firstofthree
4289 \let\glsinsert\@empty
 Bug fix v4.02 removed \acronymfont from \glscustomtext (\acronymfont only designed
```
for short form).

```
4290 \def\glscustomtext{%
4291 \glsentrylongpl{#2}#3%
4292 }%
```
Call \@gls@link. Note that \@gls@link sets \glstype.

```
4293 \@gls@link[#1]{#2}{\csname gls@\glstype @entryfmt\endcsname}%
4294 }%
```

```
4295 \glspostlinkhook
4296 }
```
\Acrlongpl

```
4297 \newrobustcmd*{\Acrlongpl}{\@gls@hyp@opt\ns@Acrlongpl}
```
Define the un-starred form. Need to determine if there is a final optional argument \newcommand\*{\ns@Acrlongpl}[2][]{% \new@ifnextchar[{\@Acrlongpl{#1}{#2}}{\@Acrlongpl{#1}{#2}[]}% }

Read in the final optional argument:

```
4301 \def\@Acrlongpl#1#2[#3]{%
4302 \glsdoifexists{#2}%
4303 {%
4304 \let\do@gls@link@checkfirsthyper\@gls@link@nocheckfirsthyper
4305 \def\glslabel{#2}%
4306 \let\glsifplural\@firstoftwo
4307 \let\glscapscase\@secondofthree
4308 \let\glsinsert\@empty
```
Bug fix v4.02 removed \acronymfont from \glscustomtext (\acronymfont only designed for short form).

```
4309 \def\glscustomtext{%
4310 \Glsentrylongpl{#2}#3%
4311 }%
 Call \@gls@link. Note that \@gls@link sets \glstype.
4312 \@gls@link[#1]{#2}{\csname gls@\glstype @entryfmt\endcsname}%
4313 }%
4314 \glspostlinkhook
4315 }
```
# \ACRlongpl

```
4316 \newrobustcmd*{\ACRlongpl}{\@gls@hyp@opt\ns@ACRlongpl}
```
Define the un-starred form. Need to determine if there is a final optional argument

```
4317 \newcommand*{\ns@ACRlongpl}[2][]{%
4318 \new@ifnextchar[{\@ACRlongpl{#1}{#2}}{\@ACRlongpl{#1}{#2}[]}%
4319 }
```
Read in the final optional argument:

```
4320 \def\@ACRlongpl#1#2[#3]{%
4321 \glsdoifexists{#2}%
4322 {%
4323 \let\do@gls@link@checkfirsthyper\@gls@link@nocheckfirsthyper
4324 \def\glslabel{#2}%
4325 \let\glsifplural\@firstoftwo
4326 \let\glscapscase\@thirdofthree
4327 \let\glsinsert\@empty
```
Bug fix v4.02 removed \acronymfont from \glscustomtext (\acronymfont only designed for short form).

```
4328 \def\glscustomtext{%
4329 \mfirstucMakeUppercase{\glsentrylongpl{#2}#3}%
4330 }%
 Call \@gls@link. Note that \@gls@link sets \glstype.
4331 \@gls@link[#1]{#2}{\csname gls@\glstype @entryfmt\endcsname}%
4332 }%
4333 \glspostlinkhook
4334 }
```
Displaying entry details without adding information to the glossary

These commands merely display entry information without adding entries in the associated file or having hyperlinks.

gls@entry@field Generic version.

\@gls@entry@field{(label)}{(field)}

```
4335 \newcommand*{\@gls@entry@field}[2]{%
4336 \csname glo@\glsdetoklabel{#1}@#2\endcsname
4337 }
```
glsletentryfield  $\setminus$ glsletentryfield $\{\langle cs \rangle\}\{\langle label \rangle\}\{ \langle field \rangle\}$ 

```
4338 \newcommand*{\glsletentryfield}[3]{%
4339 \letcs{#1}{glo@\glsdetoklabel{#2}@#3}%
4340 }
```
Gls@entry@field Generic first letter uppercase version.

```
\@Gls@entry@field{(label)}{(field)}
```

```
4341 \newcommand*{\@Gls@entry@field}[2]{%
4342 \glsdoifexistsordo{#1}%
4343 {%
4344 \letcs\@glo@text{glo@\glsdetoklabel{#1}@#2}%
4345 \ifdef\@glo@text
4346 {%
4347 \xmakefirstuc{\@glo@text}%
4348 }%
4349 {%
4350 ??\PackageError{glossaries}{The field '#2' doesn't exist for glossary
4351 entry '\glsdetoklabel{#1}'}{Check you have correctly spelt the entry
4352 label and the field name}%
4353 }%
4354 }%
4355 {%
4356 ??%
4357 }%
4358 }
```
Get the entry name (as specified by the name key when the entry was defined). The argument is the label associated with the entry. Note that unless you used name=false in the sanitize package option you may get unexpected results if the name key contains any commands.

```
\glsentryname
               4359 \newcommand*{\glsentryname}[1]{\@gls@entry@field{#1}{name}}
 \Glsentryname
               4360 \newrobustcmd*{\Glsentryname}[1]{%
               4361 \@Gls@entryname{#1}%
               4362 }
\@Gls@entryname This is a workaround in the event that the user defies the warning in the manual about not
                 using \Glsname or \Glsentryname with acronyms. First the default behaviour:
               4363 \newcommand*{\@Gls@entryname}[1]{%
               4364 \@Gls@entry@field{#1}{name}%
               4365 }
ls@acrentryname Now the behaviour when \setacronymstyle is used:
               4366 \newcommand*{\@Gls@acrentryname}[1]{%
               4367 \ifglshaslong{#1}%
               4368 {%
               4369 \letcs\@glo@text{glo@\glsdetoklabel{#1}@name}%
               4370 \expandafter\@gls@getbody\@glo@text{}\@nil
               4371 \expandafter\ifx\@gls@body\glsentrylong\relax
               4372 \expandafter\Glsentrylong\@gls@rest
               4373 \else
               4374 \expandafter\ifx\@gls@body\glsentryshort\relax
               4375 \expandafter\Glsentryshort\@gls@rest
               4376 \else
               4377 \expandafter\ifx\@gls@body\acronymfont\relax
                 Temporarily make \glsentryshort behave like \Glsentryshort. (This is on the assump-
                 tion that the argument of \acronymfont is \glsentryshort{〈label〉}, as that's the behaviour
                 of the predefined acronym styles.) This is scoped to localise the effect of the assignment.
               4378 {%
```

```
4379 \let\glsentryshort\Glsentryshort
4380 \@glo@text
4381 }%
4382 \else
4383 \xmakefirstuc{\@glo@text}%
4384 \fi
4385 \fi
4386 \fi
4387 }%
4388 {%
 Not an acronym
4389 \@Gls@entry@field{#1}{name}%
4390 }%
4391 }
```
Get the entry description (as specified by the description when the entry was defined). The argument is the label associated with the entry. Note that unless you used description=false in the sanitize package option you may get unexpected results if the description key contained any commands.

## \glsentrydesc

```
4392 \newcommand*{\glsentrydesc}[1]{\@gls@entry@field{#1}{desc}}
```
## \Glsentrydesc

```
4393 \newrobustcmd*{\Glsentrydesc}[1]{%
4394 \@Gls@entry@field{#1}{desc}%
4395 }
```
Plural form:

#### entrydescplural

```
4396 \newcommand*{\glsentrydescplural}[1]{%
4397 \@gls@entry@field{#1}{descplural}%
4398 }
```
# entrydescplural

```
4399 \newrobustcmd*{\Glsentrydescplural}[1]{%
4400 \@Gls@entry@field{#1}{descplural}%
4401 }
```
Get the entry text, as specified by the text key when the entry was defined. The argument is the label associated with the entry:

## \glsentrytext

```
4402 \newcommand*{\glsentrytext}[1]{\@gls@entry@field{#1}{text}}
```
#### \Glsentrytext

```
4403 \newrobustcmd*{\Glsentrytext}[1]{%
4404 \@Gls@entry@field{#1}{text}%
4405 }
```
Get the plural form:

# \glsentryplural

4406 \newcommand\*{\glsentryplural}[1]{% 4407 \@gls@entry@field{#1}{plural}% 4408 }

# \Glsentryplural

```
4409 \newrobustcmd*{\Glsentryplural}[1]{%
4410 \@Gls@entry@field{#1}{plural}%
4411 }
```
Get the symbol associated with this entry. The argument is the label associated with the entry.

# \glsentrysymbol

```
4412 \newcommand*{\glsentrysymbol}[1]{%
4413 \@gls@entry@field{#1}{symbol}%
4414 }
```
#### \Glsentrysymbol

```
4415 \newrobustcmd*{\Glsentrysymbol}[1]{%
4416 \@Gls@entry@field{#1}{symbol}%
4417 }
```
# Plural form:

# trysymbolplural

```
4418 \newcommand*{\glsentrysymbolplural}[1]{%
4419 \@gls@entry@field{#1}{symbolplural}%
4420 }
```
# trysymbolplural

 \newrobustcmd\*{\Glsentrysymbolplural}[1]{% \@Gls@entry@field{#1}{symbolplural}% }

Get the entry text to be used when the entry is first used in the document (as specified by the first key when the entry was defined).

## \glsentryfirst

 \newcommand\*{\glsentryfirst}[1]{% \@gls@entry@field{#1}{first}% }

# \Glsentryfirst

```
4427 \newrobustcmd*{\Glsentryfirst}[1]{%
4428 \@Gls@entry@field{#1}{first}%
4429 }
```
Get the plural form (as specified by the firstplural key when the entry was defined).

# ntryfirstplural

 \newcommand\*{\glsentryfirstplural}[1]{% \@gls@entry@field{#1}{firstpl}% }

## ntryfirstplural

```
4433 \newrobustcmd*{\Glsentryfirstplural}[1]{%
4434 \@Gls@entry@field{#1}{firstpl}%
4435 }
```
sentrytitlecase

```
4436 \newrobustcmd*{\@glsentrytitlecase}[2]{%
4437 \glsfieldfetch{#1}{#2}{\@gls@value}%
4438 \xcapitalisewords{\@gls@value}%
4439 }
4440 \ifdef\texorpdfstring
4441 {
4442 \newcommand*{\glsentrytitlecase}[2]{%
4443 \texorpdfstring
4444 {\@glsentrytitlecase{#1}{#2}}%
4445 {\@gls@entry@field{#1}{#2}}%
4446 }
4447 }
4448 {
4449 \newcommand*{\glsentrytitlecase}[2]{\@glsentrytitlecase{#1}{#2}}
4450 }
```
Display the glossary type with which this entry is associated (as specified by the type key used when the entry was defined)

\glsentrytype

\newcommand\*{\glsentrytype}[1]{\@gls@entry@field{#1}{type}}

Display the sort text used for this entry. Note that the sort key is sanitize, so unexpected results may occur if the sort key contained commands.

\glsentrysort

```
4452 \newcommand*{\glsentrysort}[1]{%
4453 \@gls@entry@field{#1}{sort}%
4454 }
```
\glsentryuseri Get the first user key (as specified by the user1 when the entry was defined). The argument is the label associated with the entry.

```
4455 \newcommand*{\glsentryuseri}[1]{%
4456 \@gls@entry@field{#1}{useri}%
4457 }
```
\Glsentryuseri

```
4458 \newrobustcmd*{\Glsentryuseri}[1]{%
4459 \@Gls@entry@field{#1}{useri}%
4460 }
```
\glsentryuserii Get the second user key (as specified by the user2 when the entry was defined). The argument is the label associated with the entry.

```
4461 \newcommand*{\glsentryuserii}[1]{%
4462 \@gls@entry@field{#1}{userii}%
4463 }
```

```
\Glsentryuserii
                4464 \newrobustcmd*{\Glsentryuserii}[1]{%
                4465 \@Gls@entry@field{#1}{userii}%
                4466 }
\glsentryuseriii Get the third user key (as specified by the user3 when the entry was defined). The argument
                  is the label associated with the entry.
                4467 \newcommand*{\glsentryuseriii}[1]{%
                4468 \@gls@entry@field{#1}{useriii}%
                4469 }
Glsentryuseriii
                4470 \newrobustcmd*{\Glsentryuseriii}[1]{%
                4471 \@Gls@entry@field{#1}{useriii}%
                4472 }
\glsentryuseriv Get the fourth user key (as specified by the user4 when the entry was defined). The argument
                  is the label associated with the entry.
                4473 \newcommand*{\glsentryuseriv}[1]{%
                4474 \@gls@entry@field{#1}{useriv}%
                4475 }
\Glsentryuseriv
                4476 \newrobustcmd*{\Glsentryuseriv}[1]{%
                4477 \@Gls@entry@field{#1}{useriv}%
                4478 }
\glsentryuserv Get the fifth user key (as specified by the user5 when the entry was defined). The argument is
                  the label associated with the entry.
                4479 \newcommand*{\glsentryuserv}[1]{%
                4480 \@gls@entry@field{#1}{userv}%
                4481 }
\Glsentryuserv
                4482 \newrobustcmd*{\Glsentryuserv}[1]{%
                4483 \@Gls@entry@field{#1}{userv}%
                4484 }
\glsentryuservi Get the sixth user key (as specified by the user6 when the entry was defined). The argument
                  is the label associated with the entry.
                4485 \newcommand*{\glsentryuservi}[1]{%
                4486 \@gls@entry@field{#1}{uservi}%
                4487 }
\Glsentryuservi
                4488 \newrobustcmd*{\Glsentryuservi}[1]{%
                4489 \@Gls@entry@field{#1}{uservi}%
                4490 }
```
\glsentryshort Get the short key (as specified by the short the entry was defined). The argument is the label associated with the entry. \newcommand\*{\glsentryshort}[1]{\@gls@entry@field{#1}{short}} \Glsentryshort \newrobustcmd\*{\Glsentryshort}[1]{% \@Gls@entry@field{#1}{short}% } \glsentryshortpl Get the short plural key (as specified by the shortplural the entry was defined). The argument is the label associated with the entry. \newcommand\*{\glsentryshortpl}[1]{\@gls@entry@field{#1}{shortpl}} **Glsentryshortpl**  \newrobustcmd\*{\Glsentryshortpl}[1]{% \@Gls@entry@field{#1}{shortpl}% } \glsentrylong Get the long key (as specified by the long the entry was defined). The argument is the label associated with the entry. \newcommand\*{\glsentrylong}[1]{\@gls@entry@field{#1}{long}} \Glsentrylong \newrobustcmd\*{\Glsentrylong}[1]{% \@Gls@entry@field{#1}{long}% } \glsentrylongpl Get the long plural key (as specified by the longplural the entry was defined). The argument is the label associated with the entry. \newcommand\*{\glsentrylongpl}[1]{\@gls@entry@field{#1}{longpl}} \Glsentrylongpl \newrobustcmd\*{\Glsentrylongpl}[1]{% \@Gls@entry@field{#1}{longpl}% } Short cut macros to access full form: \glsentryfull \newcommand\*{\glsentryfull}[1]{% \acrfullformat{\glsentrylong{#1}}{\acronymfont{\glsentryshort{#1}}}% } \Glsentryfull \newrobustcmd\*{\Glsentryfull}[1]{% \acrfullformat{\Glsentrylong{#1}}{\acronymfont{\glsentryshort{#1}}}% }

\glsentryfullpl \newcommand\*{\glsentryfullpl}[1]{% \acrfullformat{\glsentrylongpl{#1}}{\acronymfont{\glsentryshortpl{#1}}}% } \Glsentryfullpl

```
4516 \newrobustcmd*{\Glsentryfullpl}[1]{%
4517 \acrfullformat{\Glsentrylongpl{#1}}{\acronymfont{\glsentryshortpl{#1}}}%
4518 }
```
entrynumberlist Displays the number list as is.

```
4519 \newcommand*{\glsentrynumberlist}[1]{%
4520 \glsdoifexists{#1}%
4521 {%
4522 \@gls@entry@field{#1}{numberlist}%
4523 }%
4524 }
```
splaynumberlist Formats the number list for the given entry label. Doesn't work with hyperref.

```
4525 \@ifpackageloaded{hyperref} {%
4526 \newcommand*{\glsdisplaynumberlist}[1]{%
4527 \GlossariesWarning
4528 {%
4529 \string\glsdisplaynumberlist\space
4530 doesn't work with hyperref.^^JUsing
4531 \string\glsentrynumberlist\space instead%
4532 }%
4533 \glsentrynumberlist{#1}%
4534 }%
4535 }%
4536 {%
4537 \newcommand*{\glsdisplaynumberlist}[1]{%
4538 \glsdoifexists{#1}%
4539 {%
4540 \bgroup
4541 \edef\@glo@label{\glsdetoklabel{#1}}%
4542 \let\@org@glsnumberformat\glsnumberformat
4543 \def\glsnumberformat##1{##1}%
4544 \protected@edef\the@numberlist{%
4545 \csname glo@\@glo@label @numberlist\endcsname}%
4546 \def\@gls@numlist@sep{}%
4547 \def\@gls@numlist@nextsep{}%
4548 \def\@gls@numlist@lastsep{}%
4549 \def\@gls@thislist{}%
4550 \def\@gls@donext@def{}%
4551 \renewcommand\do[1]{%
4552 \protected@edef\@gls@thislist{%
4553 \@gls@thislist
```

```
4554 \noexpand\@gls@numlist@sep
4555 ##1%
4556 }%
4557 \let\@gls@numlist@sep\@gls@numlist@nextsep
4558 \def\@gls@numlist@nextsep{\glsnumlistsep}%
4559 \@gls@donext@def
4560 \def\@gls@donext@def{%
4561 \def\@gls@numlist@lastsep{\glsnumlistlastsep}%
4562 }%
4563 }%
4564 \expandafter \glsnumlistparser \expandafter{\the@numberlist}%
4565 \let\@gls@numlist@sep\@gls@numlist@lastsep
4566 \@gls@thislist
4567 \egroup
4568 }%
4569 }
4570 }
```

```
\glsnumlistsep
```
\newcommand\*{\glsnumlistsep}{, }

# snumlistlastsep

\newcommand\*{\glsnumlistlastsep}{ \& }

\glshyperlink Provide a hyperlink to a glossary entry without adding information to the glossary file. The entry needs to be added using a command like  $\gtrsim$  also link or  $\gtrsim$  lsadd to ensure that the target is defined. The first (optional) argument specifies the link text. The entry name is used by default. The second argument is the entry label.

```
4573 \newcommand*{\glshyperlink}[2][\glsentrytext{\@glo@label}]{%
4574 \def\@glo@label{#2}%
4575 \@glslink{\glolinkprefix\glsdetoklabel{#2}}{#1}}
```
# 1.12 Adding an entry to the glossary without generating text

The following keys are provided for \glsadd and \glsaddall: \define@key{glossadd}{counter}{\def\@gls@counter{#1}}

\define@key{glossadd}{format}{\def\@glsnumberformat{#1}}

This key is only used by \glsaddall:

\define@key{glossadd}{types}{\def\@glo@type{#1}}

# $\gtrsim$ glsadd[ $\langle options \rangle$ ]{ $\langle label \rangle$ }

Add a term to the glossary without generating any link text. The optional argument indicates which counter to use, and how to format it (using a key-value list) the second argument is the entry label. Note that 〈*options*〉 only has two keys: counter and format (the types key will be ignored).

\glsadd

```
4579 \newrobustcmd*{\glsadd}[2][]{%
```
Need to move to horizontal mode if not already in it, but only if not in preamble.

```
4580 \@gls@adjustmode
4581 \glsdoifexists{#2}%
4582 {%
4583 \def\@glsnumberformat{glsnumberformat}%
4584 \edef\@gls@counter{\csname glo@\glsdetoklabel{#2}@counter\endcsname}%
4585 \setkeys{glossadd}{#1}%
```
Store the entry's counter in \theglsentrycounter

\@gls@saveentrycounter

This should use \@@do@wrglossary rather than \@do@wrglossary since the whole point of \glsadd is to add a line to the glossary.

```
4587 \@@do@wrglossary{#2}%
4588 }%
4589 }
```
# \@gls@adjustmode

```
4590 \newcommand*{\@gls@adjustmode}{}
4591 \AtBeginDocument{\renewcommand*{\@gls@adjustmode}{\ifvmode\mbox{}\fi}}
```
 $\setminus$ glsaddall $[(\textit{option list})]$ 

Add all terms defined for the listed glossaries (without displaying any text). If types key is omitted, apply to all glossary types.

# \glsaddall

```
4592 \newrobustcmd*{\glsaddall}[1][]{%
4593 \edef\@glo@type{\@glo@types}%
4594 \setkeys{glossadd}{#1}%
4595 \forallglsentries[\@glo@type]{\@glo@entry}{%
4596 \glsadd[#1]{\@glo@entry}%
4597 }%
4598 }
```
\glsaddallunused \glsaddallunused[\qlossary type }]

Add all used terms defined for the listed glossaries (without displaying any text). If optional argument is omitted, apply to all glossary types. This should typically go at the end of the document.

```
4599 \newrobustcmd*{\glsaddallunused}[1][\@glo@types]{%
4600 \forallglsentries[#1]{\@glo@entry}%
4601 {%
4602 \ifglsused{\@glo@entry}{}{\glsadd[format=glsignore]{\@glo@entry}}%
```
4603 }% 4604 }

# \glsignore

4605 \newcommand\*{\glsignore}[1]{}

# 1.13 Creating associated files

The \writeist command creates the associated customized .ist makeindex style file. While defining this command, some characters have their catcodes temporarily changed to ensure they get written to the . ist file correctly. The makeindex actual character (usually  $\circled$ ) is redefined to be a ?, to allow internal commands to be written to the glossary file output file.

The special characters are stored in \@gls@actualchar, \@gls@encapchar, \@glsl@levelchar and \@gls@quotechar to make them easier to use later, but don't change these values, because the characters are encoded in the command definitions that are used to escape the special characters (which means that the user no longer needs to worry about makeindex special characters).

The symbols and numbers label for group headings are hardwired into the .ist file as glssymbols and glsnumbers, the group titles can be translated (so that \glssymbolsgroupname replaces glssymbols and \glsnumbersgroupname replaces glsnumbers) using the command \glsgetgrouptitle which is defined in . This is done to prevent any problem characters in \glssymbolsgroupname and \glsnumbersgroupname from breaking hyperlinks.

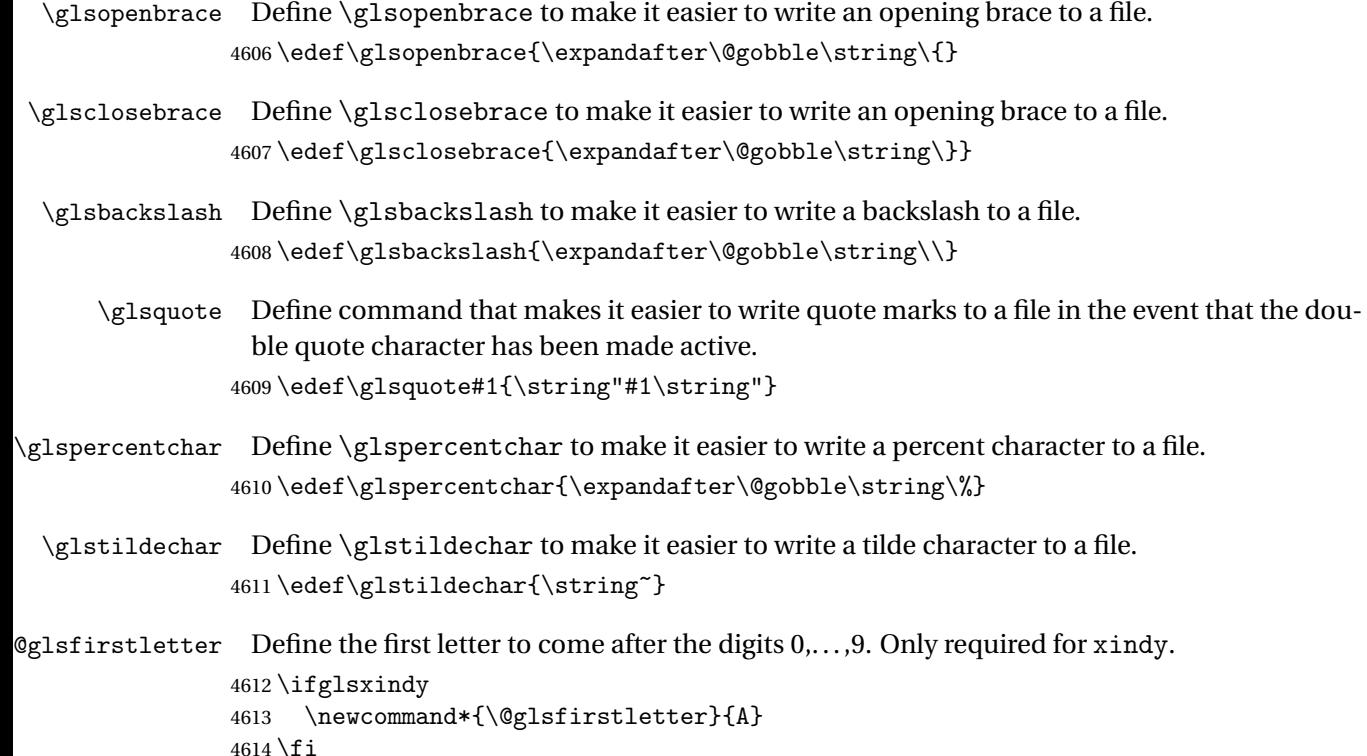

```
\text{tterAfterDigits} Sets the first letter to come after the digits 0, \ldots, 9. The starred version sanitizes.
                4615 \newcommand*{\GlsSetXdyFirstLetterAfterDigits}{%
                4616 \@ifstar\s@GlsSetXdyFirstLetterAfterDigits\@GlsSetXdyFirstLetterAfterDigits}
                4617 \ifglsxindy
                4618 \newcommand*{\@GlsSetXdyFirstLetterAfterDigits}[1]{%
                4619 \renewcommand*{\@glsfirstletter}{#1}}
                4620 \newcommand*{\s@GlsSetXdyFirstLetterAfterDigits}[1]{%
                4621 \renewcommand*{\@glsfirstletter}{#1}%
                4622 \@onelevel@sanitize\@glsfirstletter
                4623 }
                4624 \else
                4625 \newcommand*{\@GlsSetXdyFirstLetterAfterDigits}[1]{%
                4626 \glsnoxindywarning\GlsSetXdyFirstLetterAfterDigits}
                4627 \newcommand*{\s@GlsSetXdyFirstLetterAfterDigits}{%
                4628 \@GlsSetXdyFirstLetterAfterDigits
                4629 }
                4630 Ifi
umbergrouporder Specifies the order of the number group.
                4631 \ifglsxindy
                4632 \newcommand*{\@xdynumbergrouporder}{:before \string"\@glsfirstletter\string"}
                4633 \fi
\muumberGroupOrder Sets the relative location of the number group. The starred version sanitizes.
                4634 \newcommand*{\GlsSetXdyNumberGroupOrder}[1]{%
                4635 \@ifstar\s@GlsSetXdyNumberGroupOrder\@GlsSetXdyNumberGroupOrder
                4636 }
                4637 \ifglsxindy
                4638 \newcommand*{\@GlsSetXdyNumberGroupOrder}[1]{%
                4639 \renewcommand*{\@xdynumbergrouporder}{#1}%
                4640 }
                4641 \newcommand*{\s@GlsSetXdyNumberGroupOrder}[1]{%
                4642 \renewcommand*{\@xdynumbergrouporder}{#1}%
                4643 \@onelevel@sanitize\@xdynumbergrouporder
                4644 }
                4645 \else
                4646 \newcommand*{\@GlsSetXdyNumberGroupOrder}[1]{%
                4647 \glsnoxindywarning\GlsSetXdyNumberGroupOrder}
                4648 \newcommand*{\s@GlsSetXdyNumberGroupOrder}{%
                4649 \@GlsSetXdyNumberGroupOrder}
                4650 \fi
 \@glsminrange Define the minimum number of successive location references to merge into a range.
                4651 \newcommand*{\@glsminrange}{2}
```
 $\gamma$ MinRangeLength Set the minimum range length. The value must either be none or a positive integer. The glossaries package doesn't check if the argument is valid, that is left to xindy. \ifglsxindy

```
4653 \newcommand*{\GlsSetXdyMinRangeLength}[1]{%
4654 \renewcommand*{\@glsminrange}{#1}}
4655 \else
4656 \newcommand*{\GlsSetXdyMinRangeLength}[1]{%
4657 \glsnoxindywarning\GlsSetXdyMinRangeLength}
4658 \fi
```
# \writeist

\ifglsxindy

Code to use if xindy is required.

\def\writeist{%

Define write register if not already defined

\ifundef{\glswrite}{\newwrite\glswrite}{}%

Update attributes list

\@gls@addpredefinedattributes

Open the file.

\openout\glswrite=\istfilename

Write header comment at the start of the file

```
4664 \write\glswrite{;; xindy style file created by the glossaries
4665 package}%
4666 \write\glswrite{;; for document '\jobname' on
```

```
4667 \the\year-\the\month-\the\day}%
```
Specify the required styles

```
4668 \write\glswrite{^^J; required styles^^J}
4669 \@for\@xdystyle:=\@xdyrequiredstyles\do{%
4670 \ifx\@xdystyle\@empty
4671 \else
4672 \protected@write\glswrite{}{(require
4673 \string"\@xdystyle.xdy\string")}%
4674 \fi<br>4675 }%
4675
```
List the allowed attributes (possible values used by the format key)

```
4676 \write\glswrite{^^J%
4677 ; list of allowed attributes (number formats)^^J}%
4678 \write\glswrite{(define-attributes ((\@xdyattributes)))}%
```
Define any additional alphabets

```
4679 \write\glswrite{^^J; user defined alphabets^^J}%
4680 \write\glswrite{\@xdyuseralphabets}%
```
Define location classes.

```
4681 \write\glswrite{^^J; location class definitions^^J}%
```
As from version 3.0, locations are now specified as {〈*Hprefix*〉}{〈*number*〉}, so need to add all possible combinations of location types.

\@for\@gls@classI:=\@gls@xdy@locationlist\do{%

```
Case where 〈Hprefix〉 is empty:
```

```
4683 \protected@write\glswrite{}{(define-location-class
4684 \string"\@gls@classI\string"^J\space\space\space
4685 (
4686 :sep "{}{"
4687 \csname @gls@xdy@Lclass@\@gls@classI\endcsname\space
4688 :sep "}"
4689 )
4690 <sup>^</sup>J\space\space\space
4691 :min-range-length \@glsminrange^^J%
4692 )
4693 }%
```
Nested iteration over all classes:

```
4694 {%
4695 \@for\@gls@classII:=\@gls@xdy@locationlist\do{%
4696 \protected@write\glswrite{}{(define-location-class
4697 \string"\@gls@classII-\@gls@classI\string"
4698 <sup>^^</sup>J\space\space\space
4699 (
4700 :sep "{"
4701 \csname @gls@xdy@Lclass@\@gls@classII\endcsname\space
4702 :sep "}{"
4703 \csname @gls@xdy@Lclass@\@gls@classI\endcsname\space
4704 :sep "}"
4705 )
4706 <sup>^^</sup>J\space\space\space
4707 :min-range-length \@glsminrange^^J%
4708 )
4709 }%
4710 }%
4711 }%
4712 }%
```
User defined location classes (needs checking for new location format).

```
4713 \write\glswrite{^^J; user defined location classes}%
4714 \write\glswrite{\@xdyuserlocationdefs}%
```
Cross-reference class. (The unverified option is used as the cross-references are supplied using the list of labels along with the optional argument for \glsseeformat which xindy won't recognise.)

```
4715 \wedge \write\glswrite{^^J; define cross-reference class^^J}%
4716 \write\glswrite{(define-crossref-class \string"see\string"
4717 :unverified )}%
```
Define how cross-references should be displayed. This adds an empty set of braces after the cross-referencing information allowing for the final argument of \glsseeformat which gets ignored. (When using makeindex this final argument contains the location information which is not required.)

```
4718 \write\glswrite{(markup-crossref-list
```
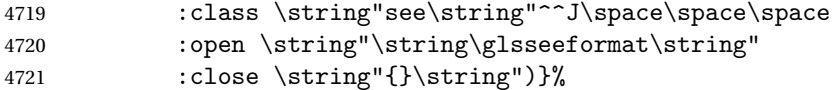

Provide hook to write extra material here (used by glossaries-extra to define a seealso class).

\@xdycrossrefhook

List the order to sort the classes.

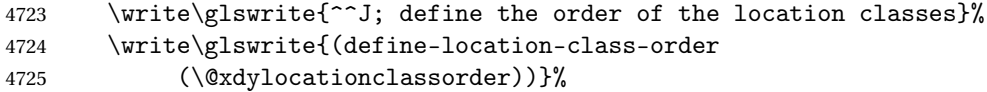

Specify what to write to the start and end of the glossary file.

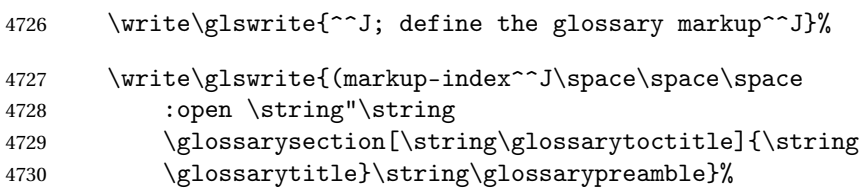

Add all the xindy-only macro definitions (needed to prevent errors in the event that the user changes from xindy to makeindex)

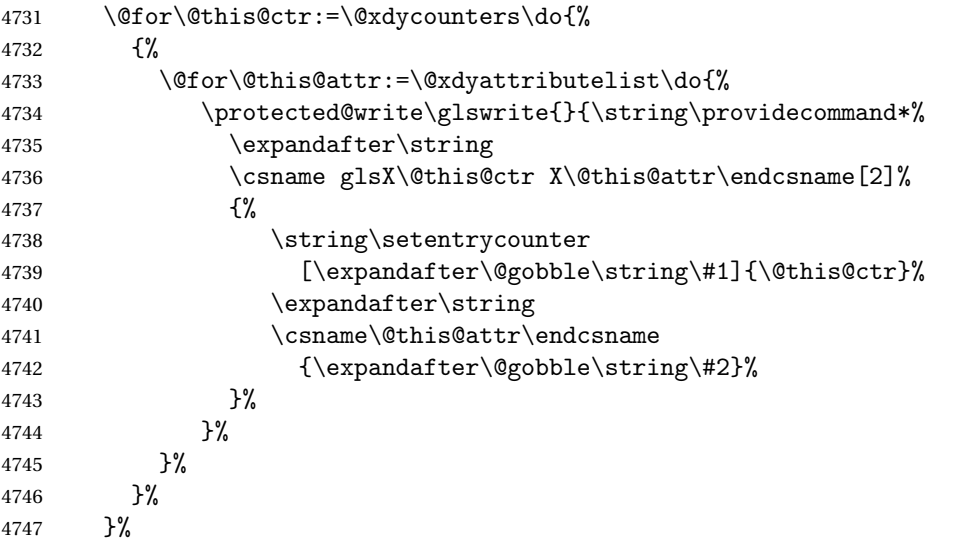

Add the end part of the open tag and the rest of the markup-index information:

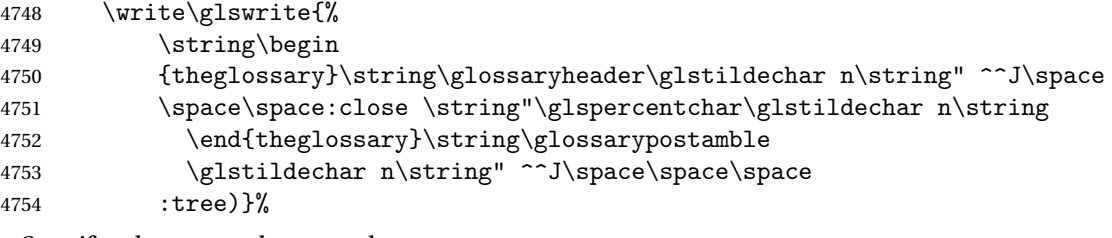

Specify what to put between letter groups

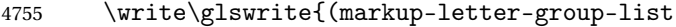

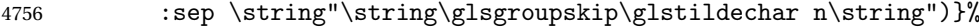

Specify what to put between entries

```
4757 \write\glswrite{(markup-indexentry
4758 :open \string"\string\relax \string\glsresetentrylist
4759 \glstildechar n\string")}%
```
Specify how to format entries

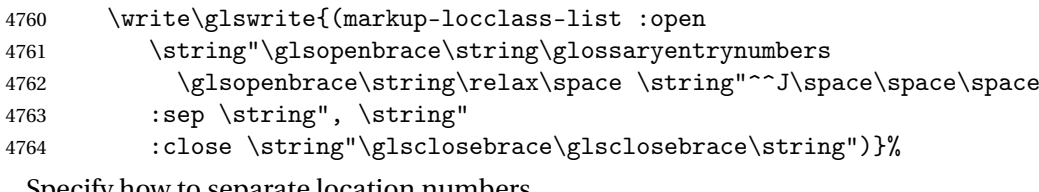

Specify how to separate location numbers

4765 \write\glswrite{(markup-locref-list

4766 : sep \string"\string\delimN\space\string")}%

Specify how to indicate location ranges

```
4767 \write\glswrite{(markup-range
```
4768 :sep \string"\string\delimR\space\string")}%

Specify 2-page and 3-page suffixes, if defined. First, the values must be sanitized to write them explicity.

```
4769 \@onelevel@sanitize\gls@suffixF
4770 \@onelevel@sanitize\gls@suffixFF
4771 \ifx\gls@suffixF\@empty
4772 \else
4773 \write\glswrite{(markup-range
4774 :close "\gls@suffixF" :length 1 :ignore-end)}%
4775 \fi
4776 \ifx\gls@suffixFF\@empty
4777 \else
4778 \write\glswrite{(markup-range
4779 :close "\gls@suffixFF" :length 2 :ignore-end)}%
4780 \fi
```
Specify how to format locations.

```
4781 \write\glswrite{^^J; define format to use for locations^^J}%
4782 \write\glswrite{\@xdylocref}%
```
Specify how to separate letter groups.

```
4783 \write\glswrite{^^J; define letter group list format^^J}%
```

```
4784 \write\glswrite{(markup-letter-group-list
```
4785 :sep \string"\string\glsgroupskip\glstildechar n\string")}%

Define letter group headings.

```
4786 \write\glswrite{^^J; letter group headings^^J}%
```

```
4787 \write\glswrite{(markup-letter-group
```

```
4788 :open-head \string"\string\glsgroupheading
```
4789 \glsopenbrace\string"^^J\space\space\space

```
4790 :close-head \string"\glsclosebrace\string")}%
```
Define additional letter groups.

```
4791 \write\glswrite{^^J; additional letter groups^^J}%
4792 \write\glswrite{\@xdylettergroups}%
 Define additional sort rules
4793 \write\glswrite{^^J; additional sort rules^^J}
4794 \write\glswrite{\@xdysortrules}%
 Hook for any additional information:
4795 \@gls@writeisthook
 Close the style file
4796 \closeout\glswrite
 Suppress any further calls.
4797 \let\writeist\relax
4798 }
4799 \else
 Code to use if makeindex is required.
4800 \edef\@gls@actualchar{\string?}
4801 \edef\@gls@encapchar{\string|}
4802 \edef\@gls@levelchar{\string!}
4803 \edef\@gls@quotechar{\string"}%
4804 \let\GlsSetQuote\gls@nosetquote
4805 \def\writeist{\relax
4806 \ifundef{\glswrite}{\newwrite\glswrite}{}\relax
4807 \openout\glswrite=\istfilename
4808 \write\glswrite{\glspercentchar\space makeindex style file
4809 created by the glossaries package}
4810 \write\glswrite{\glspercentchar\space for document
4811 '\jobname' on \the\year-\the\month-\the\day}
4812 \write\glswrite{actual '\@gls@actualchar'}
4813 \write\glswrite{encap '\@gls@encapchar'}
4814 \write\glswrite{level '\@gls@levelchar'}
4815 \write\glswrite{quote '\@gls@quotechar'}
4816 \write\glswrite{keyword \string"\string\\glossaryentry\string"}
4817 \write\glswrite{preamble \string"\string\\glossarysection[\string
4818 \\glossarytoctitle]{\string\\glossarytitle}\string
4819 \\glossarypreamble\string\n\string\\begin{theglossary}\string
4820 \\glossaryheader\string\n\string"}
4821 \write\glswrite{postamble \string"\string\%\string\n\string
4822 \\end{theglossary}\string\\glossarypostamble\string\n
4823 \string"}
4824 \write\glswrite{group_skip \string"\string\\glsgroupskip\string\n
4825 \string"}
4826 \write\glswrite{item_0 \string"\string\%\string\n\string"}
4827 \write\glswrite{item_1 \string"\string\%\string\n\string"}
4828 \write\glswrite{item_2 \string"\string\%\string\n\string"}
4829 \write\glswrite{item_01 \string"\string\%\string\n\string"}
```

```
4830 \write\glswrite{item_x1
```

```
4831 \string"\string\\relax \string\\glsresetentrylist\string\n
4832 \string"}
4833 \write\glswrite{item_12 \string"\string\%\string\n\string"}
4834 \write\glswrite{item_x2
4835 \string"\string\\relax \string\\glsresetentrylist\string\n
4836 \string"}
4837 \write\glswrite{delim_0 \string"\string\{\string
4838 \\glossaryentrynumbers\string\{\string\\relax \string"}
4839 \write\glswrite{delim_1 \string"\string\{\string
4840 \\glossaryentrynumbers\string\{\string\\relax \string"}
4841 \write\glswrite{delim_2 \string"\string\{\string
4842 \\glossaryentrynumbers\string\{\string\\relax \string"}
4843 \write\glswrite{delim_t \string"\string\}\string\}\string"}
4844 \write\glswrite{delim_n \string"\string\\delimN \string"}
4845 \write\glswrite{delim_r \string"\string\\delimR \string"}
4846 \write\glswrite{headings_flag 1}
4847 \write\glswrite{heading_prefix
4848 \string"\string\\glsgroupheading\string\{\string"}
4849 \write\glswrite{heading_suffix
4850 \string"\string\}\string\\relax
4851 \string\\glsresetentrylist \string"}
4852 \write\glswrite{symhead_positive \string"glssymbols\string"}
4853 \write\glswrite{numhead_positive \string"glsnumbers\string"}
4854 \write\glswrite{page_compositor \string"\glscompositor\string"}
4855 \@gls@escbsdq\gls@suffixF
4856 \@gls@escbsdq\gls@suffixFF
4857 \ifx\gls@suffixF\@empty
4858 \else
4859 \write\glswrite{suffix_2p \string"\gls@suffixF\string"}
4860 \fi
4861 \ifx\gls@suffixFF\@empty
4862 \rightarrow \text{e}4863 \write\glswrite{suffix_3p \string"\gls@suffixFF\string"}
4864 \fi
```
Hook for any additional information:

```
4865 \@gls@writeisthook
```
Close the file and disable \writeist.

```
4866 \closeout\glswrite
4867 \let\writeist\relax
4868 }
4869 \fi
```
SetWriteIstHook Allow user to append information to the style file.

```
4870 \newcommand*{\GlsSetWriteIstHook}[1]{\renewcommand*{\@gls@writeisthook}{#1}}
4871 \@onlypremakeg\GlsSetWriteIstHook
```
# \@gls@writeisthook

\newcommand\*{\@gls@writeisthook}{}

\GlsSetQuote Allow user to set the makeindex quote character. This is primarily for ngerman users who want to use makeindex's -g option.

```
4873 \ifglsxindy
```

```
4874 \newcommand*{\GlsSetQuote}[1]{\glsnomakeindexwarning\GlsSetQuote}
4875 \newcommand*{\gls@nosetquote}[1]{\glsnomakeindexwarning\GlsSetQuote}
4876 \else
```
\newcommand\*{\GlsSetQuote}[1]{\edef\@gls@quotechar{\string#1}%

If German is in use, set the extra makeindex option so makeglossaries can pick it up.

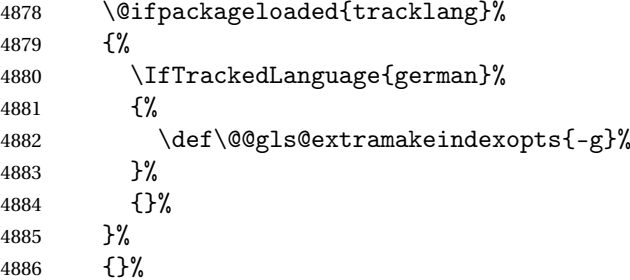

Need to redefine \@gls@checkquote

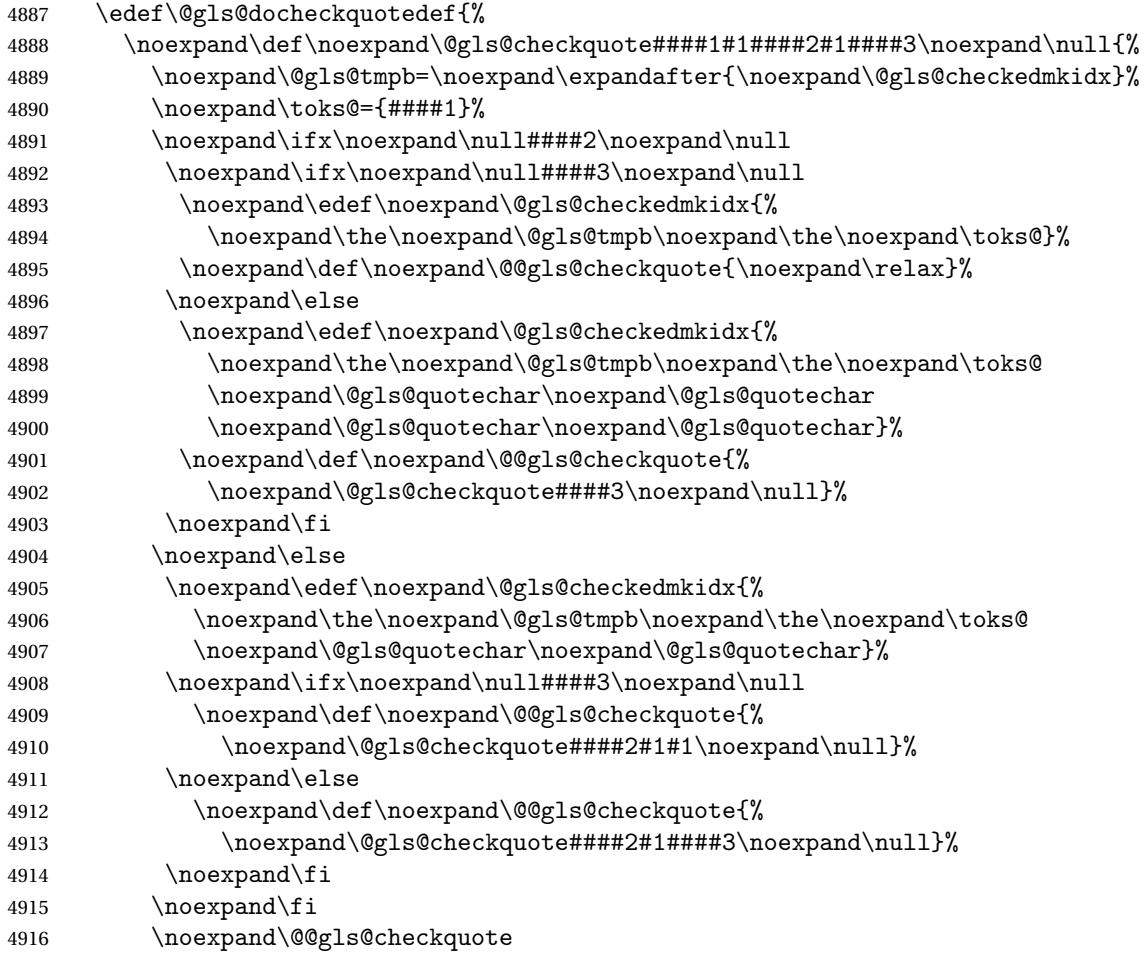

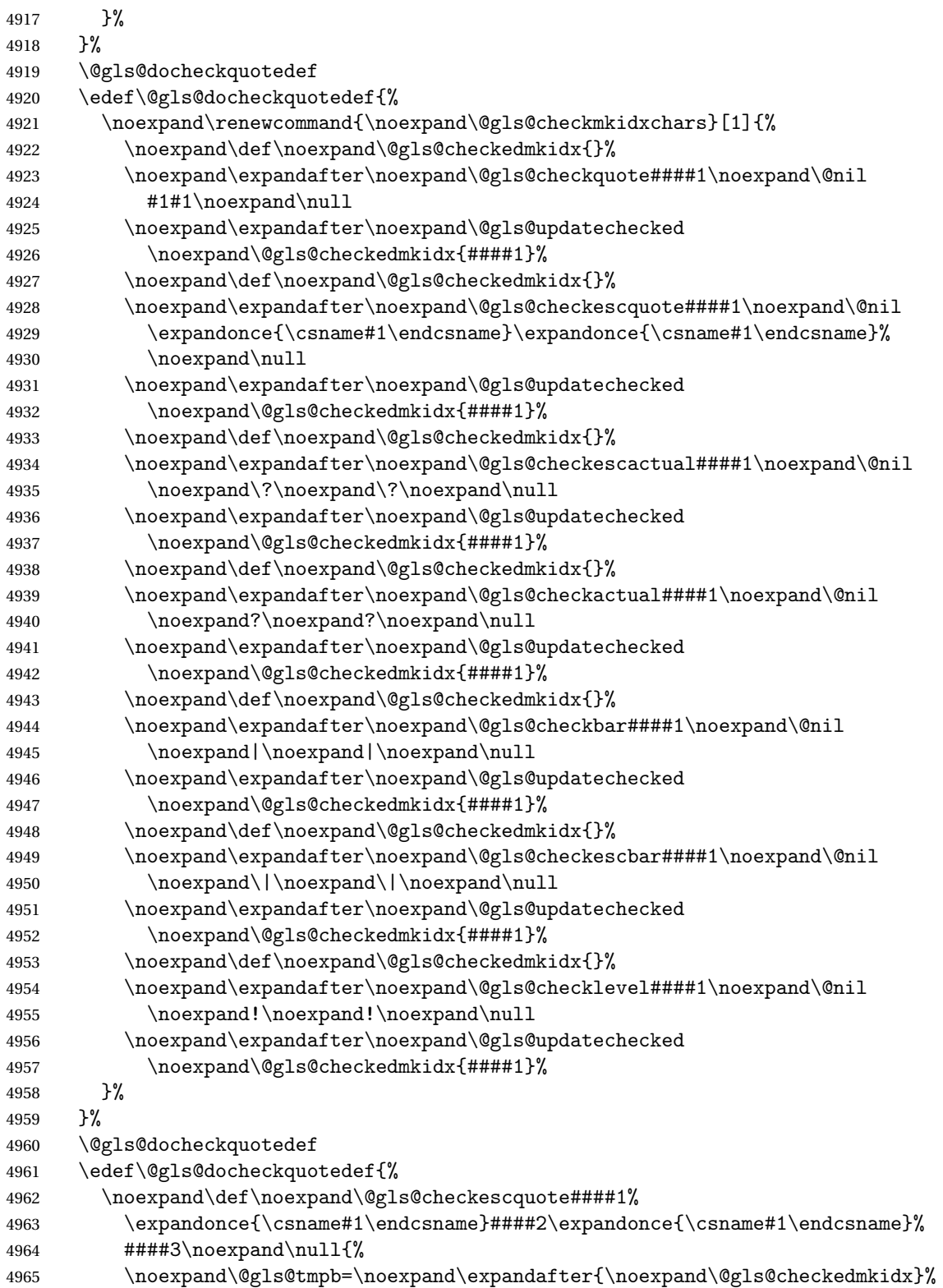

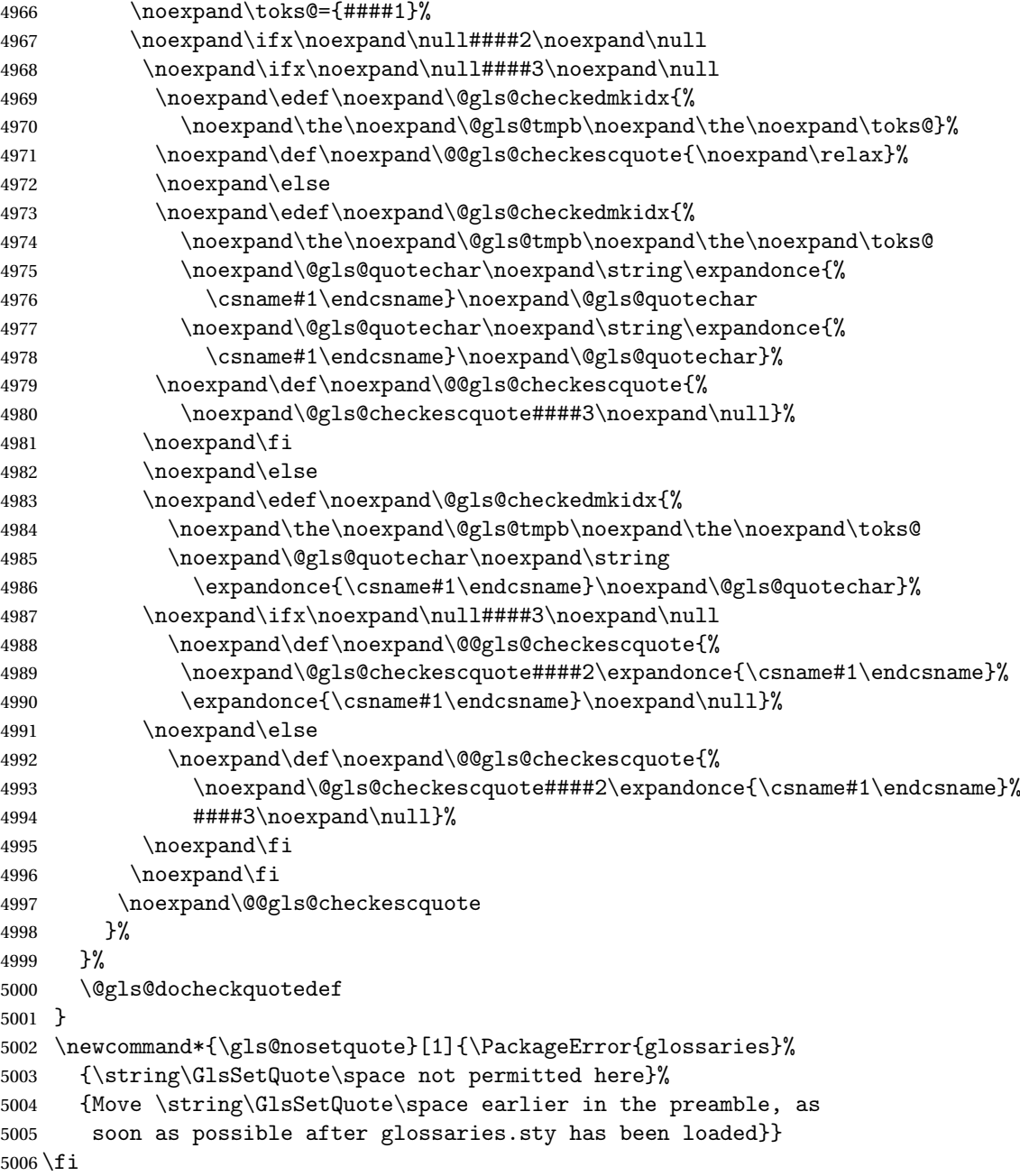

# $\verb|ramake| indexes$

\newcommand\*{\@gls@extramakeindexopts}[1]{}

The command \noist will suppress the creation of the .ist file. Obviously you need to use this command before \writeist to have any effect.

# \noist

\newcommand{\noist}{%

Update attributes list

```
5009 \@gls@addpredefinedattributes
5010 \let\writeist\relax
5011 }
```
\@makeglossary is an internal command that takes an argument indicating the glossary type. This command will create the glossary file required by makeindex for the given glossary type, using the extension supplied by the 〈*out-ext*〉 parameter used in \newglossary (and it will also activate the \glossary command, and create the customized . ist makeindex style file).

Note that you can't use \@makeglossary for only some of the defined glossaries. You either need to have a \makeglossary for all glossaries or none (otherwise you will end up with a situation where T<sub>E</sub>X is trying to write to a non-existant file). The relevant glossary must be defined prior to using \@makeglossary.

# \@makeglossary

```
5012 \newcommand*{\@makeglossary}[1]{%
5013 \ifglossaryexists{#1}%
5014 {%
```
Only create a new write ifsavewrites=false otherwise create a token to collect the information.

```
5015 \ifglssavewrites
5016 \expandafter\newtoks\csname glo@#1@filetok\endcsname
5017 \else
5018 \expandafter\newwrite\csname glo@#1@file\endcsname
5019 \expandafter\@glsopenfile\csname glo@#1@file\endcsname{#1}%
5020 \fi
5021 \@gls@renewglossary
5022 \writeist
5023 }%
5024 {%
5025 \PackageError{glossaries}%
5026 {Glossary type '#1' not defined}%
5027 {New glossaries must be defined before using \string\makeglossary}%
5028 }%
5029 }
```
\@glsopenfile Open write file associated with the given glossary.

```
5030 \newcommand*{\@glsopenfile}[2]{%
5031 \immediate\openout#1=\jobname.\csname @glotype@#2@out\endcsname
5032 \PackageInfo{glossaries}{Writing glossary file
5033 \jobname.\csname @glotype@#2@out\endcsname}%
5034 }
```
## \@closegls

```
5035 \newcommand*{\@closegls}[1]{%
5036 \closeout\csname glo@#1@file\endcsname
5037 }
```

```
\@gls@automake
             5038 \ifglsxindy
             5039 \newcommand*{\@gls@automake}[1]{%
             5040 \ifglossaryexists{#1}
             5041 {%
             5042 \@closegls{#1}%
             5043 \ifdefstring{\glsorder}{letter}%
             5044 {\def\@gls@order{-M ord/letorder }}%
             5045 {\let\@gls@order\@empty}%
             5046 \ifcsundef{@xdy@#1@language}%
             5047 {\let\@gls@langmod\@xdy@main@language}%
             5048 {\letcs\@gls@langmod{@xdy@#1@language}}%
             5049 \edef\@gls@dothiswrite{\noexpand\write18{xindy
             5050 -I xindy
             5051 \@gls@order
             5052 -L \@gls@langmod\space
             5053 -M \gls@istfilebase\space
             5054 -C \gls@codepage\space
             5055 -t \jobname.\csuse{@glotype@#1@log}
             5056 -o \jobname.\csuse{@glotype@#1@in}
             5057 \jobname.\csuse{@glotype@#1@out}}%
             5058 }%
             5059 \@gls@dothiswrite
             5060 }%
             5061 {%
             5062 \GlossariesWarning{Can't make glossary '#1', it doesn't exist}%
             5063 }%
             5064 }
             5065 \else
             5066 \newcommand*{\@gls@automake}[1]{%
             5067 \ifglossaryexists{#1}
             5068 {%
             5069 \@closegls{#1}%
             5070 \ifdefstring{\glsorder}{letter}%
             5071 {\def\@gls@order{-l }}%
             5072 {\let\@gls@order\@empty}%
             5073 \edef\@gls@dothiswrite{\noexpand\write18{makeindex \@gls@order
             5074 -s \istfilename\space
             5075 -t \jobname.\csuse{@glotype@#1@log}
             5076 -o \jobname.\csuse{@glotype@#1@in}
             5077 \jobname.\csuse{@glotype@#1@out}}%
             5078 }%
             5079 \@gls@dothiswrite
             5080 }%
             5081 {%
             5082 \GlossariesWarning{Can't make glossary '#1', it doesn't exist}%
             5083 }%
             5084 }
             5085 \fi
```
omakeglossaries Issue warning that \makeglossaries hasn't been used.

5086 \newcommand\*{\@warn@nomakeglossaries}{}

Only use this if warning if \printglossary has been used without \makeglossaries 5087 \newcommand\*{\warn@nomakeglossaries}{\@warn@nomakeglossaries}

\makeglossaries will use \@makeglossary for each glossary type that has been defined. New glossaries need to be defined before using \makeglossary, so have \makeglossaries redefine \newglossary to prevent it being used afterwards.

### \makeglossaries

5088 \newcommand\*{\makeglossaries}{%

Define the write used for style file also used for all other output files if savewrites=true.

```
5089 \ifundef{\glswrite}{\newwrite\glswrite}{}%
```
If the user removes the glossary package from their document, ensure the next run doesn't throw a load of undefined control sequence errors when the aux file is parsed.

```
5090 \protected@write\@auxout{}{\string\providecommand\string\@glsorder[1]{}}
5091 \protected@write\@auxout{}{\string\providecommand\string\@istfilename[1]{}}
```
If \@@gls@extramakeindexopts has been defined, write it:

```
5092 \ifundef\@@gls@extramakeindexopts
5093 {}%
5094 {%
5095 \protected@write\@auxout{}{\string\providecommand
5096 \string\@gls@extramakeindexopts[1]{}}
5097 \protected@write\@auxout{}{\string\@gls@extramakeindexopts
5098 {\@@gls@extramakeindexopts}}%
5099 }%
```
Write the name of the style file to the aux file (needed by makeglossaries)

```
5100 \protected@write\@auxout{}{\string\@istfilename{\istfilename}}%
5101 \protected@write\@auxout{}{\string\@glsorder{\glsorder}}
```
Iterate through each glossary type and activate it.

```
5102 \@for\@glo@type:=\@glo@types\do{%
5103 \ifthenelse{\equal{\@glo@type}{}}{}{%
5104 \@makeglossary{\@glo@type}}%
5105 }%
```
New glossaries must be created before \makeglossaries so disable \newglossary.

```
5106 \renewcommand*\newglossary[4][]{%
```

```
5107 \PackageError{glossaries}{New glossaries
```

```
5108 must be created before \string\makeglossaries}{You need
```

```
5109 to move \string\makeglossaries\space after all your
```

```
5110 \string\newglossary\space commands}}%
```
Any subsequence instances of this command should have no effect

```
5111 \let\@makeglossary\relax
```

```
5112 \let\makeglossary\relax
```

```
5113 \let\makeglossaries\relax
```
Disable all commands that have no effect after \makeglossaries

```
5114 \@disable@onlypremakeg
```
Allow see key:

```
5115 \let\gls@checkseeallowed\relax
```
Suppress warning about no \makeglossaries

\let\warn@nomakeglossaries\relax

Activate warning about missing \printglossary

```
5117 \def\warn@noprintglossary{%
5118 \ifdefstring{\@glo@types}{,}%
5119 {%
5120 \GlossariesWarningNoLine{No glossaries have been defined}%
5121 }%
5122 {%
5123 \GlossariesWarningNoLine{No \string\printglossary\space
5124 or \string\printglossaries\space
5125 found. ^^J(Remove \string\makeglossaries\space if you
5126 don't want any glossaries.) ^^JThis document will not
5127 have a glossary}%
5128 } ?
5129 }%
```
Declare list parser for \glsdisplaynumberlist

```
5130 \ifglssavenumberlist
5131 \edef\@gls@dodeflistparser{\noexpand\DeclareListParser
5132 {\noexpand\glsnumlistparser}{\delimN}}%
5133 \@gls@dodeflistparser
5134 \fi
```
Prevent user from also using \makenoidxglossaries

\let\makenoidxglossaries\@no@makeglossaries

Prohibit sort key in printgloss family:

```
5136 \renewcommand*{\@printgloss@setsort}{%
5137 \let\@glo@assign@sortkey\@glo@no@assign@sortkey
5138 }%
```
Check the automake setting:

```
5139 \ifglsautomake
5140 \renewcommand*{\@gls@doautomake}{%
5141 \@for\@gls@type:=\@glo@types\do{%
5142 \ifdefempty{\@gls@type}{}%
5143 {\@gls@automake{\@gls@type}}%
5144 }%
5145 }%
5146 \fi
 Check the sort setting:
```

```
5147 \@glo@check@sortallowed\makeglossaries
5148 }
```
Must occur in the preamble:

5149 \@onlypreamble{\makeglossaries}

\glswrite The definition of \glswrite has now been moved to \makeglossaries so that it's only defined if needed.

> The \makeglossary command is redefined to be identical to \makeglossaries. (This is done to reinforce the message that you must either use \@makeglossary for all the glossaries or for none of them.)

\makeglossary

5150 \let\makeglossary\makeglossaries

If \makeglossaries hasn't been used, issue a warning. Also issue a warning if neither \printglossaries nor \printglossary have been used.

```
5151 \AtEndDocument{%
5152 \warn@nomakeglossaries
```
5153 \warn@noprintglossary 5154 }

\makenoidxglossaries Analogous to \makeglossaries this activates the commands needed for \printnoidxglossary

5155 \newcommand\*{\makenoidxglossaries}{%

Redefine empty glossary warning:

```
5156 \renewcommand{\@gls@noref@warn}[1]{%
5157 \GlossariesWarning{Empty glossary for
5158 \string\printnoidxglossary[type={##1}].
5159 Rerun may be required (or you may have forgotten to use
5160 commands like \string\gls)}%
5161 }%
```
Don't escape makeindex/xindy characters

```
5162 \let\@gls@checkmkidxchars\@gobble
```
Write glossary information to aux instead of glossary files

5163 \let\@@do@@wrglossary\gls@noidxglossary

Switch on group headings that use the character code:

5164 \let\@gls@getgrouptitle\@gls@noidx@getgrouptitle

Allow see key:

```
5165 \let\gls@checkseeallowed\relax
```
Redefine cross-referencing macro:

```
5166 \renewcommand{\@do@seeglossary}[2]{%
5167 \edef\@gls@label{\glsdetoklabel{##1}}%
5168 \protected@write\@auxout{}{%
5169 \string\@gls@reference
5170 {\csname glo@\@gls@label @type\endcsname}%
5171 {\@gls@label}%
```

```
5172 {%
```

```
5173 \string\glsseeformat##2{}%
5174 }%
5175 }%
5176 }%
```
If user removes the glossaries package from their document, ensure the next run doesn't throw a load of undefined control sequence errors when the aux file is parsed.

```
5177 \AtBeginDocument
5178 {%
5179 \write\@auxout{\string\providecommand\string\@gls@reference[3]{}}%
5180 }%
```
Change warning about no glossaries

```
5181 \def\warn@noprintglossary{%
5182 \GlossariesWarningNoLine{No \string\printnoidxglossary\space
5183 or \string\printnoidxglossaries ^^J
5184 found. (Remove \string\makenoidxglossaries\space if you
5185 don't want any glossaries.)^^JThis document will not have a glossary}%
5186 }%
```
Suppress warning about no \makeglossaries

```
5187 \let\warn@nomakeglossaries\relax
```
Prevent user from also using \makeglossaries

```
5188 \let\makeglossaries\@no@makeglossaries
```
Allow sort key in printgloss family:

```
5189 \renewcommand*{\@printgloss@setsort}{%
```
\let\@glo@assign@sortkey\@@glo@assign@sortkey

Initialise default sort order:

5191 \def\@glo@sorttype{\@glo@default@sorttype}% }%

All entries must be defined in the preamble:

```
5193 \renewcommand*\new@glossaryentry[2]{%
5194 \PackageError{glossaries}{Glossary entries must be
5195 defined in the preamble^^Jwhen you use
5196 \string\makenoidxglossaries}%
5197 {Either move your definitions to the preamble or use
5198 \string\makeglossaries}%
5199 }%
```
Redefine \glsentrynumberlist

```
5200 \renewcommand*{\glsentrynumberlist}[1]{%
5201 \letcs{\@gls@loclist}{glo@\glsdetoklabel{##1}@loclist}%
5202 \ifdef\@gls@loclist
5203 {%
5204 \glsnoidxloclist{\@gls@loclist}%
5205 }%
5206 {%
5207 ??\glsdoifexists{##1}%
```

```
5208 {%
5209 \GlossariesWarning{Missing location list for '##1'. Either
5210 a rerun is required or you haven't referenced the entry}%
5211 \frac{1}{6}5212 }%
5213 }%
 Redefine \glsdisplaynumberlist
5214 \renewcommand*{\glsdisplaynumberlist}[1]{%
5215 \letcs{\@gls@loclist}{glo@\glsdetoklabel{##1}@loclist}%
5216 \ifdef\@gls@loclist
5217 {%
5218 \def\@gls@noidxloclist@sep{%
5219 \def\@gls@noidxloclist@sep{%
5220 \def\@gls@noidxloclist@sep{%
5221 \glsnumlistsep
5222 }%
5223 \def\@gls@noidxloclist@finalsep{\glsnumlistlastsep}%
5224 }%
5225 \frac{1}{2}5226 \def\@gls@noidxloclist@finalsep{}%
5227 \def\@gls@noidxloclist@prev{}%
5228 \forlistloop{\glsnoidxdisplayloclisthandler}{\@gls@loclist}%
5229 \@gls@noidxloclist@finalsep
5230 \@gls@noidxloclist@prev
5231 }%
5232 {%
5233 ??\glsdoifexists{##1}%
5234 {%
5235 \GlossariesWarning{Missing location list for '##1'. Either
5236 b a rerun is required or you haven't referenced the entry}%
5237 }%
5238 }%
5239 }%
```
Provide a generic way of iterating through the number list:

```
5240 \renewcommand*{\glsnumberlistloop}[3]{%
5241 \letcs{\@gls@loclist}{glo@\glsdetoklabel{##1}@loclist}%
5242 \let\@gls@org@glsnoidxdisplayloc\glsnoidxdisplayloc
5243 \let\@gls@org@glsseeformat\glsseeformat
5244 \let\glsnoidxdisplayloc##2\relax
5245 \let\glsseeformat##3\relax
5246 \ifdef\@gls@loclist
5247 {%
5248 \forlistloop{\glsnoidxnumberlistloophandler}{\@gls@loclist}%
5249 }%
5250 {%
5251 ??\glsdoifexists{##1}%
5252 \{%
5253 \GlossariesWarning{Missing location list for '##1'. Either
```

```
5254 a rerun is required or you haven't referenced the entry}%
               5255 }%
               5256 }%
               5257 \let\glsnoidxdisplayloc\@gls@org@glsnoidxdisplayloc
               5258 \let\glsseeformat\@gls@org@glsseeformat
               5259 }%
                 Modify sanitize sort function
               5260 \let\@@gls@sanitizesort\@gls@noidx@sanitizesort
               5261 \let\@@gls@nosanitizesort\@@gls@noidx@nosanitizesort
               5262 \@gls@noidx@setsanitizesort
                 Check sort option allowed.
               5263 \@glo@check@sortallowed\makenoidxglossaries
               5264 }
                 Preamble-only command:
               5265 \@onlypreamble{\makenoidxglossaries}
lsnumberlistloop \\glsnumberlistloop{(label)}{(handler)}
               5266 \newcommand*{\glsnumberlistloop}[2]{%
               5267 \PackageError{glossaries}{\string\glsnumberlistloop\space
               5268 only works with \string\makenoidxglossaries}{}%
               5269 }
listloophandler Handler macro for \glsnumberlistloop. (The argument should be in the form \glsnoidxdisplayloc
                 {〈prefix〉}{〈counter〉}{〈format〉}{〈n〉})
               5270 \newcommand*{\glsnoidxnumberlistloophandler}[1]{%
               5271 #1%
               5272 }
\@no@makeglossaries Can't use both \makeglossaries and \makenoidxglossaries
               5273 \newcommand*{\@no@makeglossaries}{%
               5274 \PackageError{glossaries}{You can't use both
               5275 \string\makeglossaries\space and \string\makenoidxglossaries}%
               5276 {Either use one or other (or none) of those commands but not both
               5277 together.}%
               5278 }
\@gls@noref@warn Warning when no instances of \@gls@reference found.
               5279 \newcommand{\@gls@noref@warn}[1]{%
               5280 \GlossariesWarning{\string\makenoidxglossaries\space
               5281 is required to make \string\printnoidxglossary[type={#1}] work}%
               5282 }
s@noidxglossary Write the glossary information to the aux file:
```

```
5283 \newcommand*{\gls@noidxglossary}{%
```

```
5284 \protected@write\@auxout{}{%
5285 \string\@gls@reference
5286 {\csname glo@\@gls@label @type\endcsname}%
5287 {\@gls@label}%
5288 {\string\glsnoidxdisplayloc
5289 {\@glo@counterprefix}%
5290 {\@gls@counter}%
5291 {\@glsnumberformat}%
5292 {\@glslocref}%
5293 }%
5294 }%
5295 }
```
# 1.14 Writing information to associated files

```
\istfile Deprecated.
```

```
5296 \def\istfile{\glswrite}
```
At the end of the document, the files should be created if savewrites=true.

```
5297 \AtEndDocument{%
5298 \glswritefiles
5299 }
```
\@glswritefiles Only write the files if savewrites=true

\newcommand\*{\@glswritefiles}{%

Iterate through all the glossaries

```
5301 \forallglossaries{\@glo@type}{%
```
Check for empty glossaries (patch provided by Patrick Häcker)

```
5302 \ifcsundef{glo@\@glo@type @filetok}%
5303 {%
5304 \def\gls@tmp{}%
5305 }%
5306 {%
5307 \edef\gls@tmp{\expandafter\the
5308 \csname glo@\@glo@type @filetok\endcsname}%
5309 }%
5310 \ifx\gls@tmp\@empty
5311 \ifx\@glo@type\glsdefaulttype
5312 \GlossariesWarningNoLine{Glossary '\@glo@type' has no
5313 entries.^^JRemember to use package option 'nomain' if
5314 you
5315 don't want to^^Juse the main glossary}%
5316 \else
5317 \GlossariesWarningNoLine{Glossary '\@glo@type' has no
5318 entries}%
5319 \fi
5320 \else
```

```
5321 \@glsopenfile{\glswrite}{\@glo@type}%
5322 \immediate\write\glswrite{%
5323 \expandafter\the
5324 \csname glo@\@glo@type @filetok\endcsname}%
5325 \immediate\closeout\glswrite
5326 \fi
5327 }%
5328 }
```
As from  $v4.10$ , the  $\gtrsim$  glossary command is used by the glossaries package. Since the user isn't expected to use this command (as glossaries takes care of the particular format required for  $\mu$  [makeindex](#page-379-0)/[xindy](#page-379-1)) there's no need for a user level command. Using a custom internal command prevents any conflict with other packages (and with the \mark mechanism).

In v4.10, the redefinition of \glossary was removed since it wasn't intended as a user level command, however it seems there are packages that have hacked the internal macros used by glossaries and no longer work with this redefinition removed, so it's been restored in v4.11 but is not used at all by glossaries. (This may be removed or moved to a compatibility mode in future.)

# \glossary

```
5329 \if@gls@docloaded
5330 \else
5331 \renewcommand*{\glossary}[1][main]{\gls@glossary{#1}}
5332 \fi
```
The associated number should be stored in  $\theta$  in equivalent performance using  $\gtrsim$   $\theta$  associated number should be stored in  $\theta$  in equivalent performance using  $\qtrsim$ 

## \gls@glossary

```
5333 \newcommand*{\gls@glossary}[1]{%
5334 \@gls@glossary{#1}%
5335 }
```
\@gls@glossary (In v4.10, \@glossary was redefined to \@gls@glossary to avoid conflict with other packages.) Define internal \@gls@glossary to ignore its argument. This gets redefined in \@makeglossary. This is defined to just \index as memoir changes the definition of \@index. (Thanks to Dan Luecking for pointing this out.) The argument #1 is the glossary type.

```
5336 \newcommand*{\@gls@glossary}[2]{%
5337 \if@gls@debug
5338 \PackageInfo{glossaries}{wrglossary(#1)(#2)}%
5339 \fi
5340 \index{#2}%
5341 }
```
This is a convenience command to set  $\Qgls@glossary.$  It's used by  $\Qmakeglossary$  and then redefined to do nothing, as it only needs to be done once.

s@renewglossary

```
5342 \newcommand{\@gls@renewglossary}{%
5343 \gdef\@gls@glossary##1{\@bsphack\begingroup\gls@wrglossary{##1}}%
5344 \let\@gls@renewglossary\@empty
5345 }
```
The \gls@wrglossary command is defined to have two arguments. The first argument is the glossary type, the second argument is the glossary entry (the format of which is set in \glslink).

```
\gls@wrglossary
```

```
5346 \newcommand*{\gls@wrglossary}[2]{%
5347 \ifglssavewrites
5348 \protected@edef\@gls@tmp{\the\csname glo@#1@filetok\endcsname#2}%
5349 \expandafter\global\expandafter\csname glo@#1@filetok\endcsname
5350 \expandafter{\@gls@tmp^^J}%
5351 \else
5352 \ifcsdef{glo@#1@file}%
5353 {%
5354 \expandafter\protected@write\csname glo@#1@file\endcsname{%
5355 \gls@disablepagerefexpansion}{#2}%
5356 }%
5357 {%
5358 \ifignoredglossary{#1}{}%
5359 {%
5360 \GlossariesWarning{No file defined for glossary '#1'}%
5361 }%
5362 }%
5363 \fi
5364 \endgroup\@esphack
5365 }
```
\@do@wrglossary

```
5366 \newcommand*{\@do@wrglossary}[1]{%
5367 \glswriteentry{#1}{\@@do@wrglossary{#1}}%
5368 }
```
\glswriteentry Provide a user level command so the user can customize whether or not a line should be added to the glossary. The arguments are the label and the code that writes to the glossary file.

```
5369 \newcommand*{\glswriteentry}[2]{%
5370 \ifglsindexonlyfirst
5371 \ifglsused{#1}{}{#2}%
5372 \else
5373 #2%
5374 \fi
5375 }
```
tected@pagefmts List of page formats to be protected against expansion.

```
5376 \newcommand{\gls@protected@pagefmts}{%
5377 \gls@numberpage,\gls@alphpage,\gls@Alphpage,\gls@romanpage,\gls@Romanpage,\gls@arabicpage%
5378 }
```
# agerefexpansion

```
5379 \newcommand*{\gls@disablepagerefexpansion}{%
5380 \@for\@gls@this:=\gls@protected@pagefmts\do
5381 {%
5382 \expandafter\let\@gls@this\relax
5383 }%
5384 }
```
## \gls@alphpage

\newcommand\*{\gls@alphpage}{\@alph\c@page}

## \gls@Alphpage

\newcommand\*{\gls@Alphpage}{\@Alph\c@page}

## \gls@numberpage

\newcommand\*{\gls@numberpage}{\number\c@page}

## \gls@arabicpage

\newcommand\*{\gls@arabicpage}{\@arabic\c@page}

# \gls@romanpage

```
5389 \newcommand*{\gls@romanpage}{\romannumeral\c@page}
```
# \gls@Romanpage

\newcommand\*{\gls@Romanpage}{\@Roman\c@page}

protectedpagefmt \glsaddprotectedpagefmt{(cs name)}

Added a page format to the list of protected page formats. The argument should be the name (without a backslash) of the command that takes a T<sub>E</sub>X register as the argument (\〈*csname*〉\c@page must be valid).

```
5391 \newcommand*{\glsaddprotectedpagefmt}[1]{%
5392 \eappto\gls@protected@pagefmts{,\expandonce{\csname gls#1page\endcsname}}%
5393 \csedef{gls#1page}{\expandonce{\csname#1\endcsname}\noexpand\c@page}%
5394 \eappto\@wrglossarynumberhook{%
5395 \noexpand\let\expandonce{\csname org@gls#1\endcsname}%
5396 \expandonce{\csname#1\endcsname}%
5397 \noexpand\def\expandonce{\csname#1\endcsname}{%
5398 \noexpand\@wrglossary@pageformat
5399 \expandonce{\csname gls#1page\endcsname}%
5400 \expandonce{\csname org@gls#1\endcsname}%
5401 }%
5402 }%
5403 }
```
```
ssarynumberhook Hook used by \@@do@wrglossary
                5404 \newcommand*\@wrglossarynumberhook{}
sary@pageformat
                5405 \newcommand{\@wrglossary@pageformat}[3]{%
                5406 \ifx#3\c@page #1\else #2#3\fi
                5407 }
@do@wrglossary Write the glossary entry in the appropriate format.
                5408 \newcommand*{\@@do@wrglossary}[1]{%
                5409 \ifglsesclocations
                5410 \@@do@esc@wrglossary{#1}%
                5411 \else
                5412 \@@do@noesc@wrglossary{#1}%
                5413 \fi
                5414 }
\alpha oesc@wrglossary Write the glossary entry in the appropriate format. The locations don't need to be pre-
                  processed before writing the information to the glossary file, but the prefix still needs to be
                 found.
                5415 \newcommand*{\@@do@noesc@wrglossary}[1]{%
                 Don't fully expand yet.
                5416 \expandafter\def\expandafter\@glslocref\expandafter{\theglsentrycounter}%
                5417 \expandafter\def\expandafter\@glsHlocref\expandafter{\theHglsentrycounter}%
                 Find the prefix if \@glsHlocref and \@glslocref aren't the same.
                5418 \ifx\@glsHlocref\@glslocref
                5419 \def\@glo@counterprefix{}%
                5420 \else
                 The value of the counter isn't important here as it's the prefix that's of interest. (\c@page
                 will have the same value in both \theglsentrycounter and \theHglsentrycounter at this
                 point, even if it hasn't been updated yet. The page number is not expected to occur in the
                 prefix.)
                5421 \protected@edef\@do@gls@getcounterprefix{\noexpand\@gls@getcounterprefix
                5422 {\@glslocref}{\@glsHlocref}%
                5423 }%
                5424 \@do@gls@getcounterprefix
                5425 \fi
                 De-tok label if required
                5426 \edef\@gls@label{\glsdetoklabel{#1}}%
                 Write the information to file:
                5427 \@@do@@wrglossary
                5428 }
owprimitivemods Conditional to determine whether or not \@@do@esc@wrglossary should be allowed to tem-
                  porarily redefine \the and \number.
```

```
5429 \newif\ifglswrallowprimitivemods
5430 \glswrallowprimitivemodstrue
```
- $\&$ esc@wrglossary Write the glossary entry in the appropriate format. (Need to set  $\&$ glsnumberformat and \@gls@counter prior to use.) The argument is the entry's label. This is far more complicated with xindy than with other indexing methods. There are two necessary but conflicting requirements with xindy:
	- 1. all backslashes in the location must be escaped;
	- 2. \c@page can't be prematurely expanded.

(With makeindex there's the remote possibility that the page compositor is a makeindex special character, so that would also need to be escaped.)

For example, suppose \thepage is defined as

\renewcommand{\thepage}{\tally{page}} \newcommand{\tally}[1]{\tallynum{\expandafter\the\csname c@#1\endcsname}}

where \tallynum is a robust command that takes a number as its argument. With all indexing methods other than xindy, a deferred write with \thepage as the location will expand to  $\tau(\n)$  where  $\langle n \rangle$  is the page number. Since the write is deferred, the page number is correct. (makeindex won't accept this location format, but \makenoidxglossaries and bib2gls are quite happy with it.) Unfortunately, this fails with xindy because xindy interprets this location as tallynum $\{\langle n \rangle\}$  because  $\setminus t$  represents a the character "t". The location must be written as \\tallynum{〈*n*〉}.

This means that the location  $\tau$  tally{page} must be expanded and then the backslashes must be doubled. Unfortunately \c@page mustn't be expanded until the deferred write is performed, so the location actually needs to be expanded to \tallynum{\the\c@page} but the backslashes in \the\c@page mustn't be escaped. All other backslashes must be escaped. (In this case, only the backslash in \tallynum but the location format may include other control sequences.) The code below works on the assumption that commands like \tally are defined in the form

\newcommand{\tally}[1]{\tallynum{\expandafter\the\csname c@#1\endcsname}}

(note the use of \expandafter and \name) or in the form

```
\newcommand{\tally}[1]{\tallynum{\arabic{#1}}}
```
In the second case, \arabic is one of the known commands that's temporarily adjusted to prevent \c@page from being prematurely expanded. In the first case, \the is temporarily modified (unless \glswrallowprimitivemodsfalse) to check if it's followed by \c@page. The \expandafter ensures that it is. If \tally is defined in another way that hides \c@page for example using \the\value{#1} then the process fails.

With makeindex, \tallynum needs to expand to just the decimal number while writing the location to the glossary file, otherwise makeindex will reject it. This can be done by defining \glstallypage so that \tally can locally be set to \arabic while expansion is occurring. Again, \c@page must be protected from expansion until the deferred write occurs.

The expansion before the write occurs also allows the hyper prefix to be determined where \theH〈*counter*〉 is defined in the form 〈*prefix*〉.\the〈*counter*〉. It's possible (although again unlikely) that a makeindex character might occur in the prefix, which therefore needs escaping. The prefix is passed as the optional argument of \setentrycounter which is needed by commands like \glshypernumber to create a hyperlink for a given counter (like \hyperpage but for an arbitrary counter).

```
5431 \newcommand*{\@@do@esc@wrglossary}[1]{% please read documented code!
5432 \begingroup
```
First a bit of hackery to prevent premature expansion of \c@page. Store original definitions (scoped):

```
5433 \let\gls@orgthe\the
5434 \let\gls@orgnumber\number
5435 \let\gls@orgarabic\@arabic
5436 \let\gls@orgromannumeral\romannumeral
5437 \let\gls@orgalph\@alph
5438 \let\gls@orgAlph\@Alph
5439 \let\gls@orgRoman\@Roman
```
Redefine:

5440 \ifglswrallowprimitivemods

The redefinition of \the to use \expandafter solves the problem of \the\csname c@〈*counter*〉\endcsname but is only a partial solution to the problem of  $\theta$ ,  $\theta$ , with  $\value$ ,  $\cos \theta$  is too deeply hidden and will be expanded too soon, but at least there won't be an error.

```
5441 \det\left\{\gtrsim\right.5442 \ifx##1\c@page \gls@numberpage\else\gls@orgthe##1\fi}%
5443 \def\the{\expandafter\gls@the}%
5444 \def\gls@number##1{%
5445 \ifx##1\c@page \gls@numberpage\else\gls@orgnumber##1\fi}%
5446 \def\number{\expandafter\gls@number}%
5447 \setminusfi
5448 \def\@arabic##1{%
5449 \ifx##1\c@page \gls@arabicpage\else\gls@orgarabic##1\fi}%
5450 \def\romannumeral##1{%
5451 \ifx##1\c@page \gls@romanpage\else\gls@orgromannumeral##1\fi}%
5452 \def\@Roman##1{%
5453 \ifx##1\c@page \gls@Romanpage\else\gls@orgRoman##1\fi}%
5454 \det\text{Qalph##1}\5455 \ifx##1\c@page \gls@alphpage\else\gls@orgalph##1\fi}%
5456 \def\@Alph##1{%
5457 \ifx##1\c@page \gls@Alphpage\else\gls@orgAlph##1\fi}%
```
Add hook to allow for other number formats:

5458 \@wrglossarynumberhook

Prevent expansion:

5459 \gls@disablepagerefexpansion

Now store location in \@glslocref:

```
5460 \protected@xdef\@glslocref{\theglsentrycounter}%
```

```
5461 \endgroup
```
Escape any special characters. It's possible that with makeindex the separator might be a makeindex special character. Although not likely, it still needs to be taken into account.

```
5462 \@gls@checkmkidxchars\@glslocref
```
Check if the hyper-location is the same as the location and set the hyper prefix.

```
5463 \expandafter\ifx\theHglsentrycounter\theglsentrycounter\relax
5464 \def\@glo@counterprefix{}%
5465 \else
5466 \protected@edef\@glsHlocref{\theHglsentrycounter}%
5467 \@gls@checkmkidxchars\@glsHlocref
5468 \edef\@do@gls@getcounterprefix{\noexpand\@gls@getcounterprefix
5469 {\@glslocref}{\@glsHlocref}%
5470 }%
5471 \@do@gls@getcounterprefix
5472 \fi
```
De-tok label if required

\edef\@gls@label{\glsdetoklabel{#1}}%

Write the information to file:

```
5474 \@@do@@wrglossary
5475 }
```
# \@@do@@wrglossary

```
5476 \newcommand*{\@@do@@wrglossary}{%
```

```
Determine whether to use xindy or makeindex syntax
```

```
5477 \ifglsxindy
```
Need to determine if the formatting information starts with a ( or ) indicating a range.

```
5478 \expandafter\@glo@check@mkidxrangechar\@glsnumberformat\@nil
5479 \def\@glo@range{}%
5480 \expandafter\if\@glo@prefix(\relax
5481 \def\@glo@range{:open-range}%
5482 \else
5483 \expandafter\if\@glo@prefix)\relax
5484 \def\@glo@range{:close-range}%
5485 \fi
5486 \fi
```
Write to the glossary file using xindy syntax.

```
5487 \gls@glossary{\csname glo@\@gls@label @type\endcsname}{%
5488 (indexentry :tkey (\csname glo@\@gls@label @index\endcsname)
5489 :locref \string"{\@glo@counterprefix}{\@glslocref}\string" %
5490 :attr \string"\@gls@counter\@glo@suffix\string"
5491 \@glo@range
5492 )
5493 }%
5494 \else
```
Convert the format information into the format required for makeindex

```
5495 \@set@glo@numformat{\@glo@numfmt}{\@gls@counter}{\@glsnumberformat}%
5496 {\@glo@counterprefix}%
 Write to the glossary file using makeindex syntax.
5497 \gls@glossary{\csname glo@\@gls@label @type\endcsname}{%
5498 \string\glossaryentry{\csname glo@\@gls@label @index\endcsname
5499 \@gls@encapchar\@glo@numfmt}{\@glslocref}}%
5500 \fi
5501 }
```
\@gls@getcounterprefix Get the prefix that needs to be prepended to counter in order to get the hyper counter. (For example, with the standard article class and hyperref, \theequation needs to be prefixed with  $\setminus$  to get the equivalent \theHequation.) NB this assumes that the prefix ends with a dot, which is the standard. (Otherwise it makes the xindy location classes more complicated.)

```
5502 \newcommand*\@gls@getcounterprefix[2]{%
5503 \edef\@gls@thisloc{#1}\edef\@gls@thisHloc{#2}%
5504 \ifx\@gls@thisloc\@gls@thisHloc
5505 \def\@glo@counterprefix{}%
5506 \else
5507 \def\@gls@get@counterprefix##1.#1##2\end@getprefix{%
5508 \def\@glo@tmp{##2}%
5509 \ifx\@glo@tmp\@empty
5510 \def\@glo@counterprefix{}%
5511 \else
5512 \def\@glo@counterprefix{##1}%
5513 \setminusfi
5514 }%
5515 \@gls@get@counterprefix#2.#1\end@getprefix
 Warn if no prefix can be formed.
5516 \ifx\@glo@counterprefix\@empty
```

```
5517 \GlossariesWarning{Hyper target '#2' can't be formed by
5518 prefixing^^Jlocation '#1'. You need to modify the
5519 definition of \string\theH\@gls@counter^^Jotherwise you
5520 will get the warning: "'name{\@gls@counter.#1}' has been^^J
5521 referenced but does not exist"}%
5522 \setminusfi
5523 \fi
5524 }
```
# 1.15 Glossary Entry Cross-References

\@do@seeglossary Write the glossary entry with a cross reference. The first argument is the entry's label, the second must be in the form  $[\langle tag \rangle] \{ \langle list \rangle \}$ , where  $\langle tag \rangle$  is a tag such as "see" and  $\langle list \rangle$  is a list of labels.

\newcommand{\@do@seeglossary}[2]{%

```
5526 \def\@gls@xref{#2}%
5527 \@onelevel@sanitize\@gls@xref
5528 \@gls@checkmkidxchars\@gls@xref
5529 \ifglsxindy
5530 \gls@glossary{\csname glo@#1@type\endcsname}{%
5531 (indexentry
5532 :tkey (\csname glo@#1@index\endcsname)
5533 :xref (\string"\@gls@xref\string")
5534 :attr \string"see\string"
5535 )
5536 }%
5537 \else
5538 \gls@glossary{\csname glo@#1@type\endcsname}{%
5539 \string\glossaryentry{\csname glo@#1@index\endcsname
5540 \@gls@encapchar glsseeformat\@gls@xref}{Z}}%
5541 \fi
5542 }
```
\@gls@fixbraces If no optional argument is specified, list needs to be enclosed in a set of braces.

```
5543 \def\@gls@fixbraces#1#2#3\@nil{%
5544 \ifx#2[\relax
5545 \@@gls@fixbraces#1#2#3\@end@fixbraces
5546 \else
5547 \def#1{{#2#3}}%
5548 \fi
5549 }
```
#### \@@gls@fixbraces

```
5550 \def\@@gls@fixbraces#1[#2]#3\@end@fixbraces{%
5551 \def#1{[#2]{#3}}%
5552 }
```
\glssee \glssee{〈*label*〉}{〈*cross-ref list*〉}

```
5553 \DeclareRobustCommand*{\glssee}[3][\seename]{%
5554 \@do@seeglossary{#2}{[#1]{#3}}}
5555 \newcommand*{\@glssee}[3][\seename]{%
5556 \glssee[#1]{#3}{#2}}
```
\glsseeformat The first argument specifies what tag to use (e.g. "see"), the second argument is a commaseparated list of labels. The final argument (the location) is ignored.

```
5557 \DeclareRobustCommand*{\glsseeformat}[3][\seename]{%
5558 \emph{#1} \glsseelist{#2}}
```
\glsseelist \glsseelist{〈*list*〉} formats list of entry labels.

```
5559 \DeclareRobustCommand*{\glsseelist}[1]{%
```
# If there is only one item in the list, set the last separator to do nothing.

\let\@gls@dolast\relax

Don't display separator on the first iteration of the loop

```
5561 \let\@gls@donext\relax
```

```
Iterate through the labels
```
5562 \@for\@gls@thislabel:=#1\do{%

Check if on last iteration of loop

```
5563 \ifx\@xfor@nextelement\@nnil
5564 \@gls@dolast
5565 \else
5566 \@gls@donext
```
5567  $\setminus$ fi

Display the entry for this label. (Expanding label as it's a temporary control sequence that's used elsewhere.)

```
5568 \expandafter\glsseeitem\expandafter{\@gls@thislabel}%
```
Update separators

```
5569 \let\@gls@dolast\glsseelastsep
5570 \let\@gls@donext\glsseesep
5571 }%
5572 }
```
\glsseelastsep Separator to use between penultimate and ultimate entries in a cross-referencing list. 5573 \newcommand\*{\glsseelastsep}{\space\andname\space}

```
\glsseesep Separator to use between entries in a cross-referencing list.
           5574 \newcommand*{\glsseesep}{, }
```

```
\glsseeitem \glsseeitem{〈label〉} formats individual entry in a cross-referencing list.
            5575 \DeclareRobustCommand*{\glsseeitem}[1]{\glshyperlink[\glsseeitemformat{#1}]{#1}}
```
lsseeitemformat As from v3.0, default is to use \glsentrytext instead of \glsentryname. (To avoid problems with the name key being sanitized, although this is no longer a problem now.) 5576 \newcommand\*{\glsseeitemformat}[1]{\glsentrytext{#1}}

# 1.16 Displaying the glossary

An individual glossary is displayed in the text using \printglossary[〈*key-val list*〉]. If the type key is omitted, the default glossary is displayed. The optional argument can be used to specify an alternative glossary, and can also be used to set the style, title and entry in the table of contents. Available keys are defined below.

```
save@numberlist Provide command to store number list.
               5577 \newcommand*{\gls@save@numberlist}[1]{%
               5578 \ifglssavenumberlist
               5579 \toks@{#1}%
               5580 \edef\@do@writeaux@info{%
```

```
5581 \noexpand\csgdef{glo@\glscurrententrylabel @numberlist}{\the\toks@}%
5582 }%
5583 \@onelevel@sanitize\@do@writeaux@info
5584 \protected@write\@auxout{}{\@do@writeaux@info}%
5585 \fi
5586 }
```
- noprintglossary Warn the user if they have forgotten \printglossaries or \printglossary. (Will be suppressed if there is at least one occurrence of \printglossary. There is no check to ensure that there is a \printglossary for each defined glossary.) 5587 \newcommand\*{\warn@noprintglossary}{}%
- \printglossary The TOC title needs to be processed in a different manner to the main title in case the translator and hyperref packages are both being used.

```
5588 \ifcsundef{printglossary}{}%
5589 {%
```
If \printglossary is already defined, issue a warning and undefine it.

```
5590 \@gls@warnonglossdefined
5591 \undef\printglossary
5592 }
```
\printglossary has an optional argument. The default value is to set the glossary type to the main glossary.

```
5593 \newcommand*{\printglossary}[1][type=\glsdefaulttype]{%
5594 \@printglossary{#1}{\@print@glossary}%
5595 }
```
The \printglossaries command will do \printglossary for each glossary type that has been defined. It is better to use \printglossaries rather than individual \printglossary commands to ensure that you don't forget any new glossaries you may have created. It also makes it easier to chop and change the value of the acronym package option. However, if you want to list the glossaries in a different order, or if you want to set the title or table of contents entry, or if you want to use different glossary styles for each glossary, you will need to use \printglossary explicitly for each glossary type.

```
\printglossaries
```

```
5596 \newcommand*{\printglossaries}{%
5597 \forallglossaries{\@@glo@type}{\printglossary[type=\@@glo@type]}%
5598 }
```
 $\pi$ thoidxglossary Provide an alternative to \printglossary that doesn't require an external indexing application. Entries won't be sorted and the location list will be empty.

```
5599 \newcommand*{\printnoidxglossary}[1][type=\glsdefaulttype]{%
5600 \@printglossary{#1}{\@print@noidx@glossary}%
5601 }
```

```
\frac{1}{x} analogous to \prime analogous to \prime5602 \newcommand*{\printnoidxglossaries}{%
               5603 \forallglossaries{\@@glo@type}{\printnoidxglossary[type=\@@glo@type]}%
               5604 }
ntgloss@setsort Initialise to do nothing.
               5605 \newcommand*{\@printgloss@setsort}{}
\@gls@preglossaryhook
               5606 \newcommand*{\@gls@preglossaryhook}{}
\@printglossary Sets up the glossary for either \printglossary or \printnoidxglossary. The first argu-
                 ment is the options list, the second argument is the handler macro that deals with the actual
                 glossary.
               5607 \newcommand{\@printglossary}[2]{%
                 Set up defaults.
               5608 \def\@glo@type{\glsdefaulttype}%
               5609 \def\glossarytitle{\csname @glotype@\@glo@type @title\endcsname}%
               5610 \def\glossarytoctitle{\glossarytitle}%
               5611 \let\org@glossarytitle\glossarytitle
               5612 \def\@glossarystyle{%
               5613 \ifx\@glossary@default@style\relax
               5614 \GlossariesWarning{No default glossary style provided \MessageBreak
               5615 for the glossary '\@glo@type'. \MessageBreak
               5616 Using deprecated fallback. \MessageBreak
               5617 To fix this set the style with \MessageBreak
               5618 \string\setglossarystyle\space or use the \MessageBreak
               5619 style key=value option}%
               5620 \fi
               5621 }%
               5622 \def\gls@dotoctitle{\glssettoctitle{\@glo@type}}%
                 Store current value of \gtrsim alossaryentrynumbers. (This may be changed via the optional ar-
                 gument)
               5623 \let\@org@glossaryentrynumbers\glossaryentrynumbers
                 Localise the effects of the optional argument
               5624 \bgroup
                 Activate or deactivate sort key:
               5625 \@printgloss@setsort
                 Determine settings specified in the optional argument.
               5626 \setkeys{printgloss}{#1}%
                 Does the glossary exist?
               5627 \ifglossaryexists{\@glo@type}%
```
{%

If title has been set, but toctitle hasn't, make toctitle the same as given title (rather than the title used when the glossary was defined)

```
5629 \ifx\glossarytitle\org@glossarytitle
5630 \else
5631 \expandafter\let\csname @glotype@\@glo@type @title\endcsname
5632 \glossarytitle
5633 \fi
```
Allow a high-level user command to indicate the current glossary

5634 \let\currentglossary\@glo@type

Enable individual number lists to be suppressed.

5635 \let\org@glossaryentrynumbers\glossaryentrynumbers

5636 \let\glsnonextpages\@glsnonextpages

Enable individual number list to be activated:

5637 \let\glsnextpages\@glsnextpages

Enable suppression of description terminators.

```
5638 \let\nopostdesc\@nopostdesc
```
Set up the entry for the TOC

5639 \gls@dotoctitle

Set the glossary style

5640 \@glossarystyle

Added a way to fetch the current entry label  $(v3.08$  updated for new \glossentry and \subglossentry, but this is now only needed for backward compatibility):

```
5641 \let\gls@org@glossaryentryfield\glossentry
5642 \let\gls@org@glossarysubentryfield\subglossentry
5643 \renewcommand{\glossentry}[1]{%
5644 \xdef\glscurrententrylabel{\glsdetoklabel{##1}}%
5645 \gls@org@glossaryentryfield{##1}%
5646 }%
5647 \renewcommand{\subglossentry}[2]{%
5648 \xdef\glscurrententrylabel{\glsdetoklabel{##2}}%
5649 \gls@org@glossarysubentryfield{##1}{##2}%
5650 }%
```
5651 \@gls@preglossaryhook

Now do the handler macro that deals with the actual glossary:

```
5652 #2%
5653 }%
5654 {\GlossariesWarning{Glossary '\@glo@type' doesn't exist}}%
 End the current scope
5655 \egroup
 Reset \glossaryentrynumbers
```
5656 \global\let\glossaryentrynumbers\@org@glossaryentrynumbers

# Suppress warning about no \printglossary

```
5657 \global\let\warn@noprintglossary\relax
5658 }
```
\@print@glossary Internal workings of \printglossary dealing with reading the external file.

\newcommand{\@print@glossary}{%

Some macros may end up being expanded into internals in the glossary, so need to make  $\varnothing$  a letter. (Unlikely to be a problem since v3.08a but kept for backward compatibility.)

\makeatletter

Input the glossary file, if it exists.

\@input@{\jobname.\csname @glotype@\@glo@type @in\endcsname}%

If the glossary file doesn't exist, do \null. (This ensures that the page is shipped out and all write commands are done.) This might produce an empty page, but at this point the document isn't complete, so it shouldn't matter.

```
5662 \IfFileExists{\jobname.\csname @glotype@\@glo@type @in\endcsname}%
5663 {}%
```
{\null}%

If xindy is being used, need to write the language dependent information to the . aux file for makeglossaries.

```
5665 \ifglsxindy
5666 \ifcsundef{@xdy@\@glo@type @language}%
5667 {%
5668 \edef\@do@auxoutstuff{%
5669 \noexpand\AtEndDocument{%
```
If the user removes the glossary package from their document, ensure the next run doesn't throw a load of undefined control sequence errors when the aux file is parsed.

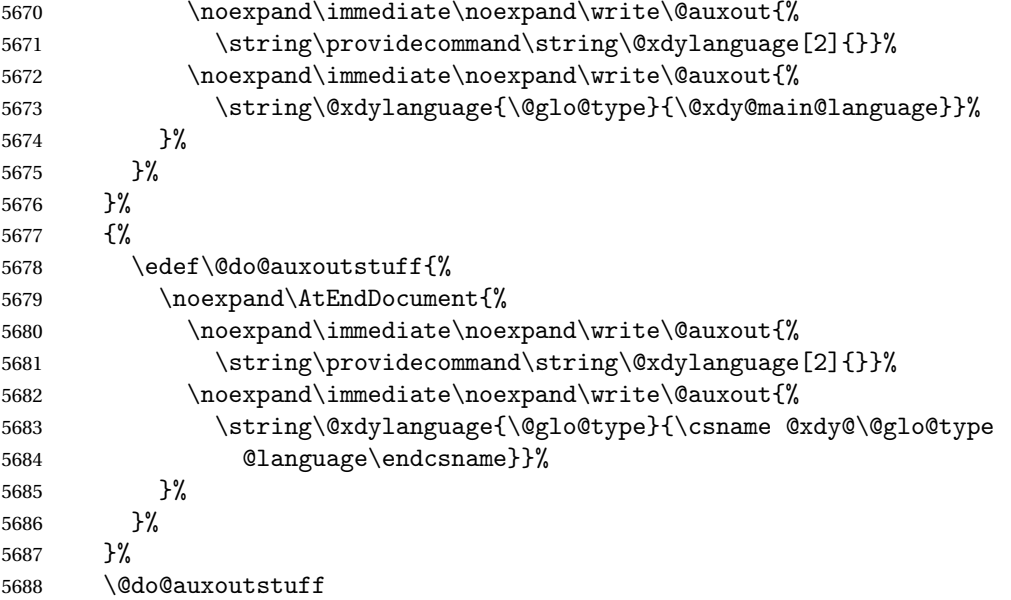

 \edef\@do@auxoutstuff{% \noexpand\AtEndDocument{%

If the user removes the glossaries package from their document, ensure the next run doesn't throw a load of undefined control sequence errors when the aux file is parsed.

```
5691 \noexpand\immediate\noexpand\write\@auxout{%
5692 \string\providecommand\string\@gls@codepage[2]{}}%
5693 \noexpand\immediate\noexpand\write\@auxout{%
5694 \string\@gls@codepage{\@glo@type}{\gls@codepage}}%
5695 }%
5696 }%
5697 \@do@auxoutstuff
5698 \fi
```
Activate warning if \makeglossaries hasn't been used.

```
5699 \renewcommand*{\@warn@nomakeglossaries}{%
5700 \GlossariesWarningNoLine{\string\makeglossaries\space
5701 hasn't been used,<sup>^^</sup>Jthe glossaries will not be updated}%
5702 }%
5703 }
```
The sort macros all have the syntax:

 $\qquad$ Qglo@sortmacro@ $\langle order \rangle$ { $\langle type \rangle$ }

where 〈*order*〉 is the sort order as specified by the sort key and 〈*type*〉 is the glossary type. (The referenced entry list is stored in  $\@{degree}(type)$ . The actual sorting is done by \@glo@sortentries{〈*handler*〉}{〈*type*〉}.

#### \@glo@sortentries

```
5704 \newcommand*{\@glo@sortentries}[2]{%
5705 \glosortentrieswarning
5706 \def\@glo@sortinglist{}%
5707 \def\@glo@sortinghandler{#1}%
5708 \edef\@glo@type{#2}%
5709 \forlistcsloop{\@glo@do@sortentries}{@glsref@#2}%
5710 \csdef{@glsref@#2}{}%
5711 \@for\@this@label:=\@glo@sortinglist\do{%
```
Has this entry already been added?

```
5712 \xifinlistcs{\@this@label}{@glsref@#2}%
5713 {}%
5714 {%
5715 \listcsxadd{@glsref@#2}{\@this@label}%
5716 }%
5717 \ifcsdef{@glo@sortingchildren@\@this@label}%
5718 {%
5719 \@glo@addchildren{#2}{\@this@label}%
5720 }%
```
5721  $\{ \}$ %

 }% }

```
@glo@addchildren \\@glo@addchildren\{\langle type \rangle\}\{\langle parent \rangle\}5724 \newcommand*{\@glo@addchildren}[2]{%
                Scope to allow nesting.
               5725 \bgroup
               5726 \letcs{\@glo@childlist}{@glo@sortingchildren@#2}%
               5727 \@for\@this@childlabel:=\@glo@childlist\do
               5728 {%
                Check this label hasn't already been added.
               5729 \xifinlistcs{\@this@childlabel}{@glsref@#1}%
               5730 {}%
               5731 {%
               5732 \listcsxadd{@glsref@#1}{\@this@childlabel}%
               5733 }%
                Does this child have children?
               5734 \ifcsdef{@glo@sortingchildren@\@this@childlabel}%
               5735 {%
               5736 \@glo@addchildren{#1}{\@this@childlabel}%
               5737 }%
               5738 {%
               5739 }%
               5740 }%
               5741 \egroup
               5742 }
\@glo@do@sortentries
               5743 \newcommand*{\@glo@do@sortentries}[1]{%
               5744 \ifglshasparent{#1}%
               5745 {%
                This entry has a parent, so add it to the child list
               5746 \edef\@glo@parent{\csuse{glo@\glsdetoklabel{#1}@parent}}%
               5747 \ifcsundef{@glo@sortingchildren@\@glo@parent}%
               5748 {%
               5749 \csdef{@glo@sortingchildren@\@glo@parent}{}%
               5750 }%
               5751 {}%
               5752 \expandafter\@glo@sortedinsert
               5753 \csname @glo@sortingchildren@\@glo@parent\endcsname{#1}%
                Has the parent been added?
```

```
5754 \xifinlistcs{\@glo@parent}{@glsref@\@glo@type}%
```
{%

```
Yes, it has so do nothing.
5756 }%
5757 {%
 No, it hasn't so add it now.
5758 \expandafter\@glo@do@sortentries\expandafter{\@glo@parent}%
5759 }%
5760 }%
5761 {%
5762 \@glo@sortedinsert{\@glo@sortinglist}{#1}%
5763 }%
```

```
5764 }
```
glo@sortedinsert \\@glo@sortedinsert{(list)}{(entry label)}

Insert into list.

```
5765 \newcommand*{\@glo@sortedinsert}[2]{%
5766 \dtl@insertinto{#2}{#1}{\@glo@sortinghandler}%
5767 }%
```
The sort handlers need to be in the form required by datatool's \dtl@sortlist macro. These must set the count register \dtl@sortresult to either  $-1$  (#1 less than #2), 0 (#1 = #2) or  $+1$  (#1 greater than #2).

#### orthandler@word

```
5768 \newcommand*{\@glo@sorthandler@word}[2]{%
5769 \letcs\@gls@sort@A{glo@\glsdetoklabel{#1}@sort}%
5770 \letcs\@gls@sort@B{glo@\glsdetoklabel{#2}@sort}%
5771 \edef\glo@do@compare{%
5772 \noexpand\dtlwordindexcompare{\noexpand\dtl@sortresult}%
5773 {\expandonce\@gls@sort@B}%
5774 {\expandonce\@gls@sort@A}%
5775 }%
5776 \glo@do@compare
5777 }
```
#### thandler@letter

```
5778 \newcommand*{\@glo@sorthandler@letter}[2]{%
5779 \letcs\@gls@sort@A{glo@\glsdetoklabel{#1}@sort}%
5780 \letcs\@gls@sort@B{glo@\glsdetoklabel{#2}@sort}%
5781 \edef\glo@do@compare{%
5782 \noexpand\dtlletterindexcompare{\noexpand\dtl@sortresult}%
5783 {\expandonce\@gls@sort@B}%
5784 {\expandonce\@gls@sort@A}%
5785 }%
5786 \glo@do@compare
```
}

```
orthandler@case Case-sensitive sort.
               5788 \newcommand*{\@glo@sorthandler@case}[2]{%
               5789 \letcs\@gls@sort@A{glo@\glsdetoklabel{#1}@sort}%
               5790 \letcs\@gls@sort@B{glo@\glsdetoklabel{#2}@sort}%
               5791 \edef\glo@do@compare{%
               5792 \noexpand\dtlcompare{\noexpand\dtl@sortresult}%
               5793 {\expandonce\@gls@sort@B}%
               5794 {\expandonce\@gls@sort@A}%
               5795 }%
               5796 \glo@do@compare
               5797 }
thandler@nocase Case-insensitive sort.
               5798 \newcommand*{\@glo@sorthandler@nocase}[2]{%
               5799 \letcs\@gls@sort@A{glo@\glsdetoklabel{#1}@sort}%
               5800 \letcs\@gls@sort@B{glo@\glsdetoklabel{#2}@sort}%
               5801 \edef\glo@do@compare{%
               5802 \noexpand\dtlicompare{\noexpand\dtl@sortresult}%
               5803 {\expandonce\@gls@sort@B}%
               5804 {\expandonce\@gls@sort@A}%
               5805 }%
               5806 \glo@do@compare
               5807 }
\@glo@sortmacro@word Sort macro for 'word'
               5808 \newcommand*{\@glo@sortmacro@word}[1]{%
               5809 \ifdefstring{\@glo@default@sorttype}{standard}%
               5810 {%
               5811 \@glo@sortentries{\@glo@sorthandler@word}{#1}%
               5812 }%
               5813 {%
               5814 \PackageError{glossaries}{Conflicting sort options:^^J
               5815 \string\usepackage[sort=\@glo@default@sorttype]{glossaries}^^J
               5816 \string\printnoidxglossary[sort=word]}{}%
               5817 }%
               5818 }
ortmacro@letter Sort macro for 'letter'
               5819 \newcommand*{\@glo@sortmacro@letter}[1]{%
               5820 \ifdefstring{\@glo@default@sorttype}{standard}%
               5821 {%
               5822 \@glo@sortentries{\@glo@sorthandler@letter}{#1}%
               5823 }%
               5824 {%
               5825 \PackageError{glossaries}{Conflicting sort options:^^J
               5826 \string\usepackage[sort=\@glo@default@sorttype]{glossaries}^^J
               5827 \string\printnoidxglossary[sort=letter]}{}%
               5828 }%
```

```
5829 }
```

```
tmacro@standard Sort macro for 'standard'. (Use either 'word' or 'letter' order.)
               5830 \newcommand*{\@glo@sortmacro@standard}[1]{%
               5831 \ifdefstring{\@glo@default@sorttype}{standard}%
               5832 {%
               5833 \ifcsdef{@glo@sorthandler@\glsorder}%
               5834 {%
               5835 \@glo@sortentries{\csuse{@glo@sorthandler@\glsorder}}{#1}%
               5836 }%
               5837 {%
               5838 \PackageError{glossaries}{Unknown sort handler '\glsorder'}{}%
               5839 }%
               5840 }%
               5841 {%
               5842 \PackageError{glossaries}{Conflicting sort options:^^J
               5843 \string\usepackage[sort=\@glo@default@sorttype]{glossaries}^^J
               5844 \string\printnoidxglossary[sort=standard]}{}%
               5845 }%
               5846 }
\@glo@sortmacro@case Sort macro for 'case'
               5847 \newcommand*{\@glo@sortmacro@case}[1]{%
               5848 \ifdefstring{\@glo@default@sorttype}{standard}%
               5849 {%
               5850 \@glo@sortentries{\@glo@sorthandler@case}{#1}%
               5851 }%
               5852 {%
               5853 \PackageError{glossaries}{Conflicting sort options:^^J
               5854 \string\usepackage[sort=\@glo@default@sorttype]{glossaries}^^J
               5855 \string\printnoidxglossary[sort=case]}{}%
               5856 }%
               5857 }
ortmacro@nocase Sort macro for 'nocase'
               5858 \newcommand*{\@glo@sortmacro@nocase}[1]{%
               5859 \ifdefstring{\@glo@default@sorttype}{standard}%
               5860 {%
               5861 \@glo@sortentries{\@glo@sorthandler@nocase}{#1}%
               5862 }%
               5863 {%
               5864 \PackageError{glossaries}{Conflicting sort options:^^J
               5865 \tring\usepackage[sort=\@glo@default@sorttype]{glossaries}^^J
               5866 \string\printnoidxglossary[sort=nocase]}{}%
               5867 }%
               5868 }
\infty sortmacro@def Sort macro for 'def'. The order of definition is given in \glolist@\langle type \rangle.
               5869 \newcommand*{\@glo@sortmacro@def}[1]{%
               5870 \def\@glo@sortinglist{}%
```
\forglsentries[#1]{\@gls@thislabel}%

 {% \xifinlistcs{\@gls@thislabel}{@glsref@#1}% {% \listeadd{\@glo@sortinglist}{\@gls@thislabel}% }% {% Hasn't been referenced. }% }% \cslet{@glsref@#1}{\@glo@sortinglist}% } ortmacro@def@do This won't include parent entries that haven't been referenced. \newcommand\*{\@glo@sortmacro@def@do}[1]{% \ifinlistcs{#1}{@glsref@\@glo@type}% {}% {%

```
5886 \listcsadd{@glsref@\@glo@type}{#1}%
5887 }%
5888 \ifcsdef{@glo@sortingchildren@#1}%
5889 {%
5890 \@glo@addchildren{\@glo@type}{#1}%
5891 }%
5892 {}%
5893 }
```
\@glo@sortmacro@use Sort macro for 'use'. (No sorting is required, as the entries are already in order of use, so do nothing.)

\newcommand\*{\@glo@sortmacro@use}[1]{}

\@print@noidx@glossary Glossary handler for \printnoidxglossary which doesn't use an indexing application. Since \printnoidxglossary may occur at the start of the document, we can't just check if an entry has been used. Instead, the first pass needs to write information to the aux file every time an entry is referenced. This needs to be read in on the second run and stored in a list corresponding to the appropriate glossary.

```
5895 \newcommand*{\@print@noidx@glossary}{%
5896 \ifcsdef{@glsref@\@glo@type}%
5897 {%
```
Sort the entries:

```
5898 \ifcsdef{@glo@sortmacro@\@glo@sorttype}%
5899 {%
5900 \csuse{@glo@sortmacro@\@glo@sorttype}{\@glo@type}%
5901 }%
5902 {%
5903 \PackageError{glossaries}{Unknown sort handler '\@glo@sorttype'}{}%
5904 }%
```
Do the glossary heading and preamble

```
5905 \glossarysection[\glossarytoctitle]{\glossarytitle}%
```
\glossarypreamble

The glossary style might use a tabular-like environment, which may cause scoping problems when setting the current letter group. The predefined tabular-like styles don't support letter group headings, but there's nothing to stop the user from defining their own custom style that might, so any redefinition of this command within theglossary will have to be done globally.

```
5907 \def\@gls@currentlettergroup{}%
```
- \begin{theglossary}%
- \glossaryheader

\glsresetentrylist

Iterate through the entries.

# \forlistcsloop{\@gls@noidx@do}{@glsref@\@glo@type}%

Finally end the glossary and do the postamble:

```
5912 \end{theglossary}%
5913 \glossarypostamble
5914 }%
5915 {%
5916 \@gls@noref@warn{\@glo@type}%
5917 }%
5918 }
```
# \glo@grabfirst

```
5919 \def\glo@grabfirst#1#2\@nil{%
5920 \def\@gls@firsttok{#1}%
5921 \ifdefempty\@gls@firsttok
5922 {%
5923 \def\@glo@thislettergrp{0}%
5924 }%
5925 {%
```
Sanitize it:

```
5926 \@onelevel@sanitize\@gls@firsttok
```
Fetch the first letter:

```
5927 \expandafter\@glo@grabfirst\@gls@firsttok{}{}\@nil
5928 }%
```
}

# \@glo@grabfirst

```
5930 \def\@glo@grabfirst#1#2\@nil{%
5931 \ifdefempty\@glo@thislettergrp
5932 {%
5933 \def\@glo@thislettergrp{glssymbols}%<br>5934 }%
5934
5935 {%
5936 \count@=\uccode'#1\relax
```

```
5937 \ifnum\count@=0\relax
5938 \def\@glo@thislettergrp{glssymbols}%
5939 \else
5940 \ifdefstring\@glo@sorttype{case}%
5941 {%
5942 \count@={ ' \#1\relax}5943 }%
5944 {%
5945 }%
5946 \edef\@glo@thislettergrp{\the\count@}%
5947 \fi<br>5948 }%
5948
5949 }
```
\@gls@noidx@do Handler for list iteration used by \@print@noidx@glossary. The argument is the entry label. This only allows one sublevel.

```
5950 \newcommand{\@gls@noidx@do}[1]{%
```
Get this entry's location list

```
5951 \global\letcs{\@gls@loclist}{glo@\glsdetoklabel{#1}@loclist}%
```
Does this entry have a parent?

```
5952 \ifglshasparent{#1}%
5953 {%
```
Has a parent.

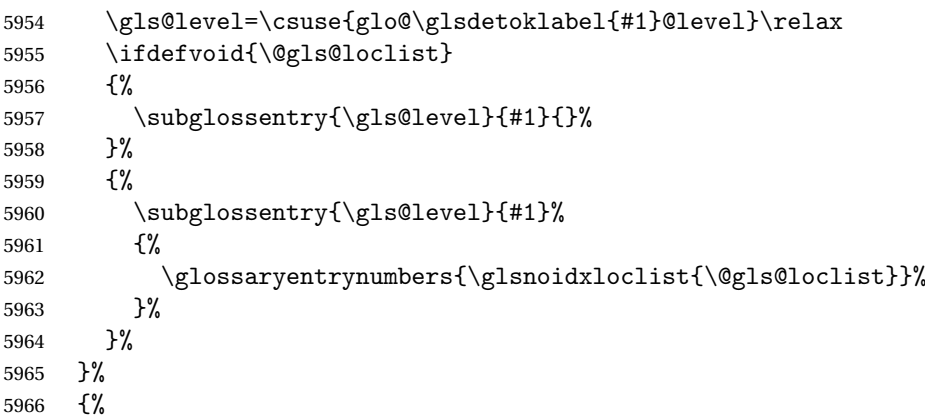

Doesn't have a parent Get this entry's sort key

```
5967 \letcs{\@gls@sort}{glo@\glsdetoklabel{#1}@sort}%
```
Fetch the first letter:

```
5968 \expandafter\glo@grabfirst\@gls@sort{}{}\@nil
```

```
5969 \ifdefequal{\@glo@thislettergrp}{\@gls@currentlettergroup}%
5970 {}%
5971 {%
```
Do the group header:

```
5972 \ifdefempty{\@gls@currentlettergroup}{}%
```
{%

The group skip may start a new scope, so make a global assignment.

```
5974 \global\let\@glo@thislettergrp\@glo@thislettergrp
5975 \glsgroupskip
5976 }%
5977 \glsgroupheading{\@glo@thislettergrp}%
5978 }%
5979 \global\let\@gls@currentlettergroup\@glo@thislettergrp
 Do this entry:
```

```
5980 \ifdefvoid{\@gls@loclist}
5981 {%
5982 \glossentry{#1}{}%<br>5983 }%
5983 }%
5984 {%
5985 \glossentry{#1}%
5986 {%
5987 \glossaryentrynumbers{\glsnoidxloclist{\@gls@loclist}}%
5988 }%
5989 }%
5990 }%
5991 }
```
\glsnoidxloclist \glsnoidxloclist{\list cs}}

Display location list.

```
5992 \newcommand*{\glsnoidxloclist}[1]{%
5993 \def\@gls@noidxloclist@sep{}%
5994 \def\@gls@noidxloclist@prev{}%
5995 \forlistloop{\glsnoidxloclisthandler}{#1}%
5996 }
```
\glsnoidxloclisthandler Handler for location list iterator.

```
5997 \newcommand*{\glsnoidxloclisthandler}[1]{%
5998 \ifdefstring{\@gls@noidxloclist@prev}{#1}%
5999 {%
 Same as previous location so skip.
```

```
6000 }%
6001 {%
6002 \@gls@noidxloclist@sep
6003 #1%
6004 \def\@gls@noidxloclist@sep{\delimN}%
6005 \def\@gls@noidxloclist@prev{#1}%
6006 }%
6007 }
```
 $\gamma$ loclisthandler Handler for location list iterator when used with  $\gtrsim$ lsdisplaynumberlist.

```
6008 \newcommand*{\glsnoidxdisplayloclisthandler}[1]{%
6009 \ifdefstring{\@gls@noidxloclist@prev}{#1}%
6010 {%
 Same as previous location so skip.
6011 }%
6012 {%
6013 \@gls@noidxloclist@sep
6014 \@gls@noidxloclist@prev
6015 \def\@gls@noidxloclist@prev{#1}%
6016 }%
```

```
6017 }
```
 $\texttt{snoidxdisplayloc } \verb|\glsnoidxdisplayloc {}\<\{counter \}{} \{ \{format \} \} \{ \texttt{}\{location \}{} \}$ 

Display a location in the location list.

```
6018 \newcommand*\glsnoidxdisplayloc[4]{%
6019 \setentrycounter[#1]{#2}%
6020 \csuse{#3}{#4}%
6021 }
```
# \@gls@reference \\@gls@reference{ $\langle type \rangle$ }{ $\langle label \rangle$ }{ $\langle loc \rangle$ }

Identifies that a reference has been used (for use in the aux file). All entries must be defined in the preamble.

\newcommand\*{\@gls@reference}[3]{%

Add to label list

```
6023 \glsdoifexistsorwarn{#2}%
6024 {%
6025 \ifcsundef{@glsref@#1}{\csgdef{@glsref@#1}{}}{}%
6026 \ifinlistcs{#2}{@glsref@#1}%
6027 {}%
6028 {\listcsgadd{@glsref@#1}{#2}}%
 Add to location list
6029 \ifcsundef{glo@\glsdetoklabel{#2}@loclist}%
6030 {\csgdef{glo@\glsdetoklabel{#2}@loclist}{}}%
6031 \{ \}%
```

```
6032 \listcsgadd{glo@\glsdetoklabel{#2}@loclist}{#3}%
6033 }%
6034 }
```
The keys that can be used in the optional argument to \printglossary or \printnoidxglossary are as follows: The type key sets the glossary type.

\define@key{printgloss}{type}{\def\@glo@type{#1}}

The title key sets the title used in the glossary section header. This overrides the title used in \newglossary.

```
6036 \define@key{printgloss}{title}{%
6037 \def\glossarytitle{#1}%
6038 \let\gls@dotoctitle\relax
6039 }
```
The toctitle sets the text used for the relevant entry in the table of contents.

```
6040 \define@key{printgloss}{toctitle}{%
6041 \def\glossarytoctitle{#1}%
6042 \let\gls@dotoctitle\relax
6043 }
```
The style key sets the glossary style (but only for the given glossary).

```
6044 \define@key{printgloss}{style}{%
6045 \ifcsundef{@glsstyle@#1}%
6046 {%
6047 \PackageError{glossaries}%
6048 {Glossary style '#1' undefined}{}%
6049 }%
6050 {%
6051 \def\@glossarystyle{\setglossentrycompatibility
6052 \csname @glsstyle@#1\endcsname}%
6053 }%
6054 }
```

```
The numberedsection key determines if this glossary should be in a numbered section.
6055 \define@choicekey{printgloss}{numberedsection}[\val\nr]{%
6056 false,nolabel,autolabel,nameref}[nolabel]{%
6057 \ifcase\nr\relax
6058 \renewcommand*{\@@glossarysecstar}{*}%
6059 \renewcommand*{\@@glossaryseclabel}{}%
6060 \or
6061 \renewcommand*{\@@glossarysecstar}{}%
6062 \renewcommand*{\@@glossaryseclabel}{}%
6063 \or
6064 \renewcommand*{\@@glossarysecstar}{}%
6065 \renewcommand*{\@@glossaryseclabel}{\label{\glsautoprefix\@glo@type}}%
6066 \or
6067 \renewcommand*{\@@glossarysecstar}{*}%
6068 \renewcommand*{\@@glossaryseclabel}{%
6069 \protected@edef\@currentlabelname{\glossarytoctitle}%
6070 \label{\glsautoprefix\@glo@type}}%
6071 \fi
6072 }
```
The nogroupskip key determines whether or not there should be a vertical gap between glossary groups.

```
6073 \define@choicekey{printgloss}{nogroupskip}{true,false}[true]{%
6074 \csuse{glsnogroupskip#1}%
6075 }
```
The nopostdot key has the same effect as the package option of the same name.

```
6076 \define@choicekey{printgloss}{nopostdot}{true,false}[true]{%
6077 \csuse{glsnopostdot#1}%
6078 }
```
The entrycounter key is the same as the package option but localised to the current glossary.

```
6079 \define@choicekey{printgloss}{entrycounter}{true,false}[true]{%
6080 \csuse{glsentrycounter#1}%
6081 \ifglsentrycounter
6082 \ifx\@gls@counterwithin\@empty
6083 \newcounter{glossaryentry}%
6084 \else
6085 \newcounter{glossaryentry}[\@gls@counterwithin]%
6086 \fi
6087 \def\theHglossaryentry{\currentglossary.\theglossaryentry}%
6088 \renewcommand*{\glsresetentrycounter}{%
6089 \setcounter{glossaryentry}{0}%
6090 }%
6091 \renewcommand*{\glsstepentry}[1]{%
6092 \refstepcounter{glossaryentry}%
6093 \label{glsentry-\glsdetoklabel{##1}}%
6094 }%
6095 \renewcommand*{\glsentrycounterlabel}{\theglossaryentry.\space}%
6096 \renewcommand*{\glsentryitem}[1]{%
6097 \glsstepentry{##1}\glsentrycounterlabel
6098 }%
6099 \else
6100 \renewcommand*{\glsresetentrycounter}{}%
6101 \renewcommand*{\glsstepentry}[1]{}%
6102 \renewcommand*{\glsentrycounterlabel}{}%
6103 \renewcommand*{\glsentryitem}[1]{\glsresetsubentrycounter}
6104 \fi
6105 }
```
The subentrycounter key is the same as the package option but localised to the current glossary. Note that this doesn't affect the master/slave counter attributes, which occurs if subentrycounter and entrycounter package options are set to true.

```
6106 \define@choicekey{printgloss}{subentrycounter}{true,false}[true]{%
6107 \csuse{glssubentrycounter#1}%
6108 \ifglssubentrycounter
6109 \ifundef\c@glossarysubentry
6110 {%
6111 \ifglsentrycounter
6112 \newcounter{glossarysubentry}[glossaryentry]%
6113 \else
6114 \newcounter{glossarysubentry}
6115 \setminusfi
6116 }{}%
6117 \renewcommand*{\glsstepsubentry}[1]{%
6118 \edef\currentglssubentry{\glsdetoklabel{##1}}%
```

```
6119 \refstepcounter{glossarysubentry}%
               6120 \label{glsentry-\currentglssubentry}%
               6121 }%
               6122 \renewcommand*{\glsresetsubentrycounter}{%
               6123 \setcounter{glossarysubentry}{0}%
               6124 \frac{1}{6}6125 \renewcommand*{\glssubentryitem}[1]{%
               6126 \glsstepsubentry{##1}\glssubentrycounterlabel
               6127 }%
               6128 \renewcommand*{\glssubentrycounterlabel}{\theglossarysubentry)\space}%
               6129 \def\theHglossarysubentry{\currentglssubentry.\theglossarysubentry}
               6130 \text{ }else
               6131 \renewcommand*{\glssubentryitem}[1]{}%
               6132 \renewcommand*{\glsstepsubentry}[1]{}%
               6133 \renewcommand*{\glsresetsubentrycounter}{}%
               6134 \renewcommand*{\glssubentrycounterlabel}{}%
               6135 \fi
               6136 }
                   The nonumberlist key determines if this glossary should have a number list.
               6137 \define@boolkey{printgloss}[gls]{nonumberlist}[true]{%
               6138 \ifglsnonumberlist
               6139 \def\glossaryentrynumbers##1{}%
               6140 else
               6141 \def\glossaryentrynumbers##1{##1}%
               6142\{fi\}The sort key sets the glossary sort handler (\printnoidxglossary only).
               6143 \define@key{printgloss}{sort}{\@glo@assign@sortkey{#1}}
\@glo@no@assign@sortkey Issue error if used with \printglossary
               6144 \newcommand*{\@glo@no@assign@sortkey}[1]{%
               6145 \PackageError{glossaries}{'sort' key not permitted with
               6146 \string\printglossary}%
               6147 {The 'sort' key may only be used with \string\printnoidxglossary}%
               6148 }
\@@glo@assign@sortkey For use with \printnoidxglossary
               6149 \newcommand*{\@@glo@assign@sortkey}[1]{%
               6150 \def\@glo@sorttype{#1}%
               6151 }
\@glsnonextpages Suppresses the next number list only. Global assignments required as it may not occur in the
```
same level of grouping as the next numberlist. (For example, if  $\gtrsim$  glsnonextpages is place in the entry's description and 3 column tabular style glossary is used.) \org@glossaryentrynumbers needs to be set at the start of each glossary, in the event that \glossaryentrynumber is redefined.

 \newcommand\*{\@glsnonextpages}{% \gdef\glossaryentrynumbers##1{%

```
6154 \glsresetentrylist
6155 }%
6156 }
```
\@glsnextpages Activate the next number list only. Global assignments required as it may not occur in the same level of grouping as the next numberlist. (For example, if \glsnextpages is place in the entry's description and 3 column tabular style glossary is used.) \org@glossaryentrynumbers needs to be set at the start of each glossary, in the event that \glossaryentrynumber is redefined.

```
6157 \newcommand*{\@glsnextpages}{%
6158 \gdef\glossaryentrynumbers##1{%
6159 ##1\glsresetentrylist}}
```
- sresetentrylist Resets \glossaryentrynumbers \newcommand\*{\glsresetentrylist}{% \global\let\glossaryentrynumbers\org@glossaryentrynumbers}
- \glsnonextpages Outside of \printglossary this does nothing. \newcommand\*{\glsnonextpages}{}

```
\glsnextpages Outside of \printglossary this does nothing.
              6163 \newcommand*{\glsnextpages}{}
```
glossaryentry If the entrycounter package option has been used, define a counter to number each level 0 entry.

```
6164 \ifglsentrycounter
6165 \ifx\@gls@counterwithin\@empty
6166 \newcounter{glossaryentry}
6167 \else
6168 \newcounter{glossaryentry}[\@gls@counterwithin]
6169 \fi
6170 \def\theHglossaryentry{\currentglossary.\theglossaryentry}
6171 fi
```
lossarysubentry If the subentrycounter package option has been used, define a counter to number each level 1

### entry.

```
6172 \ifglssubentrycounter
6173 \ifglsentrycounter
6174 \newcounter{glossarysubentry}[glossaryentry]
6175 \else
6176 \newcounter{glossarysubentry}
6177 \fi
6178 \def\theHglossarysubentry{\currentglssubentry.\theglossarysubentry}
6179 \fi
```
subentrycounter Resets the glossarysubentry counter.

```
6180 \ifglssubentrycounter
```

```
6181 \newcommand*{\glsresetsubentrycounter}{%
6182 \setcounter{glossarysubentry}{0}%
6183 }
6184 \else
6185 \newcommand*{\glsresetsubentrycounter}{}
6186 \foralli
```
subentrycounter Resets the glossarentry counter.

```
6187 \ifglsentrycounter
6188 \newcommand*{\glsresetentrycounter}{%
6189 \setcounter{glossaryentry}{0}%
6190 }
6191 \else
6192 \newcommand*{\glsresetentrycounter}{}
6193 \fi
```
\glsstepentry Advance the glossaryentry counter if in use. The argument is the label associated with the entry.

```
6194 \ifglsentrycounter
6195 \newcommand*{\glsstepentry}[1]{%
6196 \refstepcounter{glossaryentry}%
6197 \label{glsentry-\glsdetoklabel{#1}}%
6198 }
6199 \else
6200 \newcommand*{\glsstepentry}[1]{}
6201 \fi
```
 $\rm g1$ sstepsubentry  $\rm\,$  Advance the glossarysubentry counter if in use. The argument is the label associated with the subentry.

```
6202 \ifglssubentrycounter
6203 \newcommand*{\glsstepsubentry}[1]{%
6204 \edef\currentglssubentry{\glsdetoklabel{#1}}%
6205 \refstepcounter{glossarysubentry}%
6206 \label{glsentry-\currentglssubentry}%
6207 }
6208 \else
6209 \newcommand*{\glsstepsubentry}[1]{}
6210 \fi
```
\glsrefentry Reference the entry or sub-entry counter if in use, otherwise just do \gls.

```
6211 \ifglsentrycounter
6212 \newcommand*{\glsrefentry}[1]{\ref{glsentry-\glsdetoklabel{#1}}}
6213 \else
6214 \ifglssubentrycounter
6215 \newcommand*{\glsrefentry}[1]{\ref{glsentry-\glsdetoklabel{#1}}}
6216 \else
6217 \newcommand*{\glsrefentry}[1]{\gls{#1}}
6218 \fi
6219 \fi
```
trycounterlabel Defines how to display the glossaryentry counter. \ifglsentrycounter \newcommand\*{\glsentrycounterlabel}{\theglossaryentry.\space} else \newcommand\*{\glsentrycounterlabel}{} 6224 \fi trycounterlabel Defines how to display the glossarysubentry counter. \ifglssubentrycounter \newcommand\*{\glssubentrycounterlabel}{\theglossarysubentry)\space} \else \newcommand\*{\glssubentrycounterlabel}{} \fi \glsentryitem Step and display glossaryentry counter, if appropriate. \ifglsentrycounter \newcommand\*{\glsentryitem}[1]{% \glsstepentry{#1}\glsentrycounterlabel } \else \newcommand\*{\glsentryitem}[1]{\glsresetsubentrycounter}  $\tilde{i}$ glssubentryitem Step and display glossarysubentry counter, if appropriate. \ifglssubentrycounter \newcommand\*{\glssubentryitem}[1]{% \glsstepsubentry{#1}\glssubentrycounterlabel } else \newcommand\*{\glssubentryitem}[1]{}  $\overline{1}$ theglossary If the theglossary environment has already been defined, a warning will be issued. This environment should be redefined by glossary styles. \ifcsundef{theglossary}% {% \newenvironment{theglossary}{}{}% }% {% \@gls@warnontheglossdefined

> \renewenvironment{theglossary}{}{}% }

The glossary header is given by \glossaryheader. This forms part of the glossary style, and must indicate what should appear immediately after the start of the theglossary environment. (For example, if the glossary uses a tabular-like environment, it may be used to set the header row.) Note that if you don't want a header row, the glossary style must redefine \glossaryheader to do nothing.

\glossaryheader

\newcommand\*{\glossaryheader}{}

\glstarget \glstarget{〈*label*〉}{〈*name*〉}

Provide user interface to  $\sqrt{\sqrt{g}}$ lstarget to make it easier to modify the glossary style in the document.

\newcommand\*{\glstarget}[2]{\@glstarget{\glolinkprefix#1}{#2}}

As from version 3.08, glossary information is now written to the external files using \glossentry and \subglossentry instead of \glossaryentryfield and \glossarysubentryfield. The default definition provides backward compatibility for glossary styles that use the old forms.

atibleglossentry \glossentry{(label)}{(page-list)}

```
6254 \providecommand*{\compatibleglossentry}[2]{%
6255 \toks@{#2}%
6256 \protected@edef\@do@glossentry{\noexpand\glossaryentryfield{#1}%
6257 {\noexpand\glsnamefont
6258 {\expandafter\expandonce\csname glo@#1@name\endcsname}}%
6259 {\expandafter\expandonce\csname glo@#1@desc\endcsname}%
6260 {\expandafter\expandonce\csname glo@#1@symbol\endcsname}%
6261 {\the\toks@}%
6262 }%
6263 \@do@glossentry
6264 }
```
#### \glossentryname

 \newcommand\*{\glossentryname}[1]{% \glsdoifexistsorwarn{#1}% {% \letcs{\glo@name}{glo@\glsdetoklabel{#1}@name}% \expandafter\glsnamefont\expandafter{\glo@name}% }% }

### \Glossentryname

 \newcommand\*{\Glossentryname}[1]{% \glsdoifexistsorwarn{#1}% {% \glsnamefont{\Glsentryname{#1}}% }% }

#### \glossentrydesc

\newcommand\*{\glossentrydesc}[1]{%

```
6279 \glsdoifexistsorwarn{#1}%
6280 {%
6281 \glsentrydesc{#1}%
6282 }%
6283 }
```
# \Glossentrydesc

```
6284 \newcommand*{\Glossentrydesc}[1]{%
6285 \glsdoifexistsorwarn{#1}%
6286 {%
6287 \Glsentrydesc{#1}%
6288 }%
6289 }
```
### lossentrysymbol

```
6290 \newcommand*{\glossentrysymbol}[1]{%
6291 \glsdoifexistsorwarn{#1}%
6292 {%
6293 \glsentrysymbol{#1}%
6294 }%
6295 }
```
# lossentrysymbol

```
6296 \newcommand*{\Glossentrysymbol}[1]{%
6297 \glsdoifexistsorwarn{#1}%
6298 {%
6299 \Glsentrysymbol{#1}%
6300 }%
6301 }
```
blesubglossentry \subglossentry{(level)}{(label)}{(page-list)}

```
6302 \providecommand*{\compatiblesubglossentry}[3]{%
6303 \toks@{#3}%
6304 \protected@edef\@do@subglossentry{\noexpand\glossarysubentryfield{\number#1}%
6305 {#2}%
6306 {\noexpand\glsnamefont
6307 {\expandafter\expandonce\csname glo@#2@name\endcsname}}%
6308 {\expandafter\expandonce\csname glo@#2@desc\endcsname}%
6309 {\expandafter\expandonce\csname glo@#2@symbol\endcsname}%
6310 {\the\toks@}%
6311 }%
6312 \@do@subglossentry
6313 }
```
rycompatibility

```
6314 \newcommand*{\setglossentrycompatibility}{%
```

```
6315 \let\glossentry\compatibleglossentry
6316 \let\subglossentry\compatiblesubglossentry
6317 }
6318 \setglossentrycompatibility
```

```
ossaryentryfield \setminusglossaryentryfield{(label)}{(name)}{(description)}{(symbol)}
                      \{\langle page\text{-}list\rangle\}
```
This command formerly governed how each entry row should be formatted in the glossary. Now deprecated.

```
6319 \newcommand{\glossaryentryfield}[5]{%
6320 \GlossariesWarning
6321 {Deprecated use of \string\glossaryentryfield.^^J
6322 I recommend you change to \string\glossentry.^^J
6323 If you've just upgraded, try removing your gls auxiliary
6324 files^^J and recompile}%
6325 \noindent\textbf{\glstarget{#1}{#2}} #4 #3. #5\par}
```
arysubentryfield  $\{g$ lossarysubentryfield $\{(level)\}\{(label)\}\{(\text{name})\}\{(\text{description})\}\{\text{symbol}\}$  $\{$ langle page-list \rangle\}

> This command governs how each subentry should be formatted in the glossary. Glossary styles need to redefine this command. Most of the predefined styles ignore 〈*symbol*〉. The first argument is a number indicating the level. (The level should be greater than or equal to 1.)

```
6326 \newcommand*{\glossarysubentryfield}[6]{%
6327 \GlossariesWarning
6328 {Deprecated use of \string\glossarysubentryfield.^^J
6329 I recommend you change to \string\subglossentry.^^J
6330 If you've just upgraded, try removing your gls auxiliary
6331 files^^J and recompile}%
6332 \glstarget{#2}{\strut}#4. #6\par}
```
Within each glossary, the entries form distinct groups which are determined by the first character of the sort key. When using makeindex, there will be a maximum of 28 groups: symbols, numbers, and the 26 alphabetical groups  $A, \ldots, Z$ . If you use xindy the groups will depend on whatever alphabet is used. This is determined by the language or custom alphabets can be created in the xindy style file. The command  $\gtrsim$  largroupskip specifies what to do between glossary groups. Glossary styles must redefine this command. (Note that \glsgroupskip only occurs between groups, not at the start or end of the glossary.)

\glsgroupskip

6333 \newcommand\*{\glsgroupskip}{}

Each of the 28 glossary groups described above is preceded by a group heading. This is formatted by the command  $\gtrsim$  else proupheading which takes one argument which is the

*label* assigned to that group (not the title). The corresponding labels are: glssymbols, glsnumbers, A, . . . , Z. Glossary styles must redefined this command. (In between groups, \glsgroupheading comes immediately after \glsgroupskip.)

#### glsgroupheading

6334 \newcommand\*{\glsgroupheading}[1]{}

It is possible to "trick" makeindex into treating entries as though they belong to the same group, even if the terms don't start with the same letter, by modifying the sort key. For example, all entries belonging to one group could be defined so that the sort key starts with an a, while entries belonging to another group could be defined so that the sort key starts with a b, and so on. If you want each group to have a heading, you would then need to modify the translation control sequences \glsgetgrouptitle and \glsgetgrouplabel so that the label is translated into the required title (and vice-versa).

# \glsgetgrouptitle{(label)}

This command produces the title for the glossary group whose label is given by 〈*label*〉. By default, the group labelled glssymbols produces \glssymbolsgroupname, the group labelled glsnumbers produces \glsnumbersgroupname and all the other groups simply produce their label. As mentioned above, the group labels are: glssymbols, glsnumbers, A, ... Z. If you want to redefine the group titles, you will need to redefine this command. Languages other than English may produce labels that are non-expandable, so we need to check for that otherwise it will create a "missing \endcsname inserted" error.

#### **lsgetgrouptitle**

```
6335 \newcommand*{\glsgetgrouptitle}[1]{%
6336 \@gls@getgrouptitle{#1}{\@gls@grptitle}%
6337 \@gls@grptitle
6338 }
```
 $s$ @getgrouptitle Gets the group title specified by the label (first argument) and stores in the second argument, which must be a control sequence.

6339 \newcommand\*{\@gls@getgrouptitle}[2]{%

Even if the argument appears to be a single letter, it won't be considered a single letter by \dtl@ifsingle if it's an active character.

```
6340 \dtl@ifsingle{#1}%
6341 {%
6342 \ifcsundef{#1groupname}{\def#2{#1}}{\letcs#2{#1groupname}}%
6343 }%
6344 {%
6345 \ifboolexpr{test{\ifstrequal{#1}{glssymbols}}
6346 or test{\ifstrequal{#1}{glsnumbers}}}%
6347 {%
6348 \ifcsundef{#1groupname}{\def#2{#1}}{\letcs#2{#1groupname}}%
6349 }%
6350 {%
```

```
6351 \def#2{#1}%
6352 }%
6353 }%
6354 }
```
x@getgrouptitle Version for the no-indexing app option:

```
6355 \newcommand*{\@gls@noidx@getgrouptitle}[2]{%
6356 \DTLifint{#1}%
6357 {\edef#2{\char#1\relax}}%
6358 {%
6359 \ifcsundef{#1groupname}{\def#2{#1}}{\letcs#2{#1groupname}}%
6360 }%
6361 }
```
 $\gtrsim$ glsgetgrouplabel{ $\langle title \rangle$ }

This command does the reverse to the previous command. The argument is the group title, and it produces the group label. Note that if you redefine \glsgetgrouptitle, you will also need to redefine \glsgetgrouplabel.

#### **lsgetgrouplabel**

```
6362 \newcommand*{\glsgetgrouplabel}[1]{%
6363 \ifthenelse{\equal{#1}{\glssymbolsgroupname}}{glssymbols}{%
6364 \ifthenelse{\equal{#1}{\glsnumbersgroupname}}{glsnumbers}{#1}}}
```
The command \setentrycounter sets the entry's associated counter (required by \glshypernumber etc.)  $\gtrsim$  also link and  $\gtrsim$  less argument so that the relevant counter is set prior to the formatting command.

setentrycounter

```
6365 \newcommand*{\setentrycounter}[2][]{%
6366 \def\@glo@counterprefix{#1}%
6367 \ifx\@glo@counterprefix\@empty
6368 \def\@glo@counterprefix{.}%
6369 \else
6370 \def\@glo@counterprefix{.#1.}%
6371 \fi
6372 \def\glsentrycounter{#2}%
6373 }
```
The current glossary style can be set using \setglossarystyle{〈*style*〉}.

#### etglossarystyle

```
6374 \newcommand*{\setglossarystyle}[1]{%
6375 \ifcsundef{@glsstyle@#1}%
6376 {%
6377 \PackageError{glossaries}{Glossary style '#1' undefined}{}%
6378 }%
```

```
6379 {%
              6380 \csname @glsstyle@#1\endcsname
              6381 }%
               Set the default style if it's not already set.
              6382 \ifx\@glossary@default@style\relax
              6383 \protected@edef\@glossary@default@style{#1}%
              6384 \fi
              6385 }
\glossarystyle
              6386 \newcommand*{\glossarystyle}[1]{%
              6387 \ifcsundef{@glsstyle@#1}%
              6388 {%
              6389 \PackageError{glossaries}{Glossary style '#1' undefined}{}%
              6390 }%
              6391 {%
              6392 \GlossariesWarning
              6393 {Deprecated command \string\glossarystyle.^^J
              6394 I recommend you switch to \string\setglossarystyle\space unless
              6395 you want to maintain backward compatibility}%
              6396 \setglossentrycompatibility
              6397 \csname @glsstyle@#1\endcsname
              6398 \ifcsdef{@glscompstyle@#1}%
              6399 {\setglossentrycompatibility\csuse{@glscompstyle@#1}}%
              6400 {}%
              6401 }%
```
Set the default style if it isn't already set so that \printglossary can warn if the fallback style is in use.

```
6402 \ifx\@glossary@default@style\relax
6403 \protected@edef\@glossary@default@style{#1}%
6404 \overline{f}6405 }
```
ewglossarystyle New glossary styles can be defined using:

```
\newglossarystyle{〈name〉}{〈definition〉}
```
The *(definition)* argument should redefine theglossary, \glossaryheader, \glsgroupheading, \glossaryentryfield and \glsgroupskip (see [section 1.19](#page-252-0) for the definitions of predefined styles). Glossary styles should not redefine \glossarypreamble and \glossarypostamble, as the user should be able to switch between styles without affecting the pre- and postambles.

```
6406 \newcommand{\newglossarystyle}[2]{%
6407 \ifcsundef{@glsstyle@#1}%
6408 {%
6409 \expandafter\def\csname @glsstyle@#1\endcsname{#2}%
```

```
6410 }%
6411 {%
6412 \PackageError{glossaries}{Glossary style '#1' is already defined}{}%
6413 }%
6414 }
```
ewglossarystyle Code for this macro supplied by Marco Daniel.

```
6415 \newcommand{\renewglossarystyle}[2]{%
6416 \ifcsundef{@glsstyle@#1}%
6417 {%
6418 \PackageError{glossaries}{Glossary style '#1' isn't already defined}{}%
6419 }%
6420 \frac{1}{2}6421 \csdef{@glsstyle@#1}{#2}%
6422 }%
6423 }
```
Glossary entries are encoded so that the second argument to \glossaryentryfield is always specified as \glsnamefont{〈*name*〉}. This allows the user to change the font used to display the name term without having to redefine \glossaryentryfield. The default uses the surrounding font, so in the list type styles (which place the name in the optional argument to \item) the name will appear in bold.

#### \glsnamefont

6424 \newcommand\*{\glsnamefont}[1]{#1}

Each glossary entry has an associated number list (usually page numbers) that indicate where in the document the entry has been used. The format for these number lists can be changed using the format key in commands like \glslink. The default format is given by \glshypernumber. This takes a single argument which may be a single number, a number range or a number list. The number ranges are delimited with \delimR, the number lists are delimited with \delimN.

If the document doesn't have hyperlinks, the numbers can be displayed just as they are, but if the document supports hyperlinks, the numbers should link to the relevant location. This means extracting the individual numbers from the list or ranges. The package does this with the \hyperpage command, but this is encoded for comma and dash delimiters and only for the page counter, but this code needs to be more general. So I have adapted the code used in the package.

# \glshypernumber

```
6425 \ifcsundef{hyperlink}%
6426 {%
6427 \def\glshypernumber#1{#1}%
6428 }%
6429 {%
6430 \def\glshypernumber#1{\@glshypernumber#1\nohyperpage{}\@nil}
6431 }
```
\@glshypernumber This code was provided by Heiko Oberdiek to allow material to be attached to the location.

```
6432 \def\@glshypernumber#1\nohyperpage#2#3\@nil{%
6433 \ifx\\#1\\%
6434 \else
6435 \@delimR#1\delimR\delimR\\%
6436 \fi
6437 \ifx\\#2\\%
6438 \else
6439 #2%
6440 \setminusfi
6441 \ifx\\#3\\%
6442 \else
6443 \@glshypernumber#3\@nil
6444 \setminusfi
6445 }
```
\@delimR displays a range of numbers for the counter whose name is given by \@gls@counter (which must be set prior to using \glshypernumber).

# \@delimR

```
6446 \def\@delimR#1\delimR #2\delimR #3\\{%
6447 \ifmmode{\times}3\else{147\ifx\\#2\\%
6448 \@delimN{#1}%
6449 \else
6450 \@gls@numberlink{#1}\delimR\@gls@numberlink{#2}%
6451 \fi}
```
\@delimN displays a list of individual numbers, instead of a range:

\@delimN

```
6452 \def\@delimN#1{\@@delimN#1\delimN \delimN\\}
6453 \def\@@delimN#1\delimN #2\delimN#3\\{%
6454\ifx\\#3\\%
6455 \@gls@numberlink{#1}%
6456 \else
6457 \@gls@numberlink{#1}\delimN\@gls@numberlink{#2}%
6458 \fi
6459 }
```
The following code is modified from hyperref's \HyInd@pagelink where the name of the counter being used is given by \@gls@counter.

```
6460 \def\@gls@numberlink#1{%
6461 \begingroup
6462 \toks@={}%
6463 \@gls@removespaces#1 \@nil
6464 \endgroup}
6465 \def\@gls@removespaces#1 #2\@nil{%
6466 \toks@=\expandafter{\the\toks@#1}%
6467 \ifx\\#2\\%
```

```
6468 \edef\x{\the\toks@}%
6469 \ifx\x\empty
6470 \else
6471 \hyperlink{\glsentrycounter\@glo@counterprefix\the\toks@}%
6472 {\the\toks@}%
6473 \fi
6474 \else
6475 \@gls@ReturnAfterFi{%
6476 \@gls@removespaces#2\@nil
6477 }%
6478 \fi
6479 }
6480 \long\def\@gls@ReturnAfterFi#1\fi{\fi#1}
```
The following commands will switch to the appropriate font, and create a hyperlink, if hyperlinks are supported. If hyperlinks are not supported, they will just display their argument in the appropriate font.

#### \hyperrm

\newcommand\*{\hyperrm}[1]{\textrm{\glshypernumber{#1}}}

#### \hypersf

\newcommand\*{\hypersf}[1]{\textsf{\glshypernumber{#1}}}

# \hypertt

```
6483 \newcommand*{\hypertt}[1]{\texttt{\glshypernumber{#1}}}
```
### \hyperbf

\newcommand\*{\hyperbf}[1]{\textbf{\glshypernumber{#1}}}

# \hypermd

```
6485 \newcommand*{\hypermd}[1]{\textmd{\glshypernumber{#1}}}
```
# \hyperit

```
6486 \newcommand*{\hyperit}[1]{\textit{\glshypernumber{#1}}}
```
### \hypersl

```
6487 \newcommand*{\hypersl}[1]{\textsl{\glshypernumber{#1}}}
```
# \hyperup

\newcommand\*{\hyperup}[1]{\textup{\glshypernumber{#1}}}

# \hypersc

```
6489 \newcommand*{\hypersc}[1]{\textsc{\glshypernumber{#1}}}
```
#### \hyperemph

```
6490 \newcommand*{\hyperemph}[1]{\emph{\glshypernumber{#1}}}
```
# 1.17 Acronyms

# \oldacronym  $\{\Delta a c t$ )]{ $\{\Delta b c t\}$ }{\leg \} \{\leg -val list \}

This emulates the way the old package defined acronyms. It is equivalent to \newacronym [〈*key-val list*〉]{〈*label*〉}{〈*abbrv*〉}{〈*long*〉} and it additionally defines the command \〈*label*〉 which is equivalent to  $\gtrsim$ <sub>S</sub>ls{*{label}*} (thus *{label}* must only contain alphabetical characters). If 〈*label*〉 is omitted, 〈*abbrv*〉 is used. This only emulates the syntax of the old package. The way the acronyms appear in the list of acronyms is determined by the definition of \newacronym and the glossary style.

Note that  $\langle \langle label \rangle$  can't have an optional argument if the package is loaded. If hasn't been loaded then you can do \〈*label*〉[〈*insert*〉] but you can't do \〈*label*〉[〈*key-val list*〉]. For example if you define the acronym svm, then you can do \svm['s] but you can't do  $\sum_{f$  ormat=textdf]. If the package is loaded,  $\sum_{g}$  will appear as sym ['s] which is unlikely to be the desired result. In this case, you will need to use  $\gtrsim$  explicitly, e.g. \gls{svm}['s]. Note that it is up to the user to load if desired.

```
6491 \newcommand{\oldacronym}[4][\gls@label]{%
6492 \def\gls@label{#2}%
```

```
6493 \newacronym[#4]{#1}{#2}{#3}%
6494 \ifcsundef{xspace}%
6495 {%
6496 \expandafter\edef\csname#1\endcsname{%
6497 \noexpand\@ifstar{\noexpand\Gls{#1}}{\noexpand\gls{#1}}%
6498 }%
6499 }%
6500 {%
6501 \expandafter\edef\csname#1\endcsname{%
6502 \noexpand\@ifstar{\noexpand\Gls{#1}\noexpand\xspace}{%
6503 \noexpand\gls{#1}\noexpand\xspace}%
6504 }%
6505 }%
6506 }
```
 $\{\newcommand{\label{ex}1} \label{ex:ex:conv} $$\newacronym[<\key-val list\\]{\label{ex:ex:conv}{{abdev}}{ \hspace{-0.2cm} \hspace{-0.2cm} \hspace{-0.2cm} \hspace{-0.2cm} \hspace{-0.2cm} \hspace{-0.2cm} \hspace{-0.2cm} \hspace{-0.2cm} \hspace{-0.2cm} \hspace{-0.2cm} \hspace{-0.2cm} \hspace{-0.2cm} \hspace{-0.2cm} \hspace{-0.2cm} \hspace{-0.2cm} \hspace{-0.2cm} \hspace{-0.2cm} \hspace{-0.2cm} \hspace{-0.2cm$ 

This is a quick way of defining acronyms, using \newglossaryentry with the appropriate values. It sets the glossary type to \acronymtype which will be acronym if the package option acronym has been used, otherwise it will be the default glossary. Since \newacronym merely calls \newglossaryentry, the acronym is treated like any other glossary entry.

If you prefer a different format, you can redefine \newacronym as required. The optional argument can be used to override any of the settings.

This is just a stub. It's redefined by commands like \SetDefaultAcronymStyle.

#### \newacronym

6507 \newcommand{\newacronym}[4][]{}

Set up some convenient short cuts. These need to be changed if \newacronym is changed (or if the description key is changed).

 $\alpha$ crpluralsuffix Plural suffix used by \newacronym. This just defaults to \glspluralsuffix but is changed to include \textup if the smallcaps option is used, so that the suffix doesn't appear in small caps as it doesn't look right. For example, ABCS looks as though the "s" is part of the acronym, but ABCs looks as though the "s" is a plural suffix. Since the entire text abcs is set in \textsc, \textup is need to cancel it out.

6508 \newcommand\*{\acrpluralsuffix}{\glsacrpluralsuffix}

If garamondx has been loaded, need to use \textulc instead of \textup.

### \glstextup

6509 \newrobustcmd\*{\glstextup}[1]{\ifdef\textulc{\textulc{#1}}{\textup{#1}}}

The following are defined for compatibility with version 2.07 and earlier.

#### \glsshortkey

6510 \newcommand\*{\glsshortkey}{short}

### sshortpluralkey

6511 \newcommand\*{\glsshortpluralkey}{shortplural}

# \glslongkey

6512 \newcommand\*{\glslongkey}{long}

#### 1slongpluralkey

6513 \newcommand\*{\glslongpluralkey}{longplural}

\acrfull Full form of the acronym.

6514 \newrobustcmd\*{\acrfull}{\@gls@hyp@opt\ns@acrfull}

```
6515 \newcommand*\ns@acrfull[2][]{%
6516 \new@ifnextchar[{\@acrfull{#1}{#2}}%
6517 {\@acrfull{#1}{#2}[]}%
6518 }
```
\@acrfull Low-level macro:

6519 \def\@acrfull#1#2[#3]{%

Make it easier for acronym styles to change this:

```
6520 \acrfullfmt{#1}{#2}{#3}%
6521 }
```
Using \acrlinkfullformat and \acrfullformat is now deprecated as it can cause complications with the first letter upper case variants, but the package needs to provide backward compatibility support.

```
\acrfullfmt No case change full format.
                6522 \newcommand*{\acrfullfmt}[3]{%
                6523 \acrlinkfullformat{\@acrlong}{\@acrshort}{#1}{#2}{#3}%
                6524 }
\acrlinkfullformat Format for full links like \acrfull. Syntax: \acrlinkfullformat{〈long cs〉}{〈short cs〉}
                 {〈options〉}{〈label〉}{〈insert〉}
                6525 \newcommand{\acrlinkfullformat}[5]{%
                6526 \acrfullformat{#1{#3}{#4}[#5]}{#2{#3}{#4}[]}%
                6527 }
\acrfullformat Default full form is 〈long〉 (〈short〉).
                6528 \newcommand{\acrfullformat}[2]{#1\glsspace(#2)}
      \glsspace Robust space to ensure it's written to the .glsdefs file.
                6529 \newrobustcmd{\glsspace}{\space}
                   Default format for full acronym
       \Acrfull
                6530 \newrobustcmd*{\Acrfull}{\@gls@hyp@opt\ns@Acrfull}
                6531 \newcommand*\ns@Acrfull[2][]{%
                6532 \new@ifnextchar[{\@Acrfull{#1}{#2}}%
                6533 {\@Acrfull{#1}{#2}[]}%
                6534 }
                 Low-level macro:
                6535 \def\@Acrfull#1#2[#3]{%
                 Make it easier for acronym styles to change this:
                6536 \Acrfullfmt{#1}{#2}{#3}%
                6537 }
    \Acrfullfmt First letter upper case full format.
                6538 \newcommand*{\Acrfullfmt}[3]{%
                6539 \acrlinkfullformat{\@Acrlong}{\@acrshort}{#1}{#2}{#3}%
                6540 }
       \ACRfull
                6541 \newrobustcmd*{\ACRfull}{\@gls@hyp@opt\ns@ACRfull}
                6542 \newcommand*\ns@ACRfull[2][]{%
                6543 \new@ifnextchar[{\@ACRfull{#1}{#2}}%
                6544 {\@ACRfull{#1}{#2}[]}%
                6545 }
                 Low-level macro:
                6546 \def\@ACRfull#1#2[#3]{%
```

```
Make it easier for acronym styles to change this:
              6547 \ACRfullfmt{#1}{#2}{#3}%
              6548 }
  \ACRfullfmt All upper case full format.
              6549 \newcommand*{\ACRfullfmt}[3]{%
              6550 \acrlinkfullformat{\@ACRlong}{\@ACRshort}{#1}{#2}{#3}%
              6551 }
                 Plural:
   \acrfullpl
              6552 \newrobustcmd*{\acrfullpl}{\@gls@hyp@opt\ns@acrfullpl}
              6553 \newcommand*\ns@acrfullpl[2][]{%
              6554 \new@ifnextchar[{\@acrfullpl{#1}{#2}}%
              6555 {\@acrfullpl{#1}{#2}[]}%
              6556 }
               Low-level macro:
              6557 \def\@acrfullpl#1#2[#3]{%
               Make it easier for acronym styles to change this:
              6558 \acrfullplfmt{#1}{#2}{#3}%
              6559 }
\acrfullplfmt No case change plural full format.
              6560 \newcommand*{\acrfullplfmt}[3]{%
              6561 \acrlinkfullformat{\@acrlongpl}{\@acrshortpl}{#1}{#2}{#3}%
              6562 }
   \Acrfullpl
              6563 \newrobustcmd*{\Acrfullpl}{\@gls@hyp@opt\ns@Acrfullpl}
              6564 \newcommand*\ns@Acrfullpl[2][]{%
              6565 \new@ifnextchar[{\@Acrfullpl{#1}{#2}}%
              6566 {\@Acrfullpl{#1}{#2}[]}%
              6567 }
               Low-level macro:
              6568 \def\@Acrfullpl#1#2[#3]{%
               Make it easier for acronym styles to change this:
              6569 \Acrfullplfmt{#1}{#2}{#3}%
              6570 }
\Acrfullplfmt First letter upper case plural full format.
```

```
6571 \newcommand*{\Acrfullplfmt}[3]{%
6572 \acrlinkfullformat{\@Acrlongpl}{\@acrshortpl}{#1}{#2}{#3}%
6573 }
```
\ACRfullpl

```
6574 \newrobustcmd*{\ACRfullpl}{\@gls@hyp@opt\ns@ACRfullpl}
```

```
6575 \newcommand*\ns@ACRfullpl[2][]{%
6576 \new@ifnextchar[{\@ACRfullpl{#1}{#2}}%
6577 {\@ACRfullpl{#1}{#2}[]}%
6578 }
```
Low-level macro:

```
6579 \def\@ACRfullpl#1#2[#3]{%
```
Make it easier for acronym styles to change this: 6580 \ACRfullplfmt{#1}{#2}{#3}% 6581 }

\ACRfullplfmt All upper case plural full format.

```
6582 \newcommand*{\ACRfullplfmt}[3]{%
6583 \acrlinkfullformat{\@ACRlongpl}{\@ACRshortpl}{#1}{#2}{#3}%
6584 }
```
# 1.18 Predefined acronym styles

```
\acronymfont This is only used with the additional acronym styles:
             6585 \newcommand{\acronymfont}[1]{#1}
```
- irstacronymfont This is only used with the additional acronym styles: 6586 \newcommand{\firstacronymfont}[1]{\acronymfont{#1}}
- \acrnameformat The styles that allow an additional description use \acrnameformat{〈*short*〉}{〈*long*〉} to determine what information is displayed in the name. 6587 \newcommand\*{\acrnameformat}[2]{\acronymfont{#1}}

Define some tokens used by \newacronym:

## \glskeylisttok

6588 \newtoks\glskeylisttok

### \glslabeltok

6589 \newtoks\glslabeltok

## \glsshorttok

6590 \newtoks\glsshorttok

### \glslongtok

6591 \newtoks\glslongtok

```
\newacronymhook Provide a hook for \newacronym:
                6592 \newcommand*{\newacronymhook}{}
```
nericNewAcronym New improved version of setting the acronym style.

\newcommand\*{\SetGenericNewAcronym}{%

Change the behaviour of \Glsentryname to workaround expansion issues that cause a problem for \makefirstuc

\let\@Gls@entryname\@Gls@acrentryname

Change the way acronyms are defined:

```
6595 \renewcommand{\newacronym}[4][]{%
6596 \ifdefempty{\@glsacronymlists}%
6597 {%
6598 \def\@glo@type{\acronymtype}%
6599 \setkeys{glossentry}{##1}%
6600 \DeclareAcronymList{\@glo@type}%
6601 }%
6602 {}%
6603 \glskeylisttok{##1}%
6604 \glslabeltok{##2}%
6605 \glsshorttok{##3}%
6606 \glslongtok{##4}%
6607 \newacronymhook
6608 \protected@edef\@do@newglossaryentry{%
6609 \noexpand\newglossaryentry{\the\glslabeltok}%
6610 {%
6611 type=\acronymtype,%
6612 name={\expandonce{\acronymentry{##2}}},%
6613 sort={\acronymsort{\the\glsshorttok}{\the\glslongtok}},%
6614 text={\the\glsshorttok},%
6615 short={\the\glsshorttok},%
6616 shortplural={\the\glsshorttok\noexpand\acrpluralsuffix},%
6617 long={\the\glslongtok},%
6618 longplural={\the\glslongtok\noexpand\acrpluralsuffix},%
6619 \GenericAcronymFields,%
6620 \the\glskeylisttok
6621 }%
6622 }%
6623 \@do@newglossaryentry
6624 }%
```
Make sure that \acrfull etc reflects the new style:

```
6625 \renewcommand*{\acrfullfmt}[3]{%
6626 \glslink[##1]{##2}{\genacrfullformat{##2}{##3}}}%
6627 \renewcommand*{\Acrfullfmt}[3]{%
6628 \glslink[##1]{##2}{\Genacrfullformat{##2}{##3}}}%
6629 \renewcommand*{\ACRfullfmt}[3]{%
6630 \glslink[##1]{##2}{%
6631 \mfirstucMakeUppercase{\genacrfullformat{##2}{##3}}}}%
6632 \renewcommand*{\acrfullplfmt}[3]{%
6633 \glslink[##1]{##2}{\genplacrfullformat{##2}{##3}}}%
6634 \renewcommand*{\Acrfullplfmt}[3]{%
```

```
6635 \glslink[##1]{##2}{\Genplacrfullformat{##2}{##3}}}%
6636 \renewcommand*{\ACRfullplfmt}[3]{%
6637 \glslink[##1]{##2}{%
6638 \mfirstucMakeUppercase{\genplacrfullformat{##2}{##3}}}}%
 Make sure that \glsentryfull etc reflects the new style:
6639 \renewcommand*{\glsentryfull}[1]{\genacrfullformat{##1}{}}%
6640 \renewcommand*{\Glsentryfull}[1]{\Genacrfullformat{##1}{}}%
6641 \renewcommand*{\glsentryfullpl}[1]{\genplacrfullformat{##1}{}}%
6642 \renewcommand*{\Glsentryfullpl}[1]{\Genplacrfullformat{##1}{}}%
6643 }
```
icAcronymFields Fields used by \SetGenericNewAcronym that can be changed by the acronym style. \newcommand\*{\GenericAcronymFields}{description={\the\glslongtok}}

 $\arctany$   $\arctany$   $\arctany$   $\ldots$  )}

Display style for the name field in the list of acronyms.

\newcommand\*{\acronymentry}[1]{\acronymfont{\glsentryshort{#1}}}

\acronymsort \acronymsort{\short \} {\long \}

Default sort format for acronyms. \newcommand\*{\acronymsort}[2]{#1}

\setacronymstyle \setacronymstyle{(style name)}

```
6647 \newcommand*{\setacronymstyle}[1]{%
6648 \ifcsundef{@glsacr@dispstyle@#1}
6649 {%
6650 \PackageError{glossaries}{Undefined acronym style '#1'}{}%
6651 }%
6652 {%
6653 \ifdefempty{\@glsacronymlists}%
6654 {%
6655 \DeclareAcronymList{\acronymtype}%
6656 }%
6657 {}%
6658 \SetGenericNewAcronym
6659 \GlsUseAcrStyleDefs{#1}%
6660 \@for\@gls@type:=\@glsacronymlists\do{%
6661 \defglsentryfmt[\@gls@type]{\GlsUseAcrEntryDispStyle{#1}}%
6662 }%
6663 }%
6664 }
```

```
\texttt{le} \newcommand{\mbox}{\texttt{thm} \newcommand{\mbox}{\texttt{mem}}definitions 〉}
                 Defines a new acronym style called 〈style name〉.
               6665 \newcommand*{\newacronymstyle}[3]{%
               6666 \ifcsdef{@glsacr@dispstyle@#1}%
               6667 {%
               6668 \PackageError{glossaries}{Acronym style '#1' already exists}{}%
               6669 }%
               6670 {%
               6671 \csdef{@glsacr@dispstyle@#1}{#2}%
               6672 \csdef{@glsacr@styledefs@#1}{#3}%
               6673 }%
               6674 }
newacronymstyle Redefines the given acronym style.
               6675 \newcommand*{\renewacronymstyle}[3]{%
               6676 \ifcsdef{@glsacr@dispstyle@#1}%
               6677 {%
               6678 \csdef{@glsacr@dispstyle@#1}{#2}%
               6679 \csdef{@glsacr@styledefs@#1}{#3}%
               6680 }%
               6681 {%
               6682 \PackageError{glossaries}{Acronym style '#1' doesn't exist}{}%
               6683 }%
               6684 }
rEntryDispStyle
               6685 \newcommand*{\GlsUseAcrEntryDispStyle}[1]{\csuse{@glsacr@dispstyle@#1}}
UseAcrStyleDefs
               6686 \newcommand*{\GlsUseAcrStyleDefs}[1]{\csuse{@glsacr@styledefs@#1}}
                   Predefined acronym styles:
    long-short 〈long〉 (〈short〉) acronym style.
               6687 \newacronymstyle{long-short}%
               6688 {%
                 Check for long form in case this is a mixed glossary.
               6689 \ifglshaslong{\glslabel}{\glsgenacfmt}{\glsgenentryfmt}%
               6690 }%
               6691 {%
               6692 \renewcommand*{\GenericAcronymFields}{description={\the\glslongtok}}%
               6693 \renewcommand*{\genacrfullformat}[2]{%
               6694 \glsentrylong{##1}##2\space
               6695 (\protect\firstacronymfont{\glsentryshort{##1}})%
               6696 }%
               6697 \renewcommand*{\Genacrfullformat}[2]{%
```

```
6698 \Glsentrylong{##1}##2\space
6699 (\protect\firstacronymfont{\glsentryshort{##1}})%
6700 }%
6701 \renewcommand*{\genplacrfullformat}[2]{%
6702 \glsentrylongpl{##1}##2\space
6703 (\protect\firstacronymfont{\glsentryshortpl{##1}})%
6704 }%
6705 \renewcommand*{\Genplacrfullformat}[2]{%
6706 \Glsentrylongpl{##1}##2\space
6707 (\protect\firstacronymfont{\glsentryshortpl{##1}})%
6708 }%
6709 \renewcommand*{\acronymentry}[1]{\acronymfont{\glsentryshort{##1}}}%
6710 \renewcommand*{\acronymsort}[2]{##1}%
6711 \renewcommand*{\acronymfont}[1]{##1}%
6712 \renewcommand*{\firstacronymfont}[1]{\acronymfont{##1}}%
6713 \renewcommand*{\acrpluralsuffix}{\glspluralsuffix}%
6714 }
```
long-sp-short Similar to the previous style but allows the space between the long and short form to be customized.

```
6715 \newacronymstyle{long-sp-short}%
6716 {%
 Check for long form in case this is a mixed glossary.
6717 \ifglshaslong{\glslabel}{\glsgenacfmt}{\glsgenentryfmt}%
6718 }%
6719 {%
6720 \renewcommand*{\GenericAcronymFields}{description={\the\glslongtok}}%
6721 \renewcommand*{\genacrfullformat}[2]{%
6722 \glsentrylong{##1}##2\glsacspace{##1}%
6723 (\protect\firstacronymfont{\glsentryshort{##1}})%
6724 }%
6725 \renewcommand*{\Genacrfullformat}[2]{%
6726 \Glsentrylong{##1}##2\glsacspace{##1}%
6727 (\protect\firstacronymfont{\glsentryshort{##1}})%
6728 }%
6729 \renewcommand*{\genplacrfullformat}[2]{%
6730 \glsentrylongpl{##1}##2\glsacspace{##1}%
6731 (\protect\firstacronymfont{\glsentryshortpl{##1}})%
6732 }%
6733 \renewcommand*{\Genplacrfullformat}[2]{%
6734 \Glsentrylongpl{##1}##2\glsacspace{##1}%
6735 (\protect\firstacronymfont{\glsentryshortpl{##1}})%
6736 }%
6737 \renewcommand*{\acronymentry}[1]{\acronymfont{\glsentryshort{##1}}}%
6738 \renewcommand*{\acronymsort}[2]{##1}%
6739 \renewcommand*{\acronymfont}[1]{##1}%
6740 \renewcommand*{\firstacronymfont}[1]{\acronymfont{##1}}%
6741 \renewcommand*{\acrpluralsuffix}{\glspluralsuffix}%
```

```
6742 }
```
\glsacspace Space between long and short form for the above style. This uses a non-breakable space if the short form is less than 3em, otherwise it uses a regular space.

```
6743 \newcommand*{\glsacspace}[1]{%
6744 \settowidth{\dimen@}{(\firstacronymfont{\glsentryshort{#1}})}%
6745 \ifdim\dimen@<3em~\else\space\fi
6746 }
```
short-long  $\langle short \rangle$  ( $\langle long \rangle$ ) acronym style.

```
6747 \newacronymstyle{short-long}%
6748 {%
```
Check for long form in case this is a mixed glossary.

```
6749 \ifglshaslong{\glslabel}{\glsgenacfmt}{\glsgenentryfmt}%
             6750 }%
             6751 {%
             6752 \renewcommand*{\GenericAcronymFields}{description={\the\glslongtok}}%
             6753 \renewcommand*{\genacrfullformat}[2]{%
             6754 \protect\firstacronymfont{\glsentryshort{##1}}##2\space
             6755 (\glsentrylong{##1})%
             6756 }%
             6757 \renewcommand*{\Genacrfullformat}[2]{%
             6758 \protect\firstacronymfont{\Glsentryshort{##1}}##2\space
             6759 (\glsentrylong{##1})%
             6760 }%
             6761 \renewcommand*{\genplacrfullformat}[2]{%
             6762 \protect\firstacronymfont{\glsentryshortpl{##1}}##2\space
             6763 (\glsentrylongpl{##1})%
             6764 }%
             6765 \renewcommand*{\Genplacrfullformat}[2]{%
             6766 \protect\firstacronymfont{\Glsentryshortpl{##1}}##2\space
             6767 (\glsentrylongpl{##1})%
             6768 }%
             6769 \renewcommand*{\acronymentry}[1]{\acronymfont{\glsentryshort{##1}}}%
             6770 \renewcommand*{\acronymsort}[2]{##1}%
             6771 \renewcommand*{\acronymfont}[1]{##1}%
             6772 \renewcommand*{\firstacronymfont}[1]{\acronymfont{##1}}%
             6773 \renewcommand*{\acrpluralsuffix}{\glspluralsuffix}%
             6774 }
long-sc-short 〈long〉 (\textsc{〈short〉}) acronym style.
             6775 \newacronymstyle{long-sc-short}%
             6776 {%
```
 \GlsUseAcrEntryDispStyle{long-short}% }%  $\frac{1}{2}$  \GlsUseAcrStyleDefs{long-short}% \renewcommand{\acronymfont}[1]{\textsc{##1}}% \renewcommand\*{\acrpluralsuffix}{\glsupacrpluralsuffix}%

```
6783 }
```

```
long-sm-short 〈long〉 (\textsmaller{〈short〉}) acronym style.
                6784 \newacronymstyle{long-sm-short}%
                6785 {%
                6786 \GlsUseAcrEntryDispStyle{long-short}%
                6787 }%
                6788 {%
                6789 \GlsUseAcrStyleDefs{long-short}%
                6790 \renewcommand{\acronymfont}[1]{\textsmaller{##1}}%
                6791 \renewcommand*{\acrpluralsuffix}{\glsacrpluralsuffix}%
                6792 }
 sc-short-long 〈short〉 (\textsc{〈long〉}) acronym style.
                6793 \newacronymstyle{sc-short-long}%
                6794 {%
                6795 \GlsUseAcrEntryDispStyle{short-long}%
                6796 }%
                6797 {%
                6798 \GlsUseAcrStyleDefs{short-long}%
                6799 \renewcommand{\acronymfont}[1]{\textsc{##1}}%
                6800 \renewcommand*{\acrpluralsuffix}{\glsupacrpluralsuffix}%
                6801 }
 sm-short-long 〈short〉 (\textsmaller{〈long〉}) acronym style.
                6802 \newacronymstyle{sm-short-long}%
                6803 {%
                6804 \GlsUseAcrEntryDispStyle{short-long}%
                6805 }%
                6806 {%
                6807 \GlsUseAcrStyleDefs{short-long}%
                6808 \renewcommand{\acronymfont}[1]{\textsmaller{##1}}%
                6809 \renewcommand*{\acrpluralsuffix}{\glsacrpluralsuffix}%
                6810 }
long-short-desc 〈long〉({〈short〉}) acronym style that has an accompanying description (which the user needs
                 to supply).
                6811 \newacronymstyle{long-short-desc}%
                6812 {%
                6813 \GlsUseAcrEntryDispStyle{long-short}%
                6814 }%
                6815 {%
                6816 \GlsUseAcrStyleDefs{long-short}%
                6817 \renewcommand*{\GenericAcronymFields}{}%
                6818 \renewcommand*{\acronymsort}[2]{##2}%
                6819 \renewcommand*{\acronymentry}[1]{%
                6820 \glsentrylong{##1}\space (\acronymfont{\glsentryshort{##1}})}%
                6821 }
```
long-sp-short-desc 〈*long*〉({〈*short*〉}) acronym style that has an accompanying description (which the user needs to supply). The space between the long and short form is given by  $\gtrsim$  glsacspace.

```
6822 \newacronymstyle{long-sp-short-desc}%
                6823 {%
                6824 \GlsUseAcrEntryDispStyle{long-sp-short}%
                6825 }%
                6826 {%
                6827 \GlsUseAcrStyleDefs{long-sp-short}%
                6828 \renewcommand*{\GenericAcronymFields}{}%
                6829 \renewcommand*{\acronymsort}[2]{##2}%
                6830 \renewcommand*{\acronymentry}[1]{%
                6831 \glsentrylong{##1}\glsacspace{##1}(\acronymfont{\glsentryshort{##1}})}%
                6832 }
long-sc-short-desc 〈long〉 (\textsc{〈short〉}) acronym style that has an accompanying description (which the
                 user needs to supply).
                6833 \newacronymstyle{long-sc-short-desc}%
                6834 {%
                6835 \GlsUseAcrEntryDispStyle{long-sc-short}%
                6836 }%
                6837 {%
                6838 \GlsUseAcrStyleDefs{long-sc-short}%
                6839 \renewcommand*{\GenericAcronymFields}{}%
                6840 \renewcommand*{\acronymsort}[2]{##2}%
                6841 \renewcommand*{\acronymentry}[1]{%
                6842 \glsentrylong{##1}\space (\acronymfont{\glsentryshort{##1}})}%
                6843 }
long-sm-short-desc 〈long〉(\textsmaller{〈short〉}) acronym style that has an accompanying description (which
                 the user needs to supply).
                6844 \newacronymstyle{long-sm-short-desc}%
                6845 {%
                6846 \GlsUseAcrEntryDispStyle{long-sm-short}%
                6847 }%
                6848 {%
                6849 \GlsUseAcrStyleDefs{long-sm-short}%
                6850 \renewcommand*{\GenericAcronymFields}{}%
                6851 \renewcommand*{\acronymsort}[2]{##2}%
                6852 \renewcommand*{\acronymentry}[1]{%
                6853 \glsentrylong{##1}\space (\acronymfont{\glsentryshort{##1}})}%
                6854 }
short-long-desc 〈short〉({〈long〉}) acronym style that has an accompanying description (which the user needs
                 to supply).
                6855 \newacronymstyle{short-long-desc}%
                6856 {%
                6857 \GlsUseAcrEntryDispStyle{short-long}%
                6858 }%
                6859 {%
                6860 \GlsUseAcrStyleDefs{short-long}%
```
\renewcommand\*{\GenericAcronymFields}{}%

```
6862 \renewcommand*{\acronymsort}[2]{##2}%
                6863 \renewcommand*{\acronymentry}[1]{%
                6864 \glsentrylong{##1}\space (\acronymfont{\glsentryshort{##1}})}%
                6865 }
short-long-desc \langle long \rangle (\textsc{\short}}) acronym style that has an accompanying description (which the
                 user needs to supply).
                6866 \newacronymstyle{sc-short-long-desc}%
                6867 {%
                6868 \GlsUseAcrEntryDispStyle{sc-short-long}%
                6869 }%
                6870 {%
                6871 \GlsUseAcrStyleDefs{sc-short-long}%
                6872 \renewcommand*{\GenericAcronymFields}{}%
                6873 \renewcommand*{\acronymsort}[2]{##2}%
                6874 \renewcommand*{\acronymentry}[1]{%
                6875 \glsentrylong{##1}\space (\acronymfont{\glsentryshort{##1}})}%
                6876 }
sm-short-long-desc 〈long〉(\textsmaller{〈short〉}) acronym style that has an accompanying description (which
                 the user needs to supply).
                6877 \newacronymstyle{sm-short-long-desc}%
                6878 {%
                6879 \GlsUseAcrEntryDispStyle{sm-short-long}%
                6880 }%
                6881 {%
                6882 \GlsUseAcrStyleDefs{sm-short-long}%
                6883 \renewcommand*{\GenericAcronymFields}{}%
                6884 \renewcommand*{\acronymsort}[2]{##2}%
                6885 \renewcommand*{\acronymentry}[1]{%
                6886 \glsentrylong{##1}\space (\acronymfont{\glsentryshort{##1}})}%
                6887 }
            dua 〈long〉 only acronym style.
                6888 \newacronymstyle{dua}%
                6889 {%
                 Check for long form in case this is a mixed glossary.
                6890 \ifdefempty\glscustomtext
                6891 {%
                6892 \ifglshaslong{\glslabel}%
                6893 {%
                6894 \glsifplural
                6895 {%
                 Plural form:
                6896 \glscapscase
                6897 {%
```
Plural form, don't adjust case: \glsentrylongpl{\glslabel}\glsinsert }% {% Plural form, make first letter upper case: \Glsentrylongpl{\glslabel}\glsinsert }% {% Plural form, all caps: \mfirstucMakeUppercase {\glsentrylongpl{\glslabel}\glsinsert}% }%<br>  $6907$  }% {% Singular form 6909 \glscapscase {% Singular form, don't adjust case: \glsentrylong{\glslabel}\glsinsert }% {% Subsequent singular form, make first letter upper case: \Glsentrylong{\glslabel}\glsinsert }% {% Subsequent singular form, all caps: \mfirstucMakeUppercase {\glsentrylong{\glslabel}\glsinsert}% }% }% }% {% Not an acronym: \glsgenentryfmt }% }% {\glscustomtext\glsinsert}% }% {% \renewcommand\*{\GenericAcronymFields}{description={\the\glslongtok}}% \renewcommand\*{\acrfullfmt}[3]{% \glslink[##1]{##2}{\glsentrylong{##2}##3\space (\acronymfont{\glsentryshort{##2}})}}% \renewcommand\*{\Acrfullfmt}[3]{%

```
6934 \glslink[##1]{##2}{\Glsentrylong{##2}##3\space
        6935 (\acronymfont{\glsentryshort{##2}})}}%
        6936 \renewcommand*{\ACRfullfmt}[3]{%
        6937 \glslink[##1]{##2}{%
        6938 \mfirstucMakeUppercase{\glsentrylong{##2}##3\space
        6939 (\acronymfont{\glsentryshort{##2}})}}}%
        6940 \renewcommand*{\acrfullplfmt}[3]{%
        6941 \glslink[##1]{##2}{\glsentrylongpl{##2}##3\space
        6942 (\acronymfont{\glsentryshortpl{##2}})}}%
        6943 \renewcommand*{\Acrfullplfmt}[3]{%
        6944 \glslink[##1]{##2}{\Glsentrylongpl{##2}##3\space
        6945 (\acronymfont{\glsentryshortpl{##2}})}}%
        6946 \renewcommand*{\ACRfullplfmt}[3]{%
        6947 \glslink[##1]{##2}{%
        6948 \mfirstucMakeUppercase{\glsentrylongpl{##2}##3\space
        6949 (\acronymfont{\glsentryshortpl{##2}})}}}%
        6950 \renewcommand*{\glsentryfull}[1]{%
        6951 \glsentrylong{##1}\space(\acronymfont{\glsentryshort{##1}})%
        6952 }%
        6953 \renewcommand*{\Glsentryfull}[1]{%
        6954 \Glsentrylong{##1}\space(\acronymfont{\glsentryshort{##1}})%
        6955 }%
        6956 \renewcommand*{\glsentryfullpl}[1]{%
        6957 \glsentrylongpl{##1}\space(\acronymfont{\glsentryshortpl{##1}})%
        6958 }%
        6959 \renewcommand*{\Glsentryfullpl}[1]{%
        6960 \Glsentrylongpl{##1}\space(\acronymfont{\glsentryshortpl{##1}})%
        6961 }%
        6962 \renewcommand*{\acronymentry}[1]{\acronymfont{\glsentryshort{##1}}}%
        6963 \renewcommand*{\acronymsort}[2]{##1}%
        6964 \renewcommand*{\acronymfont}[1]{##1}%
        6965 \renewcommand*{\acrpluralsuffix}{\glsacrpluralsuffix}%
        6966 }
dua-desc 〈long〉 only acronym style with user-supplied description.
```

```
6967 \newacronymstyle{dua-desc}%
6968 {%
6969 \GlsUseAcrEntryDispStyle{dua}%
6970 }%
6971 {%
6972 \GlsUseAcrStyleDefs{dua}%
6973 \renewcommand*{\GenericAcronymFields}{}%
6974 \renewcommand*{\acronymentry}[1]{\acronymfont{\glsentrylong{##1}}}%
6975 \renewcommand*{\acronymsort}[2]{##2}%
6976 }%
```

```
footnote 〈short〉\footnote{〈long〉} acronym style.
        6977 \newacronymstyle{footnote}%
        6978 {%
          Check for long form in case this is a mixed glossary.
        6979 \ifglshaslong{\glslabel}{\glsgenacfmt}{\glsgenentryfmt}%
        6980 }%
        6981 {%
        6982 \renewcommand*{\GenericAcronymFields}{description={\the\glslongtok}}%
          Need to ensure hyperlinks are switched off on first use:
        6983 \glshyperfirstfalse
        6984 \renewcommand*{\genacrfullformat}[2]{%
        6985 \protect\firstacronymfont{\glsentryshort{##1}}##2%
        6986 \protect\footnote{\glsentrylong{##1}}%
        6987 }%
        6988 \renewcommand*{\Genacrfullformat}[2]{%
        6989 \firstacronymfont{\Glsentryshort{##1}}##2%
        6990 \protect\footnote{\glsentrylong{##1}}%
        6991 }%
        6992 \renewcommand*{\genplacrfullformat}[2]{%
        6993 \protect\firstacronymfont{\glsentryshortpl{##1}}##2%
        6994 \protect\footnote{\glsentrylongpl{##1}}%
        6995 }%
        6996 \renewcommand*{\Genplacrfullformat}[2]{%
        6997 \protect\firstacronymfont{\Glsentryshortpl{##1}}##2%
        6998 \protect\footnote{\glsentrylongpl{##1}}%
        6999 }%
        7000 \renewcommand*{\acronymentry}[1]{\acronymfont{\glsentryshort{##1}}}%
        7001 \renewcommand*{\acronymsort}[2]{##1}%
        7002 \renewcommand*{\acronymfont}[1]{##1}%
        7003 \renewcommand*{\acrpluralsuffix}{\glsacrpluralsuffix}%
          Don't use footnotes for \acrfull:
        7004 \renewcommand*{\acrfullfmt}[3]{%
        7005 \glslink[##1]{##2}{\acronymfont{\glsentryshort{##2}}##3\space
        7006 (\glsentrylong{##2})}}%
        7007 \renewcommand*{\Acrfullfmt}[3]{%
        7008 \glslink[##1]{##2}{\acronymfont{\Glsentryshort{##2}}##3\space
        7009 (\glsentrylong{##2})}}%
        7010 \renewcommand*{\ACRfullfmt}[3]{%
        7011 \glslink[##1]{##2}{%
        7012 \mfirstucMakeUppercase{\acronymfont{\glsentryshort{##2}}##3\space
        7013 (\glsentrylong{##2})}}}%
        7014 \renewcommand*{\acrfullplfmt}[3]{%
        7015 \glslink[##1]{##2}{\acronymfont{\glsentryshortpl{##2}}##3\space
        7016 (\glsentrylongpl{##2})}}%
        7017 \renewcommand*{\Acrfullplfmt}[3]{%
        7018 \glslink[##1]{##2}{\acronymfont{\Glsentryshortpl{##2}}##3\space
```

```
7019 (\glsentrylongpl{##2})}}%
```

```
7020 \renewcommand*{\ACRfullplfmt}[3]{%
             7021 \glslink[##1]{##2}{%
             7022 \mfirstucMakeUppercase{\acronymfont{\glsentryshortpl{##2}}##3\space
             7023 (\glsentrylongpl{##2})}}}%
               Similarly for \glsentryfull etc:
             7024 \renewcommand*{\glsentryfull}[1]{%
             7025 \acronymfont{\glsentryshort{##1}}\space(\glsentrylong{##1})}%
             7026 \renewcommand*{\Glsentryfull}[1]{%
             7027 \acronymfont{\Glsentryshort{##1}}\space(\glsentrylong{##1})}%
             7028 \renewcommand*{\glsentryfullpl}[1]{%
             7029 \acronymfont{\glsentryshortpl{##1}}\space(\glsentrylongpl{##1})}%
             7030 \renewcommand*{\Glsentryfullpl}[1]{%
             7031 \acronymfont{\Glsentryshortpl{##1}}\space(\glsentrylongpl{##1})}%
             7032 }
  footnote-sc \textsc{〈short〉}\footnote{〈long〉} acronym style.
             7033 \newacronymstyle{footnote-sc}%
             7034 {%
             7035 \GlsUseAcrEntryDispStyle{footnote}%
             7036 }%
             7037 {%
             7038 \GlsUseAcrStyleDefs{footnote}%
             7039 \renewcommand{\acronymentry}[1]{\acronymfont{\glsentryshort{##1}}}
             7040 \renewcommand{\acronymfont}[1]{\textsc{##1}}%
             7041 \renewcommand*{\acrpluralsuffix}{\glsupacrpluralsuffix}%
             7042 }%
  footnote-sm \textsmaller{〈short〉}\footnote{〈long〉} acronym style.
             7043 \newacronymstyle{footnote-sm}%
             7044 {%
             7045 \GlsUseAcrEntryDispStyle{footnote}%
             7046 }%
             7047 {%
             7048 \GlsUseAcrStyleDefs{footnote}%
             7049 \renewcommand{\acronymentry}[1]{\acronymfont{\glsentryshort{##1}}}
             7050 \renewcommand{\acronymfont}[1]{\textsmaller{##1}}%
             7051 \renewcommand*{\acrpluralsuffix}{\glsacrpluralsuffix}%
             7052 }%
footnote-desc 〈short〉\footnote{〈long〉} acronym style that has an accompanying description (which the
               user needs to supply).
             7053 \newacronymstyle{footnote-desc}%
             7054 {%
             7055 \GlsUseAcrEntryDispStyle{footnote}%
             7056 }%
             7057 {%
```
\GlsUseAcrStyleDefs{footnote}%

\renewcommand\*{\GenericAcronymFields}{}%

```
7060 \renewcommand*{\acronymsort}[2]{##2}%
               7061 \renewcommand*{\acronymentry}[1]{%
               7062 \glsentrylong{##1}\space (\acronymfont{\glsentryshort{##1}})}%
               7063 }
footnote-sc-desc \textsc{〈short〉}\footnote{〈long〉} acronym style that has an accompanying description
                 (which the user needs to supply).
               7064 \newacronymstyle{footnote-sc-desc}%
               7065 {%
               7066 \GlsUseAcrEntryDispStyle{footnote-sc}%
               7067 }%
               7068 {%
               7069 \GlsUseAcrStyleDefs{footnote-sc}%
               7070 \renewcommand*{\GenericAcronymFields}{}%
               7071 \renewcommand*{\acronymsort}[2]{##2}%
               7072 \renewcommand*{\acronymentry}[1]{%
               7073 \glsentrylong{##1}\space (\acronymfont{\glsentryshort{##1}})}%
               7074 }
footnote-sm-desc \textsmaller{〈short〉}\footnote{〈long〉} acronym style that has an accompanying de-
                 scription (which the user needs to supply).
               7075 \newacronymstyle{footnote-sm-desc}%
               7076 {%
               7077 \GlsUseAcrEntryDispStyle{footnote-sm}%
               7078 }%
               7079 {%
               7080 \GlsUseAcrStyleDefs{footnote-sm}%
               7081 \renewcommand*{\GenericAcronymFields}{}%
               7082 \renewcommand*{\acronymsort}[2]{##2}%
               7083 \renewcommand*{\acronymentry}[1]{%
               7084 \glsentrylong{##1}\space (\acronymfont{\glsentryshort{##1}})}%
               7085 }
```
#### AcronymSynonyms

\newcommand\*{\DefineAcronymSynonyms}{%

## Short form

### \acs

\let\acs\acrshort

# First letter uppercase short form

### \Acs

\let\Acs\Acrshort

# Plural short form

### \acsp

\let\acsp\acrshortpl

First letter uppercase plural short form

# \Acsp

7090 \let\Acsp\Acrshortpl

# Long form

# $\setminus$ acl

7091 \let\acl\acrlong

Plural long form

# \aclp

7092 \let\aclp\acrlongpl

First letter upper case long form

# $\Lambda$ cl

7093 \let\Acl\Acrlong

First letter upper case plural long form

# \Aclp

7094 \let\Aclp\Acrlongpl

Full form

# \acf

7095 \let\acf\acrfull

Plural full form

# \acfp

7096 \let\acfp\acrfullpl

First letter upper case full form

# \Acf

7097 \let\Acf\Acrfull

First letter upper case plural full form

# \Acfp

7098 \let\Acfp\Acrfullpl

# Standard form

# \ac

7099 \let\ac\gls

# First upper case standard form

### $\lambda$ c

7100 \let\Ac\Gls

```
Standard plural form
```
\acp

7101 \let\acp\glspl

Standard first letter upper case plural form

# \Acp

```
7102 \let\Acp\Glspl
```
7103 }

Define synonyms if required 7104 \ifglsacrshortcuts

7105 \DefineAcronymSynonyms  $7106 \setminus fi$ 

These commands for setting the style are now deprecated but are kept for backward compatibility.

nymDisplayStyle Sets the default acronym display style for given glossary.

```
7107 \newcommand*{\SetDefaultAcronymDisplayStyle}[1]{%
7108 \defglsentryfmt[#1]{\glsgenentryfmt}%
7109 }
```
 $\text{ItNewAcronymDef}$  Sets up the acronym definition for the default style. The information is provided by the tokens \glslabeltok, \glsshorttok, \glslongtok and \glskeylisttok.

```
7110 \newcommand*{\DefaultNewAcronymDef}{%
7111 \edef\@do@newglossaryentry{%
7112 \noexpand\newglossaryentry{\the\glslabeltok}%
7113 {%
7114 type=\acronymtype,%
7115    mame={\the\glsshorttok},%
7116 sort={\the\glsshorttok},%
7117 text={\the\glsshorttok},%
7118 first={\acrfullformat{\the\glslongtok}{\the\glsshorttok}},%
7119 plural={\noexpand\expandonce\noexpand\@glo@shortpl},%
7120 firstplural={\acrfullformat{\noexpand\expandonce\noexpand\@glo@longpl}%
7121 {\noexpand\expandonce\noexpand\@glo@shortpl}},%
7122 short={\the\glsshorttok},%
7123 shortplural={\the\glsshorttok\noexpand\acrpluralsuffix},%
7124 long={\the\glslongtok},%
7125 longplural={\the\glslongtok\noexpand\acrpluralsuffix},%
7126 description={\the\glslongtok},%
7127 descriptionplural={\noexpand\expandonce\noexpand\@glo@longpl},%
```
Remaining options specified by the user:

7128 \the\glskeylisttok 7129 }%

7130 }%

```
7131 \let\@org@gls@assign@firstpl\gls@assign@firstpl
```

```
7132 \let\@org@gls@assign@plural\gls@assign@plural
7133 \let\@org@gls@assign@descplural\gls@assign@descplural
7134 \def\gls@assign@firstpl##1##2{%
7135 \@@gls@expand@field{##1}{firstpl}{##2}%
7136 }%
7137 \def\gls@assign@plural##1##2{%
7138 \@@gls@expand@field{##1}{plural}{##2}%
7139 }%
7140 \def\gls@assign@descplural##1##2{%
7141 \@@gls@expand@field{##1}{descplural}{##2}%
7142 }%
7143 \@do@newglossaryentry
7144 \let\gls@assign@firstpl\@org@gls@assign@firstpl
7145 \let\gls@assign@plural\@org@gls@assign@plural
7146 \let\gls@assign@symbolplural\@org@gls@assign@symbolplural
7147 }
```
 $\texttt{ultdcromymStyle}$  Set up the default acronym style:

\newcommand\*{\SetDefaultAcronymStyle}{%

Set the display style:

\@for\@gls@type:=\@glsacronymlists\do{%

- \SetDefaultAcronymDisplayStyle{\@gls@type}%
- }%

Set up the definition of \newacronym:

\renewcommand{\newacronym}[4][]{%

If user is just using the main glossary and hasn't identified it as a list of acronyms, then update. (This is done to ensure backwards compatibility with versions prior to 2.04).

```
7153 \ifx\@glsacronymlists\@empty
7154 \def\@glo@type{\acronymtype}%
7155 \setkeys{glossentry}{##1}%
7156 \DeclareAcronymList{\@glo@type}%
7157 \SetDefaultAcronymDisplayStyle{\@glo@type}%
7158 \fi
7159 \glskeylisttok{##1}%
7160 \glslabeltok{##2}%
7161 \glsshorttok{##3}%
7162 \glslongtok{##4}%
7163 \newacronymhook
7164 \DefaultNewAcronymDef
7165 }%
7166 \renewcommand*{\acrpluralsuffix}{\glsacrpluralsuffix}%
7167 }
```
\acrfootnote Used by the footnote acronym styles.

\newcommand\*{\acrfootnote}[3]{\acrlinkfootnote{#1}{#2}{#3}}

\acrlinkfootnote

```
7169 \newcommand*{\acrlinkfootnote}[3]{%
             7170 \footnote{\glslink[#1]{#2}{#3}}%
             7171 }
rnolinkfootnote
             7172 \newcommand*{\acrnolinkfootnote}[3]{%
             7173 \footnote{#3}%
             7174 }
nymDisplayStyle Sets the acronym display style for given glossary for the description and footnote combina-
               tion.
             7175 \newcommand*{\SetDescriptionFootnoteAcronymDisplayStyle}[1]{%
             7176 \defglsentryfmt[#1]{%
             7177 \ifdefempty\glscustomtext
             7178 {%
             7179 \ifglsused{\glslabel}%
             7180 {%
             7181 \acronymfont{\glsgenentryfmt}%
             7182 }%
             7183 {%
             7184 \firstacronymfont{\glsgenentryfmt}%
             7185 \ifglshassymbol{\glslabel}%
             7186 {%
             7187 \expandafter\protect\expandafter\acrfootnote\expandafter
             7188 {\@gls@link@opts}{\@gls@link@label}%
             7189 {%
             7190 \glsifplural
             7191 {\glsentrysymbolplural{\glslabel}}7192 {\glsentrysymbol{\glslabel}}%
             7193 }%
             7194 }%
             7195 }%
             7196 }%
             7197 {\glscustomtext\glsinsert}%
             7198 }%
             7199 }
teNewAcronymDef
```
 \newcommand\*{\DescriptionFootnoteNewAcronymDef}{% \edef\@do@newglossaryentry{% 7202 \noexpand\newglossaryentry{\the\glslabeltok}% {% 7204 type=\acronymtype,% 7205 name={\noexpand\acronymfont{\the\glsshorttok}},% sort={\the\glsshorttok},% 7207 first={\the\glsshorttok},% firstplural={\noexpand\expandonce\noexpand\@glo@shortpl},% 7209 text={\the\glsshorttok},%

```
7210 plural={\noexpand\expandonce\noexpand\@glo@shortpl},%
7211 short={\the\glsshorttok},%
7212 shortplural={\the\glsshorttok\noexpand\acrpluralsuffix},%
7213 long={\the\glslongtok},%
7214 longplural={\the\glslongtok\noexpand\acrpluralsuffix},%
7215 symbol={\the\glslongtok},%
7216 symbolplural={\noexpand\expandonce\noexpand\@glo@longpl},%
7217 \the\glskeylisttok
7218 }%
7219 }%
7220 \let\@org@gls@assign@firstpl\gls@assign@firstpl
7221 \let\@org@gls@assign@plural\gls@assign@plural
7222 \let\@org@gls@assign@symbolplural\gls@assign@symbolplural
7223 \def\gls@assign@firstpl##1##2{%
7224 \@@gls@expand@field{##1}{firstpl}{##2}%
7225 }%
7226 \def\gls@assign@plural##1##2{%
7227 \@@gls@expand@field{##1}{plural}{##2}%
7228 }%
7229 \def\gls@assign@symbolplural##1##2{%
7230 \@@gls@expand@field{##1}{symbolplural}{##2}%
7231 }%
7232 \@do@newglossaryentry
7233 \let\gls@assign@plural\@org@gls@assign@plural
7234 \let\gls@assign@firstpl\@org@gls@assign@firstpl
7235 \let\gls@assign@symbolplural\@org@gls@assign@symbolplural
7236 }
```
 $\sigma$ teAcronymStyle If a description and footnote are both required, store the long form in the symbol key. Store the short form in text key. Note that since the long form is stored in the symbol key, if you want the long form to appear in the list of acronyms, you need to use a glossary style that displays the symbol key.

```
7237 \newcommand*{\SetDescriptionFootnoteAcronymStyle}{%
7238 \renewcommand{\newacronym}[4][]{%
7239 \ifx\@glsacronymlists\@empty
7240 \def\@glo@type{\acronymtype}%
7241 \setkeys{glossentry}{##1}%
7242 \DeclareAcronymList{\@glo@type}%
7243 \SetDescriptionFootnoteAcronymDisplayStyle{\@glo@type}%
7244 \fi
7245 \glskeylisttok{##1}%
7246 \glslabeltok{##2}%
7247 \glsshorttok{##3}%
7248 \glslongtok{##4}%
7249 \newacronymhook
7250 \DescriptionFootnoteNewAcronymDef
7251 }%
```
If footnote package option is specified, set the first use to append the long form (stored in

symbol) as a footnote.

```
7252 \@for\@gls@type:=\@glsacronymlists\do{%
7253 \SetDescriptionFootnoteAcronymDisplayStyle{\@gls@type}%
7254 }%
```
Redefine \acronymfont if small caps required. The plural suffix is set in an upright font so that it remains in normal lower case, otherwise it looks as though it's part of the acronym.

```
7255 \ifglsacrsmallcaps
7256 \renewcommand*{\acronymfont}[1]{\textsc{##1}}%
7257 \renewcommand*{\acrpluralsuffix}{\glsupacrpluralsuffix}%
7258 \else
7259 \ifglsacrsmaller
7260 \renewcommand*{\acronymfont}[1]{\textsmaller{##1}}%
7261 \setminusfi
7262 \fi
```
Check for package option clash

```
7263 \ifglsacrdua
7264 \PackageError{glossaries}{Option clash: 'footnote' and 'dua'
7265 can't both be set}\{\}\7266 \fi
7267 }%
```
nymDisplayStyle Sets the acronym display style for given glossary with description and dua combination.

```
7268 \newcommand*{\SetDescriptionDUAAcronymDisplayStyle}[1]{%
7269 \defglsentryfmt[#1]{\glsgenentryfmt}%
7270 }
```
### UANewAcronymDef

7271 \newcommand\*{\DescriptionDUANewAcronymDef}{% 7272 \edef\@do@newglossaryentry{% 7273 \noexpand\newglossaryentry{\the\glslabeltok}%  $7274$   $\{$ % 7275 type=\acronymtype,% 7276 name={\the\glslongtok},% 7277 sort={\the\glslongtok}, 7278 text={\the\glslongtok},% 7279 first={\the\glslongtok},% 7280 plural={\noexpand\expandonce\noexpand\@glo@longpl},% 7281 firstplural={\noexpand\expandonce\noexpand\@glo@longpl},% 7282 short={\the\glsshorttok},% 7283 shortplural={\the\glsshorttok\noexpand\acrpluralsuffix},% 7284 long={\the\glslongtok},% 7285 longplural={\the\glslongtok\noexpand\acrpluralsuffix},% 7286 symbol={\the\glsshorttok},% 7287 symbolplural={\noexpand\expandonce\noexpand\@glo@shortpl},% 7288 \the\glskeylisttok 7289 }% 7290 }%

```
7291 \let\@org@gls@assign@firstpl\gls@assign@firstpl
7292 \let\@org@gls@assign@plural\gls@assign@plural
7293 \let\@org@gls@assign@symbolplural\gls@assign@symbolplural
7294 \def\gls@assign@firstpl##1##2{%
7295 \@@gls@expand@field{##1}{firstpl}{##2}%
7296 }%
7297 \def\gls@assign@plural##1##2{%
7298 \@@gls@expand@field{##1}{plural}{##2}%
7299 }%
7300 \def\gls@assign@symbolplural##1##2{%
7301 \@@gls@expand@field{##1}{symbolplural}{##2}%<br>7302 }%
7302
7303 \@do@newglossaryentry
7304 \let\gls@assign@firstpl\@org@gls@assign@firstpl
7305 \let\gls@assign@plural\@org@gls@assign@plural
7306 \let\gls@assign@symbolplural\@org@gls@assign@symbolplural
7307 }
```
DUAAcronymStyle Description, don't use acronym and no footnote. Note that the short form is stored in the symbol key, so if the short form needs to be displayed in the glossary, use a style the displays the symbol.

```
7308 \newcommand*{\SetDescriptionDUAAcronymStyle}{%
7309 \ifglsacrsmallcaps
7310 \PackageError{glossaries}{Option clash: 'smallcaps' and 'dua'
7311 can't both be set}{}%
7312 \else
7313 \ifglsacrsmaller
7314 \PackageError{glossaries}{Option clash: 'smaller' and 'dua'
7315 can't both be set}\{\}%
7316 \fi
7317 \fi
7318 \renewcommand{\newacronym}[4][]{%
7319 \ifx\@glsacronymlists\@empty
7320 \def\@glo@type{\acronymtype}%
7321 \setkeys{glossentry}{##1}%
7322 \DeclareAcronymList{\@glo@type}%
7323 \SetDescriptionDUAAcronymDisplayStyle{\@glo@type}%
7324 \fi
7325 \glskeylisttok{##1}%
7326 \glslabeltok{##2}%
7327 \glsshorttok{##3}%
7328 \glslongtok{##4}%
7329 \newacronymhook
7330 \DescriptionDUANewAcronymDef
7331 }%
 Set display.
```

```
7332 \@for\@gls@type:=\@glsacronymlists\do{%
7333 \SetDescriptionDUAAcronymDisplayStyle{\@gls@type}%
```
 }% }%

nymDisplayStyle Sets the acronym display style for given glossary using the description setting (but not footnote or dua).

```
7336 \newcommand*{\SetDescriptionAcronymDisplayStyle}[1]{%
7337 \defglsentryfmt[#1]{%
7338 \ifdefempty\glscustomtext
```

```
7339 {%
7340 \ifglsused{\glslabel}%
7341 {%
```
Move the inserted text outside of \acronymfont

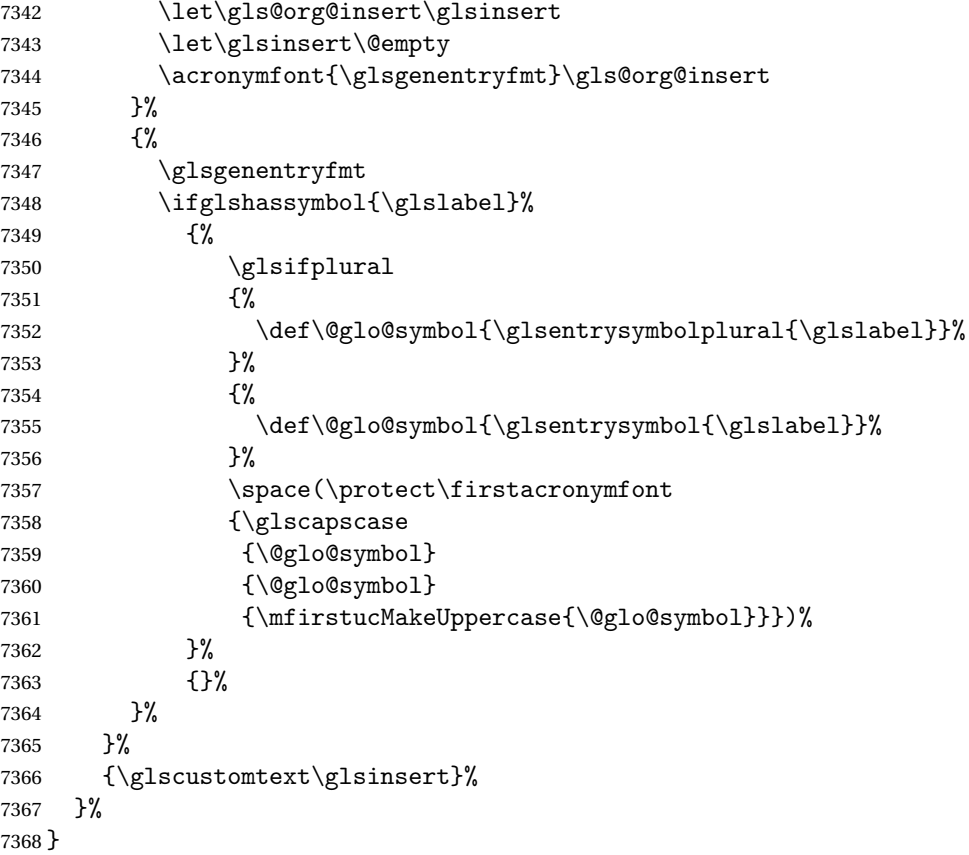

### onNewAcronymDef

 \newcommand\*{\DescriptionNewAcronymDef}{% \edef\@do@newglossaryentry{% 7371 \noexpand\newglossaryentry{\the\glslabeltok}% {% 7373 type=\acronymtype,% name={\noexpand

```
7375 \acrnameformat{\the\glsshorttok}{\the\glslongtok}},%
7376 sort={\the\glsshorttok},%
7377 first={\the\glslongtok},%
7378 firstplural={\noexpand\expandonce\noexpand\@glo@longpl},%
7379 text={\the\glsshorttok},%
7380 plural={\noexpand\expandonce\noexpand\@glo@shortpl},%
7381 short={\the\glsshorttok},%
7382 shortplural={\the\glsshorttok\noexpand\acrpluralsuffix},%
7383 long={\the\glslongtok},%
7384 longplural={\the\glslongtok\noexpand\acrpluralsuffix},%
7385 symbol={\noexpand\@glo@text},%
7386 symbolplural={\noexpand\expandonce\noexpand\@glo@shortpl},%
7387 \the\glskeylisttok}%
7388 }%
7389 \let\@org@gls@assign@firstpl\gls@assign@firstpl
7390 \let\@org@gls@assign@plural\gls@assign@plural
7391 \let\@org@gls@assign@symbolplural\gls@assign@symbolplural
7392 \def\gls@assign@firstpl##1##2{%
7393 \@@gls@expand@field{##1}{firstpl}{##2}%
7394 }%
7395 \def\gls@assign@plural##1##2{%
7396 \@@gls@expand@field{##1}{plural}{##2}%
7397 }%
7398 \def\gls@assign@symbolplural##1##2{%
7399 \@@gls@expand@field{##1}{symbolplural}{##2}%
7400 }%
7401 \@do@newglossaryentry
7402 \let\gls@assign@firstpl\@org@gls@assign@firstpl
7403 \let\gls@assign@plural\@org@gls@assign@plural
7404 \let\gls@assign@symbolplural\@org@gls@assign@symbolplural
7405 }
```
 $\text{ionAcronymStyle}$  Option description is used, but not dua or footnote. Store long form in first key and short form in text and symbol key. The name is stored using \acrnameformat to allow the user to override the way the name is displayed in the list of acronyms.

```
7406 \newcommand*{\SetDescriptionAcronymStyle}{%
7407 \renewcommand{\newacronym}[4][]{%
7408 \ifx\@glsacronymlists\@empty
7409 \def\@glo@type{\acronymtype}%
7410 \setkeys{glossentry}{##1}%
7411 \DeclareAcronymList{\@glo@type}%
7412 \SetDescriptionAcronymDisplayStyle{\@glo@type}%
7413 \fi
7414 \glskeylisttok{##1}%
7415 \glslabeltok{##2}%
7416 \glsshorttok{##3}%
7417 \glslongtok{##4}%
7418 \newacronymhook
7419 \DescriptionNewAcronymDef
```
}%

Set display.

```
7421 \@for\@gls@type:=\@glsacronymlists\do{%
7422 \SetDescriptionAcronymDisplayStyle{\@gls@type}%
7423 }%
```
Redefine \acronymfont if small caps required. The plural suffix is set in an upright font so that it remains in normal lower case, otherwise it looks as though it's part of the acronym.

```
7424 \ifglsacrsmallcaps
7425 \renewcommand{\acronymfont}[1]{\textsc{##1}}
7426 \renewcommand*{\acrpluralsuffix}{\glsupacrpluralsuffix}%
7427 \else
7428 \ifglsacrsmaller
7429 \renewcommand*{\acronymfont}[1]{\textsmaller{##1}}%
7430 \fi
7431 \fi
7432 }%
```
nymDisplayStyle Sets the acronym display style for given glossary with footnote setting (but not description or dua).

```
7433 \newcommand*{\SetFootnoteAcronymDisplayStyle}[1]{%
7434 \defglsentryfmt[#1]{%
7435 \ifdefempty\glscustomtext
```

```
7436 {%
```
Move the inserted text outside of \acronymfont

```
7437 \let\gls@org@insert\glsinsert
7438 \let\glsinsert\@empty
7439 \ifglsused{\glslabel}%
7440 {%
7441 \acronymfont{\glsgenentryfmt}\gls@org@insert
7442 }%
7443 {%
7444 \firstacronymfont{\glsgenentryfmt}\gls@org@insert
7445 \ifglshaslong{\glslabel}%
7446 {%
7447 \expandafter\protect\expandafter\acrfootnote\expandafter
7448 {\@gls@link@opts}{\@gls@link@label}%
7449 {%
7450 \glsifplural
7451 {\glsentrylongpl}{\glsalabel}}7452 {\glsentrylong{\glslabel}}%
7453 }%
7454 }%
7455 {}%
7456 }%
7457 }%
```

```
7458 {\glscustomtext\glsinsert}%
7459 }%
7460 }
```
#### teNewAcronymDef

```
7461 \newcommand*{\FootnoteNewAcronymDef}{%
7462 \edef\@do@newglossaryentry{%
7463 \noexpand\newglossaryentry{\the\glslabeltok}%
7464 {%
7465 type=\acronymtype,%
7466 name={\noexpand\acronymfont{\the\glsshorttok}},%
7467 sort={\the\glsshorttok},%
7468 text={\the\glsshorttok},%
7469 plural={\noexpand\expandonce\noexpand\@glo@shortpl},%
7470 first={\the\glsshorttok},%
7471 firstplural={\noexpand\expandonce\noexpand\@glo@shortpl},%
7472 short={\the\glsshorttok},%
7473 shortplural={\the\glsshorttok\noexpand\acrpluralsuffix},%
7474 long={\the\glslongtok},%
7475 longplural={\the\glslongtok\noexpand\acrpluralsuffix},%
7476 description={\the\glslongtok},%
7477 descriptionplural={\noexpand\expandonce\noexpand\@glo@longpl},%
7478 \the\glskeylisttok
7479 }%
7480 }%
7481 \let\@org@gls@assign@plural\gls@assign@plural
7482 \let\@org@gls@assign@firstpl\gls@assign@firstpl
7483 \let\@org@gls@assign@descplural\gls@assign@descplural
7484 \def\gls@assign@firstpl##1##2{%
7485 \@@gls@expand@field{##1}{firstpl}{##2}%
7486 }%
7487 \def\gls@assign@plural##1##2{%
7488 \@@gls@expand@field{##1}{plural}{##2}%
7489 }%
7490 \def\gls@assign@descplural##1##2{%
7491 \@@gls@expand@field{##1}{descplural}{##2}%
7492 }%
7493 \@do@newglossaryentry
7494 \let\gls@assign@plural\@org@gls@assign@plural
7495 \let\gls@assign@firstpl\@org@gls@assign@firstpl
7496 \let\gls@assign@descplural\@org@gls@assign@descplural
7497 }
```
 $\sigma$ teAcronymStyle If footnote package option is specified, set the first use to append the long form (stored in description) as a footnote. Use the description key to store the long form.

```
7498 \newcommand*{\SetFootnoteAcronymStyle}{%
7499 \renewcommand{\newacronym}[4][]{%
7500 \ifx\@glsacronymlists\@empty
```

```
7501 \def\@glo@type{\acronymtype}%
```

```
7502 \setkeys{glossentry}{##1}%
7503 \DeclareAcronymList{\@glo@type}%
7504 \SetFootnoteAcronymDisplayStyle{\@glo@type}%
7505 \fi
7506 \glskeylisttok{##1}%
7507 \glslabeltok{##2}%
7508 \glsshorttok{##3}%
7509 \glslongtok{##4}%
7510 \newacronymhook
7511 \FootnoteNewAcronymDef
7512 }%
 Set display
7513 \@for\@gls@type:=\@glsacronymlists\do{%
7514 \SetFootnoteAcronymDisplayStyle{\@gls@type}%
```

```
7515 }%
```
Redefine \acronymfont if small caps required. The plural suffix is set in an upright font so that it remains in normal lower case, otherwise it looks as though it's part of the acronym.

```
7516 \ifglsacrsmallcaps
7517 \renewcommand*{\acronymfont}[1]{\textsc{##1}}%
7518 \renewcommand*{\acrpluralsuffix}{\glsupacrpluralsuffix}%
7519 \else
7520 \ifglsacrsmaller
7521 \renewcommand*{\acronymfont}[1]{\textsmaller{##1}}%
7522 \fi
7523 \fi
```
Check for option clash

```
7524 \ifglsacrdua
7525 \PackageError{glossaries}{Option clash: 'footnote' and 'dua'
7526 can't both be set}{}%
7527 \fi
7528 }%
```
 $\alpha$  parenifnotempty Do a space followed by the argument if the argument doesn't expand to empty or  $\relaxright$  . If argument isn't empty (or \relax), apply the macro to it given in the second argument.

```
7529 \DeclareRobustCommand*{\glsdoparenifnotempty}[2]{%
7530 \protected@edef\gls@tmp{#1}%
7531 \ifdefempty\gls@tmp
7532 {}%
7533 {%
7534 \ifx\gls@tmp\@gls@default@value
7535 \else
7536 \space (#2{#1})%
7537 \fi
7538 }%
7539 }
```
nymDisplayStyle Sets the acronym display style for given glossary where neither footnote nor description is required, but smallcaps or smaller specified.

```
7540 \newcommand*{\SetSmallAcronymDisplayStyle}[1]{%
7541 \defglsentryfmt[#1]{%
```

```
7542 \ifdefempty\glscustomtext
7543 {%
```
Move the inserted text outside of \acronymfont

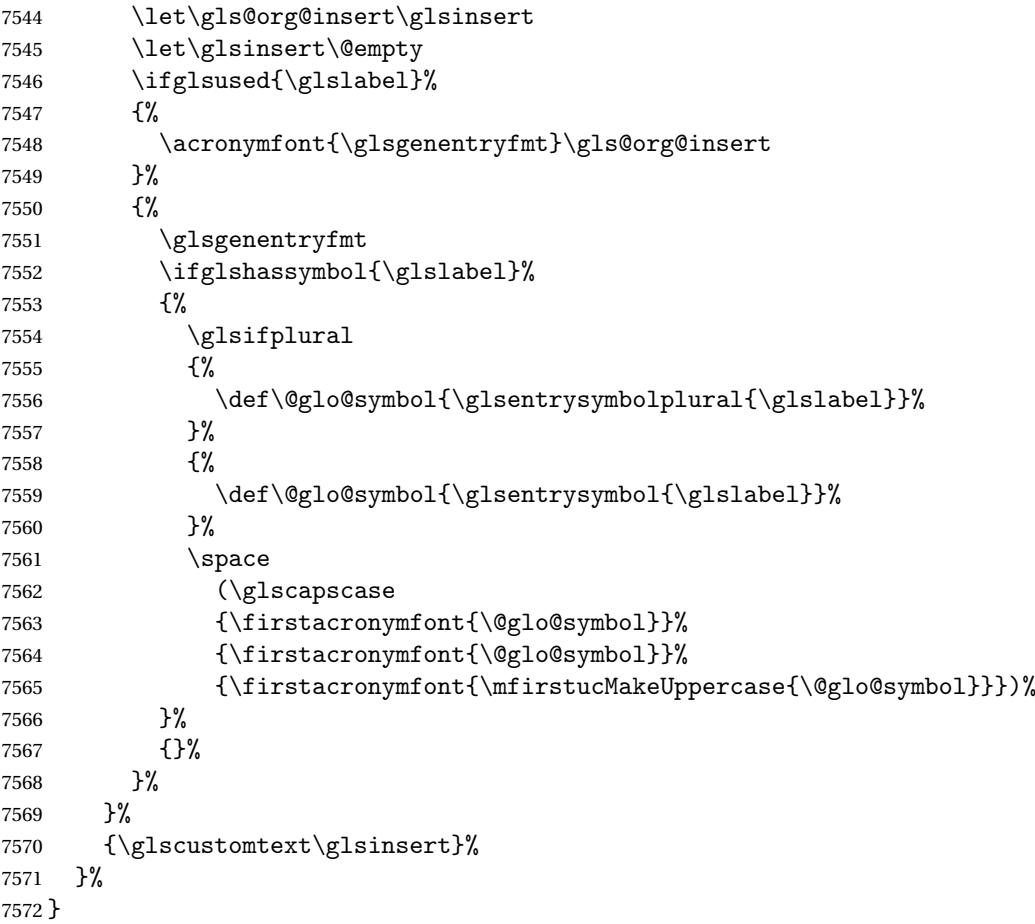

### \SmallNewAcronymDef

 \newcommand\*{\SmallNewAcronymDef}{% \edef\@do@newglossaryentry{% 7575 \noexpand\newglossaryentry{\the\glslabeltok}% {% 7577 type=\acronymtype,% 7578 name={\noexpand\acronymfont{\the\glsshorttok}},% 7579 sort={\the\glsshorttok},% 7580 text={\the\glsshorttok},%

Default to the short plural.

```
7581 plural={\noexpand\expandonce\noexpand\@glo@shortpl},%
```
first={\the\glslongtok},%

Default to the long plural.

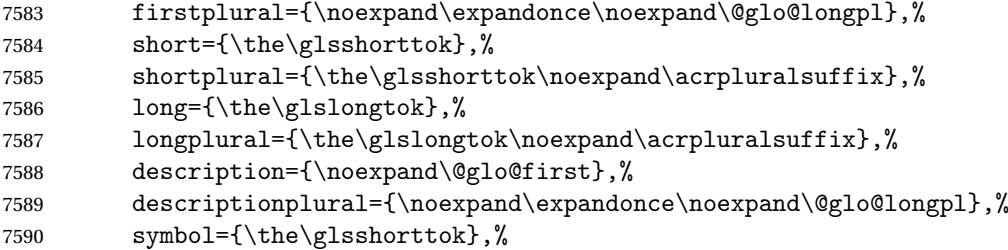

Default to the short plural.

```
7591 symbolplural={\noexpand\expandonce\noexpand\@glo@shortpl},%
7592 \the\glskeylisttok<br>7593 }%
7593
7594 }%
7595 \let\@org@gls@assign@firstpl\gls@assign@firstpl
7596 \let\@org@gls@assign@plural\gls@assign@plural
7597 \let\@org@gls@assign@descplural\gls@assign@descplural
7598 \let\@org@gls@assign@symbolplural\gls@assign@symbolplural
7599 \def\gls@assign@firstpl##1##2{%
7600 \@@gls@expand@field{##1}{firstpl}{##2}%
7601 }%
7602 \def\gls@assign@plural##1##2{%
7603 \@@gls@expand@field{##1}{plural}{##2}%
7604 }%
7605 \def\gls@assign@descplural##1##2{%
7606 \@@gls@expand@field{##1}{descplural}{##2}%
7607 }%
7608 \def\gls@assign@symbolplural##1##2{%
7609 \@@gls@expand@field{##1}{symbolplural}{##2}%<br>7610 }%
7610
7611 \@do@newglossaryentry
7612 \let\gls@assign@firstpl\@org@gls@assign@firstpl
7613 \let\gls@assign@plural\@org@gls@assign@plural
7614 \let\gls@assign@descplural\@org@gls@assign@descplural
7615 \let\gls@assign@symbolplural\@org@gls@assign@symbolplural
7616 }
```
 $\text{allAcronymStyle}$  Neither footnote nor description required, but smallcaps or smaller specified. Use the symbol key to store the short form and first to store the long form.

```
7617 \newcommand*{\SetSmallAcronymStyle}{%
7618 \renewcommand{\newacronym}[4][]{%
7619 \ifx\@glsacronymlists\@empty
7620 \def\@glo@type{\acronymtype}%
7621 \setkeys{glossentry}{##1}%
7622 \DeclareAcronymList{\@glo@type}%
7623 \SetSmallAcronymDisplayStyle{\@glo@type}%
```

```
7624 \fi
7625 \glskeylisttok{##1}%
7626 \glslabeltok{##2}%
7627 \glsshorttok{##3}%
7628 \glslongtok{##4}%
7629 \newacronymhook
7630 \SmallNewAcronymDef
7631 }%
```
Change the display since first only contains long form.

```
7632 \@for\@gls@type:=\@glsacronymlists\do{%
7633 \SetSmallAcronymDisplayStyle{\@gls@type}%
7634 }%
```
Redefine \acronymfont if small caps required. The plural suffix is set in an upright font so that it remains in normal lower case, otherwise it looks as though it's part of the acronym.

```
7635 \ifglsacrsmallcaps
7636 \renewcommand*{\acronymfont}[1]{\textsc{##1}}
7637 \renewcommand*{\acrpluralsuffix}{\glsupacrpluralsuffix}%
7638 \else
7639 \renewcommand*{\acronymfont}[1]{\textsmaller{##1}}
7640 \fi
```
check for option clash

```
7641 \ifglsacrdua
7642 \ifglsacrsmallcaps
7643 \PackageError{glossaries}{Option clash: 'smallcaps' and 'dua'
7644 can't both be set}{}%
7645 \else
7646 \PackageError{glossaries}{Option clash: 'smaller' and 'dua'
7647 can't both be set}{}%
7648 \fi
7649 \fi
7650 }%
```
 $\text{DUADisplayStyle}$  Sets the acronym display style for given glossary with dua setting.

```
7651 \newcommand*{\SetDUADisplayStyle}[1]{%
7652 \defglsentryfmt[#1]{\glsgenentryfmt}%
7653 }
```
UANewAcronymDef

```
7654 \newcommand*{\DUANewAcronymDef}{%
7655 \edef\@do@newglossaryentry{%
7656 \noexpand\newglossaryentry{\the\glslabeltok}%
7657 {%
7658 type=\acronymtype,%
7659 name={\the\glsshorttok},%
7660 text={\the\glslongtok},%
7661 first={\the\glslongtok},%
7662 plural={\noexpand\expandonce\noexpand\@glo@longpl},%
```

```
7663 firstplural={\noexpand\expandonce\noexpand\@glo@longpl},%
7664 short={\the\glsshorttok},%
7665 shortplural={\the\glsshorttok\noexpand\acrpluralsuffix},%
7666 long={\the\glslongtok},%
7667 longplural={\the\glslongtok\noexpand\acrpluralsuffix},%
7668 description={\the\glslongtok},%
7669 descriptionplural={\noexpand\expandonce\noexpand\@glo@longpl},%
7670 symbol={\the\glsshorttok},%
7671 symbolplural={\noexpand\expandonce\noexpand\@glo@shortpl},%
7672 \the\glskeylisttok
7673 }%
7674
7675 \let\@org@gls@assign@firstpl\gls@assign@firstpl
7676 \let\@org@gls@assign@plural\gls@assign@plural
7677 \let\@org@gls@assign@symbolplural\gls@assign@symbolplural
7678 \let\@org@gls@assign@descplural\gls@assign@descplural
7679 \def\gls@assign@firstpl##1##2{%
7680 \@@gls@expand@field{##1}{firstpl}{##2}%
7681 }%
7682 \def\gls@assign@plural##1##2{%
7683 \@@gls@expand@field{##1}{plural}{##2}%
7684 }%
7685 \def\gls@assign@symbolplural##1##2{%
7686 \@@gls@expand@field{##1}{symbolplural}{##2}%
7687 }%
7688 \def\gls@assign@descplural##1##2{%
7689 \@@gls@expand@field{##1}{descplural}{##2}%
7690 }%
7691 \@do@newglossaryentry
7692 \let\gls@assign@firstpl\@org@gls@assign@firstpl
7693 \let\gls@assign@plural\@org@gls@assign@plural
7694 \let\gls@assign@symbolplural\@org@gls@assign@symbolplural
7695 \let\gls@assign@descplural\@org@gls@assign@descplural
7696 }
```
\SetDUAStyle Always expand acronyms.

```
7697 \newcommand*{\SetDUAStyle}{%
7698 \renewcommand{\newacronym}[4][]{%
7699 \ifx\@glsacronymlists\@empty
7700 \def\@glo@type{\acronymtype}%
7701 \setkeys{glossentry}{##1}%
7702 \DeclareAcronymList{\@glo@type}%
7703 \SetDUADisplayStyle{\@glo@type}%
7704 \fi
7705 \glskeylisttok{##1}%
7706 \glslabeltok{##2}%
7707 \glsshorttok{##3}%
7708 \glslongtok{##4}%
7709 \newacronymhook
```
 \DUANewAcronymDef }%

# Set the display

```
7712 \@for\@gls@type:=\@glsacronymlists\do{%
7713 \SetDUADisplayStyle{\@gls@type}%
7714 }%
7715 }
```
# SetAcronymStyle

```
7716 \newcommand*{\SetAcronymStyle}{%
7717 \SetDefaultAcronymStyle
7718 \ifglsacrdescription
7719 \ifglsacrfootnote
7720 \SetDescriptionFootnoteAcronymStyle
7721 \else
7722 \ifglsacrdua
7723 \SetDescriptionDUAAcronymStyle
7724 \else
7725 \SetDescriptionAcronymStyle
7726 \fi
7727 \fi
7728 \else
7729 \ifglsacrfootnote
7730 \SetFootnoteAcronymStyle
7731 \else
7732 \ifthenelse{\boolean{glsacrsmallcaps}\OR
7733 \boolean{glsacrsmaller}}%<br>7734 {%
7734
7735 \SetSmallAcronymStyle<br>7736 }%
7736
7737 {%
7738 \ifglsacrdua
7739 \SetDUAStyle
7740 \fi
7741 }%
7742 \fi
7743 \fi
7744 }
```
Set the acronym style according to the package options

```
7745 \SetAcronymStyle
```
Allow user to define their own custom acronyms. (For compatibility with versions before v3.0, the short form is stored in the user1 key, the plural short form is stored in the user2 key, the long form is stored in the user3 key and the plural long form is stored in the user4 key.) Defaults to displaying only the acronym with the long form as the description.

```
tomDisplayStyle Sets the acronym display style.
```

```
7746 \newcommand*{\SetCustomDisplayStyle}[1]{%
```

```
7747 \defglsentryfmt[#1]{\glsgenentryfmt}%
7748 }
```
# omAcronymFields

```
7749 \newcommand*{\CustomAcronymFields}{%
7750 name={\the\glsshorttok},%
7751 description={\the\glslongtok},%
7752 first={\acrfullformat{\the\glslongtok}{\the\glsshorttok}},%
7753 firstplural={\acrfullformat
7754 {\noexpand\glsentrylongpl{\the\glslabeltok}}%
7755 {\noexpand\glsentryshortpl{\the\glslabeltok}}},%
7756 text={\the\glsshorttok},%
7757 plural={\the\glsshorttok\noexpand\acrpluralsuffix}%
7758 }
```
### omNewAcronymDef

\newcommand\*{\CustomNewAcronymDef}{%

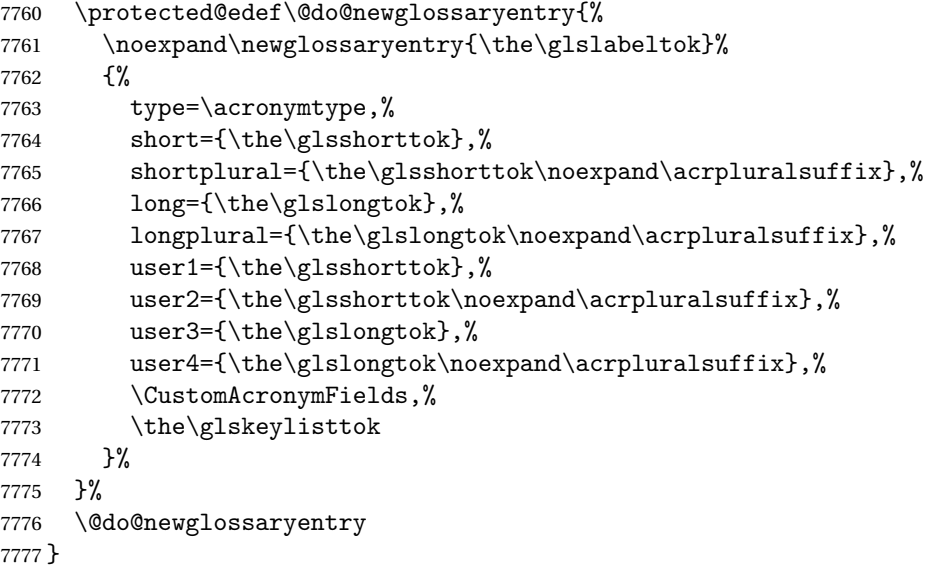

# \SetCustomStyle

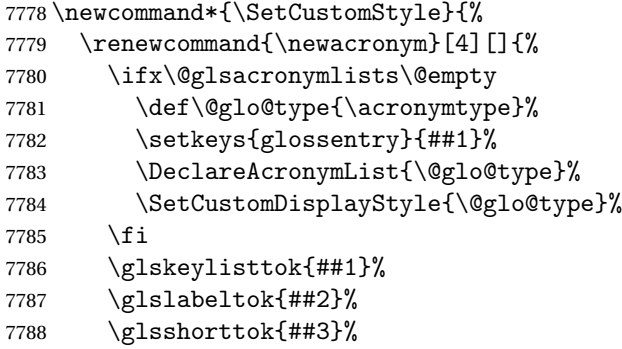
```
7789 \glslongtok{##4}%
7790 \newacronymhook
7791 \CustomNewAcronymDef
7792 }%
 Set the display
7793 \@for\@gls@type:=\@glsacronymlists\do{%
7794 \SetCustomDisplayStyle{\@gls@type}%
7795 }%
```
### 1.19 Predefined Glossary Styles

The glossaries bundle comes with some predefined glossary styles. These need to be loaded now for the style option to use them.

First, the glossary hyper-navigation commands need to be loaded.

7797 \RequirePackage{glossary-hypernav}

The styles that use list-like environments. These are not loaded if the nolist option is used: 7798 \@gls@loadlist

The styles that use the longtable environment. These are not loaded if the nolong package option is used.

7799 \@gls@loadlong

7796 }

The styles that use the supertabular environment. These are not loaded if the nosuper package option is used or if the package isn't installed.

7800 \@gls@loadsuper

The tree-like styles. These are not loaded if the notree package option is used.

7801 \@gls@loadtree

The default glossary style is set according to the style package option, but can be overridden by \glossarystyle. The required style must be defined at this point.

```
7802 \ifx\@glossary@default@style\relax
7803 \else
7804 \setglossarystyle{\@glossary@default@style}
7805 \fi
```
### 1.20 Debugging Commands

\showgloparent \showgloparent{\label}}

```
7806 \newcommand*{\showgloparent}[1]{%
7807 \expandafter\show\csname glo@\glsdetoklabel{#1}@parent\endcsname
7808 }
```

```
\showglolevel \showglolevel{\\\label}}
               7809 \newcommand*{\showglolevel}[1]{%
               7810 \expandafter\show\csname glo@\glsdetoklabel{#1}@level\endcsname
               7811 }
   \showglotext \showglotext{\label}}
               7812 \newcommand*{\showglotext}[1]{%
               7813 \expandafter\show\csname glo@\glsdetoklabel{#1}@text\endcsname
               7814 }
 \showgloplural \showgloplural{\label}}
               7815 \newcommand*{\showgloplural}[1]{%
               7816 \expandafter\show\csname glo@\glsdetoklabel{#1}@plural\endcsname
               7817 }
  \showglofirst \showglofirst{\label}}
               7818 \newcommand*{\showglofirst}[1]{%
               7819 \expandafter\show\csname glo@\glsdetoklabel{#1}@first\endcsname
               7820 }
\showglofirstpl \showglofirstpl{(label)}
               7821 \newcommand*{\showglofirstpl}[1]{%
               7822 \expandafter\show\csname glo@\glsdetoklabel{#1}@firstpl\endcsname
               7823 }
   \showglotype \showglotype{\langle label \rangle}
               7824 \newcommand*{\showglotype}[1]{%
```

```
7825 \expandafter\show\csname glo@\glsdetoklabel{#1}@type\endcsname
7826 }
```

```
\hbox{\scriptsize\textbackslash}7827 \newcommand*{\showglocounter}[1]{%
              7828 \expandafter\show\csname glo@\glsdetoklabel{#1}@counter\endcsname
              7829 }
 \showglouseri \showglouseri{\label}}
              7830 \newcommand*{\showglouseri}[1]{%
              7831 \expandafter\show\csname glo@\glsdetoklabel{#1}@useri\endcsname
              7832 }
\showglouserii \showglouserii{(label)}
              7833 \newcommand*{\showglouserii}[1]{%
              7834 \expandafter\show\csname glo@\glsdetoklabel{#1}@userii\endcsname
              7835 }
\showglouseriii \showglouseriii{\label}}
              7836 \newcommand*{\showglouseriii}[1]{%
              7837 \expandafter\show\csname glo@\glsdetoklabel{#1}@useriii\endcsname
              7838 }
\showglouseriv \showglouseriv{(label)}
              7839 \newcommand*{\showglouseriv}[1]{%
              7840 \expandafter\show\csname glo@\glsdetoklabel{#1}@useriv\endcsname
              7841 }
 \showglouserv \showglouserv{\label}}
              7842 \newcommand*{\showglouserv}[1]{%
              7843 \expandafter\show\csname glo@\glsdetoklabel{#1}@userv\endcsname
```

```
7844 }
```

```
\showglouservi \showglouservi{\label}}
               7845 \newcommand*{\showglouservi}[1]{%
               7846 \expandafter\show\csname glo@\glsdetoklabel{#1}@uservi\endcsname
               7847 }
   \sum_{\delta}7848 \newcommand*{\showgloname}[1]{%
               7849 \expandafter\show\csname glo@\glsdetoklabel{#1}@name\endcsname
               7850 }
   \sum_{\delta} \showglodesc{\{label\}}
               7851 \newcommand*{\showglodesc}[1]{%
               7852 \expandafter\show\csname glo@\glsdetoklabel{#1}@desc\endcsname
               7853 }
\texttt{howglodescplural } \simeq \texttt{blue} \7854 \newcommand*{\showglodescplural}[1]{%
               7855 \expandafter\show\csname glo@\glsdetoklabel{#1}@descplural\endcsname
               7856 }
   \showglosort \showglosort{\label}}
               7857 \newcommand*{\showglosort}[1]{%
               7858 \expandafter\show\csname glo@\glsdetoklabel{#1}@sort\endcsname
               7859 }
 \showglosymbol \showglosymbol{\label}}
               7860 \newcommand*{\showglosymbol}[1]{%
```
\expandafter\show\csname glo@\glsdetoklabel{#1}@symbol\endcsname

}

```
wglosymbolplural \showglosymbolplural{\label}}
               7863 \newcommand*{\showglosymbolplural}[1]{%
               7864 \expandafter\show\csname glo@\glsdetoklabel{#1}@symbolplural\endcsname
               7865 }
  \showgloshort \showgloshort{\label}}
               7866 \newcommand*{\showgloshort}[1]{%
               7867 \expandafter\show\csname glo@\glsdetoklabel{#1}@short\endcsname
               7868 }
   \label{col}7869 \newcommand*{\showglolong}[1]{%
               7870 \expandafter\show\csname glo@\glsdetoklabel{#1}@long\endcsname
               7871 }
  \label{cor} \showgloindex \{\langle label \rangle\}7872 \newcommand*{\showgloindex}[1]{%
               7873 \expandafter\show\csname glo@\glsdetoklabel{#1}@index\endcsname
               7874 }
   \showgloflag \showgloflag{(label)}
               7875 \newcommand*{\showgloflag}[1]{%
               7876 \expandafter\show\csname ifglo@\glsdetoklabel{#1}@flag\endcsname
               7877 }
\label{cor} \showgloloclist \{\langle label \rangle\}7878 \newcommand*{\showgloloclist}[1]{%
```

```
257
```
\expandafter\show\csname glo@\glsdetoklabel{#1}@loclist\endcsname

}

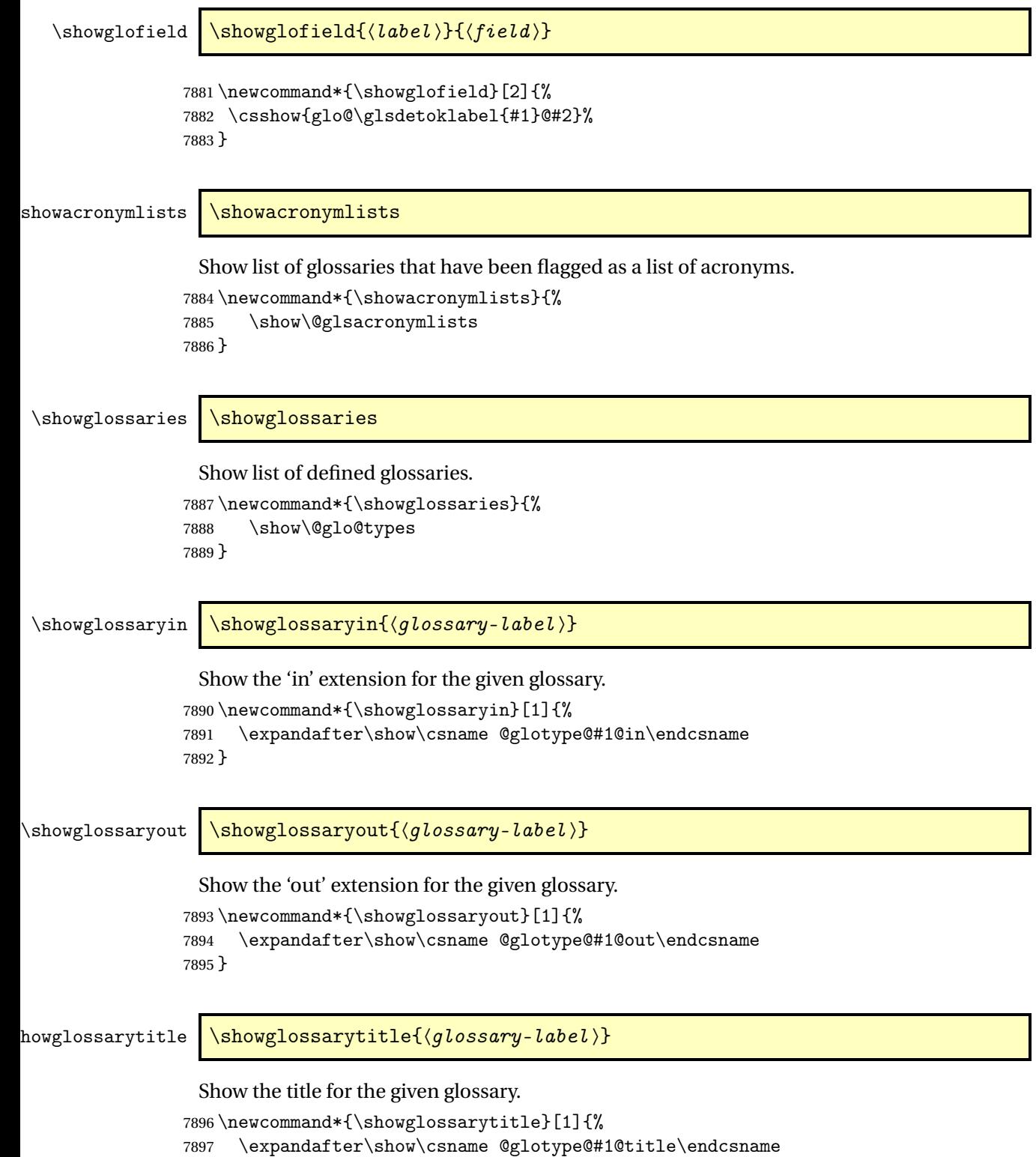

}

```
\texttt{wglossarycounter } \simeq \texttt{qlossary-label}Show the counter for the given glossary.
                7899 \newcommand*{\showglossarycounter}[1]{%
                7900 \expandafter\show\csname @glotype@#1@counter\endcsname
                7901 }
wglossaryentries \showglossaryentries{\qlossary-label}}
                 Show the list of entry labels for the given glossary.
                7902 \newcommand*{\showglossaryentries}[1]{%
```
## 7903 \expandafter\show\csname glolist@#1\endcsname 7904 }

### 1.21 Compatibility with version 2.07 and below

In order to fix some bugs in v3.0, it was necessary to change the way information is written to the glo file, which also meant a change in the format of the Xindy style file. The compatibility option is meant for documents that use a customised Xindy style file with \noist. With the compatibility option, hopefully xindy will still be able to process the old document, but the bugs will remain. The issues in versions 2.07 and below:

- With xindy, the counter used by the entry was hard-coded into the Xindy style file. This meant that you couldn't use the counter to swap counters.
- With both xindy and makeindex, if used with hyperref and \theH〈*counter*〉 was different to \thecounter, the link in the location number would be undefined.

```
7905 \csname ifglscompatible-2.07\endcsname
7906 \RequirePackage{glossaries-compatible-207}
7907 \fi
```
# 2 Prefix Support (glossaries-prefix Code)

This package provides a means of adding prefixes to your glossary entries. For example, you may want to use "a \gls{〈*label*〉}" on first use but use "an \gls{〈*label*〉}" on subsequent use. \NeedsTeXFormat{LaTeX2e}

\ProvidesPackage{glossaries-prefix}[2017/09/20 v4.33 (NLCT)]

Pass all options to glossaries:

\DeclareOption\*{\PassOptionsToPackage{\CurrentOption}{glossaries}}

Process options:

\ProcessOptions

Load glossaries:

\RequirePackage{glossaries}

Add the new keys:

```
7913 \define@key{glossentry}{prefixfirst}{\def\@glo@entryprefixfirst{#1}}%
7914 \define@key{glossentry}{prefixfirstplural}{\def\@glo@entryprefixfirstplural{#1}}%
7915 \define@key{glossentry}{prefix}{\def\@glo@entryprefix{#1}}%
7916 \define@key{glossentry}{prefixplural}{\def\@glo@entryprefixplural{#1}}%
```
Add them to \@gls@keymap:

```
7917 \appto\@gls@keymap{,%
7918 {prefixfirst}{prefixfirst},%
7919 {prefixfirstplural}{prefixfirstplural},%
7920 {prefix}{prefix},%
7921 {prefixplural}{prefixplural}%
7922 }
```
Set the default values:

```
7923 \appto\@newglossaryentryprehook{%
7924 \def\@glo@entryprefix{}%
7925 \def\@glo@entryprefixplural{}%
7926 \let\@glo@entryprefixfirst\@gls@default@value
7927 \let\@glo@entryprefixfirstplural\@gls@default@value
7928 }
```
Set the assignment code:

```
7929 \appto\@newglossaryentryposthook{%
7930 \gls@assign@field{}{\@glo@label}{prefix}{\@glo@entryprefix}%
7931 \gls@assign@field{}{\@glo@label}{prefixplural}{\@glo@entryprefixplural}%
```
If prefixfirst has not been supplied, make it the same as prefix.

```
7932 \expandafter\gls@assign@field\expandafter
```

```
7933 {\csname glo@\@glo@label @prefix\endcsname}{\@glo@label}{prefixfirst}%
```

```
7934 {\@glo@entryprefixfirst}%
```
If prefixfirstplural has not been supplied, make it the same as prefixplural.

```
7935 \expandafter\gls@assign@field\expandafter
```

```
7936 {\csname glo@\@glo@label @prefixplural\endcsname}{\@glo@label}%
7937 {prefixfirstplural}{\@glo@entryprefixfirstplural}%
7938 }
```
Define commands to access these fields:

#### ntryprefixfirst

```
7939 \newcommand*{\glsentryprefixfirst}[1]{\csuse{glo@#1@prefixfirst}}
```
#### efixfirstplural

```
7940 \newcommand*{\glsentryprefixfirstplural}[1]{\csuse{glo@#1@prefixfirstplural}}
```
#### \glsentryprefix

```
7941 \newcommand*{\glsentryprefix}[1]{\csuse{glo@#1@prefix}}
```
#### tryprefixplural

\newcommand\*{\glsentryprefixplural}[1]{\csuse{glo@#1@prefixplural}}

Now for the initial upper case variants:

#### ntryprefixfirst

```
7943 \newrobustcmd*{\Glsentryprefixfirst}[1]{%
7944 \protected@edef\@glo@text{\csname glo@#1@prefixfirst\endcsname}%
7945 \xmakefirstuc\@glo@text
7946 }
```
#### efixfirstplural

 \newrobustcmd\*{\Glsentryprefixfirstplural}[1]{% \protected@edef\@glo@text{\csname glo@#1@prefixfirstplural\endcsname}% \xmakefirstuc\@glo@text }

#### \Glsentryprefix

```
7951 \newrobustcmd*{\Glsentryprefix}[1]{%
7952 \protected@edef\@glo@text{\csname glo@#1@prefix\endcsname}%
7953 \xmakefirstuc\@glo@text
7954 }
```
#### tryprefixplural

```
7955 \newrobustcmd*{\Glsentryprefixplural}[1]{%
7956 \protected@edef\@glo@text{\csname glo@#1@prefixplural\endcsname}%
7957 \xmakefirstuc\@glo@text
7958 }
```
Define commands to determine if the prefix keys have been set:

#### \ifglshasprefix

```
7959 \newcommand*{\ifglshasprefix}[3]{%
7960 \ifcsempty{glo@#1@prefix}%
7961 {#3}%
7962 {#2}%
7963 }
```
#### \ifglshasprefixplural

 \newcommand\*{\ifglshasprefixplural}[3]{% \ifcsempty{glo@#1@prefixplural}% {#3}% {#2}% }

#### \ifglshasprefixfirst

 \newcommand\*{\ifglshasprefixfirst}[3]{% \ifcsempty{glo@#1@prefixfirst}% {#3}% {#2}% }

#### efixfirstplural

```
7974 \newcommand*{\ifglshasprefixfirstplural}[3]{%
7975 \ifcsempty{glo@#1@prefixfirstplural}%
7976 {#3}%
7977 {#2}%
7978 }
```
Define commands that insert the prefix before commands like \gls:

#### \pgls

\newrobustcmd{\pgls}{\@gls@hyp@opt\@pgls}

\@pgls Unstarred version.

 \newcommand\*{\@pgls}[2][]{% \new@ifnextchar[% {\@pgls@{#1}{#2}}% {\@pgls@{#1}{#2}[]}% }

\@pgls@ Read in the final optional argument:

```
7985 \def\@pgls@#1#2[#3]{%
7986 \glsdoifexists{#2}%
7987 {%
7988 \ifglsused{#2}%
7989 {%
7990 \glsentryprefix{#2}%
7991 }%
```

```
7992 {%
7993 \glsentryprefixfirst{#2}%<br>7994 }%
7994
7995 \@gls@{#1}{#2}[#3]%
7996 }%
7997 }
```
Similarly for the plural version:

#### \pglspl

\newrobustcmd{\pglspl}{\@gls@hyp@opt\@pglspl}

\@pglspl Unstarred version.

```
7999 \newcommand*{\@pglspl}[2][]{%
8000 \new@ifnextchar[%
8001 {\@pglspl@{#1}{#2}}%
8002 {\@pglspl@{#1}{#2}[]}%
8003 }
```
\@pglspl@ Read in the final optional argument:

```
8004 \def\@pglspl@#1#2[#3]{%
8005 \glsdoifexists{#2}%
8006 {%
8007 \ifglsused{#2}%
8008 {%
8009 \glsentryprefixplural{#2}%<br>8010 }%
8010
8011 {%
8012 \glsentryprefixfirstplural{#2}%
8013 }%
8014 \@glspl@{#1}{#2}[#3]%
8015 }%
8016 }
```
Now for the first letter upper case versions:

#### \Pgls

\newrobustcmd{\Pgls}{\@gls@hyp@opt\@Pgls}

\@Pgls Unstarred version.

 \newcommand\*{\@Pgls}[2][]{% \new@ifnextchar[% {\@Pgls@{#1}{#2}}% {\@Pgls@{#1}{#2}[]}% }

\@Pgls@ Read in the final optional argument: \def\@Pgls@#1#2[#3]{%

```
8024 \glsdoifexists{#2}%
8025 {%
8026 \ifglsused{#2}%
8027 {%
8028 \ifglshasprefix{#2}%
8029 {%
8030 \Glsentryprefix{#2}%
8031 \@gls@{#1}{#2}[#3]%
8032 }%
8033 {\@Gls@{#1}{#2}[#3]}%
8034 }%
8035 {%
8036 \ifglshasprefixfirst{#2}%
8037 {%
8038 \Glsentryprefixfirst{#2}%
8039 \@gls@{#1}{#2}[#3]%
8040 }%
8041 {\@Gls@{#1}{#2}[#3]}%
8042 }%
8043 }%
8044 }
```
Similarly for the plural version:

#### \Pglspl

\newrobustcmd{\Pglspl}{\@gls@hyp@opt\@Pglspl}

```
\@Pglspl Unstarred version.
```

```
8046 \newcommand*{\@Pglspl}[2][]{%
8047 \new@ifnextchar[%
8048 {\@Pglspl@{#1}{#2}}%
8049 {\@Pglspl@{#1}{#2}[]}%
8050 }
```
\@Pglspl@ Read in the final optional argument:

```
8051 \def\@Pglspl@#1#2[#3]{%
8052 \glsdoifexists{#2}%
8053 {%
8054 \ifglsused{#2}%
8055 {%
8056 \ifglshasprefixplural{#2}%
8057 {%
8058 \Glsentryprefixplural{#2}%
8059 \@glspl@{#1}{#2}[#3]%
8060 }%
8061 {\@Glspl@{#1}{#2}[#3]}%
8062 }%
8063 {%
8064 \ifglshasprefixfirstplural{#2}%
```

```
8065 {%
8066 \Glsentryprefixfirstplural{#2}%
8067 \@glspl@{#1}{#2}[#3]%
8068 }%
8069 {\@Glspl@{#1}{#2}[#3]}%
8070 }%
8071 }%
8072 }
```
Finally the all upper case versions:

\PGLS

\newrobustcmd{\PGLS}{\@gls@hyp@opt\@PGLS}

\@PGLS Unstarred version.

```
8074 \newcommand*{\@PGLS}[2][]{%
8075 \new@ifnextchar[%
8076 {\@PGLS@{#1}{#2}}%
8077 {\@PGLS@{#1}{#2}[]}%
8078 }
```
\@PGLS@ Read in the final optional argument:

```
8079 \def\@PGLS@#1#2[#3]{%
8080 \glsdoifexists{#2}%
8081 {%
8082 \ifglsused{#2}%
8083 {%
8084 \mfirstucMakeUppercase{\glsentryprefix{#2}}%
8085 }%
8086 {%
8087 \mfirstucMakeUppercase{\glsentryprefixfirst{#2}}%
8088 }%
8089 \@GLS@{#1}{#2}[#3]%
8090 }%
8091 }
```
Plural version:

\PGLSpl

\newrobustcmd{\PGLSpl}{\@gls@hyp@opt\@PGLSpl}

\@PGLSpl Unstarred version.

```
8093 \newcommand*{\@PGLSpl}[2][]{%
8094 \new@ifnextchar[%
8095 {\@PGLSpl@{#1}{#2}}%
8096 {\@PGLSpl@{#1}{#2}[]}%
8097 }
```

```
\@PGLSpl@ Read in the final optional argument:
         8098 \def\@PGLSpl@#1#2[#3]{%
         8099 \glsdoifexists{#2}%
         81008101 \ifglsused{#2}%
         8102 {%
         8103 \mfirstucMakeUppercase{\glsentryprefixplural{#2}}%
         8104 }%
         8105<br>8106\mfirstucMakeUppercase{\glsentryprefixfirstplural{#2}}%
         8107<br>81088108 \@GLSpl@{#1}{#2}[#3]%
         8109 }%
         8110 }
```
# 3 Glossary Styles

### 3.1 Glossary hyper-navigation definitions (glossary-hypernav package)

Package Definition:

8111 \ProvidesPackage{glossary-hypernav}[2017/09/20 v4.33 (NLCT)]

The commands defined in this package are provided to help navigate around the groups within a glossary (see [section 1.16.](#page-186-0)) \printglossary (and \printglossaries) set  $@p$ 0 $@t$ ype to the label of the current glossary. This is used to create a unique hypertarget in the event of multiple glossaries.

```
\glsnavhyperlink[〈type〉]{〈label〉}{〈text〉}
```
This command makes 〈*text*〉 a hyperlink to the glossary group whose label is given by 〈*label*〉 for the glossary given by 〈*type*〉.

glsnavhyperlink

```
8112 \newcommand*{\glsnavhyperlink}[3][\@glo@type]{%
8113 \edef\gls@grplabel{#2}\protected@edef\@gls@grptitle{#3}%
8114 \@glslink{\glsnavhyperlinkname{#1}{#2}}{#3}}
```
avhyperlinkname Expands to the hypertarget name. The first argument is the glossary type. The second argument is the group label.

```
8115 \newcommand*{\glsnavhyperlinkname}[2]{glsn:#1@#2}
```

```
\glsnavhypertarget[〈type〉]{〈label〉}{〈text〉}
```
This command makes 〈*text*〉 a hypertarget for the glossary group whose label is given by 〈*label*〉 in the glossary given by 〈*type*〉. If 〈*type*〉 is omitted, \@glo@type is used which is set by \printglossary to the current glossary label.

snavhypertarget

```
8116 \newcommand*{\glsnavhypertarget}[3][\@glo@type]{%
8117 \@glsnavhypertarget{#1}{#2}{#3}%
8118 }
```
The actual code is now in an internal command that doesn't have an optional argument, which makes it easier to save and restore the original behaviour.

snavhypertarget

8119 \newcommand\*{\@glsnavhypertarget}[3]{%

Add this group to the aux file for re-run check.

```
8120 \protected@write\@auxout{}{\string\@gls@hypergroup{#1}{#2}}%
 Add the target.
```

```
8121 \@glstarget{\glsnavhyperlinkname{#1}{#2}}{#3}%
```
Check list of known groups to determine if a re-run is required.

\expandafter\let

```
8123 \expandafter\@gls@list\csname @gls@hypergrouplist@#1\endcsname
```
Iterate through list and terminate loop if this group is found.

```
8124 \@for\@gls@elem:=\@gls@list\do{%
```
\ifthenelse{\equal{\@gls@elem}{#2}}{\@endfortrue}{}}%

Check if list terminated prematurely.

```
8126 \if@endfor
```

```
8127 \else
```
This group was not included in the list, so issue a warning.

```
8128 \GlossariesWarningNoLine{Navigation panel
8129 for glossary type '#1'^^Jmissing group '#2'}%
8130 \gdef\gls@hypergrouprerun{%
8131 \GlossariesWarningNoLine{Navigation panel
8132 has changed. Rerun LaTeX}}%
8133 \fi
8134 }
```
hypergrouprerun Give a warning at the end if re-run required

```
8135 \let\gls@hypergrouprerun\relax
8136 \AtEndDocument{\gls@hypergrouprerun}
```
\@gls@hypergroup This adds to (or creates) the command \@gls@hypergrouplist@〈*glossary type*〉 which lists all groups for a given glossary, so that the navigation bar only contains those groups that are present. However it requires at least 2 runs to ensure the information is up-to-date.

```
8137 \newcommand*{\@gls@hypergroup}[2]{%
8138 \@ifundefined{@gls@hypergrouplist@#1}{%
8139 \expandafter\xdef\csname @gls@hypergrouplist@#1\endcsname{#2}%
8140 }{%
8141 \expandafter\let\expandafter\@gls@tmp
8142 \csname @gls@hypergrouplist@#1\endcsname
8143 \expandafter\xdef\csname @gls@hypergrouplist@#1\endcsname{%
8144 \@gls@tmp,#2}%
8145 }%
8146 }
```
The \glsnavigation command displays a simple glossary group navigation. The symbol and number elements are defined separately, so that they can be suppressed if need be. (In earlier verions this command will produce a link to all 28 groups, but some groups may not be defined if there are groups that do not contain any terms, in which case you will get an undefined hyperlink warning. Version 1.14 changed this to only use labels for groups that are present.) Now for the whole navigation bit:

\glsnavigation

```
8147 \newcommand*{\glsnavigation}{%
8148 \def\@gls@between{}%
8149 \ifcsundef{@gls@hypergrouplist@\@glo@type}%
8150 {%
8151 \def\@gls@list{}%
8152 }%
8153 {%
8154 \expandafter\let\expandafter\@gls@list
8155 \csname @gls@hypergrouplist@\@glo@type\endcsname
8156 }%
8157 \@for\@gls@tmp:=\@gls@list\do{%
8158 \@gls@between
8159 \@gls@getgrouptitle{\@gls@tmp}{\@gls@grptitle}%
8160 \glsnavhyperlink{\@gls@tmp}{\@gls@grptitle}%
8161 \let\@gls@between\glshypernavsep
8162 }%
8163 }
```
\glshypernavsep Separator for the hyper navigation bar.

8164\newcommand\*{\glshypernavsep}{\space\textbar\space}

The \glssymbolnav produces a simple navigation set of links for just the symbol and number groups. This used to be used at the start of \glsnavigation. This command is no longer needed.

\glssymbolnav

```
8165 \newcommand*{\glssymbolnav}{%
8166 \glsnavhyperlink{glssymbols}{\glsgetgrouptitle{glssymbols}}%
8167 \glshypernavsep
8168 \glsnavhyperlink{glsnumbers}{\glsgetgrouptitle{glsnumbers}}%
8169 \glshypernavsep
8170 }
```
## 3.2 In-line Style (glossary-inline.sty)

This defines an in-line style where the entries are comma-separated with just the name and description displayed.

```
8171 \ProvidesPackage{glossary-inline}[2017/09/20 v4.33 (NLCT)]
```
inline Define the inline style.

```
8172 \newglossarystyle{inline}{%
```
Start of glossary sets up first empty separator between entries. (This is then changed by \glossentry)

```
8173 \renewenvironment{theglossary}%
8174 {%
```

```
8175 \def\gls@inlinesep{}%
8176 \def\gls@inlinesubsep{}%
8177 \def\gls@inlinepostchild{}%
8178 }%
8179 {\glspostinline}%
```
No header:

\renewcommand\*{\glossaryheader}{}%

No group headings (if heading is required, add \glsinlinedopostchild to start definition in case heading follows a child entry):

\renewcommand\*{\glsgroupheading}[1]{}%

Just display separator followed by name and description:

```
8182 \renewcommand{\glossentry}[2]{%
8183 \glsinlinedopostchild
8184 \gls@inlinesep
8185 \glsentryitem{##1}%
8186 \glsinlinenameformat{##1}{%
8187 \glossentryname{##1}%
8188 }%
8189 \ifglsdescsuppressed{##1}%
8190 {%
8191 \glsinlineemptydescformat
8192 {%
8193 \glossentrysymbol{##1}%
8194 }%
8195 {%
8196 ##2%
8197 }%
8198 }%
8199 {%
8200 \ifglshasdesc{##1}%
8201 {\glsinlinedescformat{\glossentrydesc{##1}}{\glossentrysymbol{##1}}{##2}}%
8202 {\glsinlineemptydescformat{\glossentrysymbol{##1}}{##2}}%
8203 }%
8204 \ifglshaschildren{##1}%
8205 {%
8206 \glsresetsubentrycounter
8207 \glsinlineparentchildseparator
8208 \def\gls@inlinesubsep{}%
8209 \def\gls@inlinepostchild{\glsinlinepostchild}%
8210 }%
8211 {}%
8212 \def\gls@inlinesep{\glsinlineseparator}%
8213 }%
```
Sub-entries display description:

8214 \renewcommand{\subglossentry}[3]{% 8215 \gls@inlinesubsep% \glsinlinesubnameformat{##2}{%

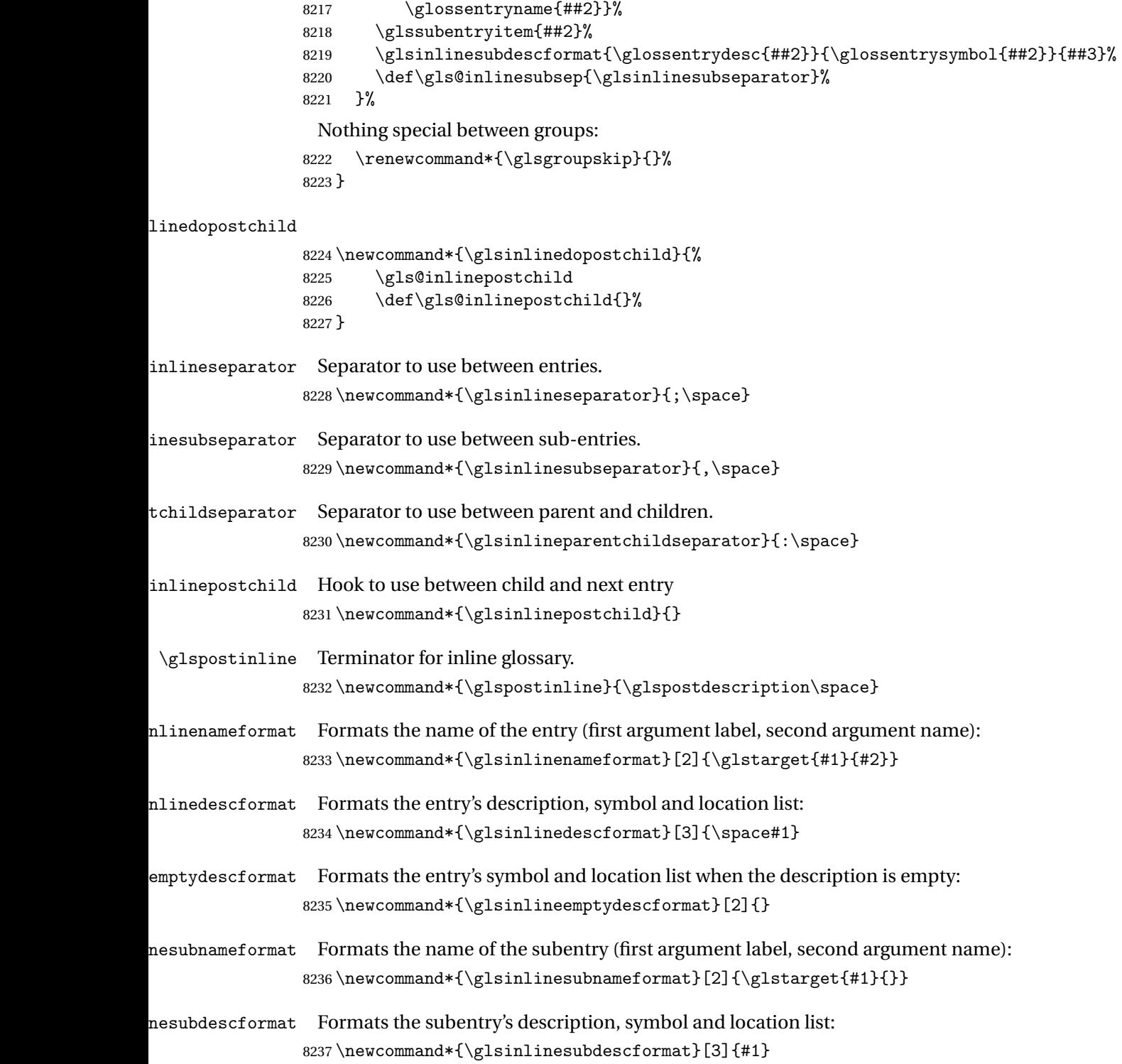

### 3.3 List Style (glossary-list.sty)

The style file defines glossary styles that use the description environment. Note that since the entry name is placed in the optional argument to the \item command, it will appear in a bold font by default.

8238 \ProvidesPackage{glossary-list}[2017/09/20 v4.33 (NLCT)]

\indexspace There are a few classes that don't define \indexspace, so provide a definition if it hasn't been defined.

```
8239 \providecommand{\indexspace}{%
8240 \par \vskip 10\p@ \@plus 5\p@ \@minus 3\p@ \relax
8241 }
```
- tgroupheaderfmt Provide a way of adjusting the format of the group headings. 8242 \newcommand\*{\glslistgroupheaderfmt}[1]{#1}
- tnavigationitem Provide a way of adjusting the format of the navigation header. This puts the navigation line inside the optional argument of item to prevent unwanted space occurring at the start, but this can cause a problem if the navigation line is too long. With this command, it makes it easier for the user to customise the style without having to remember to modify \glossaryheader after the style has been set.

```
8243 \newcommand*{\glslistnavigationitem}[1]{\item[#1]}
```
list The list glossary style uses the description environment. The group separator \glsgroupskip is redefined as \indexspace which produces a gap between groups. The glossary heading and the group headings do nothing. Sub-entries immediately follow the main entry without the sub-entry name. This style does not use the entry's symbol. This is used as the default style for the glossaries package.

```
8244 \newglossarystyle{list}{%
```
Use description environment:

```
8245 \renewenvironment{theglossary}%
```

```
8246 {\begin{description}}{\end{description}}%
```
No header at the start of the environment:

```
8247 \renewcommand*{\glossaryheader}{}%
```
No group headings:

```
8248 \renewcommand*{\glsgroupheading}[1]{}%
```
Main (level 0) entries start a new item in the list:

```
8249 \renewcommand*{\glossentry}[2]{%
```

```
8250 \item[\glsentryitem{##1}%
8251 \glstarget{##1}{\glossentryname{##1}}]
8252 \glossentrydesc{##1}\glspostdescription\space ##2}%
 Sub-entries continue on the same line:
8253 \renewcommand*{\subglossentry}[3]{%
```

```
8254 \glssubentryitem{##2}%
```

```
8255 \glstarget{##2}{\strut}\space
```

```
8256 \glossentrydesc{##2}\glspostdescription\space ##3.}%
```

```
Add vertical space between groups:
```

```
8257 \renewcommand*{\glsgroupskip}{\ifglsnogroupskip\else\indexspace\fi}%
8258 }
```
listgroup The listgroup style is like the list style, but the glossary groups have headings.

```
8259 \newglossarystyle{listgroup}{%
```
Base it on the list style:

```
8260 \setglossarystyle{list}%
```
Each group has a heading:

- 8261 \renewcommand\*{\glsgroupheading}[1]{%
- 8262 \item[\glslistgroupheaderfmt{\glsgetgrouptitle{##1}}]}}
- listhypergroup The listhypergroup style is like the listgroup style, but has a set of links to the groups at the start of the glossary.

8263 \newglossarystyle{listhypergroup}{%

Base it on the list style:

```
8264 \setglossarystyle{list}%
```
Add navigation links at the start of the environment.

```
8265 \renewcommand*{\glossaryheader}{%
```

```
8266 \glslistnavigationitem{\glsnavigation}}%
```
Each group has a heading with a hypertarget:

```
8267 \renewcommand*{\glsgroupheading}[1]{%
8268 \item[\glslistgroupheaderfmt
8269 {\glsnavhypertarget{##1}{\glsgetgrouptitle{##1}}}]}}
```
altlist The altlist glossary style is like the list style, but places the description on a new line. Subentries follow in separate paragraphs without the sub-entry name. This style does not use the entry's symbol.

```
8270 \newglossarystyle{altlist}{%
```
Base it on the list style:

8271 \setglossarystyle{list}%

Main (level 0) entries start a new item in the list with a line break after the entry name:

```
8272 \renewcommand*{\glossentry}[2]{%
```

```
8273 \item[\glsentryitem{##1}%
```

```
8274 \glstarget{##1}{\glossentryname{##1}}]%
```
Version 3.04 changed \newline to the following paragraph break stuff (thanks to Daniel Gebhardt for supplying the fix) to prevent a page break occurring at this point.

8275 \mbox{}\par\nobreak\@afterheading

8276 \glossentrydesc{##1}\glspostdescription\space ##2}%

Sub-entries start a new paragraph:

```
8277 \renewcommand{\subglossentry}[3]{%
8278 \par
8279 \glssubentryitem{##2}%
8280 \glstarget{##2}{\strut}\glossentrydesc{##2}\glspostdescription\space ##3}%
8281 }
```
altlistgroup The altlistgroup glossary style is like the altlist style, but the glossary groups have headings. 8282 \newglossarystyle{altlistgroup}{%

Base it on the altlist style:

8283 \setglossarystyle{altlist}%

Each group has a heading:

8284 \renewcommand\*{\glsgroupheading}[1]{%

```
8285 \item[\glslistgroupheaderfmt{\glsgetgrouptitle{##1}}]}}
```
tlisthypergroup The altlisthypergroup glossary style is like the altlistgroup style, but has a set of links to the groups at the start of the glossary.

```
8286 \newglossarystyle{altlisthypergroup}{%
```
Base it on the altlist style:

```
8287 \setglossarystyle{altlist}%
```
Add navigation links at the start of the environment.

```
8288 \renewcommand*{\glossaryheader}{%
```

```
8289 \glslistnavigationitem{\glsnavigation}}%
```
Each group has a heading with a hypertarget:

```
8290 \renewcommand*{\glsgroupheading}[1]{%
```

```
8291 \item[\glslistgroupheaderfmt
```
8292 {\glsnavhypertarget{##1}{\glsgetgrouptitle{##1}}}]}}

listdotted The listdotted glossary style was supplied by Axel Menzel. I've modified it slightly so that the distance from the start of the name to the end of the dotted line is specified by \glslistdottedwidth. Note that this style ignores the page numbers as well as the symbol. Sub-entries are displayed in the same way as top-level entries.

```
8293 \newglossarystyle{listdotted}{%
```
Base it on the list style:

```
8294 \setglossarystyle{list}%
```
Each main (level 0) entry starts a new item:

```
8295 \renewcommand*{\glossentry}[2]{%
8296 \item[]\makebox[\glslistdottedwidth][l]{%
8297 \glsentryitem{##1}%
8298 \glstarget{##1}{\glossentryname{##1}}%
8299 \unskip\leaders\hbox to 2.9mm{\hss.}\hfill\strut}\glossentrydesc{##1}}%
```
Sub entries have the same format as main entries:

```
8300 \renewcommand*{\subglossentry}[3]{%
8301 \item[]\makebox[\glslistdottedwidth][l]{%
8302 \glssubentryitem{##2}%
8303 \glstarget{##2}{\glossentryname{##2}}%
8304 \unskip\leaders\hbox to 2.9mm{\hss.}\hfill\strut}\glossentrydesc{##2}}%
8305 }
```
listdottedwidth

```
8306 \newlength\glslistdottedwidth
8307 \setlength{\glslistdottedwidth}{.5\hsize}
```
sublistdotted This style is similar to the glostylelistdotted style, except that the main entries just have the name displayed.

8308 \newglossarystyle{sublistdotted}{%

Base it on the listdotted style:

```
8309 \setglossarystyle{listdotted}%
```
Main (level 0) entries just display the name:

```
8310 \renewcommand*{\glossentry}[2]{%
8311 \item[\glsentryitem{##1}\glstarget{##1}{\glossentryname{##1}}]}%
```

```
8312 }
```
### 3.4 Glossary Styles using longtable (the glossary-long package)

The glossary styles defined in the package used the longtable environment in the glossary. 8313 \ProvidesPackage{glossary-long}[2017/09/20 v4.33 (NLCT)]

Requires the package:

```
8314 \RequirePackage{longtable}
```
\glsdescwidth This is a length that governs the width of the description column. (There's a chance that the user may specify nolong and then load later, in which case \glsdescwidth may have already been defined by. The same goes for \glspagelistwidth.)

```
8315 \@ifundefined{glsdescwidth}{%
8316 \newlength\glsdescwidth
8317 \setlength{\glsdescwidth}{0.6\hsize}
8318 }{}
```
\glspagelistwidth This is a length that governs the width of the page list column.

```
8319 \@ifundefined{glspagelistwidth}{%
8320 \newlength\glspagelistwidth
8321 \setlength{\glspagelistwidth}{0.1\hsize}
8322 }{}
```
long The long glossary style command which uses the longtable environment:

```
8323 \newglossarystyle{long}{%
```
Use longtable with two columns:

```
8324 \renewenvironment{theglossary}%
8325 {\begin{longtable}{lp{\glsdescwidth}}}%
8326 {\end{longtable}}%
```
Do nothing at the start of the environment:

```
8327 \renewcommand*{\glossaryheader}{}%
```

```
No heading between groups:
```
\renewcommand\*{\glsgroupheading}[1]{}%

Main (level 0) entries displayed in a row:

```
8329 \renewcommand{\glossentry}[2]{%
8330 \glsentryitem{##1}\glstarget{##1}{\glossentryname{##1}} &
8331 \glossentrydesc{##1}\glspostdescription\space ##2\tabularnewline
8332 }%
```
Sub entries displayed on the following row without the name:

```
8333 \renewcommand{\subglossentry}[3]{%
8334 &
8335 \glssubentryitem{##2}%
8336 \glstarget{##2}{\strut}\glossentrydesc{##2}\glspostdescription\space
8337 ##3\tabularnewline
8338 }%
```
Blank row between groups: The check for nogroupskip must occur outside \glsgroupskip

```
(http://www.dickimaw-books.com/cgi-bin/bugtracker.cgi?action=view&key=108)
```

```
8339 \ifglsnogroupskip
8340 \renewcommand*{\glsgroupskip}{}%
8341 \else
8342 \renewcommand*{\glsgroupskip}{ & \tabularnewline}%
8343 \fi
8344 }
```
longborder The longborder style is like the above, but with horizontal and vertical lines:

\newglossarystyle{longborder}{%

Base it on the glostylelong style:

```
8346 \setglossarystyle{long}%
```
Use longtable with two columns with vertical lines between each column:

```
8347 \renewenvironment{theglossary}{%
```
\begin{longtable}{|l|p{\glsdescwidth}|}}{\end{longtable}}%

```
Place horizontal lines at the head and foot of the table:
```

```
8349 \renewcommand*{\glossaryheader}{\hline\endhead\hline\endfoot}%
8350 }
```
longheader The longheader style is like the long style but with a header: \newglossarystyle{longheader}{%

Base it on the glostylelong style:

```
8352 \setglossarystyle{long}%
 Set the table's header:
8353 \renewcommand*{\glossaryheader}{%
8354 \bfseries \entryname & \bfseries \descriptionname\tabularnewline\endhead}%
8355 }
```
longheaderborder The longheaderborder style is like the long style but with a header and border:

```
8356 \newglossarystyle{longheaderborder}{%
```
Base it on the glostylelongborder style:

```
8357 \setglossarystyle{longborder}%
```
Set the table's header and add horizontal line to table's foot:

```
8358 \renewcommand*{\glossaryheader}{%
8359 \hline\bfseries \entryname & \bfseries
8360 \descriptionname\tabularnewline\hline
8361 \endhead
8362 \hline\endfoot}%
8363 }
```
long3col The long3col style is like long but with 3 columns

```
8364 \newglossarystyle{long3col}{%
```
Use a longtable with 3 columns:

```
8365 \renewenvironment{theglossary}%
8366 {\begin{longtable}{lp{\glsdescwidth}p{\glspagelistwidth}}}%
8367 {\end{longtable}}%
```
No table header:

```
8368 \renewcommand*{\glossaryheader}{}%
```
No headings between groups:

```
8369 \renewcommand*{\glsgroupheading}[1]{}%
```
Main (level 0) entries on a row (name in first column, description in second column, page list in last column):

```
8370 \renewcommand{\glossentry}[2]{%
8371 \glsentryitem{##1}\glstarget{##1}{\glossentryname{##1}} &
8372 \glossentrydesc{##1} & ##2\tabularnewline
8373 }%
```
Sub-entries on a separate row (no name, description in second column, page list in third column):

```
8374 \renewcommand{\subglossentry}[3]{%
8375 &
8376 \glssubentryitem{##2}%
8377 \glstarget{##2}{\strut}\glossentrydesc{##2} &
8378 ##3\tabularnewline
8379 }%
```

```
Blank row between groups: The check for nogroupskip must occur outside \glsgroupskip
                 (http://www.dickimaw-books.com/cgi-bin/bugtracker.cgi?action=view&key=108)
                8380 \ifglsnogroupskip
                8381 \renewcommand*{\glsgroupskip}{}%
                8382 \else
                8383 \renewcommand*{\glsgroupskip}{ & & \tabularnewline}%
                8384 \fi
                8385 }
long3colborder The long3colborder style is like the long3col style but with a border:
                8386 \newglossarystyle{long3colborder}{%
                 Base it on the glostylelong3col style:
                8387 \setglossarystyle{long3col}%
                 Use a longtable with 3 columns with vertical lines around them:
                8388 \renewenvironment{theglossary}%
                8389 {\begin{longtable}{|l|p{\glsdescwidth}|p{\glspagelistwidth}|}}%
                8390 {\end{longtable}}%
                 Place horizontal lines at the head and foot of the table:
                8391 \renewcommand*{\glossaryheader}{\hline\endhead\hline\endfoot}%
                8392 }
long3colheader The long3colheader style is like long3col but with a header row:
                8393 \newglossarystyle{long3colheader}{%
                 Base it on the glostylelong3col style:
                8394 \setglossarystyle{long3col}%
                 Set the table's header:
                8395 \renewcommand*{\glossaryheader}{%
                8396 \bfseries\entryname&\bfseries\descriptionname&
                8397 \bfseries\pagelistname\tabularnewline\endhead}%
                8398 }
colheaderborder The long3colheaderborder style is like the above but with a border
                8399 \newglossarystyle{long3colheaderborder}{%
                 Base it on the glostylelong3colborder style:
                8400 \setglossarystyle{long3colborder}%
                 Set the table's header and add horizontal line at table's foot:
                8401 \renewcommand*{\glossaryheader}{%
                8402 \hline
                8403 \bfseries\entryname&\bfseries\descriptionname&
                8404 \bfseries\pagelistname\tabularnewline\hline\endhead
                8405 \hline\endfoot}%
```

```
8406 }
```
long4col The long4col style has four columns where the third column contains the value of the associated symbol key.

\newglossarystyle{long4col}{%

```
Use a longtable with 4 columns:
```

```
8408 \renewenvironment{theglossary}%
8409 {\begin{longtable}{llll}}%
8410 {\end{longtable}}%
```
No table header:

\renewcommand\*{\glossaryheader}{}%

No group headings:

\renewcommand\*{\glsgroupheading}[1]{}%

Main (level 0) entries on a single row (name in first column, description in second column, symbol in third column, page list in last column):

```
8413 \renewcommand{\glossentry}[2]{%
8414 \glsentryitem{##1}\glstarget{##1}{\glossentryname{##1}} &
8415 \glossentrydesc{##1} &
8416 \glossentrysymbol{##1} &
8417 ##2\tabularnewline
8418 }%
```
Sub entries on a single row with no name (description in second column, symbol in third column, page list in last column):

```
8419 \renewcommand{\subglossentry}[3]{%
8420
8421 \glssubentryitem{##2}%
8422 \glstarget{##2}{\strut}\glossentrydesc{##2} &
8423 \glossentrysymbol{##2} & ##3\tabularnewline
8424 }%
```
Blank row between groups: The check for nogroupskip must occur outside \glsgroupskip (<http://www.dickimaw-books.com/cgi-bin/bugtracker.cgi?action=view&key=108>)

```
8425 \ifglsnogroupskip
8426 \renewcommand*{\glsgroupskip}{}%
8427 \else
8428 \renewcommand*{\glsgroupskip}{ & & & \tabularnewline}%
8429 \fi
8430 }
```
long4colheader The long4colheader style is like long4col but with a header row.

\newglossarystyle{long4colheader}{%

Base it on the glostylelong4col style:

```
8432 \setglossarystyle{long4col}%
```
Table has a header:

```
8433 \renewcommand*{\glossaryheader}{%
8434 \bfseries\entryname&\bfseries\descriptionname&
8435 \bfseries \symbolname&
```

```
8436 \bfseries\pagelistname\tabularnewline\endhead}%
8437 }
```
long4colborder The long4colborder style is like long4col but with a border.

```
8438 \newglossarystyle{long4colborder}{%
```
Base it on the glostylelong4col style:

```
8439 \setglossarystyle{long4col}%
```
Use a longtable with 4 columns surrounded by vertical lines:

```
8440 \renewenvironment{theglossary}%
```
{\begin{longtable}{|l|l|l|l|}}%

```
8442 {\end{longtable}}%
```
Add horizontal lines to the head and foot of the table:

 \renewcommand\*{\glossaryheader}{\hline\endhead\hline\endfoot}% }

colheaderborder The long4colheaderborder style is like the above but with a border.

\newglossarystyle{long4colheaderborder}{%

Base it on the glostylelong4col style:

```
8446 \setglossarystyle{long4col}%
```
Use a longtable with 4 columns surrounded by vertical lines:

\renewenvironment{theglossary}%

{\begin{longtable}{|l|l|l|l|}}%

{\end{longtable}}%

Add table header and horizontal line at the table's foot:

```
8450 \renewcommand*{\glossaryheader}{%
```

```
8451 \hline\bfseries\entryname&\bfseries\descriptionname&
```

```
8452 \bfseries \symbolname&
```
8453 \bfseries\pagelistname\tabularnewline\hline\endhead

```
8454 \hline\endfoot}%
```

```
8455 }
```
altlong4col The altlong4col style is like the long4col style but can have multiline descriptions and page lists.

\newglossarystyle{altlong4col}{%

Base it on the glostylelong4col style:

```
8457 \setglossarystyle{long4col}%
```
Use a longtable with 4 columns where the second and last columns may have multiple lines in each row:

```
8458 \renewenvironment{theglossary}%
8459 {\begin{longtable}{lp{\glsdescwidth}lp{\glspagelistwidth}}}%
8460 {\end{longtable}}%
8461 }
```
altlong4colheader The altlong4colheader style is like altlong4col but with a header row.

8462 \newglossarystyle{altlong4colheader}{%

Base it on the glostylelong4colheader style:

8463 \setglossarystyle{long4colheader}%

Use a longtable with 4 columns where the second and last columns may have multiple lines in each row:

```
8464 \renewenvironment{theglossary}%
```

```
8465 {\begin{longtable}{lp{\glsdescwidth}lp{\glspagelistwidth}}}%
8466 {\end{longtable}}%
8467 }
```
tlong4colborder The altlong4colborder style is like altlong4col but with a border.

8468 \newglossarystyle{altlong4colborder}{%

Base it on the glostylelong4colborder style:

```
8469 \setglossarystyle{long4colborder}%
```
Use a longtable with 4 columns where the second and last columns may have multiple lines in each row:

```
8470 \renewenvironment{theglossary}%
8471 {\begin{longtable}{|l|p{\glsdescwidth}|l|p{\glspagelistwidth}|}}%
```

```
8472 {\end{longtable}}%
```
8473 }

colheaderborder The altlong4colheaderborder style is like the above but with a header as well as a border.

```
8474 \newglossarystyle{altlong4colheaderborder}{%
```
Base it on the glostylelong4colheaderborder style:

```
8475 \setglossarystyle{long4colheaderborder}%
```
Use a longtable with 4 columns where the second and last columns may have multiple lines in each row:

```
8476 \renewenvironment{theglossary}%
8477 {\begin{longtable}{|l|p{\glsdescwidth}|l|p{\glspagelistwidth}|}}%
8478 {\end{longtable}}%
8479 }
```
## 3.5 Glossary Styles using longtable and booktabs (the glossary-longbooktabs) package

The styles here are based on David Carlisle's patch at [http://tex.stackexchange.com/a/](http://tex.stackexchange.com/a/56890) [56890](http://tex.stackexchange.com/a/56890)

8480 \ProvidesPackage{glossary-longbooktabs}[2017/09/20 v4.33 (NLCT)]

Requires booktabs package:

8481 \RequirePackage{booktabs}

and the base packages for long styles:

8482 \RequirePackage{glossary-long}

8483 \RequirePackage{glossary-longragged}

(longtable and array loaded by those packages).

long-booktabs The long-booktabs style is similar to the longheader style but uses the booktabs rules and patches longtable to check for group skip occurring at a page break.

```
8484 \newglossarystyle{long-booktabs}{%
```
If the style change is scoped, the patch will only have a local effect, which may be useful if it conflicts with other tables in the document.

8485 \glspatchLToutput

As with the longheader style, use the long style as a base.

8486 \setglossarystyle{long}%

Add a header with rules.

```
8487 \renewcommand*{\glossaryheader}{%
8488 \toprule \bfseries \entryname & \bfseries
8489 \descriptionname\tabularnewline\midrule\endhead
8490 \bottomrule\endfoot}%
```
Check for the nogroupskip package option. If there should be a gap between groups, insert the penalty and the vertical space. The check for nogroupskip should occur outside \glsgroupskip to be on the safe side.

```
8491 \ifglsnogroupskip
8492 \renewcommand*{\glsgroupskip}{}%
8493 \else
8494 \renewcommand*{\glsgroupskip}{\glspenaltygroupskip}%
8495 \fi
8496 }
```
ng3col-booktabs The long3col-booktabs style is similar to the long3colheader style but uses the booktabs rules and patches longtable to check for group skip occurring at a page break.

```
8497 \newglossarystyle{long3col-booktabs}{%
```
If the style change is scoped, the patch will only have a local effect, which may be useful if it conflicts with other tables in the document.

8498 \glspatchLToutput

Use the long3col style as a base.

```
8499 \setglossarystyle{long3col}%
```
Add a header with rules.

```
8500 \renewcommand*{\glossaryheader}{%
8501 \toprule \bfseries \entryname &
8502 \bfseries \descriptionname &
8503 \bfseries \pagelistname
8504 \tabularnewline\midrule\endhead
8505 \bottomrule\endfoot}%
```
Check for the nogroupskip package option. If there should be a gap between groups, insert the penalty and the vertical space. The check for nogroupskip should occur outside \glsgroupskip to be on the safe side.

```
8506 \ifglsnogroupskip
8507 \renewcommand*{\glsgroupskip}{}%
8508 \else
8509 \renewcommand*{\glsgroupskip}{\glspenaltygroupskip}%
8510 \fi
8511 }
```
ng4col-booktabs The long4col-booktabs style is similar to the long4colheader style but uses the booktabs rules and patches longtable to check for group skip occurring at a page break.

```
8512 \newglossarystyle{long4col-booktabs}{%
```
If the style change is scoped, the patch will only have a local effect, which may be useful if it conflicts with other tables in the document.

8513 \glspatchLToutput

Use the long4col style as a base.

```
8514 \setglossarystyle{long4col}%
```
Add a header with rules.

```
8515 \renewcommand*{\glossaryheader}{%
```
8516 \toprule \bfseries \entryname &

```
8517 \bfseries \descriptionname &
8518 \bfseries \symbolname &
```
8519 \bfseries \pagelistname

```
8520 \tabularnewline\midrule\endhead
```
8521 \bottomrule\endfoot}%

Check for the nogroupskip package option. If there should be a gap between groups, insert the penalty and the vertical space. The check for nogroupskip should occur outside \glsgroupskip to be on the safe side.

```
8522 \ifglsnogroupskip
8523 \renewcommand*{\glsgroupskip}{}%
8524 \else
8525 \renewcommand*{\glsgroupskip}{\glspenaltygroupskip}%
8526 \fi
8527 }
```
ng4col-booktabs The altlong4col-booktabs style is similar to the altlong4colheader style but uses the booktabs rules and patches longtable to check for group skip occurring at a page break.

8528 \newglossarystyle{altlong4col-booktabs}{%

If the style change is scoped, the patch will only have a local effect, which may be useful if it conflicts with other tables in the document.

8529 \glspatchLToutput

Use the long4col-booktabs style as a base.

8530 \setglossarystyle{long4col-booktabs}%

Change the column specifications:

```
8531 \renewenvironment{theglossary}%
8532 {\begin{longtable}{lp{\glsdescwidth}lp{\glspagelistwidth}}}%
8533 {\end{longtable}}%
8534 }
```
Ragged styles.

ragged-booktabs The longragged-booktabs style is similar to the longragged style but uses the booktabs rules and patches longtable to check for group skip occurring at a page break.

```
8535 \newglossarystyle{longragged-booktabs}{%
```
If the style change is scoped, the patch will only have a local effect, which may be useful if it conflicts with other tables in the document.

8536 \glspatchLToutput

Use the long-booktabs style as a base.

8537 \setglossarystyle{long-booktabs}%

Adjust the column specification.

```
8538 \renewenvironment{theglossary}%
8539 {\begin{longtable}{l>{\raggedright}p{\glsdescwidth}}}%
8540 {\end{longtable}}%
8541 }
```
ed3co1-booktabs The longragged3col-booktabs style is similar to the longragged3col style but uses the booktabs rules and patches longtable to check for group skip occurring at a page break.

8542 \newglossarystyle{longragged3col-booktabs}{%

If the style change is scoped, the patch will only have a local effect, which may be useful if it conflicts with other tables in the document.

8543 \glspatchLToutput

Use the long3col-booktabs style as a base.

8544 \setglossarystyle{long3col-booktabs}%

Adjust the column specification.

```
8545 \renewenvironment{theglossary}%
8546 {\begin{longtable}{l>{\raggedright}p{\glsdescwidth}%
8547 >{\raggedright}p{\glspagelistwidth}}}%
8548 {\end{longtable}}%
8549 }
```
ed4col-booktabs The altlongragged4col-booktabs style is similar to the altlongragged4col style but uses the booktabs rules and patches longtable to check for group skip occurring at a page break.

8550 \newglossarystyle{altlongragged4col-booktabs}{%

If the style change is scoped, the patch will only have a local effect, which may be useful if it conflicts with other tables in the document.

8551 \glspatchLToutput

Use the altlong4col-booktabs style as a base.

```
8552 \setglossarystyle{altlong4col-booktabs}%
```
Adjust the column specification.

```
8553 \renewenvironment{theglossary}%
8554 {\begin{longtable}{l>{\raggedright}p{\glsdescwidth}l%
8555 >{\raggedright}p{\glspagelistwidth}}}%
8556 {\end{longtable}}%
8557 }
```
sLTpenaltycheck

```
8558 \newcommand*{\glsLTpenaltycheck}{%
8559 \ifnum\outputpenalty=-50\vskip-\normalbaselineskip\relax\fi
8560 }
```
enaltygroupskip

```
8561 \newcommand{\glspenaltygroupskip}{%
8562 \noalign{\penalty-50\vskip\normalbaselineskip}}
```
restoreLToutput Provide a way of restoring \LT@output for the user.

 \let\@gls@org@LT@output\LT@output \newcommand\*{\glsrestoreLToutput}{\let\LT@output\@gls@org@LT@output}

This is David's patch, but I've replaced the hard-coded values with \glsLTpenaltycheck to make it easier to adjust.

#### **lspatchLToutput**

```
8565 \newcommand*{\glspatchLToutput}{%
8566 \renewcommand*{\LT@output}{%
8567 \ifnum\outputpenalty <-\@Mi
8568 \ifnum\outputpenalty > -\LT@end@pen
8569 \LT@err{floats and marginpars not allowed in a longtable}\@ehc
8570 \else
8571 \setbox\z@\vbox{\unvbox\@cclv}%
8572 \ifdim \ht\LT@lastfoot>\ht\LT@foot
8573 \dimen@\pagegoal
8574 \advance\dimen@-\ht\LT@lastfoot
8575 \ifdim\dimen@<\ht\z@
8576 \setbox\@cclv\vbox{\unvbox\z@\copy\LT@foot\vss}%
8577 \@makecol
8578 \Coutputpage
8579 \setbox\z@\vbox{\box\LT@head\glsLTpenaltycheck}%
8580 \fi
8581 \fi
8582 \global\@colroom\@colht
8583 \global\vsize\@colht
8584 {\unvbox\z@\box\ifvoid\LT@lastfoot\LT@foot\else\LT@lastfoot\fi}%
8585 \fi
8586 \else
```

```
8587 \setbox\@cclv\vbox{\unvbox\@cclv\copy\LT@foot\vss}%
8588 \@makecol
8589 \@outputpage
8590 \global\vsize\@colroom
8591 \copy\LT@head
8592 \glsLTpenaltycheck
8593 \nobreak
8594 \fi
8595 }%
8596 }
```
# 3.6 Glossary Styles using longtable (the glossary-longragged package)

The glossary styles defined in the package used the longtable environment in the glossary and use ragged right formatting for the multiline columns.

\ProvidesPackage{glossary-longragged}[2017/09/20 v4.33 (NLCT)]

Requires the package:

\RequirePackage{array}

Requires the package: \RequirePackage{longtable}

\glsdescwidth This is a length that governs the width of the description column. This may have already been defined.

```
8600 \@ifundefined{glsdescwidth}{%
8601 \newlength\glsdescwidth
8602 \setlength{\glsdescwidth}{0.6\hsize}
8603 }{}
```
lspagelistwidth This is a length that governs the width of the page list column. This may already have been defined.

```
8604 \@ifundefined{glspagelistwidth}{%
8605 \newlength\glspagelistwidth
8606 \setlength{\glspagelistwidth}{0.1\hsize}
8607 }{}
```
longragged The longragged glossary style is like the long but uses ragged right formatting for the description column.

```
8608 \newglossarystyle{longragged}{%
```
Use longtable with two columns:

```
8609 \renewenvironment{theglossary}%
```

```
8610 {\begin{longtable}{l>{\raggedright}p{\glsdescwidth}}}%
```
{\end{longtable}}%

Do nothing at the start of the environment:

```
8612 \renewcommand*{\glossaryheader}{}%
```
No heading between groups:

```
8613 \renewcommand*{\glsgroupheading}[1]{}%
```
Main (level 0) entries displayed in a row:

```
8614 \renewcommand{\glossentry}[2]{%
8615 \glsentryitem{##1}\glstarget{##1}{\glossentryname{##1}} &
8616 \glossentrydesc{##1}\glspostdescription\space ##2%
8617 \tabularnewline
8618 }%
```
Sub entries displayed on the following row without the name:

```
8619 \renewcommand{\subglossentry}[3]{%
8620 &
8621 \glssubentryitem{##2}%
8622 \glstarget{##2}{\strut}\glossentrydesc{##2}%
8623 \glspostdescription\space ##3%
8624 \tabularnewline
8625 }%
```
Blank row between groups: The check for nogroupskip must occur outside \glsgroupskip (<http://www.dickimaw-books.com/cgi-bin/bugtracker.cgi?action=view&key=108>)

```
8626 \ifglsnogroupskip
8627 \renewcommand*{\glsgroupskip}{}%
8628 \else
8629 \renewcommand*{\glsgroupskip}{ & \tabularnewline}%
8630 \quad \text{If}8631 }
```
longraggedborder The longraggedborder style is like the above, but with horizontal and vertical lines:

\newglossarystyle{longraggedborder}{%

Base it on the glostylelongragged style:

```
8633 \setglossarystyle{longragged}%
```
Use longtable with two columns with vertical lines between each column:

```
8634 \renewenvironment{theglossary}{%
8635 \begin{longtable}{|l|>{\raggedright}p{\glsdescwidth}|}}%
8636 {\end{longtable}}%
```
Place horizontal lines at the head and foot of the table:

```
8637 \renewcommand*{\glossaryheader}{\hline\endhead\hline\endfoot}%
8638 }
```
longraggedheader The longraggedheader style is like the longragged style but with a header:

\newglossarystyle{longraggedheader}{%

Base it on the glostylelongragged style:

```
8640 \setglossarystyle{longragged}%
 Set the table's header:
8641 \renewcommand*{\glossaryheader}{%
8642 \bfseries \entryname & \bfseries \descriptionname
```

```
8643 \tabularnewline\endhead}%
```
}

gedheaderborder The longraggedheaderborder style is like the longragged style but with a header and border:

\newglossarystyle{longraggedheaderborder}{%

Base it on the glostylelongraggedborder style:

\setglossarystyle{longraggedborder}%

Set the table's header and add horizontal line to table's foot:

```
8647 \renewcommand*{\glossaryheader}{%
```

```
8648 \hline\bfseries \entryname & \bfseries \descriptionname
```

```
8649 \tabularnewline\hline
```
\endhead

```
8651 \hline\endfoot}%
```
}

longragged3col The longragged3col style is like longragged but with 3 columns

\newglossarystyle{longragged3col}{%

Use a longtable with 3 columns:

```
8654 \renewenvironment{theglossary}%
8655 {\begin{longtable}{l>{\raggedright}p{\glsdescwidth}%
8656 >{\raggedright}p{\glspagelistwidth}}}%
8657 {\end{longtable}}%
```
No table header:

\renewcommand\*{\glossaryheader}{}%

```
No headings between groups:
```

```
8659 \renewcommand*{\glsgroupheading}[1]{}%
```
Main (level 0) entries on a row (name in first column, description in second column, page list in last column):

```
8660 \renewcommand{\glossentry}[2]{%
8661 \glsentryitem{##1}\glstarget{##1}{\glossentryname{##1}} &
8662 \glossentrydesc{##1} & ##2\tabularnewline
8663 }%
```
Sub-entries on a separate row (no name, description in second column, page list in third column):

```
8664 \renewcommand{\subglossentry}[3]{%
8665 &
8666 \glssubentryitem{##2}%
8667 \glstarget{##2}{\strut}\glossentrydesc{##2} &
8668 ##3\tabularnewline
```
}%

Blank row between groups: The check for nogroupskip must occur outside  $\gtrsim$  1 sgroupskip (<http://www.dickimaw-books.com/cgi-bin/bugtracker.cgi?action=view&key=108>)

```
8670 \ifglsnogroupskip
```

```
8671 \renewcommand*{\glsgroupskip}{}%
```
```
8672 \else
8673 \renewcommand*{\glsgroupskip}{ & & \tabularnewline}%
8674 \fi
8675 }
```
agged3colborder The longragged3colborder style is like the longragged3col style but with a border:

```
8676 \newglossarystyle{longragged3colborder}{%
```
Base it on the glostylelongragged3col style:

```
8677 \setglossarystyle{longragged3col}%
```
Use a longtable with 3 columns with vertical lines around them:

```
8678 \renewenvironment{theglossary}%
8679 {\begin{longtable}{|l|>{\raggedright}p{\glsdescwidth}|%
8680 >{\raggedright}p{\glspagelistwidth}|}}%
8681 {\end{longtable}}%
```
Place horizontal lines at the head and foot of the table:

```
8682 \renewcommand*{\glossaryheader}{\hline\endhead\hline\endfoot}%
8683 }
```
agged3colheader The longragged3colheader style is like longragged3col but with a header row:

\newglossarystyle{longragged3colheader}{%

Base it on the glostylelongragged3col style:

```
8685 \setglossarystyle{longragged3col}%
```
Set the table's header:

```
8686 \renewcommand*{\glossaryheader}{%
8687 \bfseries\entryname&\bfseries\descriptionname&
8688 \bfseries\pagelistname\tabularnewline\endhead}%
8689 }
```
colheaderborder The longragged3colheaderborder style is like the above but with a border

```
8690 \newglossarystyle{longragged3colheaderborder}{%
```
Base it on the glostylelongragged3colborder style:

```
8691 \setglossarystyle{longragged3colborder}%
```
Set the table's header and add horizontal line at table's foot:

```
8692 \renewcommand*{\glossaryheader}{%
8693 \hline
8694 \bfseries\entryname&\bfseries\descriptionname&
8695 \bfseries\pagelistname\tabularnewline\hline\endhead
8696 \hline\endfoot}%
8697 }
```
tlongragged4col The altlongragged4col style is like the altlong4col style defined in the package, except that ragged right formatting is used for the description and page list columns.

\newglossarystyle{altlongragged4col}{%

Use a longtable with 4 columns where the second and last columns may have multiple lines in each row:

```
8699 \renewenvironment{theglossary}%
8700 {\begin{longtable}{l>{\raggedright}p{\glsdescwidth}l%
8701 >{\raggedright}p{\glspagelistwidth}}}%
8702 {\end{longtable}}%
```
No table header:

```
8703 \renewcommand*{\glossaryheader}{}%
```
No group headings:

8704 \renewcommand\*{\glsgroupheading}[1]{}%

Main (level 0) entries on a single row (name in first column, description in second column, symbol in third column, page list in last column):

```
8705 \renewcommand{\glossentry}[2]{%
8706 \glsentryitem{##1}\glstarget{##1}{\glossentryname{##1}} &
8707 \glossentrydesc{##1} & \glossentrysymbol{##1} &
8708 ##2\tabularnewline
8709 }%
```
Sub entries on a single row with no name (description in second column, symbol in third column, page list in last column):

```
8710 \renewcommand{\subglossentry}[3]{%
8711 &
8712 \glssubentryitem{##2}%
8713 \glstarget{##2}{\strut}\glossentrydesc{##2} &
8714 \glossentrysymbol{##2} & ##3\tabularnewline
8715 }%
```
Blank row between groups: The check for nogroupskip must occur outside \glsgroupskip

```
(http://www.dickimaw-books.com/cgi-bin/bugtracker.cgi?action=view&key=108)
8716 \ifglsnogroupskip
8717 \renewcommand*{\glsgroupskip}{}%
8718 \else
8719 \renewcommand*{\glsgroupskip}{ & & & \tabularnewline}%
8720 \fi
```
8721 }

agged4co1header The altlongragged4colheader style is like altlongragged4col but with a header row.

8722 \newglossarystyle{altlongragged4colheader}{%

Base it on the glostylealtlongragged4col style:

```
8723 \setglossarystyle{altlongragged4col}%
```
Use a longtable with 4 columns where the second and last columns may have multiple lines in each row:

```
8724 \renewenvironment{theglossary}%
```

```
8725 {\begin{longtable}{l>{\raggedright}p{\glsdescwidth}l%
8726 >{\raggedright}p{\glspagelistwidth}}}%
```

```
8727 {\end{longtable}}%
```
Table has a header:

```
8728 \renewcommand*{\glossaryheader}{%
8729 \bfseries\entryname&\bfseries\descriptionname&
8730 \bfseries \symbolname&
8731 \bfseries\pagelistname\tabularnewline\endhead}%
8732 }
```
agged4co1border The altlongragged4colborder style is like altlongragged4col but with a border.

8733 \newglossarystyle{altlongragged4colborder}{%

Base it on the glostylealtlongragged4col style:

8734 \setglossarystyle{altlongragged4col}%

Use a longtable with 4 columns where the second and last columns may have multiple lines in each row:

8735 \renewenvironment{theglossary}%

```
8736 {\begin{longtable}{|l|>{\raggedright}p{\glsdescwidth}|l|%
```

```
8737 >{\raggedright}p{\glspagelistwidth}|}}%
```
8738 {\end{longtable}}%

Add horizontal lines to the head and foot of the table:

```
8739 \renewcommand*{\glossaryheader}{\hline\endhead\hline\endfoot}%
8740 }
```
colheaderborder The altlongragged4colheaderborder style is like the above but with a header as well as a border.

8741 \newglossarystyle{altlongragged4colheaderborder}{%

```
Base it on the glostylealtlongragged4col style:
```
8742 \setglossarystyle{altlongragged4col}%

Use a longtable with 4 columns where the second and last columns may have multiple lines in each row:

```
8743 \renewenvironment{theglossary}%
```
8744 {\begin{longtable}{|l|>{\raggedright}p{\glsdescwidth}|l|% 8745 >{\raggedright}p{\glspagelistwidth}|}}% 8746 {\end{longtable}}%

Add table header and horizontal line at the table's foot:

```
8747 \renewcommand*{\glossaryheader}{%
8748 \hline\bfseries\entryname&\bfseries\descriptionname&
8749 \bfseries \symbolname&
8750 \bfseries\pagelistname\tabularnewline\hline\endhead
8751 \hline\endfoot}%
8752 }
```
## 3.7 Glossary Styles using multicol (glossary-mcols.sty)

The style file defines glossary styles that use the multicol package. These use the tree-like glossary styles in a multicol environment.

```
8753 \ProvidesPackage{glossary-mcols}[2017/09/20 v4.33 (NLCT)]
```

```
Required packages:
8754 \RequirePackage{multicol}
8755 \RequirePackage{glossary-tree}
```
\indexspace The are a few classes that don't define \indexspace, so provide a definition if it hasn't been defined.

```
8756 \providecommand{\indexspace}{%
8757 \par \vskip 10\p@ \@plus 5\p@ \@minus 3\p@ \relax
8758 }
```
- \glsmcols Define macro in which to store the number of columns. (Defaults to 2.) 8759 \newcommand\*{\glsmcols}{2}
- mcolindex Multi-column index style. Same as the index, but puts the glossary in multiple columns. (Ideally the glossary title should go in the optional argument of multicols, but the title isn't part of the glossary style.)

```
8760 \newglossarystyle{mcolindex}{%
8761 \setglossarystyle{index}%
8762 \renewenvironment{theglossary}%
8763 {%
8764 \begin{multicols}{\glsmcols}
8765 \setlength{\parindent}{0pt}%
8766 \setlength{\parskip}{0pt plus 0.3pt}%
8767 \let\item\glstreeitem
8768 \let\subitem\glstreesubitem
8769 \let\subsubitem\glstreesubsubitem
8770 }%
8771 {\end{multicols}}%
```

```
8772 }
```
mcolindexgroup As mcolindex but has headings:

```
8773 \newglossarystyle{mcolindexgroup}{%
8774 \setglossarystyle{mcolindex}%
8775 \renewcommand*{\glsgroupheading}[1]{%
8776 \item\glstreegroupheaderfmt{\glsgetgrouptitle{##1}}\indexspace}%
8777 }
```
indexhypergroup The mcolindexhypergroup style is like the mcolindexgroup style but has hyper navigation.

```
8778 \newglossarystyle{mcolindexhypergroup}{%
```
Base it on the glostylemcolindex style:

8779 \setglossarystyle{mcolindex}%

Put navigation links to the groups at the start of the glossary:

8780 \renewcommand\*{\glossaryheader}{%

8781 \item\glstreenavigationfmt{\glsnavigation}\indexspace}%

Add a heading for each group (with a target). The group's title is in bold followed by a vertical gap.

```
8782 \renewcommand*{\glsgroupheading}[1]{%
8783 \item\glstreegroupheaderfmt
8784 {\glsnavhypertarget{##1}{\glsgetgrouptitle{##1}}}%
8785 \indexspace}%
8786 }
```
colindexspannav Similar to mcolindexhypergroup, but puts the navigation line in the optional argument of multicols.

```
8787 \newglossarystyle{mcolindexspannav}{%
8788 \setglossarystyle{index}%
8789 \renewenvironment{theglossary}%
8790 {%
8791 \begin{multicols}{\glsmcols}[\noindent\glstreenavigationfmt{\glsnavigation}]
8792 \setlength{\parindent}{0pt}%
8793 \setlength{\parskip}{0pt plus 0.3pt}%
8794 \let\item\glstreeitem}%
8795 {\end{multicols}}%
```
Add a heading for each group (with a target). The group's title is in bold followed by a vertical gap.

```
8796 \renewcommand*{\glsgroupheading}[1]{%
8797 \item\glstreegroupheaderfmt
8798 {\glsnavhypertarget{##1}{\glsgetgrouptitle{##1}}}%
8799 \indexspace}%
8800 }
```
mcoltree Multi-column index style. Same as the tree, but puts the glossary in multiple columns.

```
8801 \newglossarystyle{mcoltree}{%
8802 \setglossarystyle{tree}%
8803 \renewenvironment{theglossary}%
8804 {%
8805 \begin{multicols}{\glsmcols}
8806 \setlength{\parindent}{0pt}%
8807 \setlength{\parskip}{0pt plus 0.3pt}%
8808 }%
8809 {\end{multicols}}%
8810 }
```
mcoltreegroup Like the mcoltree style but the glossary groups have headings.

```
8811 \newglossarystyle{mcoltreegroup}{%
```
Base it on the glostylemcoltree style:

```
8812 \setglossarystyle{mcoltree}%
```
Each group has a heading (in bold) followed by a vertical gap):

```
8813 \renewcommand{\glsgroupheading}[1]{\par
```

```
8814 \noindent\glstreegroupheaderfmt{\glsgetgrouptitle{##1}}\par\indexspace}%
8815 }
```
mcoltreehypergroup The mcoltreehypergroup style is like the treegroup style, but has a set of links to the groups at the start of the glossary.

\newglossarystyle{mcoltreehypergroup}{%

Base it on the glostylemcoltree style:

```
8817 \setglossarystyle{mcoltree}%
```
Put navigation links to the groups at the start of the theglossary environment:

```
8818 \renewcommand*{\glossaryheader}{%
```

```
8819 \par\noindent\glstreenavigationfmt{\glsnavigation}\par\indexspace}%
```
Each group has a heading (in bold with a target) followed by a vertical gap):

```
8820 \renewcommand*{\glsgroupheading}[1]{%
8821 \par\noindent
```

```
8822 \glstreegroupheaderfmt{\glsnavhypertarget{##1}{\glsgetgrouptitle{##1}}}\par
8823 \indexspace}%
```
}

mcoltreespannav Similar to the mcoltreehypergroup style but the navigation line is put in the optional argument of the multicols environment.

```
8825 \newglossarystyle{mcoltreespannav}{%
```

```
8826 \setglossarystyle{tree}%
```

```
8827 \renewenvironment{theglossary}%
8828 {%
```

```
8829 \begin{multicols}{\glsmcols}[\noindent\glstreenavigationfmt{\glsnavigation}]
8830 \setlength{\parindent}{0pt}%
8831 \setlength{\parskip}{0pt plus 0.3pt}%
8832 }%
8833 {\end{multicols}}%
```
Each group has a heading (in bold with a target) followed by a vertical gap):

```
8834 \renewcommand*{\glsgroupheading}[1]{%
8835 \par\noindent
8836 \glstreegroupheaderfmt{\glsnavhypertarget{##1}{\glsgetgrouptitle{##1}}}\par
8837 \indexspace}%
8838 }
```
mcoltreenoname Multi-column index style. Same as the treenoname, but puts the glossary in multiple columns.

```
8839 \newglossarystyle{mcoltreenoname}{%
```
- \setglossarystyle{treenoname}%
- \renewenvironment{theglossary}%
- {%

```
8843 \begin{multicols}{\glsmcols}
                8844 \setlength{\parindent}{0pt}%
                8845 \setlength{\parskip}{0pt plus 0.3pt}%
                8846 }%
                8847 {\end{multicols}}%
                8848 }
treenonamegroup Like the mcoltreenoname style but the glossary groups have headings.
                8849 \newglossarystyle{mcoltreenonamegroup}{%
                 Base it on the glostylemcoltreenoname style:
                8850 \setglossarystyle{mcoltreenoname}%
                 Give each group a heading:
                8851 \renewcommand{\glsgroupheading}[1]{\par
                8852 \noindent\glstreegroupheaderfmt{\glsgetgrouptitle{##1}}\par\indexspace}%
                8853 }
onamehypergroup The mcoltreenonamehypergroup style is like the mcoltreenonamegroup style, but has a set of
                 links to the groups at the start of the glossary.
                8854 \newglossarystyle{mcoltreenonamehypergroup}{%
                 Base it on the glostylemcoltreenoname style:
                8855 \setglossarystyle{mcoltreenoname}%
                 Put navigation links to the groups at the start of the theglossary environment:
                8856 \renewcommand*{\glossaryheader}{%
                8857 \par\noindent\glstreenavigationfmt{\glsnavigation}\par\indexspace}%
                 Each group has a heading (in bold with a target) followed by a vertical gap):
                8858 \renewcommand*{\glsgroupheading}[1]{%
                8859 \par\noindent
                8860 \glstreegroupheaderfmt{\glsnavhypertarget{##1}{\glsgetgrouptitle{##1}}}\par
                8861 \indexspace}%
                8862 }
eenonamespannav Similar to the mcoltreenonamehypergroup style but the navigation line is put in the optional
                 argument of the multicols environment.
                8863 \newglossarystyle{mcoltreenonamespannav}{%
                8864 \setglossarystyle{treenoname}%
                8865 \renewenvironment{theglossary}%
                8866 {%
                8867 \begin{multicols}{\glsmcols}[\noindent\glstreenavigationfmt{\glsnavigation}]
                8868 \setlength{\parindent}{0pt}%
                8869 \setlength{\parskip}{0pt plus 0.3pt}%
                8870 }%
```

```
8871 {\end{multicols}}%
```
Each group has a heading (in bold with a target) followed by a vertical gap):

```
8872 \renewcommand*{\glsgroupheading}[1]{%
```

```
8873 \par\noindent
```

```
8874 \glstreegroupheaderfmt{\glsnavhypertarget{##1}{\glsgetgrouptitle{##1}}}\par
8875 \indexspace}%
8876 }
```
mcolalttree Multi-column index style. Same as the alttree, but puts the glossary in multiple columns.

```
8877 \newglossarystyle{mcolalttree}{%
8878 \setglossarystyle{alttree}%
8879 \renewenvironment{theglossary}%
8880 {%
8881 \begin{multicols}{\glsmcols}
8882 \def\@gls@prevlevel{-1}%
8883 \mbox{}\par
8884 }%
8885 {\par\end{multicols}}%
8886 }
```
colalttreegroup Like the mcolalttree style but the glossary groups have headings.

```
8887 \newglossarystyle{mcolalttreegroup}{%
```
Base it on the glostylemcolalttree style:

```
8888 \setglossarystyle{mcolalttree}%
```
Give each group a heading.

```
8889 \renewcommand{\glsgroupheading}[1]{\par
8890 \def\@gls@prevlevel{-1}%
8891 \hangindent0pt\relax
8892 \parindent0pt\relax
8893 \glstreegroupheaderfmt{\glsgetgrouptitle{##1}}\par\indexspace}%
8894 }
```
ttreehypergroup The mcolalttreehypergroup style is like the mcolalttreegroup style, but has a set of links to the groups at the start of the glossary.

\newglossarystyle{mcolalttreehypergroup}{%

Base it on the glostylemcolalttree style:

```
8896 \setglossarystyle{mcolalttree}%
```
Put the navigation links in the header

```
8897 \renewcommand*{\glossaryheader}{%
```

```
8898 \par
```

```
8899 \def\@gls@prevlevel{-1}%
```

```
8900 \hangindent0pt\relax
```

```
8901 \parindent0pt\relax
```
\glstreenavigationfmt{\glsnavigation}\par\indexspace}%

Put a hypertarget at the start of each group

 \renewcommand\*{\glsgroupheading}[1]{% \par \def\@gls@prevlevel{-1}%

\hangindent0pt\relax

```
8907 \parindent0pt\relax
8908 \glstreegroupheaderfmt{\glsnavhypertarget{##1}{\glsgetgrouptitle{##1}}}\par
8909 \indexspace}%
8910 }
```
lalttreespannav Similar to the mcolalttreehypergroup style but the navigation line is put in the optional argument of the multicols environment.

```
8911 \newglossarystyle{mcolalttreespannav}{%
8912 \setglossarystyle{alttree}%
8913 \renewenvironment{theglossary}%
8914 {%
8915 \begin{multicols}{\glsmcols}[\noindent\glstreenavigationfmt{\glsnavigation}]
8916 \def\@gls@prevlevel{-1}%
8917 \mbox{\} \parrow8918 }%
8919 {\par\end{multicols}}%
```
Put a hypertarget at the start of each group

```
8920 \renewcommand*{\glsgroupheading}[1]{%
8921 \par
8922 \def\@gls@prevlevel{-1}%
8923 \hangindent0pt\relax
8924 \parindent0pt\relax
8925 \glstreegroupheaderfmt{\glsnavhypertarget{##1}{\glsgetgrouptitle{##1}}}\par
8926 \indexspace}
8927 }
```
# 3.8 Glossary Styles using supertabular environment (glossary-super package)

The glossary styles defined in the package use the supertabular environment. \ProvidesPackage{glossary-super}[2017/09/20 v4.33 (NLCT)]

Requires the package: \RequirePackage{supertabular}

\glsdescwidth This is a length that governs the width of the description column. This may already have been defined if has been loaded.

```
8930 \@ifundefined{glsdescwidth}{%
8931 \newlength\glsdescwidth
8932 \setlength{\glsdescwidth}{0.6\hsize}
8933 }{}
```
lspagelistwidth This is a length that governs the width of the page list column. This may already have been defined if has been loaded.

```
8934 \@ifundefined{glspagelistwidth}{%
8935 \newlength\glspagelistwidth
8936 \setlength{\glspagelistwidth}{0.1\hsize}
```
}{}

super The super glossary style uses the supertabular environment (it uses lengths defined in the package.)

```
8938 \newglossarystyle{super}{%
```
Put the glossary in a supertabular environment with two columns and no head or tail:

```
8939 \renewenvironment{theglossary}%
```

```
8940 {\tablehead{}\tabletail{}%
```

```
8941 \begin{supertabular}{lp{\glsdescwidth}}}%
```

```
8942 {\end{supertabular}}%
```

```
Do nothing at the start of the table:
```
\renewcommand\*{\glossaryheader}{}%

No group headings:

\renewcommand\*{\glsgroupheading}[1]{}%

Main (level 0) entries put in a row (name in first column, description and page list in second column):

```
8945 \renewcommand{\glossentry}[2]{%
```

```
8946 \glsentryitem{##1}\glstarget{##1}{\glossentryname{##1}} &
8947 \glossentrydesc{##1}\glspostdescription\space ##2\tabularnewline
8948 }%
```
Sub entries put in a row (no name, description and page list in second column):

```
8949 \renewcommand{\subglossentry}[3]{%
8950
8951 \glssubentryitem{##2}%
```

```
8952 \glstarget{##2}{\strut}\glossentrydesc{##2}\glspostdescription\space
8953 ##3\tabularnewline
```
}%

Blank row between groups: The check for nogroupskip must occur outside \glsgroupskip (<http://www.dickimaw-books.com/cgi-bin/bugtracker.cgi?action=view&key=108>)

```
8955 \ifglsnogroupskip
8956 \renewcommand*{\glsgroupskip}{}%
8957 \else
8958 \renewcommand*{\glsgroupskip}{& \tabularnewline}%
8959 \fi
8960 }
```
superborder The superborder style is like the above, but with horizontal and vertical lines:

\newglossarystyle{superborder}{%

Base it on the glostylesuper style:

```
8962 \setglossarystyle{super}%
```
Put the glossary in a supertabular environment with two columns and a horizontal line in the head and tail:

```
8963 \renewenvironment{theglossary}%
```

```
8964 {\tablehead{\hline}\tabletail{\hline}%
```

```
8965 \begin{supertabular}{|l|p{\glsdescwidth}|}}%
8966 {\end{supertabular}}%
8967 }
```
superheader The superheader style is like the super style, but with a header:

\newglossarystyle{superheader}{%

Base it on the glostylesuper style:

\setglossarystyle{super}%

Put the glossary in a supertabular environment with two columns, a header and no tail:

```
8970 \renewenvironment{theglossary}%
8971 {\tablehead{\bfseries \entryname &
8972 \bfseries\descriptionname\tabularnewline}%
8973 \tabletail{}%
8974 \begin{supertabular}{lp{\glsdescwidth}}}%
8975 {\end{supertabular}}%
8976 }
```
perheaderborder The superheaderborder style is like the super style but with a header and border:

\newglossarystyle{superheaderborder}{%

Base it on the glostylesuper style:

\setglossarystyle{super}%

Put the glossary in a supertabular environment with two columns, a header and horizontal lines above and below the table:

```
8979 \renewenvironment{theglossary}%
8980 {\tablehead{\hline\bfseries \entryname &
8981 \bfseries \descriptionname\tabularnewline\hline}%
8982 \tabletail{\hline}
8983 \begin{supertabular}{|l|p{\glsdescwidth}|}}%
8984 {\end{supertabular}}%
8985 }
```
super3col The super3col style is like the super style, but with 3 columns:

```
8986 \newglossarystyle{super3col}{%
```
Put the glossary in a supertabular environment with three columns and no head or tail:

```
8987 \renewenvironment{theglossary}%
8988 {\tablehead{}\tabletail{}%
8989 \begin{supertabular}{lp{\glsdescwidth}p{\glspagelistwidth}}}%
8990 {\end{supertabular}}%
```
Do nothing at the start of the table:

```
8991 \renewcommand*{\glossaryheader}{}%
```

```
No group headings:
```

```
8992 \renewcommand*{\glsgroupheading}[1]{}%
```
Main (level 0) entries on a row (name in first column, description in second column, page list in last column):

```
8993 \renewcommand{\glossentry}[2]{%
8994 \glsentryitem{##1}\glstarget{##1}{\glossentryname{##1}} &
8995 \glossentrydesc{##1} & ##2\tabularnewline
8996 }%
 Sub entries on a row (no name, description in second column, page list in last column):
8997 \renewcommand{\subglossentry}[3]{%
8998 &
8999 \glssubentryitem{##2}%
9000 \glstarget{##2}{\strut}\glossentrydesc{##2} &
9001 ##3\tabularnewline
9002 }%
 Blank row between groups: The check for nogroupskip must occur outside \gtrsim 1 sgroupskip
 (http://www.dickimaw-books.com/cgi-bin/bugtracker.cgi?action=view&key=108)
9003 \ifglsnogroupskip
9004 \renewcommand*{\glsgroupskip}{}%
9005 \else
9006 \renewcommand*{\glsgroupskip}{& & \tabularnewline}%
9007 \fi
9008 }
```
super3colborder The super3colborder style is like the super3col style, but with a border:

```
9009 \newglossarystyle{super3colborder}{%
```
Base it on the glostylesuper3col style:

```
9010 \setglossarystyle{super3col}%
```
Put the glossary in a supertabular environment with three columns and a horizontal line in the head and tail:

```
9011 \renewenvironment{theglossary}%
9012 {\tablehead{\hline}\tabletail{\hline}%
9013 \begin{supertabular}{|1|p{\glsdescwidth}|p{\glspagelistwidth}|}}%
9014 {\end{supertabular}}%
9015 }
```
super3colheader The super3colheader style is like the super3col style but with a header row:

\newglossarystyle{super3colheader}{%

Base it on the glostylesuper3col style:

\setglossarystyle{super3col}%

Put the glossary in a supertabular environment with three columns, a header and no tail:

```
9018 \renewenvironment{theglossary}%
9019 {\tablehead{\bfseries\entryname&\bfseries\descriptionname&
9020 \bfseries\pagelistname\tabularnewline}\tabletail{}%
9021 \begin{supertabular}{lp{\glsdescwidth}p{\glspagelistwidth}}}%
9022 {\end{supertabular}}%
9023 }
```
colheaderborder The super3colheaderborder style is like the super3col style but with a header and border:

```
9024 \newglossarystyle{super3colheaderborder}{%
```
Base it on the glostylesuper3colborder style:

9025 \setglossarystyle{super3colborder}%

Put the glossary in a supertabular environment with three columns, a header with horizontal lines and a horizontal line in the tail:

```
9026 \renewenvironment{theglossary}%
9027 {\tablehead{\hline
9028 \bfseries\entryname&\bfseries\descriptionname&
9029 \bfseries\pagelistname\tabularnewline\hline}%
9030 \tabletail{\hline}%
9031 \begin{supertabular}{|l|p{\glsdescwidth}|p{\glspagelistwidth}|}}%
9032 {\end{supertabular}}%
9033 }
```
super4col The super4col glossary style has four columns, where the third column contains the value of the corresponding symbol key used when that entry was defined.

```
9034 \newglossarystyle{super4col}{%
```
Put the glossary in a supertabular environment with four columns and no head or tail:

```
9035 \renewenvironment{theglossary}%
9036 {\tablehead{}\tabletail{}%
9037 \begin{supertabular}{1111}}{%
9038 \end{supertabular}}%
```
Do nothing at the start of the table:

9039 \renewcommand\*{\glossaryheader}{}%

No group headings:

9040 \renewcommand\*{\glsgroupheading}[1]{}%

Main (level 0) entries on a row with the name in the first column, description in second column, symbol in third column and page list in last column:

```
9041 \renewcommand{\glossentry}[2]{%
9042 \glsentryitem{##1}\glstarget{##1}{\glossentryname{##1}} &
9043 \glossentrydesc{##1} &
9044 \glossentrysymbol{##1} & ##2\tabularnewline
9045 }%
```
Sub entries on a row with no name, the description in the second column, symbol in third column and page list in last column:

```
9046 \renewcommand{\subglossentry}[3]{%
9047
9048 \glssubentryitem{##2}%
9049 \glstarget{##2}{\strut}\glossentrydesc{##2} &
9050 \glossentrysymbol{##2} & ##3\tabularnewline
9051 }%
```

```
Blank row between groups: The check for nogroupskip must occur outside \glsgroupskip
 (http://www.dickimaw-books.com/cgi-bin/bugtracker.cgi?action=view&key=108)
9052 \ifglsnogroupskip
9053 \renewcommand*{\glsgroupskip}{}%
9054 \else
9055 \renewcommand*{\glsgroupskip}{& & & \tabularnewline}%
9056 \fi
```
9057 }

super4colheader The super4colheader style is like the super4col but with a header row.

9058 \newglossarystyle{super4colheader}{%

Base it on the glostylesuper4col style:

```
9059 \setglossarystyle{super4col}%
```
Put the glossary in a supertabular environment with four columns, a header and no tail:

```
9060 \renewenvironment{theglossary}%
9061 {\tablehead{\bfseries\entryname&\bfseries\descriptionname&
9062 \bfseries\symbolname &
9063 \bfseries\pagelistname\tabularnewline}%
9064 \tabletail{}%
9065 \begin{supertabular}{1111}}%
9066 {\end{supertabular}}%
9067 }
```
super4colborder The super4colborder style is like the super4col but with a border.

9068 \newglossarystyle{super4colborder}{%

```
Base it on the glostylesuper4col style:
```

```
9069 \setglossarystyle{super4col}%
```
Put the glossary in a supertabular environment with four columns and a horizontal line in the head and tail:

```
9070 \renewenvironment{theglossary}%
9071 {\tablehead{\hline}\tabletail{\hline}%
9072 \begin{supertabular}{|1|1|1|1|}}%
9073 {\end{supertabular}}%
9074 }
```
colheaderborder The super4colheaderborder style is like the super4col but with a header and border.

9075 \newglossarystyle{super4colheaderborder}{%

Base it on the glostylesuper4col style:

```
9076 \setglossarystyle{super4col}%
```
Put the glossary in a supertabular environment with four columns and a header bordered by horizontal lines and a horizontal line in the tail:

```
9077 \renewenvironment{theglossary}%
9078 {\tablehead{\hline\bfseries\entryname&\bfseries\descriptionname&
9079 \bfseries\symbolname &
```

```
9080 \bfseries\pagelistname\tabularnewline\hline}%
9081 \tabletail{\hline}%
9082 \begin{supertabular}{|1|1|1|1|}}%
9083 {\end{supertabular}}%
9084 }
```
altsuper4col The altsuper4col glossary style is like super4col but has provision for multiline descriptions. 9085 \newglossarystyle{altsuper4col}{%

Base it on the glostylesuper4col style:

```
9086 \setglossarystyle{super4col}%
```
Put the glossary in a supertabular environment with four columns and no head or tail:

```
9087 \renewenvironment{theglossary}%
9088 {\tablehead{}\tabletail{}%
9089 \begin{supertabular}{lp{\glsdescwidth}lp{\glspagelistwidth}}}%
9090 {\end{supertabular}}%
9091 }
```
super4colheader The altsuper4colheader style is like the altsuper4col but with a header row.

9092 \newglossarystyle{altsuper4colheader}{%

Base it on the glostylesuper4colheader style:

9093 \setglossarystyle{super4colheader}%

Put the glossary in a supertabular environment with four columns, a header and no tail:

```
9094 \renewenvironment{theglossary}%
9095 {\tablehead{\bfseries\entryname&\bfseries\descriptionname&
9096 \bfseries\symbolname &
9097 \bfseries\pagelistname\tabularnewline}\tabletail{}%
9098 \begin{supertabular}{lp{\glsdescwidth}lp{\glspagelistwidth}}}%
9099 {\end{supertabular}}%
9100 }
```
super4colborder The altsuper4colborder style is like the altsuper4col but with a border.

9101 \newglossarystyle{altsuper4colborder}{%

Base it on the glostylesuper4colborder style:

9102 \setglossarystyle{super4colborder}%

Put the glossary in a supertabular environment with four columns and a horizontal line in the head and tail:

```
9103 \renewenvironment{theglossary}%
9104 {\tablehead{\hline}\tabletail{\hline}%
9105 \begin{supertabular}%
9106 {|l|p{\glsdescwidth}|l|p{\glspagelistwidth}|}}%
9107 {\end{supertabular}}%
9108 }
```
colheaderborder The altsuper4colheaderborder style is like the altsuper4col but with a header and border. 9109 \newglossarystyle{altsuper4colheaderborder}{%

Base it on the glostylesuper4colheaderborder style:

9110 \setglossarystyle{super4colheaderborder}%

Put the glossary in a supertabular environment with four columns and a header bordered by horizontal lines and a horizontal line in the tail:

```
9111 \renewenvironment{theglossary}%
9112 {\tablehead{\hline
9113 \bfseries\entryname &
9114 \bfseries\descriptionname &
9115 \bfseries\symbolname &
9116 \bfseries\pagelistname\tabularnewline\hline}%
9117 \tabletail{\hline}%
9118 \begin{supertabular}%
9119 {|l|p{\glsdescwidth}|l|p{\glspagelistwidth}|}}%
9120 {\end{supertabular}}%
9121 }
```
# 3.9 Glossary Styles using supertabular environment (glossary-superragged package)

The glossary styles defined in the package use the supertabular environment. These styles are like those provided by the package, except that the multiline columns have ragged right justification.

```
9122 \ProvidesPackage{glossary-superragged}[2017/09/20 v4.33 (NLCT)]
```
Requires the package:

```
9123 \RequirePackage{array}
```
Requires the package:

9124 \RequirePackage{supertabular}

\glsdescwidth This is a length that governs the width of the description column. This may already have been defined.

```
9125 \@ifundefined{glsdescwidth}{%
9126 \newlength\glsdescwidth
9127 \setlength{\glsdescwidth}{0.6\hsize}
9128 }{}
```
lspagelistwidth This is a length that governs the width of the page list column. This may already have been defined.

```
9129 \@ifundefined{glspagelistwidth}{%
9130 \newlength\glspagelistwidth
9131 \setlength{\glspagelistwidth}{0.1\hsize}
9132 }{}
```
superragged The superragged glossary style uses the supertabular environment.

9133 \newglossarystyle{superragged}{%

Put the glossary in a supertabular environment with two columns and no head or tail:

```
9134 \renewenvironment{theglossary}%
```

```
9135 {\tablehead{}\tabletail{}%
```

```
9136 \begin{supertabular}{l>{\raggedright}p{\glsdescwidth}}}%
```

```
9137 {\end{supertabular}}%
```
Do nothing at the start of the table:

9138 \renewcommand\*{\glossaryheader}{}%

```
No group headings:
```
9139 \renewcommand\*{\glsgroupheading}[1]{}%

Main (level 0) entries put in a row (name in first column, description and page list in second column):

```
9140 \renewcommand{\glossentry}[2]{%
9141 \glsentryitem{##1}\glstarget{##1}{\glossentryname{##1}} &
9142 \glossentrydesc{##1}\glspostdescription\space ##2%
9143 \tabularnewline
9144 }%
```
Sub entries put in a row (no name, description and page list in second column):

```
9145 \renewcommand{\subglossentry}[3]{%
9146 &
9147 \glssubentryitem{##2}%
9148 \glstarget{##2}{\strut}\glossentrydesc{##2}\glspostdescription\space
9149 + #43%9150 \tabularnewline
9151 }%
```
Blank row between groups: The check for nogroupskip must occur outside  $\gtrsim$  1 sgroupskip (<http://www.dickimaw-books.com/cgi-bin/bugtracker.cgi?action=view&key=108>)

```
9152 \ifglsnogroupskip
9153 \renewcommand*{\glsgroupskip}{}%
9154 \else
9155 \renewcommand*{\glsgroupskip}{& \tabularnewline}%
9156 \fi
9157 }
```
perraggedborder The superraggedborder style is like the above, but with horizontal and vertical lines:

9158 \newglossarystyle{superraggedborder}{%

Base it on the glostylesuperragged style:

9159 \setglossarystyle{superragged}%

Put the glossary in a supertabular environment with two columns and a horizontal line in the head and tail:

```
9160 \renewenvironment{theglossary}%
9161 {\tablehead{\hline}\tabletail{\hline}%
9162 \begin{supertabular}{|l|>{\raggedright}p{\glsdescwidth}|}}%
9163 {\end{supertabular}}%
9164 }
```
perraggedheader The superraggedheader style is like the super style, but with a header:

9165 \newglossarystyle{superraggedheader}{%

Base it on the glostylesuperragged style:

9166 \setglossarystyle{superragged}%

Put the glossary in a supertabular environment with two columns, a header and no tail:

```
9167 \renewenvironment{theglossary}%
```

```
9168 {\tablehead{\bfseries \entryname & \bfseries \descriptionname
9169 \tabularnewline}%
9170 \tabletail{}%
9171 \begin{supertabular}{l>{\raggedright}p{\glsdescwidth}}}%
9172 {\end{supertabular}}%
9173 }
```
gedheaderborder The superraggedheaderborder style is like the superragged style but with a header and border:

9174 \newglossarystyle{superraggedheaderborder}{%

Base it on the glostylesuper style:

9175 \setglossarystyle{superragged}%

Put the glossary in a supertabular environment with two columns, a header and horizontal lines above and below the table:

```
9176 \renewenvironment{theglossary}%
9177 {\tablehead{\hline\bfseries \entryname &
9178 \bfseries \descriptionname\tabularnewline\hline}%
9179 \tabletail{\hline}
9180 \begin{supertabular}{|l|>{\raggedright}p{\glsdescwidth}|}}%
9181 {\end{supertabular}}%
9182 }
```
superragged3col The superragged3col style is like the superragged style, but with 3 columns:

```
9183 \newglossarystyle{superragged3col}{%
```
Put the glossary in a supertabular environment with three columns and no head or tail:

```
9184 \renewenvironment{theglossary}%
```

```
9185 {\tablehead{}\tabletail{}%
```

```
9186 \begin{supertabular}{l>{\raggedright}p{\glsdescwidth}%
```

```
9187 >{\raggedright}p{\glspagelistwidth}}}%
```
9188 {\end{supertabular}}%

Do nothing at the start of the table:

9189 \renewcommand\*{\glossaryheader}{}%

No group headings:

9190 \renewcommand\*{\glsgroupheading}[1]{}%

Main (level 0) entries on a row (name in first column, description in second column, page list in last column):

```
9191 \renewcommand{\glossentry}[2]{%
9192 \glsentryitem{##1}\glstarget{##1}{\glossentryname{##1}} &
9193 \glossentrydesc{##1} &
```

```
9194 ##2\tabularnewline
9195 }%
```
Sub entries on a row (no name, description in second column, page list in last column):

```
9196 \renewcommand{\subglossentry}[3]{%
9197 &
9198 \glssubentryitem{##2}%
9199 \glstarget{##2}{\strut}\glossentrydesc{##2} &
9200 ##3\tabularnewline
```
9201 }%

Blank row between groups: The check for nogroupskip must occur outside \glsgroupskip (<http://www.dickimaw-books.com/cgi-bin/bugtracker.cgi?action=view&key=108>)

```
9202 \ifglsnogroupskip
9203 \renewcommand*{\glsgroupskip}{}%
9204 \else
9205 \renewcommand*{\glsgroupskip}{& & \tabularnewline}%
9206 \fi
9207 }
```
agged3colborder The superragged3colborder style is like the superragged3col style, but with a border:

```
9208 \newglossarystyle{superragged3colborder}{%
```
Base it on the glostylesuperragged3col style:

```
9209 \setglossarystyle{superragged3col}%
```
Put the glossary in a supertabular environment with three columns and a horizontal line in the head and tail:

```
9210 \renewenvironment{theglossary}%
9211 {\tablehead{\hline}\tabletail{\hline}%
9212 \begin{supertabular}{|l|>{\raggedright}p{\glsdescwidth}|%
9213 >{\raggedright}p{\glspagelistwidth}|}}%
9214 {\end{supertabular}}%
9215 }
```
agged3colheader The superragged3colheader style is like the superragged3col style but with a header row:

9216 \newglossarystyle{superragged3colheader}{%

Base it on the glostylesuperragged3col style:

9217 \setglossarystyle{superragged3col}%

Put the glossary in a supertabular environment with three columns, a header and no tail:

```
9218 \renewenvironment{theglossary}%
```

```
9219 {\tablehead{\bfseries\entryname&\bfseries\descriptionname&
9220 \bfseries\pagelistname\tabularnewline}\tabletail{}%
9221 \begin{supertabular}{l>{\raggedright}p{\glsdescwidth}%
9222 >{\raggedright}p{\glspagelistwidth}}}%
9223 {\end{supertabular}}%
9224 }
```
colheaderborder The superragged3colheaderborder style is like the superragged3col style but with a header and border:

9225 \newglossarystyle{superragged3colheaderborder}{%

```
Base it on the glostylesuperragged3colborder style:
```

```
9226 \setglossarystyle{superragged3colborder}%
```
Put the glossary in a supertabular environment with three columns, a header with horizontal lines and a horizontal line in the tail:

```
9227 \renewenvironment{theglossary}%
9228 {\tablehead{\hline
9229 \bfseries\entryname&\bfseries\descriptionname&
9230 \bfseries\pagelistname\tabularnewline\hline}%
9231 \tabletail{\hline}%
9232 \begin{supertabular}{|1|>{\raggedright}p{\glsdescwidth}|%
9233 >{\raggedright}p{\glspagelistwidth}|}}%
9234 {\end{supertabular}}%
9235 }
```
superragged4col The altsuperragged4col glossary style is like altsuper4col style in the package but uses ragged right formatting in the description and page list columns.

```
9236 \newglossarystyle{altsuperragged4col}{%
```
Put the glossary in a supertabular environment with four columns and no head or tail:

```
9237 \renewenvironment{theglossary}%
9238 {\tablehead{}\tabletail{}%
9239 \begin{supertabular}{l>{\raggedright}p{\glsdescwidth}l%
9240 >{\raggedright}p{\glspagelistwidth}}}%
9241 {\end{supertabular}}%
```
Do nothing at the start of the table:

```
9242 \renewcommand*{\glossaryheader}{}%
```
No group headings:

```
9243 \renewcommand*{\glsgroupheading}[1]{}%
```
Main (level 0) entries on a row with the name in the first column, description in second column, symbol in third column and page list in last column:

```
9244 \renewcommand{\glossentry}[2]{%
9245 \glsentryitem{##1}\glstarget{##1}{\glossentryname{##1}} &
9246 \glossentrydesc{##1} &
9247 \glossentrysymbol{##1} & ##2\tabularnewline
9248 }%
```
Sub entries on a row with no name, the description in the second column, symbol in third column and page list in last column:

```
9249 \renewcommand{\subglossentry}[3]{%
9250 \&9251 \glssubentryitem{##2}%
9252 \glstarget{##2}{\strut}\glossentrydesc{##2} &
9253 \glossentrysymbol{##2} & ##3\tabularnewline
9254 }%
```

```
Blank row between groups: The check for nogroupskip must occur outside \glsgroupskip
 (http://www.dickimaw-books.com/cgi-bin/bugtracker.cgi?action=view&key=108)
9255 \ifglsnogroupskip
9256 \renewcommand*{\glsgroupskip}{}%
9257 \else
9258 \renewcommand*{\glsgroupskip}{& & & \tabularnewline}%
9259 \fi
9260 }
```
agged4colheader The altsuperragged4colheader style is like the altsuperragged4col style but with a header row. 9261 \newglossarystyle{altsuperragged4colheader}{%

Base it on the glostylealtsuperragged4col style:

```
9262 \setglossarystyle{altsuperragged4col}%
```
Put the glossary in a supertabular environment with four columns, a header and no tail:

```
9263 \renewenvironment{theglossary}%
9264 {\tablehead{\bfseries\entryname&\bfseries\descriptionname&
9265 \bfseries\symbolname &
9266 \bfseries\pagelistname\tabularnewline}\tabletail{}%
9267 \begin{supertabular}{l>{\raggedright}p{\glsdescwidth}l%
9268 >{\raggedright}p{\glspagelistwidth}}}%
9269 {\end{supertabular}}%
9270 }
```
agged4colborder The altsuperragged4colborder style is like the altsuperragged4col style but with a border.

9271 \newglossarystyle{altsuperragged4colborder}{%

Base it on the glostylealtsuperragged4col style:

9272 \setglossarystyle{altsuper4col}%

Put the glossary in a supertabular environment with four columns and a horizontal line in the head and tail:

```
9273 \renewenvironment{theglossary}%
9274 {\tablehead{\hline}\tabletail{\hline}%
9275 \begin{supertabular}%
9276 {|1|>\{\r{argedright}p{\glsdescwidth}\|1\}\9277 >{\raggedright}p{\glspagelistwidth}|}}%
9278 {\end{supertabular}}%
9279 }
```
colheaderborder The altsuperragged4colheaderborder style is like the altsuperragged4col style but with a header and border.

9280 \newglossarystyle{altsuperragged4colheaderborder}{%

Base it on the glostylealtsuperragged4col style:

9281 \setglossarystyle{altsuperragged4col}%

Put the glossary in a supertabular environment with four columns and a header bordered by horizontal lines and a horizontal line in the tail:

```
9282 \renewenvironment{theglossary}%
9283 {\tablehead{\hline
9284 \bfseries\entryname &
9285 \bfseries\descriptionname &
9286 \bfseries\symbolname &
9287 \bfseries\pagelistname\tabularnewline\hline}%
9288 \tabletail{\hline}%
9289 \begin{supertabular}%
9290 {|1|>\{\text{gedright}}p{\glsdescwidth}\|1\%9291 >{\raggedright}p{\glspagelistwidth}|}}%
9292 {\end{supertabular}}%
9293 }
```
## 3.10 Tree Styles (glossary-tree.sty)

The style file defines glossary styles that have a tree-like structure. These are designed for hierarchical glossaries.

9294 \ProvidesPackage{glossary-tree}[2017/09/20 v4.33 (NLCT)]

\indexspace There are a few classes that don't define \indexspace, so provide a definition if it hasn't been defined.

```
9295 \providecommand{\indexspace}{%
9296 \par \vskip 10\p@ \@plus 5\p@ \@minus 3\p@ \relax
9297 }
```
\glstreenamefmt Format used to display the name in the tree styles. (This may be counteracted by \glsnamefont.) This command was previously also used to format the group headings.

```
9298 \newcommand*{\glstreenamefmt}[1]{\textbf{#1}}
```
 $\epsilon$ egroupheaderfmt Format used to display the group header in the tree styles. Before v4.22,  $\epsilon$ lstreenamefmt was used for the group header, so the default definition uses that to help maintain backwardcompatibility, since in previous versions redefining \glstreenamefmt would've also affected the group headings.

```
9299 \newcommand*{\glstreegroupheaderfmt}[1]{\glstreenamefmt{#1}}
```
eenavigationfmt Format used to display the navigation header in the tree styles. 9300 \newcommand\*{\glstreenavigationfmt}[1]{\glstreenamefmt{#1}}

Allow the user to adjust the index style without disturbing the index.

```
\glstreeitem Top level item used in index style.
```

```
9301 \ifdef\@idxitem
9302 {\newcommand{\glstreeitem}{\@idxitem}}
9303 {\newcommand{\glstreeitem}{\par\hangindent40\p@}}
```

```
\glstreesubitem Level 1 item used in index style.
                9304 \ifdef\subitem
                9305 {\let\glstreesubitem\subitem}
                9306 {\newcommand\glstreesubitem{\glstreeitem\hspace*{20\p@}}}
streesubsubitem Level 1 item used in index style.
                9307 \ifdef\subsubitem
                9308 {\let\glstreesubsubitem\subsubitem}
                9309 {\newcommand\glstreesubsubitem{\glstreeitem\hspace*{30\p@}}}
```
- \glstreepredesc Allow the user to adjust the space before the description (except for the alttree style). 9310 \newcommand{\glstreepredesc}{\space}
- \glstreechildpredesc Allow the user to adjust the space before the description for sub-entries (except for the treenoname and alttree style).

```
9311\newcommand{\glstreechildpredesc}{\space}
```
index The index glossary style is similar in style to the way indices are usually typeset using \item, \subitem and \subsubitem. The entry name is set in bold. If an entry has a symbol, it is placed in brackets after the name. Then the description is displayed, followed by the number list. This style allows up to three levels.

```
9312 \newglossarystyle{index}{%
```
Set the paragraph indentation and skip and define \item to be the same as that used by theindex:

```
9313 \renewenvironment{theglossary}%
9314 {\setlength{\parindent}{0pt}%
9315 \setlength{\parskip}{0pt plus 0.3pt}%
9316 \let\item\glstreeitem
9317 \let\subitem\glstreesubitem
9318 \let\subsubitem\glstreesubsubitem
9319 }%
```

```
9320 {\par}%
```
Do nothing at the start of the environment:

```
9321 \renewcommand*{\glossaryheader}{}%
```
No group headers:

```
9322 \renewcommand*{\glsgroupheading}[1]{}%
```
Main (level 0) entry starts a new item with the name in bold followed by the symbol in brackets (if it exists), the description and the page list.

```
9323 \renewcommand*{\glossentry}[2]{%
```

```
9324 \item\glsentryitem{##1}\glstreenamefmt{\glstarget{##1}{\glossentryname{##1}}}%
9325 \ifglshassymbol{##1}{\space(\glossentrysymbol{##1})}{}%
9326 \glstreepredesc \glossentrydesc{##1}\glspostdescription\space ##2%
```

```
9327 }%
```
Sub entries: level 1 entries use \subitem, levels greater than 1 use \subsubitem. The level (##1) shouldn't be 0, as that's catered by \glossentry, but for completeness, if the level is 0, \item is used. The name is put in bold, followed by the symbol in brackets (if it exists), the description and the page list.

```
9328 \renewcommand{\subglossentry}[3]{%
9329 \ifcase##1\relax
9330 % level 0
9331 \item
9332 \or
9333 % level 1
9334 \subitem
9335 \glssubentryitem{##2}%
9336 \else
9337 % all other levels
9338 \subsubitem
9339 \setminusfi
9340 \glstreenamefmt{\glstarget{##2}{\glossentryname{##2}}}%
9341 \ifglshassymbol{##2}{\space(\glossentrysymbol{##2})}{}%
9342 \glstreechildpredesc\glossentrydesc{##2}\glspostdescription\space ##3%
9343 }%
```
Vertical gap between groups is the same as that used by indices:

```
9344 \renewcommand*{\glsgroupskip}{\ifglsnogroupskip\else\indexspace\fi}}
```
indexgroup The indexgroup style is like the index style but has headings.

9345 \newglossarystyle{indexgroup}{%

Base it on the glostyleindex style:

```
9346 \setglossarystyle{index}%
```
Add a heading for each group. This puts the group's title in bold followed by a vertical gap.

```
9347 \renewcommand*{\glsgroupheading}[1]{%
9348 \item\glstreegroupheaderfmt{\glsgetgrouptitle{##1}}%
9349 \indexspace
9350 }%
9351 }
```
indexhypergroup The indexhypergroup style is like the indexgroup style but has hyper navigation.

9352 \newglossarystyle{indexhypergroup}{%

```
Base it on the glostyleindex style:
```
9353 \setglossarystyle{index}%

Put navigation links to the groups at the start of the glossary:

```
9354 \renewcommand*{\glossaryheader}{%
```
9355 \item\glstreenavigationfmt{\glsnavigation}\indexspace}%

Add a heading for each group (with a target). The group's title is in bold followed by a vertical gap.

9356 \renewcommand\*{\glsgroupheading}[1]{%

9357 \item\glstreegroupheaderfmt

```
9358 {\glsnavhypertarget{##1}{\glsgetgrouptitle{##1}}}%
9359 \indexspace}%
9360 }
```
tree The tree glossary style is similar in style to the index style, but can have arbitrary levels.

9361 \newglossarystyle{tree}{%

Set the paragraph indentation and skip:

```
9362 \renewenvironment{theglossary}%
9363 {\setlength{\parindent}{0pt}%
9364 \setlength{\parskip}{0pt plus 0.3pt}}%
9365 {}%
```
Do nothing at the start of the theglossary environment:

```
9366 \renewcommand*{\glossaryheader}{}%
```
No group headings:

```
9367 \renewcommand*{\glsgroupheading}[1]{}%
```
Main (level 0) entries: name in bold, followed by symbol in brackets (if it exists), the description and the page list:

```
9368 \renewcommand{\glossentry}[2]{%
```

```
9369 \hangindent0pt\relax
```

```
9370 \parindent0pt\relax
```

```
9371 \glsentryitem{##1}\glstreenamefmt{\glstarget{##1}{\glossentryname{##1}}}%
```

```
9372 \ifglshassymbol{##1}{\space(\glossentrysymbol{##1})}{}%
```

```
9373 \glstreepredesc\glossentrydesc{##1}\glspostdescription\space##2\par
```
9374 }%

Sub entries: level〈*n*〉is indented by 〈*n*〉times \glstreeindent. The name is in bold, followed by the symbol in brackets (if it exists), the description and the page list.

```
9375 \renewcommand{\subglossentry}[3]{%
```

```
9376 \hangindent##1\glstreeindent\relax
9377 \parindent##1\glstreeindent\relax
9378 \ifnum##1=1\relax
9379 \glssubentryitem{##2}%
9380 \fi
9381 \glstreenamefmt{\glstarget{##2}{\glossentryname{##2}}}%
9382 \ifglshassymbol{##2}{\space(\glossentrysymbol{##2})}{}%
9383 \glstreechildpredesc\glossentrydesc{##2}\glspostdescription\space ##3\par
9384 }%
```
Vertical gap between groups is the same as that used by indices:

9385 \renewcommand\*{\glsgroupskip}{\ifglsnogroupskip\else\indexspace\fi}}

treegroup Like the tree style but the glossary groups have headings.

9386 \newglossarystyle{treegroup}{%

```
Base it on the glostyletree style:
```

```
9387 \setglossarystyle{tree}%
```
Each group has a heading (in bold) followed by a vertical gap):

```
9388 \renewcommand{\glsgroupheading}[1]{\par
9389 \noindent\glstreegroupheaderfmt{\glsgetgrouptitle{##1}}\par
9390 \indexspace}%
9391 }
```
treehypergroup The treehypergroup style is like the treegroup style, but has a set of links to the groups at the start of the glossary.

```
9392 \newglossarystyle{treehypergroup}{%
```

```
Base it on the glostyletree style:
```

```
9393 \setglossarystyle{tree}%
```

```
Put navigation links to the groups at the start of the theglossary environment:
```

```
9394 \renewcommand*{\glossaryheader}{%
```

```
9395 \par\noindent\glstreenavigationfmt{\glsnavigation}\par\indexspace}%
```
Each group has a heading (in bold with a target) followed by a vertical gap):

```
9396 \renewcommand*{\glsgroupheading}[1]{%
9397 \par\noindent
9398 \glstreegroupheaderfmt
9399 {\glsnavhypertarget{##1}{\glsgetgrouptitle{##1}}}\par
9400 \indexspace}%
9401 }
```
\glstreeindent Length governing left indent for each level of the tree style.

```
9402 \newlength\glstreeindent
9403 \setlength{\glstreeindent}{10pt}
```
treenoname The treenoname glossary style is like the tree style, but doesn't print the name or symbol for sub-levels.

```
9404 \newglossarystyle{treenoname}{%
```
Set the paragraph indentation and skip:

```
9405 \renewenvironment{theglossary}%
9406 {\setlength{\parindent}{0pt}%
9407 \setlength{\parskip}{0pt plus 0.3pt}}%
9408 {}%
```
No header:

```
9409 \renewcommand*{\glossaryheader}{}%
```
No group headings:

9410 \renewcommand\*{\glsgroupheading}[1]{}%

Main (level 0) entries: the name is in bold, followed by the symbol in brackets (if it exists), the description and the page list.

```
9411 \renewcommand{\glossentry}[2]{%
```

```
9412 \hangindent0pt\relax
```

```
9413 \parindent0pt\relax
```

```
9414 \glsentryitem{##1}\glstreenamefmt{\glstarget{##1}{\glossentryname{##1}}}%
```

```
9415 \ifglshassymbol{##1}{\space(\glossentrysymbol{##1})}{}%
9416 \glstreepredesc\glossentrydesc{##1}\glspostdescription\space##2\par
9417 }%
```
Sub entries: level  $\langle n \rangle$  is indented by  $\langle n \rangle$  times \glstreeindent. The name and symbol are omitted. The description followed by the page list are displayed.

```
9418 \renewcommand{\subglossentry}[3]{%
9419 \hangindent##1\glstreeindent\relax
9420 \parindent##1\glstreeindent\relax
9421 \ifnum##1=1\relax
9422 \glssubentryitem{##2}%
9423 \fi
9424 \glstarget{##2}{\strut}%
9425 \glossentrydesc{##2}\glspostdescription\space##3\par <br>9426 \M
9426
```
Vertical gap between groups is the same as that used by indices:

```
9427 \renewcommand*{\glsgroupskip}{\ifglsnogroupskip\else\indexspace\fi}%
9428 }
```
treenonamegroup Like the treenoname style but the glossary groups have headings.

```
9429 \newglossarystyle{treenonamegroup}{%
```
Base it on the glostyletreenoname style:

```
9430 \setglossarystyle{treenoname}%
```
Give each group a heading:

```
9431 \renewcommand{\glsgroupheading}[1]{\par
```
- \noindent\glstreegroupheaderfmt
- {\glsgetgrouptitle{##1}}\par\indexspace}%

```
9434 }
```
onamehypergroup The treenonamehypergroup style is like the treenonamegroup style, but has a set of links to the groups at the start of the glossary.

\newglossarystyle{treenonamehypergroup}{%

```
Base it on the glostyletreenoname style:
```

```
9436 \setglossarystyle{treenoname}%
```
Put navigation links to the groups at the start of the theglossary environment:

```
9437 \renewcommand*{\glossaryheader}{%
```

```
9438 \par\noindent\glstreenavigationfmt{\glsnavigation}\par\indexspace}%
```
Each group has a heading (in bold with a target) followed by a vertical gap):

\renewcommand\*{\glsgroupheading}[1]{%

```
9440 \par\noindent
```

```
9441 \glstreegroupheaderfmt
```

```
9442 {\glsnavhypertarget{##1}{\glsgetgrouptitle{##1}}}\par
```

```
9443 \indexspace}%
```
}

```
esttoplevelname Find the widest name over all parentless entries in the given glossary or glossaries.
               9445 \newrobustcmd*{\glsfindwidesttoplevelname}[1][\@glo@types]{%
               9446 \dimen@=0pt\relax
               9447 \gls@tmplen=0pt\relax
               9448 \forallglossaries[#1]{\@gls@type}%
               9449 {%
               9450 \forglsentries[\@gls@type]{\@glo@label}%
               9451 {%
               9452 \ifglshasparent{\@glo@label}%
               9453 {}%
               9454 {%
               9455 \settowidth{\dimen@}%
               9456 {\glstreenamefmt{\glsentryname{\@glo@label}}}%
               9457 \ifdim\dimen@>\gls@tmplen
               9458 \gls@tmplen=\dimen@
               9459 \letcs{\@glswidestname}{glo@\glsdetoklabel{\@glo@label}@name}%
               9460 \fi
               9461 }%
               9462 }%
               9463 }%
               9464 }
 \glssetwidest \glssetwidest[\level}]{\text}} sets the widest text for the given level. It is used by the alt-
                 tree glossary styles to determine the indentation of each level.
               9465 \newcommand*{\glssetwidest}[2][0]{%
               9466 \expandafter\def\csname @glswidestname\romannumeral#1\endcsname{%
               9467 #2}%
               9468 }
\@glswidestname Initialise \@glswidestname.
               9469 \newcommand*{\@glswidestname}{}
\glstreenamebox Used by the alttree style to create the box for the name and associated information.
               9470 \newcommand*{\glstreenamebox}[2]{%
               9471 \makebox[#1][l]{#2}%
               9472 }
       alttree The alttree glossary style is similar in style to the tree style, but the indentation is obtained
                 from the width of \@glswidestname which is set using \glssetwidest.
               9473 \newglossarystyle{alttree}{%
                 Redefine theglossary environment.
               9474 \renewenvironment{theglossary}%
               9475 {\def\@gls@prevlevel{-1}%
               9476 \mbox{}\par}%
               9477 {\par}%
                 Set the header and group headers to nothing.
               9478 \renewcommand*{\glossaryheader}{}%
               9479 \renewcommand*{\glsgroupheading}[1]{}%
```
Redefine the way that the level 0 entries are displayed.

```
9480 \renewcommand{\glossentry}[2]{%
9481 \ifnum\@gls@prevlevel=0\relax
9482 \else
```
Find out how big the indentation should be by measuring the widest entry.

```
9483 \settowidth{\glstreeindent}{\glstreenamefmt{\@glswidestname\space}}%
9484 \setminusfi
```
Set the hangindent and paragraph indent.

9485 \hangindent\glstreeindent

9486 \parindent\glstreeindent

Put the name to the left of the paragraph block.

9487 \makebox[0pt][r]{\glstreenamebox{\glstreeindent}{%

9488 \glsentryitem{##1}\glstreenamefmt{\glstarget{##1}{\glossentryname{##1}}}}}%

If the symbol is missing, ignore it, otherwise put it in brackets.

9489 \ifglshassymbol{##1}{(\glossentrysymbol{##1})\space}{}%

Do the description followed by the description terminator and location list.

9490 \glossentrydesc{##1}\glspostdescription \space ##2\par

Set the previous level to 0.

```
9491 \def\@gls@prevlevel{0}%<br>9492 }%
```
9492

Redefine the way sub-entries are displayed.

9493 \renewcommand{\subglossentry}[3]{%

Increment and display the sub-entry counter if this is a level 1 entry and the sub-entry counter is in use.

```
9494 \ifnum##1=1\relax
9495 \glssubentryitem{##2}%
9496 \fi
```
If the level hasn't changed, keep the same settings, otherwise adjust \glstreeindent accordingly.

```
9497 \ifnum\@gls@prevlevel=##1\relax
9498 \sqrt{9150}
```
Compute the widest entry for this level, or for level 0 if not defined for this level. Store in \gls@tmplen

```
9499 \@ifundefined{@glswidestname\romannumeral##1}{%
9500 \settowidth{\gls@tmplen}{\glstreenamefmt{\@glswidestname\space}}}{%
9501 \settowidth{\gls@tmplen}{\glstreenamefmt{%
9502 \csname @glswidestname\romannumeral##1\endcsname\space}}}%
```
Determine if going up or down a level

9503 \ifnum\@gls@prevlevel<##1\relax

Depth has increased, so add the width of the widest entry to  $\gtrsim$  elstreeindent.

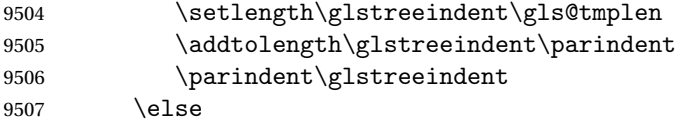

Depth has decreased, so subtract width of the widest entry from the previous level to \glstreeindent. First determine the width of the widest entry for the previous level and store in \glstreeindent.

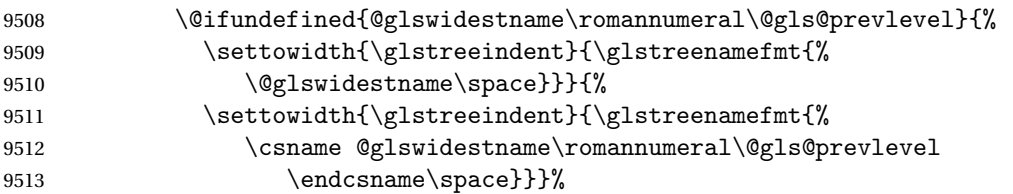

Subtract this length from the previous level's paragraph indent and set to  $\gtrsim$  1streeindent.

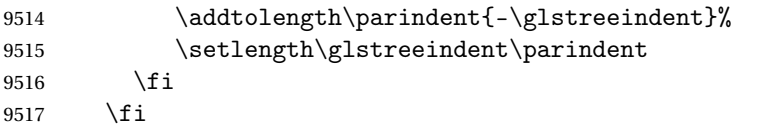

Set the hanging indentation.

\hangindent\glstreeindent

Put the name to the left of the paragraph block

```
9519 \makebox[0pt][r]{\glstreenamebox{\gls@tmplen}{%
```
\glstreenamefmt{\glstarget{##2}{\glossentryname{##2}}}}}%

If the symbol is missing, ignore it, otherwise put it in brackets.

\ifglshassymbol{##2}{(\glossentrysymbol{##2})\space}{}%

Do the description followed by the description terminator and location list.

```
9522 \glossentrydesc{##2}\glspostdescription\space ##3\par
```
Set the previous level macro to the current level.

```
9523 \def\@gls@prevlevel{##1}%
```
}%

Vertical gap between groups is the same as that used by indices:

 \renewcommand\*{\glsgroupskip}{\ifglsnogroupskip\else\indexspace\fi}% }

alttreegroup Like the alttree style but the glossary groups have headings.

\newglossarystyle{alttreegroup}{%

Base it on the glostylealttree style:

```
9528 \setglossarystyle{alttree}%
```
Give each group a heading.

\renewcommand{\glsgroupheading}[1]{\par

\def\@gls@prevlevel{-1}%

```
9531 \hangindent0pt\relax
```

```
9532 \parindent0pt\relax
```
- \glstreegroupheaderfmt{\glsgetgrouptitle{##1}}%
- \par\indexspace}%
- }
- ttreehypergroup The alttreehypergroup style is like the alttreegroup style, but has a set of links to the groups at the start of the glossary.

\newglossarystyle{alttreehypergroup}{%

Base it on the glostylealttree style:

\setglossarystyle{alttree}%

Put the navigation links in the header

```
9538 \renewcommand*{\glossaryheader}{%
```
- \par
- \def\@gls@prevlevel{-1}%
- \hangindent0pt\relax
- \parindent0pt\relax
- \glstreenavigationfmt{\glsnavigation}\par\indexspace}%

Put a hypertarget at the start of each group

- \renewcommand\*{\glsgroupheading}[1]{%
- \par
- \def\@gls@prevlevel{-1}%
- \hangindent0pt\relax
- \parindent0pt\relax
- \glstreegroupheaderfmt
- {\glsnavhypertarget{##1}{\glsgetgrouptitle{##1}}}\par
- \indexspace}}

# 4 Backwards Compatibility

## 4.1 glossaries-compatible-207

Provides compatibility with version 2.07 and below. This uses original glossaries xindy and makeindex formatting, so can be used with old documents that had customized style files, but hyperlinks may not work properly.

```
9552 \NeedsTeXFormat{LaTeX2e}
9553 \ProvidesPackage{glossaries-compatible-207}[2017/09/20 v4.33 (NLCT)]
```
AddXdyAttribute Adds an attribute in old format.

```
9554 \ifglsxindy
```

```
9555 \renewcommand*\GlsAddXdyAttribute[1]{%
9556 \edef\@xdyattributes{\@xdyattributes ^^J \string"#1\string"}%
9557 \expandafter\toks@\expandafter{\@xdylocref}%
9558 \edef\@xdylocref{\the\toks@ ^^J%
9559 (markup-locref
9560 :open \string"\string~n\string\setentrycounter
9561 {\noexpand\glscounter}%
9562 \expandafter\string\csname#1\endcsname
9563 \expandafter\@gobble\string\{\string" ^^J
9564 : close \string"\expandafter\@gobble\string\}\string" ^^J
9565 :attr \string"#1\string")}}
```
Only has an effect before \writeist:

\fi

#### sAddXdyCounters

```
9567 \renewcommand*\GlsAddXdyCounters[1]{%
9568 \GlossariesWarning{\string\GlsAddXdyCounters\space not available
9569 in compatibility mode.}%
9570 }
```
### Add predefined attributes

```
9571 \GlsAddXdyAttribute{glsnumberformat}
9572 \GlsAddXdyAttribute{textrm}
9573 \GlsAddXdyAttribute{textsf}
9574 \GlsAddXdyAttribute{texttt}
9575 \GlsAddXdyAttribute{textbf}
9576 \GlsAddXdyAttribute{textmd}
9577 \GlsAddXdyAttribute{textit}
9578 \GlsAddXdyAttribute{textup}
9579 \GlsAddXdyAttribute{textsl}
```

```
9580 \GlsAddXdyAttribute{textsc}
9581 \GlsAddXdyAttribute{emph}
9582 \GlsAddXdyAttribute{glshypernumber}
9583 \GlsAddXdyAttribute{hyperrm}
9584 \GlsAddXdyAttribute{hypersf}
9585 \GlsAddXdyAttribute{hypertt}
9586 \GlsAddXdyAttribute{hyperbf}
9587 \GlsAddXdyAttribute{hypermd}
9588 \GlsAddXdyAttribute{hyperit}
9589 \GlsAddXdyAttribute{hyperup}
9590 \GlsAddXdyAttribute{hypersl}
9591 \GlsAddXdyAttribute{hypersc}
9592 \GlsAddXdyAttribute{hyperemph}
```
## sAddXdyLocation Restore v2.07 definition:

```
9593 \ifglsxindy
```

```
9594 \renewcommand*{\GlsAddXdyLocation}[2]{%
9595 \edef\@xdyuserlocationdefs{%
9596 \@xdyuserlocationdefs ^^J%
9597 (define-location-class \string"#1\string"^^J\space\space
9598 \space(#2))
9599 }%
9600 \edef\@xdyuserlocationnames{%
9601 \@xdyuserlocationnames^^J\space\space\space
9602 \string"#1\string"}%
9603 }
9604 \fi
```
#### \@do@wrglossary

```
9605 \renewcommand{\@do@wrglossary}[1]{%
```
Determine whether to use xindy or makeindex syntax

#### \ifglsxindy

Need to determine if the formatting information starts with a ( or ) indicating a range.

```
9607 \expandafter\@glo@check@mkidxrangechar\@glsnumberformat\@nil
```

```
9608 \def\@glo@range{}%
9609 \expandafter\if\@glo@prefix(\relax
9610 \def\@glo@range{:open-range}%
9611 \else
9612 \expandafter\if\@glo@prefix)\relax
9613 \def\@glo@range{:close-range}%
9614 \setminusfi
9615 \fi
```
Get the location and escape any special characters

\protected@edef\@glslocref{\theglsentrycounter}%

\@gls@checkmkidxchars\@glslocref

Write to the glossary file using xindy syntax.

```
9618 \glossary[\csname glo@#1@type\endcsname]{%
```

```
9619 (indexentry :tkey (\csname glo@#1@index\endcsname)
9620 :locref \string"\@glslocref\string" %
9621 :attr \string"\@glo@suffix\string" \@glo@range
9622 )
9623 }%
9624 \else
```
Convert the format information into the format required for makeindex

\@set@glo@numformat\@glo@numfmt\@gls@counter\@glsnumberformat

Write to the glossary file using makeindex syntax.

```
9626 \glossary[\csname glo@#1@type\endcsname]{%
9627 \string\glossaryentry{\csname glo@#1@index\endcsname
9628 \@gls@encapchar\@glo@numfmt}{\theglsentrycounter}}%
9629 \fi
9630 }
```
 $t@g$ lo@numformat Only had 3 arguments in v2.07

```
9631 \def\@set@glo@numformat#1#2#3{%
9632 \expandafter\@glo@check@mkidxrangechar#3\@nil
9633 \protected@edef#1{%
9634 \@glo@prefix setentrycounter[]{#2}%
9635 \expandafter\string\csname\@glo@suffix\endcsname
9636 \frac{1}{1}9637 \@gls@checkmkidxchars#1%
9638 }
```
\writeist Redefine \writeist back to the way it was in v2.07, but change \istfile to \glswrite.

```
9639 \ifglsxindy
9640 \def\writeist{%
9641 \openout\glswrite=\istfilename
9642 \write\glswrite{;; xindy style file created by the glossaries
9643 package in compatible-2.07 mode}%
9644 \write\glswrite{;; for document '\jobname' on
9645 \the\year-\the\month-\the\day}%
9646 \write\glswrite{^^J; required styles^^J}
9647 \@for\@xdystyle:=\@xdyrequiredstyles\do{%
9648 \ifx\@xdystyle\@empty
9649 \else
9650 \protected@write\glswrite{}{(require
9651 \string"\@xdystyle.xdy\string")}%
9652 \setminusfi
9653 }%
9654 \write\glswrite{^^J%
9655 ; list of allowed attributes (number formats)^^J}%
9656 \write\glswrite{(define-attributes ((\@xdyattributes)))}%
9657 \write\glswrite{^^J; user defined alphabets^^J}%
9658 \write\glswrite{\@xdyuseralphabets}%
9659 \write\glswrite{^^J; location class definitions^^J}%
9660 \protected@edef\@gls@roman{\@roman{0\string"
```

```
9661 \string"roman-numbers-lowercase\string" :sep \string"}}%
9662 \@onelevel@sanitize\@gls@roman
9663 \edef\@tmp{\string" \string"roman-numbers-lowercase\string"
9664 :sep \string"}%
9665 \@onelevel@sanitize\@tmp
9666 \ifx\@tmp\@gls@roman
9667 \write\glswrite{(define-location-class
9668 \string"roman-page-numbers\string"^^J\space\space\space\space\space\space\space\space\space\space\space\space\space\space\space\space\space\space\space\space\space\space\space\space\space\space\space\space\space\space
9669 (\string"roman-numbers-lowercase\string")
9670 :min-range-length \@glsminrange)}%
9671 \else
9672 \write\glswrite{(define-location-class
9673 \string"roman-page-numbers\string"^^J\space\space\space\space\space\space\space\space\space\space\space\space\space\space\space\space\space\space\space\space\space\space\space\space\space\space\space\space\space\space
9674 (:sep "\@gls@roman")
9675 :min-range-length \@glsminrange)}%
9676 \fi
9677 \write\glswrite{(define-location-class
9678 \string"Roman-page-numbers\string"^^J\space\space\space
9679 (\string"roman-numbers-uppercase\string")
9680 :min-range-length \@glsminrange)}%
9681 \write\glswrite{(define-location-class
9682 \string"arabic-page-numbers\string"^^J\space\space\space\space
9683 (\string"arabic-numbers\string")
9684 :min-range-length \@glsminrange)}%
9685 \write\glswrite{(define-location-class
9686 \string"alpha-page-numbers\string"^^J\space\space\space
9687 (\string"alpha\string")
9688 :min-range-length \@glsminrange)}%
9689 \write\glswrite{(define-location-class
9690 \string"Alpha-page-numbers\string"^^J\space\space\space
9691 (\string"ALPHA\string")
9692 :min-range-length \@glsminrange)}%
9693 \write\glswrite{(define-location-class
9694 \string"Appendix-page-numbers\string"^^J\space\space\space
9695 (\string"ALPHA\string"
9696 :sep \string"\@glsAlphacompositor\string"
9697 \string"arabic-numbers\string")
9698 :min-range-length \@glsminrange)}%
9699 \write\glswrite{(define-location-class
9700 \string"arabic-section-numbers\string"^J\space\space\space
9701 (\string"arabic-numbers\string"
9702 : sep \string"\glscompositor\string"
9703 \string"arabic-numbers\string")
9704 :min-range-length \@glsminrange)}%
9705 \write\glswrite{^^J; user defined location classes}%
9706 \write\glswrite{\@xdyuserlocationdefs}%
9707 \write\glswrite{^^J; define cross-reference class^^J}%
9708 \write\glswrite{(define-crossref-class \string"see\string"
9709 :unverified )}%
```

```
9710 \write\glswrite{(markup-crossref-list
9711 : class \string"see\string"^^J\space\space\space
9712 :open \string"\string\glsseeformat\string"
9713 : close \string"{}\string")}%
9714 \write\glswrite{^^J; define the order of the location classes}%
9715 \write\glswrite{(define-location-class-order
9716 (\@xdylocationclassorder)) }%
9717 \write\glswrite{^^J; define the glossary markup^^J}%
9718 \write\glswrite{(markup-index^^J\space\space\space\space\space\space\space\space\space\space\space\space\space\space\space\space\space\space\space\space\space\space\space\space\space\space\space\space\space\space\spac
9719 :open \string"\string
9720 \glossarysection[\string\glossarytoctitle]{\string
9721 \glossarytitle}\string\glossarypreamble\string~n\string\begin
9722 {theglossary}\string\glossaryheader\string~n\string" ^^J\space
9723 \space\space:close \string"\expandafter\@gobble
9724 \string\%\string~n\string
9725 \end{theglossary}\string\glossarypostamble
9726 \string~n\string" ^~J\space\space\space
9727 :tree)}%
9728 \write\glswrite{(markup-letter-group-list
9729 :sep \string"\string\glsgroupskip\string~n\string")}%
9730 \write\glswrite{(markup-indexentry
9731 :open \string"\string\relax \string\glsresetentrylist
9732 \string~n\string")}%
9733 \write\glswrite{(markup-locclass-list :open
9734 \string"\glsopenbrace\string\glossaryentrynumbers
9735 \glsopenbrace\string\relax\space \string"^^J\space\space\space
9736 : sep \string", \string"
9737 :close \string"\glsclosebrace\glsclosebrace\string")}%
9738 \write\glswrite{(markup-locref-list
9739 : sep \string"\string\delimN\space\string")}%
9740 \write\glswrite{(markup-range
9741 : sep \string"\string\delimR\space\string")}%
9742 \@onelevel@sanitize\gls@suffixF
9743 \@onelevel@sanitize\gls@suffixFF
9744 \ifx\gls@suffixF\@empty
9745 \else
9746 \write\glswrite{(markup-range
9747 :close "\gls@suffixF" :length 1 :ignore-end)}%
9748 \fi
9749 \ifx\gls@suffixFF\@empty
9750 \else
9751 \write\glswrite{(markup-range
9752 :close "\gls@suffixFF" :length 2 :ignore-end)}%
9753 \fi
9754 \write\glswrite{^^J; define format to use for locations^^J}%
9755 \write\glswrite{\@xdylocref}%
9756 \write\glswrite{^^J; define letter group list format^^J}%
9757 \write\glswrite{(markup-letter-group-list
9758 :sep \string"\string\glsgroupskip\string~n\string")}%
```
```
9759 \write\glswrite{^^J; letter group headings^^J}%
9760 \write\glswrite{(markup-letter-group
9761 :open-head \string"\string\glsgroupheading
9762 \glsopenbrace\string"^^J\space\space\space\space
9763 :close-head \string"\glsclosebrace\string")}%
9764 \write\glswrite{^^J; additional letter groups^^J}%
9765 \write\glswrite{\@xdylettergroups}%
9766 \write\glswrite{^^J; additional sort rules^^J}
9767 \write\glswrite{\@xdysortrules}%
9768 \noist}
9769 \else
9770 \edef\@gls@actualchar{\string?}
9771 \edef\@gls@encapchar{\string|}
9772 \edef\@gls@levelchar{\string!}
9773 \edef\@gls@quotechar{\string"}
9774 \def\writeist{\relax
9775 \openout\glswrite=\istfilename
9776 \write\glswrite{\expandafter\@gobble\string\% makeindex style file
9777 created by the glossaries package}
9778 \write\glswrite{\expandafter\@gobble\string\% for document
9779 '\jobname' on \the\year-\the\month-\the\day}
9780 \write\glswrite{actual '\@gls@actualchar'}
9781 \write\glswrite{encap '\@gls@encapchar'}
9782 \write\glswrite{level '\@gls@levelchar'}
9783 \write\glswrite{quote '\@gls@quotechar'}
9784 \write\glswrite{keyword \string"\string\\glossaryentry\string"}
9785 \write\glswrite{preamble \string"\string\\glossarysection[\string
9786 \\glossarytoctitle]{\string\\glossarytitle}\string
9787 \\glossarypreamble\string\n\string\\begin{theglossary}\string
9788 \\glossaryheader\string\n\string"}
9789 \write\glswrite{postamble \string"\string\%\string\n\string
9790 \\end{theglossary}\string\\glossarypostamble\string\n
9791 \string"}
9792 \write\glswrite{group_skip \string"\string\\glsgroupskip\string\n
9793 \string"}
9794 \write\glswrite{item_0 \string"\string\%\string\n\string"}
9795 \write\glswrite{item_1 \string"\string\%\string\n\string"}
9796 \write\glswrite{item_2 \string"\string\%\string\n\string"}
9797 \write\glswrite{item_01 \string"\string\%\string\n\string"}
9798 \write\glswrite{item_x1
9799 \string"\string\\relax \string\\glsresetentrylist\string\n
9800 \string"}
9801 \write\glswrite{item_12 \string"\string\%\string\n\string"}
9802 \write\glswrite{item_x2
9803 \string"\string\\relax \string\\glsresetentrylist\string\n
9804 \string"}
9805 \write\glswrite{delim_0 \string"\string\{\string
9806 \\glossaryentrynumbers\string\{\string\\relax \string"}
9807 \write\glswrite{delim_1 \string"\string\{\string
```

```
9808 \\glossaryentrynumbers\string\{\string\\relax \string"}
9809 \write\glswrite{delim_2 \string"\string\{\string
9810 \\glossaryentrynumbers\string\{\string\\relax \string"}
9811 \write\glswrite{delim_t \string"\string\}\string\}\string"}
9812 \write\glswrite{delim_n \string"\string\\delimN \string"}
9813 \write\glswrite{delim_r \string"\string\\delimR \string"}
9814 \write\glswrite{headings_flag 1}
9815 \write\glswrite{heading_prefix
9816 \string"\string\\glsgroupheading\string\{\string"}
9817 \write\glswrite{heading_suffix
9818 \string"\string\}\string\\relax
9819 \string\\glsresetentrylist \string"}
9820 \write\glswrite{symhead_positive \string"glssymbols\string"}
9821 \write\glswrite{numhead_positive \string"glsnumbers\string"}
9822 \write\glswrite{page_compositor \string"\glscompositor\string"}
9823 \@gls@escbsdq\gls@suffixF
9824 \@gls@escbsdq\gls@suffixFF
9825 \ifx\gls@suffixF\@empty
9826 \else
9827 \write\glswrite{suffix_2p \string"\gls@suffixF\string"}
9828 \fi
9829 \ifx\gls@suffixFF\@empty
9830 \else
9831 \write\glswrite{suffix_3p \string"\gls@suffixFF\string"}
9832 \fi
9833 \noist
9834 }
9835 \fi
```
\noist

9836\renewcommand\*{\noist}{\let\writeist\relax}

## 4.2 glossaries-compatible-307

```
9837 \NeedsTeXFormat{LaTeX2e}
9838 \ProvidesPackage{glossaries-compatible-307}[2017/09/20 v4.33 (NLCT)]
```
Compatibility macros for predefined glossary styles:

atglossarystyle Defines a compatibility glossary style.

```
9839 \newcommand{\compatglossarystyle}[2]{%
9840 \ifcsundef{@glscompstyle@#1}%
9841 {%
9842 \csdef{@glscompstyle@#1}{#2}%
9843 }%
9844 {%
9845 \PackageError{glossaries}{Glossary compatibility style '#1' is already defined}{}%
9846 }%
9847 }
```
Backward compatible inline style.

```
9848 \compatglossarystyle{inline}{%
9849 \renewcommand{\glossaryentryfield}[5]{%
9850 \glsinlinedopostchild
9851 \gls@inlinesep
9852 \def\glo@desc{##3}%
9853 \def\@no@post@desc{\nopostdesc}%
9854 \glsentryitem{##1}\glsinlinenameformat{##1}{##2}%
9855 \ifx\glo@desc\@no@post@desc
9856 \glsinlineemptydescformat{##4}{##5}%
9857 \leq \leq \leq9858 \ifstrempty{##3}%
9859 {\glsinlineemptydescformat{##4}{##5}}%
9860 {\glsinlinedescformat{##3}{##4}{##5}}%
9861 \fi
9862 \ifglshaschildren{##1}%
9863 {%
9864 \glsresetsubentrycounter
9865 \glsinlineparentchildseparator
9866 \def\gls@inlinesubsep{}%
9867 \def\gls@inlinepostchild{\glsinlinepostchild}%
9868 }%
9869 {}%
9870 \def\gls@inlinesep{\glsinlineseparator}%
9871 }%
 Sub-entries display description:
9872 \renewcommand{\glossarysubentryfield}[6]{%
9873 \gls@inlinesubsep%
```

```
9874 \glsinlinesubnameformat{##2}{##3}%
9875 \glssubentryitem{##2}\glsinlinesubdescformat{##4}{##5}{##6}%
9876 \def\gls@inlinesubsep{\glsinlinesubseparator}%
9877 }%
9878 }
```
Backward compatible list style.

```
9879 \compatglossarystyle{list}{%
9880 \renewcommand*{\glossaryentryfield}[5]{%
9881 \item[\glsentryitem{##1}\glstarget{##1}{##2}]
9882 ##3\glspostdescription\space ##5}%
```
Sub-entries continue on the same line:

```
9883 \renewcommand*{\glossarysubentryfield}[6]{%
9884 \glssubentryitem{##2}%
9885 \glstarget{##2}{\strut}##4\glspostdescription\space ##6.}%
9886 }
```
Backward compatible listgroup style.

```
9887 \compatglossarystyle{listgroup}{%
9888 \csuse{@glscompstyle@list}%
9889 }%
```
Backward compatible listhypergroup style.

```
9890 \compatglossarystyle{listhypergroup}{%
9891 \csuse{@glscompstyle@list}%
9892 }%
```
Backward compatible altlist style.

```
9893 \compatglossarystyle{altlist}{%
9894 \renewcommand*{\glossaryentryfield}[5]{%
9895 \item[\glsentryitem{##1}\glstarget{##1}{##2}]%
9896 \mbox{}\par\nobreak\@afterheading
9897 ##3\glspostdescription\space ##5}%
9898 \renewcommand{\glossarysubentryfield}[6]{%
9899 \par
9900 \glssubentryitem{##2}%
9901 \glstarget{##2}{\strut}##4\glspostdescription\space ##6}%
9902 }%
```
Backward compatible altlistgroup style.

```
9903 \compatglossarystyle{altlistgroup}{%
9904 \csuse{@glscompstyle@altlist}%
9905 }%
```
Backward compatible altlisthypergroup style.

```
9906 \compatglossarystyle{altlisthypergroup}{%
9907 \csuse{@glscompstyle@altlist}%
9908 }%
```
Backward compatible listdotted style.

```
9909 \compatglossarystyle{listdotted}{%
9910 \renewcommand*{\glossaryentryfield}[5]{%
9911 \item[]\makebox[\glslistdottedwidth][l]{%
9912 \glsentryitem{##1}\glstarget{##1}{##2}%
9913 \unskip\leaders\hbox to 2.9mm{\hss.}\hfill\strut}##3}%
9914 \renewcommand*{\glossarysubentryfield}[6]{%
9915 \item[]\makebox[\glslistdottedwidth][l]{%
9916 \glssubentryitem{##2}%
9917 \glstarget{##2}{##3}%
9918 \unskip\leaders\hbox to 2.9mm{\hss.}\hfill\strut}##4}%
9919 }%
```
Backward compatible sublistdotted style.

```
9920 \compatglossarystyle{sublistdotted}{%
9921 \csuse{@glscompstyle@listdotted}%
9922 \renewcommand*{\glossaryentryfield}[5]{%
9923 \item[\glsentryitem{##1}\glstarget{##1}{##2}]}%
9924 }%
```
Backward compatible long style.

```
9925 \compatglossarystyle{long}{%
9926 \renewcommand*{\glossaryentryfield}[5]{%
9927 \glsentryitem{##1}\glstarget{##1}{##2} & ##3\glspostdescription\space ##5\\}%
9928 \renewcommand*{\glossarysubentryfield}[6]{%
```

```
9929 &
9930 \glssubentryitem{##2}%
9931 \glstarget{##2}{\strut}##4\glspostdescription\space ##6\\}%
9932 }%
```
Backward compatible longborder style.

```
9933 \compatglossarystyle{longborder}{%
9934 \csuse{@glscompstyle@long}%
9935 }%
```
Backward compatible longheader style.

```
9936 \compatglossarystyle{longheader}{%
9937 \csuse{@glscompstyle@long}%
9938 }%
```
Backward compatible longheaderborder style.

```
9939 \compatglossarystyle{longheaderborder}{%
9940 \csuse{@glscompstyle@long}%
9941 }%
```
Backward compatible long3col style.

```
9942 \compatglossarystyle{long3col}{%
9943 \renewcommand*{\glossaryentryfield}[5]{%
9944 \glsentryitem{##1}\glstarget{##1}{##2} & ##3 & ##5\\}%
9945 \renewcommand*{\glossarysubentryfield}[6]{%
9946 &
9947 \glssubentryitem{##2}%
9948 \glstarget{##2}{\strut}##4 & ##6\\}%
9949 }%
```
Backward compatible long3colborder style.

```
9950 \compatglossarystyle{long3colborder}{%
9951 \csuse{@glscompstyle@long3col}%
9952 }%
```
Backward compatible long3colheader style.

```
9953 \compatglossarystyle{long3colheader}{%
9954 \csuse{@glscompstyle@long3col}%
9955 }%
```
Backward compatible long3colheaderborder style.

```
9956 \compatglossarystyle{long3colheaderborder}{%
9957 \csuse{@glscompstyle@long3col}%
9958 }%
```
Backward compatible long4col style.

```
9959 \compatglossarystyle{long4col}{%
9960 \renewcommand*{\glossaryentryfield}[5]{%
9961 \glsentryitem{##1}\glstarget{##1}{##2} & ##3 & ##4 & ##5\\}%
9962 \renewcommand*{\glossarysubentryfield}[6]{%
9963 &
9964 \glssubentryitem{##2}%
```
 \glstarget{##2}{\strut}##4 & ##5 & ##6\\}% }%

```
Backward compatible long4colheader style.
9967 \compatglossarystyle{long4colheader}{%
9968 \csuse{@glscompstyle@long4col}%
9969 }%
```
Backward compatible long4colborder style. \compatglossarystyle{long4colborder}{% \csuse{@glscompstyle@long4col}% }%

Backward compatible long4colheaderborder style. \compatglossarystyle{long4colheaderborder}{% \csuse{@glscompstyle@long4col}% }%

```
Backward compatible altlong4col style.
9976 \compatglossarystyle{altlong4col}{%
9977 \csuse{@glscompstyle@long4col}%
9978 }%
```
Backward compatible altlong4colheader style.

```
9979 \compatglossarystyle{altlong4colheader}{%
9980 \csuse{@glscompstyle@long4col}%
9981 }%
```

```
Backward compatible altlong4colborder style.
9982 \compatglossarystyle{altlong4colborder}{%
9983 \csuse{@glscompstyle@long4col}%
9984 }%
```
Backward compatible altlong4colheaderborder style.

```
9985 \compatglossarystyle{altlong4colheaderborder}{%
9986 \csuse{@glscompstyle@long4col}%
9987 }%
```
Backward compatible long style.

```
9988 \compatglossarystyle{longragged}{%
9989 \renewcommand*{\glossaryentryfield}[5]{%
9990 \glsentryitem{##1}\glstarget{##1}{##2} & ##3\glspostdescription\space ##5%
9991 \tabularnewline}%
9992 \renewcommand*{\glossarysubentryfield}[6]{%
9993 &
9994 \glssubentryitem{##2}%
9995 \glstarget{##2}{\strut}##4\glspostdescription\space ##6%
9996 \tabularnewline}%
9997 }%
```
Backward compatible longraggedborder style.

```
9998 \compatglossarystyle{longraggedborder}{%
9999 \csuse{@glscompstyle@longragged}%
10000 }%
```
Backward compatible longraggedheader style.

```
10001 \compatglossarystyle{longraggedheader}{%
10002 \csuse{@glscompstyle@longragged}%
10003 }%
```
Backward compatible longraggedheaderborder style.

```
10004 \compatglossarystyle{longraggedheaderborder}{%
10005 \csuse{@glscompstyle@longragged}%
10006 }%
```
Backward compatible longragged3col style.

```
10007 \compatglossarystyle{longragged3col}{%
10008 \renewcommand*{\glossaryentryfield}[5]{%
10009 \glsentryitem{##1}\glstarget{##1}{##2} & ##3 & ##5\tabularnewline}%
10010 \renewcommand*{\glossarysubentryfield}[6]{%
10011 \&10012 \glssubentryitem{##2}%
10013 \glstarget{##2}{\strut}##4 & ##6\tabularnewline}%
10014 }%
```
Backward compatible longragged3colborder style.

```
10015 \compatglossarystyle{longragged3colborder}{%
10016 \csuse{@glscompstyle@longragged3col}%
10017 }%
```
Backward compatible longragged3colheader style.

```
10018 \compatglossarystyle{longragged3colheader}{%
10019 \csuse{@glscompstyle@longragged3col}%
10020 }%
```
Backward compatible longragged3colheaderborder style.

```
10021 \compatglossarystyle{longragged3colheaderborder}{%
10022 \csuse{@glscompstyle@longragged3col}%
10023 }%
```
Backward compatible altlongragged4col style.

```
10024 \compatglossarystyle{altlongragged4col}{%
10025 \renewcommand*{\glossaryentryfield}[5]{%
10026 \glsentryitem{##1}\glstarget{##1}{##2} & ##3 & ##4 & ##5\tabularnewline}%
10027 \renewcommand*{\glossarysubentryfield}[6]{%
10028 &
10029 \glssubentryitem{##2}%
10030 \glstarget{##2}{\strut}##4 & ##5 & ##6\tabularnewline}%
10031 }%
```
Backward compatible altlongragged4colheader style.

```
10032 \compatglossarystyle{altlongragged4colheader}{%
10033 \csuse{@glscompstyle@altlong4col}%
10034 }%
```
Backward compatible altlongragged4colborder style. \compatglossarystyle{altlongragged4colborder}{%

```
10036 \csuse{@glscompstyle@altlong4col}%
10037 }%
```
Backward compatible altlongragged4colheaderborder style.

```
10038 \compatglossarystyle{altlongragged4colheaderborder}{%
10039 \csuse{@glscompstyle@altlong4col}%
10040 }%
```
Backward compatible index style.

```
10041 \compatglossarystyle{index}{%
10042 \renewcommand*{\glossaryentryfield}[5]{%
10043 \item\glsentryitem{##1}\textbf{\glstarget{##1}{##2}}%
10044 \ifx\relax##4\relax
10045 \else
10046 \space(##4)%
10047 \fi
10048 \space ##3\glspostdescription \space ##5}%
10049 \renewcommand*{\glossarysubentryfield}[6]{%
10050 \ifcase##1\relax
10051 % level 0
10052 \item
10053 \qquad \text{or}10054 % level 1
10055 \subitem
10056 \glssubentryitem{##2}%
10057 \else
10058 % all other levels
10059 \subsubitem
10060 \fi
10061 \textbf{\glstarget{##2}{##3}}%
10062 \ifx\relax##5\relax
10063 \else
10064 \space(##5)%
10065 \fi
10066 \space##4\glspostdescription\space ##6}%
10067 }%
```
Backward compatible indexgroup style.

```
10068 \compatglossarystyle{indexgroup}{%
10069 \csuse{@glscompstyle@index}%
10070 }%
```
Backward compatible indexhypergroup style.

```
10071 \compatglossarystyle{indexhypergroup}{%
10072 \csuse{@glscompstyle@index}%
10073 }%
```
Backward compatible tree style.

```
10074 \compatglossarystyle{tree}{%
10075 \renewcommand{\glossaryentryfield}[5]{%
10076 \hangindent0pt\relax
```

```
10077 \parindent0pt\relax
10078 \glsentryitem{##1}\textbf{\glstarget{##1}{##2}}%
10079 \ifx\relax##4\relax
10080 \else
10081 \space(##4)%
10082 \fi
10083 \space ##3\glspostdescription \space ##5\par}%
10084 \renewcommand{\glossarysubentryfield}[6]{%
10085 \hangindent##1\glstreeindent\relax
10086 \parindent##1\glstreeindent\relax
10087 \ifnum##1=1\relax
10088 \glssubentryitem{##2}%
10089 \fi
10090 \textbf{\glstarget{##2}{##3}}%
10091 \ifx\relax##5\relax
10092 \else
10093 \space(##5)%
10094 \fi
10095 \space##4\glspostdescription\space ##6\par}%
10096 }%
```
Backward compatible treegroup style.

```
10097 \compatglossarystyle{treegroup}{%
10098 \csuse{@glscompstyle@tree}%
10099 }%
```
Backward compatible treehypergroup style.

```
10100 \compatglossarystyle{treehypergroup}{%
10101 \csuse{@glscompstyle@tree}%
10102 }%
```
Backward compatible treenoname style.

```
10103 \compatglossarystyle{treenoname}{%
10104 \renewcommand{\glossaryentryfield}[5]{%
10105 \hangindent0pt\relax
10106 \parindent0pt\relax
10107 \glsentryitem{##1}\textbf{\glstarget{##1}{##2}}%
10108 \ifx\relax##4\relax
10109 \else
10110 \space(##4)%
10111 \fi
10112 \space ##3\glspostdescription \space ##5\par}%
10113 \renewcommand{\glossarysubentryfield}[6]{%
10114 \hangindent##1\glstreeindent\relax
10115 \parindent##1\glstreeindent\relax
10116 \ifnum##1=1\relax
10117 \glssubentryitem{##2}%
10118 \fi
10119 \glstarget{##2}{\strut}%
10120 ##4\glspostdescription\space ##6\par}%
10121 }%
```
Backward compatible treenonamegroup style.

```
10122 \compatglossarystyle{treenonamegroup}{%
10123 \csuse{@glscompstyle@treenoname}%
10124 }%
```
Backward compatible treenonamehypergroup style.

```
10125 \compatglossarystyle{treenonamehypergroup}{%
10126 \csuse{@glscompstyle@treenoname}%
10127 }%
```
Backward compatible alttree style.

```
10128 \compatglossarystyle{alttree}{%
10129 \renewcommand{\glossaryentryfield}[5]{%
10130 \ifnum\@gls@prevlevel=0\relax
10131 \else
10132 \settowidth{\glstreeindent}{\textbf{\@glswidestname\space}}%
10133 \hangindent\glstreeindent
10134 \parindent\glstreeindent
10135 \fi
10136 \makebox[0pt][r]{\makebox[\glstreeindent][l]{%
10137 \glsentryitem{##1}\textbf{\glstarget{##1}{##2}}}}%
10138 \ifx\relax##4\relax
10139 \else
10140 (##4) \space
10141 \fi
10142 ##3\glspostdescription \space ##5\par
10143 \def\@gls@prevlevel{0}%
10144 }%
10145 \renewcommand{\glossarysubentryfield}[6]{%
10146 \ifnum##1=1\relax
10147 \glssubentryitem{##2}%
10148 \fi
10149 \ifnum\@gls@prevlevel=##1\relax
10150 \else
10151 \@ifundefined{@glswidestname\romannumeral##1}{%
10152 \settowidth{\gls@tmplen}{\textbf{\@glswidestname\space}}}{%
10153 \settowidth{\gls@tmplen}{\textbf{%
10154 \csname @glswidestname\romannumeral##1\endcsname\space}}}%
10155 \ifnum\@gls@prevlevel<##1\relax
10156 \setlength\glstreeindent\gls@tmplen
10157 \addtolength\glstreeindent\parindent
10158 \parindent\glstreeindent
10159 \else
10160 \@ifundefined{@glswidestname\romannumeral\@gls@prevlevel}{%
10161 \settowidth{\glstreeindent}{\textbf{%
10162 \@glswidestname\space}}}{%
10163 \settowidth{\glstreeindent}{\textbf{%
10164 \csname @glswidestname\romannumeral\@gls@prevlevel
10165 \endcsname\space}}}%
10166 \ddtolength\parindent{-\glstreeindent}%
```

```
10167 \setlength\glstreeindent\parindent
10168 \fi
10169 \fi
10170 \hangindent\glstreeindent
10171 \makebox[0pt][r]{\makebox[\gls@tmplen][l]{%
10172 \textbf{\glstarget{##2}{##3}}}}}
10173 \ifx##5\relax\relax
10174 \else
10175 (##5)\space
10176 \fi
10177 ##4\glspostdescription\space ##6\par
10178 \def\@gls@prevlevel{##1}%
10179 }%
10180 }%
```
Backward compatible alttreegroup style.

```
10181 \compatglossarystyle{alttreegroup}{%
10182 \csuse{@glscompstyle@alttree}%
10183 }%
```
Backward compatible alttreehypergroup style.

```
10184 \compatglossarystyle{alttreehypergroup}{%
10185 \csuse{@glscompstyle@alttree}%
10186 }%
```
Backward compatible mcolindex style.

```
10187 \compatglossarystyle{mcolindex}{%
10188 \csuse{@glscompstyle@index}%
10189 }%
```
Backward compatible mcolindexgroup style.

```
10190 \compatglossarystyle{mcolindexgroup}{%
10191 \csuse{@glscompstyle@index}%
10192 }%
```
Backward compatible mcolindexhypergroup style.

 \compatglossarystyle{mcolindexhypergroup}{% \csuse{@glscompstyle@index}% }%

Backward compatible mcoltree style.

```
10196 \compatglossarystyle{mcoltree}{%
10197 \csuse{@glscompstyle@tree}%
10198 }%
```
Backward compatible mcoltreegroup style.

```
10199 \compatglossarystyle{mcolindextreegroup}{%
10200 \csuse{@glscompstyle@tree}%
10201 }%
```

```
Backward compatible mcoltreehypergroup style.
10202 \compatglossarystyle{mcolindextreehypergroup}{%
```

```
10203 \csuse{@glscompstyle@tree}%
10204 }%
  Backward compatible mcoltreenoname style.
10205 \compatglossarystyle{mcoltreenoname}{%
10206 \csuse{@glscompstyle@tree}%
10207 }%
  Backward compatible mcoltreenonamegroup style.
10208 \compatglossarystyle{mcoltreenonamegroup}{%
10209 \csuse{@glscompstyle@tree}%
10210 }%
  Backward compatible mcoltreenonamehypergroup style.
10211 \compatglossarystyle{mcoltreenonamehypergroup}{%
10212 \csuse{@glscompstyle@tree}%
10213 }%
  Backward compatible mcolalttree style.
10214 \compatglossarystyle{mcolalttree}{%
10215 \csuse{@glscompstyle@alttree}%
10216 }%
  Backward compatible mcolalttreegroup style.
10217 \compatglossarystyle{mcolalttreegroup}{%
```

```
10218 \csuse{@glscompstyle@alttree}%
10219 }%
```
Backward compatible mcolalttreehypergroup style.

```
10220 \compatglossarystyle{mcolalttreehypergroup}{%
10221 \csuse{@glscompstyle@alttree}%
10222 }%
```
Backward compatible superragged style.

```
10223 \compatglossarystyle{superragged}{%
10224 \renewcommand*{\glossaryentryfield}[5]{%
10225 \glsentryitem{##1}\glstarget{##1}{##2} & ##3\glspostdescription\space ##5%
10226 \tabularnewline}%
10227 \renewcommand*{\glossarysubentryfield}[6]{%
10228 &
10229 \glssubentryitem{##2}%
10230 \glstarget{##2}{\strut}##4\glspostdescription\space ##6%
10231 \tabularnewline}%
10232 }%
```
Backward compatible superraggedborder style.

```
10233 \compatglossarystyle{superraggedborder}{%
10234 \csuse{@glscompstyle@superragged}%
10235 }%
```

```
Backward compatible superraggedheader style.
10236 \compatglossarystyle{superraggedheader}{%
10237 \csuse{@glscompstyle@superragged}%
10238 }%
```
Backward compatible superraggedheaderborder style.

```
10239 \compatglossarystyle{superraggedheaderborder}{%
10240 \csuse{@glscompstyle@superragged}%
10241 }%
```
Backward compatible superragged3col style.

```
10242 \compatglossarystyle{superragged3col}{%
10243 \renewcommand*{\glossaryentryfield}[5]{%
10244 \glsentryitem{##1}\glstarget{##1}{##2} & ##3 & ##5\tabularnewline}%
10245 \renewcommand*{\glossarysubentryfield}[6]{%
10246 &
10247 \glssubentryitem{##2}%
10248 \glstarget{##2}{\strut}##4 & ##6\tabularnewline}%
10249 }%
```
Backward compatible superragged3colborder style.

```
10250 \compatglossarystyle{superragged3colborder}{%
10251 \csuse{@glscompstyle@superragged3col}%
10252 }%
```
Backward compatible superragged3colheader style.

```
10253 \compatglossarystyle{superragged3colheader}{%
10254 \csuse{@glscompstyle@superragged3col}%
10255 }%
```
Backward compatible superragged3colheaderborder style.

```
10256 \compatglossarystyle{superragged3colheaderborder}{%
10257 \csuse{@glscompstyle@superragged3col}%
10258 }%
```
Backward compatible altsuperragged4col style.

```
10259 \compatglossarystyle{altsuperragged4col}{%
10260 \renewcommand*{\glossaryentryfield}[5]{%
10261 \glsentryitem{##1}\glstarget{##1}{##2} & ##3 & ##4 & ##5\tabularnewline}%
10262 \renewcommand*{\glossarysubentryfield}[6]{%
10263 &
10264 \glssubentryitem{##2}%
10265 \glstarget{##2}{\strut}##4 & ##5 & ##6\tabularnewline}%
10266 }%
```
Backward compatible altsuperragged4colheader style.

```
10267 \compatglossarystyle{altsuperragged4colheader}{%
10268 \csuse{@glscompstyle@altsuperragged4col}%
10269 }%
```
Backward compatible altsuperragged4colborder style.

```
10270 \compatglossarystyle{altsuperragged4colborder}{%
10271 \csuse{@glscompstyle@altsuperragged4col}%
10272 }%
```
Backward compatible altsuperragged4colheaderborder style. \compatglossarystyle{altsuperragged4colheaderborder}{%

```
10274 \csuse{@glscompstyle@altsuperragged4col}%
10275 }%
    Backward compatible super style.
10276 \compatglossarystyle{super}{%
10277 \renewcommand*{\glossaryentryfield}[5]{%
10278 \glsentryitem{##1}\glstarget{##1}{##2} & ##3\glspostdescription\space ##5\\}%
10279 \renewcommand*{\glossarysubentryfield}[6]{%
10280 &
10281 \glssubentryitem{##2}%
10282 \glstarget{##2}{\strut}##4\glspostdescription\space ##6\\}%
10283 }%
```
Backward compatible superborder style.

```
10284 \compatglossarystyle{superborder}{%
10285 \csuse{@glscompstyle@super}%
10286 }%
```
Backward compatible superheader style.

```
10287 \compatglossarystyle{superheader}{%
10288 \csuse{@glscompstyle@super}%
10289 }%
```
Backward compatible superheaderborder style.

```
10290 \compatglossarystyle{superheaderborder}{%
10291 \csuse{@glscompstyle@super}%
10292 }%
```
Backward compatible super3col style.

```
10293 \compatglossarystyle{super3col}{%
10294 \renewcommand*{\glossaryentryfield}[5]{%
10295 \glsentryitem{##1}\glstarget{##1}{##2} & ##3 & ##5\\}%
10296 \renewcommand*{\glossarysubentryfield}[6]{%
10297 &
10298 \glssubentryitem{##2}%
10299 \glstarget{##2}{\strut}##4 & ##6\\}%
10300 }%
```
Backward compatible super3colborder style.

```
10301 \compatglossarystyle{super3colborder}{%
10302 \csuse{@glscompstyle@super3col}%
10303 }%
```
Backward compatible super3colheader style.

```
10304 \compatglossarystyle{super3colheader}{%
10305 \csuse{@glscompstyle@super3col}%
10306 }%
```
Backward compatible super3colheaderborder style.

```
10307 \compatglossarystyle{super3colheaderborder}{%
10308 \csuse{@glscompstyle@super3col}%
10309 }%
```
Backward compatible super4col style.

```
10310 \compatglossarystyle{super4col}{%
10311 \renewcommand*{\glossaryentryfield}[5]{%
10312 \glsentryitem{##1}\glstarget{##1}{##2} & ##3 & ##4 & ##5\\}%
10313 \renewcommand*{\glossarysubentryfield}[6]{%
10314 &
10315 \glssubentryitem{##2}%
10316 \glstarget{##2}{\strut}##4 & ##5 & ##6\\}%
10317 }%
```
Backward compatible super4colheader style.

```
10318 \compatglossarystyle{super4colheader}{%
10319 \csuse{@glscompstyle@super4col}%
10320 }%
```
Backward compatible super4colborder style.

```
10321 \compatglossarystyle{super4colborder}{%
10322 \csuse{@glscompstyle@super4col}%
10323 }%
```
Backward compatible super4colheaderborder style.

```
10324 \compatglossarystyle{super4colheaderborder}{%
10325 \csuse{@glscompstyle@super4col}%
10326 }%
```
Backward compatible altsuper4col style.

```
10327 \compatglossarystyle{altsuper4col}{%
10328 \csuse{@glscompstyle@super4col}%
10329 }%
```
Backward compatible altsuper4colheader style.

```
10330 \compatglossarystyle{altsuper4colheader}{%
10331 \csuse{@glscompstyle@super4col}%
10332 }%
```
Backward compatible altsuper4colborder style.

```
10333 \compatglossarystyle{altsuper4colborder}{%
10334 \csuse{@glscompstyle@super4col}%
10335 }%
```
Backward compatible altsuper4colheaderborder style.

```
10336 \compatglossarystyle{altsuper4colheaderborder}{%
10337 \csuse{@glscompstyle@super4col}%
10338 }%
```
# 5 Accessibility Support (glossaries-accsupp Code)

The package is experimental. It is intended to provide a means of using the PDF accessibilty support in glossary entries. See the documentation for further details about accessibility support.

\NeedsTeXFormat{LaTeX2e}

Package version number now in line with main glossaries package number.

```
10340 \ProvidesPackage{glossaries-accsupp}[2017/09/20 v4.33 (NLCT)
```
Experimental glossaries accessibility]

Pass all options to glossaries:

\DeclareOption\*{\PassOptionsToPackage{\CurrentOption}{glossaries}}

Process options:

\ProcessOptions

This package should be loaded before glossaries-extra, so complain if that has already been loaded.

```
10344 \@ifpackageloaded{glossaries-extra}
10345 {%
```
If the accsupp option was used,  $\gtrsim$  glsxtr@doaccsupp will have been set, otherwise it will be empty.

```
10346 \ifx\@glsxtr@doaccsupp\empty
10347 \GlossariesWarning{The 'glossaries-accsupp'
10348 package has been loaded\MessageBreak
10349 after the 'glossaries-extra' package. This\MessageBreak
10350 can cause a failure to integrate both packages. \MessageBreak
10351 Either use the 'accsupp' option when you load\MessageBreak
10352 'glossaries-extra' or load 'glossaries-accsupp'\MessageBreak
10353 before loading 'glossaries-extra'}%
10354 \fi
10355 }
10356 {}
```
tibleglossentry Override style compatibility macros:

```
10357 \def\compatibleglossentry#1#2{%
10358 \toks@{#2}%
10359 \protected@edef\@do@glossentry{%
10360 \noexpand\accsuppglossaryentryfield{#1}%
10361 {\noexpand\glsnamefont
10362 {\expandafter\expandonce\csname glo@\glsdetoklabel{#1}@name\endcsname}}%
```

```
10363 {\expandafter\expandonce\csname glo@\glsdetoklabel{#1}@desc\endcsname}%
10364 {\expandafter\expandonce\csname glo@\glsdetoklabel{#1}@symbol\endcsname}%
10365 {\the\toks@}%
10366 }%
10367 \@do@glossentry
10368 }
```
#### lesubglossentry

```
10369 \def\compatiblesubglossentry#1#2#3{%
10370 \toks@{#3}%
10371 \protected@edef\@do@subglossentry{%
10372 \noexpand\accsuppglossarysubentryfield{\number#1}%
10373 {#2}%
10374 {\noexpand\glsnamefont
10375 {\expandafter\expandonce\csname glo@\glsdetoklabel{#2}@name\endcsname}}%
10376 {\expandafter\expandonce\csname glo@\glsdetoklabel{#2}@desc\endcsname}%
10377 {\expandafter\expandonce\csname glo@\glsdetoklabel{#2}@symbol\endcsname}%
10378 {\the\toks@}%
10379 }%
10380 \@do@subglossentry
10381 }
```
Required packages:

```
10382 \RequirePackage{glossaries}
10383 \RequirePackage{accsupp}
```
## 5.1 Defining Replacement Text

The version 0.1 stored the replacement text in the symbol key. This has been changed to use the new keys defined here. Example of use:

```
\newglossaryentry{dr}{name=Dr,description={},access={Doctor}}
```
access The replacement text corresponding to the name key:

```
10384 \define@key{glossentry}{access}{%
10385 \def\@glo@access{#1}%
10386 }
```
textaccess The replacement text corresponding to the text key:

```
10387 \define@key{glossentry}{textaccess}{%
10388 \def\@glo@textaccess{#1}%
10389 }
```
firstaccess The replacement text corresponding to the first key:

```
10390 \define@key{glossentry}{firstaccess}{%
10391 \def\@glo@firstaccess{#1}%
10392 }
```

```
pluralaccess The replacement text corresponding to the plural key:
               10393 \define@key{glossentry}{pluralaccess}{%
               10394 \def\@glo@pluralaccess{#1}%
               10395 }
rstpluralaccess The replacement text corresponding to the firstplural key:
               10396 \define@key{glossentry}{firstpluralaccess}{%
               10397 \def\@glo@firstpluralaccess{#1}%
               10398 }
  symbolaccess The replacement text corresponding to the symbol key:
               10399 \define@key{glossentry}{symbolaccess}{%
               10400 \def\@glo@symbolaccess{#1}%
               10401 }
bolpluralaccess The replacement text corresponding to the symbolplural key:
               10402 \define@key{glossentry}{symbolpluralaccess}{%
               10403 \def\@glo@symbolpluralaccess{#1}%
               10404 }
scriptionaccess The replacement text corresponding to the description key:
               10405 \define@key{glossentry}{descriptionaccess}{%
               10406 \def\@glo@descaccess{#1}%
               10407 }
ionpluralaccess The replacement text corresponding to the descriptionplural key:
               10408 \define@key{glossentry}{descriptionpluralaccess}{%
               10409 \def\@glo@descpluralaccess{#1}%
               10410 }
    shortaccess The replacement text corresponding to the short key:
               10411 \define@key{glossentry}{shortaccess}{%
               10412 \def\@glo@shortaccess{#1}%
               10413 }
ortpluralaccess The replacement text corresponding to the shortplural key:
               10414 \define@key{glossentry}{shortpluralaccess}{%
               10415 \def\@glo@shortpluralaccess{#1}%
               10416 }
     longaccess The replacement text corresponding to the long key:
               10417 \define@key{glossentry}{longaccess}{%
               10418 \def\@glo@longaccess{#1}%
               10419 }
ongpluralaccess The replacement text corresponding to the longplural key:
               10420 \define@key{glossentry}{longpluralaccess}{%
               10421 \def\@glo@longpluralaccess{#1}%
               10422 }
```
There are no equivalent keys for the user1...user6 keys. The replacement text would have to be explicitly put in the value, e.g., user  $1 = {\glsaccsupp{inches}{in}}$ .

Append these new keys to \@gls@keymap:

```
10423 \appto\@gls@keymap{,%
10424 {access}{access},%
10425 {textaccess}{textaccess},%
10426 {firstaccess}{firstaccess},%
10427 {pluralaccess}{pluralaccess},%
10428 {firstpluralaccess}{firstpluralaccess},%
10429 {symbolaccess}{symbolaccess},%
10430 {symbolpluralaccess}{symbolpluralaccess},%
10431 {descaccess}{descaccess},%
10432 {descpluralaccess}{descpluralaccess},%
10433 {shortaccess}{shortaccess},%
10434 {shortpluralaccess}{shortpluralaccess},%
10435 {longaccess}{longaccess},%
10436 {longpluralaccess}{longpluralaccess}%
10437 }
```
\@gls@noaccess Indicates that no replacement text has been provided.

\def\@gls@noaccess{\relax}

Add to the start hook (the access key is initialised to the value of the symbol key at the start for backwards compatibility):

```
10439 \let\@gls@oldnewglossaryentryprehook\@newglossaryentryprehook
10440 \renewcommand*{\@newglossaryentryprehook}{%
10441 \@gls@oldnewglossaryentryprehook
10442 \def\@glo@access{\@glo@symbol}%
```
Initialise the other keys:

```
10443 \def\@glo@textaccess{\@glo@access}%
10444 \def\@glo@firstaccess{\@glo@access}%
10445 \def\@glo@pluralaccess{\@glo@textaccess}%
10446 \def\@glo@firstpluralaccess{\@glo@pluralaccess}%
10447 \def\@glo@symbolaccess{\relax}%
10448 \def\@glo@symbolpluralaccess{\@glo@symbolaccess}%
10449 \def\@glo@descaccess{\relax}%
10450 \def\@glo@descpluralaccess{\@glo@descaccess}%
10451 \def\@glo@shortaccess{\relax}%
10452 \def\@glo@shortpluralaccess{\@glo@shortaccess}%
10453 \def\@glo@longaccess{\relax}%
10454 \def\@glo@longpluralaccess{\@glo@longaccess}%
10455 }
```
Add to the end hook:

```
10456 \let\@gls@oldnewglossaryentryposthook\@newglossaryentryposthook
10457 \renewcommand*{\@newglossaryentryposthook}{%
10458 \@gls@oldnewglossaryentryposthook
```
Store the access information:

```
10459 \expandafter
10460 \protected@xdef\csname glo@\@glo@label @access\endcsname{%
10461 \@glo@access}%
10462 \expandafter
10463 \protected@xdef\csname glo@\@glo@label @textaccess\endcsname{%
10464 \@glo@textaccess}%
10465 \expandafter
10466 \protected@xdef\csname glo@\@glo@label @firstaccess\endcsname{%
10467 \@glo@firstaccess}%
10468 \expandafter
10469 \protected@xdef\csname glo@\@glo@label @pluralaccess\endcsname{%
10470 \@glo@pluralaccess}%
10471 \expandafter
10472 \protected@xdef\csname glo@\@glo@label @firstpluralaccess\endcsname{%
10473 \@glo@firstpluralaccess}%
10474 \expandafter
10475 \protected@xdef\csname glo@\@glo@label @symbolaccess\endcsname{%
10476 \@glo@symbolaccess}%
10477 \expandafter
10478 \protected@xdef\csname glo@\@glo@label @symbolpluralaccess\endcsname{%
10479 \@glo@symbolpluralaccess}%
10480 \expandafter
10481 \protected@xdef\csname glo@\@glo@label @descaccess\endcsname{%
10482 \@glo@descaccess}%
10483 \expandafter
10484 \protected@xdef\csname glo@\@glo@label @descpluralaccess\endcsname{%
10485 \@glo@descpluralaccess}%
10486 \expandafter
10487 \protected@xdef\csname glo@\@glo@label @shortaccess\endcsname{%
10488 \@glo@shortaccess}%
10489 \expandafter
10490 \protected@xdef\csname glo@\@glo@label @shortpluralaccess\endcsname{%
10491 \@glo@shortpluralaccess}%
10492 \expandafter
10493 \protected@xdef\csname glo@\@glo@label @longaccess\endcsname{%
10494 \@glo@longaccess}%
10495 \expandafter
10496 \protected@xdef\csname glo@\@glo@label @longpluralaccess\endcsname{%
10497 \@glo@longpluralaccess}%
10498 }
```
## 5.2 Accessing Replacement Text

\glsentryaccess Get the value of the access key for the entry with the given label:

```
10499 \newcommand*{\glsentryaccess}[1]{%
10500 \@gls@entry@field{#1}{access}%
10501 }
```

```
entrytextaccess Get the value of the textaccess key for the entry with the given label:
                10502 \newcommand*{\glsentrytextaccess}[1]{%
                10503 \@gls@entry@field{#1}{textaccess}%
                10504 }
ntryfirstaccess Get the value of the firstaccess key for the entry with the given label:
                10505 \newcommand*{\glsentryfirstaccess}[1]{%
                10506 \@gls@entry@field{#1}{firstaccess}%
                10507 }
trypluralaccess Get the value of the pluralaccess key for the entry with the given label:
                10508 \newcommand*{\glsentrypluralaccess}[1]{%
                10509 \@gls@entry@field{#1}{pluralaccess}%
                10510 }
rstpluralaccess Get the value of the firstpluralaccess key for the entry with the given label:
                10511 \newcommand*{\glsentryfirstpluralaccess}[1]{%
                10512 \csname glo@#1@firstpluralaccess\endcsname
                10513 }
trysymbolaccess Get the value of the symbolaccess key for the entry with the given label:
                10514 \newcommand*{\glsentrysymbolaccess}[1]{%
                10515 \@gls@entry@field{#1}{symbolaccess}%
                10516 }
bolpluralaccess Get the value of the symbolpluralaccess key for the entry with the given label:
                10517 \newcommand*{\glsentrysymbolpluralaccess}[1]{%
                10518 \@gls@entry@field{#1}{symbolpluralaccess}%
                10519 }
entrydescaccess Get the value of the descriptionaccess key for the entry with the given label:
                10520 \newcommand*{\glsentrydescaccess}[1]{%
                10521 \@gls@entry@field{#1}{descaccess}%
                10522 }
\epsilon escpluralaccess Get the value of the descriptionpluralaccess key for the entry with the given label:
                10523 \newcommand*{\glsentrydescpluralaccess}[1]{%
                10524 \@gls@entry@field{#1}{descaccess}%
                10525 }
ntryshortaccess Get the value of the shortaccess key for the entry with the given label:
                10526 \newcommand*{\glsentryshortaccess}[1]{%
                10527 \@gls@entry@field{#1}{shortaccess}%
                10528 }
ortpluralaccess Get the value of the shortpluralaccess key for the entry with the given label:
                10529 \newcommand*{\glsentryshortpluralaccess}[1]{%
                10530 \@gls@entry@field{#1}{shortpluralaccess}%
                10531 }
```

```
entrylongaccess Get the value of the longaccess key for the entry with the given label:
               10532 \newcommand*{\glsentrylongaccess}[1]{%
               10533 \@gls@entry@field{#1}{longaccess}%
               10534 }
\log ongpluralaccess Get the value of the longpluralaccess key for the entry with the given label:
               10535 \newcommand*{\glsentrylongpluralaccess}[1]{%
               10536 \@gls@entry@field{#1}{longpluralaccess}%
               10537 }
    \glsaccsupp \glsaccsupp{〈replacement text〉}{〈text〉}
                  This can be redefined to use E or Alt instead of ActualText. (I don't have the software to test
                  the E or Alt options.)
               10538 \newcommand*{\glsaccsupp}[2]{%
               10539 \BeginAccSupp{ActualText=#1}#2\EndAccSupp{}%
               10540 }
   \xglsaccsupp Fully expands replacement text before calling \glsaccsupp
               10541 \newcommand*{\xglsaccsupp}[2]{%
               10542 \protected@edef\@gls@replacementtext{#1}%
               10543 \expandafter\glsaccsupp\expandafter{\@gls@replacementtext}{#2}%
               10544 }
@access@display
               10545 \newcommand*{\@gls@access@display}[2]{%
               10546 \protected@edef\@glo@access{#2}%
               10547 \ifx\@glo@access\@gls@noaccess
               10548 #1%
               10549 \else
               10550 \xglsaccsupp{\@glo@access}{#1}%
               10551 \fi
               10552 }
\glsnameaccessdisplay Displays the first argument with the accessibility text for the entry with the label given by the
                  second argument (if set).
               10553 \DeclareRobustCommand*{\glsnameaccessdisplay}[2]{%
               10554 \@gls@access@display{#1}{\glsentryaccess{#2}}%
               10555 }
xtaccessdisplay As above but for the textaccess replacement text.
               10556 \DeclareRobustCommand*{\glstextaccessdisplay}[2]{%
               10557 \@gls@access@display{#1}{\glsentrytextaccess{#2}}%
               10558 }
alaccessdisplay As above but for the pluralaccess replacement text.
               10559 \DeclareRobustCommand*{\glspluralaccessdisplay}[2]{%
               10560 \@gls@access@display{#1}{\glsentrypluralaccess{#2}}%
               10561 }
```
staccessdisplay As above but for the firstaccess replacement text. \DeclareRobustCommand\*{\glsfirstaccessdisplay}[2]{% \@gls@access@display{#1}{\glsentryfirstaccess{#2}}% }  $\alpha$ laccessdisplay As above but for the firstpluralaccess replacement text. \DeclareRobustCommand\*{\glsfirstpluralaccessdisplay}[2]{% \@gls@access@display{#1}{\glsentryfirstpluralaccess{#2}}% } olaccessdisplay As above but for the symbolaccess replacement text. \DeclareRobustCommand\*{\glssymbolaccessdisplay}[2]{% \@gls@access@display{#1}{\glsentrysymbolaccess{#2}}% } alaccessdisplay As above but for the symbolpluralaccess replacement text. \DeclareRobustCommand\*{\glssymbolpluralaccessdisplay}[2]{% \@gls@access@display{#1}{\glsentrysymbolpluralaccess{#2}}% } onaccessdisplay As above but for the descriptionaccess replacement text. \DeclareRobustCommand\*{\glsdescriptionaccessdisplay}[2]{% \@gls@access@display{#1}{\glsentrydescaccess{#2}}% } alaccessdisplay As above but for the descriptionpluralaccess replacement text. \DeclareRobustCommand\*{\glsdescriptionpluralaccessdisplay}[2]{% \@gls@access@display{#1}{\glsentrydescpluralaccess{#2}}% } \glsshortaccessdisplay As above but for the shortaccess replacement text. \DeclareRobustCommand\*{\glsshortaccessdisplay}[2]{% \@gls@access@display{#1}{\glsentryshortaccess{#2}}% }  $\mathtt{alaccessdisplay\_As}$  above but for the shortpluralaccess replacement text. \DeclareRobustCommand\*{\glsshortpluralaccessdisplay}[2]{% \@gls@access@display{#1}{\glsentryshortpluralaccess{#2}}% } ngaccessdisplay As above but for the longaccess replacement text. \DeclareRobustCommand\*{\glslongaccessdisplay}[2]{% \@gls@access@display{#1}{\glsentrylongaccess{#2}}% }  $\mathtt{alaccessdisplay\_As}$  above but for the longpluralaccess replacement text. \DeclareRobustCommand\*{\glslongpluralaccessdisplay}[2]{% \@gls@access@display{#1}{\glsentrylongpluralaccess{#2}}% }

lsaccessdisplay Gets the replacement text corresponding to the named key given by the first argument and calls the appropriate command defined above.

```
10592 \DeclareRobustCommand*{\glsaccessdisplay}[3]{%
10593 \@ifundefined{gls#1accessdisplay}%
10594 {%
10595 \PackageError{glossaries-accsupp}{No accessibility support
10596 for key '#1'}{}%
10597 }%
10598 {%
10599 \csname gls#1accessdisplay\endcsname{#2}{#3}%
10600 }%
10601 }
```
 $\#$ efault@entryfmt Redefine the default entry format to use accessibility information

```
10602 \renewcommand*{\@@gls@default@entryfmt}[2]{%
10603 \ifdefempty\glscustomtext
10604 {%
10605 \glsifplural
10606 {%
 Plural form
10607 \glscapscase
10608 {%
 Don't adjust case
10609 \ifglsused\glslabel
10610 {%
 Subsequent use
10611 #2{\glspluralaccessdisplay
10612 {\glsentryplural{\glslabel}}{\glslabel}}%
10613 {\glsdescriptionpluralaccessdisplay
10614 {\glsentrydescplural{\glslabel}}{\glslabel}}}
10615 {\glssymbolpluralaccessdisplay
10616 {\glsentrysymbol{{\glslabel}}{\glslabel}}10617 {\glsinsert}%
10618 }%
10619 {%
 First use
10620 #1{\glsfirstpluralaccessdisplay
10621 {\glsentryfirstplural{\glslabel}}{\glslabel}}%
10622 {\glsdescriptionpluralaccessdisplay
10623 {\glsentrydescplural{\glslabel}}{\glslabel}}}
10624 {\glssymbolpluralaccessdisplay
10625 {\glsentrysymbolplural{\glslabel}}{\glslabel}}%
10626 {\glsinsert}%
10627 }%
10628 }%
10629 {%
```

```
Make first letter upper case
10630 \ifglsused\glslabel
10631 {%
 Subsequent use.
10632 #2{\glspluralaccessdisplay
10633 {\Glsentryplural{\glslabel}}{\glslabel}}}
10634 {\glsdescriptionpluralaccessdisplay
10635 {\glsentrydescplural{\glslabel}}{\glslabel}}%
10636 {\glssymbolpluralaccessdisplay
10637 {\glsentrysymbolplural{\glslabel}}{\glslabel}}%
10638 {\glsinsert}%
10639 }%<br>10640 \{%
10640
 First use
10641 #1{\glsfirstpluralaccessdisplay
10642 {\Glsentryfirstplural{\glslabel}}{\glslabel}}}
10643 {\glsdescriptionpluralaccessdisplay
10644 {\glsentrydescplural{\glslabel}}{\glslabel}}}
10645 {\glssymbolpluralaccessdisplay
10646 {\glsentrysymbolplural{\glslabel}}{\glslabel}}}
10647 {\glsinsert}%
10648 }%
10649 }%
10650 {%
 Make all upper case
10651 \ifglsused\glslabel
10652 {%
 Subsequent use
10653 \MakeUppercase{%
10654 #2{\glspluralaccessdisplay
10655 {\glsentryplural{\glslabel}}{\glslabel}}%
10656 {\glsdescriptionpluralaccessdisplay
10657 {\glsentrydescplural{\glslabel}}{\glslabel}}%
10658 {\glssymbolpluralaccessdisplay
10659 {\glsentrysymbolplural{\glslabel}}{\glslabel}}%
10660 {\glsinsert}}%
10661 }%
10662 {%
 First use
10663 \MakeUppercase{%
10664 #1{\glsfirstpluralaccessdisplay
10665 {\glsentryfirstplural{\glslabel}}{\glslabel}}}
10666 {\glsdescriptionpluralaccessdisplay
10667 {\glsentrydescplural{\glslabel}}{\glslabel}}%
10668 {\glssymbolpluralaccessdisplay
10669 {\glsentrysymbolplural{\glslabel}}{\glslabel}}%
```

```
10670 {\glsinsert}}%
10671 }%
10672 }%
10673 }%
10674 {%
 Singular form
10675 \glscapscase
10676 {%
 Don't adjust case
10677 \ifglsused\glslabel
10678 {%
 Subsequent use
10679   #2{\glstextaccessdisplay
10680 {\glsentrytext{\glslabel}}{\glslabel}}}
10681 {\glsdescriptionaccessdisplay
10682 {\glsentrydesc{\glslabel}}{\glslabel}}}
10683 {\glssymbolaccessdisplay
10684 {\glsentrysymbol{\glslabel}}{\glslabel}}}
10685 {\glsinsert}%
10686 }%
10687 {%
 First use
10688 #1{\glsfirstaccessdisplay
10689 {\glsentryfirst{\glslabel}}{\glslabel}}%
10690 {\glsdescriptionaccessdisplay
10691 <br>{\glsentrydesc{\glslabel}}{\glslabel}}}
10692 {\glssymbolaccessdisplay
10693 {\glsentrysymbol{\glslabel}}{\glslabel}}}
10694 {\glsinsert}%
10695 }%
10696 }%
10697 {%
 Make first letter upper case
10698 \ifglsused\glslabel
10699 {%
 Subsequent use
10700 #2{\glstextaccessdisplay
10701 {\Glsentrytext{\glslabel}}{\glslabel}}%
10702 {\glsdescriptionaccessdisplay
10703 {\glsentrydesc{\glslabel}}{\glslabel}}}
10704 {\glssymbolaccessdisplay
10705 {\glsentrysymbol{\glslabel}}{\glslabel}}}
10706 {\glsinsert}%
10707 }%
```
10708 {%

```
First use
10709 #1{\glsfirstaccessdisplay
10710 {\Glsentryfirst{\glslabel}}{\glslabel}}}
10711 {\glsdescriptionaccessdisplay
10712 {\glsentrydesc{\glslabel}}{\glslabel}}}
10713 {\glssymbolaccessdisplay
10714 {\glsentrysymbol{\glslabel}}{\glslabel}}}
10715 {\glsinsert}% \{10716 }%
\begin{array}{ccc} 10716 & & \ & 10717 & & \end{array}\begin{array}{ccc} 10717 & & \frac{10718}{6} \end{array}10718
 Make all upper case
10719 \ifglsused\glslabel
10720 {%
 Subsequent use
10721 \MakeUppercase{%
10722 #2{\glstextaccessdisplay
10723 {\glsentrytext{\glslabel}}{\glslabel}}}
10724 {\glsdescriptionaccessdisplay
10725 {\glsentrydesc{\glslabel}}{\glslabel}}%
10726 {\glssymbolaccessdisplay
10727 {\glsentrysymbol{\glslabel}}{\glslabel}}}
10728 {\glsinsert}}%
10729 }%
10730 {%
 First use
10731 \MakeUppercase{%
10732 #1{\glsfirstaccessdisplay
10733 {\glsentryfirst{\glslabel}}{\glslabel}}}
10734 {\glsdescriptionaccessdisplay
10735 {\glsentrydesc{\glslabel}}{\glslabel}}}
10736 {\glssymbolaccessdisplay
10737 {\glsentrysymbol{\glslabel}}{\glslabel}}%
10738 {\glsinsert}}%
10739 }%
10740 }%
10741 }%
10742 }%
10743 {%
  Custom text provided in \glsdisp
10744 \ifglsused{\glslabel}%
10745 {%
 Subsequent use
10746 #2{\glscustomtext}%
10747 {\glsdescriptionaccessdisplay
10748 {\glsentrydesc{\glslabel}}{\glslabel}}}
```

```
10749 {\glssymbolaccessdisplay
10750 {\glsentrysymbol{\glslabel}}{\glslabel}}}
10751 {\glsinsert}% \{10752 }%
10752
10753 {%
  First use
10754 #1{\glscustomtext}%
10755 {\glsdescriptionaccessdisplay
10756 {\glsentrydesc{\glslabel}}{\glslabel}}}
10757 {\glssymbolaccessdisplay
10758 {\glsentrysymbol{\glslabel}}{\glslabel}}%
10759 {\glsinsert}%<br>10760 }%
10760
10761 }%
10762 }
```
\glsgenentryfmt Redefine to use accessibility information.

```
10763 \renewcommand*{\glsgenentryfmt}{%
10764 \ifdefempty\glscustomtext
10765 {%
10766 \glsifplural
10767 {%
 Plural form
10768 \glscapscase
10769 {%
 Don't adjust case
10770 \ifglsused\glslabel
10771 {%
 Subsequent use
10772 \glspluralaccessdisplay
10773 {\glsentryplural{\glslabel}}{\glslabel}%
10774 \glsinsert
10775 }%
10776 {%
 First use
10777 \glsfirstpluralaccessdisplay
10778 {\glsentryfirstplural{\glslabel}}{\glslabel}%
10779 \glsinsert
10780 }%
10781 }%
10782 {%
 Make first letter upper case
10783 \ifglsused\glslabel
10784 {%
```

```
Subsequent use.
10785 \glspluralaccessdisplay
10786 {\Glsentryplural{\glslabel}}{\glslabel}%
10787 \glsinsert
10788 }%
10789 {%
  First use
10790 \glsfirstpluralaccessdisplay
10791 {\Glsentryfirstplural{\glslabel}}{\glslabel}%
10792 \glsinsert
\begin{array}{ccc}\n 10793 & & \end{array}<br>
\begin{array}{ccc}\n 10794 & & \end{array}\begin{array}{cc} 10794 & & \frac{1}{6} \\ 10795 & & \frac{1}{6} \end{array}10795
  Make all upper case
10796 \ifglsused\glslabel
10797 {%
  Subsequent use
10798 \glspluralaccessdisplay
10799 {\mfirstucMakeUppercase{\glsentryplural{\glslabel}}}%
10800 {\glslabel}%
10801 \mfirstucMakeUppercase{\glsinsert}%
10802 }%
10803 {%
  First use
10804 \glsfirstpluralacessdisplay
10805 {\mfirstucMakeUppercase{\glsentryfirstplural{\glslabel}}}%
10806 {\glslabel}%
10807 \mfirstucMakeUppercase{\glsinsert}%
10808 }%
10809 }%
10810 }%
10811 {%
  Singular form
10812 \glscapscase
10813 {%
  Don't adjust case
10814 \ifglsused\glslabel
10815 {%
  Subsequent use
10816 \glstextaccessdisplay{\glsentrytext{\glslabel}}{\glslabel}%
10817 \glsinsert<br>10818 }%
10818 }%<br>10819 {%
10819
```
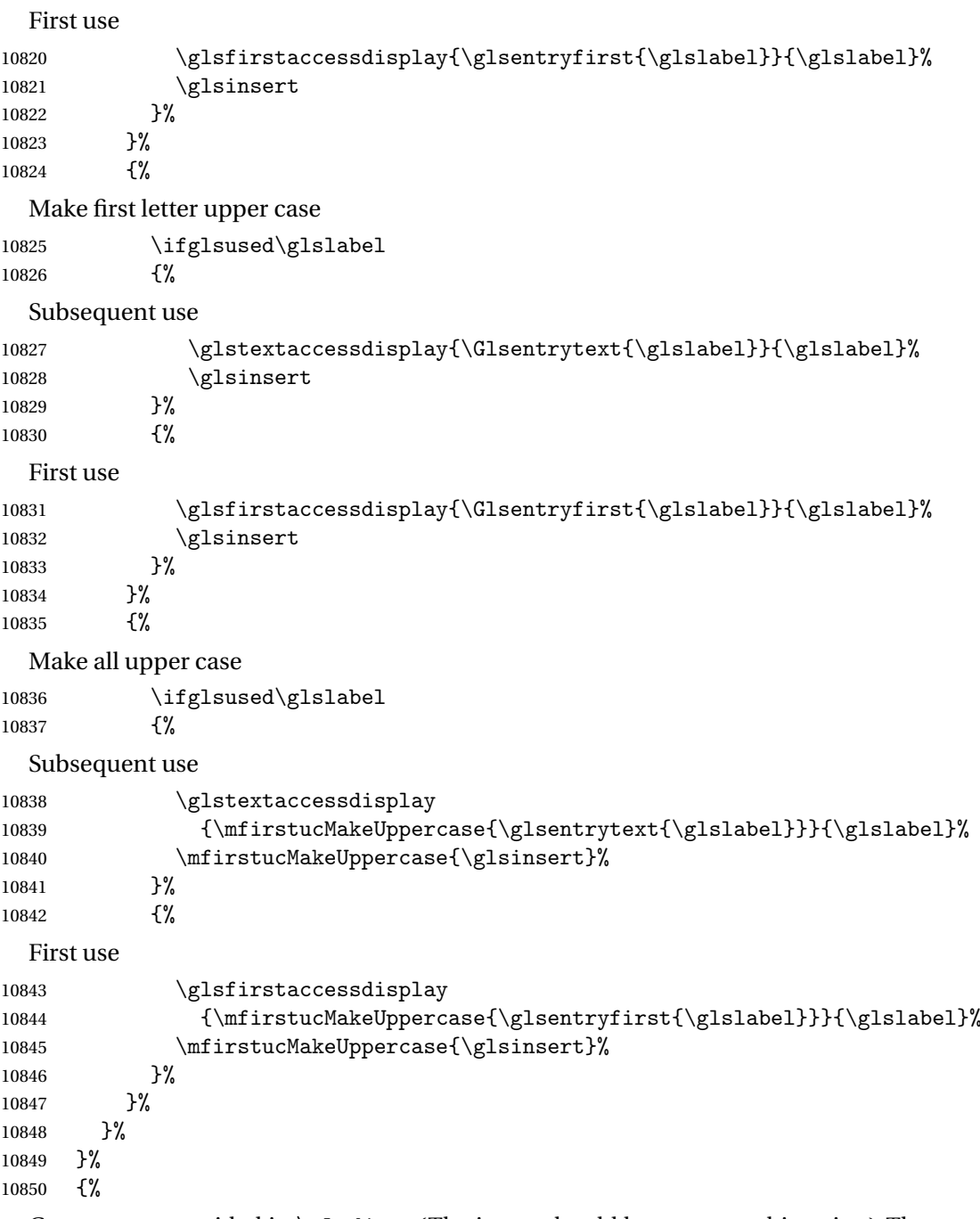

Custom text provided in \glsdisp. (The insert should be empty at this point.) The accessibility information, if required, will have to be explicitly included in the custom text.

 \glscustomtext\glsinsert }% }

```
\glsgenacfmt Redefine to include accessibility information.
          10854 \renewcommand*{\glsgenacfmt}{%
          10855 \ifdefempty\glscustomtext
          10856 {%
          10857 \ifglsused\glslabel
          10858 {%
            Subsequent use:
          10859 \glsifplural
          10860 \{\%Subsequent plural form:
          10861 \glscapscase
          10862 {%
            Subsequent plural form, don't adjust case:
          10863 \acronymfont
          10864 {\glsshortpluralaccessdisplay
          10865 {\glsentryshortpl{\glslabel}}{\glslabel}}}
          10866 \glsinsert
          10867 }%
          10868 {%
            Subsequent plural form, make first letter upper case:
          10869 \acronymfont
          10870 {\glsshortpluralaccessdisplay
          10871 {\Glsentryshortpl{\glslabel}}{\glslabel}}}
          10872 \glsinsert
          10873 }%
          10874 {%
            Subsequent plural form, all caps:
          10875 \mfirstucMakeUppercase
          10876 {\acronymfont
          10877 {\glsshortpluralaccessdisplay
          10878 {\glsentryshortpl{\glslabel}}{\glslabel}}}
          10879 \glsinsert}%
          10880 }%
          10881 }%
          10882 {%
            Subsequent singular form
          10883 \glscapscase
          10884 {%
            Subsequent singular form, don't adjust case:
          10885 \acronymfont
          10886 {\glsshortaccessdisplay{\glsentryshort{\glslabel}}{\glslabel}}%
          10887 \glsinsert<br>10888 }%
          10888
          10889 {%
```

```
Subsequent singular form, make first letter upper case:
10890 \acronymfont
10891 {\glsshortaccessdisplay{\Glsentryshort{\glslabel}}{\glslabel}}%
10892 \glsinsert
10893 }%
10894 {%
  Subsequent singular form, all caps:
10895 \mfirstucMakeUppercase
10896 {\acronymfont{%
10897 \glsshortaccessdisplay{\glsentryshort{\glslabel}}{\glslabel}}%
10898 \glsinsert}%
\begin{array}{cc} 10899 & & \ \end{array} }%
10900<br>10901 }%
10901
10902 {%
  First use:
10903 \glsifplural
10904 {%
  First use plural form:
10905 \glscapscase
10906 {%
  First use plural form, don't adjust case:
10907 \genplacrfullformat{\glslabel}{\glsinsert}% 10908 }%
10908
10909 {%
  First use plural form, make first letter upper case:
10910 \Genplacrfullformat{\glslabel}{\glsinsert}%
10911 }%
10912 {%
  First use plural form, all caps:
10913 \mfirstucMakeUppercase
10914 {\genplacrfullformat{\glslabel}{\glsinsert}}%
10915 }%
10916 }%
10917 {%
  First use singular form
10918 \glscapscase
10919 {%
  First use singular form, don't adjust case:
10920 \genacrfullformat{\glslabel}{\glsinsert}%
10921 }%
10922 {%
```

```
First use singular form, make first letter upper case:
```

```
10923 \Genacrfullformat{\glslabel}{\glsinsert}%
10924 }%
```

```
10925 {%
```
First use singular form, all caps:

```
10926 \mfirstucMakeUppercase
10927 {\genacrfullformat{\glslabel}{\glsinsert}}%
10928 }%
10929 }%
10930 }%
10931 }%<br>10932 {%
10932
```
User supplied text. (The insert should be empty at this point.) The accessibility information, if required, will have to be explicitly included in the custom text.

```
10933 \glscustomtext
10934 }%
10935 }
```
enacrfullformat Redefine to include accessibility information.

```
10936 \renewcommand*{\genacrfullformat}[2]{%
10937 \glslongaccessdisplay{\glsentrylong{#1}}{#1}#2\space
10938 (\glsshortaccessdisplay{\protect\firstacronymfont{\glsentryshort{#1}}}{#1})%
10939 }
```
enacrfullformat Redefine to include accessibility information.

```
10940 \renewcommand*{\Genacrfullformat}[2]{%
10941 \glslongaccessdisplay{\Glsentrylong{#1}}{#1}#2\space
10942 (\glsshortaccessdisplay{\protect\firstacronymfont{\Glsentryshort{#1}}}{#1})%
10943 }
```
placrfullformat Redefine to include accessibility information.

```
10944 \renewcommand*{\genplacrfullformat}[2]{%
10945 \glslongpluralaccessdisplay{\glsentrylongpl{#1}}{#1}#2\space
10946 (\glsshortpluralaccessdisplay
10947 {\protect\firstacronymfont{\glsentryshortpl{#1}}}{#1})%
10948 }
```
placrfullformat Redefine to include accessibility information.

```
10949 \renewcommand*{\Genplacrfullformat}[2]{%
10950 \glslongpluralaccessdisplay{\Glsentrylongpl{#1}}{#1}#2\space
10951 (\glsshortpluralaccessdisplay
10952 {\protect\firstacronymfont{\glsentryshortpl{#1}}}{#1})%
10953 }
```
\@acrshort

```
10954 \def\@acrshort#1#2[#3]{%
10955 \glsdoifexists{#2}%
```

```
10956 {%
10957 \let\do@gls@link@checkfirsthyper\relax
10958 \let\glsifplural\@secondoftwo
10959 \let\glscapscase\@firstofthree
10960 \let\glsinsert\@empty
10961 \def\glscustomtext{%
10962 \acronymfont{\glsshortaccessdisplay{\glsentryshort{#2}}{#2}}#3%
10963 }%
```
Call \@gls@link

 \@gls@link[#1]{#2}{\csname gls@\glstype @entryfmt\endcsname}% }% \glspostlinkhook

}

#### \@Acrshort

 \def\@Acrshort#1#2[#3]{% \glsdoifexists{#2}% {% \let\do@gls@link@checkfirsthyper\relax \let\glsifplural\@secondoftwo \let\glscapscase\@secondofthree \let\glsinsert\@empty \def\glscustomtext{% 10976 \acronymfont{\glsshortaccessdisplay{\Glsentryshort{#2}}{#2}}#3% }%

Call \@gls@link

```
10978 \@gls@link[#1]{#2}{\csname gls@\glstype @entryfmt\endcsname}%
10979 }%
10980 \glspostlinkhook
10981 }
```
#### \@ACRshort

```
10982 \def\@ACRshort#1#2[#3]{%
10983 \glsdoifexists{#2}%
10984 {%
10985 \let\do@gls@link@checkfirsthyper\relax
10986 \let\glsifplural\@secondoftwo
10987 \let\glscapscase\@thirdofthree
10988 \let\glsinsert\@empty
10989 \def\glscustomtext{%
10990 \acronymfont{\glsshortaccessdisplay
10991 {\MakeUppercase{\glsentryshort{#2}}}{#2}}#3%
10992 }%
```

```
Call \@gls@link
10993 \@gls@link[#1]{#2}{\csname gls@\glstype @entryfmt\endcsname}%
10994 }%
10995 \glspostlinkhook
10996 }
```
#### \@acrlong

```
10997 \def\@acrlong#1#2[#3]{%
10998 \glsdoifexists{#2}%
10999 {%
11000 \let\do@gls@link@checkfirsthyper\relax
11001 \let\glsifplural\@secondoftwo
11002 \let\glscapscase\@firstofthree
11003 \let\glsinsert\@empty
11004 \def\glscustomtext{%
11005 \acronymfont{\glslongaccessdisplay{\glsentrylong{#2}}{#2}}#3%
11006 }%
```
Call \@gls@link

```
11007 \@gls@link[#1]{#2}{\csname gls@\glstype @entryfmt\endcsname}%
11008 }%
```
 \glspostlinkhook }

#### \@Acrlong

```
11011 \def\@Acrlong#1#2[#3]{%
```
\glsdoifexists{#2}%

```
11013 {%
```
\let\do@gls@link@checkfirsthyper\relax

```
11015 \let\glsifplural\@secondoftwo
```
- \let\glscapscase\@firstofthree
- \let\glsinsert\@empty
- 11018 \def\glscustomtext{%
- \acronymfont{\glslongaccessdisplay{\Glsentrylong{#2}}{#2}}#3% }%

### Call \@gls@link

```
11021 \@gls@link[#1]{#2}{\csname gls@\glstype @entryfmt\endcsname}%
11022 }%
```
 \glspostlinkhook }

## \@ACRlong

```
11025 \def\@ACRlong#1#2[#3]{%
11026 \glsdoifexists{#2}%
11027 {%
11028 \let\do@gls@link@checkfirsthyper\relax
```

```
11029 \let\glsifplural\@secondoftwo
11030 \let\glscapscase\@firstofthree
11031 \let\glsinsert\@empty
11032 \def\glscustomtext{%
11033 \acronymfont{\glslongaccessdisplay{%
11034 \MakeUppercase{\glsentrylong{#2}}}{#2}#3}%
11035 }%
  Call \@gls@link
11036 \@gls@link[#1]{#2}{\csname gls@\glstype @entryfmt\endcsname}%
11037 }%
11038 \glspostlinkhook
11039 }
```
# 5.3 Displaying the Glossary

We need to redefine the way the glossary entries are formatted to include the accessibility support. The predefined glossary styles use \glossentryname, \glossentrydesc and \glossentrysymbol, but we need to provide compatibility with earlier versions in case users have defined their own styles using \accsuppglossaryentryfield and \accsuppglossarysubentryfield.

```
Now redefine \glossentryname, \glossentrydesc and \glossentrysymbol etc so they
use the accessibility stuff.
```

```
11040 \renewcommand*{\glossentryname}[1]{%
11041 \glsdoifexists{#1}%
11042 {%
11043 \glsnamefont{\glsnameaccessdisplay{\glsentryname{#1}}{#1}}%
11044 }%
11045 }
11046 \renewcommand*{\glossentryname}[1]{%
11047 \glsdoifexists{#1}%
11048 {%
11049 \glsnamefont{\glsnameaccessdisplay{\Glsentryname{#1}}{#1}}%
11050 }%
11051 }
11052 \renewcommand*{\glossentrydesc}[1]{%
11053 \glsdoifexists{#1}%
11054 {%
11055 \glsdescriptionaccessdisplay{\glsentrydesc{#1}}{#1}%
11056 }%
11057 }
11058 \renewcommand*{\Glossentrydesc}[1]{%
11059 \glsdoifexists{#1}%
11060 {%
11061 \glsdescriptionaccessdisplay{\Glsentrydesc{#1}}{#1}%
11062 }%
11063 }
```
```
11064 \renewcommand*{\glossentrysymbol}[1]{%
11065 \glsdoifexists{#1}%
11066 {%
11067 \glssymbolaccessdisplay{\glsentrysymbol{#1}}{#1}%
11068 }%
11069 }
11070 \renewcommand*{\Glossentrysymbol}[1]{%
11071 \glsdoifexists{#1}%
11072 {%
11073 \glssymbolaccessdisplay{\Glsentrysymbol{#1}}{#1}%
11074 }%
11075 }
```
#### ssaryentryfield

```
11076 \newcommand*{\accsuppglossaryentryfield}[5]{%
11077 \glossaryentryfield{#1}%
11078 {\glsnameaccessdisplay{#2}{#1}}%
11079 {\glsdescriptionaccessdisplay{#3}{#1}}%
11080 {\glssymbolaccessdisplay{#4}{#1}}{#5}%
11081 }
```
#### rysubentryfield

```
11082 \newcommand*{\accsuppglossarysubentryfield}[6]{%
11083 \glossarysubentryfield{#1}{#2}%
11084 {\glsnameaccessdisplay{#3}{#2}}%
11085 {\glsdescriptionaccessdisplay{#4}{#2}}%
11086 {\glssymbolaccessdisplay{#5}{#2}}{#6}%
11087 }
```
### 5.4 Acronyms

Redefine acronym styles provided by glossaries:

```
long-short 〈long〉 (〈short〉) acronym style.
```

```
11088 \renewacronymstyle{long-short}%
11089 {%
```
Check for long form in case this is a mixed glossary.

```
11090 \ifglshaslong{\glslabel}{\glsgenacfmt}{\glsgenentryfmt}%
11091 }%
11092 {%
11093 \renewcommand*{\GenericAcronymFields}{description={\the\glslongtok}}%
11094 \renewcommand*{\genacrfullformat}[2]{%
11095 \glslongaccessdisplay{\glsentrylong{##1}}{##1}##2\space
11096 (\glsshortaccessdisplay
11097 {\protect\firstacronymfont{\glsentryshort{##1}}}{##1})%
11098 }%
11099 \renewcommand*{\Genacrfullformat}[2]{%
```

```
11100 \glslongaccessdisplay{\Glsentrylong{##1}}{##1}##2\space
          11101 (\glsshortaccessdisplay
          11102 {\protect\firstacronymfont{\glsentryshort{##1}}}{##1})%
          11103 }%
          11104 \renewcommand*{\genplacrfullformat}[2]{%
          11105 \glslongpluralaccessdisplay{\glsentrylongpl{##1}}{##1}##2\space
          11106 (\glsshortpluralaccessdisplay
          11107 {\protect\firstacronymfont{\glsentryshortpl{##1}}}{##1})%
          11108 }%
          11109 \renewcommand*{\Genplacrfullformat}[2]{%
          11110 \glslongpluralaccessdisplay{\Glsentrylongpl{##1}}{##1}##2\space
          11111 (\glsshortpluralaccessdisplay
          11112 {\protect\firstacronymfont{\glsentryshortpl{##1}}}{##1})%
          11113 }%
          11114 \renewcommand*{\acronymentry}[1]{%
          11115 \glsshortaccessdisplay{\acronymfont{\glsentryshort{##1}}}{##1}}
          11116 \renewcommand*{\acronymsort}[2]{##1}%
          11117 \renewcommand*{\acronymfont}[1]{##1}%
          11118 \renewcommand*{\firstacronymfont}[1]{\acronymfont{##1}}%
          11119 \renewcommand*{\acrpluralsuffix}{\glspluralsuffix}%
          11120 }
short-long \langle short \rangle (\langle long \rangle) acronym style.
          11121 \renewacronymstyle{short-long}%
          11122 {%
            Check for long form in case this is a mixed glossary.
          11123 \ifglshaslong{\glslabel}{\glsgenacfmt}{\glsgenentryfmt}%
          11124 }%
          11125 {%
          11126 \renewcommand*{\GenericAcronymFields}{description={\the\glslongtok}}%
          11127 \renewcommand*{\genacrfullformat}[2]{%
          11128 \glsshortaccessdisplay
          11129 {\protect\firstacronymfont{\glsentryshort{##1}}}{##1}##2\space
          11130 (\glslongaccessdisplay{\glsentrylong{##1}}{##1})%
          11131 }%
          11132 \renewcommand*{\Genacrfullformat}[2]{%
          11133 \glsshortaccessdisplay
          11134 {\protect\firstacronymfont{\Glsentryshort{##1}}}{##1}##2\space
          11135 (\glslongaccessdisplay{\glsentrylong{##1}}{##1})%
          11136 }%
          11137 \renewcommand*{\genplacrfullformat}[2]{%
          11138 \glsshortpluralaccessdisplay
          11139 {\protect\firstacronymfont{\glsentryshortpl{##1}}}{##1}##2\space
          11140 (\glslongpluralaccessdisplay
          11141 {\glsentrylongpl{##1}}{##1})%
          11142 }%
          11143 \renewcommand*{\Genplacrfullformat}[2]{%
          11144 \glsshortpluralaccessdisplay
```
11145 {\protect\firstacronymfont{\Glsentryshortpl{##1}}}{##1}##2\space

```
11146 (\glslongpluralaccessdisplay{\glsentrylongpl{##1}}{##1})%
11147 }%
11148 \renewcommand*{\acronymentry}[1]{%
11149 \glsshortaccessdisplay{\acronymfont{\glsentryshort{##1}}}{##1}}%
11150 \renewcommand*{\acronymsort}[2]{##1}%
11151 \renewcommand*{\acronymfont}[1]{##1}%
11152 \renewcommand*{\firstacronymfont}[1]{\acronymfont{##1}}%
11153 \renewcommand*{\acrpluralsuffix}{\glspluralsuffix}%
```
}

long-short-desc 〈*long*〉({〈*short*〉}) acronym style that has an accompanying description (which the user needs to supply).

```
11155 \renewacronymstyle{long-short-desc}%
11156 {%
11157 \GlsUseAcrEntryDispStyle{long-short}%
11158 }%
11159 {%
11160 \GlsUseAcrStyleDefs{long-short}%
11161 \renewcommand*{\GenericAcronymFields}{}%
11162 \renewcommand*{\acronymsort}[2]{##2}%
11163 \renewcommand*{\acronymentry}[1]{%
11164 \glslongaccessdisplay{\glsentrylong{##1}}{##1}\space
11165 (\glsshortaccessdisplay{\acronymfont{\glsentryshort{##1}}}{##1})}%
11166 }
```
long-sc-short-desc 〈*long*〉 (\textsc{〈*short*〉}) acronym style that has an accompanying description (which the user needs to supply).

```
11167 \renewacronymstyle{long-sc-short-desc}%
11168 {%
11169 \GlsUseAcrEntryDispStyle{long-sc-short}%
11170 }%
11171 {%
11172 \GlsUseAcrStyleDefs{long-sc-short}%
11173 \renewcommand*{\GenericAcronymFields}{}%
11174 \renewcommand*{\acronymsort}[2]{##2}%
11175 \renewcommand*{\acronymentry}[1]{%
11176 \glslongaccessdisplay{\glsentrylong{##1}}{##1}\space
11177 (\glsshortaccessdisplay{\acronymfont{\glsentryshort{##1}}}{##1})}%
11178 }
```
long-sm-short-desc 〈*long*〉(\textsmaller{〈*short*〉}) acronym style that has an accompanying description (which the user needs to supply).

```
11179 \renewacronymstyle{long-sm-short-desc}%
11180 {%
11181 \GlsUseAcrEntryDispStyle{long-sm-short}%
11182 }%
11183 {%
11184 \GlsUseAcrStyleDefs{long-sm-short}%
11185 \renewcommand*{\GenericAcronymFields}{}%
```

```
11186 \renewcommand*{\acronymsort}[2]{##2}%
               11187 \renewcommand*{\acronymentry}[1]{%
               11188 \glslongaccessdisplay{\glsentrylong{##1}}{##1}\space
               11189 (\glsshortaccessdisplay{\acronymfont{\glsentryshort{##1}}}{##1})}%
               11190 }
short-long-desc 〈short〉({〈long〉}) acronym style that has an accompanying description (which the user needs
                 to supply).
               11191 \renewacronymstyle{short-long-desc}%
               11192 {%
               11193 \GlsUseAcrEntryDispStyle{short-long}%
               11194 }%
               11195 {%
               11196 \GlsUseAcrStyleDefs{short-long}%
               11197 \renewcommand*{\GenericAcronymFields}{}%
               11198 \renewcommand*{\acronymsort}[2]{##2}%
               11199 \renewcommand*{\acronymentry}[1]{%
               11200 \glslongaccessdisplay{\glsentrylong{##1}}{##1}\space
               11201 (\glsshortaccessdisplay{\acronymfont{\glsentryshort{##1}}}{##1})}%
               11202 }
short-long-desc \langle long \rangle (\text{short}) acronym style that has an accompanying description (which the
                 user needs to supply).
               11203 \renewacronymstyle{sc-short-long-desc}%
               11204 {%
               11205 \GlsUseAcrEntryDispStyle{sc-short-long}%
               11206 }%
               11207 {%
               11208 \GlsUseAcrStyleDefs{sc-short-long}%
               11209 \renewcommand*{\GenericAcronymFields}{}%
               11210 \renewcommand*{\acronymsort}[2]{##2}%
               11211 \renewcommand*{\acronymentry}[1]{%
               11212 \glslongaccessdisplay{\glsentrylong{##1}}{##1}\space
               11213 (\glsshortaccessdisplay{\acronymfont{\glsentryshort{##1}}}{##1})}%
               11214 }
sm-short-long-desc 〈long〉(\textsmaller{〈short〉}) acronym style that has an accompanying description (which
                 the user needs to supply).
               11215 \renewacronymstyle{sm-short-long-desc}%
               11216 {%
               11217 \GlsUseAcrEntryDispStyle{sm-short-long}%
               11218 }%
               11219 {%
               11220 \GlsUseAcrStyleDefs{sm-short-long}%
               11221 \renewcommand*{\GenericAcronymFields}{}%
               11222 \renewcommand*{\acronymsort}[2]{##2}%
               11223 \renewcommand*{\acronymentry}[1]{%
               11224 \glslongaccessdisplay{\glsentrylong{##1}}{##1}\space
```

```
11225 (\glsshortaccessdisplay{\acronymfont{\glsentryshort{##1}}}{##1})}%
```
11226 }

```
dua 〈long〉 only acronym style.
  11227 \renewacronymstyle{dua}%
  11228 {%
     Check for long form in case this is a mixed glossary.
   11229 \ifdefempty\glscustomtext
  11230 {%
  11231 \ifglshaslong{\glslabel}%
   11232 {%
   11233 \glsifplural
   11234 {%
     Plural form:
   11235 \glscapscase
   11236 {%
     Plural form, don't adjust case:
   11237 \glslongpluralaccessdisplay{\glsentrylongpl{\glslabel}}{\glslabel}%
  11238 \glsinsert
  11239 }%
   11240 {%
     Plural form, make first letter upper case:
   11241 \glslongpluralaccessdisplay{\Glsentrylongpl{\glslabel}}{\glslabel}%
  11242 \qquad \qquad \qquad \qquad \qquad11243 }%
  11243
   11244 {%
     Plural form, all caps:
  11245 \glslongpluralaccessdisplay<br>11246 {\mfirstucMakeUppercase{\
  11246 {\mfirstucMakeUppercase{\glsentrylongpl{\glslabel}}}{\glslabel}%}<br>11247 \mfirstucMakeUppercase{\glsinsert}%
                 \mfirstucMakeUppercase{\glsinsert}%
  11248 }%
   11249 }%
   11250 {%
     Singular form
  11251 \glscapscase
   11252 {%
     Singular form, don't adjust case:
   11253 \glslongaccessdisplay{\glsentrylong{\glslabel}}{\glslabel}\glsinsert
   11254 }%
   11255 {%
     Subsequent singular form, make first letter upper case:
  11256 \glslongaccessdisplay{\Glsentrylong{\glslabel}}{\glslabel}\glsinsert
   11257 }%
   11258 {%
```

```
Subsequent singular form, all caps:
11259 \glslongaccessdisplay
11260 {\mfirstucMakeUppercase
11261 {\glsentrylong{\glslabel}\glsinsert}}{\glslabel}11262 \mfirstucMakeUppercase{\glsinsert}%
11263 \frac{1}{2}11264 }%
11265 }%
11266 {%
  Not an acronym:
11267 \glsgenentryfmt
11268 }%
11269 }%
11270 {\glscustomtext\glsinsert}%
11271 }%
11272 {%
11273 \renewcommand*{\GenericAcronymFields}{description={\the\glslongtok}}%
11274 \renewcommand*{\acrfullfmt}[3]{%
11275 \glslink[##1]{##2}{%
11276 \glslongaccessdisplay{\glsentrylong{##2}}{##2}##3\space
11277 (\glsshortaccessdisplay{\acronymfont{\glsentryshort{##2}}}{##2})}}%
11278 \renewcommand*{\Acrfullfmt}[3]{%
11279 \glslink[##1]{##2}{%
11280 \glslongaccessdisplay{\Glsentrylong{##2}}{##2}##3\space
11281 (\glsshortaccessdisplay{\acronymfont{\glsentryshort{##2}}}{##2})}}%
11282 \renewcommand*{\ACRfullfmt}[3]{%
11283 \glslink[##1]{##2}{%
11284 \glslongaccessdisplay
11285 {\mfirstucMakeUppercase{\glsentrylong{##2}}{##2}##3\space
11286 (\glsshortaccessdisplay{\acronymfont{\glsentryshort{##2}}}{##2})}}}%
11287 \renewcommand*{\acrfullplfmt}[3]{%
11288 \glslink[##1]{##2}{%
11289 \glslongpluralaccessdisplay
11290 {\glsentrylongpl{##2}}{##2}##3\space
11291 (\glsshortpluralaccessdisplay
11292 {\acronymfont{\glsentryshortpl{##2}}}{##2})}}%
11293 \renewcommand*{\Acrfullplfmt}[3]{%
11294 \glslink[##1]{##2}{%
11295 \glslongpluralaccessdisplay
11296 {\Glsentrylongpl{##2}}{##2}##3\space
11297 (\glsshortpluralaccessdisplay
11298 {\acronymfont{\glsentryshortpl{##2}}}{##2})}}%
11299 \renewcommand*{\ACRfullplfmt}[3]{%
11300 \glslink[##1]{##2}{%
11301 \glslongpluralaccessdisplay
11302 {\mfirstucMakeUppercase{\glsentrylongpl{##2}}{##2}##3\space
11303 (\glsshortpluralaccessdisplay
11304 {\acronymfont{\glsentryshortpl{##2}}}{##2})}}}%
11305 \renewcommand*{\glsentryfull}[1]{%
```

```
11306 \glslongaccessdisplay{\glsentrylong{##1}}\space
11307 (\glsshortaccessdisplay{\acronymfont{\glsentryshort{##1}}}{##1})%
11308 }%
11309 \renewcommand*{\Glsentryfull}[1]{%
11310 \glslongaccessdisplay{\Glsentrylong{##1}}{##1}\space
11311 (\glsshortaccessdisplay{\acronymfont{\glsentryshort{##1}}}{##1})%
11312 }%
11313 \renewcommand*{\glsentryfullpl}[1]{%
11314 \glslongpluralaccessdisplay{\glsentrylongpl{##1}}{##1}\space
11315 (\glsshortpluralaccessdisplay{\acronymfont{\glsentryshortpl{##1}}}{##1})%
11316 }%
11317 \renewcommand*{\Glsentryfullpl}[1]{%
11318 \glslongpluralaccessdisplay{\Glsentrylongpl{##1}}{##1}\space
11319 (\glsshortpluralaccessdisplay{\acronymfont{\glsentryshortpl{##1}}}{##1})%
11320 }%
11321 \renewcommand*{\acronymentry}[1]{%
11322 \glsshortaccessdisplay{\acronymfont{\glsentryshort{##1}}}{##1}}%
11323 \renewcommand*{\acronymsort}[2]{##1}%
11324 \renewcommand*{\acronymfont}[1]{##1}%
11325 \renewcommand*{\acrpluralsuffix}{\glspluralsuffix}%
11326 }
```
dua-desc 〈*long*〉 only acronym style with user-supplied description.

```
11327 \renewacronymstyle{dua-desc}%
11328 {%
11329 \GlsUseAcrEntryDispStyle{dua}%
11330 }%
11331 {%
11332 \GlsUseAcrStyleDefs{dua}%
11333 \renewcommand*{\GenericAcronymFields}{}%
11334 \renewcommand*{\acronymentry}[1]{%
11335 \glslongaccessdisplay{\acronymfont{\glsentrylong{##1}}}{##1}}%
11336 \renewcommand*{\acronymsort}[2]{##2}%
11337 }%
```
footnote 〈*short*〉\footnote{〈*long*〉} acronym style.

 \renewacronymstyle{footnote}% {%

Check for long form in case this is a mixed glossary.

```
11340 \ifglshaslong{\glslabel}{\glsgenacfmt}{\glsgenentryfmt}%
11341 }%
11342 {%
11343 \renewcommand*{\GenericAcronymFields}{description={\the\glslongtok}}%
  Need to ensure hyperlinks are switched off on first use:
```

```
11344 \glshyperfirstfalse
```

```
11345 \renewcommand*{\genacrfullformat}[2]{%
```

```
11346 \glsshortaccessdisplay
```

```
11347 {\protect\firstacronymfont{\glsentryshort{##1}}}{##1}##2%
```

```
11348 \protect\footnote{\glslongaccessdisplay{\glsentrylong{##1}}{##1}}%
11349 }%
11350 \renewcommand*{\Genacrfullformat}[2]{%
11351 \glsshortaccessdisplay
11352 {\firstacronymfont{\Glsentryshort{##1}}}{##1}##2%
11353 \protect\footnote{\glslongaccessdisplay{\glsentrylong{##1}}{##1}}%
11354 }%
11355 \renewcommand*{\genplacrfullformat}[2]{%
11356 \glsshortpluralaccessdisplay
11357 {\protect\firstacronymfont{\glsentryshortpl{##1}}}{##1}##2%
11358 \protect\footnote{\glslongpluralaccessdisplay{\glsentrylongpl{##1}}{##1}}%
11359 }%
11360 \renewcommand*{\Genplacrfullformat}[2]{%
11361 \glsshortpluralaccessdisplay
11362 {\protect\firstacronymfont{\Glsentryshortpl{##1}}}{##1}##2%
11363 \protect\footnote{\glslongpluralaccessdisplay{\glsentrylongpl{##1}}{##1}}%
11364 }%
11365 \renewcommand*{\acronymentry}[1]{%
11366 \glsshortaccessdisplay{\acronymfont{\glsentryshort{##1}}}{##1}}%
11367 \renewcommand*{\acronymsort}[2]{##1}%
11368 \renewcommand*{\acronymfont}[1]{##1}%
11369 \renewcommand*{\acrpluralsuffix}{\glspluralsuffix}%
```
Don't use footnotes for \acrfull:

```
11370 \renewcommand*{\acrfullfmt}[3]{%
11371 \glslink[##1]{##2}{%
11372 \glsshortaccessdisplay{\acronymfont{\glsentryshort{##2}}}{##2}##3\space
11373 (\glslongaccessdisplay{\glsentrylong{##2}}{##2})}}%
11374 \renewcommand*{\Acrfullfmt}[3]{%
11375 \glslink[##1]{##2}{%
11376 \glsshortaccessdisplay{\acronymfont{\Glsentryshort{##2}}}{##2}##3\space
11377 (\glslongaccessdisplay{\glsentrylong{##2}}{##2})}}%
11378 \renewcommand*{\ACRfullfmt}[3]{%
11379 \glslink[##1]{##2}{%
11380 \glsshortaccessdisplay
11381 {\mfirstucMakeUppercase
11382 {\acronymfont{\glsentryshort{##2}}}{##2}##3\space
11383 (\glslongaccessdisplay{\glsentrylong{##2}}{##2})}}}%
11384 \renewcommand*{\acrfullplfmt}[3]{%
11385 \glslink[##1]{##2}{%
11386 \glsshortpluralaccessdisplay
11387 {\acronymfont{\glsentryshortpl{##2}}}{##2}##3\space
11388 (\glslongpluralaccessdisplay{\glsentrylongpl{##2}}{##2})}}%
11389 \renewcommand*{\Acrfullplfmt}[3]{%
11390 \glslink[##1]{##2}{%
11391 \glsshortpluralaccessdisplay
11392 {\acronymfont{\Glsentryshortpl{##2}}}{##2}##3\space
11393 (\glslongpluralaccessdisplay{\glsentrylongpl{##2}})}}%
11394 \renewcommand*{\ACRfullplfmt}[3]{%
11395 \glslink[##1]{##2}{%
```

```
11396 \glsshortpluralaccessdisplay
          11397 {\mfirstucMakeUppercase
          11398 {\acronymfont{\glsentryshortpl{##2}}}{##2}##3\space
          11399 (\glslongpluralaccessdisplay{\glsentrylongpl{##2}}{##2})}}}%
             Similarly for \glsentryfull etc:
          11400 \renewcommand*{\glsentryfull}[1]{%
          11401 \glsshortaccessdisplay{\acronymfont{\glsentryshort{##1}}}{##1}\space
          11402 (\glslongaccessdisplay{\glsentrylong{##1}}{##1})}%
          11403 \renewcommand*{\Glsentryfull}[1]{%
          11404 \glsshortaccessdisplay{\acronymfont{\Glsentryshort{##1}}}{##1}\space
          11405 (\glslongaccessdisplay{\glsentrylong{##1}}{##1})}%
          11406 \renewcommand*{\glsentryfullpl}[1]{%
          11407 \glsshortpluralaccessdisplay
          11408 {\acronymfont{\glsentryshortpl{##1}}}{##1}\space
          11409 (\glslongpluralaccessdisplay{\glsentrylongpl{##1}}{##1})}%
          11410 \renewcommand*{\Glsentryfullpl}[1]{%
          11411 \glsshortpluralaccessdisplay
          11412 {\acronymfont{\Glsentryshortpl{##1}}}{##1}\space
          11413 (\glslongpluralaccessdisplay{\glsentrylongpl{##1}}{##1})}%
          11414 }
footnote-sc \textsc{〈short〉}\footnote{〈long〉} acronym style.
          11415 \renewacronymstyle{footnote-sc}%
          11416 {%
          11417 \GlsUseAcrEntryDispStyle{footnote}%
          11418 }%
          11419 {%
          11420 \GlsUseAcrStyleDefs{footnote}%
          11421 \renewcommand{\acronymentry}[1]{%
          11422 \glsshortaccessdisplay{\acronymfont{\glsentryshort{##1}}}{##1}}
          11423 \renewcommand{\acronymfont}[1]{\textsc{##1}}%
          11424 \renewcommand*{\acrpluralsuffix}{\glstextup{\glspluralsuffix}}%
          11425 }%
footnote-sm \textsmaller{〈short〉}\footnote{〈long〉} acronym style.
          11426 \renewacronymstyle{footnote-sm}%
          11427 {%
          11428 \GlsUseAcrEntryDispStyle{footnote}%
          11429 }%
          11430 {%
          11431 \GlsUseAcrStyleDefs{footnote}%
          11432 \renewcommand{\acronymentry}[1]{%
          11433 \glsshortaccessdisplay{\acronymfont{\glsentryshort{##1}}}{##1}}
          11434 \renewcommand{\acronymfont}[1]{\textsmaller{##1}}%
          11435 \renewcommand*{\acrpluralsuffix}{\glspluralsuffix}%
          11436 }%
```
footnote-desc 〈*short*〉\footnote{〈*long*〉} acronym style that has an accompanying description (which the user needs to supply).

```
11437 \renewacronymstyle{footnote-desc}%
               11438 {%
               11439 \GlsUseAcrEntryDispStyle{footnote}%
               11440 }%
               11441 {%
               11442 \GlsUseAcrStyleDefs{footnote}%
               11443 \renewcommand*{\GenericAcronymFields}{}%
               11444 \renewcommand*{\acronymsort}[2]{##2}%
               11445 \renewcommand*{\acronymentry}[1]{%
               11446 \glslongaccessdisplay{\glsentrylong{##1}}{##1}\space
               11447 (\glsshortaccessdisplay{\acronymfont{\glsentryshort{##1}}}{##1})}%
               11448 }
footnote-sc-desc \textsc{〈short〉}\footnote{〈long〉} acronym style that has an accompanying description
                 (which the user needs to supply).
               11449 \renewacronymstyle{footnote-sc-desc}%
               11450 {%
               11451 \GlsUseAcrEntryDispStyle{footnote-sc}%
               11452 }%
               11453 {%
               11454 \GlsUseAcrStyleDefs{footnote-sc}%
               11455 \renewcommand*{\GenericAcronymFields}{}%
               11456 \renewcommand*{\acronymsort}[2]{##2}%
               11457 \renewcommand*{\acronymentry}[1]{%
               11458 \glslongaccessdisplay{\glsentrylong{##1}}{##1}\space
               11459 (\glsshortaccessdisplay{\acronymfont{\glsentryshort{##1}}}{##1})}%
               11460 }
footnote-sm-desc \textsmaller{〈short〉}\footnote{〈long〉} acronym style that has an accompanying de-
                 scription (which the user needs to supply).
               11461 \renewacronymstyle{footnote-sm-desc}%
               11462 {%
               11463 \GlsUseAcrEntryDispStyle{footnote-sm}%
               11464 }%
               11465 {%
               11466 \GlsUseAcrStyleDefs{footnote-sm}%
               11467 \renewcommand*{\GenericAcronymFields}{}%
               11468 \renewcommand*{\acronymsort}[2]{##2}%
               11469 \renewcommand*{\acronymentry}[1]{%
               11470 \glslongaccessdisplay{\glsentrylong{##1}}{##1}\space
               11471 (\glsshortaccessdisplay{\acronymfont{\glsentryshort{##1}}}{##1})}%
               11472 }
```
Use \newacronymhook to modify the key list to set the access text to the long version by default.

```
11473 \renewcommand*{\newacronymhook}{%
```
\edef\@gls@keylist{shortaccess=\the\glslongtok,%

- \the\glskeylisttok}%
- \expandafter\glskeylisttok\expandafter{\@gls@keylist}%

}

```
1tNewAcronymDef Modify default style to use access text:
              11478 \renewcommand*{\DefaultNewAcronymDef}{%
              11479 \edef\@do@newglossaryentry{%
              11480 \noexpand\newglossaryentry{\the\glslabeltok}%
              11481 {%
              11482 type=\acronymtype,%
              11483 name={\the\glsshorttok},%
              11484 description={\the\glslongtok},%
              11485 descriptionaccess=\relax,
              11486 text={\the\glsshorttok},%
              11487 access={\noexpand\@glo@textaccess},%
              11488 sort={\the\glsshorttok},%
              11489 short={\the\glsshorttok},%
              11490 shortplural={\the\glsshorttok\noexpand\acrpluralsuffix},%
              11491 shortaccess={\the\glslongtok},%
              11492 long={\the\glslongtok},%
              11493 longplural={\the\glslongtok\noexpand\acrpluralsuffix},%
              11494 descriptionplural={\the\glslongtok\noexpand\acrpluralsuffix},%
              11495 first={\noexpand\glslongaccessdisplay
              11496 {\the\glslongtok}{\the\glslabeltok}\space
              11497 (\noexpand\glsshortaccessdisplay
              11498 {\theta\cdot}({\theta}^{\theta}\cdot{\theta}, 11498
              11499 plural={\the\glsshorttok\acrpluralsuffix},%
              11500 firstplural={\noexpand\glslongpluralaccessdisplay
              11501 {\noexpand\@glo@longpl}{\the\glslabeltok}\space
              11502 (\noexpand\glsshortpluralaccessdisplay
              11503 {\noexpand\@glo@shortpl}{\the\glslabeltok})},%
              11504 firstaccess=\relax,
              11505 firstpluralaccess=\relax,
              11506 textaccess={\noexpand\@glo@shortaccess},%
              11507 \the\glskeylisttok
              11508 }%
              11509 }%
              11510 \let\@org@gls@assign@firstpl\gls@assign@firstpl
              11511 \let\@org@gls@assign@plural\gls@assign@plural
              11512 \let\@org@gls@assign@descplural\gls@assign@descplural
              11513 \def\gls@assign@firstpl##1##2{%
              11514 \@@gls@expand@field{##1}{firstpl}{##2}%
              11515 }%
              11516 \def\gls@assign@plural##1##2{%
              11517 \@@gls@expand@field{##1}{plural}{##2}%
              11518 }%
              11519 \def\gls@assign@descplural##1##2{%
              11520 \@@gls@expand@field{##1}{descplural}{##2}%
              11521 }%
              11522 \@do@newglossaryentry
              11523 \let\gls@assign@firstpl\@org@gls@assign@firstpl
```

```
11524 \let\gls@assign@plural\@org@gls@assign@plural
11525 \let\gls@assign@symbolplural\@org@gls@assign@symbolplural
11526 }
```
#### teNewAcronymDef

```
11527 \renewcommand*{\DescriptionFootnoteNewAcronymDef}{%
11528 \edef\@do@newglossaryentry{%
11529 \noexpand\newglossaryentry{\the\glslabeltok}%
11530 {%
11531 type=\acronymtype,%
11532 name={\noexpand\acronymfont{\the\glsshorttok}},%
11533 sort={\the\glsshorttok},%
11534 text={\the\glsshorttok},%
11535 short={\the\glsshorttok},%
11536 shortplural={\the\glsshorttok\noexpand\acrpluralsuffix},%
11537 shortaccess={\the\glslongtok},%
11538 long={\the\glslongtok},%
11539 longplural={\the\glslongtok\noexpand\acrpluralsuffix},%
11540 access={\noexpand\@glo@textaccess},%
11541 plural={\the\glsshorttok\noexpand\acrpluralsuffix},%
11542 symbol={\the\glslongtok},%
11543 symbolplural={\the\glslongtok\noexpand\acrpluralsuffix},%
11544 firstpluralaccess=\relax,
11545 textaccess={\noexpand\@glo@shortaccess},%
11546 \the\glskeylisttok
11547 }%
11548 }%
11549 \let\@org@gls@assign@firstpl\gls@assign@firstpl
11550 \let\@org@gls@assign@plural\gls@assign@plural
11551 \let\@org@gls@assign@symbolplural\gls@assign@symbolplural
11552 \def\gls@assign@firstpl##1##2{%
11553 \@@gls@expand@field{##1}{firstpl}{##2}%
11554 }%
11555 \def\gls@assign@plural##1##2{%
11556 \@@gls@expand@field{##1}{plural}{##2}%
11557 }%
11558 \def\gls@assign@symbolplural##1##2{%
11559 \@@gls@expand@field{##1}{symbolplural}{##2}%
11560 }%
11561 \@do@newglossaryentry
11562 \let\gls@assign@plural\@org@gls@assign@plural
11563 \let\gls@assign@firstpl\@org@gls@assign@firstpl
11564 \let\gls@assign@symbolplural\@org@gls@assign@symbolplural
11565 }
```
#### \DescriptionNewAcronymDef

 \renewcommand\*{\DescriptionNewAcronymDef}{% \edef\@do@newglossaryentry{% \noexpand\newglossaryentry{\the\glslabeltok}%

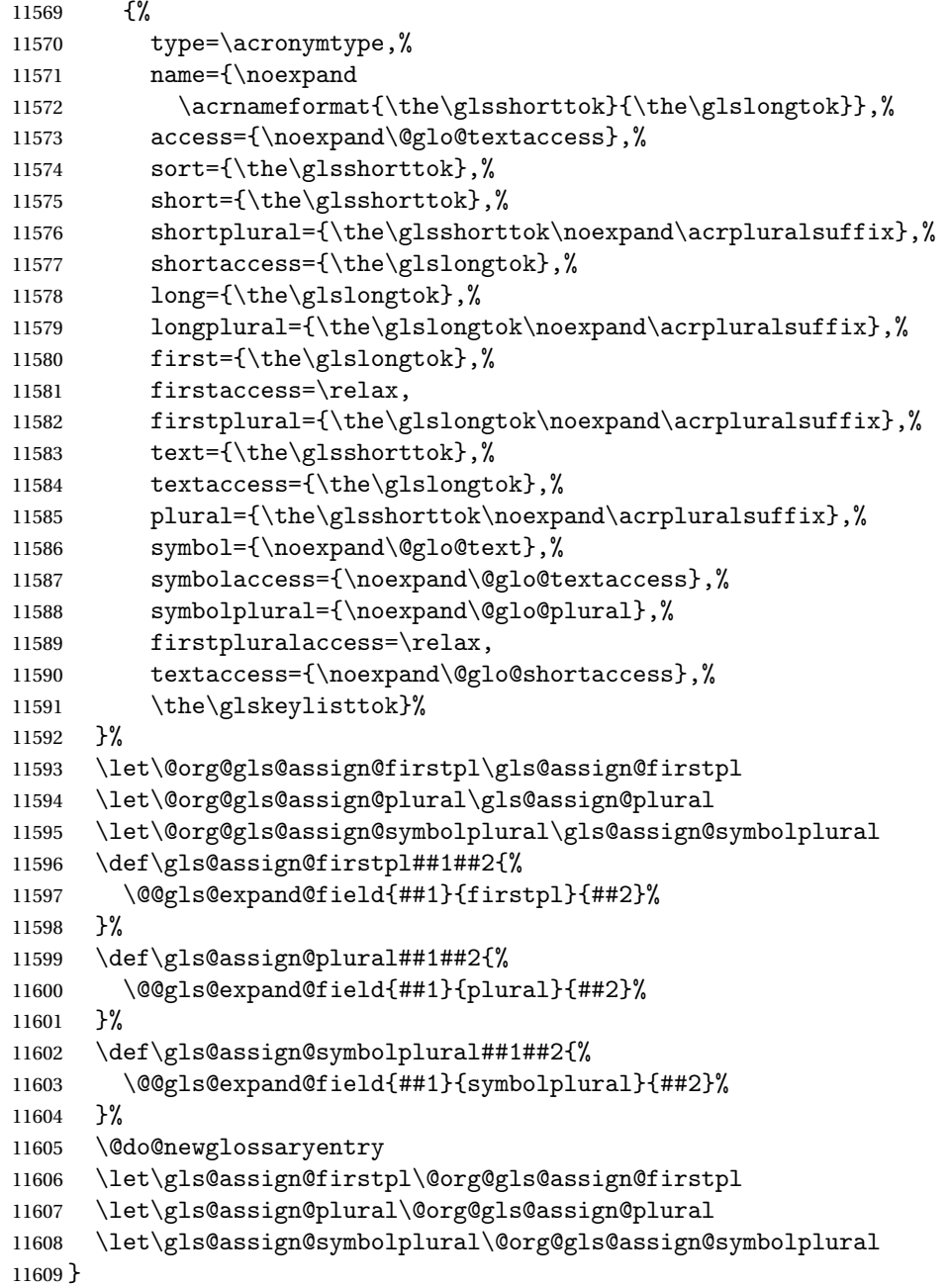

#### teNewAcronymDef

 \renewcommand\*{\FootnoteNewAcronymDef}{% 11611 \edef\@do@newglossaryentry{%<br>11612 \noexpand\newglossaryentry+ \noexpand\newglossaryentry{\the\glslabeltok}% {% 11614 type=\acronymtype,% 11615 name={\noexpand\acronymfont{\the\glsshorttok}},%

```
11616 sort={\the\glsshorttok},%
11617 text={\the\glsshorttok},%
11618 textaccess={\the\glslongtok},%
11619 access={\noexpand\@glo@textaccess},%
11620 plural={\the\glsshorttok\noexpand\acrpluralsuffix},%
11621 short={\the\glsshorttok},%
11622 shortplural={\the\glsshorttok\noexpand\acrpluralsuffix},%
11623 long={\the\glslongtok},%
11624 longplural={\the\glslongtok\noexpand\acrpluralsuffix},%
11625 description={\the\glslongtok},%
11626 descriptionplural={\the\glslongtok\noexpand\acrpluralsuffix},%
11627 \the\glskeylisttok
11628 }%
11629 }%
11630 \let\@org@gls@assign@plural\gls@assign@plural
11631 \let\@org@gls@assign@firstpl\gls@assign@firstpl
11632 \let\@org@gls@assign@descplural\gls@assign@descplural
11633 \def\gls@assign@firstpl##1##2{%
11634 \@@gls@expand@field{##1}{firstpl}{##2}%
11635 }%
11636 \def\gls@assign@plural##1##2{%
11637 \@@gls@expand@field{##1}{plural}{##2}%
11638 }%
11639 \def\gls@assign@descplural##1##2{%
11640 \@@gls@expand@field{##1}{descplural}{##2}%
11641 }%
11642 \@do@newglossaryentry
11643 \let\gls@assign@plural\@org@gls@assign@plural
11644 \let\gls@assign@firstpl\@org@gls@assign@firstpl
11645 \let\gls@assign@descplural\@org@gls@assign@descplural
11646 }
```
#### \SmallNewAcronymDef

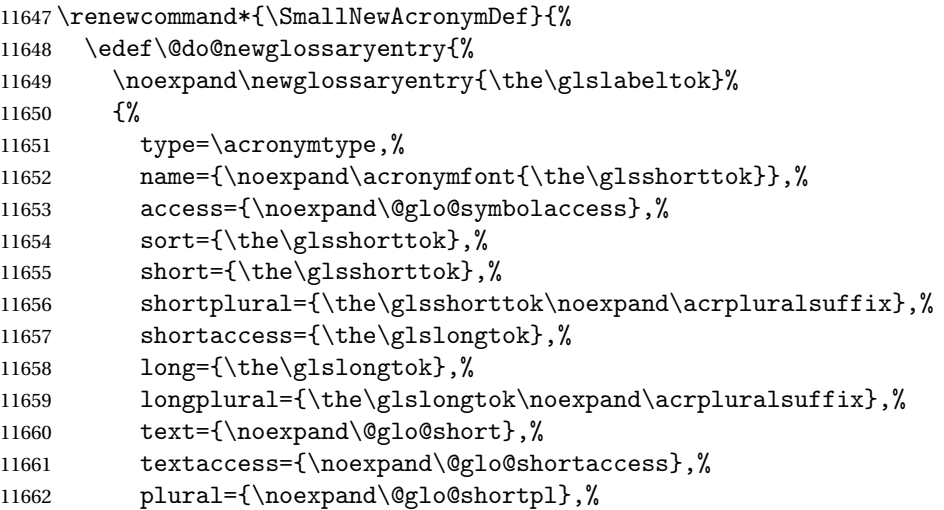

```
11663 first={\the\glslongtok},%
11664 firstaccess=\relax,
11665 firstplural={\the\glslongtok\noexpand\acrpluralsuffix},%
11666 description={\noexpand\@glo@first},%
11667 descriptionplural={\noexpand\@glo@firstplural},%
11668 symbol={\the\glsshorttok},%
11669 symbolaccess={\the\glslongtok},%
11670 symbolplural={\the\glsshorttok\noexpand\acrpluralsuffix},%
11671 \the\glskeylisttok
11672 }%
11673 }%
11674 \let\@org@gls@assign@firstpl\gls@assign@firstpl
11675 \let\@org@gls@assign@plural\gls@assign@plural
11676 \let\@org@gls@assign@descplural\gls@assign@descplural
11677 \let\@org@gls@assign@symbolplural\gls@assign@symbolplural
11678 \def\gls@assign@firstpl##1##2{%
11679 \@@gls@expand@field{##1}{firstpl}{##2}%
11680 }%
11681 \def\gls@assign@plural##1##2{%
11682 \@@gls@expand@field{##1}{plural}{##2}%
11683 }%
11684 \def\gls@assign@descplural##1##2{%
11685 \@@gls@expand@field{##1}{descplural}{##2}%
11686 }%
11687 \def\gls@assign@symbolplural##1##2{%
11688 \@@gls@expand@field{##1}{symbolplural}{##2}%
11689 }%
11690 \@do@newglossaryentry
11691 \let\gls@assign@firstpl\@org@gls@assign@firstpl
11692 \let\gls@assign@plural\@org@gls@assign@plural
11693 \let\gls@assign@descplural\@org@gls@assign@descplural
11694 \let\gls@assign@symbolplural\@org@gls@assign@symbolplural
11695 }
```
The following are kept for compatibility with versions before 3.0:

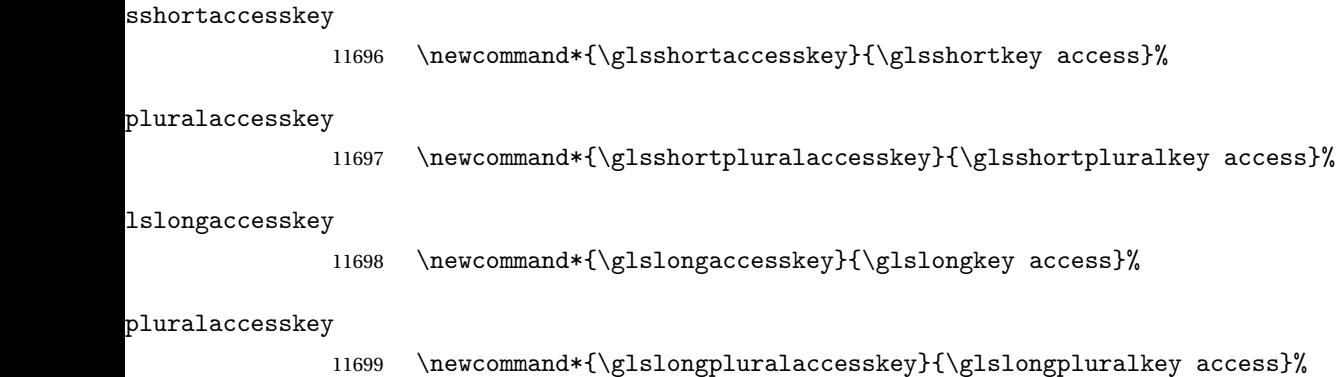

### 5.5 Debugging Commands

#### owglonameaccess

```
11700 \newcommand*{\showglonameaccess}[1]{%
11701 \expandafter\show\csname glo@\glsdetoklabel{#1}@textaccess\endcsname
11702 }
```
#### owglotextaccess

 \newcommand\*{\showglotextaccess}[1]{% \expandafter\show\csname glo@\glsdetoklabel{#1}@textaccess\endcsname }

#### \showglopluralaccess

```
11706 \newcommand*{\showglopluralaccess}[1]{%
11707 \expandafter\show\csname glo@\glsdetoklabel{#1}@pluralaccess\endcsname
11708 }
```
#### wglofirstaccess

 \newcommand\*{\showglofirstaccess}[1]{% \expandafter\show\csname glo@\glsdetoklabel{#1}@firstaccess\endcsname }

#### $\verb|rstpluralaccess|$

```
11712 \newcommand*{\showglofirstpluralaccess}[1]{%
11713 \expandafter\show\csname glo@\glsdetoklabel{#1}@firstpluralaccess\endcsname
11714 }
```
#### \showglosymbolaccess

 \newcommand\*{\showglosymbolaccess}[1]{% \expandafter\show\csname glo@\glsdetoklabel{#1}@symbolaccess\endcsname }

#### bolpluralaccess

 \newcommand\*{\showglosymbolpluralaccess}[1]{% \expandafter\show\csname glo@\glsdetoklabel{#1}@symbolpluralaccess\endcsname }

#### owglodescaccess

 \newcommand\*{\showglodescaccess}[1]{% \expandafter\show\csname glo@\glsdetoklabel{#1}@descaccess\endcsname }

#### escpluralaccess

 \newcommand\*{\showglodescpluralaccess}[1]{% \expandafter\show\csname glo@\glsdetoklabel{#1}@descpluralaccess\endcsname }

wgloshortaccess

```
11727 \newcommand*{\showgloshortaccess}[1]{%
11728 \expandafter\show\csname glo@\glsdetoklabel{#1}@shortaccess\endcsname
11729 }
```
#### ortpluralaccess

 \newcommand\*{\showgloshortpluralaccess}[1]{% \expandafter\show\csname glo@\glsdetoklabel{#1}@shortpluralaccess\endcsname }

#### owglolongaccess

```
11733 \newcommand*{\showglolongaccess}[1]{%
11734 \expandafter\show\csname glo@\glsdetoklabel{#1}@longaccess\endcsname
11735 }
```
#### ongpluralaccess

```
11736 \newcommand*{\showglolongpluralaccess}[1]{%
11737 \expandafter\show\csname glo@\glsdetoklabel{#1}@longpluralaccess\endcsname
11738 }
```
## 6 Multi-Lingual Support

Many thanks to everyone who contributed to the translations both via email and on comp.text.tex. Language support has now been split off into independent language modules.

```
11739 \NeedsTeXFormat{LaTeX2e}
```
\ProvidesPackage{glossaries-babel}[2017/09/20 v4.33 (NLCT)]

Load tracklang to obtain language settings.

```
11741 \RequirePackage{tracklang}
11742 \let\glsifusetranslator\@secondoftwo
```
Check for tracked languages:

```
11743 \AnyTrackedLanguages
11744 {%
11745 \ForEachTrackedDialect{\this@dialect}{%
11746 \IfTrackedLanguageFileExists{\this@dialect}%
11747 {glossaries-}% prefix
11748 {.ldf}%
11749 {%
11750 \RequireGlossariesLang{\CurrentTrackedTag}%
11751 }%
11752 {%
11753 \PackageWarningNoLine{glossaries}%
11754 {No language module detected for '\this@dialect'.\MessageBreak
11755 Language modules need to be installed separately.\MessageBreak
11756 Please check on CTAN for a bundle called\MessageBreak
11757 'glossaries-\CurrentTrackedLanguage' or similar}%
11758 }%
11759 }%
11760 }%
11761 {}%
```
## 6.1 Polyglossia Captions

Language support has now been split off into independent language modules.

```
11762 \NeedsTeXFormat{LaTeX2e}
11763 \ProvidesPackage{glossaries-polyglossia}[2017/09/20 v4.33 (NLCT)]
  Load tracklang to obtain language settings.
11764 \RequirePackage{tracklang}
11765 \let\glsifusetranslator\@secondoftwo
```
Check for tracked languages:

```
11766 \AnyTrackedLanguages
```
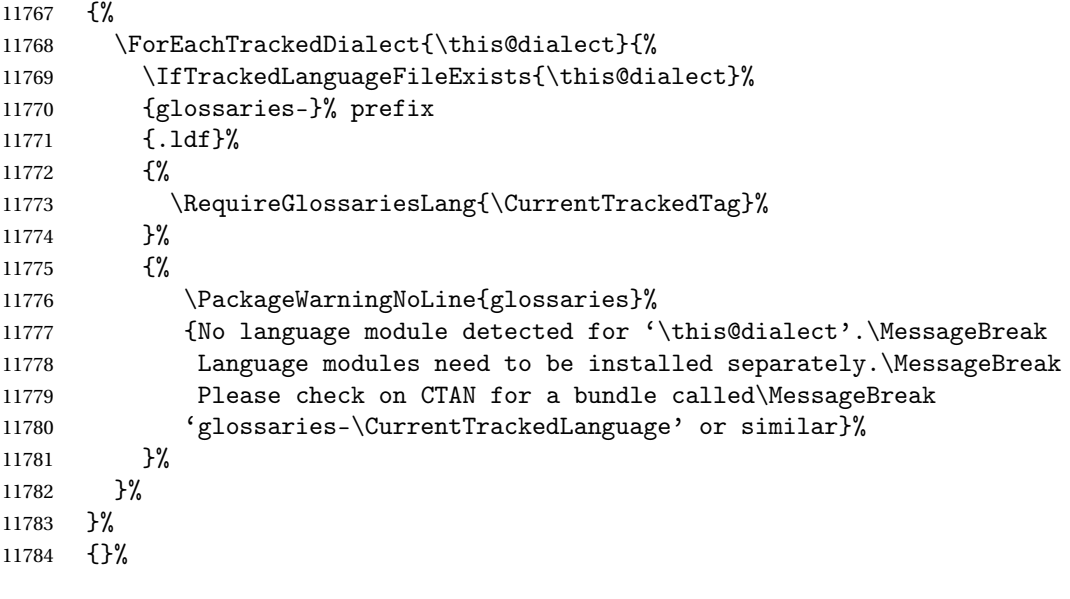

## Glossary

makeindex An indexing application. [9,](#page-8-0) [11,](#page-10-0) [28,](#page-27-0) [29,](#page-28-0) [178](#page-177-0)

xindy An flexible indexing application with multilingual support written in Perl. [9,](#page-8-0) [11,](#page-10-0) [28,](#page-27-0) [29,](#page-28-0) [178](#page-177-0)

# Change History

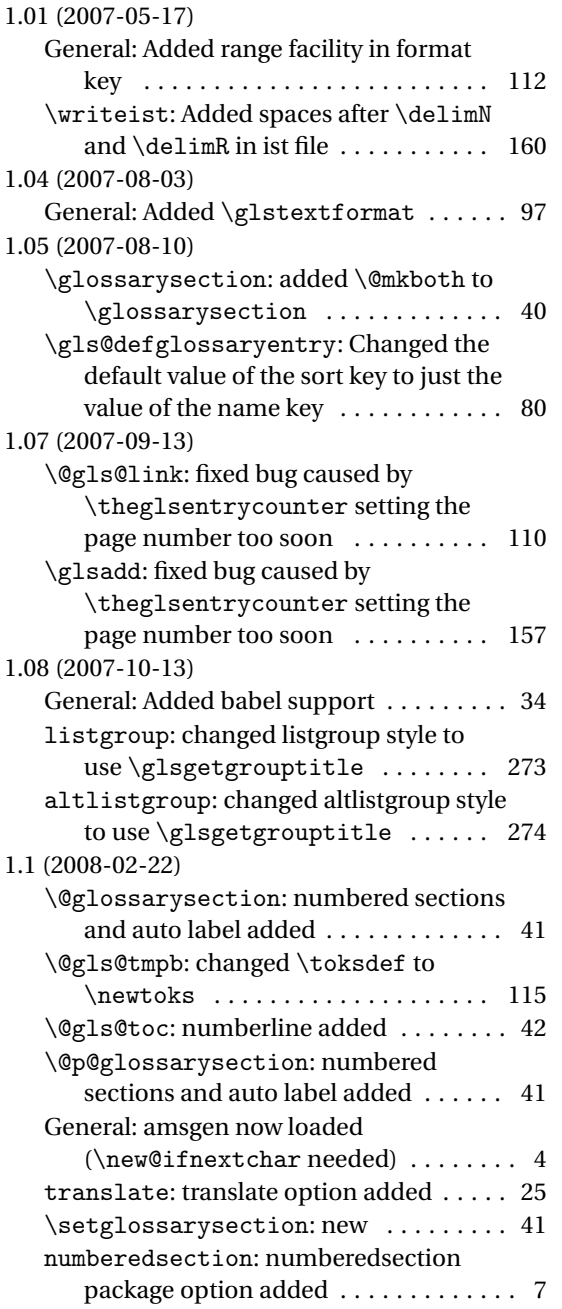

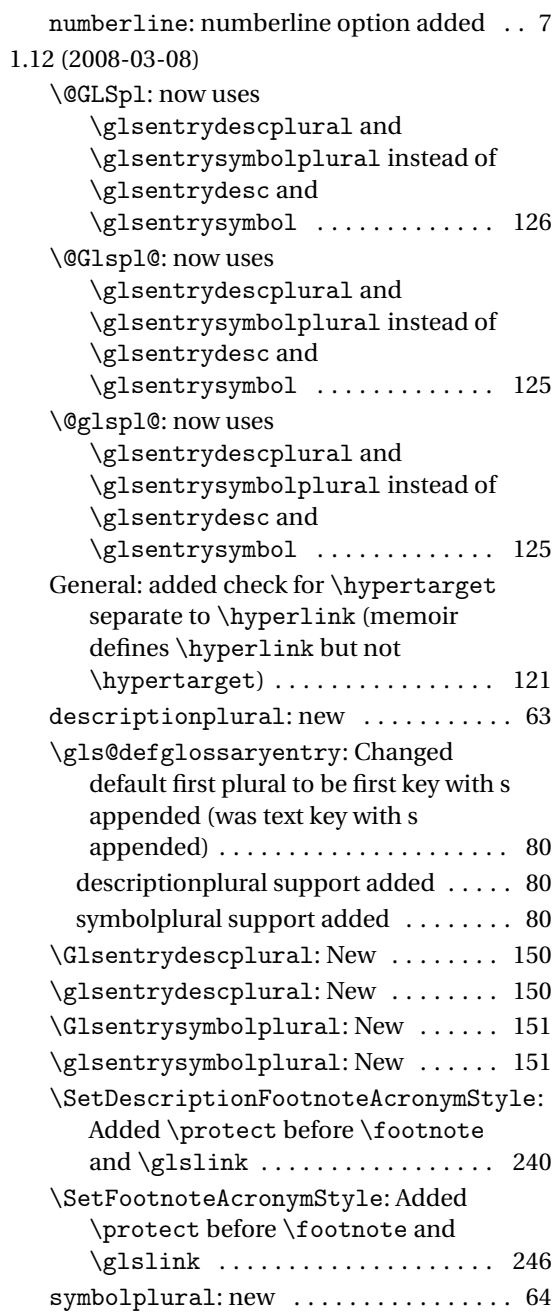

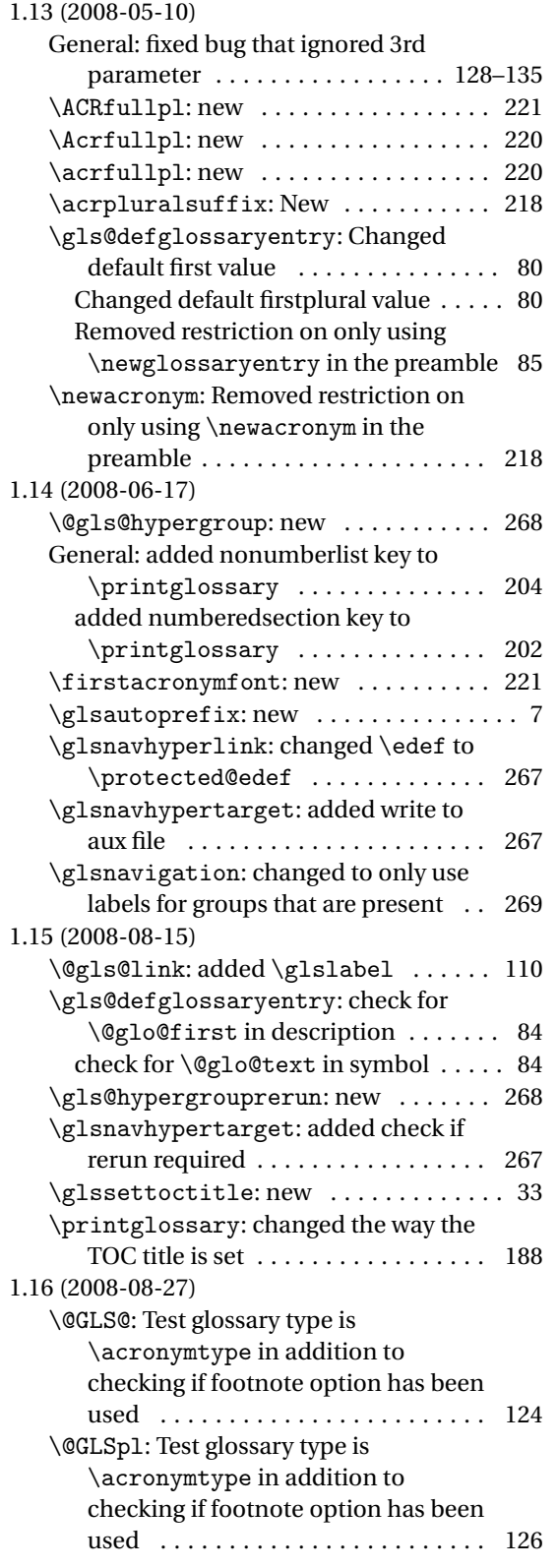

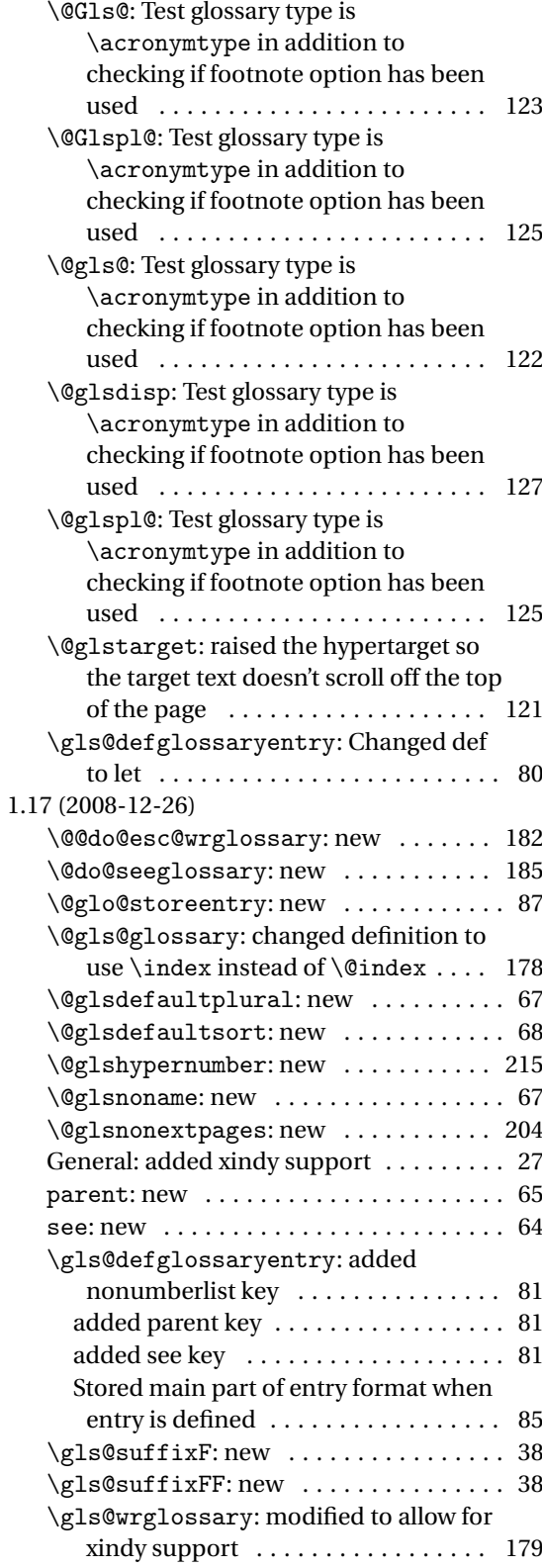

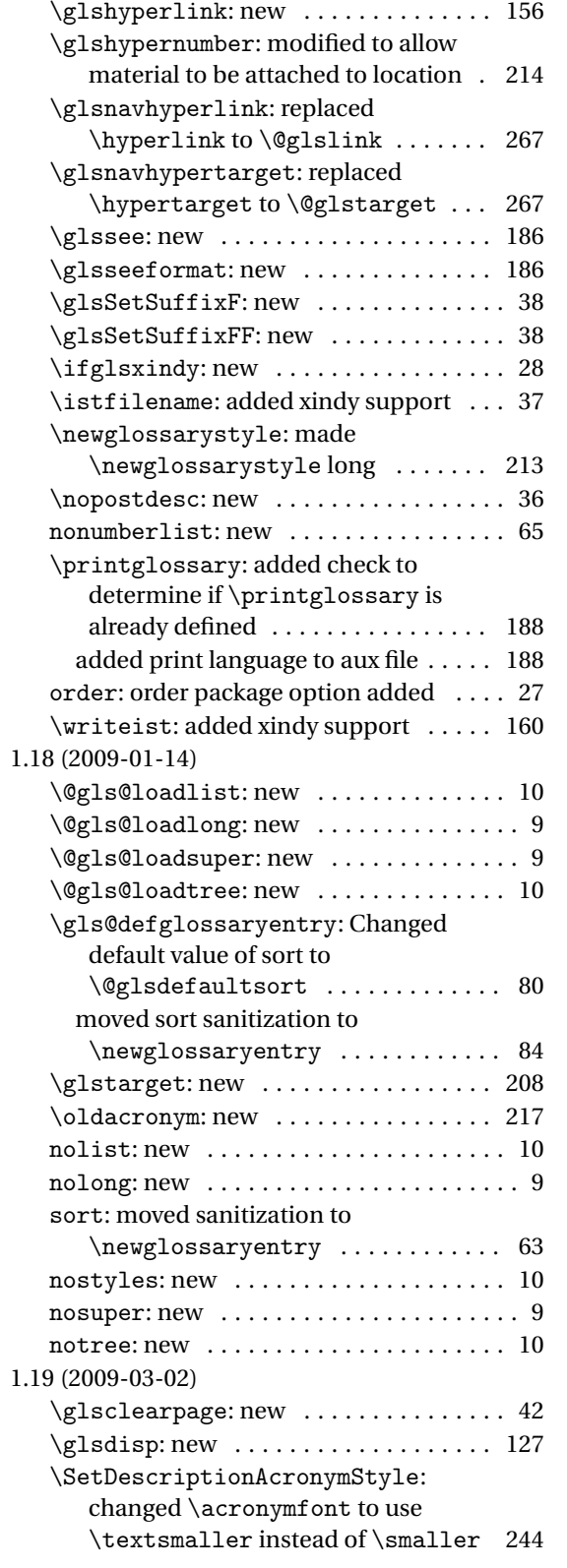

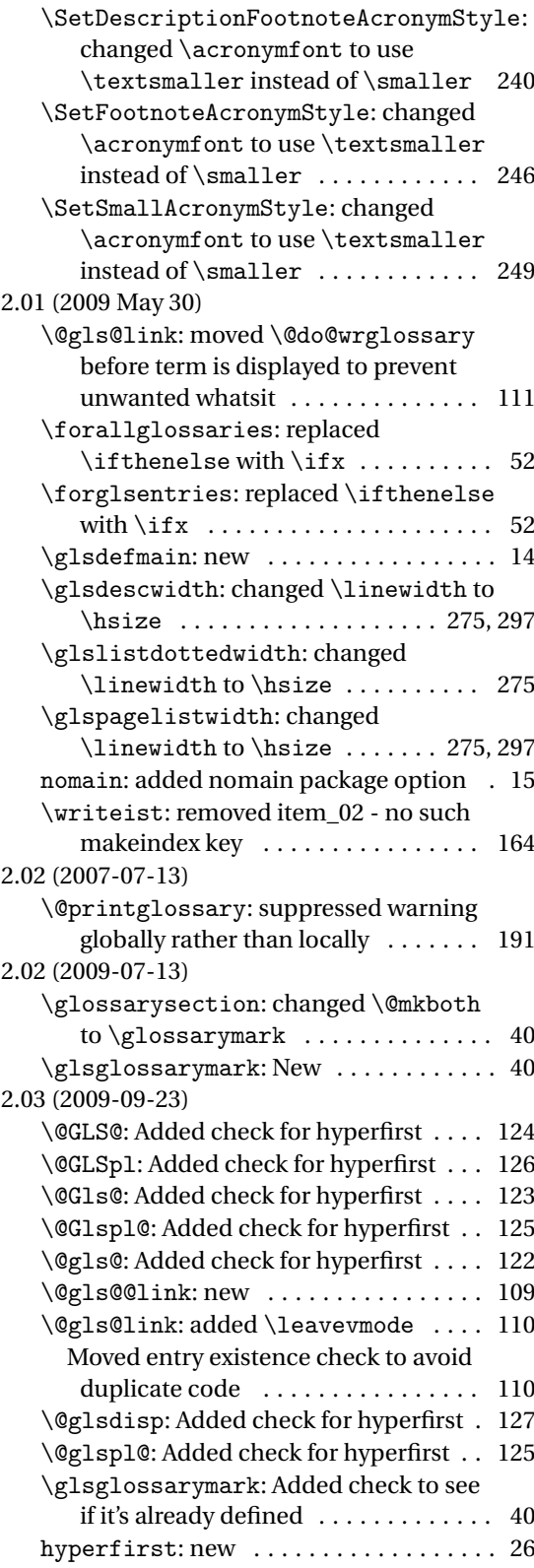

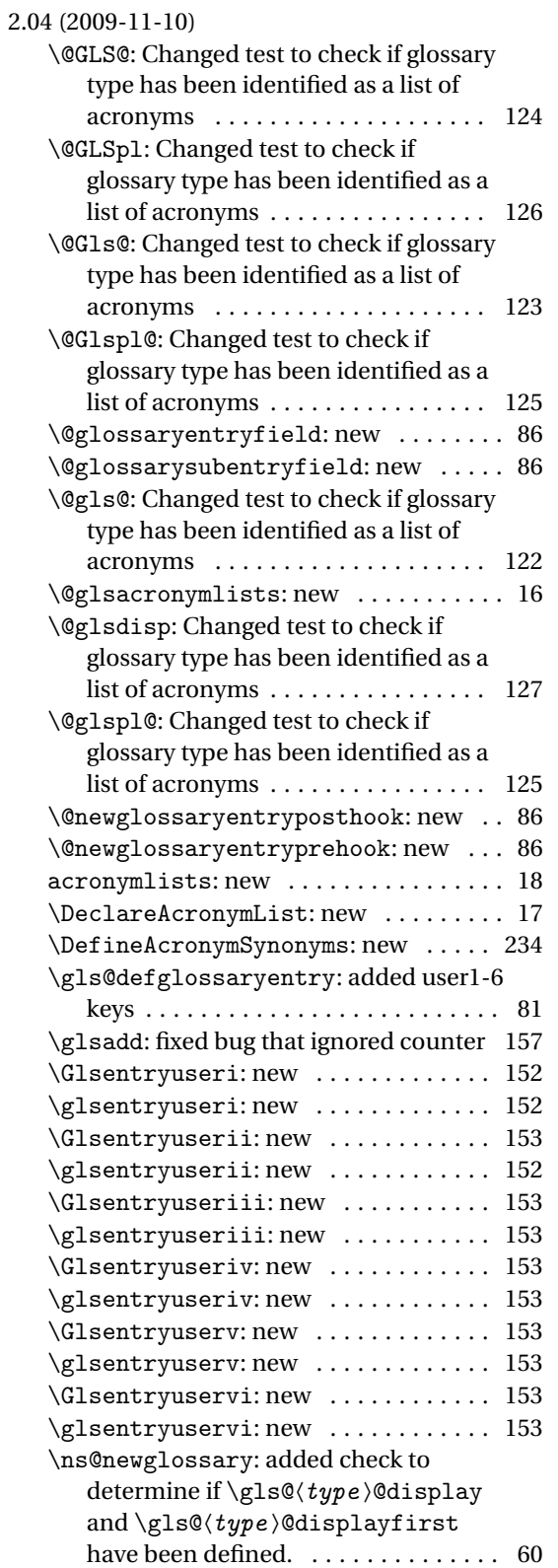

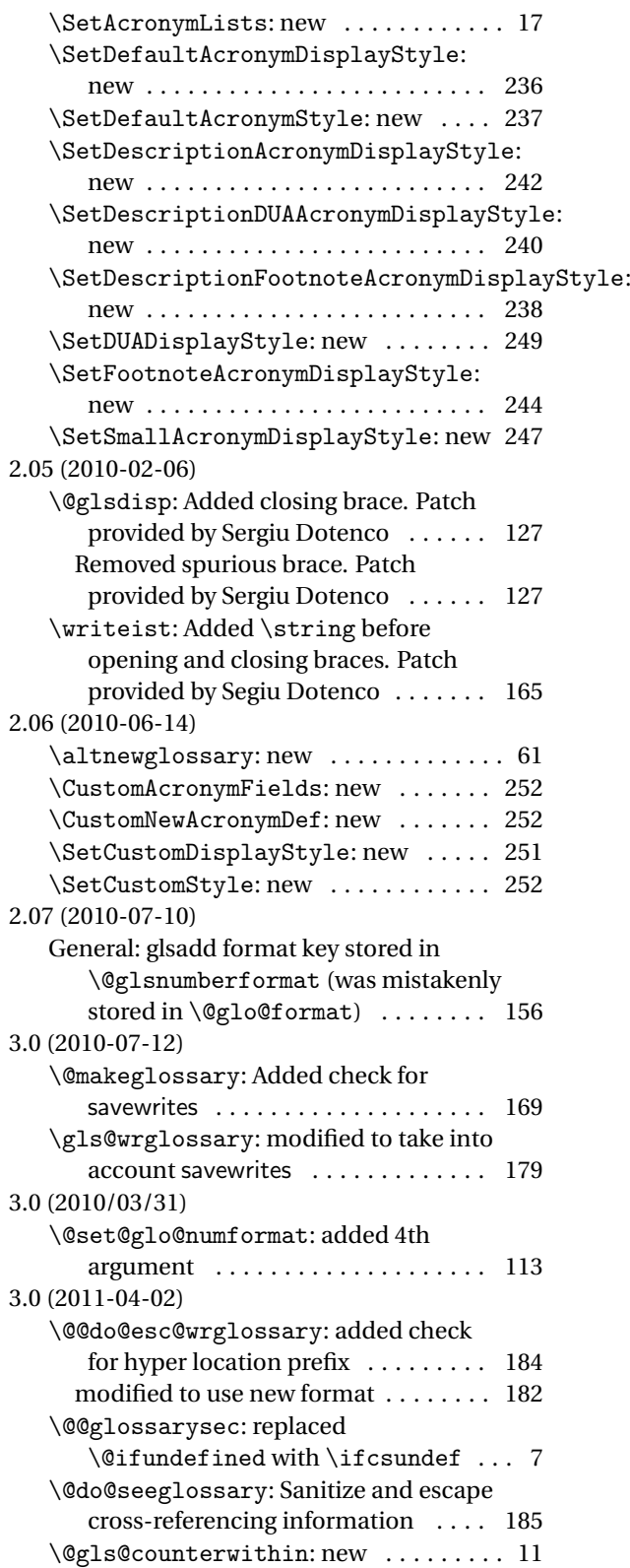

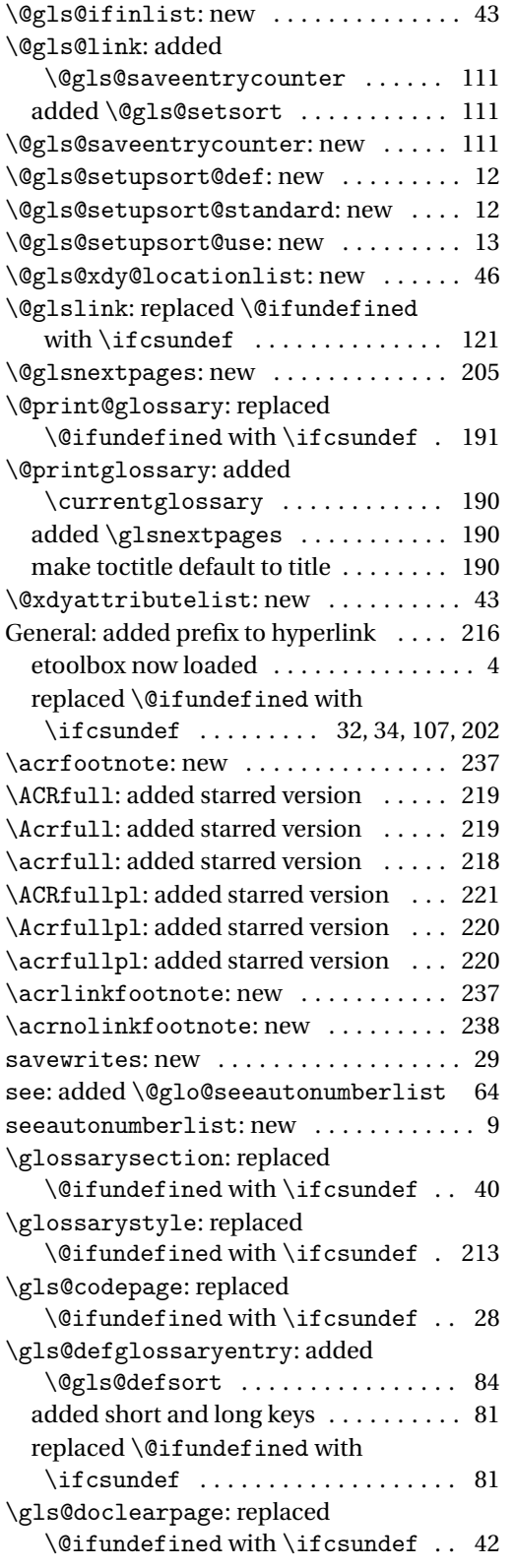

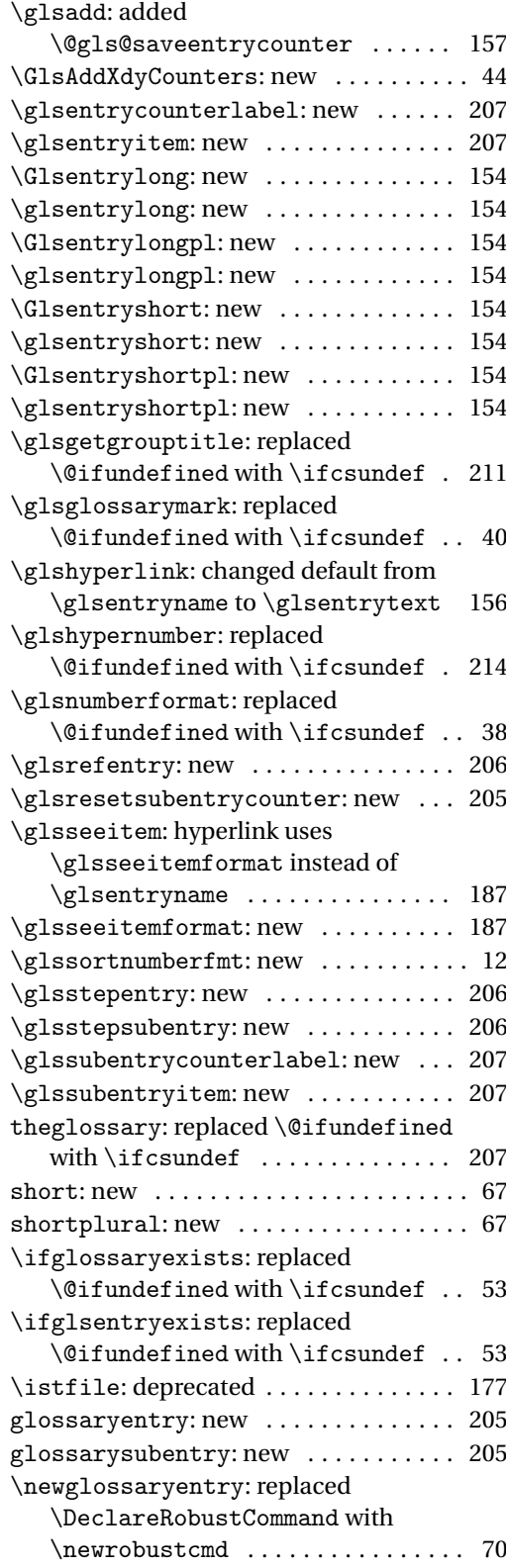

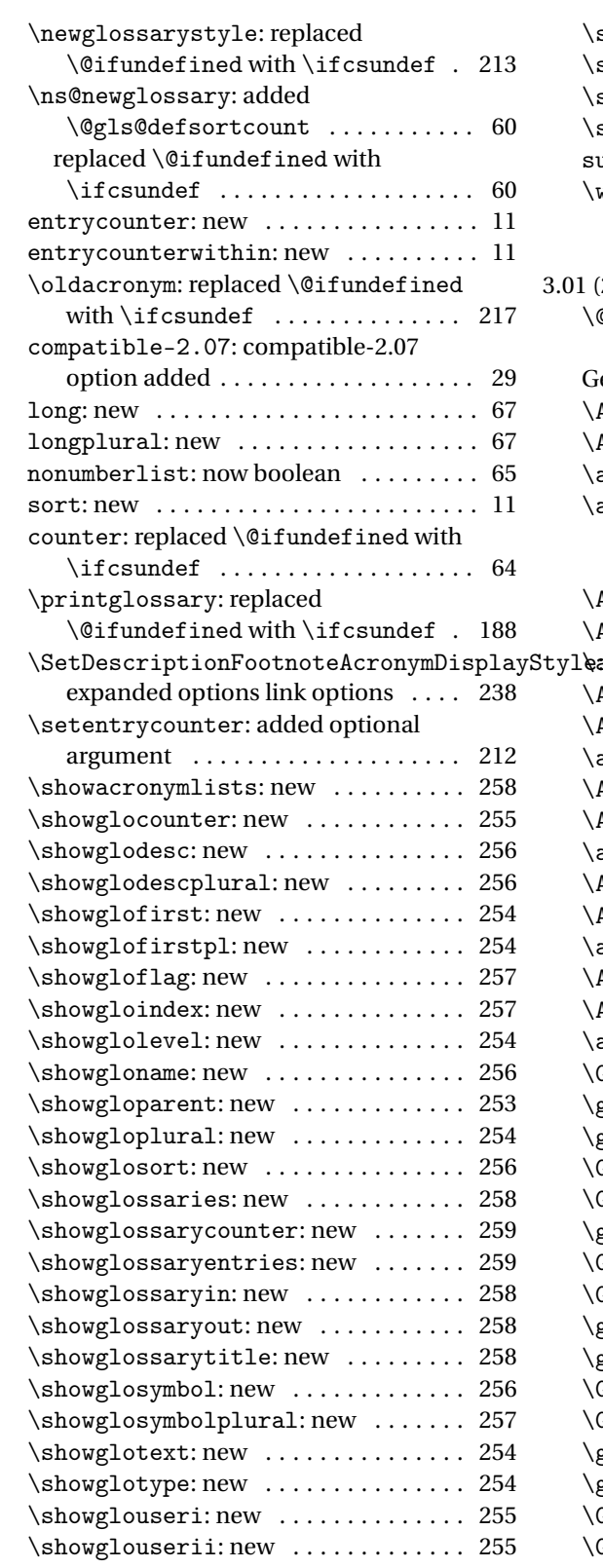

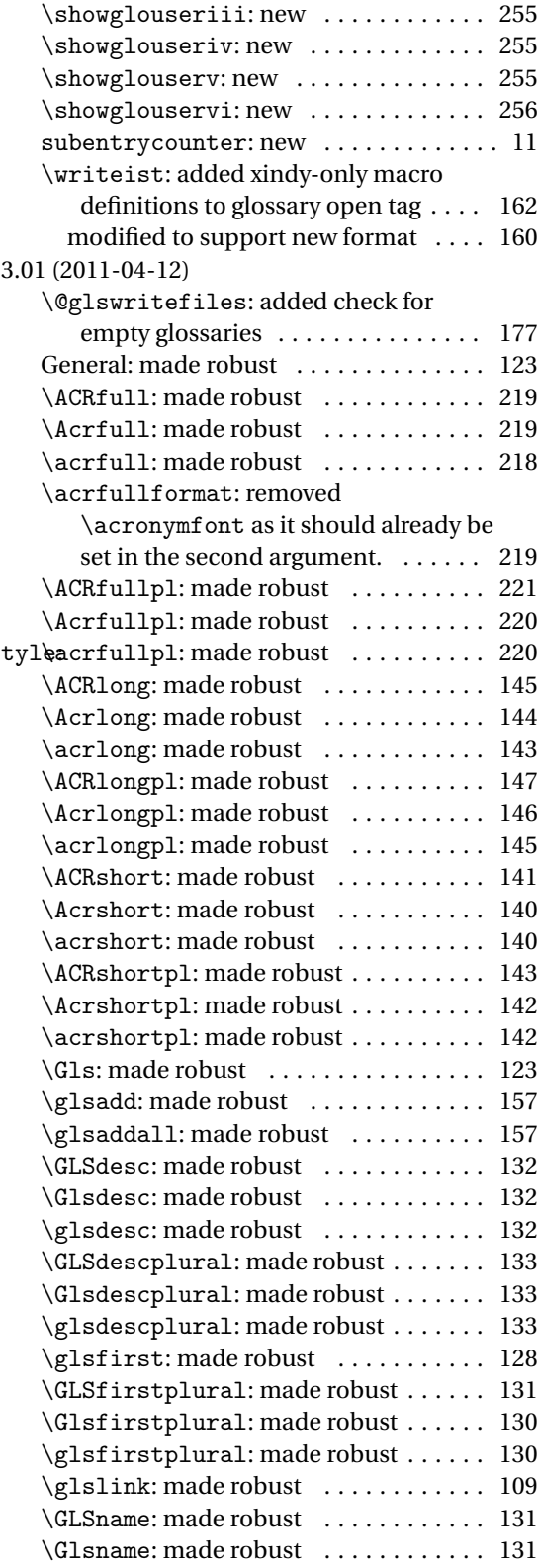

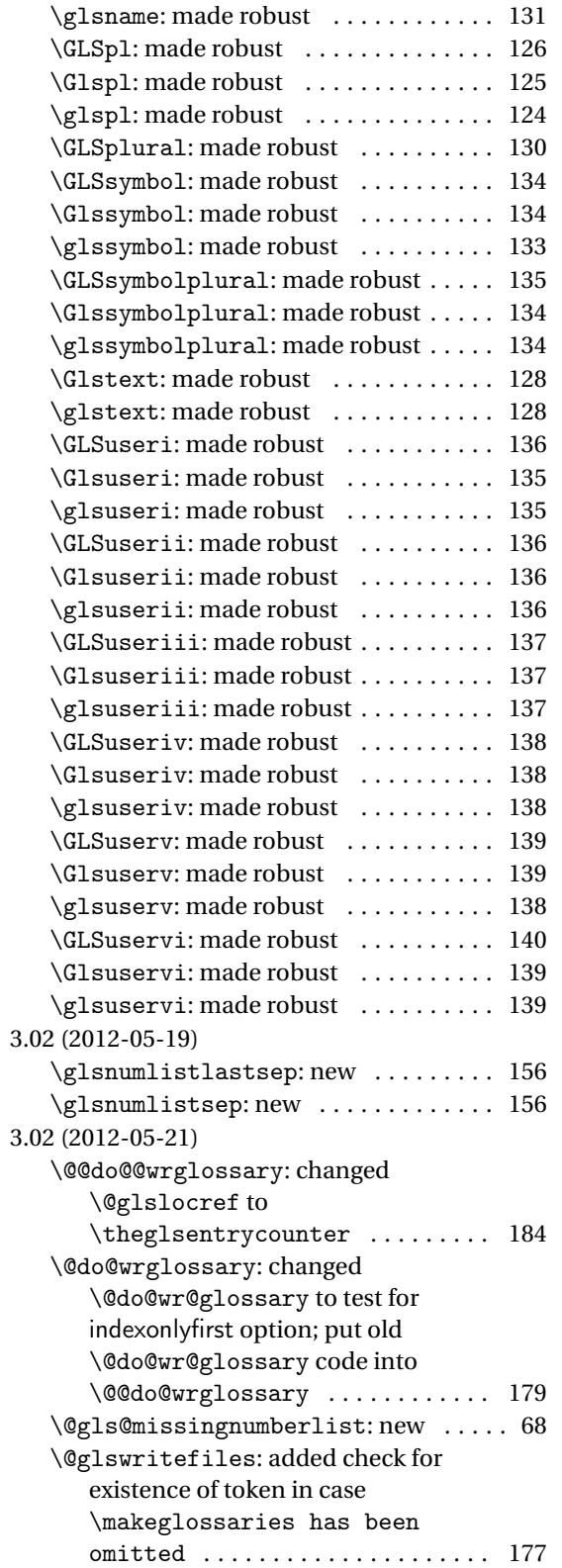

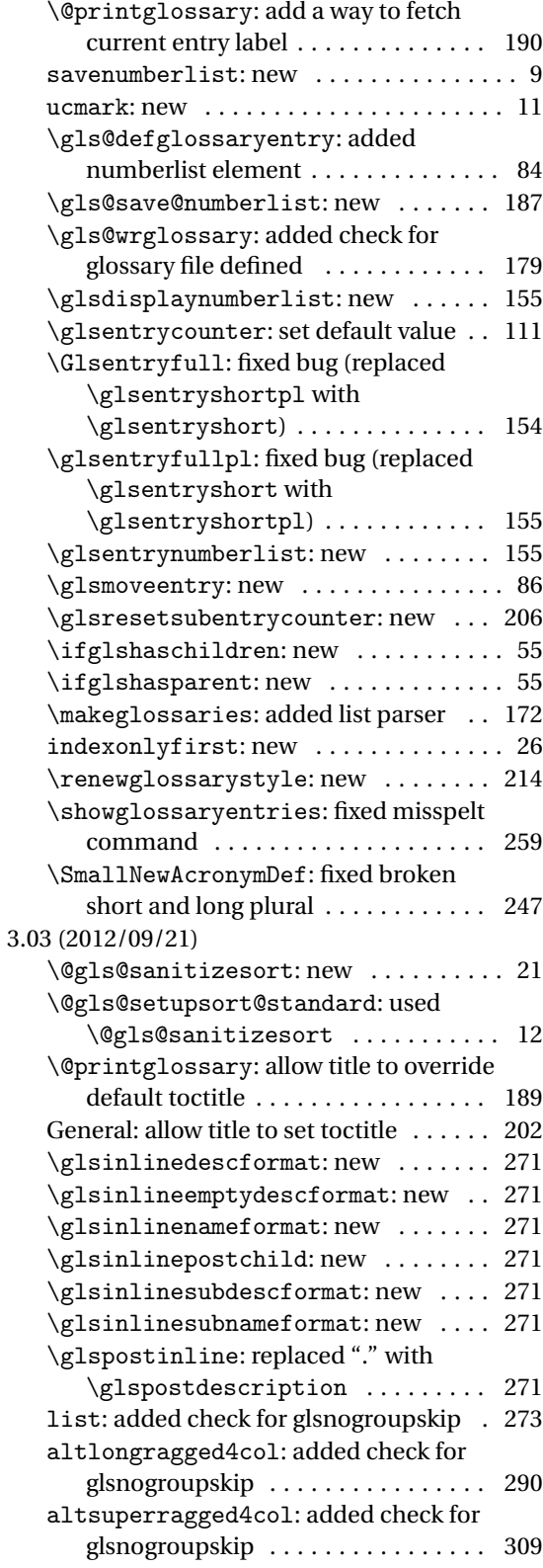

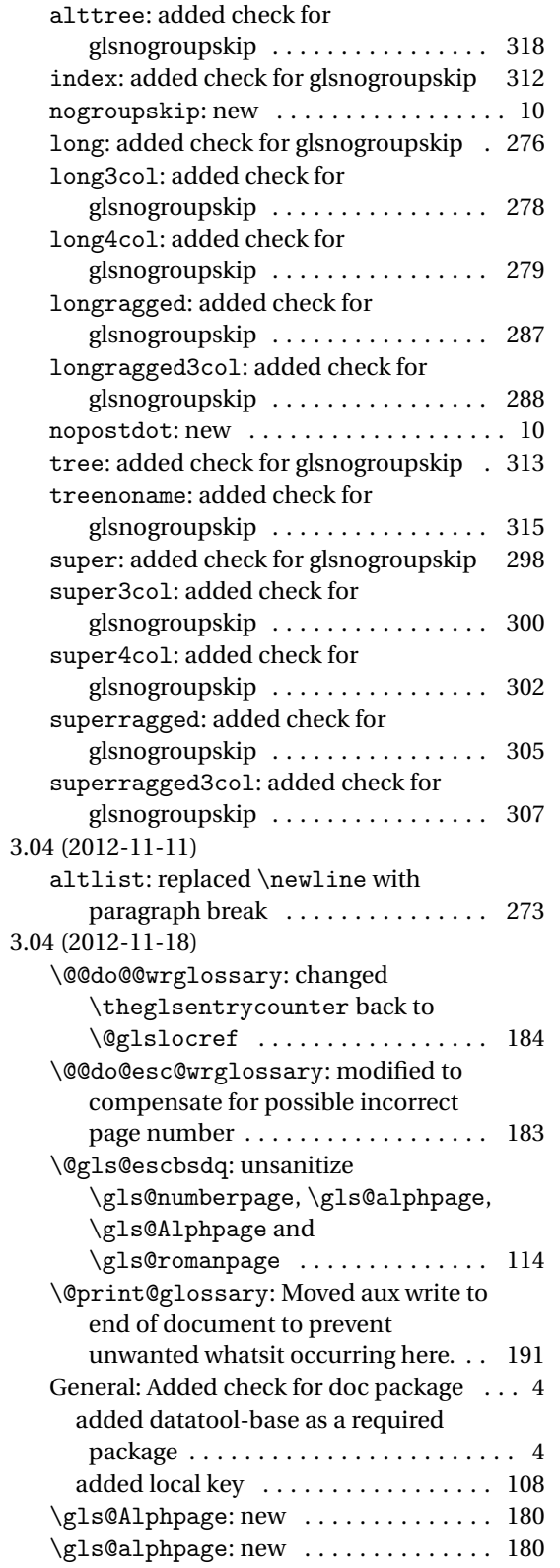

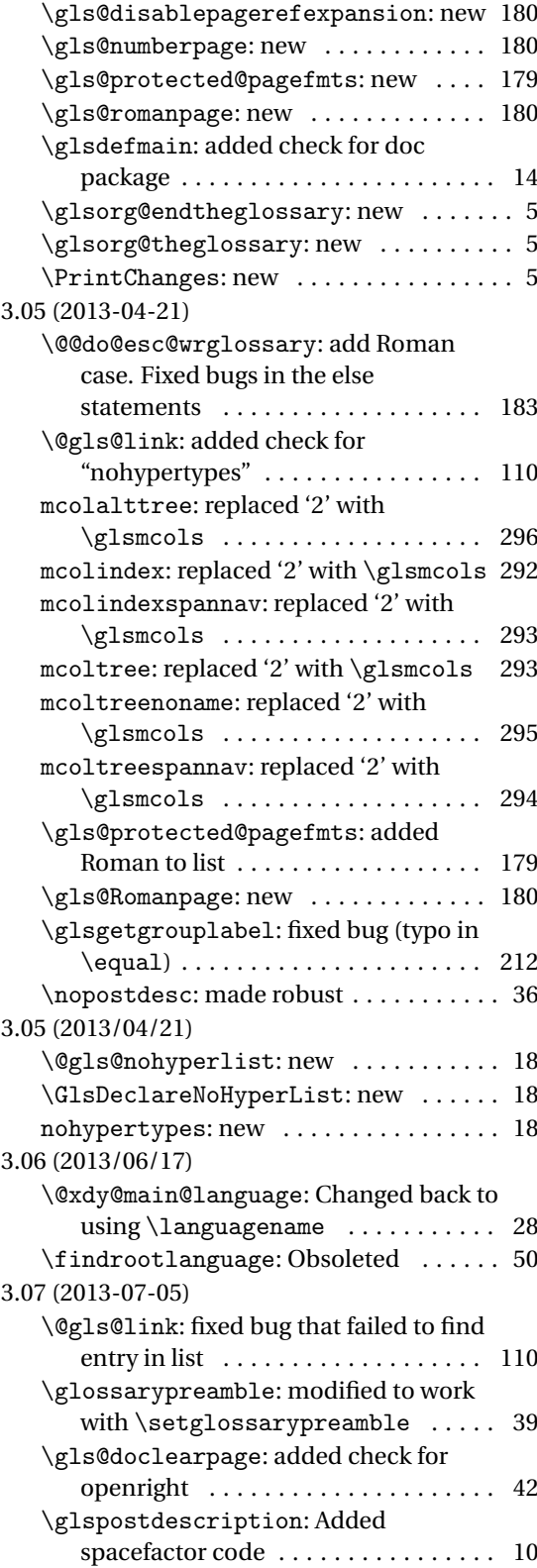

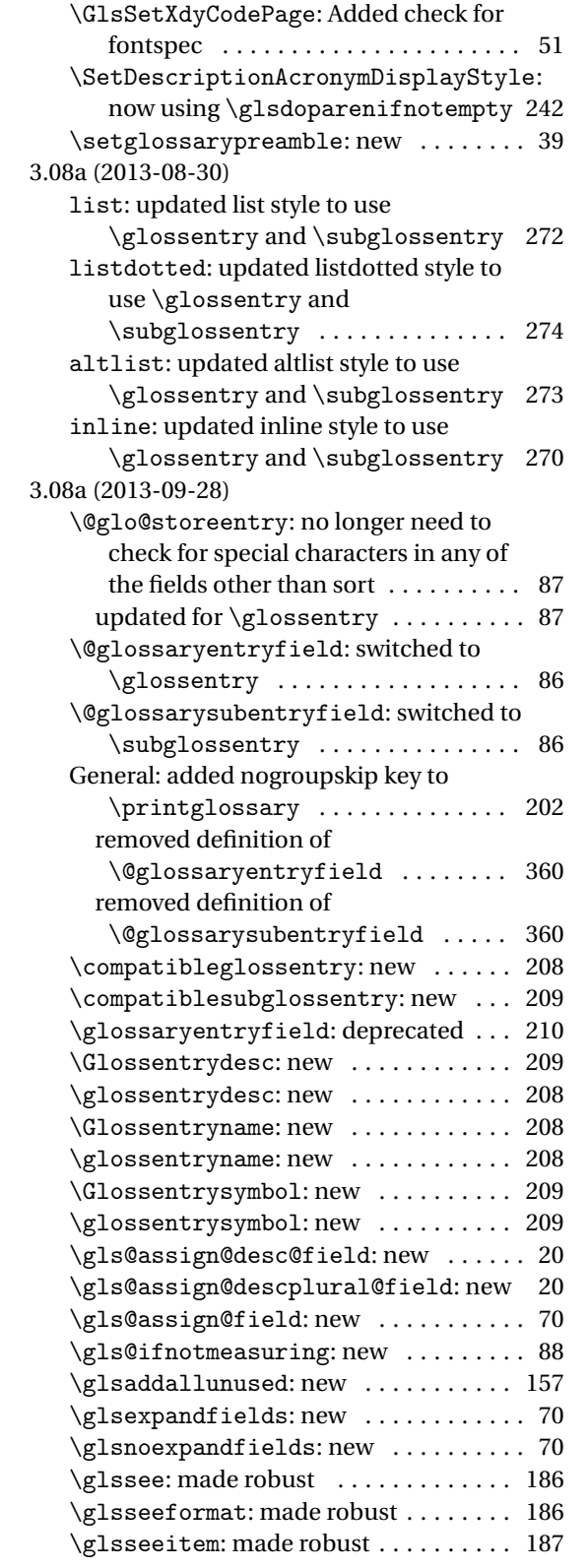

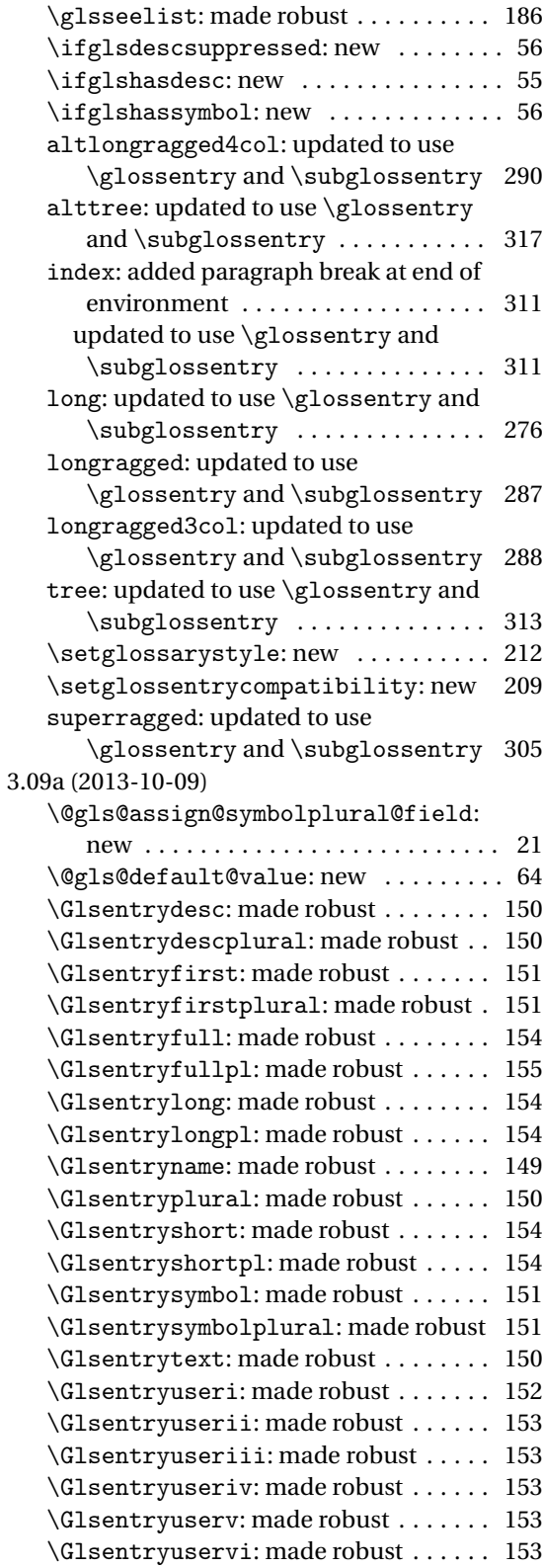

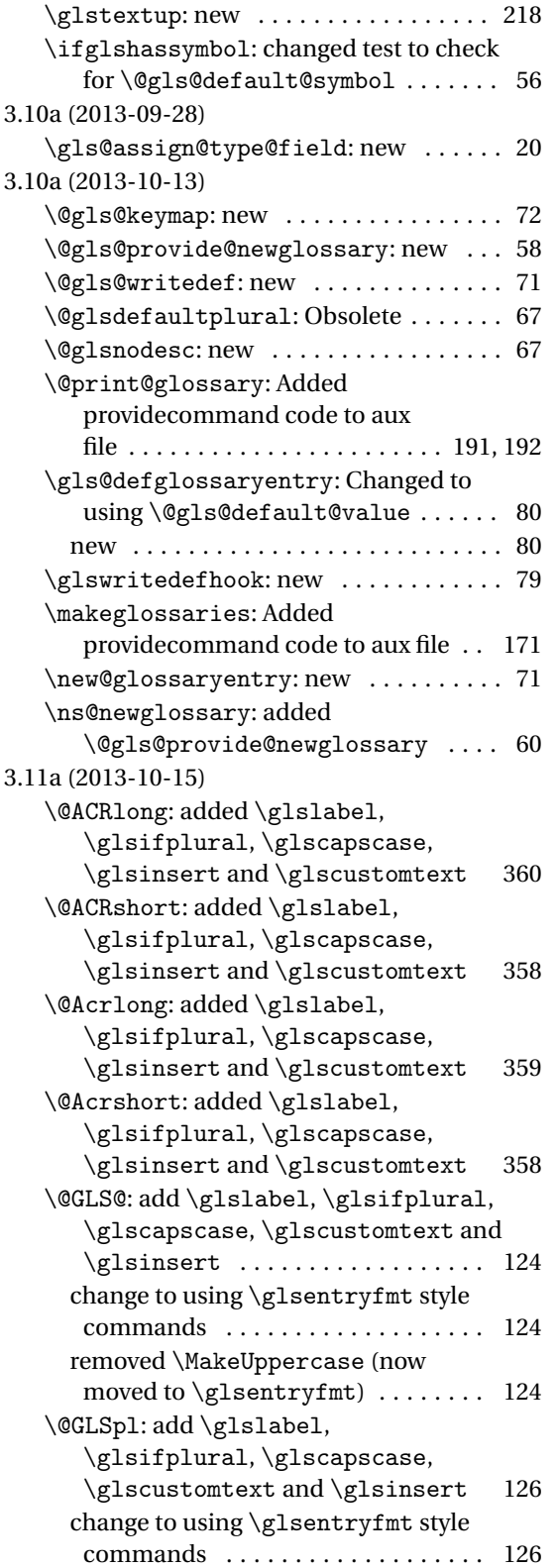

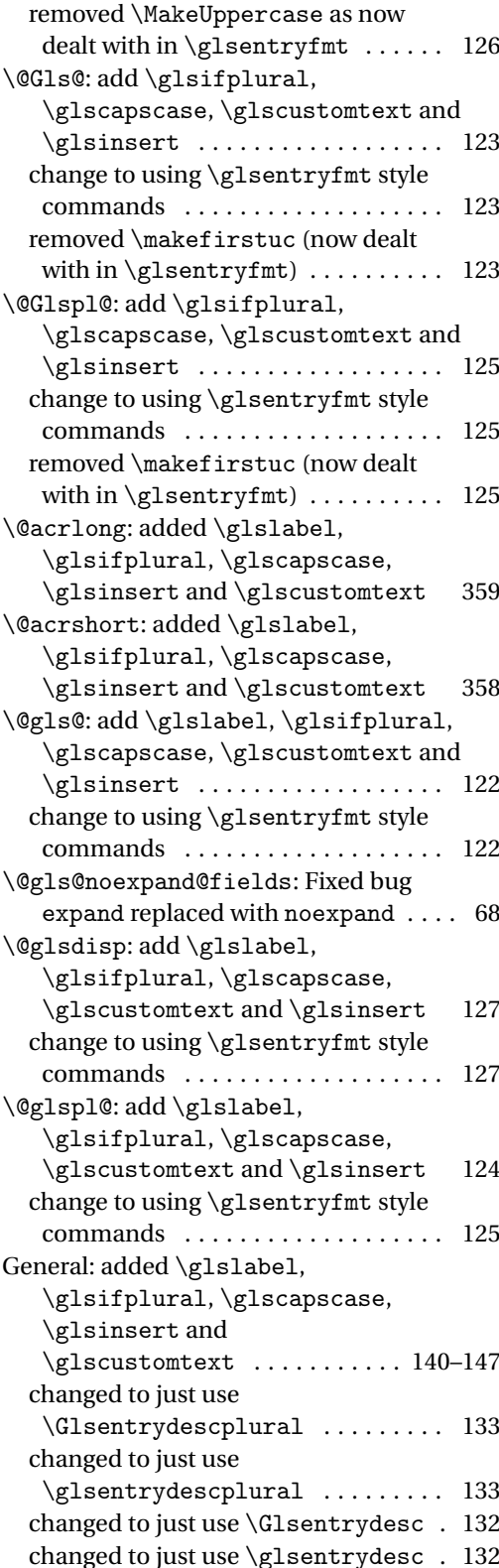

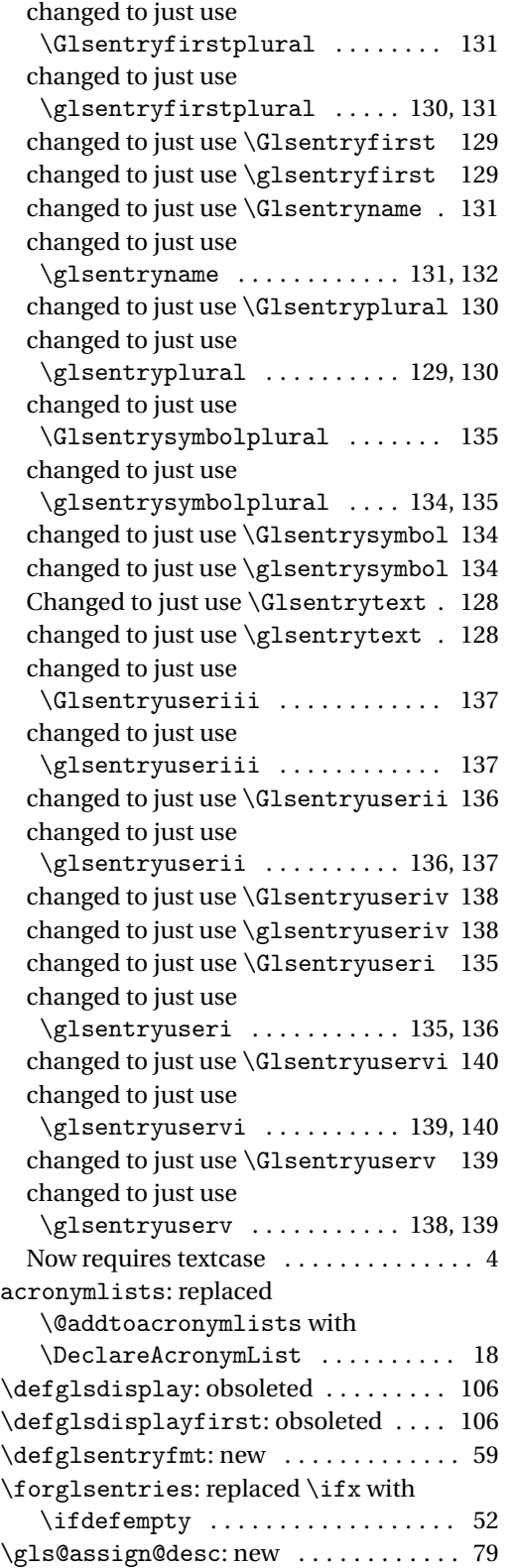

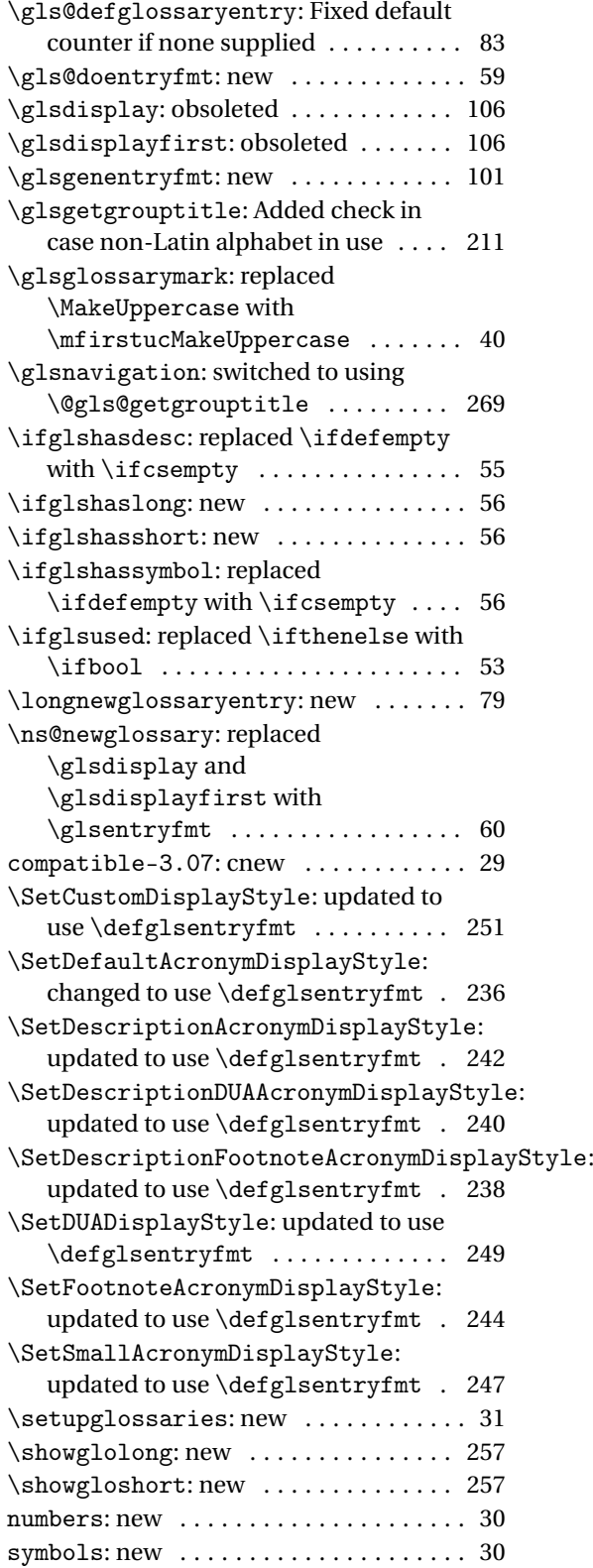

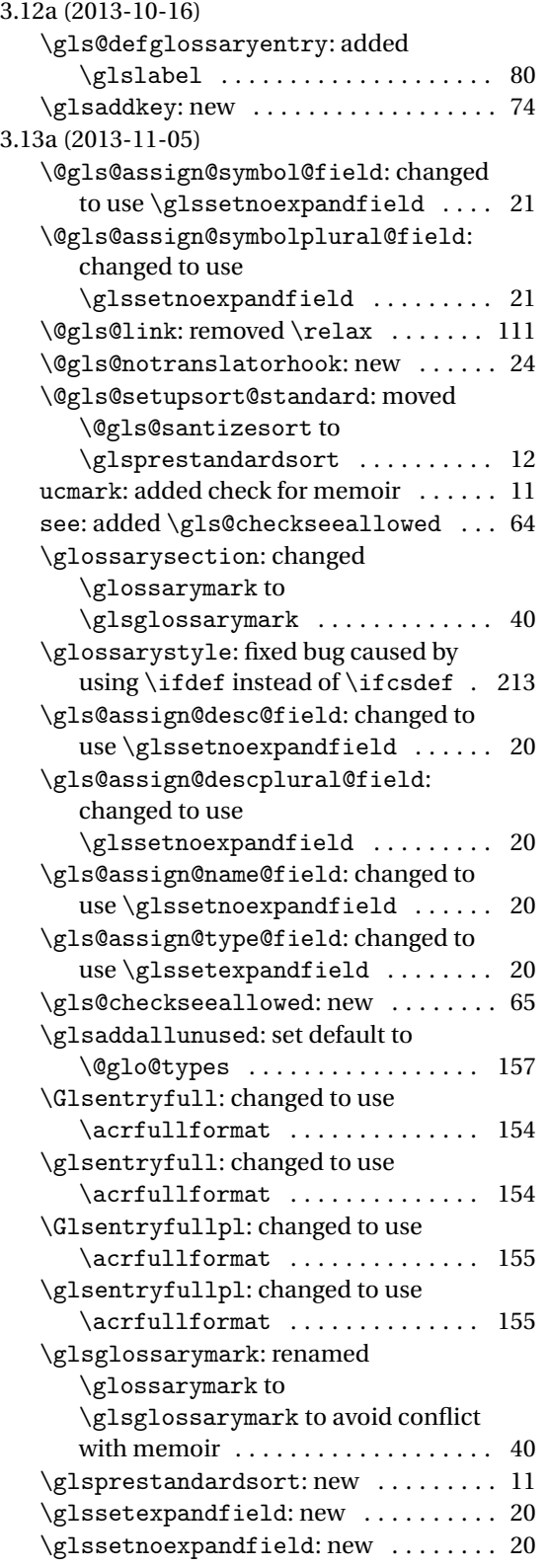

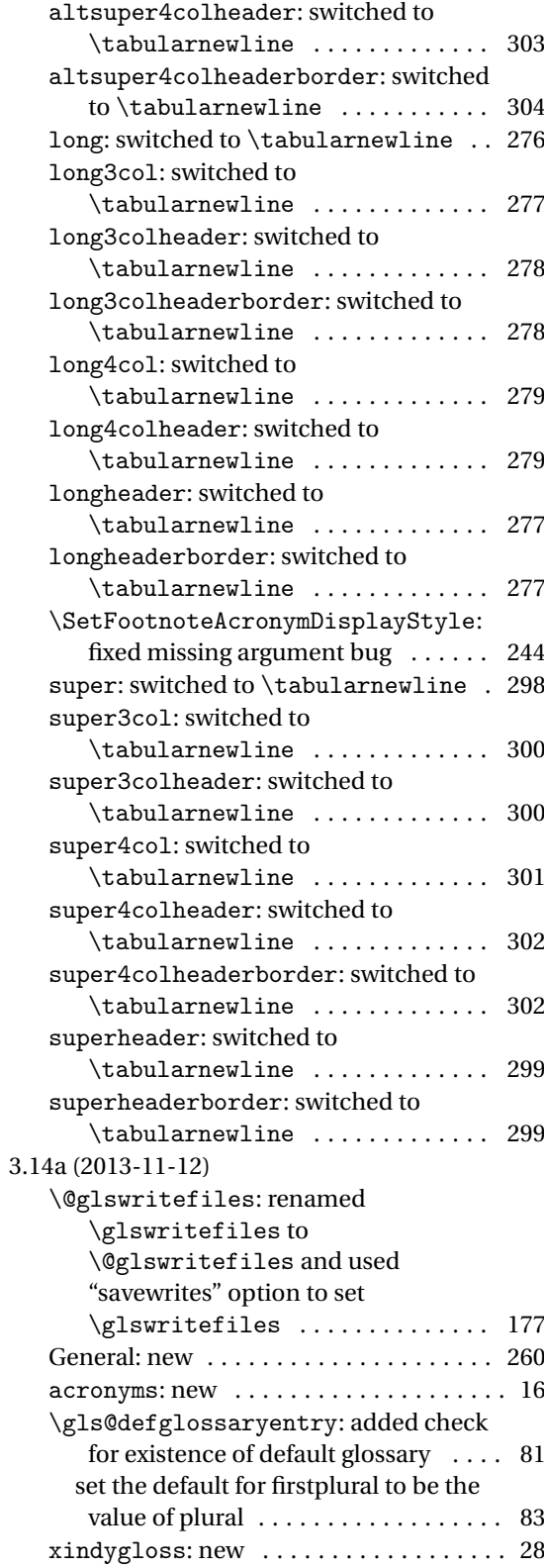

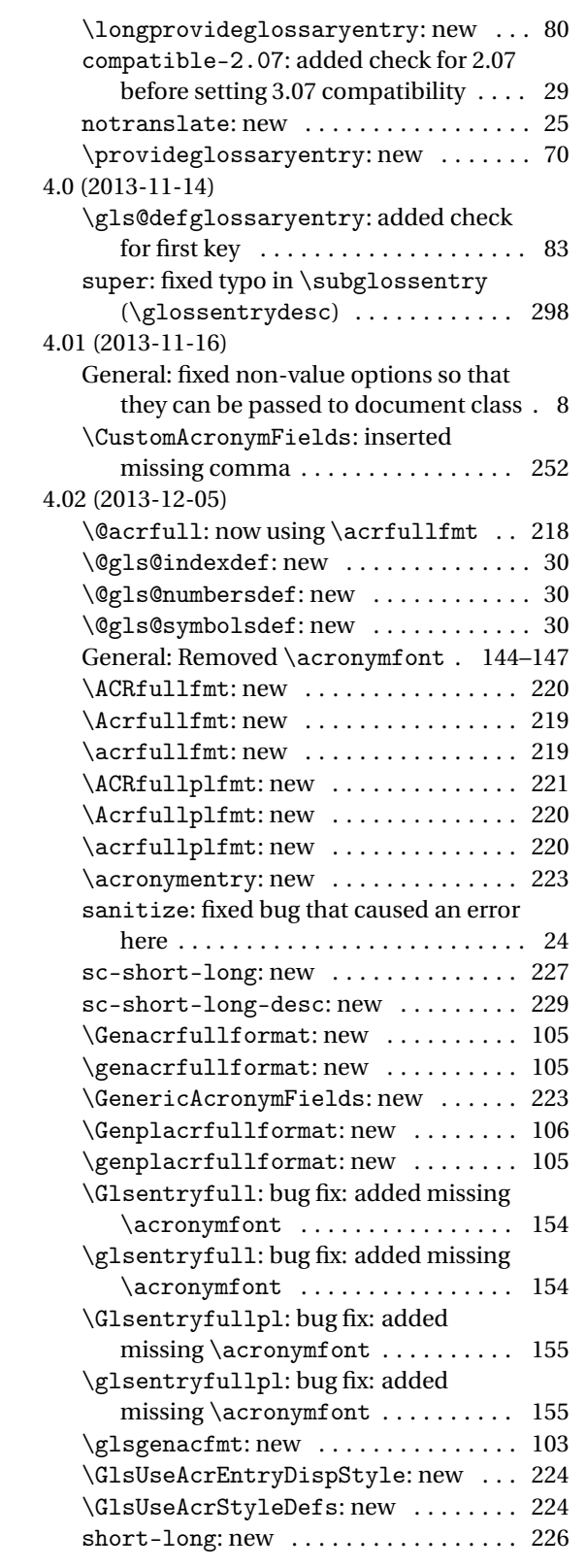

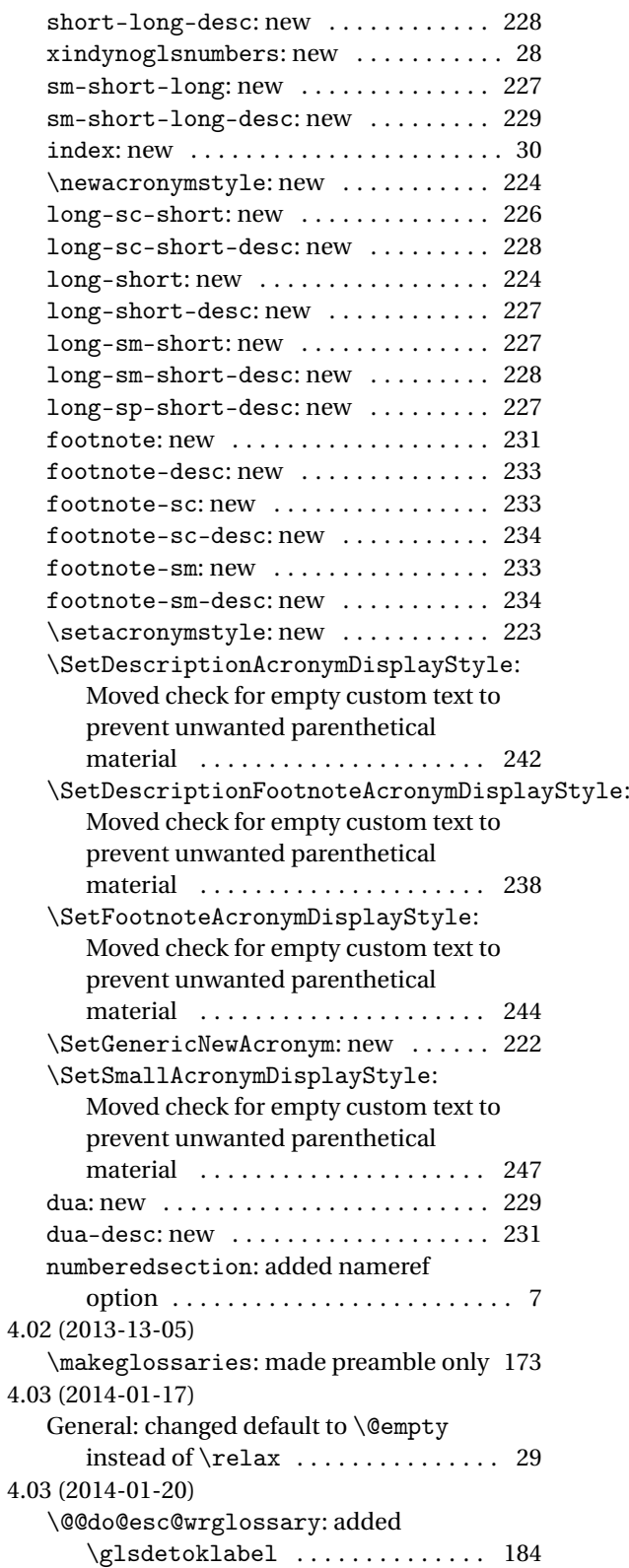

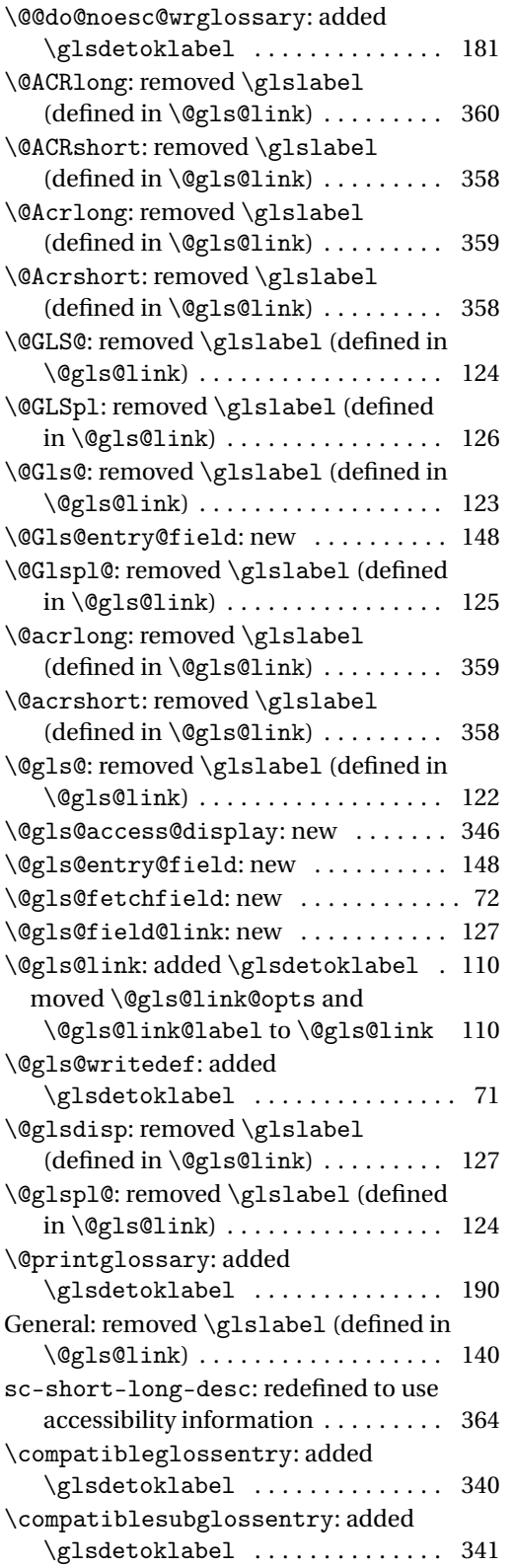

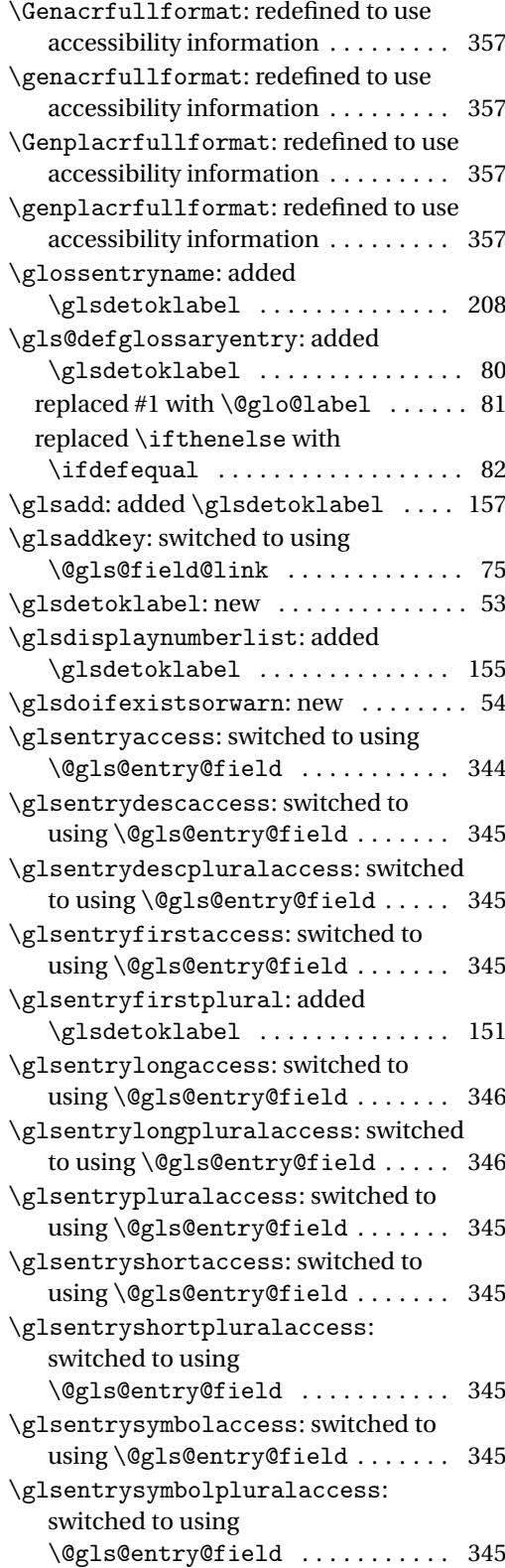

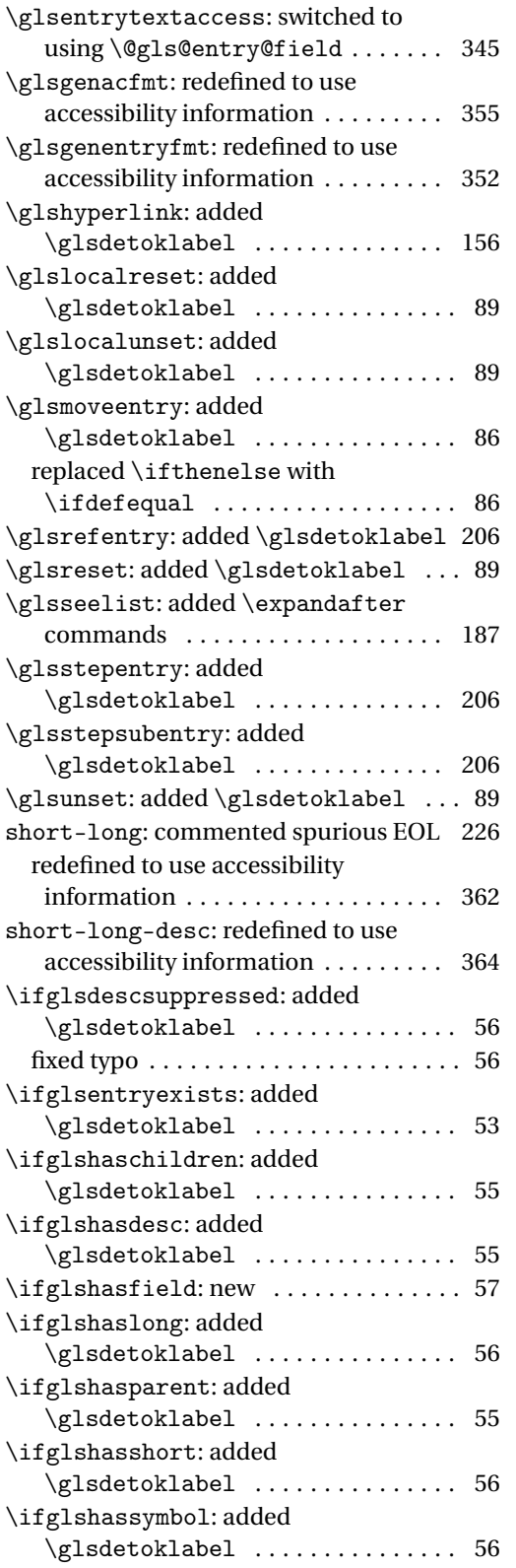

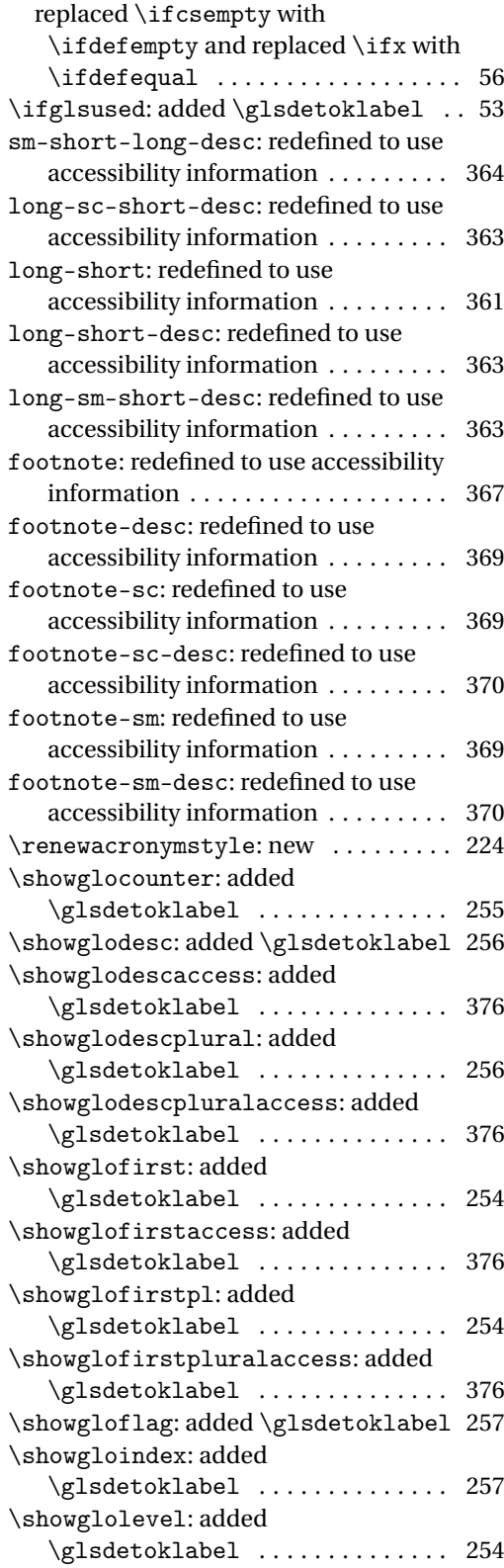

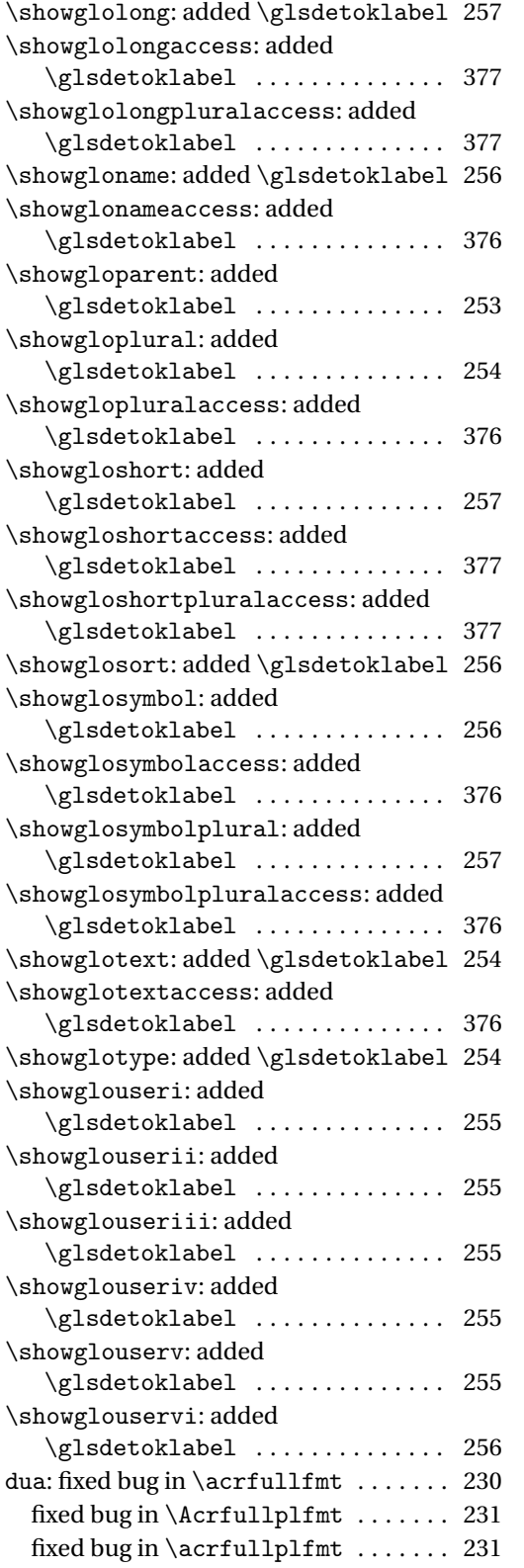

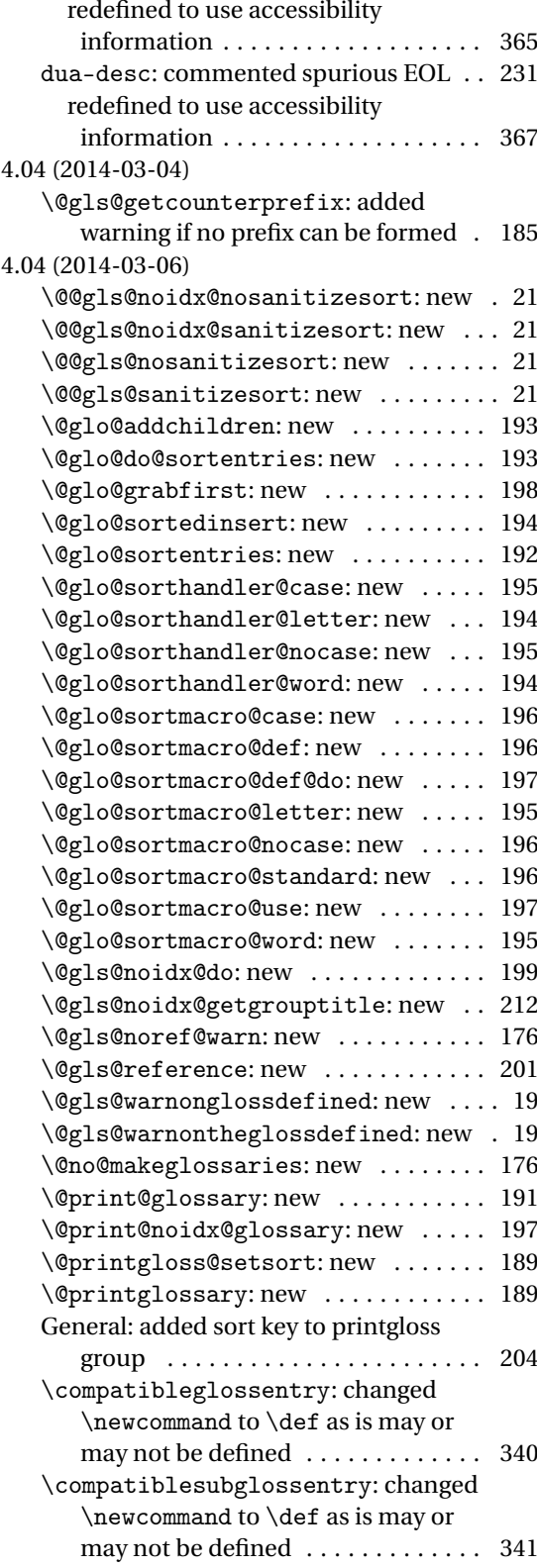
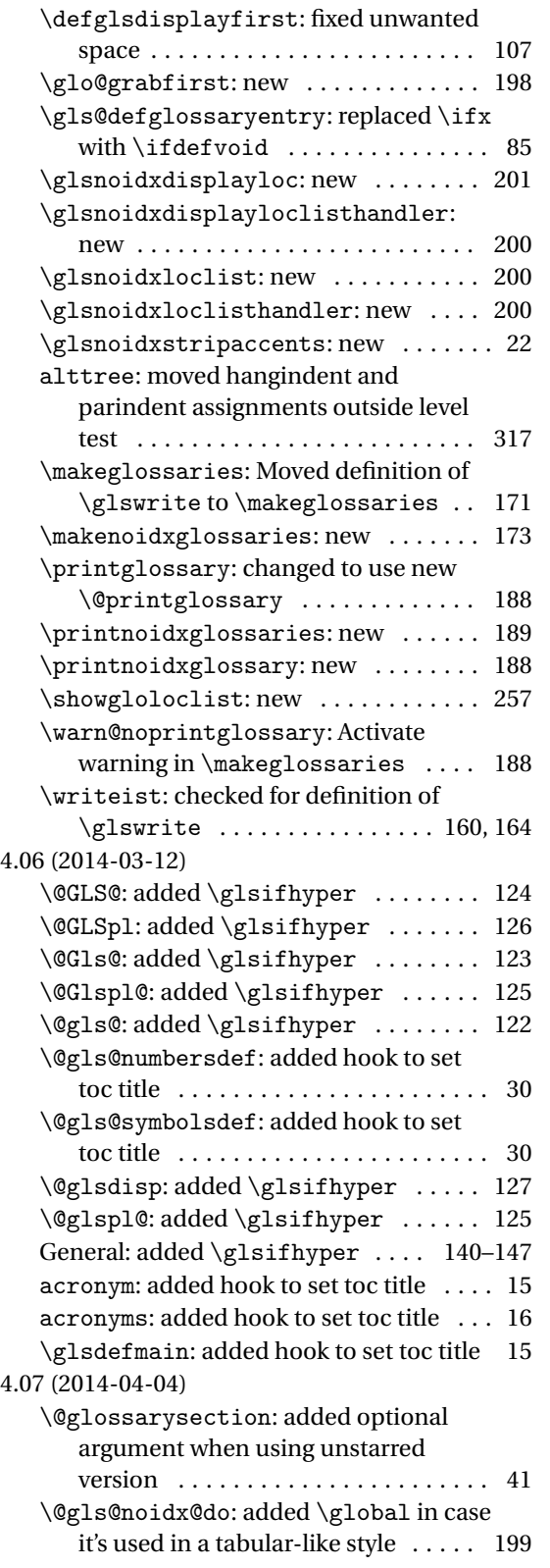

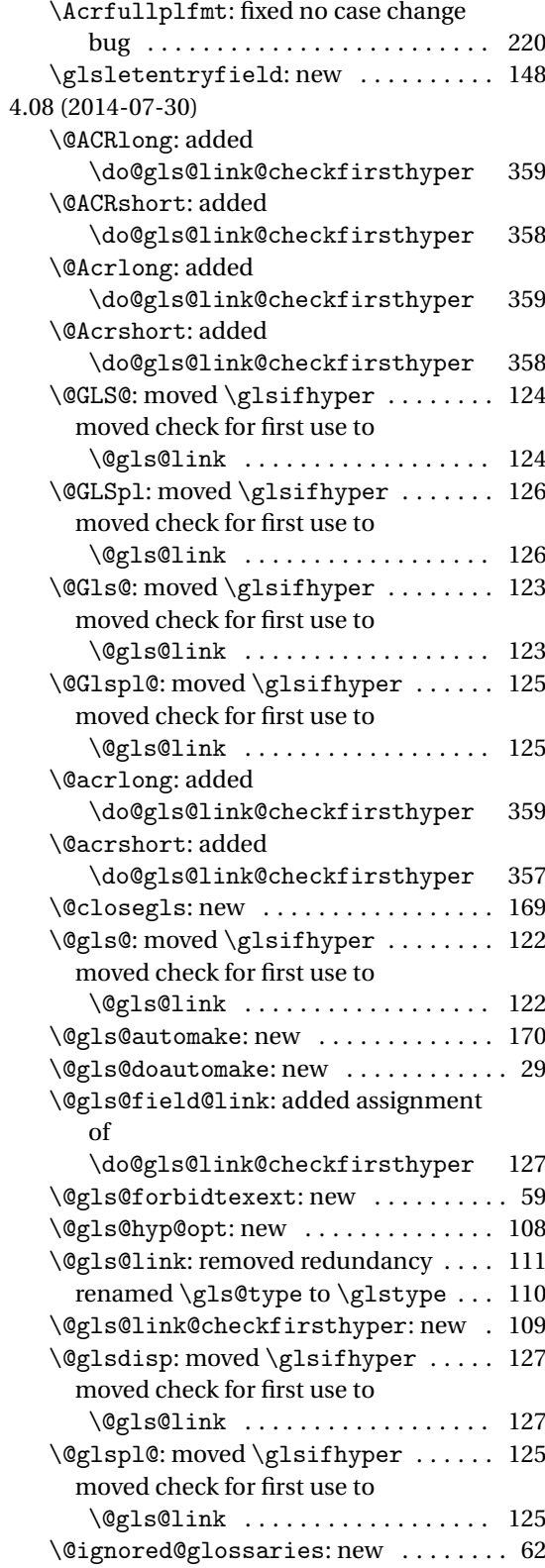

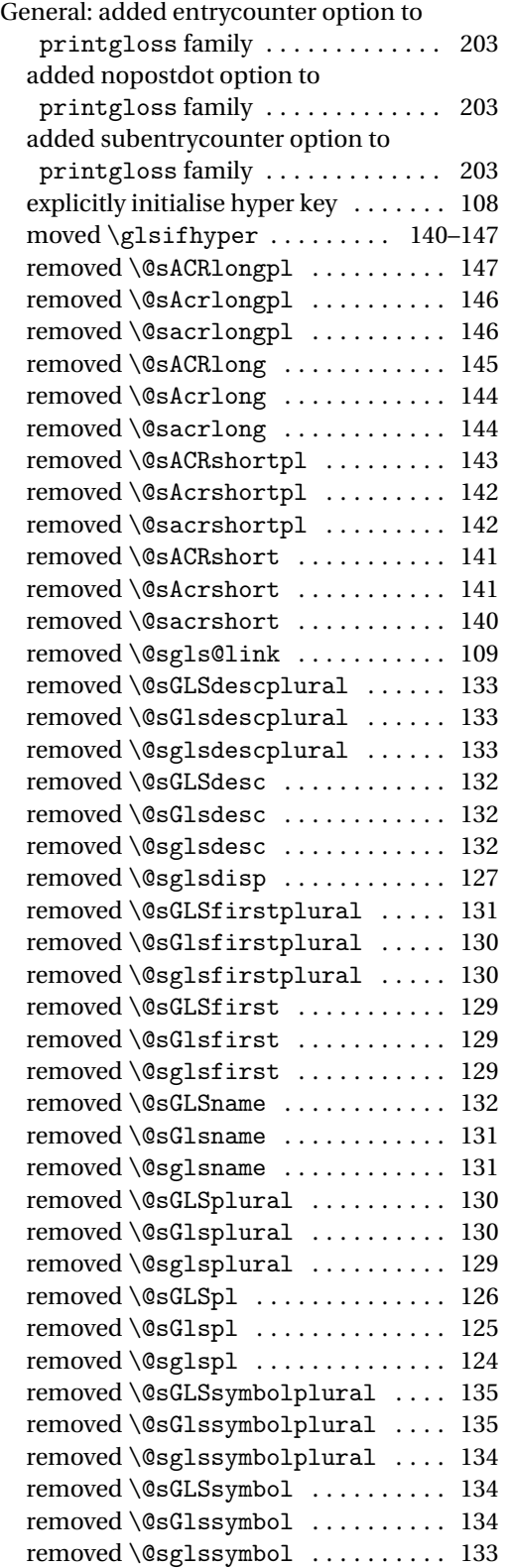

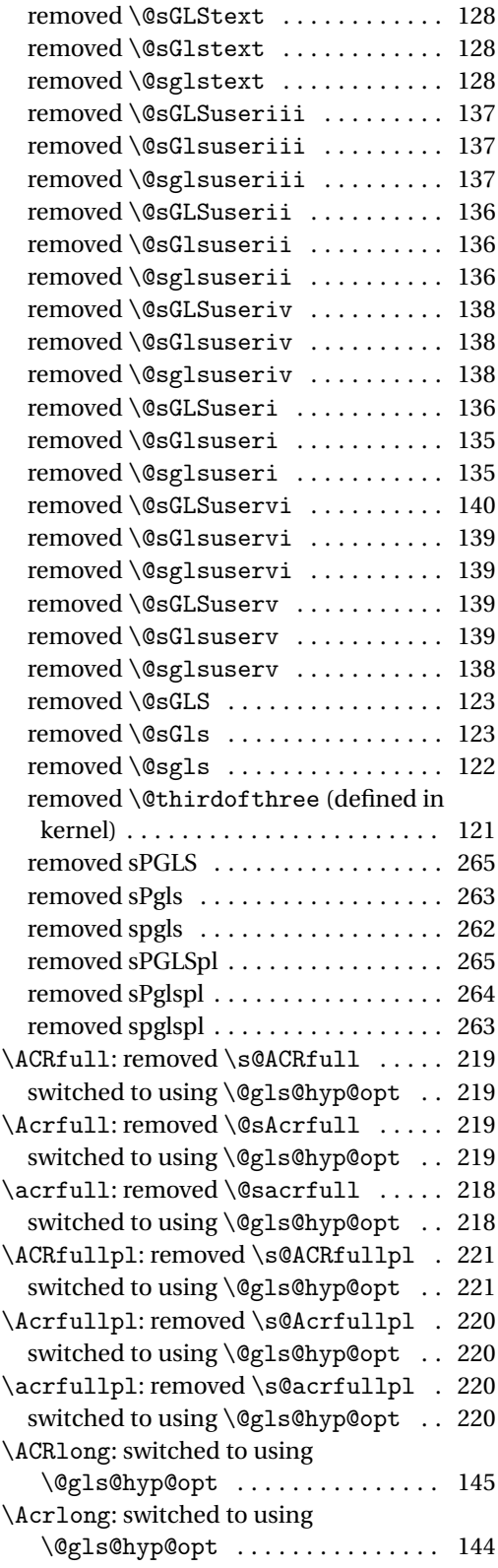

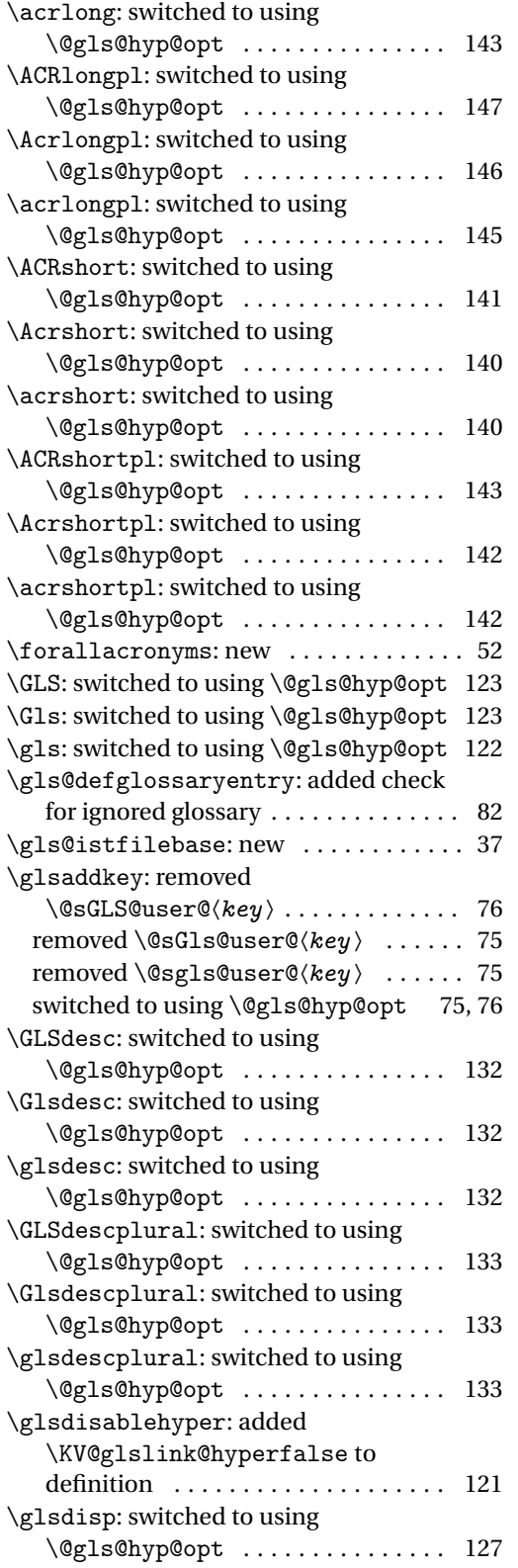

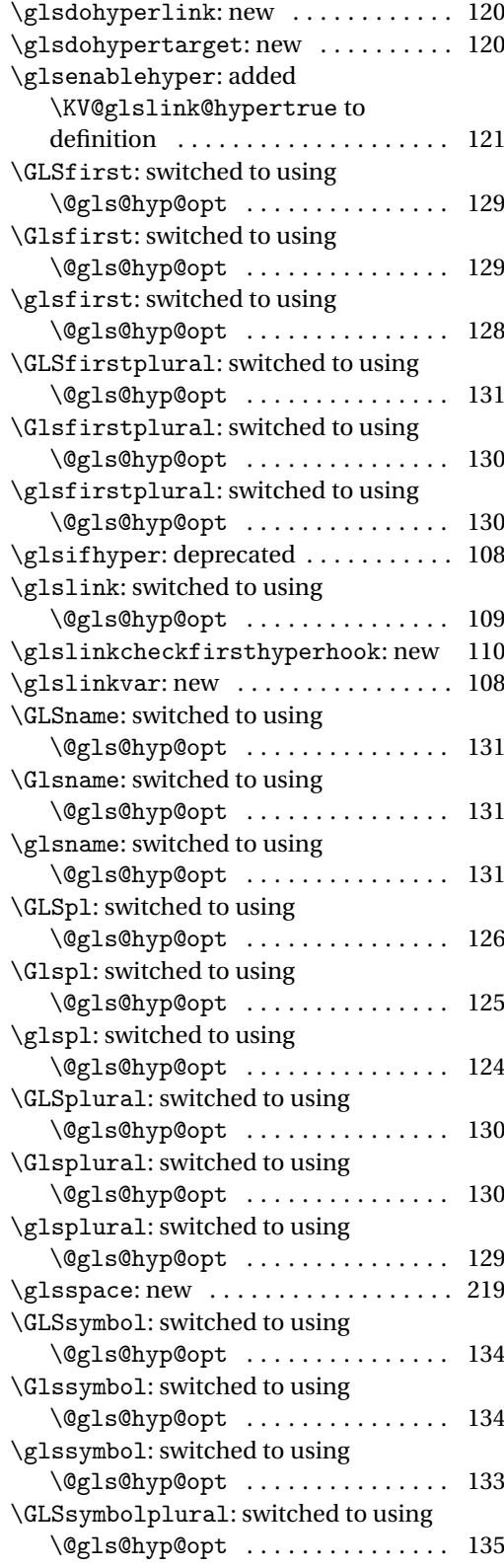

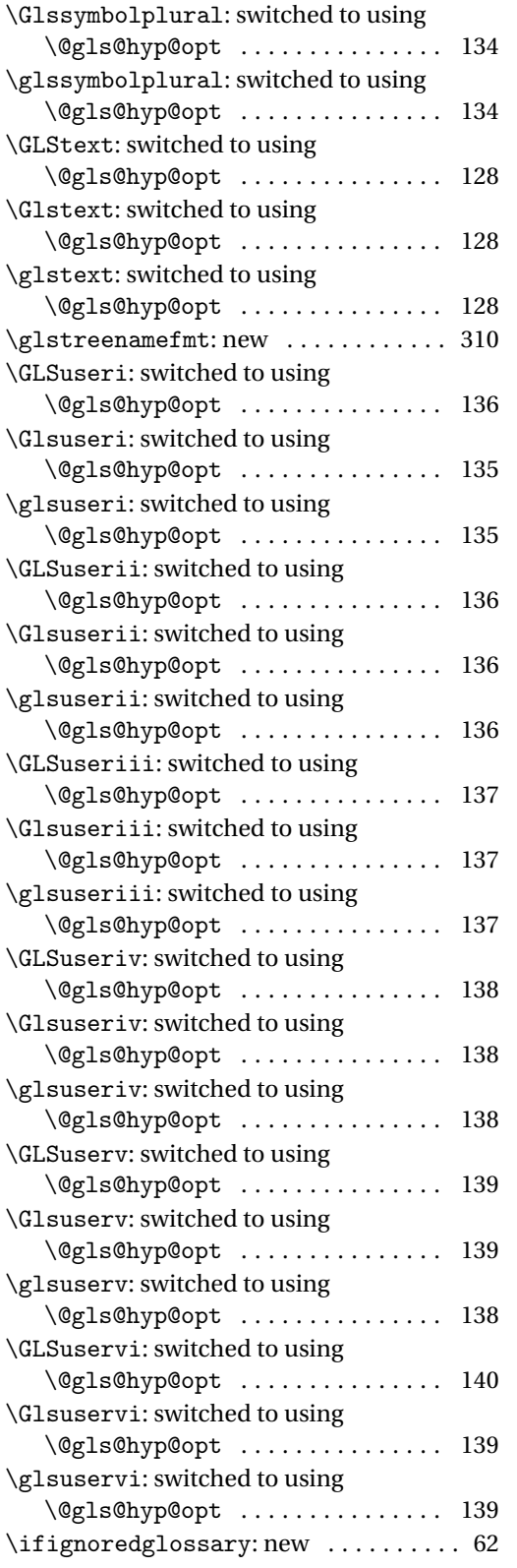

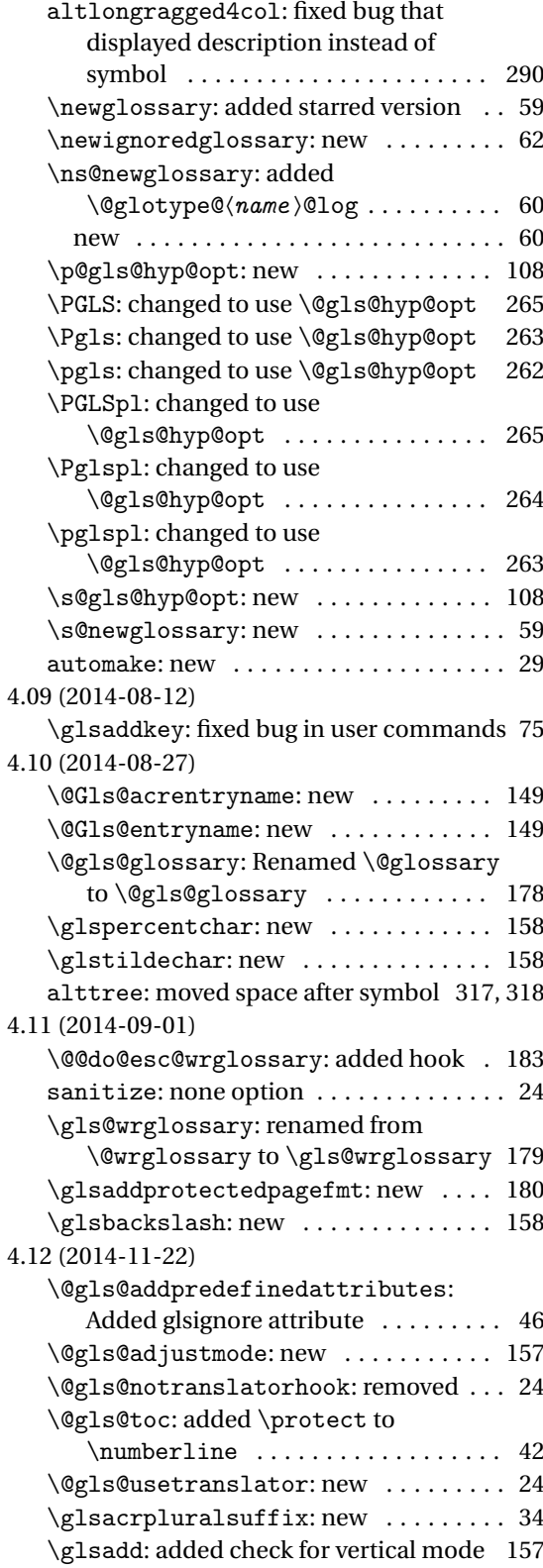

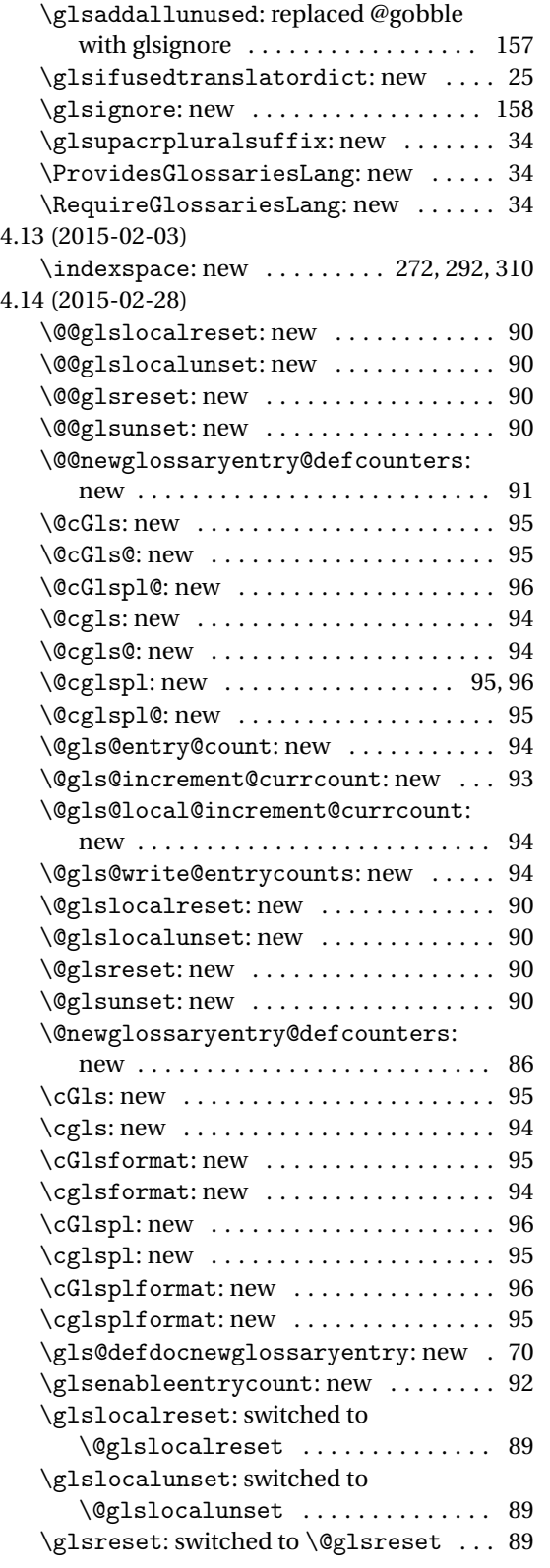

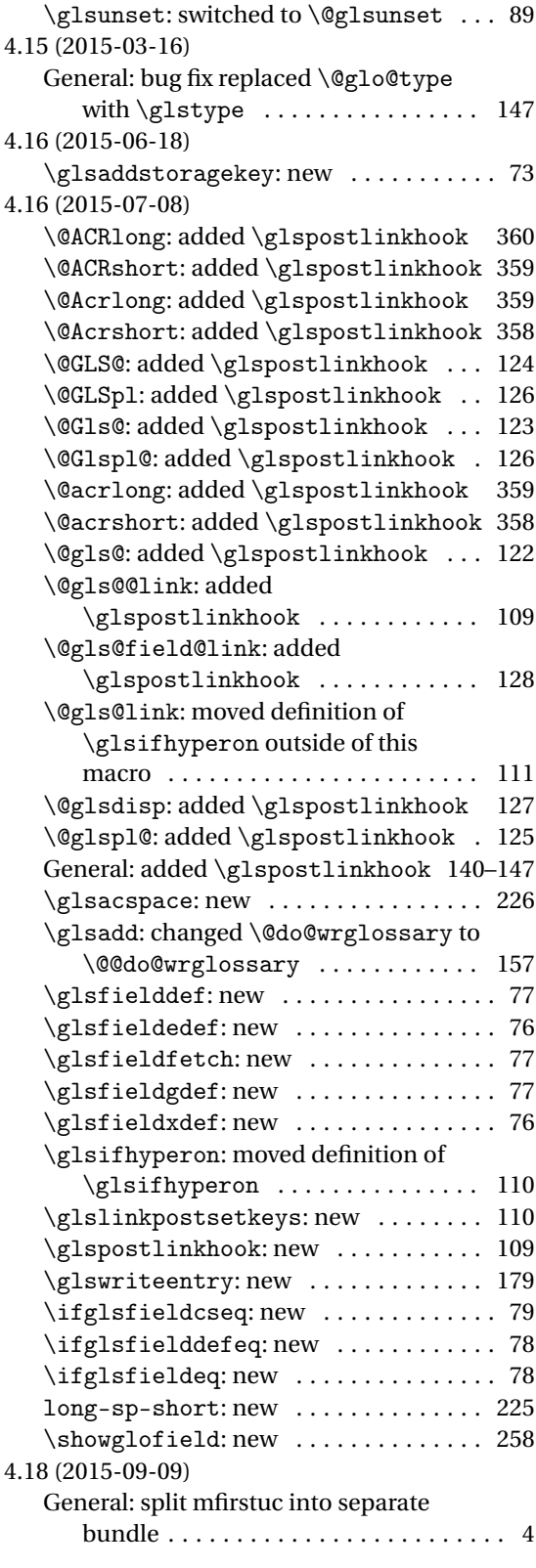

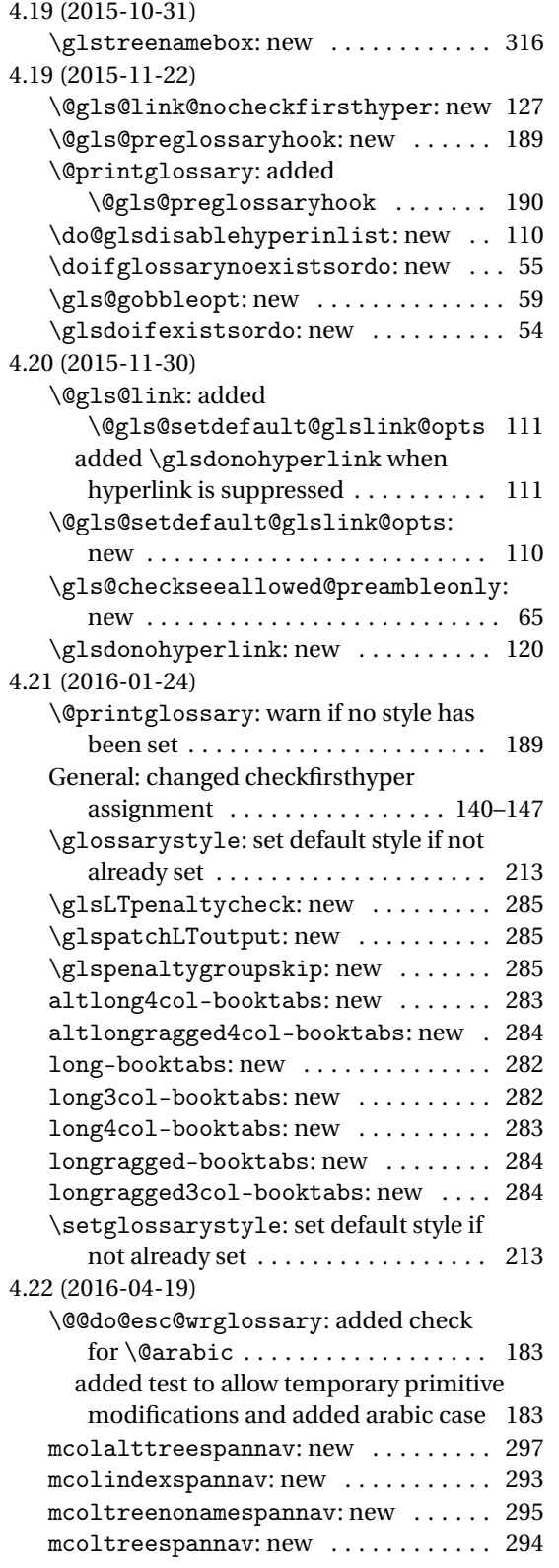

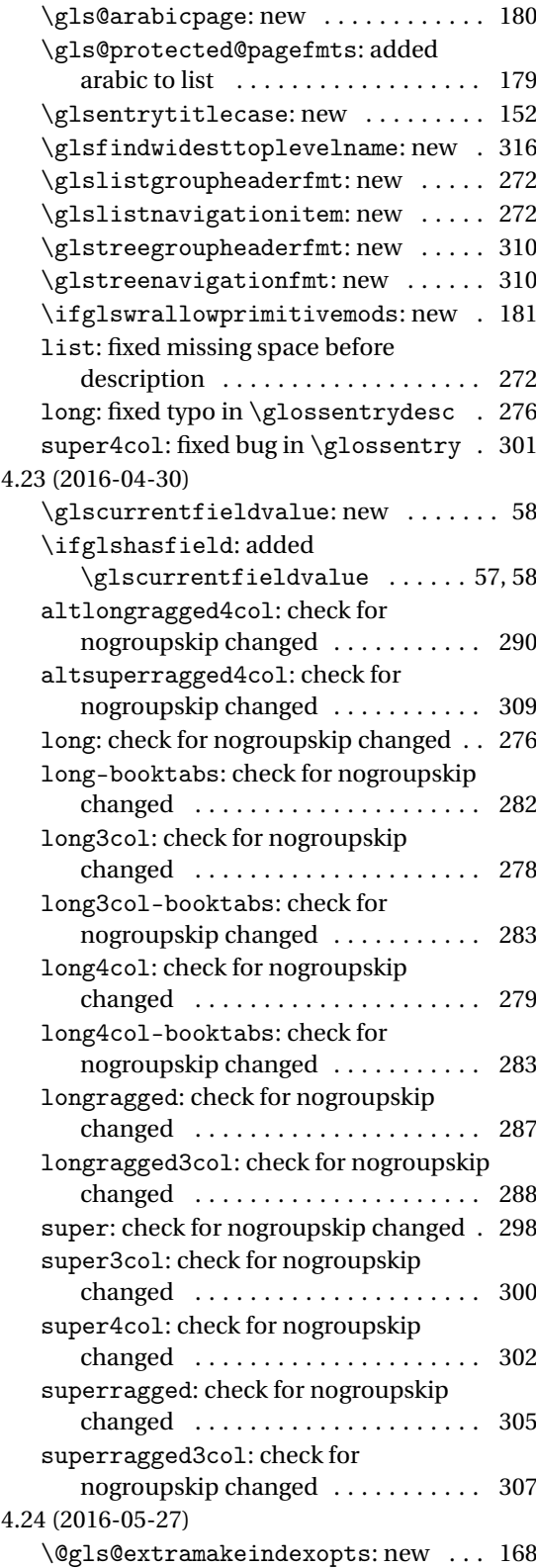

<span id="page-402-0"></span>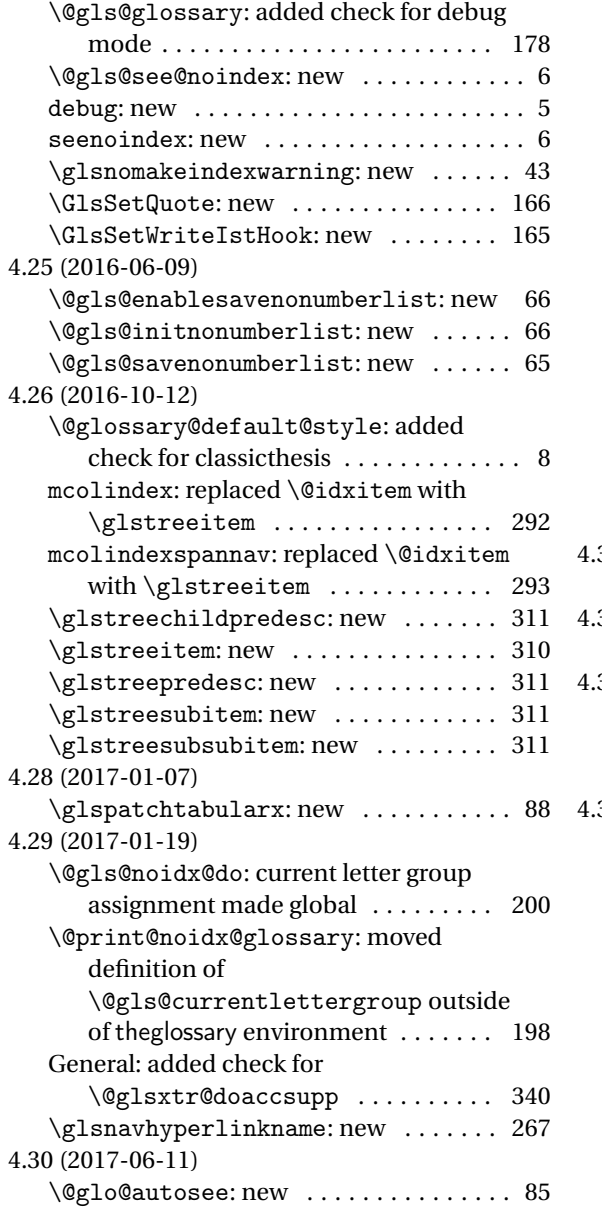

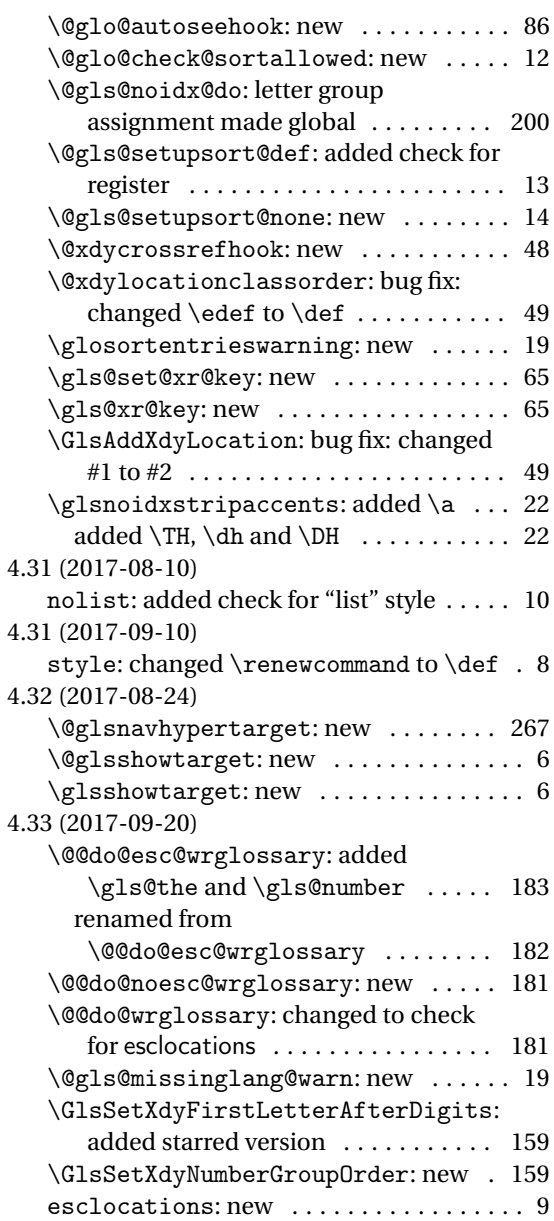

# Index

Numbers written in italic refer to the page where the corresponding entry is described; numbers underlined refer to the code line of the definition; numbers in roman refer to the code lines where the entry is used.

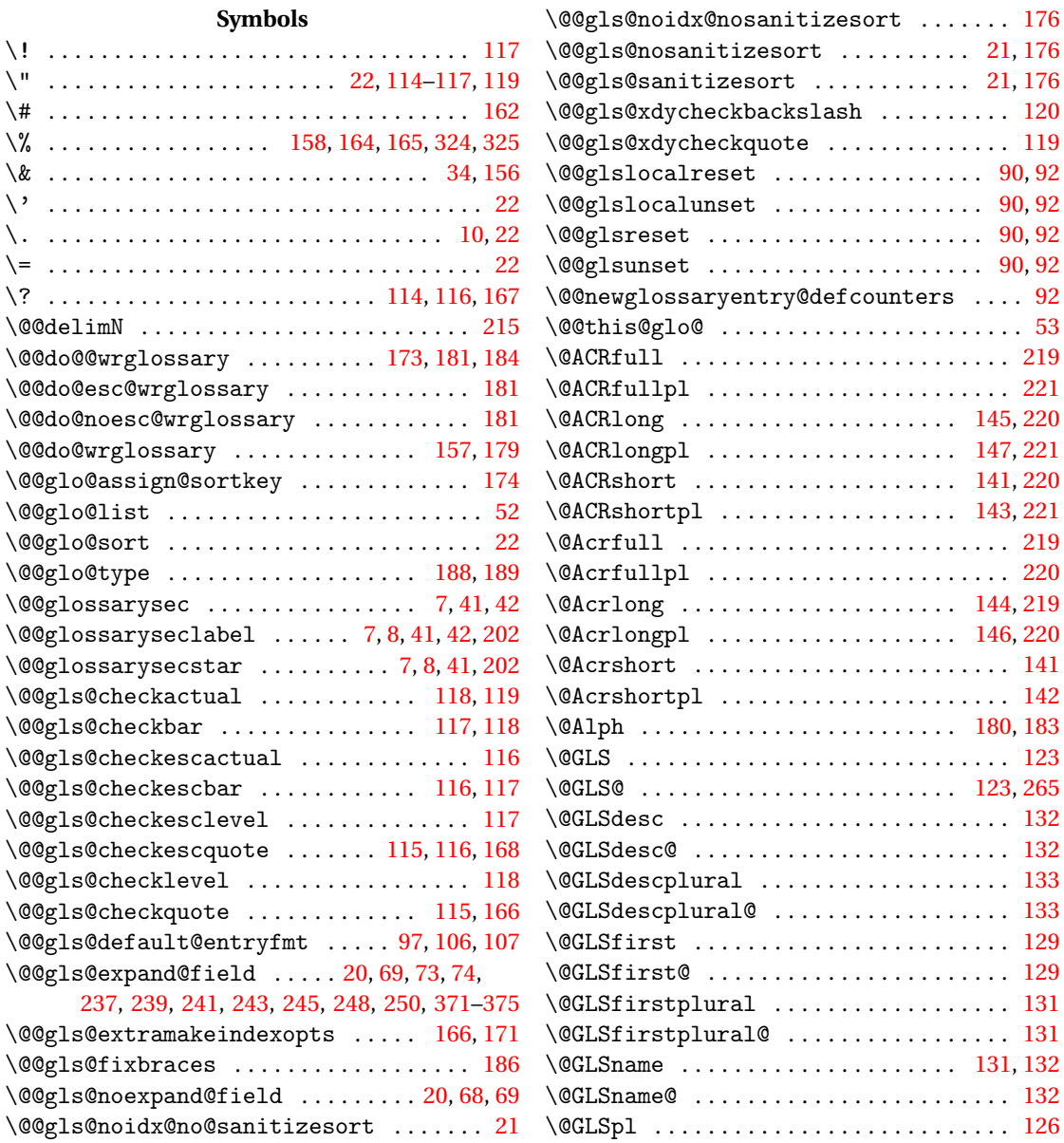

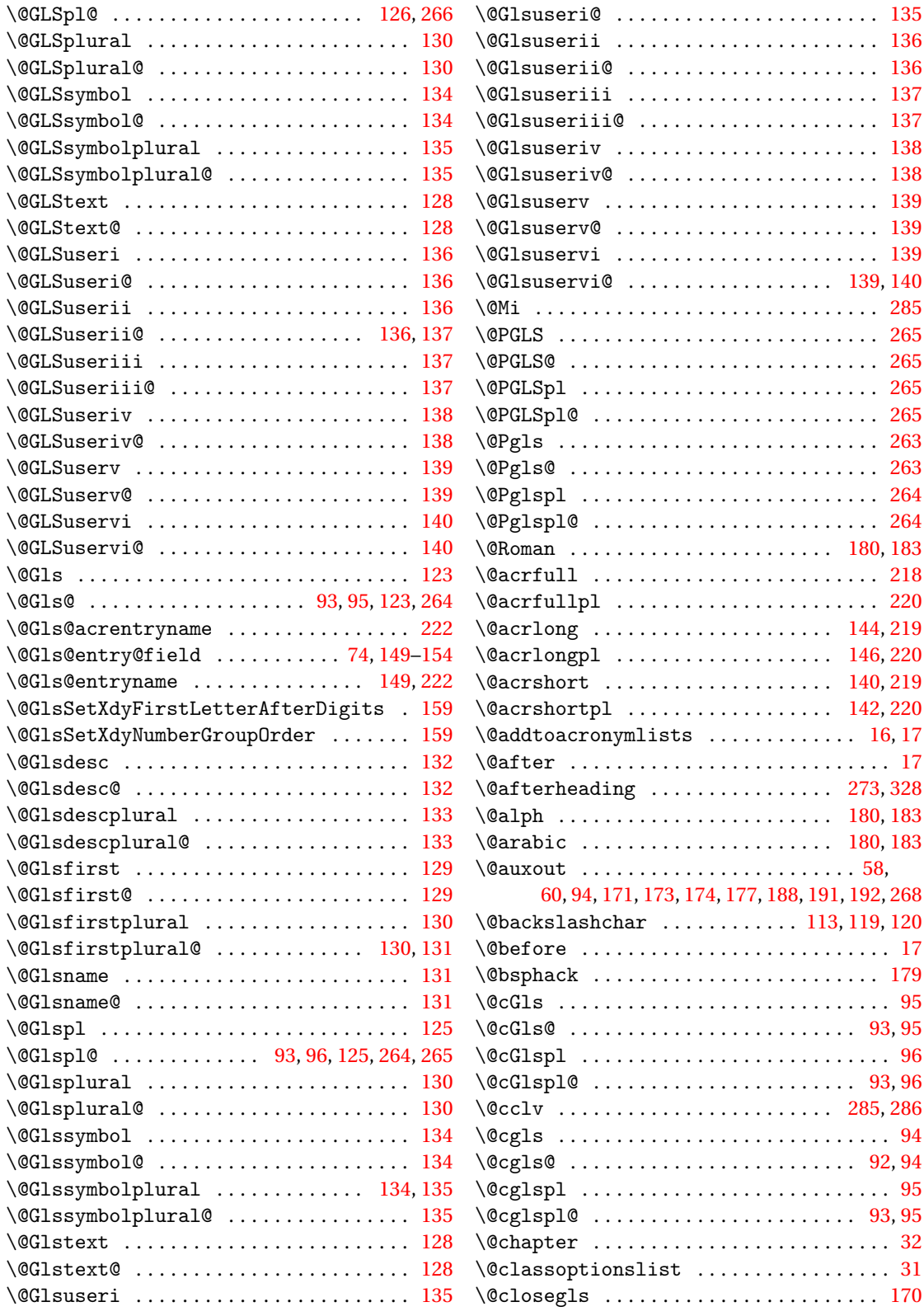

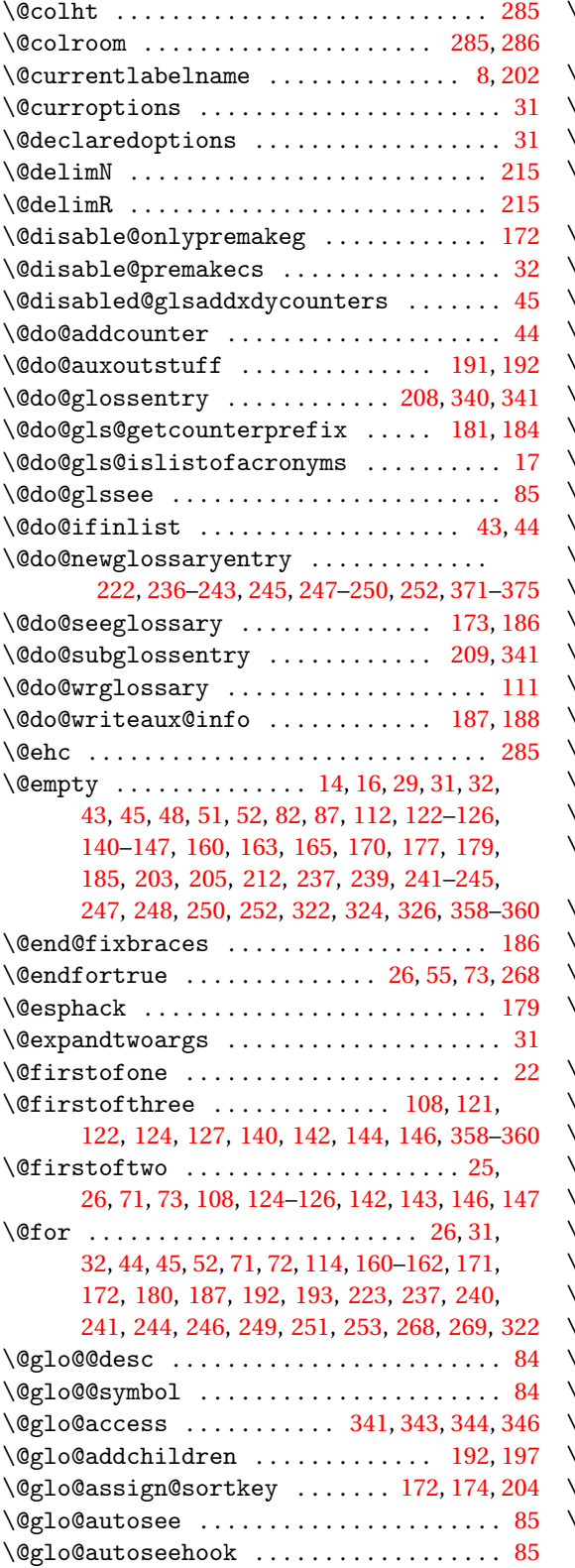

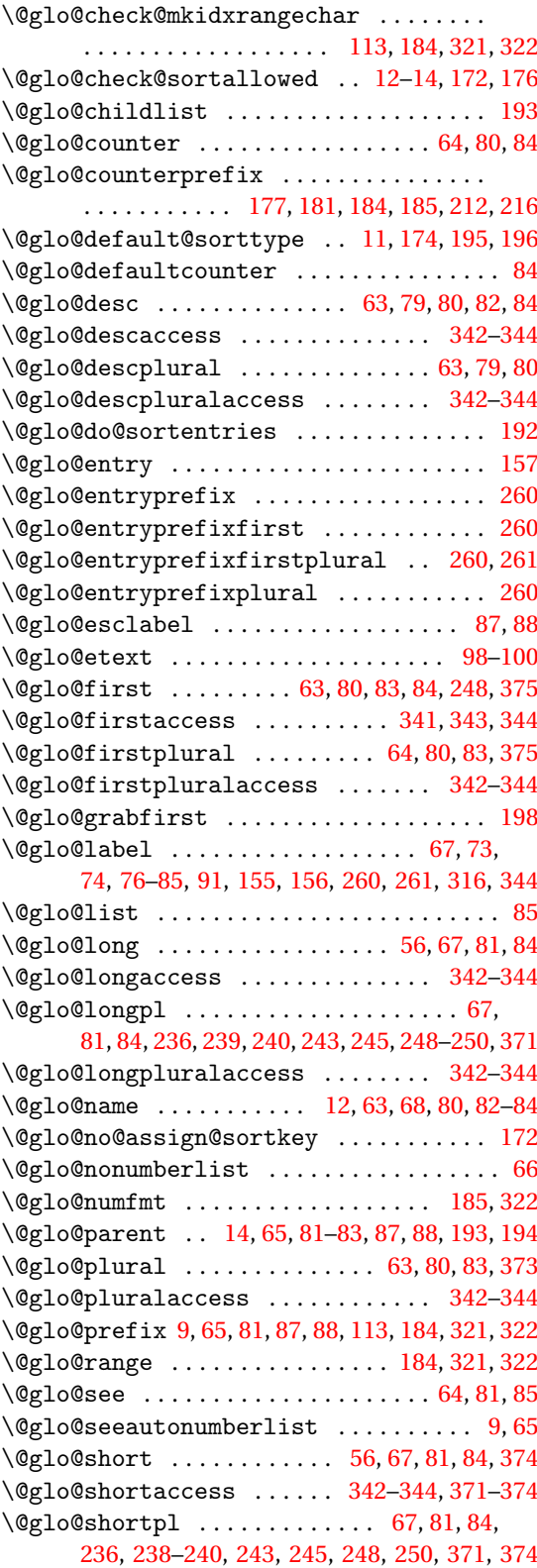

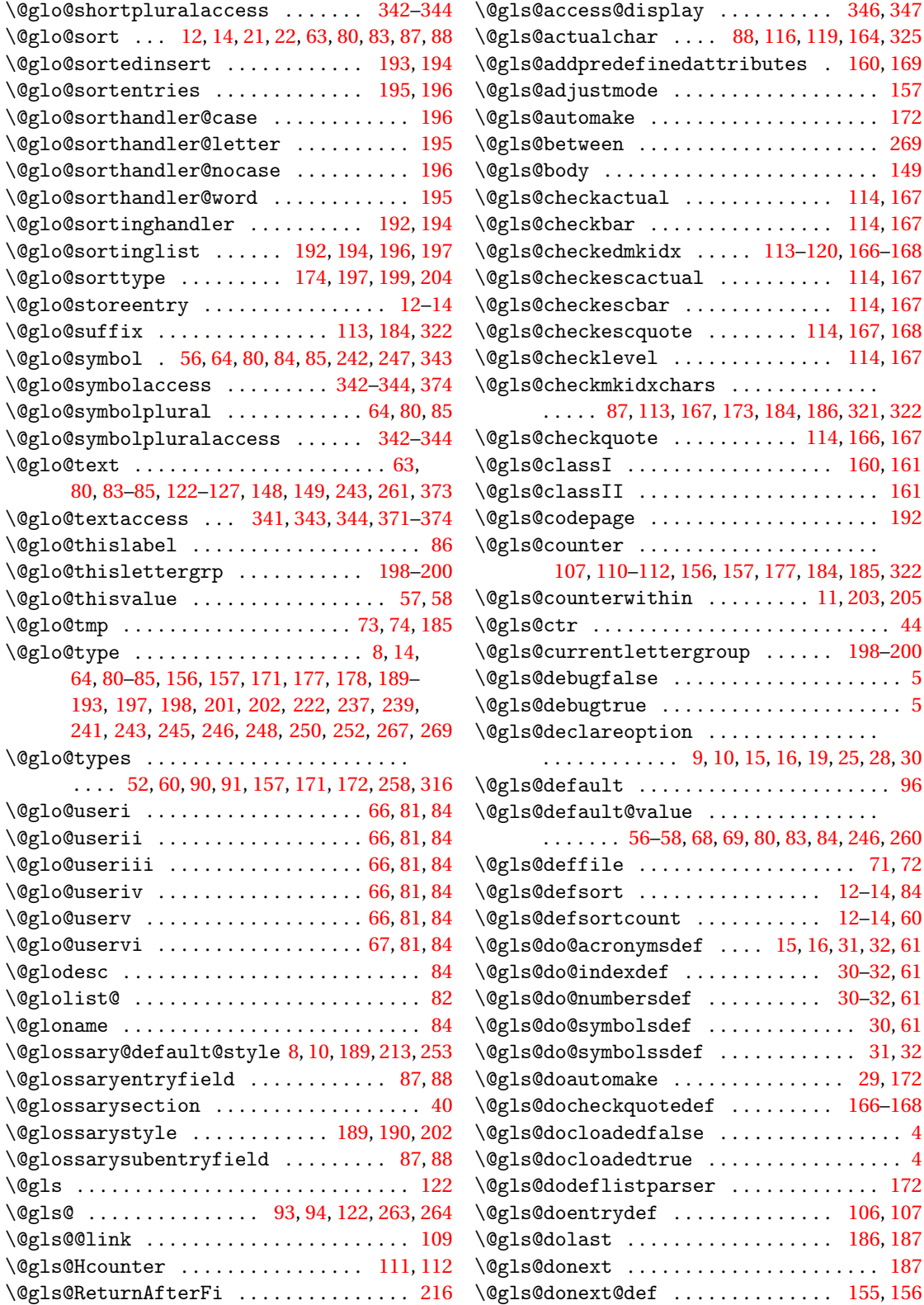

![](_page_407_Picture_873.jpeg)

![](_page_408_Picture_1066.jpeg)

![](_page_409_Picture_1112.jpeg)

![](_page_409_Picture_1113.jpeg)

![](_page_410_Picture_1155.jpeg)

# **A**

![](_page_410_Picture_1156.jpeg)

![](_page_410_Picture_1157.jpeg)

## **B**

![](_page_410_Picture_1158.jpeg)

# **C**

![](_page_410_Picture_1159.jpeg)

![](_page_411_Picture_1378.jpeg)

# **D**

![](_page_411_Picture_1379.jpeg)

![](_page_411_Picture_1380.jpeg)

![](_page_412_Picture_1426.jpeg)

#### **E**

![](_page_412_Picture_1427.jpeg)

equation (counter) .............. [111,](#page-110-0) [112](#page-111-0)

etoolbox package . . . . . . . . . . . . . . . . . . . . . . . [4](#page-3-0) \expandafter . . . . . . [12](#page-11-0)[–14,](#page-13-0) [21,](#page-20-0) [31,](#page-30-0) [32,](#page-31-0) [35,](#page-34-0) [45,](#page-44-0) [47,](#page-46-0) [48,](#page-47-0) [50–](#page-49-0)[53,](#page-52-0) [55,](#page-54-0) [60](#page-59-0)[–62,](#page-61-0) [68,](#page-67-0) [69,](#page-68-0) [71–](#page-70-0) [78,](#page-77-0) [82,](#page-81-0) [83,](#page-82-0) [85,](#page-84-0) [87,](#page-86-0) [88,](#page-87-0) [90,](#page-89-0) [106,](#page-105-0) [110,](#page-109-0) [112–](#page-111-0) [119,](#page-118-0) [149,](#page-148-0) [156,](#page-155-0) [158,](#page-157-0) [162,](#page-161-0) [166,](#page-165-0) [167,](#page-166-0) [169,](#page-168-0) [177–](#page-176-0)[181,](#page-180-0) [183,](#page-182-0) [184,](#page-183-0) [187,](#page-186-0) [190,](#page-189-0) [193,](#page-192-0) [194,](#page-193-0) [198,](#page-197-0) [199,](#page-198-0) [208,](#page-207-0) [209,](#page-208-0) [213,](#page-212-0) [215,](#page-214-0) [217,](#page-216-0) [238,](#page-237-0) [244,](#page-243-0) [253](#page-252-0)[–261,](#page-260-0) [268,](#page-267-0) [269,](#page-268-0) [316,](#page-315-0) [320](#page-319-0)[–322,](#page-321-0) [324,](#page-323-0) [325,](#page-324-0) [340,](#page-339-0) [341,](#page-340-0) [344,](#page-343-0) [346,](#page-345-0) [370,](#page-369-0) [376,](#page-375-0) [377](#page-376-0) \expandonce ............. [68,](#page-67-0) [69,](#page-68-0) [114,](#page-113-0) [167,](#page-166-0) [168,](#page-167-0) [180,](#page-179-0) [194,](#page-193-0) [195,](#page-194-0) [208,](#page-207-0) [209,](#page-208-0) [222,](#page-221-0)

[236,](#page-235-0) [238–](#page-237-0)[240,](#page-239-0) [243,](#page-242-0) [245,](#page-244-0) [248–](#page-247-0)[250,](#page-249-0) [340,](#page-339-0) [341](#page-340-0)

**F**

![](_page_412_Picture_1428.jpeg)

#### file types

![](_page_412_Picture_1429.jpeg)

#### **G**

![](_page_412_Picture_1430.jpeg)

![](_page_413_Picture_1364.jpeg)

![](_page_413_Picture_1365.jpeg)

![](_page_414_Picture_1191.jpeg)

![](_page_414_Picture_1192.jpeg)

![](_page_415_Picture_1250.jpeg)

![](_page_415_Picture_1251.jpeg)

![](_page_416_Picture_1330.jpeg)

![](_page_416_Picture_1331.jpeg)

![](_page_417_Picture_1257.jpeg)

![](_page_417_Picture_1258.jpeg)

![](_page_418_Picture_1271.jpeg)

![](_page_418_Picture_1272.jpeg)

![](_page_419_Picture_1379.jpeg)

#### **H**

![](_page_419_Picture_1380.jpeg)

#### **I**

hyperref package . . . . . . . . . [185,](#page-184-0) [188,](#page-187-0) [214,](#page-213-0) [259](#page-258-0) \hypertarget ....................... [120](#page-119-0)

![](_page_419_Picture_1381.jpeg)

![](_page_419_Picture_1382.jpeg)

![](_page_420_Picture_1298.jpeg)

\jobname [37,](#page-36-0) [71,](#page-70-0) [160,](#page-159-0) [164,](#page-163-0) [169,](#page-168-0) [170,](#page-169-0) [191,](#page-190-0) [322,](#page-321-0) [325](#page-324-0)

#### **K**

![](_page_420_Picture_1299.jpeg)

#### **L**

![](_page_420_Picture_1300.jpeg)

#### **M**

![](_page_420_Picture_1301.jpeg)

![](_page_421_Picture_1275.jpeg)

## **N**

![](_page_421_Picture_1276.jpeg)

![](_page_421_Picture_1277.jpeg)

![](_page_422_Picture_1195.jpeg)

![](_page_422_Picture_1196.jpeg)

![](_page_422_Picture_1197.jpeg)

#### **P**

![](_page_422_Picture_1198.jpeg)

![](_page_423_Picture_1190.jpeg)

![](_page_423_Picture_1191.jpeg)

#### [286,](#page-285-0) [291,](#page-290-0) [297,](#page-296-0) [304,](#page-303-0) [310,](#page-309-0) [320,](#page-319-0) [326,](#page-325-0) [340,](#page-339-0) [378](#page-377-0)

#### **R**

![](_page_423_Picture_1192.jpeg)

![](_page_424_Picture_1191.jpeg)

# **S**

![](_page_424_Picture_1192.jpeg)

\settowidth ............ [226,](#page-225-0) [316](#page-315-0)-318, [334](#page-333-0)

![](_page_424_Picture_1193.jpeg)

#### **T**

![](_page_424_Picture_1194.jpeg)

![](_page_425_Picture_878.jpeg)

![](_page_425_Picture_879.jpeg)

#### **V**

![](_page_425_Picture_880.jpeg)

#### **W**

![](_page_425_Picture_881.jpeg)

## **X**

![](_page_425_Picture_882.jpeg)

![](_page_425_Picture_883.jpeg)